# **Virtex-6 FPGA GTX Transceivers**

## *User Guide*

**UG366 (v2.6) July 27, 2011**

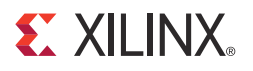

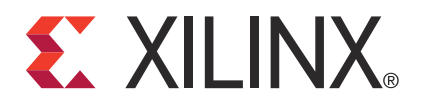

#### **Notice of Disclaimer**

The information disclosed to you hereunder (the "Materials") is provided solely for the selection and use of Xilinx products. To the maximum extent permitted by applicable law: (1) Materials are made available "AS IS" and with all faults, Xilinx hereby DISCLAIMS ALL WARRANTIES AND CONDITIONS, EXPRESS, IMPLIED, OR STATUTORY, INCLUDING BUT NOT LIMITED TO WARRANTIES OF MERCHANTABILITY, NON-INFRINGEMENT, OR FITNESS FOR ANY PARTICULAR PURPOSE; and (2) Xilinx shall not be liable (whether in contract or tort, including negligence, or under any other theory of liability) for any loss or damage of any kind or nature related to, arising under, or in connection with, the Materials (including your use of the Materials), including for any direct, indirect, special, incidental, or consequential loss or damage (including loss of data, profits, goodwill, or any type of loss or damage suffered as a result of any action brought by a third party) even if such damage or loss was reasonably foreseeable or Xilinx had been advised of the possibility of the same. Xilinx assumes no obligation to correct any errors contained in the Materials or to notify you of updates to the Materials or to product specifications. You may not reproduce, modify, distribute, or publicly display the Materials without prior written consent. Certain products are subject to the terms and conditions of the Limited Warranties which can be viewed at [http://www.xilinx.com/warranty.htm;](http://www.xilinx.com/warranty.htm) IP cores may be subject to warranty and support terms contained in a license issued to you by Xilinx. Xilinx products are not designed or intended to be failsafe or for use in any application requiring fail-safe performance; you assume sole risk and liability for use of Xilinx products in Critical Applications: [http://www.xilinx.com/warranty.htm#critapps.](http://www.xilinx.com/warranty.htm#critapps)

#### **Automotive Applications Disclaimer**

XILINX PRODUCTS ARE NOT DESIGNED OR INTENDED TO BE FAIL-SAFE, OR FOR USE IN ANY APPLICATION REQUIRING FAIL-SAFE PERFORMANCE, SUCH AS APPLICATIONS RELATED TO: (I) THE DEPLOYMENT OF AIRBAGS, (II) CONTROL OF A VEHICLE, UNLESS THERE IS A FAIL-SAFE OR REDUNDANCY FEATURE (WHICH DOES NOT INCLUDE USE OF SOFTWARE IN THE XILINX DEVICE TO IMPLEMENT THE REDUNDANCY) AND A WARNING SIGNAL UPON FAILURE TO THE OPERATOR, OR (III) USES THAT COULD LEAD TO DEATH OR PERSONAL INJURY. CUSTOMER ASSUMES THE SOLE RISK AND LIABILITY OF ANY USE OF XILINX PRODUCTS IN SUCH APPLICATIONS.

© Copyright 2009–2011 Xilinx, Inc. Xilinx, the Xilinx logo, Artix, ISE, Kintex, Spartan, Virtex, Zynq, and other designated brands included herein are trademarks of Xilinx in the United States and other countries. PCI, PCIe and PCI Express are trademarks of PCI-SIG and used under license. All other trademarks are the property of their respective owners.

### <span id="page-2-0"></span>**Revision History**

The following table shows the revision history for this document.

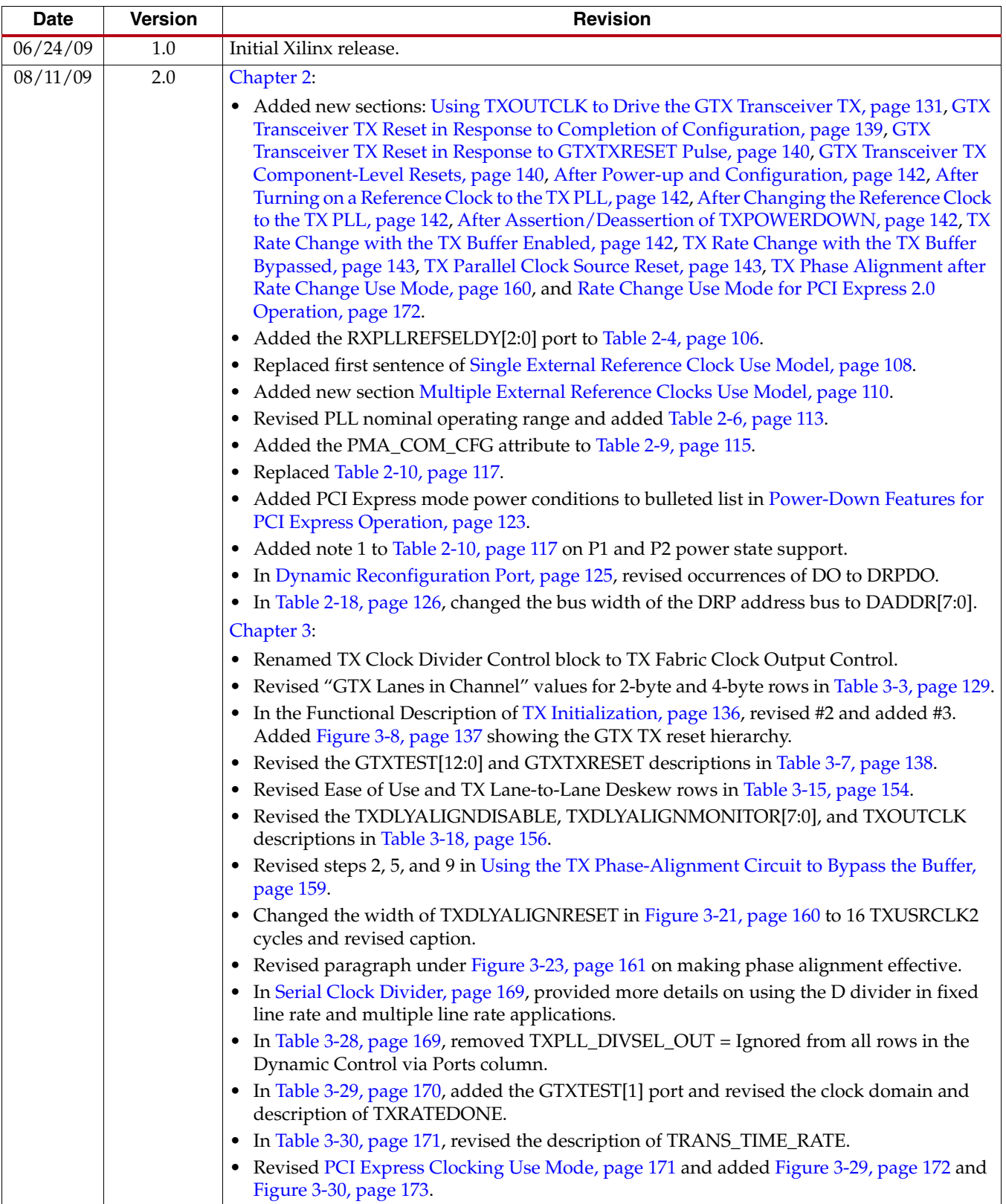

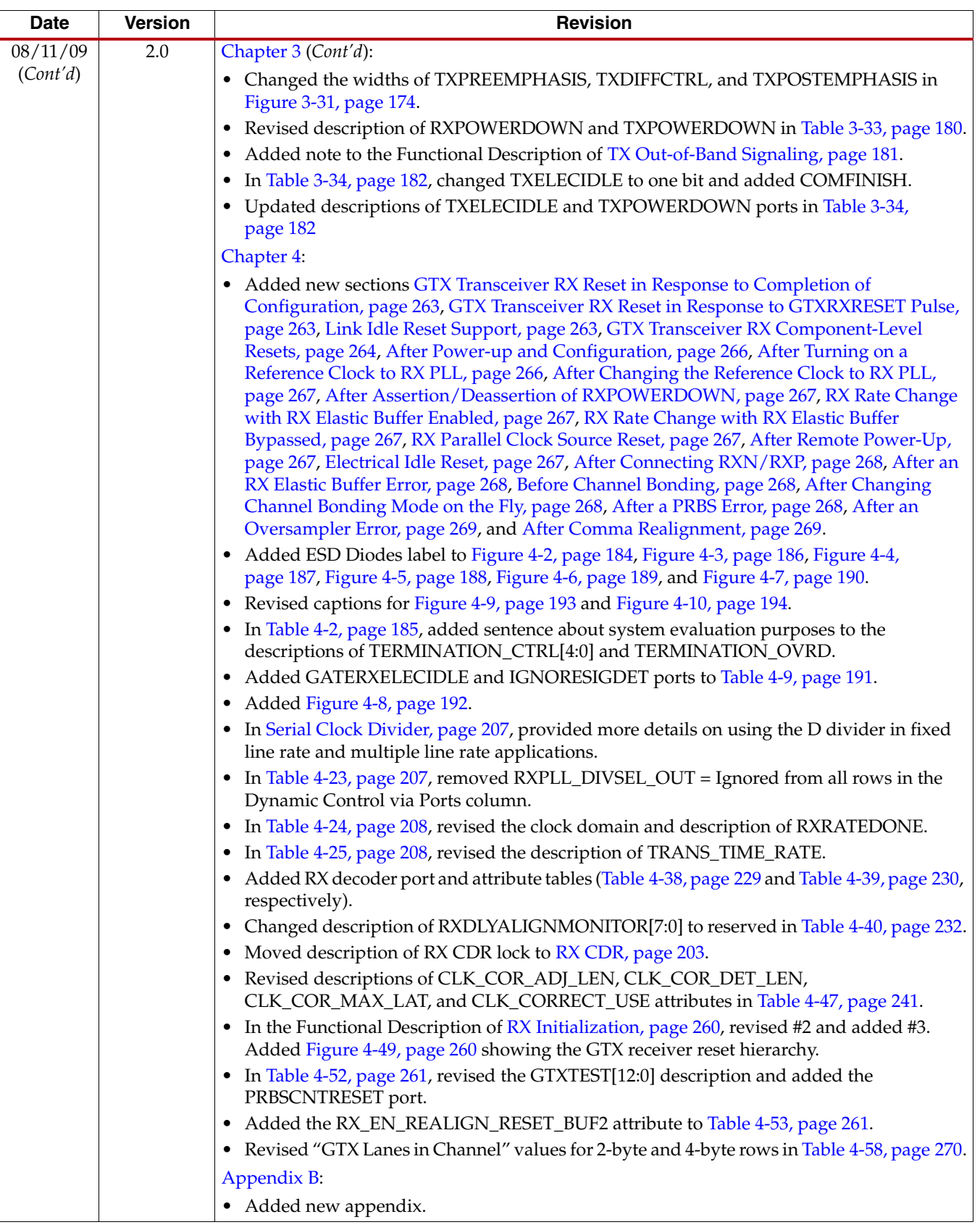

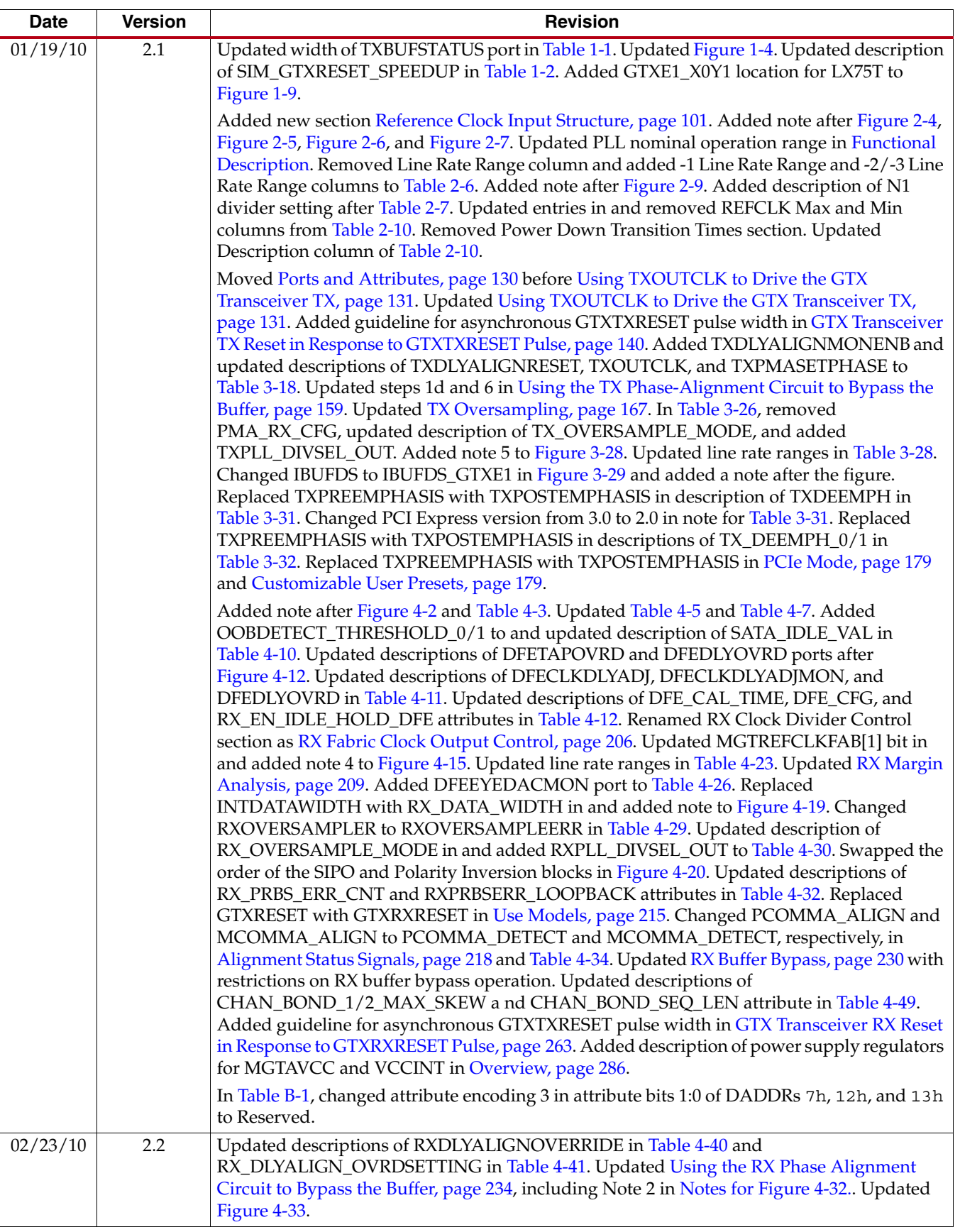

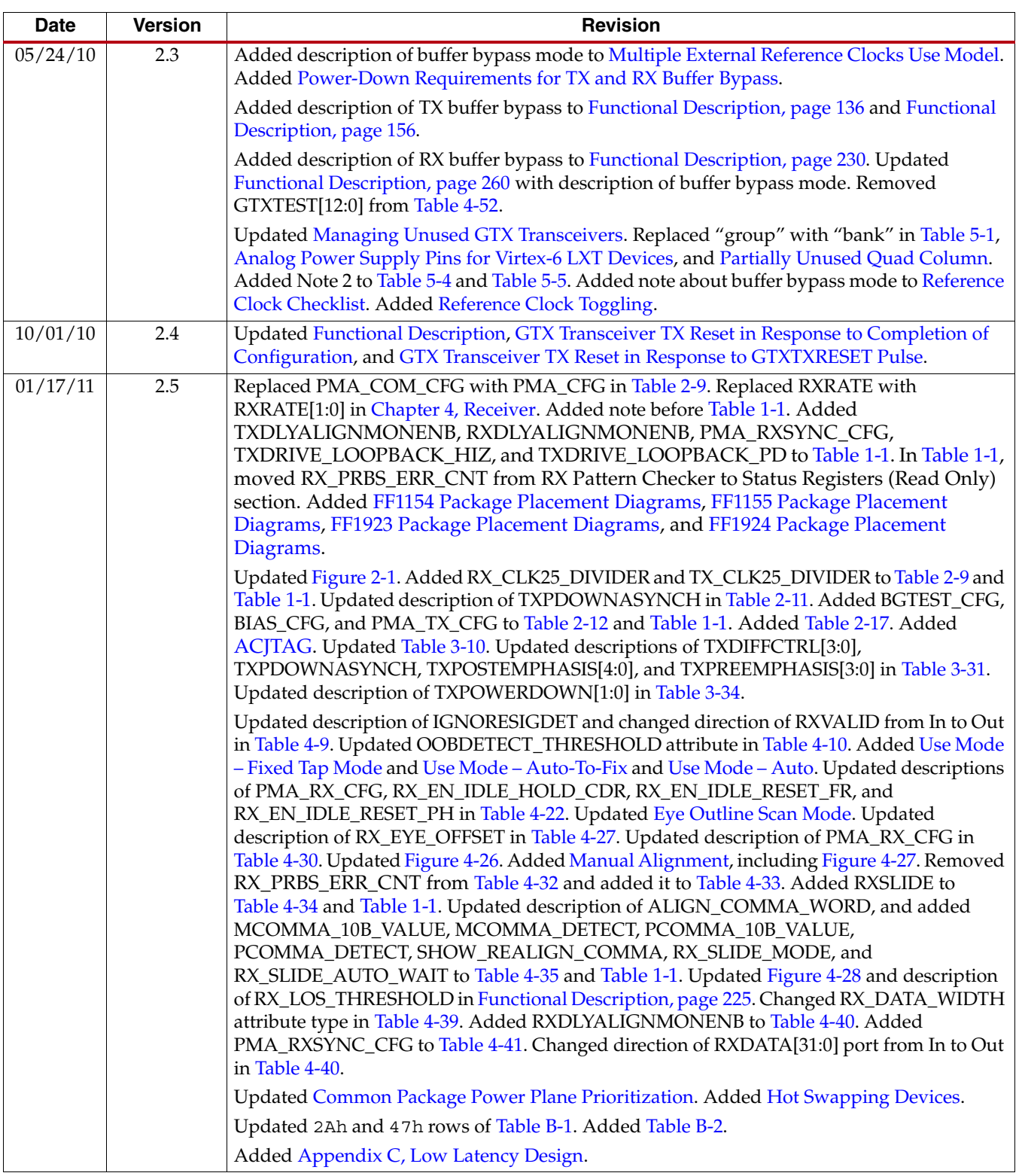

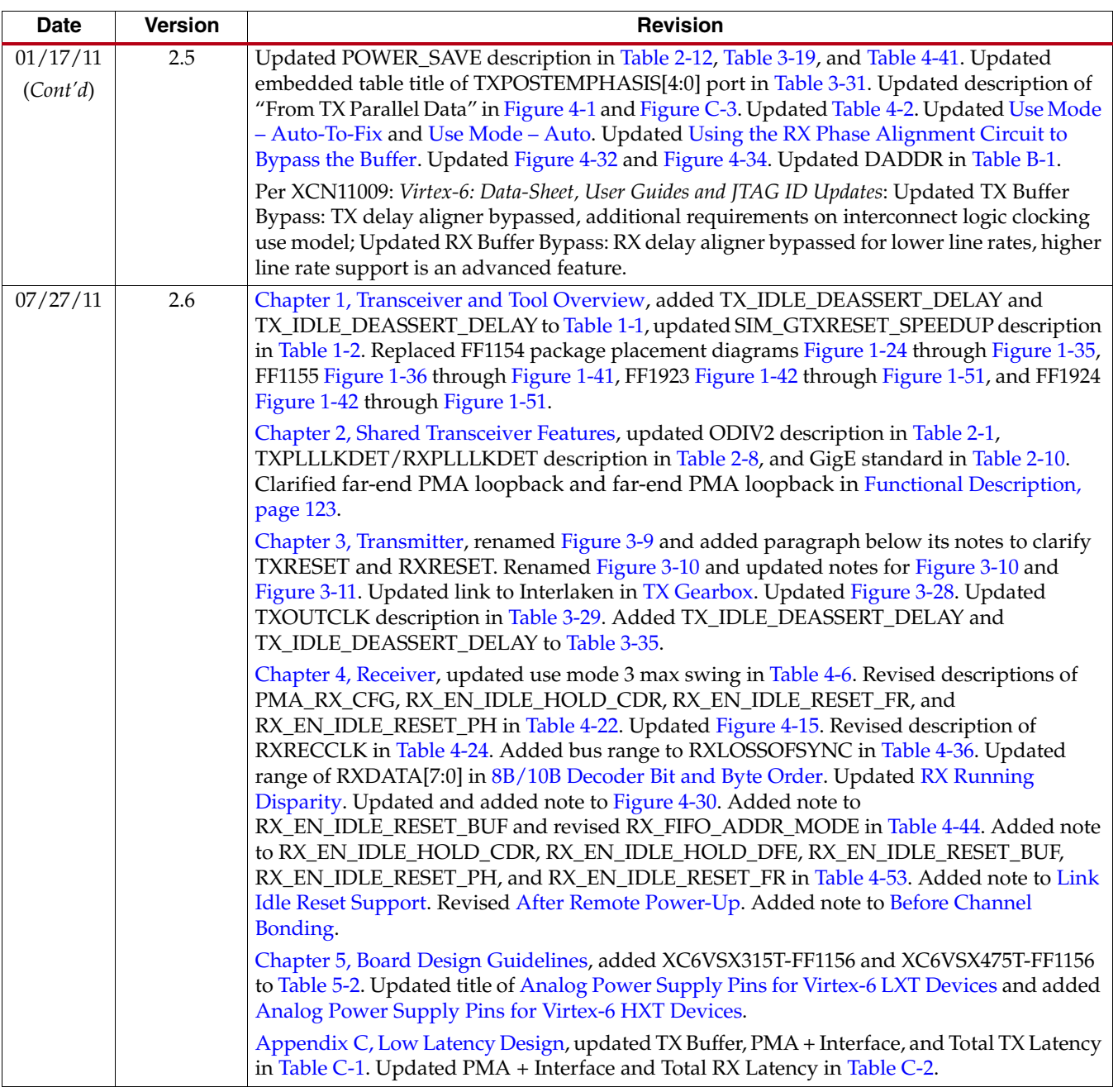

# *Table of Contents*

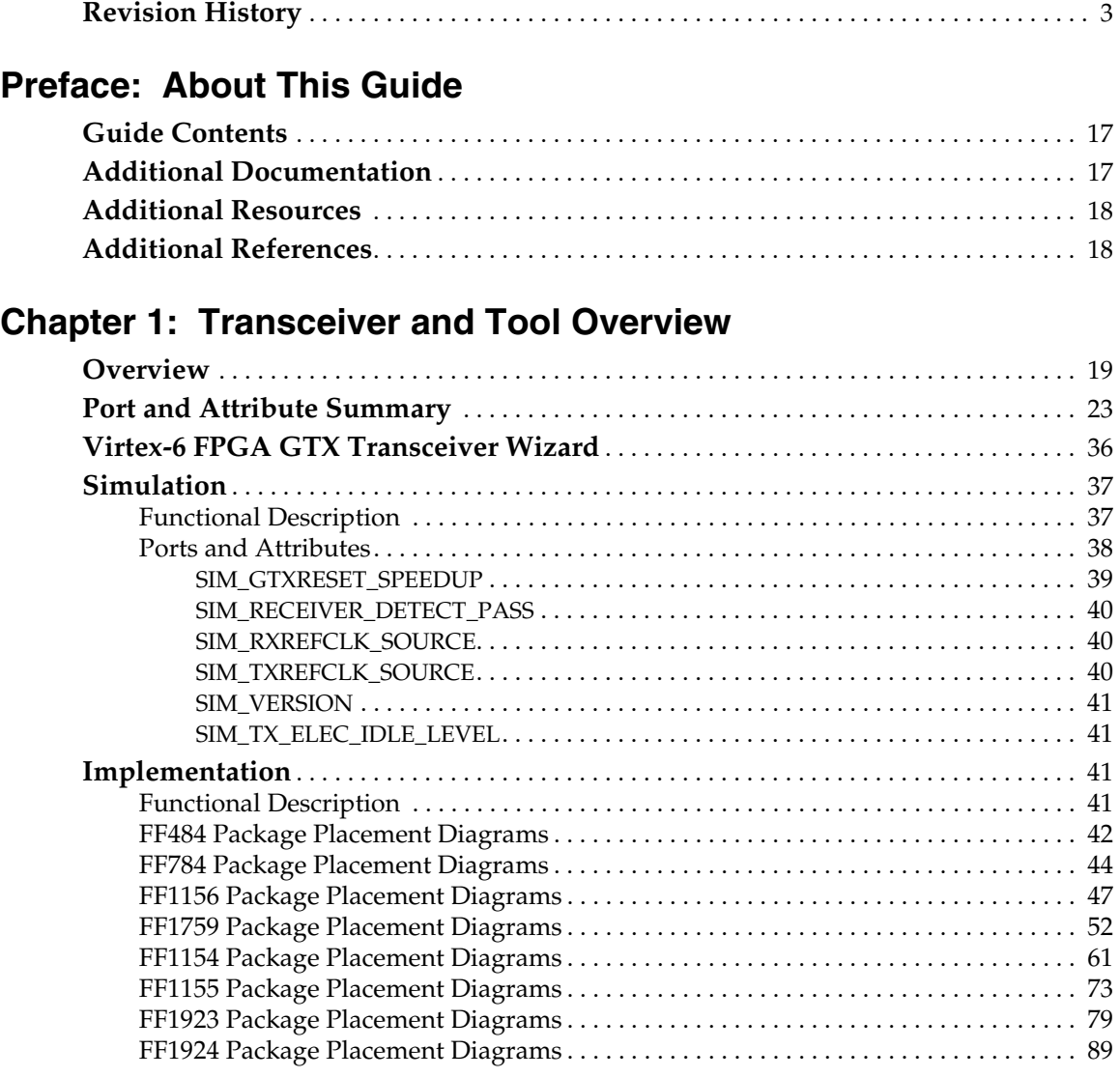

### **[Chapter 2: Shared Transceiver Features](#page-100-5)**

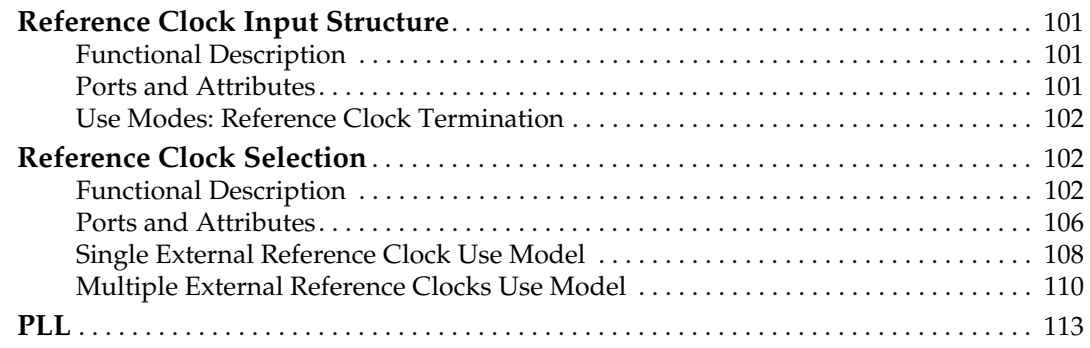

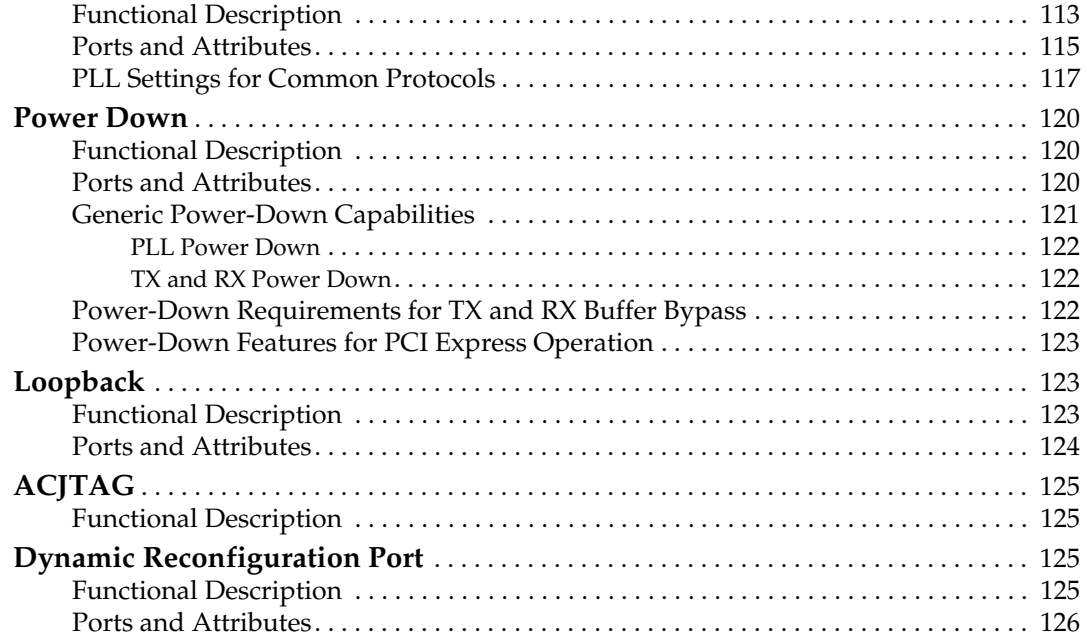

### **[Chapter 3: Transmitter](#page-126-2)**

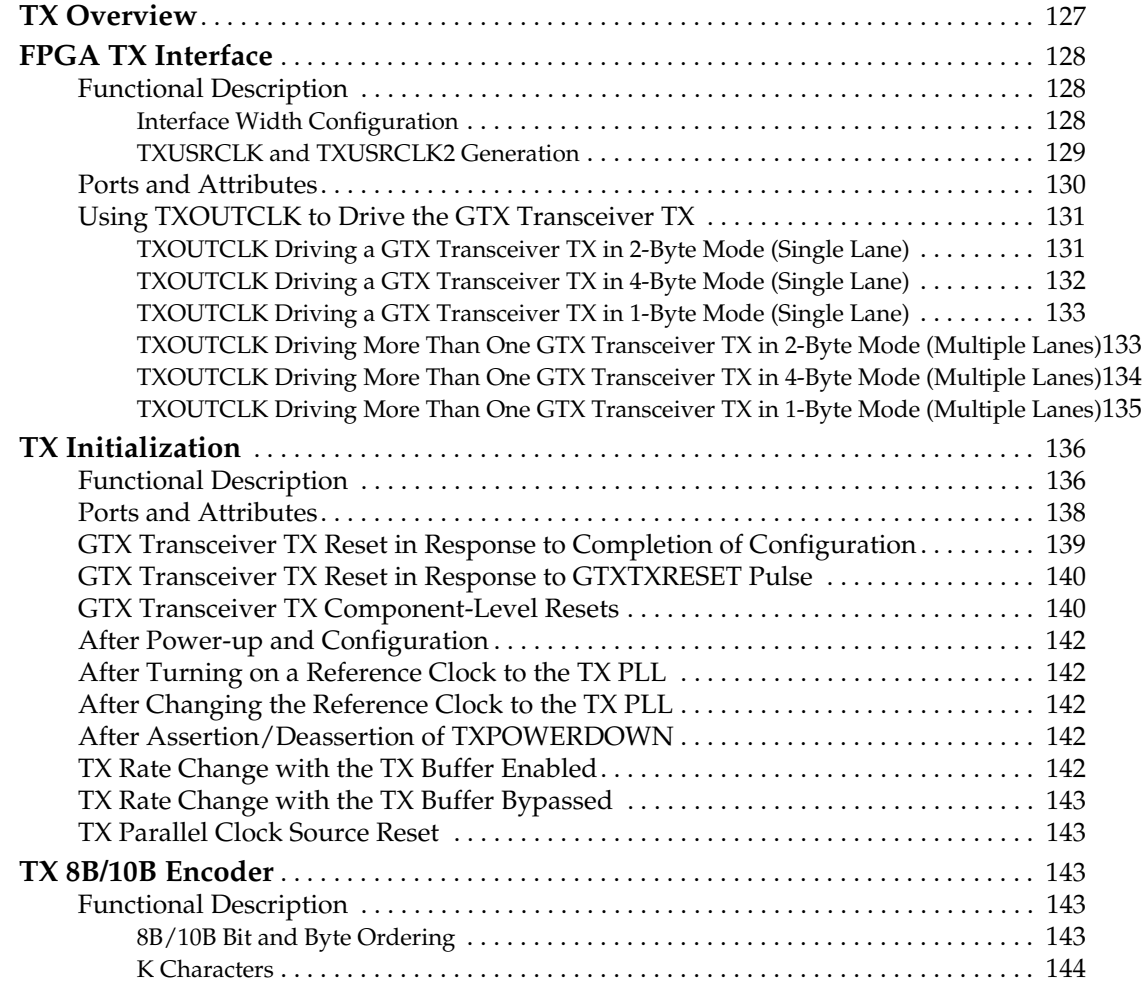

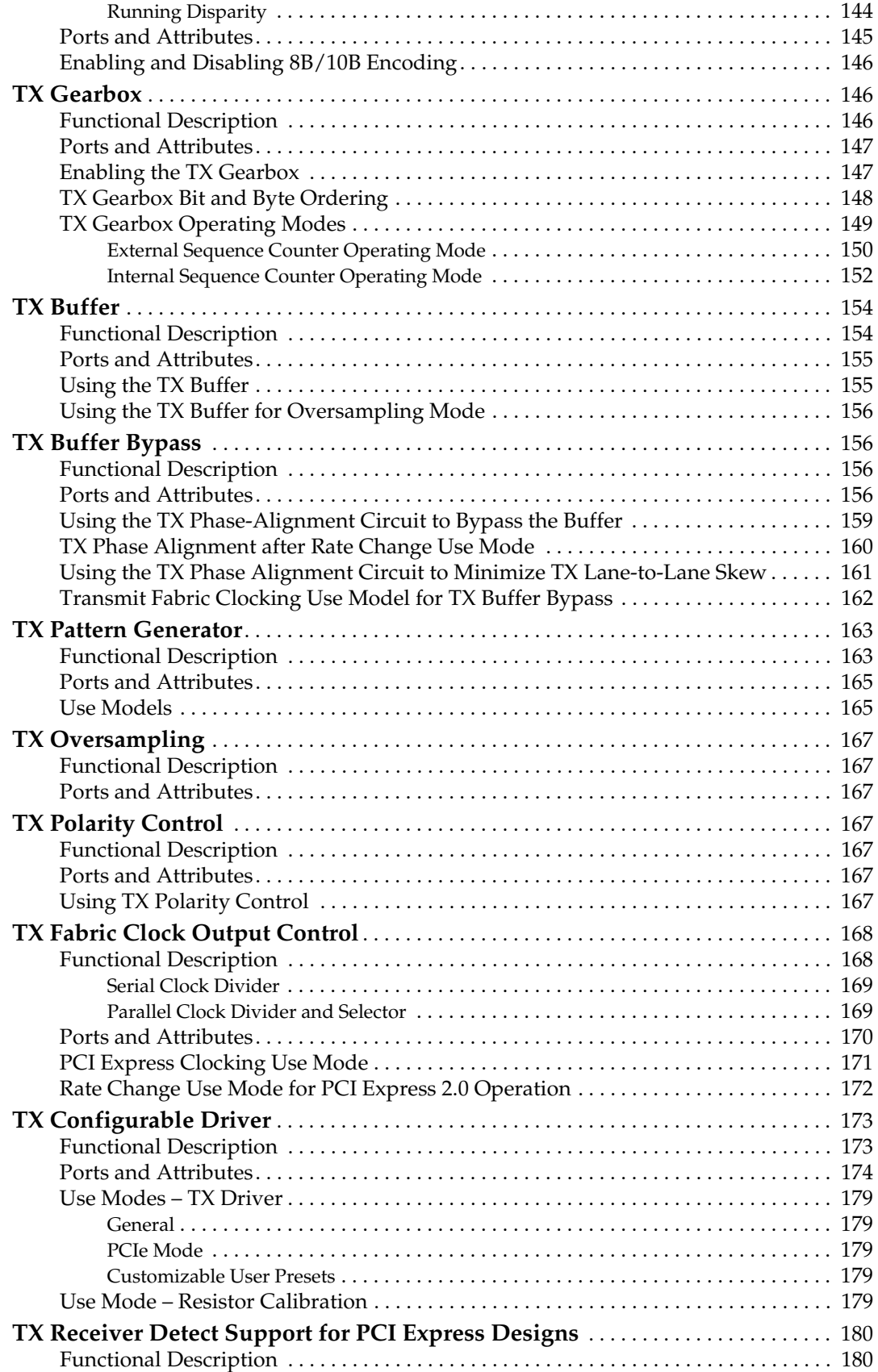

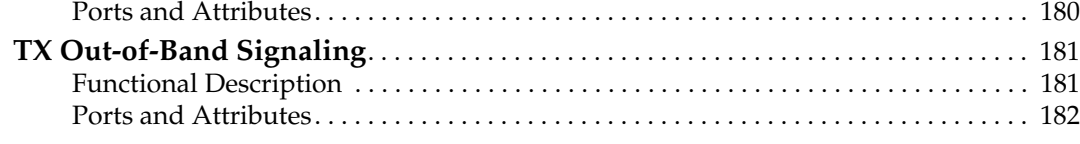

### **[Chapter 4: Receiver](#page-182-3)**

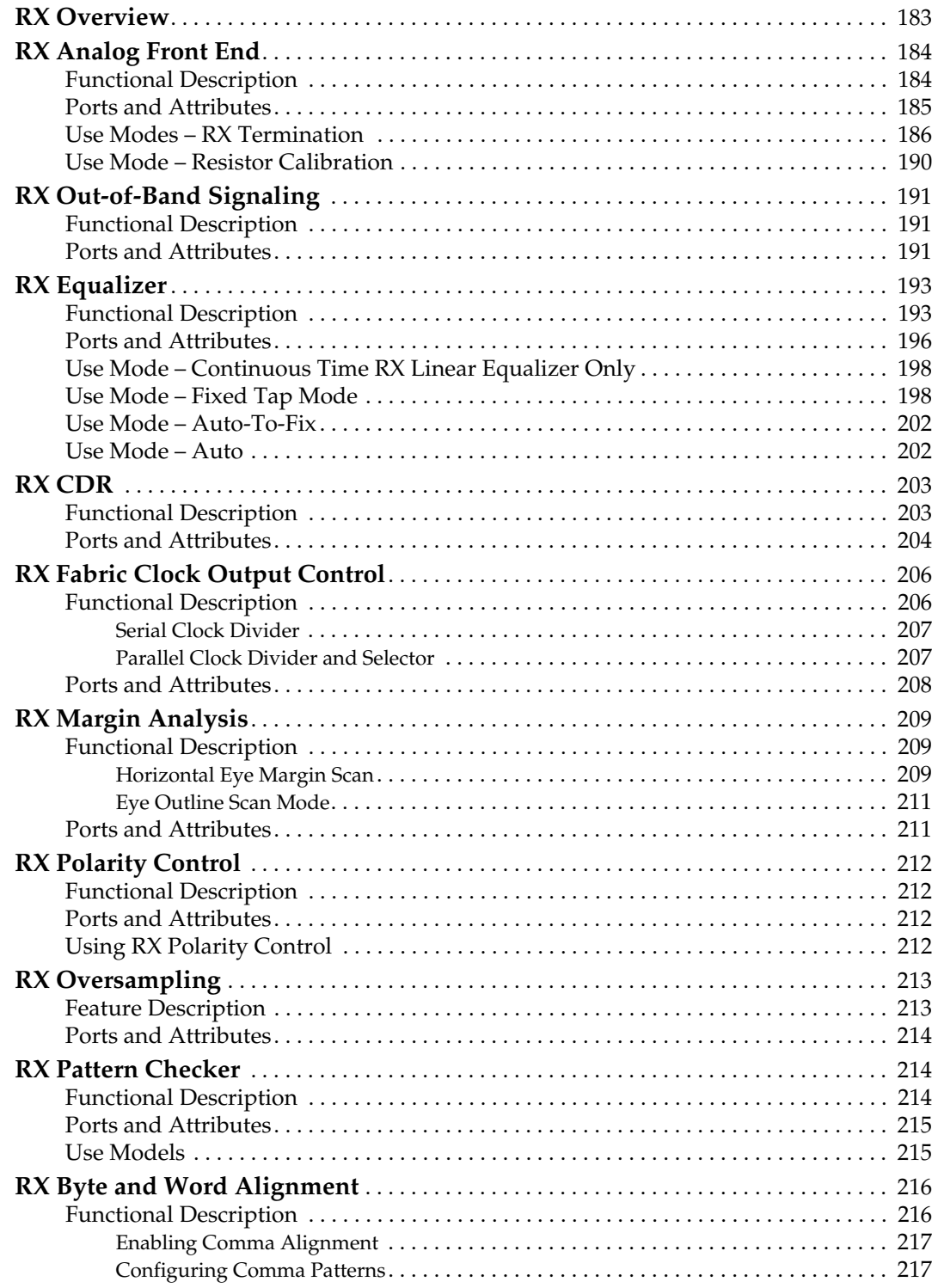

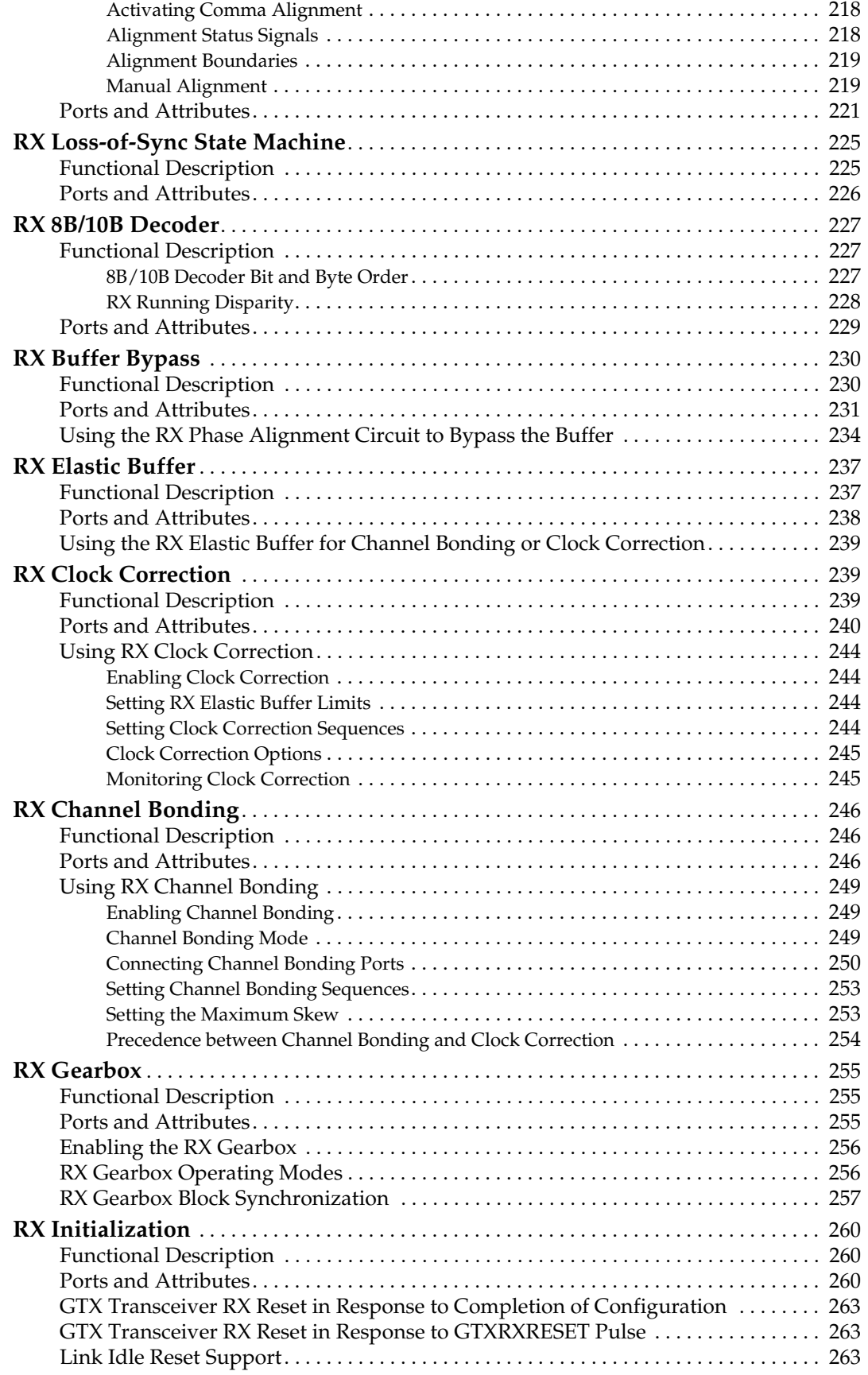

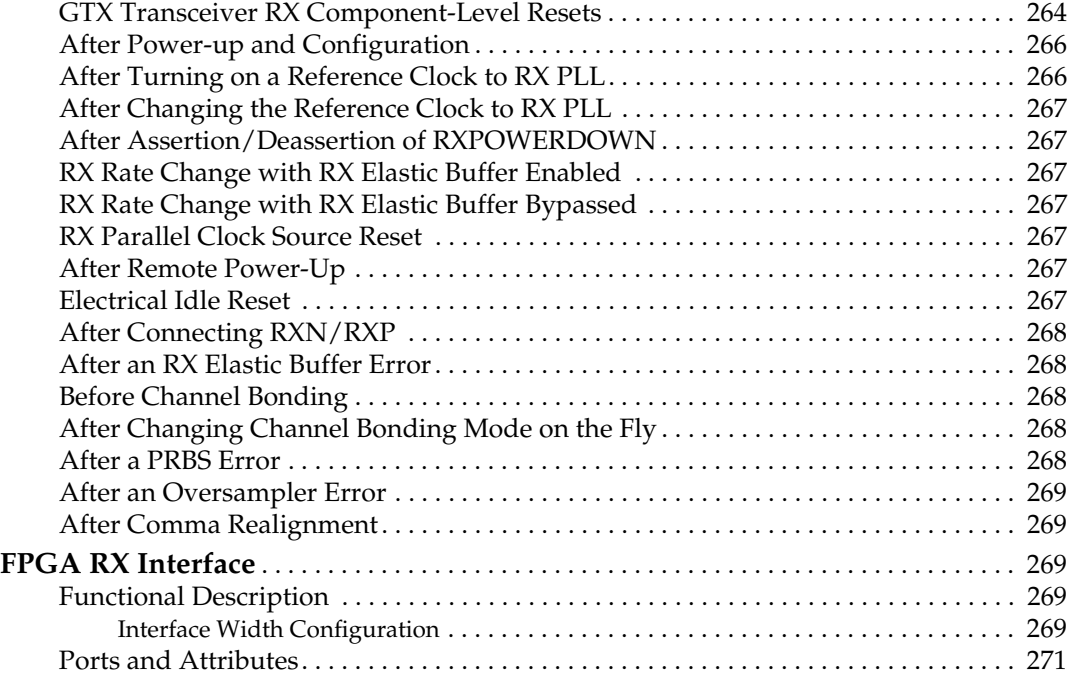

### **[Chapter 5: Board Design Guidelines](#page-272-2)**

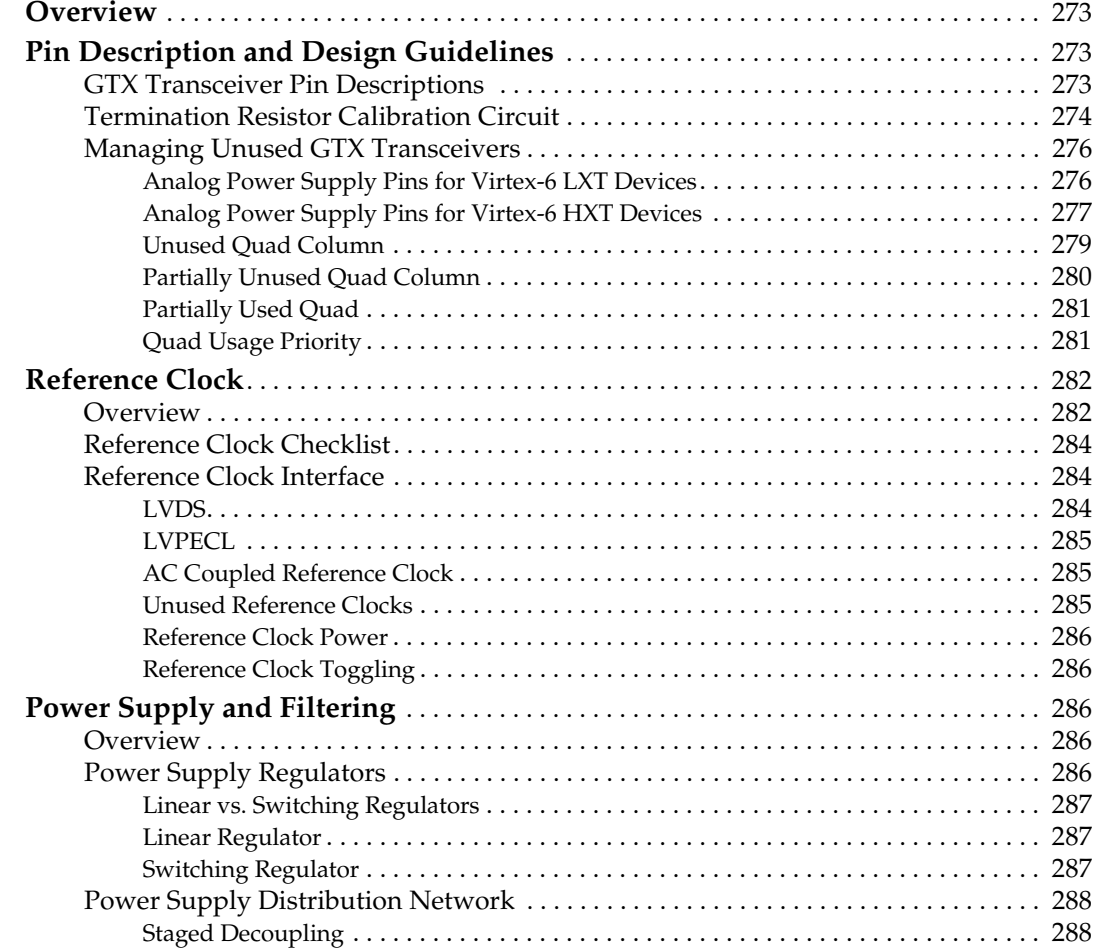

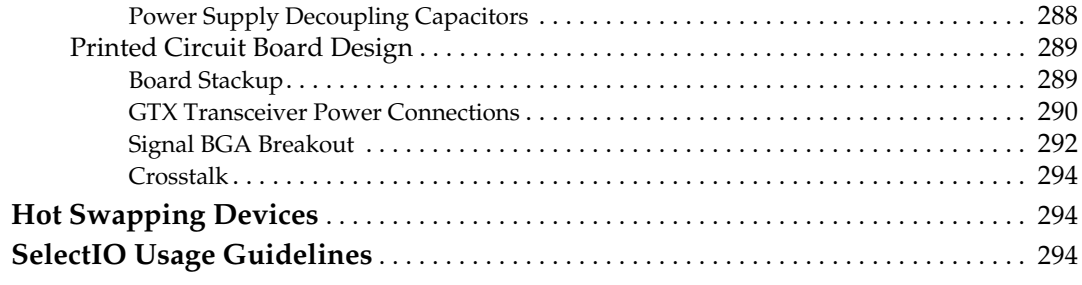

### **[Appendix A: 8B/10B Valid Characters](#page-296-0)**

### **[Appendix B: DRP Address Map of the GTX Transceiver](#page-306-2)**

#### **[Appendix C: Low Latency Design](#page-318-1)**

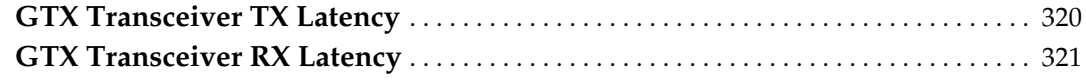

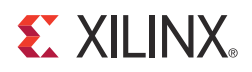

### *Preface*

## <span id="page-16-0"></span>*About This Guide*

This document shows how to use the GTX transceivers in Virtex®-6 FPGAs. In this document:

- Virtex-6 FPGA GTX transceiver is abbreviated as *GTX transceiver*.
- *GTXE1* is the name of the instantiation primitive that instantiates one Virtex-6 FPGA GTX transceiver.
- A *Quad* or *Q* is a cluster or set of four GTX transceivers that share two differential reference clock pin pairs and analog supply pins.

#### <span id="page-16-1"></span>**Guide Contents**

This manual contains the following chapters:

- [Chapter 1, Transceiver and Tool Overview](#page-18-0)
- [Chapter 2, Shared Transceiver Features](#page-100-4)
- [Chapter 3, Transmitter](#page-126-1)
- [Chapter 4, Receiver](#page-182-1)
- [Chapter 5, Board Design Guidelines](#page-272-1)
- [Appendix A, 8B/10B Valid Characters](#page-296-1)
- [Appendix B, DRP Address Map of the GTX Transceiver](#page-306-3)
- [Appendix C, Low Latency Design](#page-318-0)

#### <span id="page-16-2"></span>**Additional Documentation**

The following documents are also available for download at [http://www.xilinx.com/products/virtex6.](http://www.xilinx.com/products/virtex6)

• Virtex-6 Family Overview

The features and product selection of the Virtex-6 family are outlined in this overview.

• Virtex-6 FPGA Data Sheet: DC and Switching Characteristics

This data sheet contains the DC and Switching Characteristic specifications for the Virtex-6 family.

• Virtex-6 FPGA Packaging and Pinout Specifications

This specification includes the tables for device/package combinations and maximum I/Os, pin definitions, pinout tables, pinout diagrams, mechanical drawings, and thermal specifications.

• Virtex-6 FPGA Configuration User Guide

This all-encompassing configuration guide includes chapters on configuration interfaces (serial and SelectMAP), bitstream encryption, boundary-scan and JTAG configuration, reconfiguration techniques, and readback through the SelectMAP and JTAG interfaces.

• Virtex-6 FPGA SelectIO Resources User Guide

This guide describes the SelectIO $T<sup>M</sup>$  resources available in all Virtex-6 devices.

• Virtex-6 FPGA Clocking Resources User Guide

This guide describes the clocking resources available in all Virtex-6 devices, including the MMCM and PLLs.

• Virtex-6 FPGA Memory Resources User Guide

The functionality of the block RAM and FIFO are described in this user guide.

• Virtex-6 FPGA Configurable Logic Block User Guide

This guide describes the capabilities of the configurable logic blocks (CLBs) available in all Virtex-6 devices.

• Virtex-6 FPGA DSP48E1 Slice User Guide

This guide describes the architecture of the DSP48E1 slice in Virtex-6 FPGAs and provides configuration examples.

• Virtex-6 FPGA Embedded Tri-Mode Ethernet MAC User Guide

This guide describes the dedicated Tri-Mode Ethernet Media Access Controller available in all Virtex-6 FPGAs except the XC6VLX760.

• Virtex-6 FPGA System Monitor User Guide

The System Monitor functionality available in all Virtex-6 devices is outlined in this guide.

• Virtex-6 FPGA PCB Designer's Guide

This guide provides information on PCB design for Virtex-6 FPGA GTX transceivers, with a focus on strategies for making design decisions at the PCB and interface level.

#### <span id="page-17-0"></span>**Additional Resources**

To find additional documentation, see the Xilinx website at:

<http://www.xilinx.com/support/documentation/index.htm>.

To search the Answer Database of silicon, software, and IP questions and answers, or to create a technical support WebCase, see the Xilinx website at:

[http://www.xilinx.com/support.](http://www.xilinx.com/support)

### <span id="page-17-1"></span>**Additional References**

The following documents provide additional information useful to this document:

<span id="page-17-2"></span>1. *High-Speed Serial I/O Made Simple* <http://www.xilinx.com/publications/books/serialio/index.htm>

### **EX XILINX**

## *Chapter 1*

### <span id="page-18-1"></span><span id="page-18-0"></span>*Transceiver and Tool Overview*

### <span id="page-18-2"></span>**Overview**

The Virtex®-6 FPGA GTX transceiver is a power-efficient transceiver. The GTX transceiver is highly configurable and tightly integrated with the programmable logic resources of the FPGA. It provides the following features to support a wide variety of applications:

- Current Mode Logic (CML) serial drivers/buffers with configurable termination, voltage swing
- Programmable TX pre-emphasis/post-emphasis, RX equalization, and linear and decision feedback equalization (DFE) for optimized signal integrity.
- Line rates from 600 Mb/s to 6.6 Gb/s, with optional 5X digital oversampling required for rates between 480 Mb/s and 600 Mb/s.
- Optional built-in PCS features, such as 8B/10B encoding, comma alignment, channel bonding, and clock correction.
- Fixed latency modes for minimized, deterministic datapath latency.
- Beacon signaling for PCI Express® designs and Out-of-Band signaling including COM signal support for SATA designs.
- RX/TX Gearbox provides header insertion and extraction support for 64B/66B and 64B/67B (Interlaken) protocols.
- Receiver eye scan

Horizontal eye scan in the time domain for testing purposes

The first-time user is recommended to read *High-Speed Serial I/O Made Simple*[\[Ref 1\]](#page-17-2), which discusses high-speed serial transceiver technology and its applications. The CORE Generator™ tool includes a Wizard to automatically configure GTX transceivers to support configurations for different protocols or perform custom configuration (see [Virtex-6 FPGA GTX Transceiver Wizard](#page-35-0)). The GTX transceiver offers a data rate range and features that allow physical layer support for various protocols.

[Figure 1-1](#page-19-0) illustrates a block view of the Virtex-6 FPGA GTX transceiver.

<span id="page-19-0"></span>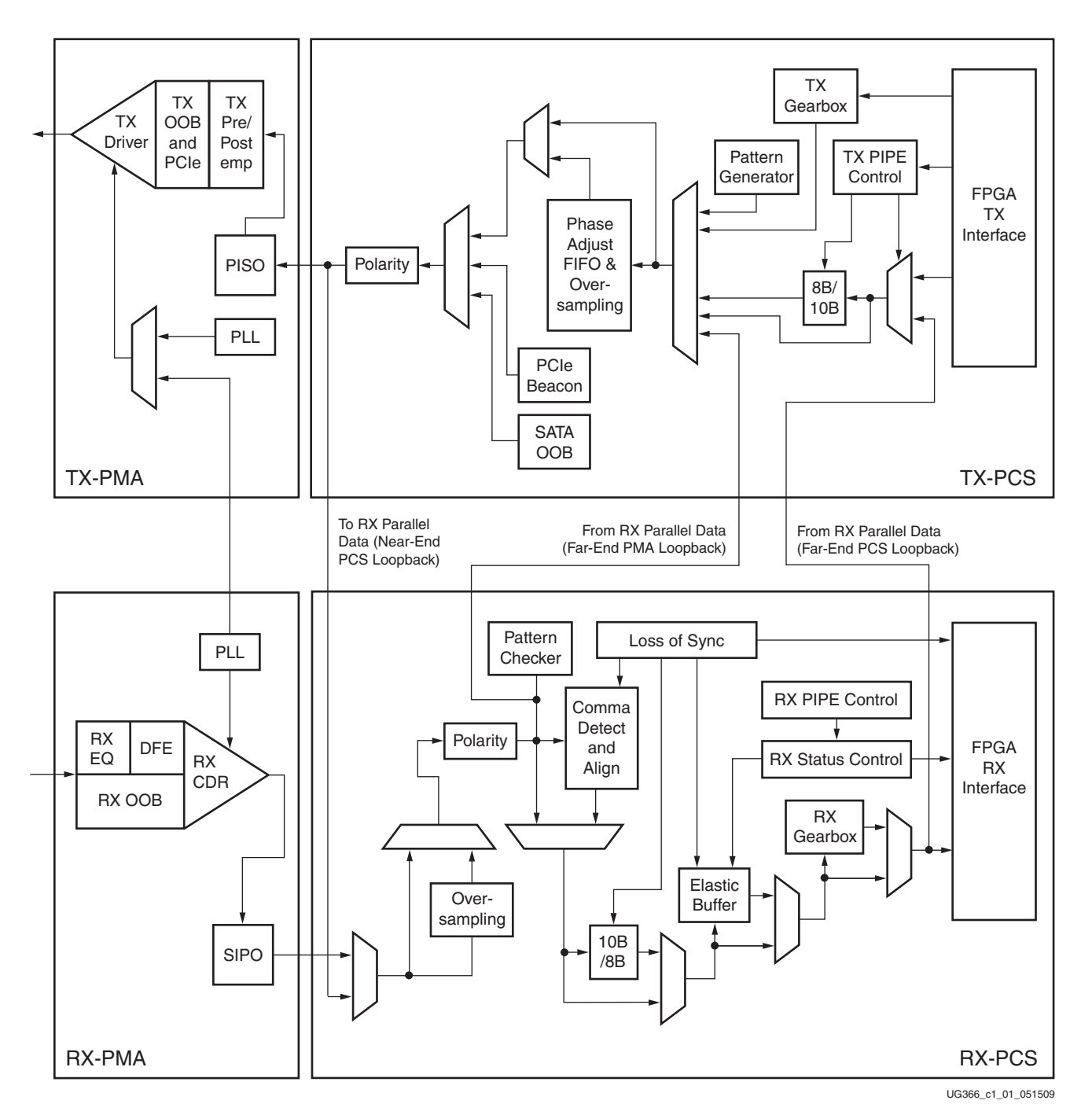

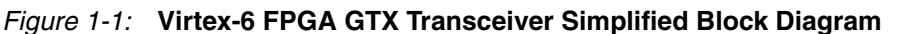

Details about the different functional blocks of the transmitter and receiver including their use models are described in [Chapter 3, Transmitter,](#page-126-1) and [Chapter 4, Receiver](#page-182-1).

[Figure 1-2](#page-20-0) shows the GTX transceiver placement in an example Virtex-6 device (XC6VLX75T).

Additional information on the functional blocks in [Figure 1-2](#page-20-0) is available in the following locations:

- The *Virtex-6 FPGA Configuration User Guide* provides more information on the Configuration and Clock, MMCM, and I/O blocks.
- The *Virtex-6 FPGA Embedded Tri-Mode Ethernet MAC User Guide* provides detailed information on the Ethernet MAC.

[Figure 1-2](#page-20-0) illustrates the location of the GTX transceiver inside the Virtex-6 XC6VLX75T FPGA.

<span id="page-20-0"></span>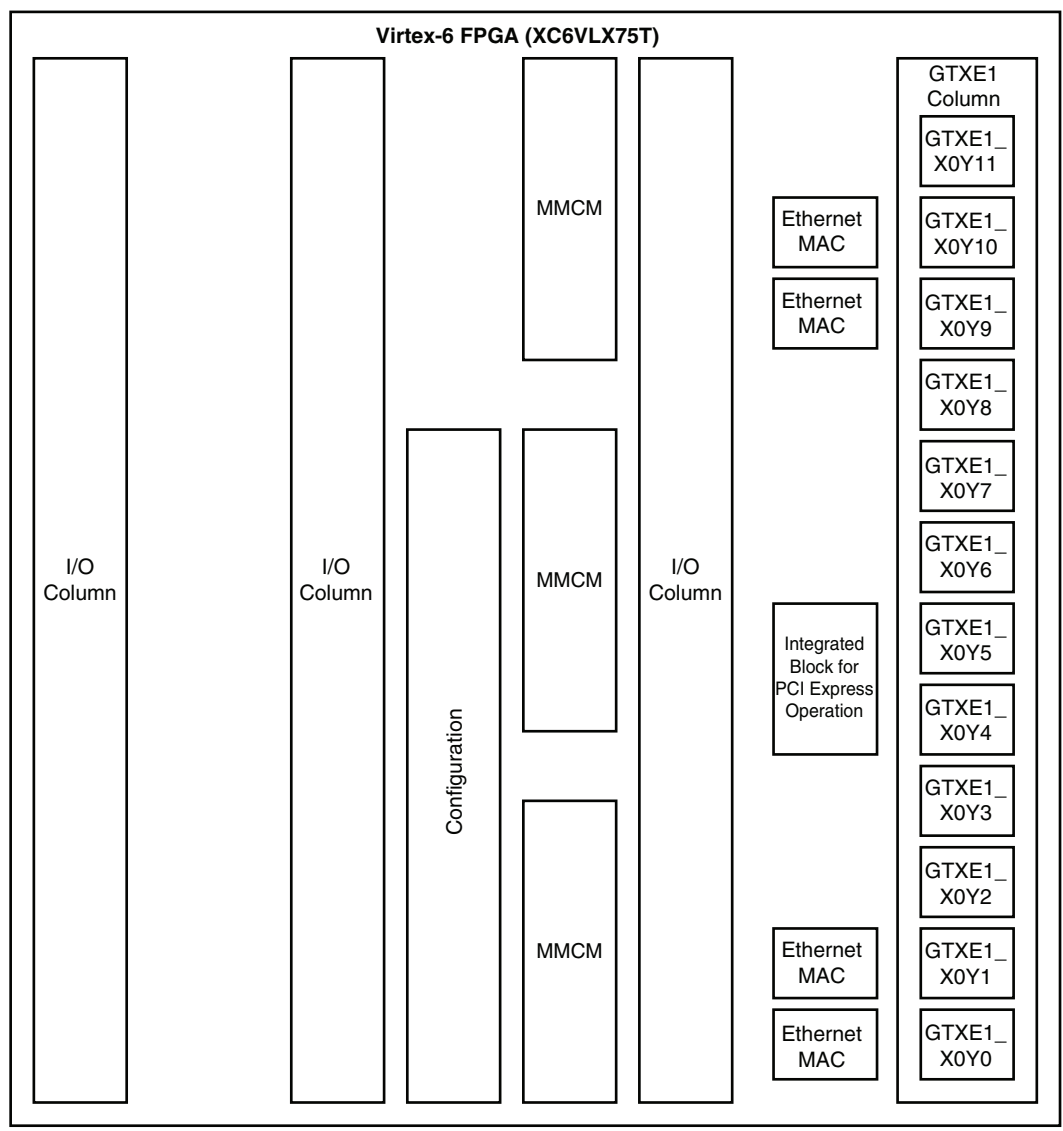

UG366\_c1\_02\_051509

*Figure 1-2:* **GTX Transceiver Inside the Virtex-6 XC6VLX75T FPGA**

GTX transceivers are clustered together in a set of four called a *Quad* or *Q*. [Figure 1-3](#page-21-0) illustrates the clustering of four GTX transceivers to a Quad. Refer to Implementation, [page 41](#page-40-2) for placement information and the mapping of each transceiver into a specific Quad.

**EXILINX** TX0

<span id="page-21-0"></span>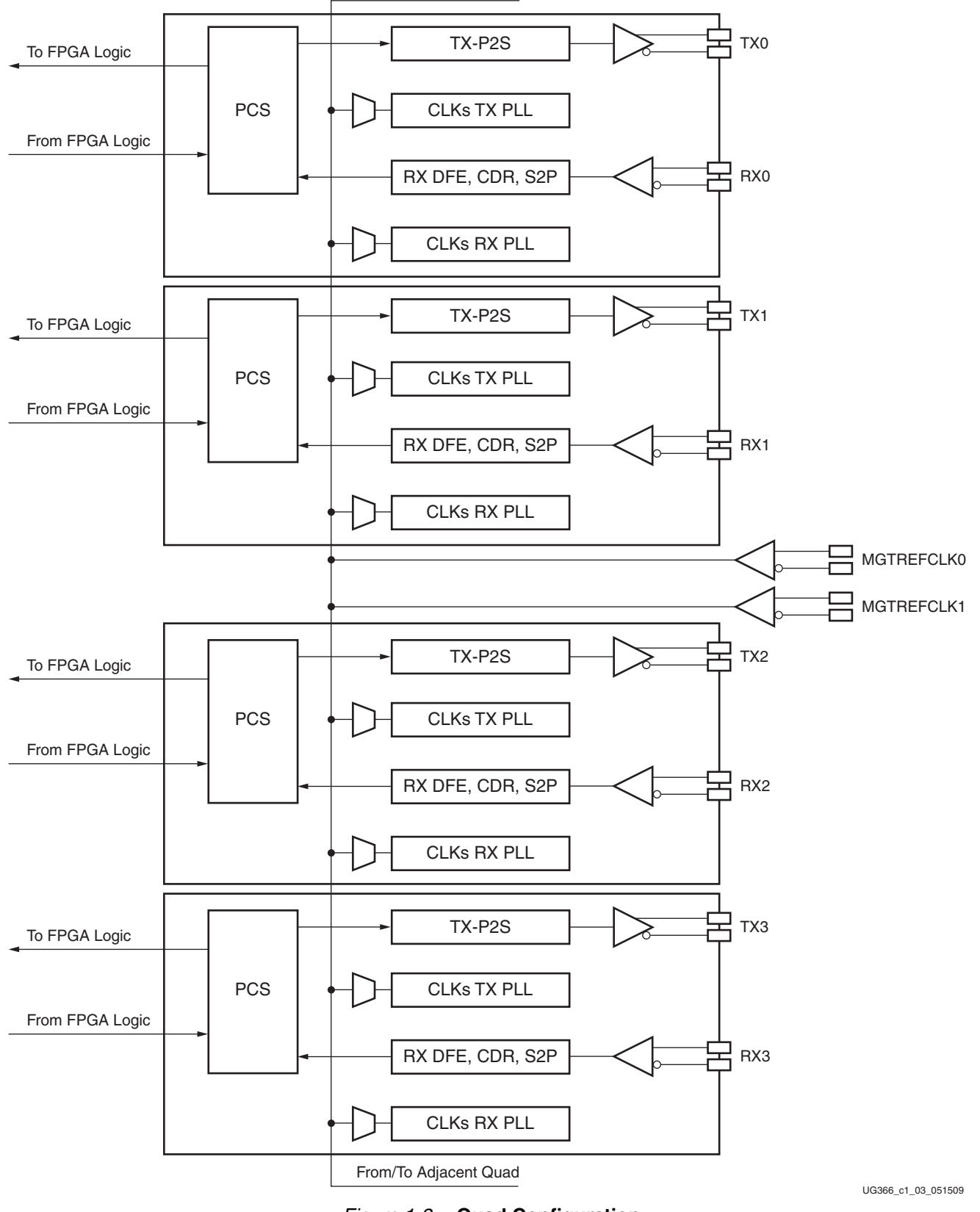

From/To Adjacent Quad

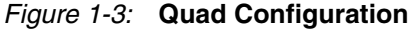

This cluster of four GTX transceivers share two differential reference clock pin pairs and clock routing. [Chapter 2, Shared Transceiver Features](#page-100-4), discusses details about reference clock sources and the routing.

### <span id="page-22-1"></span>**Port and Attribute Summary**

The ports and attributes are grouped in tables for each functionality group (e.g., reference clock selection). If a port or attribute appears in multiple chapters, it is listed in the group of its first appearance. [Table 1-1](#page-22-2) summarizes the ports and attributes according to functionality group.

**Note:** [Table 1-1](#page-22-2) lists all the ports and attributes covered in this user guide. Some ports or attributes are present in the instantiation primitive or are listed in [Appendix B, DRP Address Map of the GTX](#page-306-3)  [Transceiver](#page-306-3) but not in [Table 1-1](#page-22-2).

| <b>Port/Attribute</b>       | <b>Section, Page</b> |
|-----------------------------|----------------------|
| <b>Simulation</b>           |                      |
| Attributes:                 |                      |
| <b>SIM GTXRESET SPEEDUP</b> | page 38              |
| SIM_RECEIVER_DETECT_PASS    | page 38              |
| SIM_RXREFCLK_SOURCE         | page 39              |
| SIM_TX_ELEC_IDLE_LEVEL      | page 39              |
| <b>SIM TXREFCLK SOURCE</b>  | page 39              |
| <b>SIM_VERSION</b>          | page 39              |
| <b>Clocking</b>             |                      |
| Ports:                      |                      |
| <b>GREFCLKRX</b>            | page 106             |
| <b>GREFCLKTX</b>            | page 106             |
| MGTREFCLKRX[1:0]            | page 106             |
| MGTREFCLKTX[1:0]            | page 106             |
| NORTHREFCLKRX[1:0]          | page 106             |
| NORTHREFCLKTX[1:0]          | page 106             |
| <b>PERFCLKRX</b>            | page 106             |
| <b>PERFCLKTX</b>            | page 106             |
| RXPLLREFSELDY[2:0]          | page 107             |
| SOUTHREFCLKRX[1:0]          | page 107             |
| SOUTHREFCLKTX[1:0]          | page 107             |
| TXPLLREFSELDY[2:0]          | page 107             |
| Attributes:                 |                      |
| PMA CAS CLK EN              | page 107             |
| SIM_RXREFCLK_SOURCE[2:0]    | page 108             |
| SIM_TXREFCLK_SOURCE[2:0]    | page 108             |

<span id="page-22-2"></span><span id="page-22-0"></span>*Table 1-1:* **Port and Attribute Summary**

| <b>Port/Attribute</b>          | <b>Section, Page</b> |
|--------------------------------|----------------------|
| <b>PLL</b>                     |                      |
| Ports:                         |                      |
| <b>PLLTXRESET</b>              | page 115             |
| <b>PLLRXRESET</b><br>$\bullet$ | page 115             |
| <b>TXPLLLKDET</b>              | page 115             |
| <b>RXPLLLKDET</b>              | page 115             |
| <b>TXPLLLKDETEN</b>            | page 115             |
| <b>RXPLLLKDETEN</b><br>٠       | page 115             |
| TXPLLPOWERDOWN<br>٠            | page 115             |
| <b>RXPLLPOWERDOWN</b>          | page 115             |
| Attributes:                    |                      |
| <b>PMA_CFG</b><br>٠            | page 115             |
| <b>TX_CLK_SOURCE</b>           | page 115             |
| TX_TDCC_CFG                    | page 116             |
| TXPLL_COM_CFG                  | page 116             |
| RXPLL_COM_CFG<br>٠             | page 116             |
| <b>TXPLL_CP_CFG</b>            | page 116             |
| RXPLL_CP_CFG                   | page 116             |
| TXPLL_DIVSEL_FB<br>٠           | page 116             |
| RXPLL_DIVSEL_FB<br>٠           | page 116             |
| TXPLL_DIVSEL_OUT               | page 116             |
| RXPLL_DIVSEL_OUT               | page 116             |
| TXPLL_DIVSEL_REF<br>٠          | page 116             |
| RXPLL_DIVSEL_REF<br>٠          | page 116             |
| TXPLL_DIVSEL45_FB              | page 116             |
| RXPLL_DIVSEL45_FB              | page 116             |
| TXPLL_LKDET_CFG<br>٠           | page 116             |
| RXPLL_LKDET_CFG<br>٠           | page 116             |
| <b>TXPLL_SATA</b><br>٠         | page 116             |
| RX_CLK25_DIVIDER               | page 117             |
| TX_CLK25_DIVIDER<br>٠          | page 117             |
| <b>Power Down</b>              |                      |
| Ports:                         |                      |
| <b>RXPLLPOWERDOWN</b>          | page 120             |
| RXPOWERDOWN[1:0]               | page 120             |
| <b>TXPDOWNASYNCH</b>           | page 120             |
| <b>TXPLLPOWERDOWN</b><br>٠     | page 120             |
| TXPOWERDOWN[1:0]               | page 120             |

*Table 1-1:* **Port and Attribute Summary** *(Cont'd)*

| <b>Port/Attribute</b>          | <b>Section, Page</b> |
|--------------------------------|----------------------|
| Attributes:                    |                      |
| <b>BGTEST_CFG</b><br>$\bullet$ | page 121             |
| <b>BIAS_CFG</b>                | page 121             |
| PMA_TX_CFG                     | page 121             |
| POWER_SAVE<br>٠                | page 121             |
| TRANS_TIME_FROM_P2<br>٠        | page 121             |
| TRANS_TIME_NON_P2<br>٠         | page 121             |
| <b>TRANS_TIME_RATE</b>         | page 121             |
| TRANS_TIME_TO_P2<br>٠          | page 121             |
| Loopback                       |                      |
| Ports:                         |                      |
| • LOOPBACK[2:0]                | page 125             |
| Attributes:                    |                      |
| TXDRIVE_LOOPBACK_HIZ           | page 125             |
| TXDRIVE_LOOPBACK_PD<br>٠       | page 125             |
| DRP                            |                      |
| Ports:                         |                      |
| $\bullet$ DADDR[7:0]           | page 126             |
| <b>DCLK</b>                    | page 126             |
| <b>DEN</b>                     | page 126             |
| DI[15:0]<br>٠                  | page 126             |
| <b>DRPDO[15:0]</b><br>٠        | page 126             |
| <b>DRDY</b>                    | page 126             |
| <b>DWE</b><br>٠                | page 126             |
| <b>FPGA TX Interface</b>       |                      |
| Ports:                         |                      |
| MGTREFCLKFAB[1:0]<br>$\bullet$ | page 130             |
| TXCHARDISPMODE[3:0]            | page 130             |
| TXCHARDISPVAL[3:0]<br>٠        | page 130             |
| TXDATA[31:0]                   | page 130             |
| <b>TXUSRCLK</b>                | page 130             |
| <b>TXUSRCLK2</b>               | page 130             |
| Attributes:                    |                      |
| <b>GEN_TXUSRCLK</b>            | page 131             |
| TX_DATA_WIDTH                  | page 131             |

*Table 1-1:* **Port and Attribute Summary** *(Cont'd)*

| <b>Port/Attribute</b>            | <b>Section, Page</b> |
|----------------------------------|----------------------|
| <b>TX Initialization</b>         |                      |
| Ports:                           |                      |
| • $GTXTEST[12:0]$                | page 138             |
| <b>GTXTXRESET</b>                | page 138             |
| <b>PLLTXRESET</b>                | page 138             |
| <b>TSTIN[19:0]</b>               | page 138             |
| <b>TXDLYALIGNRESET</b><br>٠      | page 138             |
| <b>TXRESET</b>                   | page 139             |
| <b>TXRESETDONE</b>               | page 139             |
| Attributes:                      |                      |
| TX_EN_RATE_RESET_BUF<br>٠        | page 139             |
| <b>TX Encoder</b>                |                      |
| Ports:                           |                      |
| TXBYPASS8B10B[3:0]               | page 145             |
| TXCHARDISPMODE[3:0]<br>$\bullet$ | page 145             |
| TXCHARDISPVAL[3:0]<br>٠          | page 145             |
| TXCHARISK[3:0]                   | page 146             |
| <b>TXENC8B10BUSE</b>             | page 146             |
| TXKERR[3:0]<br>٠                 | page 146             |
| TXRUNDISP[3:0]<br>٠              | page 146             |
| <b>TX Gearbox</b>                |                      |
| Ports:                           |                      |
| <b>TXGEARBOXREADY</b>            | page 147             |
| TXHEADER[2:0]<br>$\bullet$       | page 147             |
| TXSEQUENCE[6:0]                  | page 147             |
| <b>TXSTARTSEQ</b><br>٠           | page 147             |
| Attributes:                      |                      |
| <b>GEARBOX_ENDEC</b><br>٠        | page 147             |
| <b>TXGEARBOX_USE</b>             | page 147             |
| <b>TX Buffer</b>                 |                      |
| Ports:                           |                      |
| TXBUFSTATUS[1:0]                 | page 155             |
| <b>TXRESET</b>                   | page 155             |
| Attributes:                      |                      |
| <b>TX_BUFFER_USE</b>             | page 155             |
| TX_OVERSAMPLE_MODE               | page 155             |
| <b>TX Buffer Bypass</b>          |                      |

*Table 1-1:* **Port and Attribute Summary** *(Cont'd)*

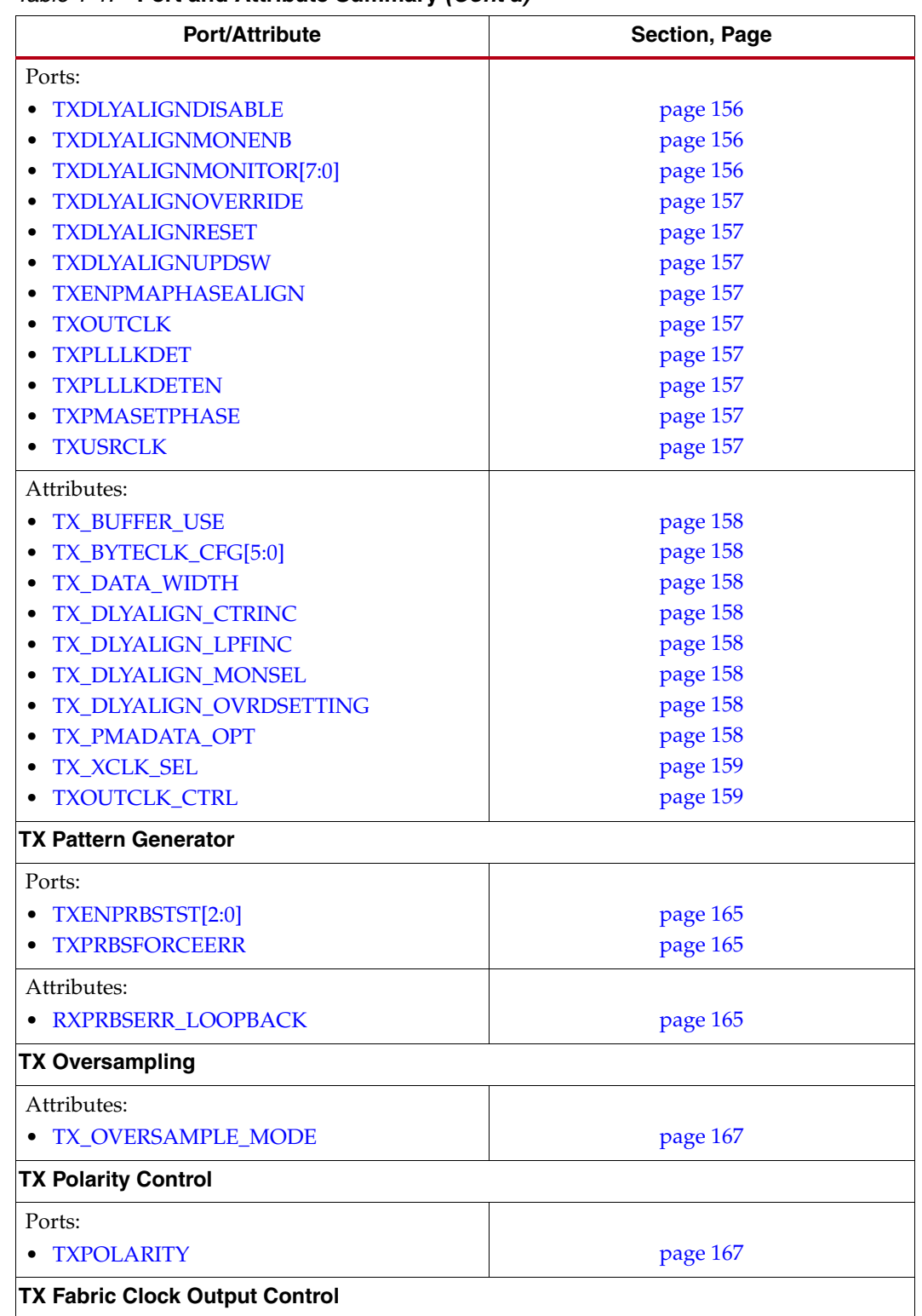

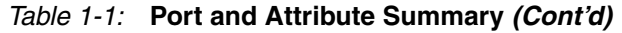

| <b>Port/Attribute</b>         | <b>Section, Page</b> |
|-------------------------------|----------------------|
| Ports:                        |                      |
| GTXTEST[1]<br>٠               | page 170             |
| MGTREFCLKFAB[0]               | page 170             |
| $\mathbf O$                   | page 170             |
| ODIV <sub>2</sub>             | page 170             |
| <b>PHYSTATUS</b><br>٠         | page 170             |
| <b>TXOUTCLK</b>               | page 170             |
| <b>TXOUTCLKPCS</b>            | page 170             |
| <b>TXRATE</b>                 | page 171             |
| <b>TXRATEDONE</b>             | page 171             |
| Attributes:                   |                      |
| <b>TRANS_TIME_RATE</b>        | page 171             |
| TX EN RATE RESET BUF          | page 171             |
| <b>TXOUTCLK_CTRL</b><br>٠     | page 171             |
| TXPLL_DIVSEL_OUT              | page 171             |
| <b>TX Configurable Driver</b> |                      |
| Ports:                        |                      |
| TXBUFDIFFCTRL[2:0]            | page 174             |
| <b>TXDEEMPH</b><br>$\bullet$  | page 174             |
| TXDIFFCTRL[3:0]               | page 175             |
| <b>TXELECIDLE</b>             | page 175             |
| <b>TXINHIBIT</b>              | page 175             |
| TXMARGIN[2:0]<br>٠            | page 175             |
| <b>TXPDOWNASYNCH</b>          | page 176             |
| TXPOSTEMPHASIS[4:0]           | page 176             |
| TXPREEMPHASIS[3:0]            | page 177             |
| <b>TXP TXN</b><br>٠           | page 177             |
| <b>TXSWING</b>                | page 177             |
|                               |                      |
| Attributes:                   |                      |
| $\bullet$ TX_DEEMPH_0[4:0]    | page 177             |
| TX_DEEMPH_1[4:0]<br>٠         | page 177             |
| <b>TX_DRIVE_MODE</b>          | page 178             |
| TX_MARGIN_FULL_0[6:0]         | page 178             |
| TX_MARGIN_FULL_1[6:0]         | page 178             |
| TX_MARGIN_FULL_2[6:0]         | page 178             |
| TX_MARGIN_FULL_3[6:0]         | page 178             |
| TX_MARGIN_FULL_4[6:0]         | page 178             |
| TX_MARGIN_LOW_0[6:0]          | page 178             |
| TX_MARGIN_LOW_1[6:0]          | page 178             |
| TX_MARGIN_LOW_2[6:0]          | page 179             |
| TX_MARGIN_LOW_3[6:0]          | page 179             |
| TX_MARGIN_LOW_4[6:0]          | page 179             |

*Table 1-1:* **Port and Attribute Summary** *(Cont'd)*

| <i>lable 1-1.</i> Port and Attribute Summary (Cont d)<br><b>Port/Attribute</b> | Section, Page        |
|--------------------------------------------------------------------------------|----------------------|
| TX Receiver Detect Support for PCI Express Designs                             |                      |
| Ports:                                                                         |                      |
| <b>PHYSTATUS</b><br>$\bullet$                                                  | page 180             |
| RXPOWERDOWN[1:0]<br>٠                                                          | page 181             |
| TXPOWERDOWN[1:0]<br>٠                                                          | page 181             |
| RXSTATUS[2:0]<br>٠                                                             | page 181             |
| <b>TXDETECTRX</b><br>٠                                                         | page 181             |
| <b>TX OOB</b>                                                                  |                      |
| Ports:                                                                         |                      |
| <b>COMFINISH</b>                                                               | page 182             |
| <b>TXCOMINIT</b>                                                               | page 182             |
| <b>TXCOMSAS</b><br>٠                                                           | page 182             |
| <b>TXCOMWAKE</b><br>٠                                                          | page 182             |
| <b>TXELECIDLE</b><br>٠                                                         | page 182             |
| TXPOWERDOWN[1:0]<br>٠                                                          | page 182             |
| Attributes:                                                                    |                      |
| • COM_BURST_VAL                                                                | page 182             |
| <b>TXPLL_SATA</b><br>٠                                                         | page 182             |
| TX_IDLE_DEASSERT_DELAY<br>٠                                                    | page 182             |
| TX_IDLE_ASSERT_DELAY<br>٠                                                      | page 182             |
| <b>RX AFE</b>                                                                  |                      |
| Ports:                                                                         |                      |
| $\bullet$ RXN                                                                  | page 185             |
| $\bullet$ RXP                                                                  | page 185             |
| Attributes:                                                                    |                      |
| <b>AC_CAP_DIS</b>                                                              | page 185             |
| $CM_TRIM[1:0]$                                                                 | page 185             |
| • RCV_TERM_GND                                                                 | page 185             |
| <b>RCV_TERM_VTTRX</b><br>٠                                                     | page 185             |
| <b>TERMINATION_CTRL[4:0]</b>                                                   | page 185             |
| TERMINATION_OVRD                                                               | page 185             |
| <b>RX OOB</b>                                                                  |                      |
| Ports:                                                                         |                      |
| <b>COMINITDET</b><br>٠                                                         | page 191             |
| <b>COMSASDET</b>                                                               | page 191             |
| <b>COMWAKEDET</b>                                                              | page 191             |
| <b>GATERXELECIDLE</b>                                                          | page 191             |
| <b>IGNORESIGDET</b><br>٠                                                       | page 191             |
| <b>RXELECIDLE</b>                                                              | page 191             |
| RXSTATUS[2:0]<br><b>RXVALID</b>                                                | page 192<br>page 192 |
|                                                                                |                      |

*Table 1-1:* **Port and Attribute Summary** *(Cont'd)*

| Port/Attribute                    | Section, Page |
|-----------------------------------|---------------|
| Attributes:                       |               |
| <b>SAS_MAX_COMSAS</b><br>٠        | page 192      |
| <b>SAS_MIN_COMSAS</b><br>٠        | page 192      |
| SATA_BURST_VAL<br>٠               | page 192      |
| <b>SATA_IDLE_VAL</b><br>٠         | page 192      |
| SATA_MAX_BURST<br>٠               | page 192      |
| <b>SATA_MAX_INIT</b><br>٠         | page 192      |
| <b>SATA_MAX_WAKE</b><br>٠         | page 192      |
| <b>SATA_MIN_BURST</b><br>٠        | page 192      |
| <b>SATA_MIN_INIT</b><br>$\bullet$ | page 193      |
| <b>SATA_MIN_WAKE</b><br>٠         | page 193      |
| <b>RX Equalizer</b>               |               |
| Ports:                            |               |
| DFECLKDLYADJ[5:0]<br>٠            | page 196      |
| DFECLKDLYADJMON[5:0]<br>٠         | page 196      |
| <b>DFEDLYOVRD</b><br>٠            | page 196      |
| DFEEYEDACMON[4:0]<br>٠            | page 196      |
| DFESENSCAL[2:0]<br>٠              | page 196      |
| <b>DFETAP1[4:0]</b><br>$\bullet$  | page 196      |
| DFETAP1MONITOR[4:0]<br>$\bullet$  | page 196      |
| DFETAP2[4:0]<br>٠                 | page 196      |
| DFETAP2MONITOR[4:0]<br>٠          | page 196      |
| DFETAP3[3:0]<br>$\bullet$         | page 196      |
| DFETAP3MONITOR[3:0]<br>٠          | page 197      |
| DFETAP4[3:0]<br>$\bullet$         | page 197      |
| DFETAP4MONITOR[3:0]<br>٠          | page 197      |
| <b>DFETAPOVRD</b><br>$\bullet$    | page 197      |
| RXEQMIX[9:0]<br>$\bullet$         | page 197      |
| Attributes:                       |               |
| • DFE_CAL_TIME[4:0]               | page 197      |
| $\bullet$ DFE_CFG[7:0]            | page 197      |
| RX_EN_IDLE_HOLD_DFE               | page 197      |
| <b>RX CDR</b>                     |               |
| Ports:                            |               |
| <b>RXCDRRESET</b>                 | page 204      |
| RXRATE[1:0]                       | page 204      |

*Table 1-1:* **Port and Attribute Summary** *(Cont'd)*

| $i$ able $i$ . Fort and Attribute Summary (Com $a$ )<br><b>Port/Attribute</b> | <b>Section, Page</b> |
|-------------------------------------------------------------------------------|----------------------|
| Attributes:                                                                   |                      |
| CDR_PH_ADJ_TIME                                                               | page 204             |
| PMA_CDR_SCAN                                                                  | page 204             |
| • PMA_RX_CFG                                                                  | page 204             |
| • RX_EN_IDLE_HOLD_CDR                                                         | page 204             |
| RX_EN_IDLE_RESET_FR                                                           | page 205             |
| RX_EN_IDLE_RESET_PH                                                           | page 205             |
| · RX_EYE_SCANMODE                                                             | page 205             |
| <b>RXPLL_DIVSEL_OUT</b>                                                       | page 205             |
| <b>RX Clock Divider Control</b>                                               |                      |
| Ports:                                                                        |                      |
| MGTREFCLKFAB[1]                                                               | page 208             |
| $\bullet$ O                                                                   | page 208             |
| ODIV <sub>2</sub>                                                             | page 208             |
| <b>PHYSTATUS</b>                                                              | page 208             |
| • RXRATE[1:0]                                                                 | page 208             |
| • RXRATEDONE                                                                  | page 208             |
| <b>RXRECCLK</b>                                                               | page 208             |
| <b>RXRECCLKPCS</b>                                                            | page 208             |
| Attributes:                                                                   |                      |
| · RX_EN_RATE_RESET_BUF                                                        | page 208             |
| · RXPLL_DIVSEL_OUT                                                            | page 208             |
| <b>RXRECCLK_CTRL</b>                                                          | page 209             |
| TRANS_TIME_RATE<br>٠                                                          | page 209             |
| <b>RX Margin Analysis</b>                                                     |                      |
| Ports:                                                                        |                      |
| RXDATA[31:0]<br>٠                                                             | page 211             |
| Attributes:                                                                   |                      |
| · RX_EYE_OFFSET                                                               | page 212             |
| <b>RX_EYE_SCANMODE</b>                                                        | page 212             |
| <b>RX Polarity Control</b>                                                    |                      |
| Ports:                                                                        |                      |
| <b>RXPOLARITY</b>                                                             | page 212             |
| <b>RX Oversampling</b>                                                        |                      |
| Ports:                                                                        |                      |
| <b>RXENSAMPLEALIGN</b>                                                        | page 214             |
| <b>RXOVERSAMPLEERR</b>                                                        | page 214             |
| Attributes:                                                                   |                      |
| <b>PMA_RX_CFG</b>                                                             | page 214             |
| · RX_OVERSAMPLE_MODE                                                          | page 214             |

*Table 1-1:* **Port and Attribute Summary** *(Cont'd)*

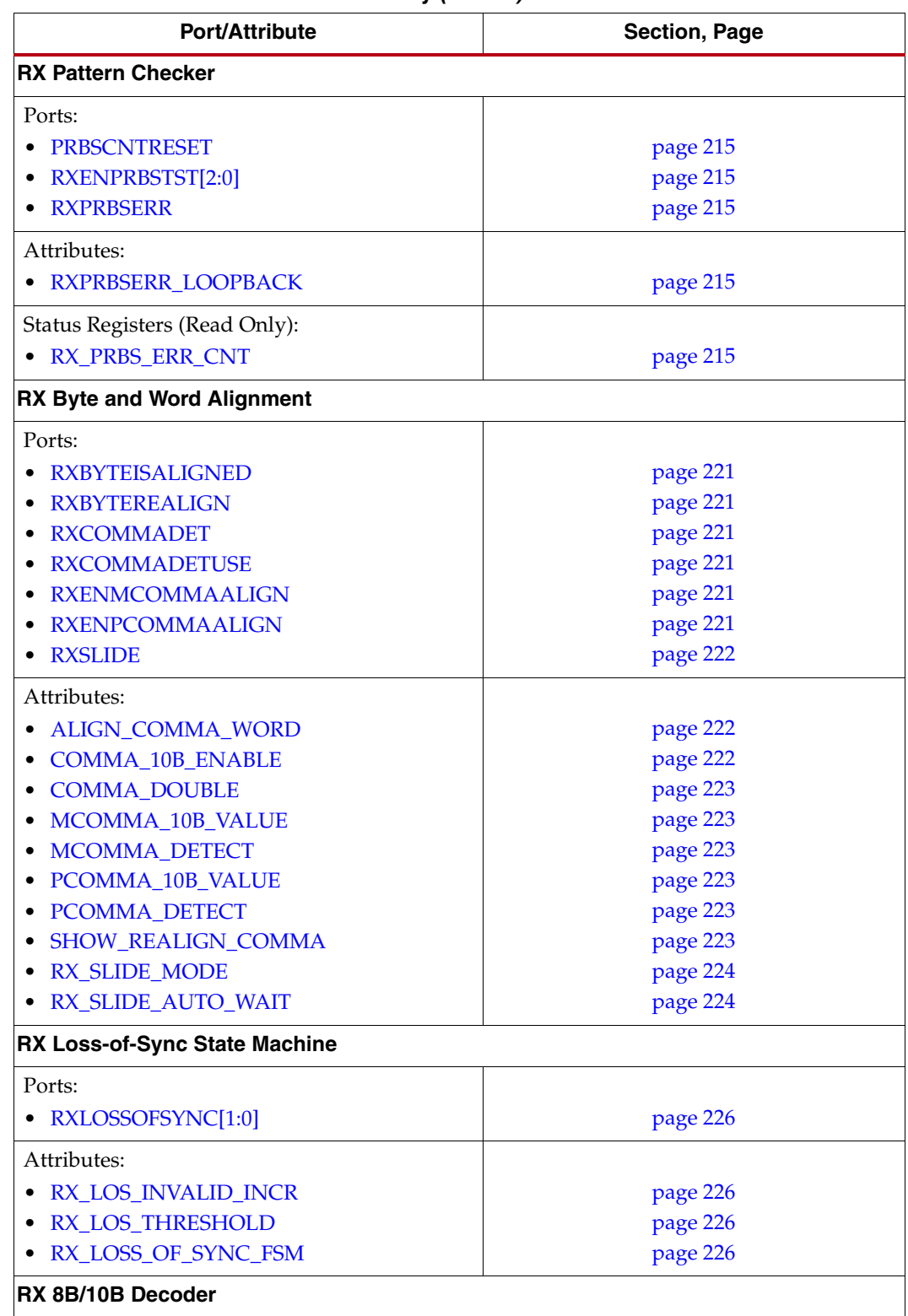

*Table 1-1:* **Port and Attribute Summary** *(Cont'd)*

| <b>Port/Attribute</b>                | <b>Section, Page</b> |
|--------------------------------------|----------------------|
| Ports:                               |                      |
| RXCHARISCOMMA[3:0]<br>٠              | page 229             |
| RXCHARISK[3:0]                       | page 229             |
| <b>RXDEC8B10BUSE</b><br>$\bullet$    | page 229             |
| RXDISPERR[3:0]<br>٠                  | page 229             |
| RXNOTINTABLE[3:0]                    | page 229             |
| RXRUNDISP[3:0]                       | page 229             |
| Attributes:                          |                      |
| DEC_MCOMMA_DETECT                    | page 230             |
| DEC_PCOMMA_DETECT                    | page 230             |
| DEC_VALID_COMMA_ONLY                 | page 230             |
| <b>RX_DATA_WIDTH</b>                 | page 230             |
| RX_DECODE_SEQ_MATCH                  | page 230             |
| <b>RX Buffer Bypass</b>              |                      |
| Ports:                               |                      |
| <b>RXDLYALIGNDISABLE</b>             | page 232             |
| <b>RXDLYALIGNMONENB</b><br>$\bullet$ | page 232             |
| RXDLYALIGNMONITOR[7:0]<br>٠          | page 232             |
| <b>RXDLYALIGNOVERRIDE</b>            | page 232             |
| <b>RXDLYALIGNRESET</b>               | page 232             |
| <b>RXDLYALIGNSWPPRECURB</b><br>٠     | page 232             |
| <b>RXDLYALIGNUPDSW</b><br>٠          | page 232             |
| <b>RXENPMAPHASEALIGN</b>             | page 232             |
| <b>RXPLLLKDET</b><br>٠               | page 232             |
| <b>RXPLLLKDETEN</b><br>٠             | page 232             |
| <b>RXPMASETPHASE</b><br>٠            | page 232             |
| <b>RXRECCLK</b>                      | page 232             |
| <b>RXUSRCLK</b>                      | page 232             |
| Attributes:                          |                      |
| <b>RX_BUFFER_USE</b>                 | page 233             |
| RX_DATA_WIDTH<br>٠                   | page 233             |
| RX_DLYALIGN_CTRINC<br>٠              | page 233             |
| RX_DLYALIGN_EDGESET<br>٠             | page 233             |
| RX_DLYALIGN_LPFINC<br>٠              | page 233             |
| RX_DLYALIGN_MONSEL                   | page 233             |
| RX_DLYALIGN_OVRDSETTING              | page 233             |
| RX XCLK SEL<br>٠                     | page 233             |
| <b>RXRECCLK_CTRL</b><br>$\bullet$    | page 234             |
| <b>RXUSRCLK_DLY</b>                  | page 234             |
| PMA_RXSYNC_CFG                       | page 234             |
| <b>RX Elastic Buffer</b>             |                      |

*Table 1-1:* **Port and Attribute Summary** *(Cont'd)*

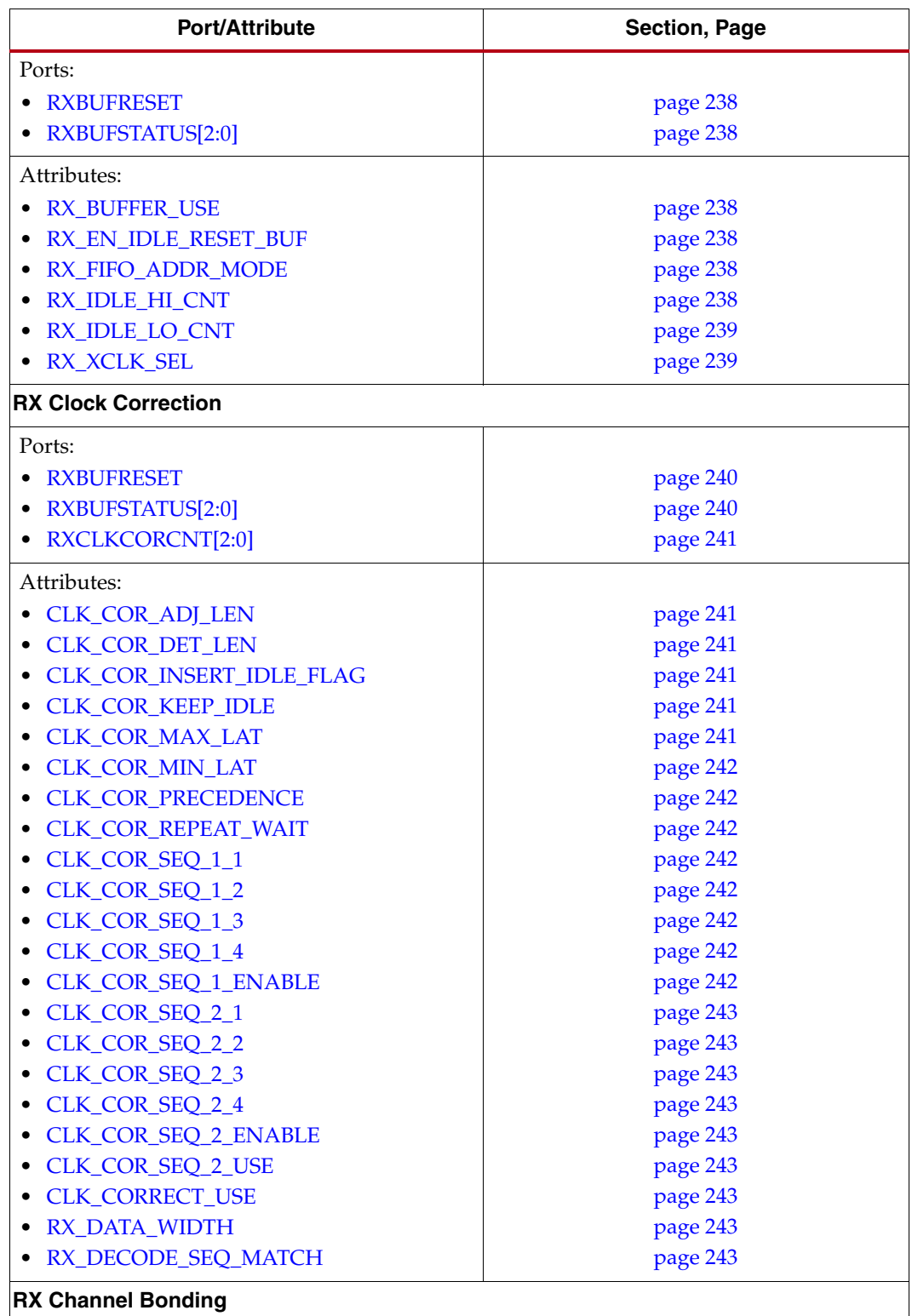

*Table 1-1:* **Port and Attribute Summary** *(Cont'd)*

| <b>Port/Attribute</b>                   | <b>Section, Page</b> |
|-----------------------------------------|----------------------|
| Ports:                                  |                      |
| <b>RXCHANBONDSEQ</b><br>$\bullet$       | page 246             |
| <b>RXCHANISALIGNED</b>                  | page 246             |
| <b>RXCHANREALIGN</b>                    | page 247             |
| RXCHBONDI[3:0]<br>$\bullet$             | page 247             |
| RXCHBONDO[3:0]<br>$\bullet$             | page 247             |
| RXCHBONDLEVEL[2:0]                      | page 247             |
| <b>RXCHBONDMASTER</b>                   | page 247             |
| <b>RXCHBONDSLAVE</b><br>$\bullet$       | page 247             |
| <b>RXENCHANSYNC</b>                     | page 247             |
| Attributes:                             |                      |
| <b>CHAN_BOND_1_MAX_SKEW</b>             | page 248             |
| CHAN_BOND_2_MAX_SKEW                    | page 248             |
| <b>CHAN_BOND_KEEP_ALIGN</b><br>٠        | page 248             |
| CHAN_BOND_SEQ_1_1                       | page 248             |
| CHAN_BOND_SEQ_1_2                       | page 248             |
| CHAN_BOND_SEQ_1_3<br>٠                  | page 248             |
| • CHAN_BOND_SEQ_1_4                     | page 248             |
| <b>CHAN_BOND_SEQ_1_ENABLE</b>           | page 248             |
| CHAN_BOND_SEQ_2_1                       | page 248             |
| CHAN_BOND_SEQ_2_2<br>٠                  | page 248             |
| CHAN_BOND_SEQ_2_3<br>$\bullet$          | page 248             |
| CHAN_BOND_SEQ_2_4<br>٠                  | page 248             |
| CHAN_BOND_SEQ_2_ENABLE                  | page 248             |
| <b>CHAN_BOND_SEQ_2_CFG</b><br>$\bullet$ | page 248             |
| CHAN_BOND_SEQ_2_USE<br>٠                | page 248             |
| <b>CHAN_BOND_SEQ_LEN</b>                | page 249             |
| PCI_EXPRESS_MODE                        | page 249             |
| RX_DATA_WIDTH<br>٠                      | page 249             |
| <b>RX Gearbox</b>                       |                      |
| Ports:                                  |                      |
| <b>RXDATAVALID</b>                      | page 255             |
| <b>RXGEARBOXSLIP</b>                    | page 255             |
| <b>RXHEADER[2:0]</b>                    | page 255             |
| <b>RXHEADERVALID</b>                    | page 255             |
| <b>RXSTARTOFSEQ</b>                     | page 255             |
| Attributes:                             |                      |
| <b>GEARBOX_ENDEC</b>                    | page 255             |
| <b>RXGEARBOX_USE</b>                    | page 255             |
| <b>RX</b> Initialization                |                      |

*Table 1-1:* **Port and Attribute Summary** *(Cont'd)*

| <b>Port/Attribute</b>            | Section, Page |
|----------------------------------|---------------|
| Ports:                           |               |
| <b>GTXRXRESET</b>                | page 261      |
| PLLRXRESET                       | page 261      |
| <b>PRBSCNTRESET</b>              | page 261      |
| <b>RXBUFRESET</b>                | page 261      |
| · RXCDRRESET                     | page 261      |
| <b>RXDLYALIGNRESET</b>           | page 261      |
| <b>RXRESET</b>                   | page 261      |
| <b>RXRESETDONE</b>               | page 261      |
| <b>TSTIN[19:0]</b>               | page 261      |
| Attributes:                      |               |
| CDR_PH_ADJ_TIME[4:0]             | page 261      |
| RX_EN_IDLE_HOLD_CDR              | page 261      |
| RX_EN_IDLE_HOLD_DFE              | page 261      |
| RX_EN_IDLE_RESET_BUF             | page 262      |
| RX_EN_IDLE_RESET_PH              | page 262      |
| RX_EN_IDLE_RESET_FR              | page 262      |
| · RX_EN_MODE_RESET_BUF           | page 262      |
| · RX_EN_RATE_RESET_BUF           | page 262      |
| RX_EN_REALIGN_RESET_BUF<br>٠     | page 262      |
| RX_IDLE_HI_CNT[3:0]<br>$\bullet$ | page 262      |
| RX_IDLE_LO_CNT[3:0]<br>٠         | page 262      |
| <b>FPGA RX Interface</b>         |               |
| Ports:                           |               |
| MGTREFCLKFAB[1:0]                | page 272      |
| RXCHARISK[3:0]                   | page 272      |
| • RXDATA[31:0]                   | page 272      |
| RXDISPERR[3:0]<br>$\bullet$      | page 272      |
| <b>RXUSRCLK</b><br>$\bullet$     | page 272      |
| <b>RXUSRCLK2</b>                 | page 272      |
| Attributes:                      |               |
| <b>GEN_RXUSRCLK</b><br>٠         | page 272      |
| <b>RX_DATA_WIDTH</b>             | page 272      |

*Table 1-1:* **Port and Attribute Summary** *(Cont'd)*

### <span id="page-35-0"></span>**Virtex-6 FPGA GTX Transceiver Wizard**

The Virtex-6 FPGA GTX Transceiver Wizard is the preferred tool to generate a wrapper to instantiate a GTX transceiver primitive called GTXE1. The Wizard can be found in the CORE Generator tool. Be sure to download the most up-to-date IP Update before using the Wizard. Details on how to use this Wizard can be found in [UG516](http://www.xilinx.com/support/documentation/ipfpgafeaturedesign_iointerface_v6gtxwizard.htm), *LogiCORE IP Virtex-6 FPGA GTX Transceiver Wizard User Guide*.

- 1. Start the CORE Generator tool.
- 2. Locate the GTX Transceiver Wizard in the taxonomy tree under:
/FPGA Features & Design/IO Interfaces See [Figure 1-4.](#page-36-0)

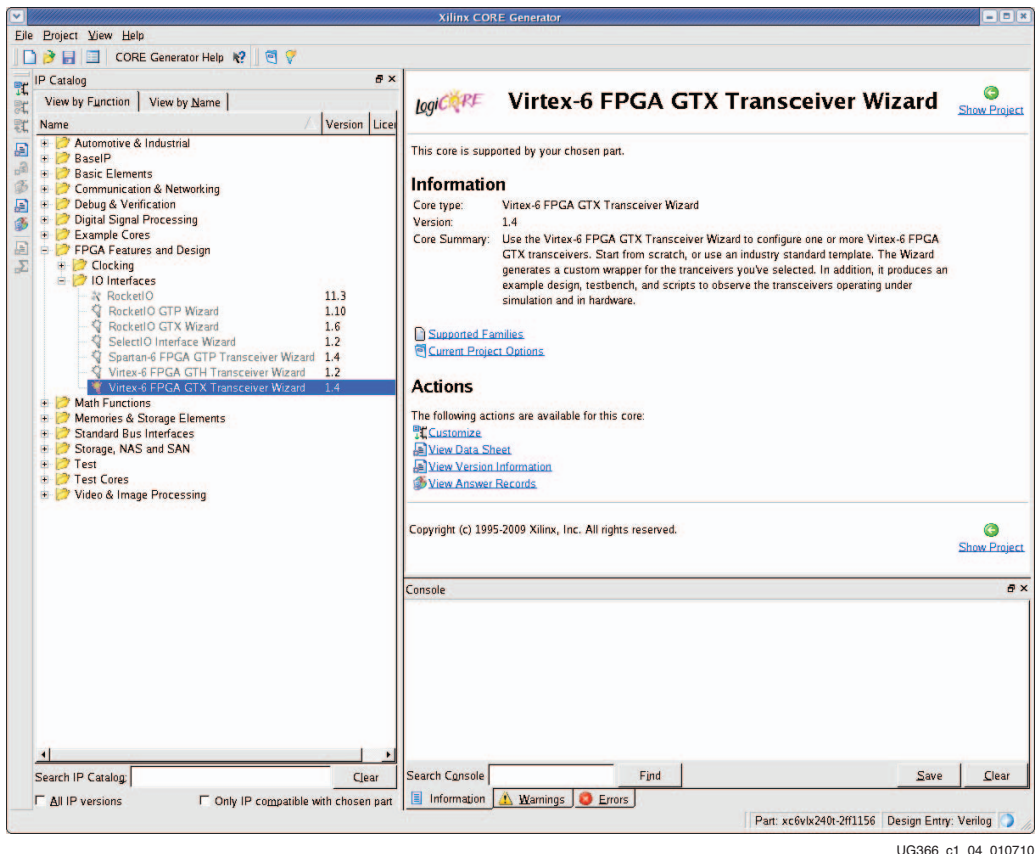

*Figure 1-4:* **Virtex-6 FPGA GTX Transceiver Wizard**

<span id="page-36-0"></span>3. Double-click **V6 GTX Wizard** to launch the Wizard.

# **Simulation**

### Functional Description

Simulations using GTX transceivers have specific prerequisites that the simulation environment and the test bench must fulfill.

The *Synthesis and Simulation Design Guide* explains how to set up the simulation environment for supported simulators depending on the used Hardware Description Language (HDL). This design guide can be downloaded from the Xilinx website.

The prerequisites for simulating a design with GTX transceivers are:

• Simulator with support for SecureIP models, which are encrypted versions of the Verilog HDL used for implementation of the modeled block.

SecureIP is a new IP encryption methodology. To support SecureIP models, a Verilog LRM - IEEE Std 1364-2005 encryption compliant simulator is required.

• Mixed-language simulator for VHDL simulation.

SecureIP models use a Verilog standard. To use them in a VHDL design, a mixedlanguage simulator is required. The simulator must be capable of simulating VHDL and Verilog simultaneously.

- Installed GTX SecureIP model.
- Correct setup of the simulator for SecureIP use (initialization file, environment variable(s)).
- Running COMPXLIB (which compiles the simulation libraries (e.g. UNISIM, SIMPRIMS, etc.) in the correct order.
- Correct simulator resolution (Verilog)
- The user guide of the simulator and the *Synthesis and Simulation Design Guide* provide a detailed list of settings for SecureIP support.

### Ports and Attributes

There are no simulation-only ports.

The GTXE1 primitive has attributes intended only for simulation. [Table 1-2](#page-37-0) lists the *simulation-only* attributes of the GTXE1 primitive. The names of these attributes start with *SIM\_*.

| <b>Attribute</b>         | Type    | <b>Description</b>                                                                                                    |
|--------------------------|---------|----------------------------------------------------------------------------------------------------|
| SIM GTXRESET SPEEDUP     | Integer | This attribute shortens the time it takes to finish the GTXRXRESET<br>and GTXTXRESET sequence and lock the TX PMA PLL and RX<br>PMA PLL during simulation.              |
|                          |         | 0: The GTXRXRESET and GTXTXRESET sequence is simulated<br>with its original duration (standard initialization is<br>approximately 120 µs).                              |
|                          |         | 1: Shorten the GTXRXRESET and GTXTXRESET cycle time (fast<br>initialization is approximately 300 ns).                                                                   |
| SIM_RECEIVER_DETECT_PASS | Boolean | This attribute simulates the TXDETECTRX feature in the GTX<br>transceiver.                                                                                              |
|                          |         | TRUE: Simulates an RX connection to the TX serial ports.<br>TXDETECTRX initiates receiver detection, and<br>$RXSTATUS[2:0] = 011$ reports that an RX port is connected. |
|                          |         | FALSE (default): Simulates a disconnected TX port.<br>TXDETECTRX initiates receiver detection, and<br>$RXSTATUS[2:0] = 000$ reports that an RX port is not connected.   |

<span id="page-37-0"></span>*Table 1-2:* **GTXE1 Simulation-Only Attributes**

#### *Table 1-2:* **GTXE1 Simulation-Only Attributes** *(Cont'd)*

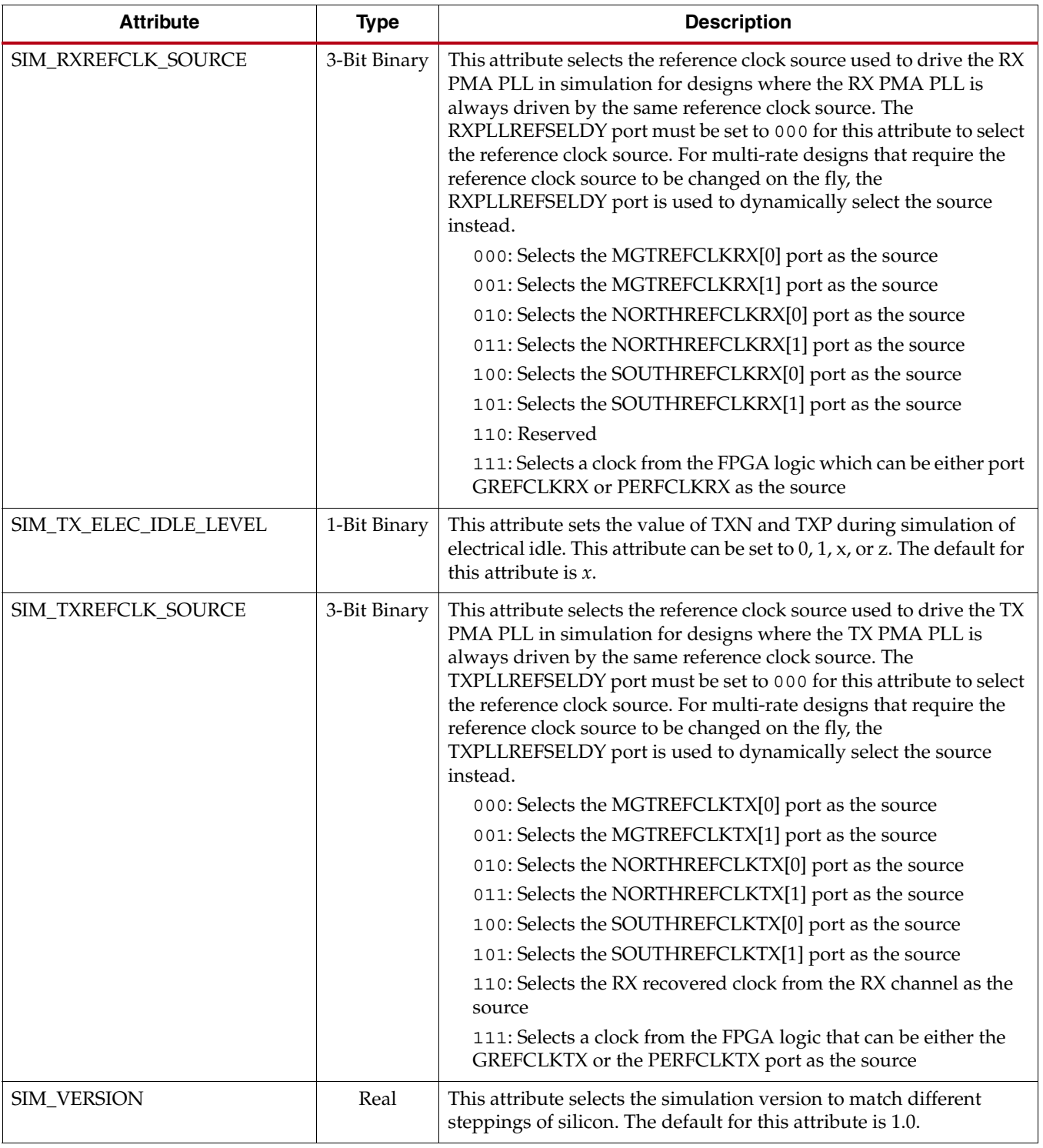

## SIM\_GTXRESET\_SPEEDUP

The SIM\_GTXRESET\_SPEEDUP attribute can be used to shorten the simulated lock time of the TX PMA PLL and the RX PMA PLL.

*Equation 1-1*  $t_{USRCLKstable} \approx t_{GTXRESET sequence} + t_{locktimeMMCM}$ 

**EX XILINX** 

<span id="page-39-0"></span>If the MMCM is not used, the term can be removed from the lock time equation.

#### SIM\_RECEIVER\_DETECT\_PASS

The GTX transceiver includes a TXDETECTRX feature that allows the transmitter to detect whether its serial ports are currently connected to a receiver by measuring rise time on the TXP/TXN differential pin pair (see [TX Receiver Detect Support for PCI Express Designs,](#page-179-0)  [page 180](#page-179-0)).

The GTXE1 SecureIP model includes an attribute for simulating TXDETECTRX called SIM\_RECEIVER\_DETECT\_PASS. This attribute allows TXDETECTRX to be simulated for the GTX transceiver without modeling the measurement of rise time on the TXP/TXN differential pin pair.

By default, SIM\_RECEIVER\_DETECT\_PASS is set to FALSE. When FALSE, the attribute models a disconnected receiver and TXDETECTRX operations indicate a receiver is disconnected. To model a connected receiver, SIM\_RECEIVER\_DETECT\_PASS for the transceiver is set to TRUE.

#### SIM\_RXREFCLK\_SOURCE

The GTXE1 SecureIP model includes an attribute to select the reference clock source used to drive the RX PMA PLL in simulation called SIM\_RXREFCLK\_SOURCE. This attribute is to be used in designs where the RX PMA PLL's clock input is always driven by the same reference clock source.

Reference clock sources include the dedicated clock pins of the Quad that the transceiver belongs to, the north-running reference clocks, the south-running reference clocks, and a clock from the FPGA logic. [Table 1-2](#page-37-0) shows the possible settings for this attribute.

For multi-rate designs requiring the reference clock source driving the RX PMA PLL to be changed on the fly, the RXPLLREFSELDY port is used to dynamically select the reference clock source instead.

### SIM\_TXREFCLK\_SOURCE

The GTXE1 SecureIP model includes an attribute to select the reference clock source used to drive the TX PMA PLL in simulation called SIM\_TXREFCLK\_SOURCE. This attribute is to be used in designs where the TX PMA PLL's clock input is always driven by the same reference clock source.

Reference clock sources include the dedicated clock pins of the Quad that the transceiver belongs to, the north-running reference clocks, the south-running reference clocks, and a clock from the FPGA logic. [Table 1-2](#page-37-0) shows the possible settings for this attribute.

For multi-rate designs requiring the reference clock source driving the TX PMA PLL to be changed on the fly, the TXPLLREFSELDY port is used to dynamically select the reference clock source instead.

#### SIM\_VERSION

The SIM\_VERSION attribute selects the simulation version to match different steppings of silicon. The default for this attribute is 1.0.

#### SIM\_TX\_ELEC\_IDLE\_LEVEL

The SIM\_TX\_ELEC\_IDLE\_LEVEL attribute sets the value of the transceiver's differential transmitter output pair TXN and TXP during simulation of electrical idle. This attribute can be set to 0, 1, x, or z. The default for this attribute is *x*.

## **Implementation**

### Functional Description

This section provides the information needed to map Virtex-6 FPGA GTX transceivers instantiated in a design to device resources, including:

- The location of the GTX transceiver on the available device and package combinations.
- The pad numbers of external signals associated with each GTX transceiver.
- How GTX transceiver and clocking resources instantiated in a design are mapped to available locations with a user constraints file (UCF).

It is a common practice to define the location of GTX transceivers early in the design process to ensure correct usage of clock resources and to facilitate signal integrity analysis during board design. The implementation flow facilitates this practice through the use of location constraints in the UCF.

While this section describes how to instantiate GTX clocking components, the details of the different GTX transceiver clocking options are discussed in [Reference Clock Selection,](#page-101-0)  [page 102.](#page-101-0)

The position of the GTX transceiver is specified by an XY coordinate system that describes the column number and its relative position within that column. In current members of the Virtex-6 family, all GTX transceivers are located in a single column along one side of the die.

The transceiver with the coordinates "X0Y0" is for a given device/package combination always located at the lowest position of the lowest available bank. For the combination of a package with a large pin count (for example, 1759) and a smaller device (for example, XC6VLX240T), transceivers at higher or lower banks are not available.

There are two ways to create a UCF for designs that utilize the GTX transceiver. The preferred method is to use the Virtex-6 FPGA GTX Transceiver Wizard (see [Virtex-6 FPGA](#page-35-0)  [GTX Transceiver Wizard, page 36](#page-35-0)). The Wizard automatically generates UCF templates that configure the transceivers and contain placeholders for GTX transceiver placement information. The UCFs generated by the Wizard can then be edited to customize operating parameters and placement information for the application.

The second approach is to create the UCF by hand. When using this approach, the designer must enter both configuration attributes that control transceiver operation as well as tile location parameters. Care must be taken to ensure that all of the parameters needed to configure the GTX transceiver are correctly entered.

[Figure 1-5, page 42](#page-41-0) through [Figure 1-23, page 60](#page-59-0) provide the GTX transceiver position information for all available device and package combinations along with the pad numbers for the external signals associated with each GTX transceiver.

### FF484 Package Placement Diagrams

[Figure 1-5](#page-41-0) through [Figure 1-6](#page-42-0) show the placement diagrams for the FF484 package.

<span id="page-41-0"></span>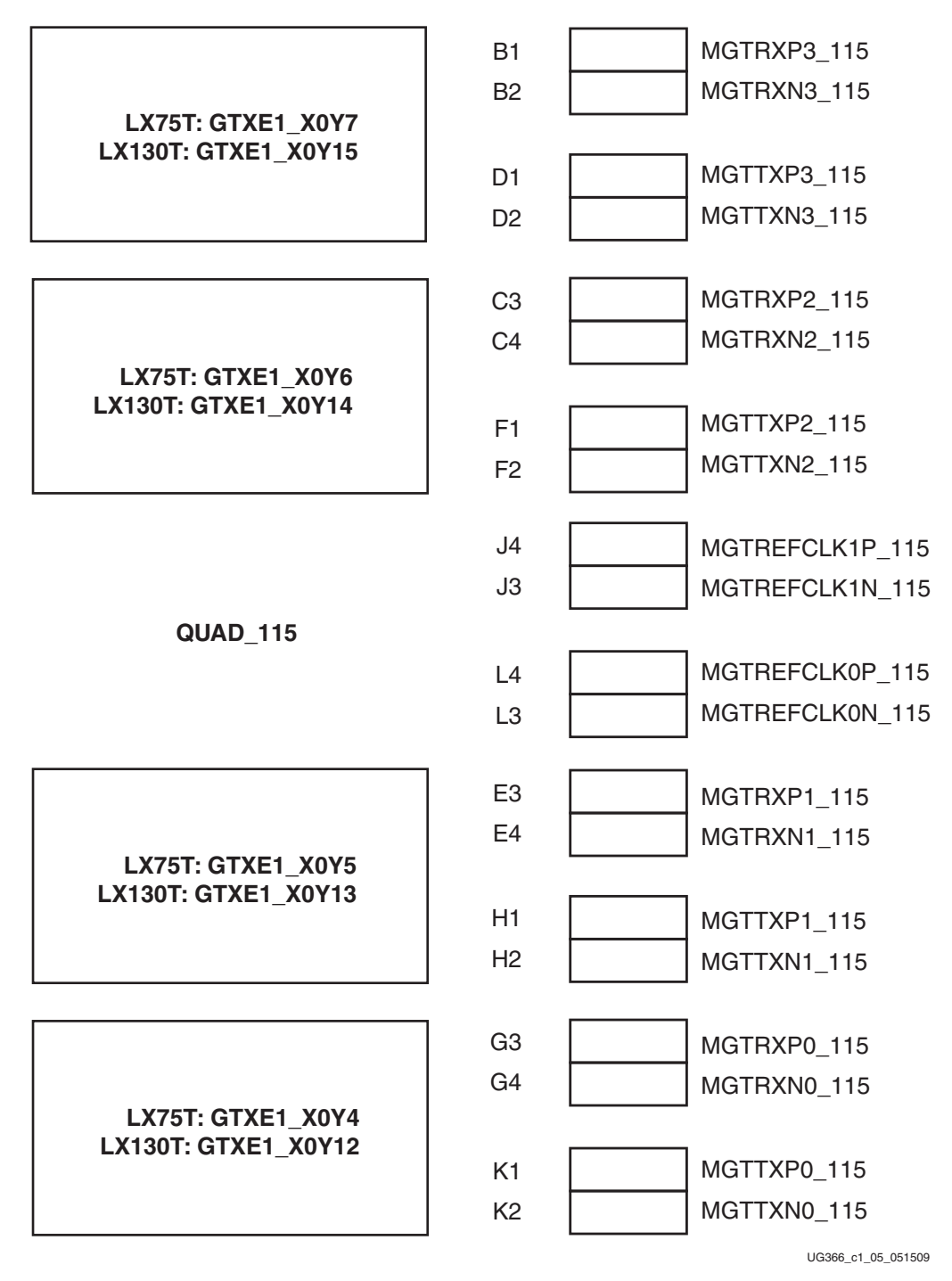

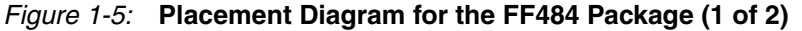

<span id="page-42-0"></span>

|                                          | W <sub>3</sub>  | MGTRXP3_114        |
|------------------------------------------|-----------------|--------------------|
|                                          | W4              | MGTRXN3 114        |
| LX75T: GTXE1_X0Y3<br>LX130T: GTXE1 X0Y11 |                 |                    |
|                                          | M1              | MGTTXP3_114        |
|                                          | M <sub>2</sub>  | MGTTXN3_114        |
|                                          |                 |                    |
|                                          | Y1              | MGTRXP2 114        |
|                                          | Y2              | MGTRXN2_114        |
| LX75T: GTXE1_X0Y2                        |                 |                    |
| LX130T: GTXE1 X0Y10                      | P <sub>1</sub>  | MGTTXP2_114        |
|                                          | P <sub>2</sub>  | MGTTXN2_114        |
|                                          |                 |                    |
|                                          | R4              | MGTREFCLK1P_114    |
|                                          | R <sub>3</sub>  | MGTREFCLK1N_114    |
| <b>QUAD_114</b>                          |                 |                    |
|                                          | U <sub>4</sub>  | MGTREFCLK0P_114    |
|                                          | U <sub>3</sub>  | MGTREFCLK0N 114    |
|                                          |                 |                    |
|                                          | AA3             | MGTRXP1_114        |
|                                          | AA4             | MGTRXN1 114        |
| LX75T: GTXE1 X0Y1<br>LX130T: GTXE1_X0Y9  |                 |                    |
|                                          | T1              | MGTTXP1_114        |
|                                          | T <sub>2</sub>  | MGTTXN1 114        |
|                                          |                 |                    |
|                                          | AB <sub>1</sub> | MGTRXP0_114        |
|                                          | AB <sub>2</sub> | MGTRXN0 114        |
| LX75T: GTXE1 X0Y0<br>LX130T: GTXE1 X0Y8  |                 |                    |
|                                          | V1              | MGTTXP0_114        |
|                                          | V <sub>2</sub>  | MGTTXN0_114        |
|                                          |                 | UG366_c1_06_051509 |

*Figure 1-6:* **Placement Diagram for the FF484 Package (2 of 2)**

# FF784 Package Placement Diagrams

[Figure 1-7](#page-43-0) through [Figure 1-9](#page-45-0) show the placement diagrams for the FF784 package.

<span id="page-43-0"></span>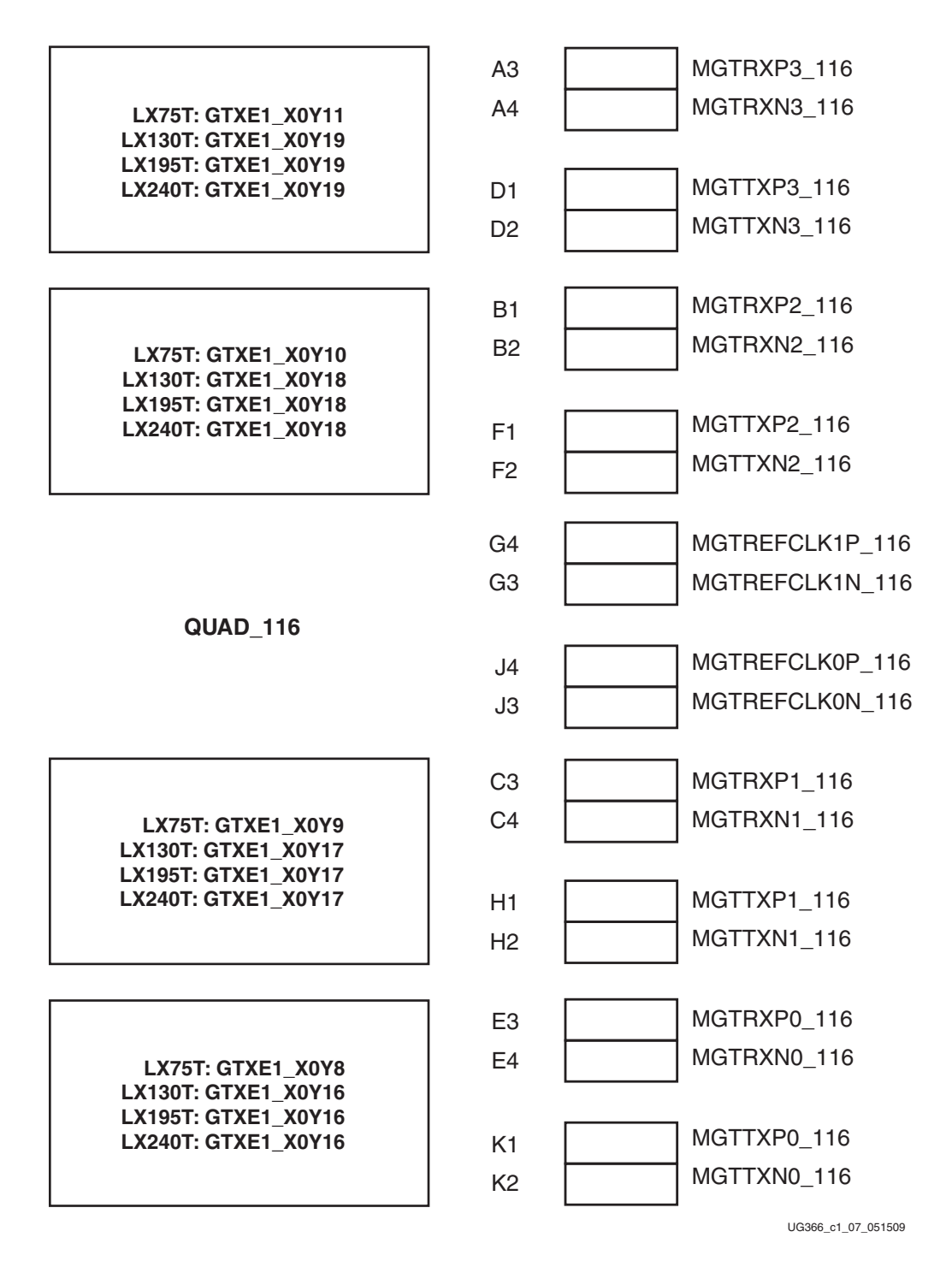

*Figure 1-7:* **Placement Diagram for the FF784 Package (1 of 3)**

|                                            | L <sub>3</sub> | MGTRXP3 115        |
|--------------------------------------------|----------------|--------------------|
| LX75T: GTXE1 X0Y7                          | L4             | MGTRXN3 115        |
| LX130T: GTXE1_X0Y15<br>LX195T: GTXE1_X0Y15 |                |                    |
| LX240T: GTXE1_X0Y15                        | M1             | MGTTXP3 115        |
|                                            | M <sub>2</sub> | MGTTXN3_115        |
|                                            |                |                    |
|                                            | N <sub>3</sub> | MGTRXP2_115        |
| LX75T: GTXE1_X0Y6                          | N <sub>4</sub> | MGTRXN2 115        |
| LX130T: GTXE1_X0Y14<br>LX195T: GTXE1_X0Y14 |                |                    |
| LX240T: GTXE1 X0Y14                        | P <sub>1</sub> | MGTTXP2_115        |
|                                            | P <sub>2</sub> | MGTTXN2 115        |
|                                            |                |                    |
|                                            | P <sub>6</sub> | MGTREFCLK1P 115    |
|                                            | P <sub>5</sub> | MGTREFCLK1N 115    |
| <b>QUAD_115</b>                            |                |                    |
|                                            | T <sub>6</sub> | MGTREFCLK0P_115    |
|                                            | T <sub>5</sub> | MGTREFCLK0N 115    |
|                                            |                |                    |
|                                            | R <sub>3</sub> | MGTRXP1_115        |
| LX75T: GTXE1 X0Y5<br>LX130T: GTXE1 X0Y13   | R <sub>4</sub> | MGTRXN1_115        |
| LX195T: GTXE1_X0Y13                        |                |                    |
| LX240T: GTXE1 X0Y13                        | T1             | MGTTXP1_115        |
|                                            | T <sub>2</sub> | MGTTXN1_115        |
|                                            |                |                    |
|                                            | U3             | MGTRXP0_115        |
| LX75T: GTXE1_X0Y4                          | U4             | MGTRXN0 115        |
| LX130T: GTXE1 X0Y12<br>LX195T: GTXE1 X0Y12 |                |                    |
| LX240T: GTXE1_X0Y12                        | V <sub>1</sub> | MGTTXP0_115        |
|                                            | V <sub>2</sub> | MGTTXN0_115        |
|                                            |                | UG366 c1 08 051509 |

*Figure 1-8:* **Placement Diagram for the FF784 Package (2 of 3)**

<span id="page-45-0"></span>

|                                            | AC <sub>3</sub> | MGTRXP3_114        |
|--------------------------------------------|-----------------|--------------------|
| LX75T: GTXE1_X0Y3                          | AC4             | MGTRXN3 114        |
| LX130T: GTXE1_X0Y11<br>LX195T: GTXE1_X0Y11 |                 |                    |
| LX240T: GTXE1_X0Y11                        | Y1              | MGTTXP3_114        |
|                                            | Y <sub>2</sub>  | MGTTXN3 114        |
|                                            |                 |                    |
|                                            | AE3             | MGTRXP2_114        |
| LX75T: GTXE1_X0Y2                          | AE4             | MGTRXN2 114        |
| LX130T: GTXE1_X0Y10<br>LX195T: GTXE1_X0Y10 |                 |                    |
| LX240T: GTXE1 X0Y10                        | AB1             | MGTTXP2_114        |
|                                            | AB <sub>2</sub> | MGTTXN2 114        |
|                                            |                 |                    |
|                                            | W4              | MGTREFCLK1P 114    |
|                                            | W <sub>3</sub>  | MGTREFCLK1N 114    |
| <b>QUAD_114</b>                            |                 |                    |
|                                            | AA4             | MGTREFCLK0P 114    |
|                                            | AA3             | MGTREFCLK0N 114    |
|                                            |                 |                    |
|                                            | AG3             | MGTRXP1 114        |
| LX75T: GTXE1_X0Y1                          | AG4             | MGTRXN1_114        |
| LX130T: GTXE1_X0Y9<br>LX195T: GTXE1 X0Y9   |                 |                    |
| LX240T: GTXE1 X0Y9                         | AD <sub>1</sub> | MGTTXP1_114        |
|                                            | AD <sub>2</sub> | MGTTXN1 114        |
|                                            |                 |                    |
|                                            | AH <sub>1</sub> | MGTRXP0_114        |
| LX75T: GTXE1 X0Y0                          | AH2             | MGTRXN0 114        |
| LX130T: GTXE1 X0Y8<br>LX195T: GTXE1_X0Y8   |                 |                    |
| LX240T: GTXE1_X0Y8                         | AF <sub>1</sub> | MGTTXP0_114        |
|                                            | AF <sub>2</sub> | MGTTXN0 114        |
|                                            |                 | UG366 c1 09 122109 |

*Figure 1-9:* **Placement Diagram for the FF784 Package (3 of 3)**

## FF1156 Package Placement Diagrams

[Figure 1-10](#page-46-0) through [Figure 1-14](#page-50-0) show the placement diagrams for the FF1156 package.

<span id="page-46-0"></span>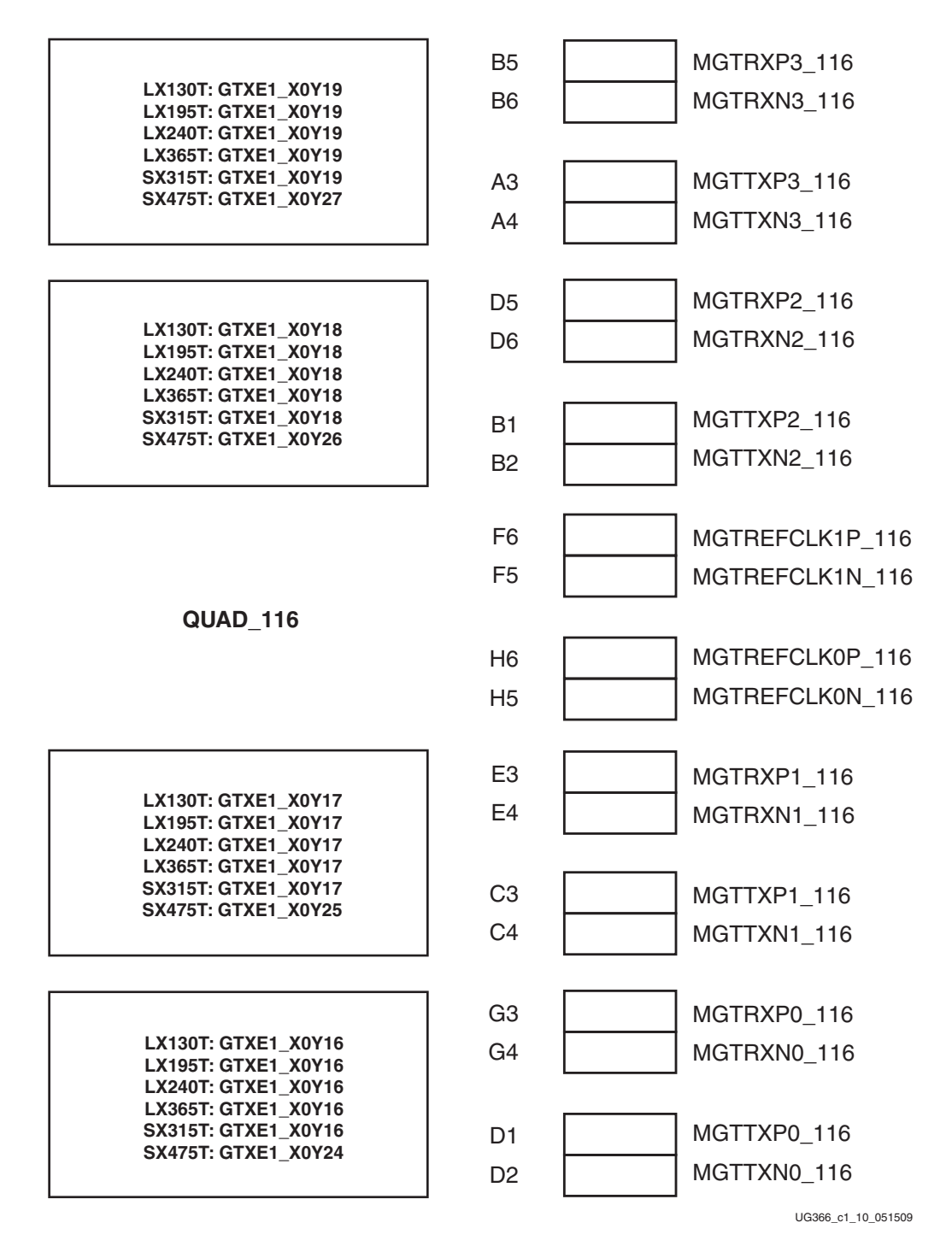

*Figure 1-10:* **Placement Diagram for the FF1156 Package (1 of 5)**

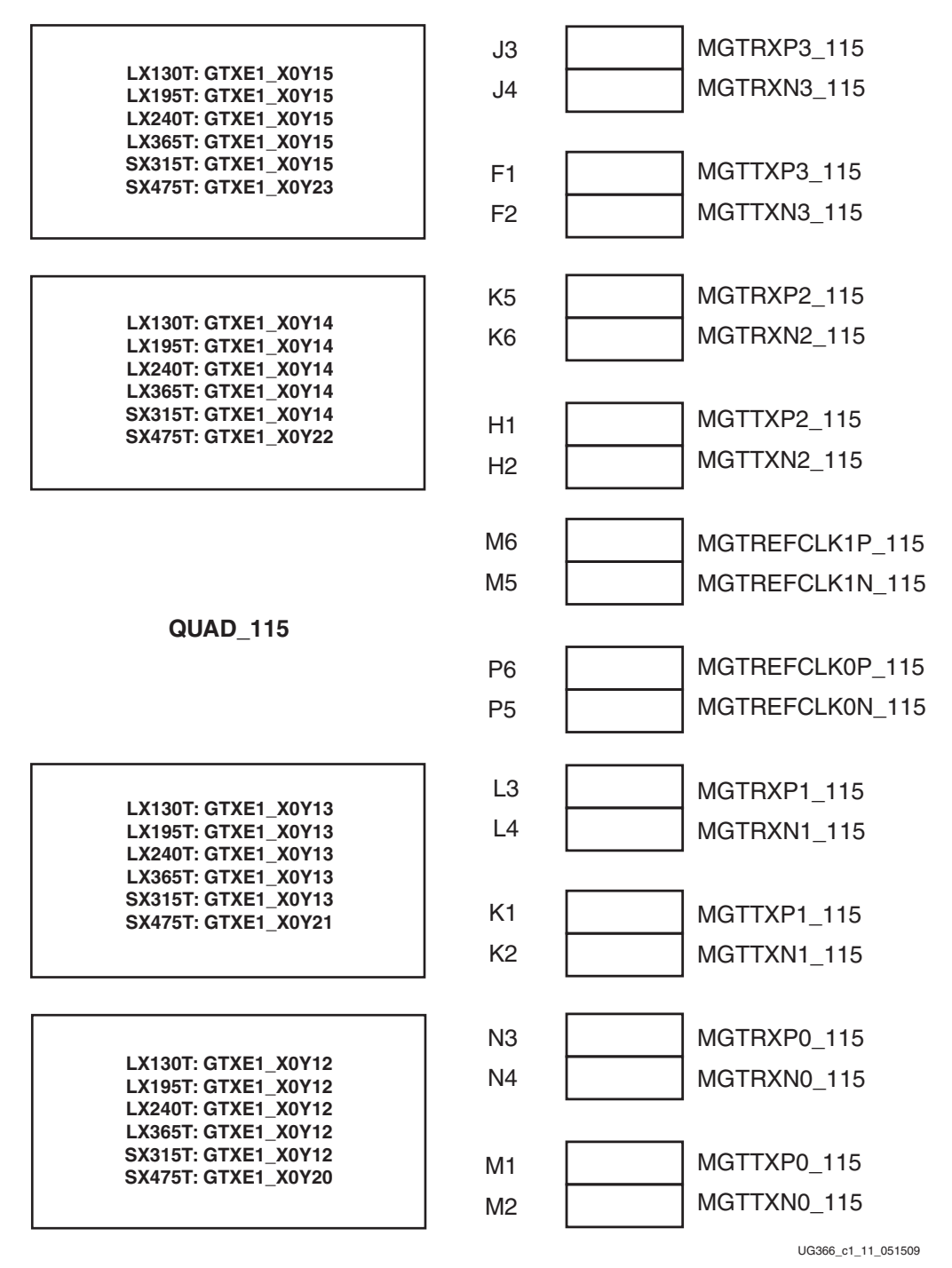

*Figure 1-11:* **Placement Diagram for the FF1156 Package (2 of 5)**

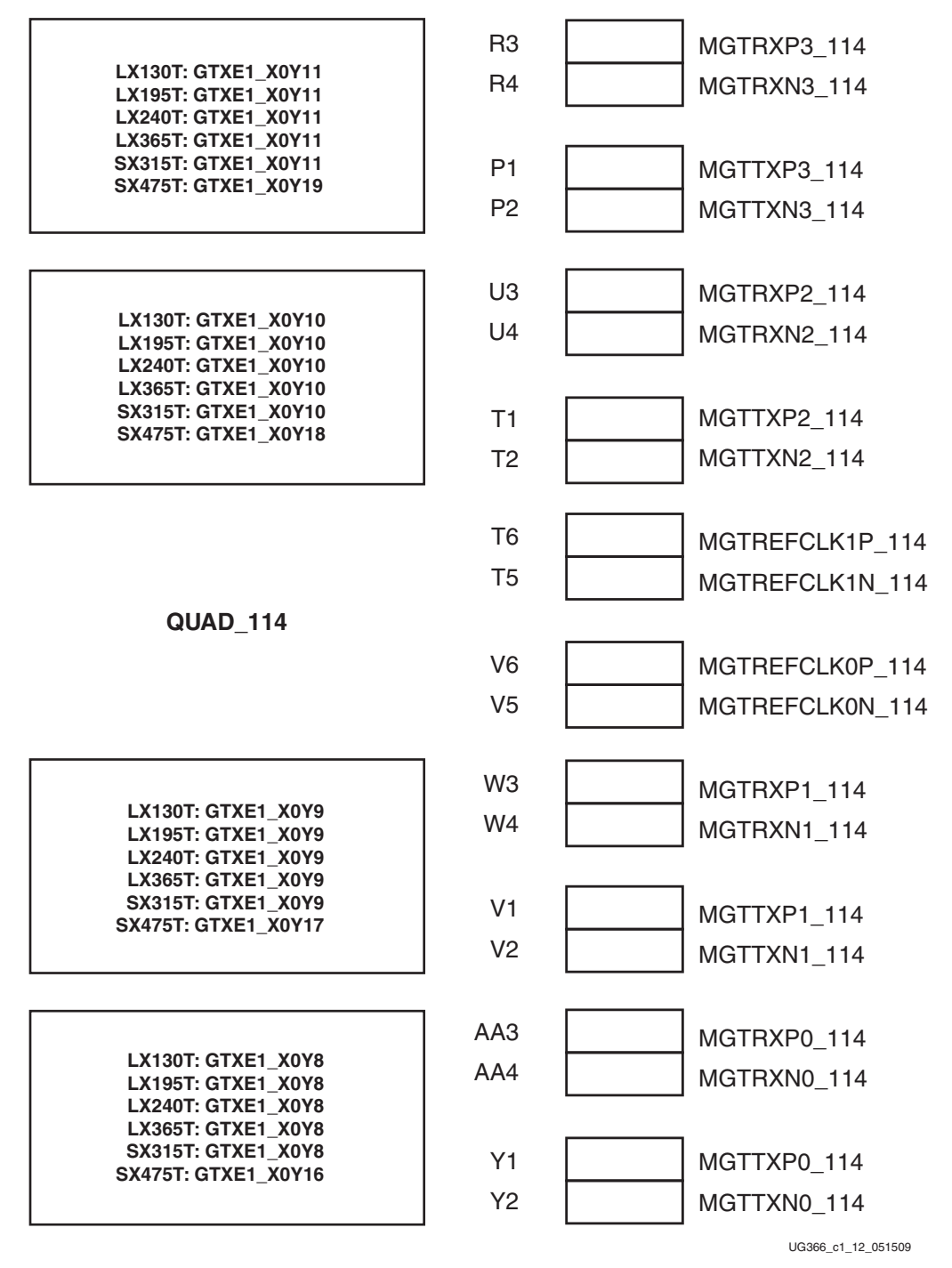

*Figure 1-12:* **Placement Diagram for the FF1156 Package (3 of 5)**

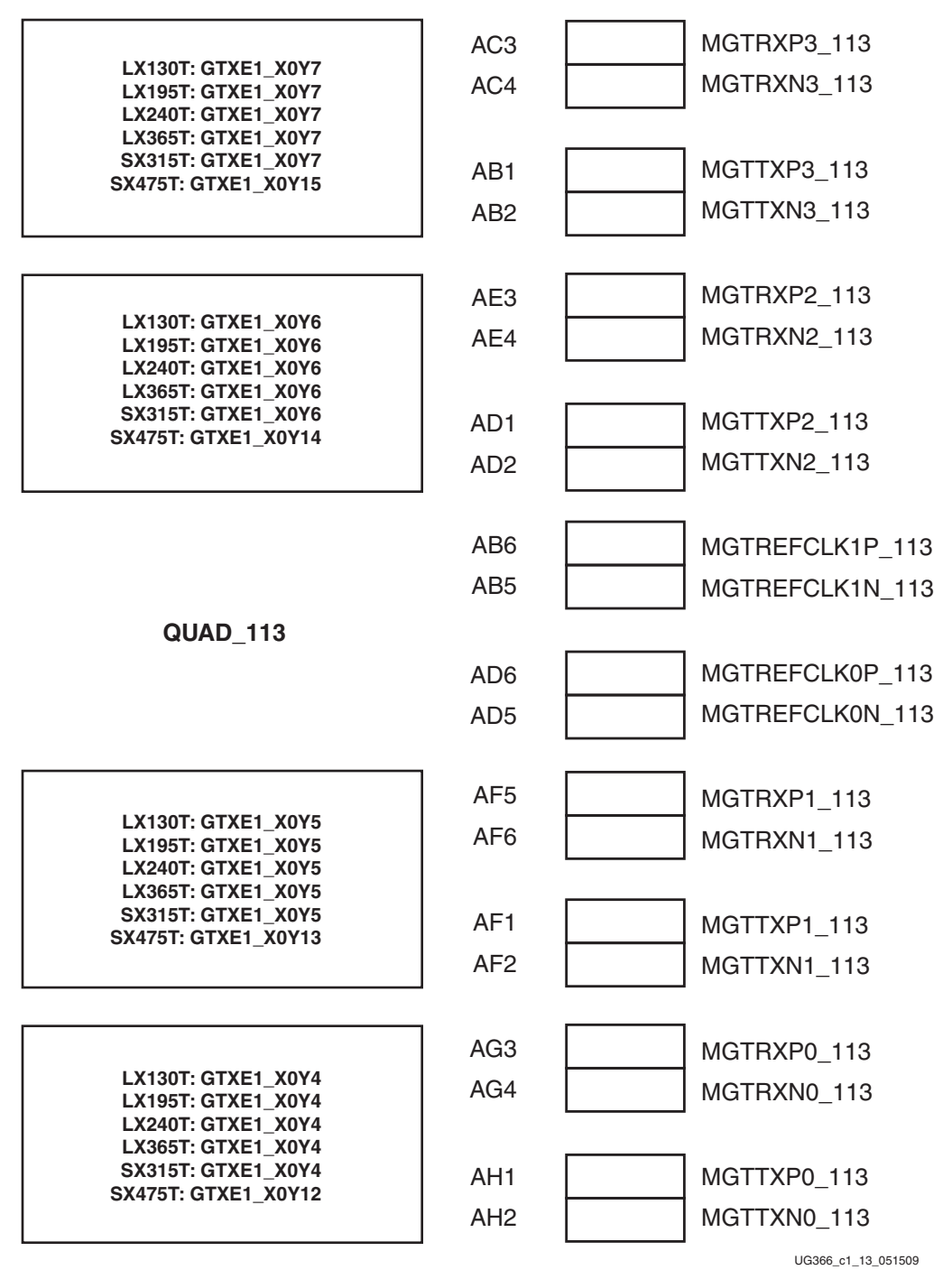

*Figure 1-13:* **Placement Diagram for the FF1156 Package (4 of 5)**

<span id="page-50-0"></span>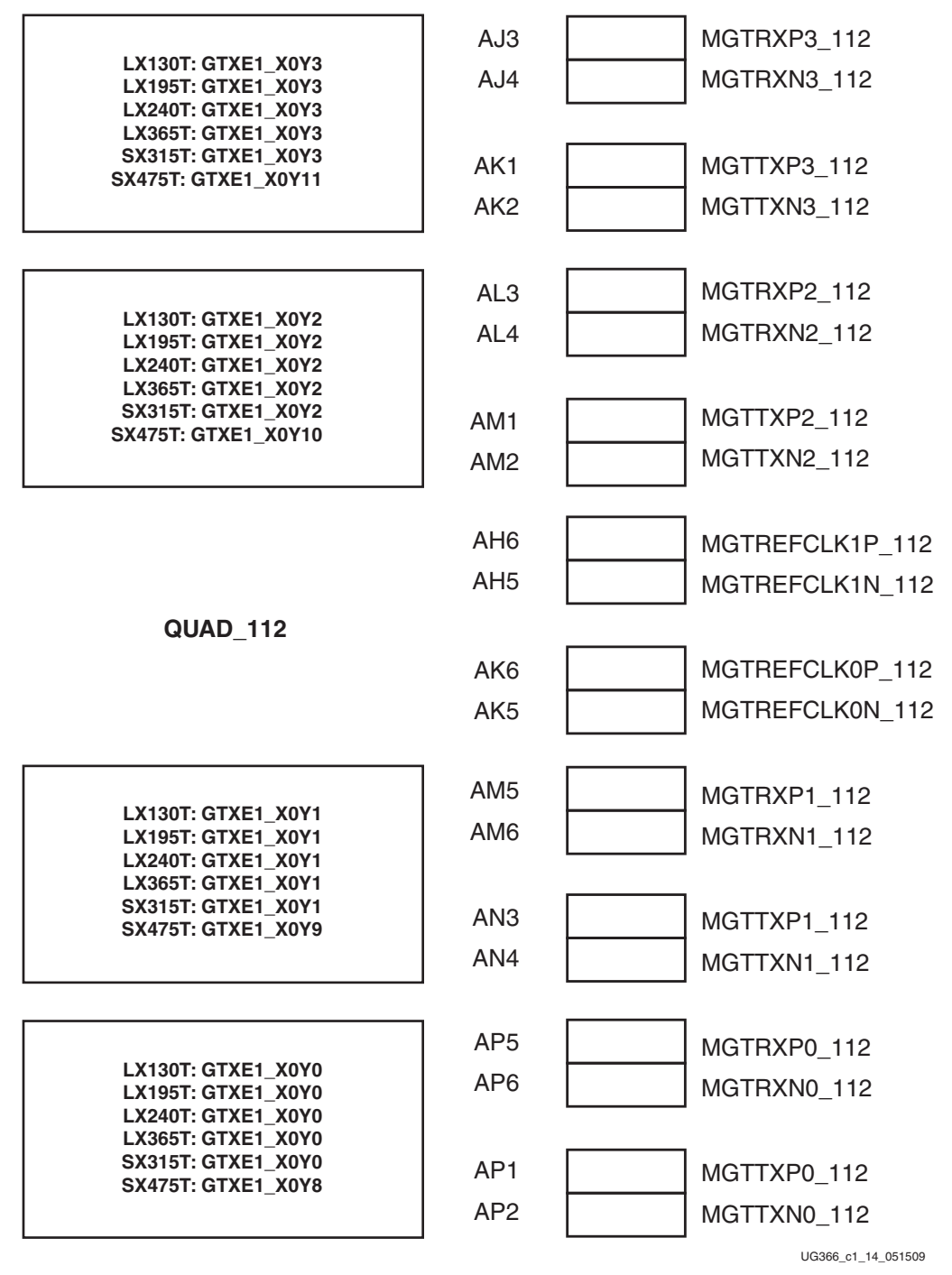

*Figure 1-14:* **Placement Diagram for the FF1156 Package (5 of 5)**

## FF1759 Package Placement Diagrams

[Figure 1-15](#page-51-0) through [Figure 1-23](#page-59-0) show the placement diagrams for the FF1759 package.

<span id="page-51-0"></span>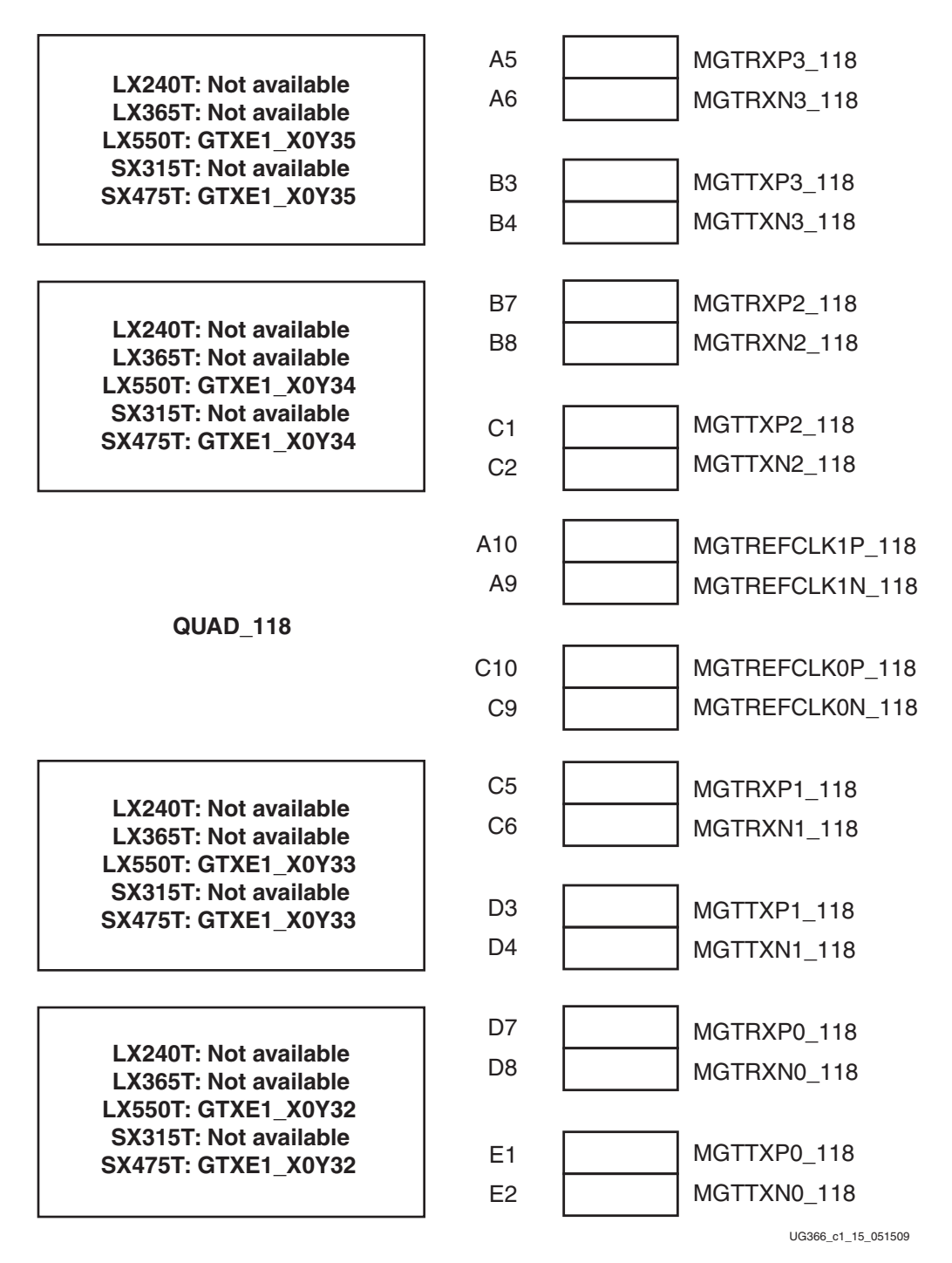

*Figure 1-15:* **Placement Diagram for the FF1759 Package (1 of 9)**

| LX240T: GTXE1 X0Y23<br>LX365T: GTXE1 X0Y23<br>LX550T: GTXE1_X0Y31 | E5              | MGTRXP3 117        |
|-------------------------------------------------------------------|-----------------|--------------------|
|                                                                   | E <sub>6</sub>  | MGTRXN3 117        |
| <b>SX315T: GTXE1 X0Y23</b><br><b>SX475T: GTXE1 X0Y31</b>          | F <sub>3</sub>  | MGTTXP3 117        |
|                                                                   | F <sub>4</sub>  | MGTTXN3 117        |
|                                                                   |                 |                    |
| LX240T: GTXE1 X0Y22                                               | F7              | MGTRXP2 117        |
| LX365T: GTXE1 X0Y22                                               | F <sub>8</sub>  | MGTRXN2 117        |
| LX550T: GTXE1 X0Y30<br><b>SX315T: GTXE1 X0Y22</b>                 | G <sub>1</sub>  | MGTTXP2_117        |
| <b>SX475T: GTXE1 X0Y30</b>                                        | G <sub>2</sub>  | MGTTXN2 117        |
|                                                                   | E <sub>10</sub> | MGTREFCLK1P 117    |
|                                                                   | E9              | MGTREFCLK1N 117    |
| QUAD 117                                                          |                 |                    |
|                                                                   | G <sub>10</sub> | MGTREFCLK0P 117    |
|                                                                   | G9              | MGTREFCLK0N 117    |
|                                                                   | G5              | MGTRXP1 117        |
| LX240T: GTXE1 X0Y21<br>LX365T: GTXE1 X0Y21                        | G <sub>6</sub>  | MGTRXN1 117        |
| LX550T: GTXE1 X0Y29<br><b>SX315T: GTXE1 X0Y21</b>                 |                 |                    |
| <b>SX475T: GTXE1 X0Y29</b>                                        | H <sub>3</sub>  | MGTTXP1_117        |
|                                                                   | H4              | MGTTXN1 117        |
|                                                                   | H7              | MGTRXP0 117        |
| LX240T: GTXE1_X0Y20                                               | H <sub>8</sub>  | MGTRXN0 117        |
| LX365T: GTXE1_X0Y20<br>LX550T: GTXE1 X0Y28                        |                 |                    |
| <b>SX315T: GTXE1 X0Y20</b><br><b>SX475T: GTXE1 X0Y28</b>          | J1              | MGTTXP0 117        |
|                                                                   | J2              | MGTTXN0 117        |
|                                                                   |                 | UG366 c1 16 051509 |

*Figure 1-16:* **Placement Diagram for the FF1759 Package (2 of 9)**

|                                                          | J5             | MGTRXP3_116        |
|----------------------------------------------------------|----------------|--------------------|
| LX240T: GTXE1_X0Y19<br>LX365T: GTXE1 X0Y19               | J6             | MGTRXN3 116        |
| LX550T: GTXE1 X0Y27                                      |                |                    |
| <b>SX315T: GTXE1_X0Y19</b><br><b>SX475T: GTXE1 X0Y27</b> | K <sub>3</sub> | MGTTXP3_116        |
|                                                          | K4             | MGTTXN3_116        |
|                                                          |                |                    |
| LX240T: GTXE1_X0Y18                                      | L <sub>5</sub> | MGTRXP2 116        |
| LX365T: GTXE1_X0Y18                                      | L <sub>6</sub> | MGTRXN2 116        |
| LX550T: GTXE1 X0Y26<br><b>SX315T: GTXE1 X0Y18</b>        |                |                    |
| <b>SX475T: GTXE1 X0Y26</b>                               | L1             | MGTTXP2_116        |
|                                                          | L2             | MGTTXN2 116        |
|                                                          |                |                    |
|                                                          | K <sub>8</sub> | MGTREFCLK1P_116    |
|                                                          | K7             | MGTREFCLK1N 116    |
| <b>QUAD_116</b>                                          |                |                    |
|                                                          | M8             | MGTREFCLK0P 116    |
|                                                          | M7             | MGTREFCLK0N_116    |
|                                                          | N5             | MGTRXP1 116        |
| LX240T: GTXE1_X0Y17<br>LX365T: GTXE1 X0Y17               | N6             | MGTRXN1 116        |
| LX550T: GTXE1 X0Y25                                      |                |                    |
| <b>SX315T: GTXE1 X0Y17</b><br><b>SX475T: GTXE1 X0Y25</b> | M <sub>3</sub> | MGTTXP1_116        |
|                                                          | M4             | MGTTXN1_116        |
|                                                          |                |                    |
|                                                          | P7             | MGTRXP0 116        |
| LX240T: GTXE1 X0Y16<br>LX365T: GTXE1_X0Y16               | P <sub>8</sub> | MGTRXN0 116        |
| LX550T: GTXE1_X0Y24                                      |                |                    |
| <b>SX315T: GTXE1 X0Y16</b><br><b>SX475T: GTXE1 X0Y24</b> | N1             | MGTTXP0 116        |
|                                                          | N <sub>2</sub> | MGTTXN0_116        |
|                                                          |                | UG366 c1 17 051509 |

*Figure 1-17:* **Placement Diagram for the FF1759 Package (3 of 9)**

|                                                          | R <sub>5</sub> | MGTRXP3_115        |
|----------------------------------------------------------|----------------|--------------------|
| LX240T: GTXE1 X0Y15<br>LX365T: GTXE1 X0Y15               | R <sub>6</sub> | MGTRXN3 115        |
| LX550T: GTXE1 X0Y23                                      |                |                    |
| <b>SX315T: GTXE1_X0Y15</b><br><b>SX475T: GTXE1 X0Y23</b> | P <sub>3</sub> | MGTTXP3 115        |
|                                                          | P <sub>4</sub> | MGTTXN3 115        |
|                                                          |                |                    |
| LX240T: GTXE1 X0Y14                                      | U <sub>5</sub> | MGTRXP2 115        |
| LX365T: GTXE1 X0Y14                                      | U <sub>6</sub> | MGTRXN2 115        |
| LX550T: GTXE1 X0Y22<br><b>SX315T: GTXE1 X0Y14</b>        |                |                    |
| <b>SX475T: GTXE1 X0Y22</b>                               | R <sub>1</sub> | MGTTXP2_115        |
|                                                          | R <sub>2</sub> | MGTTXN2_115        |
|                                                          |                |                    |
|                                                          | T <sub>8</sub> | MGTREFCLK1P 115    |
|                                                          | T7             | MGTREFCLK1N 115    |
| <b>QUAD_115</b>                                          |                |                    |
|                                                          | V <sub>8</sub> | MGTREFCLK0P 115    |
|                                                          | V <sub>7</sub> | MGTREFCLK0N 115    |
|                                                          | V <sub>3</sub> | MGTRXP1 115        |
| LX240T: GTXE1 X0Y13                                      | V <sub>4</sub> | MGTRXN1 115        |
| LX365T: GTXE1 X0Y13<br>LX550T: GTXE1 X0Y21               |                |                    |
| <b>SX315T: GTXE1 X0Y13</b><br><b>SX475T: GTXE1 X0Y21</b> | T3             | MGTTXP1_115        |
|                                                          | T <sub>4</sub> | MGTTXN1_115        |
|                                                          |                |                    |
|                                                          | W <sub>5</sub> | MGTRXP0 115        |
| LX240T: GTXE1 X0Y12<br>LX365T: GTXE1_X0Y12               | W <sub>6</sub> | MGTRXN0 115        |
| LX550T: GTXE1_X0Y20                                      |                |                    |
| SX315T: GTXE1_X0Y12<br><b>SX475T: GTXE1 X0Y20</b>        | U1             | MGTTXP0 115        |
|                                                          | U <sub>2</sub> | MGTTXN0 115        |
|                                                          |                | UG366 c1 18 051509 |

*Figure 1-18:* **Placement Diagram for the FF1759 Package (4 of 9)**

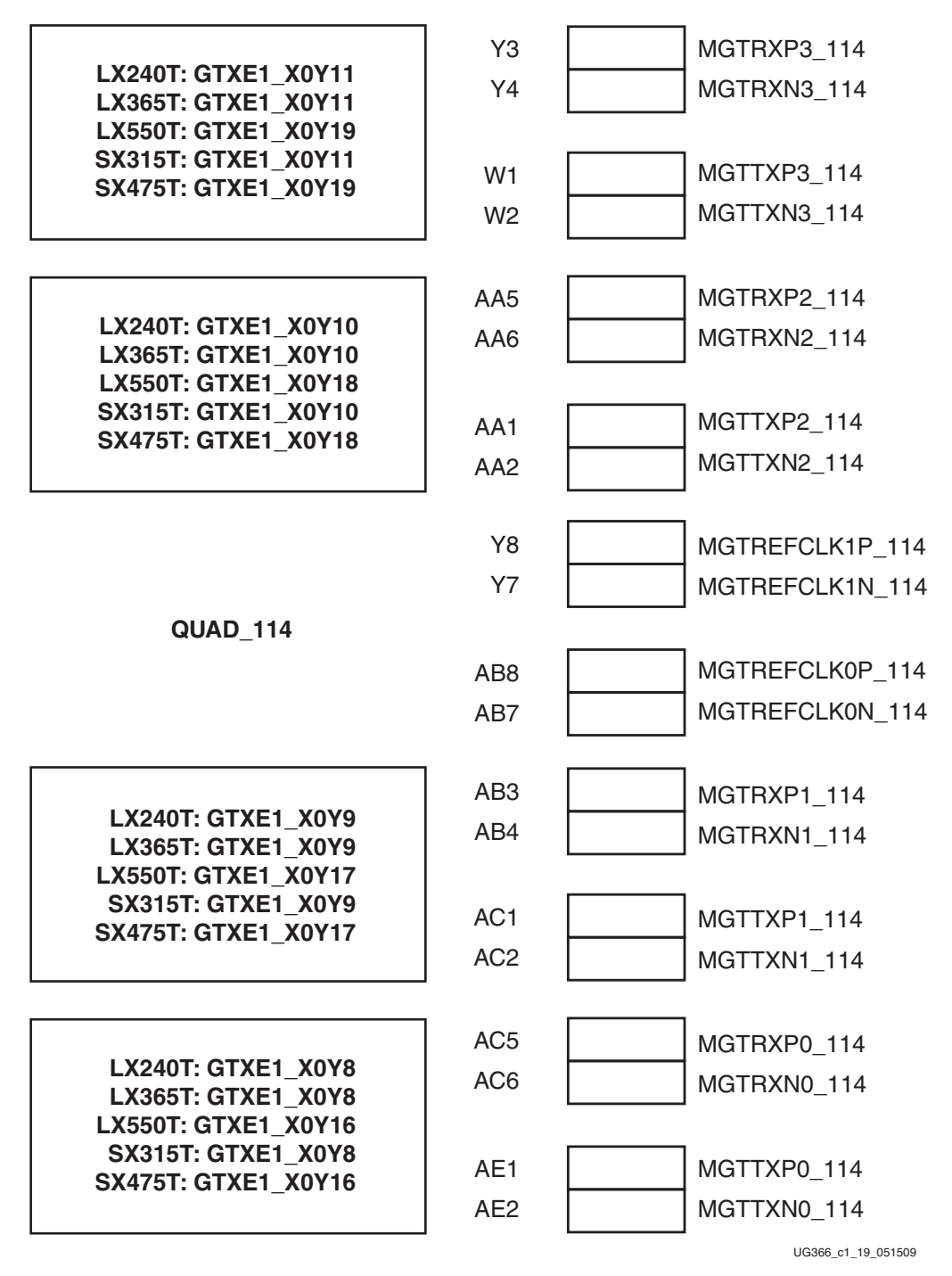

*Figure 1-19:* **Placement Diagram for the FF1759 Package (5 of 9)**

|                                                         | AD3             | MGTRXP3_113        |
|---------------------------------------------------------|-----------------|--------------------|
| LX240T: GTXE1 X0Y7<br>LX365T: GTXE1 X0Y7                | AD4             | MGTRXN3 113        |
| LX550T: GTXE1 X0Y15                                     |                 |                    |
| <b>SX315T: GTXE1 X0Y7</b><br><b>SX475T: GTXE1 X0Y15</b> | AG1             | MGTTXP3 113        |
|                                                         | AG <sub>2</sub> | MGTTXN3_113        |
|                                                         |                 |                    |
|                                                         | AE <sub>5</sub> | MGTRXP2 113        |
| <b>LX240T: GTXE1_X0Y6</b><br>LX365T: GTXE1 X0Y6         | AE <sub>6</sub> | MGTRXN2 113        |
| LX550T: GTXE1 X0Y14                                     |                 |                    |
| <b>SX315T: GTXE1 X0Y6</b><br><b>SX475T: GTXE1 X0Y14</b> | AH <sub>3</sub> | MGTTXP2_113        |
|                                                         | AH4             | MGTTXN2 113        |
|                                                         |                 |                    |
|                                                         | AD <sub>8</sub> | MGTREFCLK1P 113    |
|                                                         | AD7             | MGTREFCLK1N 113    |
| <b>QUAD_113</b>                                         |                 |                    |
|                                                         | AF <sub>8</sub> | MGTREFCLK0P_113    |
|                                                         | AF7             | MGTREFCLK0N 113    |
|                                                         |                 |                    |
| LX240T: GTXE1 X0Y5                                      | AF3             | MGTRXP1_113        |
| LX365T: GTXE1 X0Y5                                      | AF4             | MGTRXN1 113        |
| LX550T: GTXE1 X0Y13                                     |                 |                    |
| <b>SX315T: GTXE1 X0Y5</b><br><b>SX475T: GTXE1_X0Y13</b> | AJ1             | MGTTXP1 113        |
|                                                         | AJ <sub>2</sub> | MGTTXN1 113        |
|                                                         |                 |                    |
| LX240T: GTXE1 X0Y4                                      | AG5             | MGTRXP0 113        |
| LX365T: GTXE1_X0Y4                                      | AG6             | MGTRXN0 113        |
| LX550T: GTXE1 X0Y12                                     |                 |                    |
| <b>SX315T: GTXE1 X0Y4</b><br><b>SX475T: GTXE1 X0Y12</b> | AK3             | MGTTXP0_113        |
|                                                         | AK4             | MGTTXN0 113        |
|                                                         |                 | UG366_c1_20_051509 |

*Figure 1-20:* **Placement Diagram for the FF1759 Package (6 of 9)**

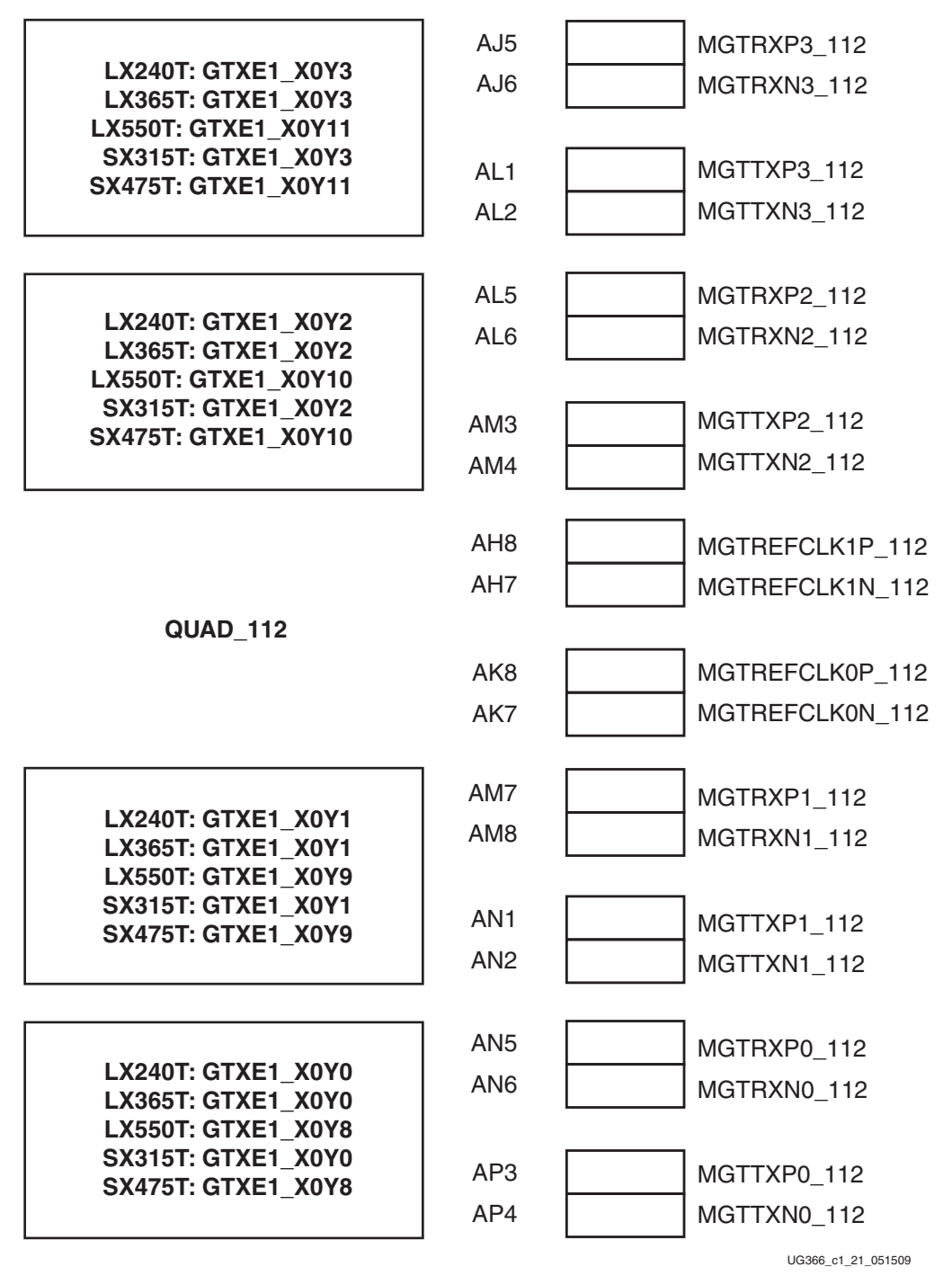

*Figure 1-21:* **Placement Diagram for the FF1759 Package (7 of 9)**

|                                                              | AP7             | MGTRXP3_111        |
|--------------------------------------------------------------|-----------------|--------------------|
| <b>LX240T: Not available</b><br><b>LX365T: Not available</b> | AP8             | MGTRXN3 111        |
| LX550T: GTXE1 X0Y7                                           |                 |                    |
| <b>SX315T: Not available</b><br><b>SX475T: GTXE1 X0Y7</b>    | AR <sub>1</sub> | MGTTXP3 111        |
|                                                              | AR <sub>2</sub> | MGTTXN3 111        |
|                                                              |                 |                    |
|                                                              | AR <sub>5</sub> | MGTRXP2 111        |
| <b>LX240T: Not available</b><br><b>LX365T: Not available</b> | AR <sub>6</sub> | MGTRXN2 111        |
| <b>LX550T: GTXE1 X0Y6</b>                                    |                 |                    |
| <b>SX315T: Not available</b><br><b>SX475T: GTXE1 X0Y6</b>    | AT <sub>3</sub> | MGTTXP2 111        |
|                                                              | AT4             | MGTTXN2 111        |
|                                                              |                 |                    |
|                                                              | AT <sub>8</sub> | MGTREFCLK1P 111    |
|                                                              | AT7             | MGTREFCLK1N 111    |
| QUAD 111                                                     |                 |                    |
|                                                              | <b>AU10</b>     | MGTREFCLK0P_111    |
|                                                              | AU9             | MGTREFCLK0N 111    |
|                                                              |                 |                    |
|                                                              | AU <sub>5</sub> | MGTRXP1 111        |
| <b>LX240T: Not available</b><br><b>LX365T: Not available</b> | AU <sub>6</sub> | MGTRXN1 111        |
| <b>LX550T: GTXE1 X0Y5</b>                                    |                 |                    |
| <b>SX315T: Not available</b><br><b>SX475T: GTXE1 X0Y5</b>    | AU1             | MGTTXP1 111        |
|                                                              | AU <sub>2</sub> | MGTTXN1 111        |
|                                                              |                 |                    |
|                                                              | AV <sub>7</sub> | MGTRXP0 111        |
| <b>LX240T: Not available</b><br><b>LX365T: Not available</b> | AV <sub>8</sub> | MGTRXN0 111        |
| LX550T: GTXE1 X0Y4                                           |                 |                    |
| <b>SX315T: Not available</b><br><b>SX475T: GTXE1 X0Y4</b>    | AV3             | MGTTXP0 111        |
|                                                              | AV4             | MGTTXN0_111        |
|                                                              |                 | UG366_c1_22_051509 |

*Figure 1-22:* **Placement Diagram for the FF1759 Package (8 of 9)**

<span id="page-59-0"></span>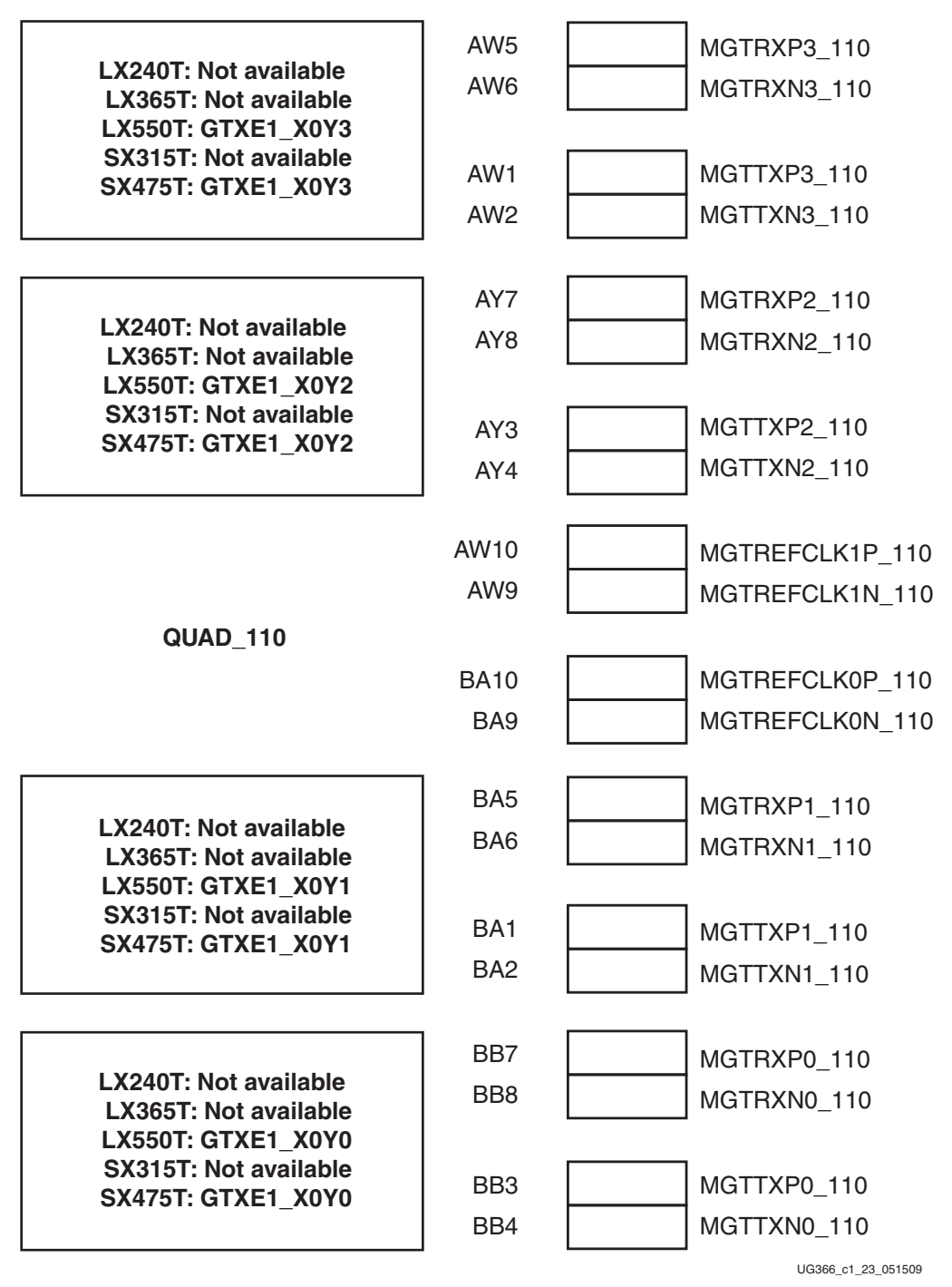

*Figure 1-23:* **Placement Diagram for the FF1759 Package (9 of 9)**

# FF1154 Package Placement Diagrams

[Figure 1-24](#page-60-0) through [Figure 1-35](#page-71-0) show the placement diagrams for the FF1154 package.

<span id="page-60-0"></span>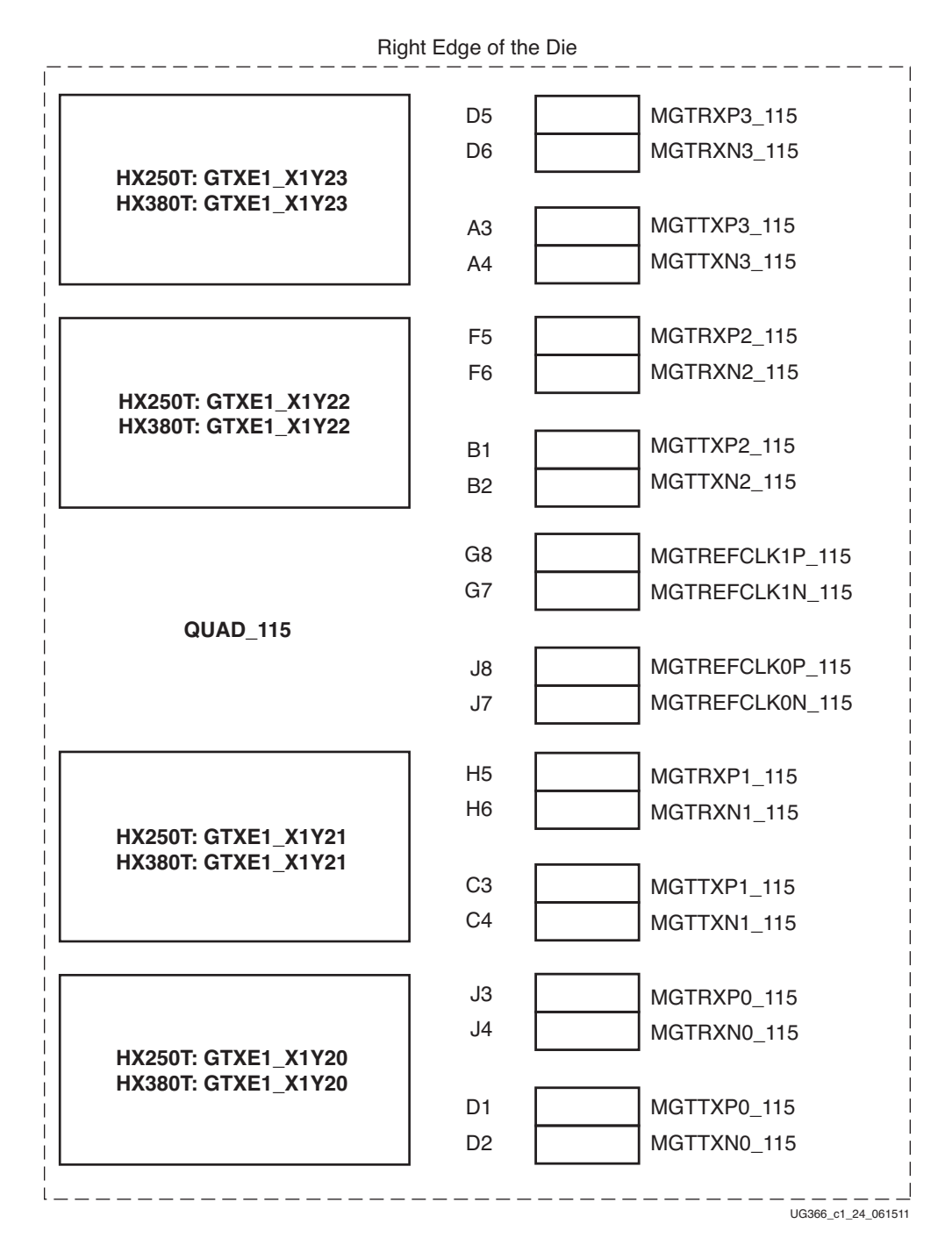

*Figure 1-24:* **Placement Diagram for the FF1154 Package (1 of 12)**

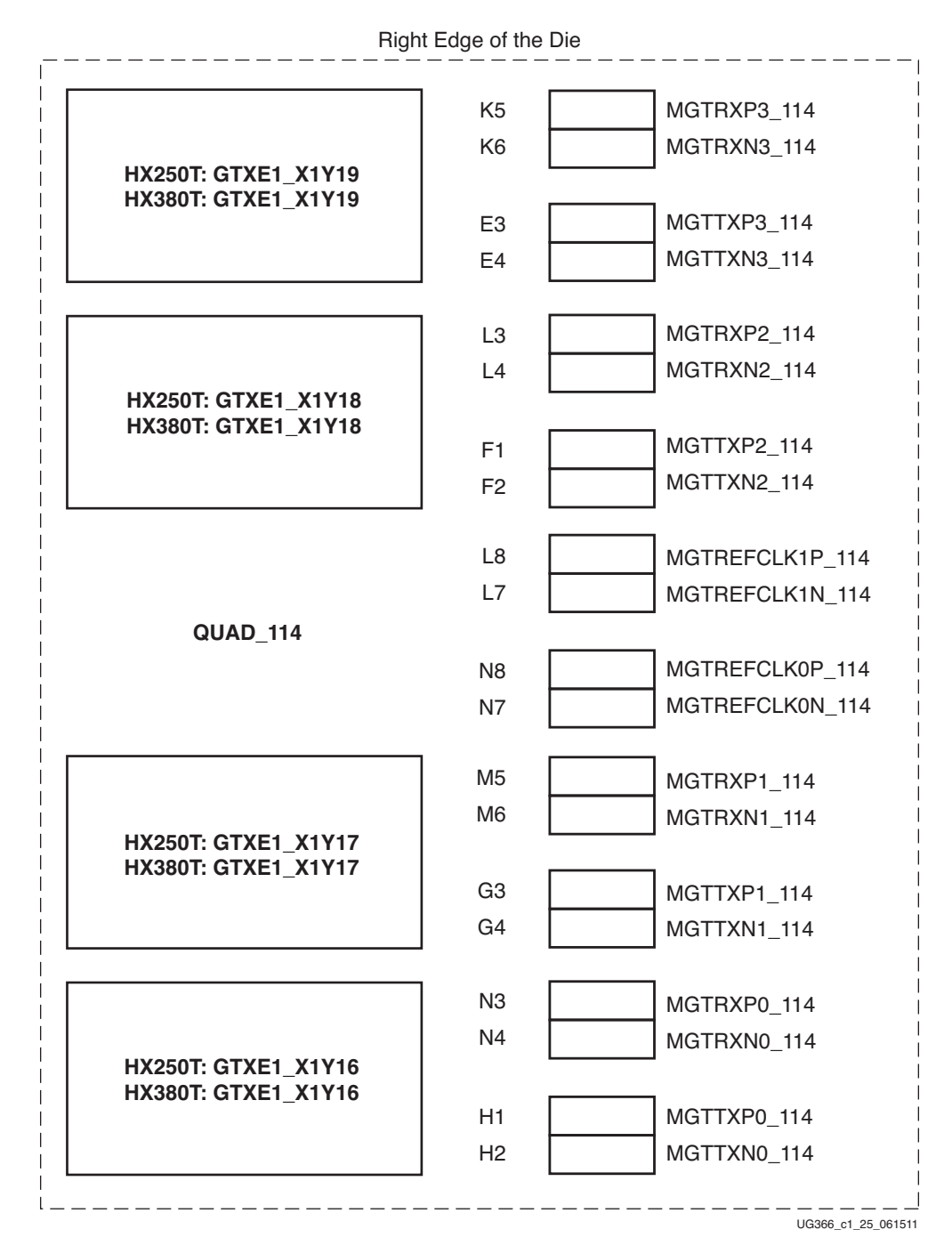

*Figure 1-25:* **Placement Diagram for the FF1154 Package (2 of 12)**

|                                            | Right Edge of the Die |                    |  |
|--------------------------------------------|-----------------------|--------------------|--|
|                                            | P <sub>5</sub>        | MGTRXP3_113        |  |
|                                            | P <sub>6</sub>        | MGTRXN3_113        |  |
| <b>HX250T: GTXE1 X1Y15</b>                 |                       |                    |  |
| HX380T: GTXE1_X1Y15                        | K1                    | MGTTXP3_113        |  |
|                                            | K <sub>2</sub>        | MGTTXN3_113        |  |
|                                            |                       |                    |  |
|                                            | T5                    | MGTRXP2_113        |  |
|                                            | T <sub>6</sub>        | MGTRXN2_113        |  |
| <b>HX250T: GTXE1 X1Y14</b>                 |                       |                    |  |
| HX380T: GTXE1_X1Y14                        | M1                    | MGTTXP2_113        |  |
|                                            | M <sub>2</sub>        | MGTTXN2_113        |  |
|                                            |                       |                    |  |
|                                            | R <sub>8</sub>        | MGTREFCLK1P 113    |  |
|                                            | R7                    | MGTREFCLK1N_113    |  |
| QUAD <sub>113</sub>                        |                       |                    |  |
|                                            | U <sub>8</sub>        | MGTREFCLK0P_113    |  |
|                                            | U7                    | MGTREFCLK0N_113    |  |
|                                            |                       |                    |  |
|                                            | R <sub>3</sub>        | MGTRXP1_113        |  |
|                                            | R <sub>4</sub>        | MGTRXN1_113        |  |
| HX250T: GTXE1_X1Y13<br>HX380T: GTXE1_X1Y13 |                       |                    |  |
|                                            | P <sub>1</sub>        | MGTTXP1_113        |  |
|                                            | P <sub>2</sub>        | MGTTXN1 113        |  |
|                                            |                       |                    |  |
|                                            | U3                    | MGTRXP0_113        |  |
| HX250T: GTXE1_X1Y12                        | U4                    | MGTRXN0_113        |  |
| HX380T: GTXE1_X1Y12                        |                       |                    |  |
|                                            | T1                    | MGTTXP0 113        |  |
|                                            | T2                    | MGTTXN0_113        |  |
|                                            |                       |                    |  |
|                                            |                       | UG366 c1 26 061511 |  |

*Figure 1-26:* **Placement Diagram for the FF1154 Package (3 of 12)**

| Right Edge of the Die                                  |                 |                    |  |
|--------------------------------------------------------|-----------------|--------------------|--|
|                                                        |                 |                    |  |
|                                                        | V <sub>5</sub>  | MGTRXP3_112        |  |
| <b>HX250T: GTXE1 X1Y11</b>                             | V <sub>6</sub>  | MGTRXN3_112        |  |
| HX380T: GTXE1_X1Y11                                    |                 |                    |  |
|                                                        | V <sub>1</sub>  | MGTTXP3_112        |  |
|                                                        | V <sub>2</sub>  | MGTTXN3_112        |  |
|                                                        |                 |                    |  |
|                                                        | W3              | MGTRXP2_112        |  |
|                                                        | W4              | MGTRXN2 112        |  |
| HX250T: GTXE1_X1Y10<br><b>HX380T: GTXE1 X1Y10</b>      |                 |                    |  |
|                                                        | Y1              | MGTTXP2_112        |  |
|                                                        | Y <sub>2</sub>  | MGTTXN2_112        |  |
|                                                        |                 |                    |  |
|                                                        | W8              | MGTREFCLK1P_112    |  |
|                                                        | W7              | MGTREFCLK1N_112    |  |
| <b>QUAD_112</b>                                        |                 |                    |  |
|                                                        | AA8             | MGTREFCLK0P_112    |  |
|                                                        | AA7             | MGTREFCLK0N_112    |  |
|                                                        |                 |                    |  |
|                                                        | Y <sub>5</sub>  | MGTRXP1 112        |  |
|                                                        | Y6              | MGTRXN1_112        |  |
| <b>HX250T: GTXE1 X1Y9</b><br><b>HX380T: GTXE1 X1Y9</b> |                 |                    |  |
|                                                        | AB1             | MGTTXP1_112        |  |
|                                                        | AB <sub>2</sub> | MGTTXN1_112        |  |
|                                                        |                 |                    |  |
|                                                        | AA3             | MGTRXP0_112        |  |
|                                                        | AA4             | MGTRXN0 112        |  |
| <b>HX250T: GTXE1_X1Y8</b><br>HX380T: GTXE1_X1Y8        |                 |                    |  |
|                                                        | AD1             | MGTTXP0_112        |  |
|                                                        | AD <sub>2</sub> | MGTTXN0_112        |  |
|                                                        |                 |                    |  |
|                                                        |                 | UG366 c1 27 061511 |  |

*Figure 1-27:* **Placement Diagram for the FF1154 Package (4 of 12)**

|                                                        | Right Edge of the Die              |                    |
|--------------------------------------------------------|------------------------------------|--------------------|
|                                                        | AB5                                | MGTRXP3_111        |
|                                                        | AB <sub>6</sub>                    | MGTRXN3_111        |
| HX250T: GTXE1_X1Y7<br>HX380T: GTXE1_X1Y7               |                                    |                    |
|                                                        | AF <sub>1</sub>                    | MGTTXP3_111        |
|                                                        | AF <sub>2</sub>                    | MGTTXN3_111        |
|                                                        |                                    |                    |
|                                                        | AC <sub>3</sub>                    | MGTRXP2_111        |
| HX250T: GTXE1_X1Y6                                     | AC4                                | MGTRXN2_111        |
| HX380T: GTXE1_X1Y6                                     |                                    | MGTTXP2_111        |
|                                                        | AH <sub>1</sub><br>AH <sub>2</sub> | MGTTXN2_111        |
|                                                        |                                    |                    |
|                                                        | AC <sub>8</sub>                    | MGTREFCLK1P_111    |
|                                                        | AC7                                | MGTREFCLK1N_111    |
| QUAD 111                                               |                                    |                    |
|                                                        | AE8                                | MGTREFCLK0P_111    |
|                                                        | AE7                                | MGTREFCLK0N_111    |
|                                                        |                                    |                    |
|                                                        | AD <sub>5</sub>                    | MGTRXP1_111        |
| HX250T: GTXE1_X1Y5                                     | AD <sub>6</sub>                    | MGTRXN1_111        |
| HX380T: GTXE1_X1Y5                                     | AJ3                                | MGTTXP1_111        |
|                                                        | AJ4                                | MGTTXN1_111        |
|                                                        |                                    |                    |
|                                                        | AE3                                | MGTRXP0_111        |
|                                                        | AE4                                | MGTRXN0_111        |
| <b>HX250T: GTXE1 X1Y4</b><br><b>HX380T: GTXE1 X1Y4</b> |                                    |                    |
|                                                        | AK1                                | MGTTXP0 111        |
|                                                        | AK <sub>2</sub>                    | MGTTXN0_111        |
|                                                        |                                    |                    |
|                                                        |                                    | UG366 c1 28 061511 |

*Figure 1-28:* **Placement Diagram for the FF1154 Package (5 of 12)**

|                                          | Right Edge of the Die |                    |
|------------------------------------------|-----------------------|--------------------|
|                                          |                       |                    |
|                                          | AF <sub>5</sub>       | MGTRXP3_110        |
| <b>HX250T: GTXE1 X1Y3</b>                | AF <sub>6</sub>       | MGTRXN3_110        |
| HX380T: GTXE1_X1Y3                       |                       |                    |
|                                          | AL3                   | MGTTXP3_110        |
|                                          | AL4                   | MGTTXN3_110        |
|                                          |                       |                    |
|                                          | AG3                   | MGTRXP2_110        |
|                                          | AG4                   | MGTRXN2_110        |
| HX250T: GTXE1_X1Y2<br>HX380T: GTXE1_X1Y2 |                       |                    |
|                                          | AM1                   | MGTTXP2_110        |
|                                          | AM <sub>2</sub>       | MGTTXN2_110        |
|                                          |                       |                    |
|                                          | AG8                   | MGTREFCLK1P_110    |
|                                          | AG7                   | MGTREFCLK1N_110    |
| <b>QUAD_110</b>                          |                       |                    |
|                                          | AJ8                   | MGTREFCLK0P_110    |
|                                          | AJ7                   | MGTREFCLK0N 110    |
|                                          |                       |                    |
|                                          | AH <sub>5</sub>       | MGTRXP1 110        |
|                                          | AH <sub>6</sub>       | MGTRXN1_110        |
| HX250T: GTXE1_X1Y1<br>HX380T: GTXE1_X1Y1 |                       |                    |
|                                          | AN <sub>3</sub>       | MGTTXP1_110        |
|                                          | AN4                   | MGTTXN1_110        |
|                                          |                       |                    |
|                                          | AK <sub>5</sub>       | MGTRXP0_110        |
|                                          | AK <sub>6</sub>       | MGTRXN0_110        |
| HX250T: GTXE1_X1Y0<br>HX380T: GTXE1_X1Y0 |                       |                    |
|                                          | AP <sub>1</sub>       | MGTTXP0_110        |
|                                          | AP <sub>2</sub>       | MGTTXN0_110        |
|                                          |                       |                    |
|                                          |                       | UG366 c1 29 061511 |

*Figure 1-29:* **Placement Diagram for the FF1154 Package (6 of 12)**

|                            | D <sub>30</sub> | MGTRXP3_105     |
|----------------------------|-----------------|-----------------|
| <b>HX250T: GTXE1 X0Y23</b> | D <sub>29</sub> | MGTRXN3_105     |
| HX380T: GTXE1_X0Y23        | A23             | MGTTXP3_105     |
|                            | A31             | MGTTXN3_105     |
|                            | F30             | MGTRXP2_105     |
| <b>HX250T: GTXE1 X0Y22</b> | F <sub>29</sub> | MGTRXN2_105     |
| HX380T: GTXE1_X0Y22        | <b>B34</b>      | MGTTXP2_105     |
|                            | <b>B33</b>      | MGTTXN2 105     |
|                            | G <sub>27</sub> | MGTREFCLK1P_105 |
|                            | G28             | MGTREFCLK1N 105 |
| <b>QUAD_105</b>            | J27             | MGTREFCLK0P_105 |
|                            | J28             | MGTREFCLK0N 105 |
|                            | H <sub>30</sub> | MGTRXP1_105     |
| <b>HX250T: GTXE1 X0Y21</b> | H <sub>29</sub> | MGTRXN1_105     |
| HX380T: GTXE1_X0Y21        | C <sub>32</sub> | MGTTXP1_105     |
|                            | C31             | MGTTXN1_105     |
|                            | J32             | MGTRXP0 105     |
| <b>HX250T: GTXE1 X0Y20</b> | <b>J31</b>      | MGTRXN0_105     |
| <b>HX380T: GTXE1 X0Y20</b> | D <sub>34</sub> | MGTTXP0_105     |
|                            | D33             | MGTTXN0_105     |

*Figure 1-30:* **Placement Diagram for the FF1154 Package (7 of 12)**

**EXILINX** 

| MGTRXP3_104     | K30             |                                                          |
|-----------------|-----------------|----------------------------------------------------------|
| MGTRXN3_104     | K <sub>29</sub> | HX250T: GTXE1_X0Y19                                      |
| MGTTXP3_104     | E32             | HX380T: GTXE1_X0Y19                                      |
| MGTTXN3_104     | E31             |                                                          |
| MGTRXP2_104     | L32             |                                                          |
| MGTRXN2_104     | L31             |                                                          |
|                 |                 | HX250T: GTXE1_X0Y18<br>HX380T: GTXE1_X0Y18               |
| MGTTXP2_104     | F34             |                                                          |
| MGTTXN2_104     | F33             |                                                          |
| MGTREFCLK1P_104 | L27             |                                                          |
| MGTREFCLK1N_104 | L28             |                                                          |
|                 |                 | <b>QUAD 104</b>                                          |
| MGTREFCLK0P_104 | N <sub>27</sub> |                                                          |
| MGTREFCLK0N_104 | N <sub>28</sub> |                                                          |
| MGTRXP1_104     | M30             |                                                          |
| MGTRXN1_104     | M29             |                                                          |
|                 |                 | <b>HX250T: GTXE1 X0Y17</b><br><b>HX380T: GTXE1 X0Y17</b> |
| MGTTXP1_104     | G32             |                                                          |
| MGTTXN1_104     | G31             |                                                          |
| MGTRXP0_104     | N32             |                                                          |
| MGTRXN0 104     | N31             |                                                          |
|                 |                 | HX250T: GTXE1_X0Y16<br>HX380T: GTXE1_X0Y16               |
| MGTTXP0 104     | H <sub>34</sub> |                                                          |
| MGTTXN0_104     | H <sub>33</sub> |                                                          |

*Figure 1-31:* **Placement Diagram for the FF1154 Package (8 of 12)**

|                                                          | P30                                |             | MGTRXP3_103     |
|----------------------------------------------------------|------------------------------------|-------------|-----------------|
| <b>HX250T: GTXE1 X0Y15</b>                               | P <sub>29</sub>                    |             | MGTRXN3_103     |
| HX380T: GTXE1_X0Y15                                      | K34                                |             | MGTTXP3_103     |
|                                                          | K33                                |             | MGTTXN3_103     |
|                                                          | <b>T30</b>                         |             | MGTRXP2_103     |
| <b>HX250T: GTXE1 X0Y14</b>                               | T <sub>29</sub>                    |             | MGTRXN2_103     |
| HX380T: GTXE1_X0Y14                                      | M34                                |             | MGTTXP2_103     |
|                                                          | M33                                |             | MGTTXN2 103     |
|                                                          | R <sub>27</sub>                    |             | MGTREFCLK1P_103 |
|                                                          | R <sub>28</sub>                    |             | MGTREFCLK1N 103 |
| <b>QUAD_103</b>                                          |                                    |             | MGTREFCLK0P_103 |
|                                                          | U <sub>27</sub><br>U <sub>28</sub> |             | MGTREFCLK0N 103 |
|                                                          | R32                                |             | MGTRXP1_103     |
|                                                          | R31                                |             | MGTRXN1_103     |
| <b>HX250T: GTXE1 X0Y13</b><br>HX380T: GTXE1_X0Y13        | P34                                |             | MGTTXP1_103     |
|                                                          | P33                                |             | MGTTXN1_103     |
|                                                          | U32                                |             | MGTRXP0_103     |
|                                                          | U31                                |             | MGTRXN0_103     |
| <b>HX250T: GTXE1 X0Y12</b><br><b>HX380T: GTXE1 X0Y12</b> |                                    |             |                 |
|                                                          | T <sub>34</sub><br>T33             | MGTTXN0_103 | MGTTXP0_103     |

*Figure 1-32:* **Placement Diagram for the FF1154 Package (9 of 12)**

**EXILINX** 

| MGTRXP3_102     | V30              |                                                        |
|-----------------|------------------|--------------------------------------------------------|
| MGTRXN3_102     | V29              | HX250T: GTXE1_X0Y11                                    |
| MGTTXP3_102     | V34              | HX380T: GTXE1_X0Y11                                    |
| MGTTXN3_102     | V <sub>33</sub>  |                                                        |
| MGTRXP2_102     | W32              |                                                        |
| MGTRXN2_102     | W31              |                                                        |
|                 |                  | HX250T: GTXE1_X0Y10<br>HX380T: GTXE1_X0Y10             |
| MGTTXP2_102     | Y34              |                                                        |
| MGTTXN2_102     | Y33              |                                                        |
| MGTREFCLK1P_102 | W <sub>27</sub>  |                                                        |
| MGTREFCLK1N_102 | W <sub>28</sub>  |                                                        |
|                 |                  | <b>QUAD 102</b>                                        |
| MGTREFCLK0P_102 | AA27             |                                                        |
| MGTREFCLK0N_102 | AA28             |                                                        |
| MGTRXP1_102     | Y30              |                                                        |
| MGTRXN1_102     | Y29              |                                                        |
|                 |                  | <b>HX250T: GTXE1 X0Y9</b><br><b>HX380T: GTXE1 X0Y9</b> |
| MGTTXP1_102     | AB34             |                                                        |
| MGTTXN1_102     | AB33             |                                                        |
| MGTRXP0_102     | AA32             |                                                        |
| MGTRXN0 102     | AA31             |                                                        |
|                 |                  | <b>HX250T: GTXE1_X0Y8</b><br>HX380T: GTXE1 X0Y8        |
| MGTTXP0 102     | AD <sub>34</sub> |                                                        |
| MGTTXN0_102     | AD33             |                                                        |

*Figure 1-33:* **Placement Diagram for the FF1154 Package (10 of 12)**

|                                                        | AB30             | MGTRXP3_101     |
|--------------------------------------------------------|------------------|-----------------|
| <b>HX250T: GTXE1 X0Y7</b>                              | AB29             | MGTRXN3 101     |
| HX380T: GTXE1_X0Y7                                     | AF34             | MGTTXP3_101     |
|                                                        | AF33             | MGTTXN3_101     |
|                                                        | AC32             | MGTRXP2_101     |
|                                                        | AC31             | MGTRXN2_101     |
| <b>HX250T: GTXE1 X0Y6</b><br><b>HX380T: GTXE1 X0Y6</b> |                  |                 |
|                                                        | AH34             | MGTTXP2_101     |
|                                                        | AH33             | MGTTXN2 101     |
|                                                        |                  |                 |
|                                                        | <b>AC27</b>      | MGTREFCLK1P_101 |
|                                                        | AC28             | MGTREFCLK1N 101 |
| <b>QUAD_101</b>                                        |                  |                 |
|                                                        | AE27             | MGTREFCLK0P_101 |
|                                                        | AE28             | MGTREFCLK0N_101 |
|                                                        | AD <sub>30</sub> | MGTRXP1_101     |
|                                                        | AD29             | MGTRXN1_101     |
| <b>HX250T: GTXE1 X0Y5</b><br><b>HX380T: GTXE1 X0Y5</b> |                  |                 |
|                                                        | AJ32             | MGTTXP1 101     |
|                                                        | AJ31             | MGTTXN1_101     |
|                                                        |                  |                 |
|                                                        | AE32             | MGTRXP0_101     |
| <b>HX250T: GTXE1 X0Y4</b>                              | AE31             | MGTRXN0_101     |
| HX380T: GTXE1_X0Y4                                     | AK34             | MGTTXP0_101     |
|                                                        | AK33             | MGTTXN0_101     |

*Figure 1-34:* **Placement Diagram for the FF1154 Package (11 of 12)**

## **EXILINX**

<span id="page-71-0"></span>

|                            | Left Edge of the Die |                                                 |
|----------------------------|----------------------|-------------------------------------------------|
| MGTRXP3 100                | AF30                 |                                                 |
| MGTRXN3_100                | AF29                 | <b>HX250T: GTXE1_X0Y3</b>                       |
| MGTTXP3_100                | AL <sub>32</sub>     | HX380T: GTXE1_X0Y3                              |
| MGTTXN3_100                | AL <sub>31</sub>     |                                                 |
| MGTRXP2_100                | AG32                 |                                                 |
| MGTRXN2_100                | AG31                 |                                                 |
|                            |                      | <b>HX250T: GTXE1_X0Y2</b><br>HX380T: GTXE1_X0Y2 |
| MGTTXP2_100<br>MGTTXN2_100 | AM34                 |                                                 |
|                            | AM33                 |                                                 |
| MGTREFCLK1P_100            | AG27                 |                                                 |
| MGTREFCLK1N_100            | AG28                 |                                                 |
|                            |                      | <b>QUAD_100</b>                                 |
| MGTREFCLK0P_100            | AJ27                 |                                                 |
| MGTREFCLK0N_100            | AJ28                 |                                                 |
| MGTRXP1 100                | AH30                 |                                                 |
| MGTRXN1 100                | AH29                 |                                                 |
|                            |                      | <b>HX250T: GTXE1_X0Y1</b><br>HX380T: GTXE1_X0Y1 |
| MGTTXP1_100                | AN32                 |                                                 |
| MGTTXN1_100                | AN31                 |                                                 |
| MGTRXP0_100                | AK30                 |                                                 |
| MGTRXN0_100                | AK29                 |                                                 |
|                            |                      | HX250T: GTXE1 X0Y0<br>HX380T: GTXE1 X0Y0        |
| MGTTXP0_100                | AP34                 |                                                 |
| MGTTXN0_100                | AP33                 |                                                 |

*Figure 1-35:* **Placement Diagram for the FF1154 Package (12 of 12)**
## FF1155 Package Placement Diagrams

[Figure 1-36](#page-72-0) through [Figure 1-41](#page-77-0) show the placement diagrams for the FF1155 package.

<span id="page-72-0"></span>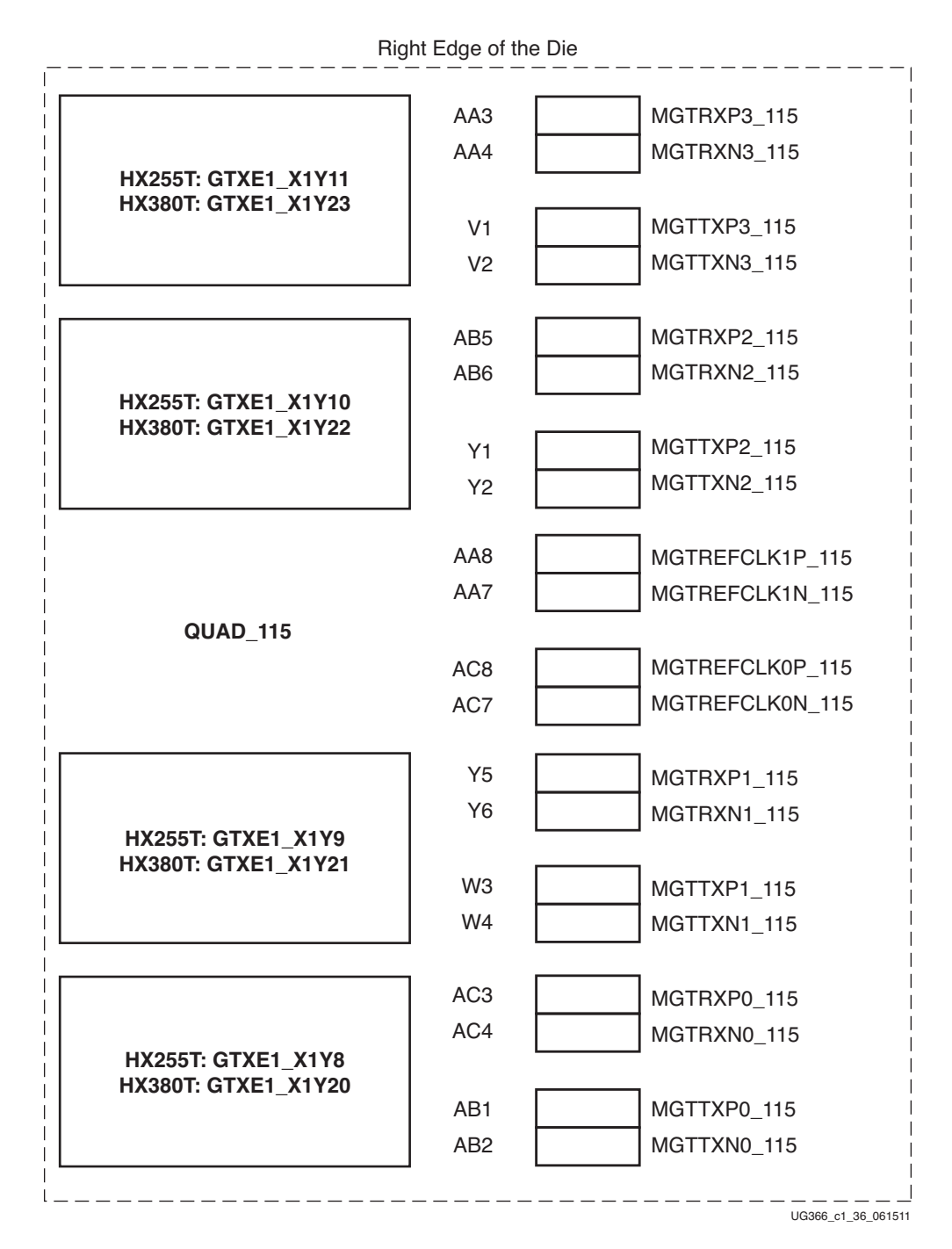

*Figure 1-36:* **Placement Diagram for the FF1155 Package (1 of 6)**

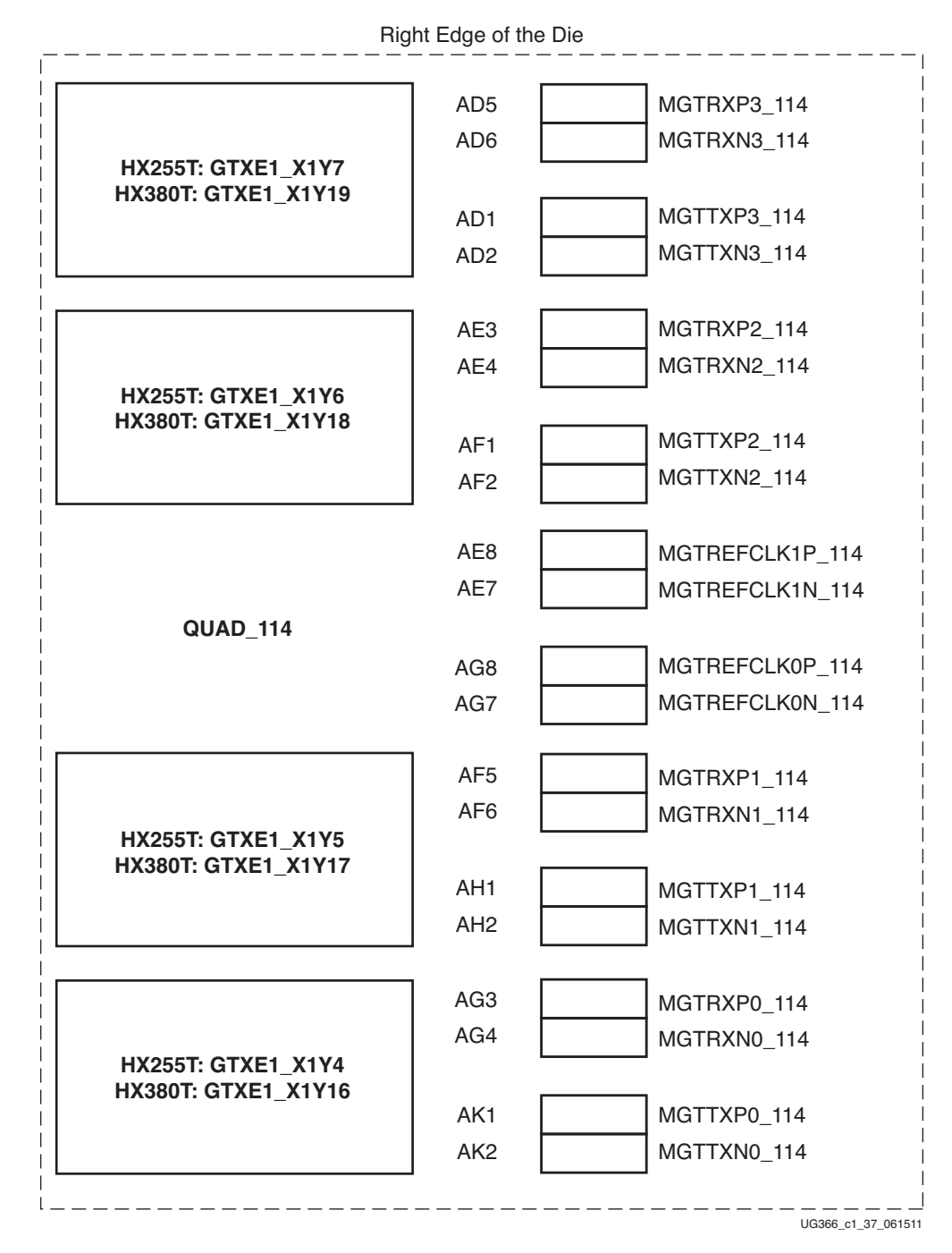

*Figure 1-37:* **Placement Diagram for the FF1155 Package (2 of 6)**

|                                                  | Right Edge of the Die              |                 |
|--------------------------------------------------|------------------------------------|-----------------|
|                                                  | AH5                                | MGTRXP3_113     |
|                                                  | AH <sub>6</sub>                    | MGTRXN3_113     |
| HX255T: GTXE1_X1Y3<br><b>HX380T: GTXE1 X1Y15</b> |                                    |                 |
|                                                  | AL <sub>3</sub>                    | MGTTXP3_113     |
|                                                  | AL4                                | MGTTXN3_113     |
|                                                  |                                    |                 |
|                                                  | AJ3                                | MGTRXP2_113     |
|                                                  | AJ4                                | MGTRXN2_113     |
| <b>HX255T: GTXE1 X1Y2</b><br>HX380T: GTXE1_X1Y14 |                                    |                 |
|                                                  | AM1                                | MGTTXP2_113     |
|                                                  | AM <sub>2</sub>                    | MGTTXN2_113     |
|                                                  | AJ8                                | MGTREFCLK1P 113 |
|                                                  | AJ7                                | MGTREFCLK1N_113 |
| QUAD <sub>113</sub>                              |                                    |                 |
|                                                  | AL8                                | MGTREFCLK0P_113 |
|                                                  | AL7                                | MGTREFCLK0N_113 |
|                                                  |                                    |                 |
|                                                  | AK <sub>5</sub>                    | MGTRXP1 113     |
|                                                  | AK <sub>6</sub>                    | MGTRXN1_113     |
| <b>HX255T: GTXE1 X1Y1</b><br>HX380T: GTXE1_X1Y13 |                                    |                 |
|                                                  | AN <sub>3</sub>                    | MGTTXP1 113     |
|                                                  | AN4                                | MGTTXN1_113     |
|                                                  |                                    |                 |
|                                                  | AM <sub>5</sub><br>AM <sub>6</sub> | MGTRXP0_113     |
| <b>HX255T: GTXE1 X1Y0</b>                        |                                    | MGTRXN0_113     |
| HX380T: GTXE1_X1Y12                              | AP <sub>1</sub>                    | MGTTXP0_113     |
|                                                  | AP <sub>2</sub>                    | MGTTXN0_113     |
|                                                  |                                    |                 |

*Figure 1-38:* **Placement Diagram for the FF1155 Package (3 of 6)**

| MGTRXP3 105     | AA32        |                                                   |
|-----------------|-------------|---------------------------------------------------|
| MGTRXN3_105     | AA31        | HX255T: GTXE1_X0Y11                               |
| MGTTXP3_105     | V34         | HX380T: GTXE1_X0Y23                               |
| MGTTXN3_105     | V33         |                                                   |
| MGTRXP2_105     | AB30        |                                                   |
| MGTRXN2_105     | AB29        |                                                   |
|                 |             | <b>HX255T: GTXE1_X0Y10</b><br>HX380T: GTXE1_X0Y22 |
| MGTTXP2_105     | Y34         |                                                   |
| MGTTXN2_105     | Y33         |                                                   |
| MGTREFCLK1P_105 | AA27        |                                                   |
| MGTREFCLK1N_105 | AA28        |                                                   |
|                 |             | <b>QUAD 105</b>                                   |
| MGTREFCLK0P 105 | <b>AC27</b> |                                                   |
| MGTREFCLK0N_105 | AC28        |                                                   |
| MGTRXP1_105     | Y30         |                                                   |
| MGTRXN1_105     | Y29         |                                                   |
|                 |             | <b>HX255T: GTXE1 X0Y9</b><br>HX380T: GTXE1_X0Y21  |
| MGTTXP1_105     | W32         |                                                   |
| MGTTXN1_105     | W31         |                                                   |
| MGTRXP0_105     | AC32        |                                                   |
| MGTRXN0 105     | AC31        |                                                   |
|                 |             | HX255T: GTXE1_X0Y8<br><b>HX380T: GTXE1 X0Y20</b>  |
| MGTTXP0 105     | AB34        |                                                   |
| MGTTXN0_105     | AB33        |                                                   |

*Figure 1-39:* **Placement Diagram for the FF1155 Package (4 of 6)**

| MGTRXP3_104                        | AD <sub>30</sub>    |                                                         |
|------------------------------------|---------------------|---------------------------------------------------------|
| MGTRXN3 104                        | AD <sub>29</sub>    | HX255T: GTXE1_X0Y7                                      |
| MGTTXP3_104                        | AD <sub>34</sub>    | <b>HX380T: GTXE1 X0Y19</b>                              |
| MGTTXN3 104                        | AD <sub>33</sub>    |                                                         |
| MGTRXP2_104                        | AE32                |                                                         |
| MGTRXN2 104                        | AE31                | <b>HX255T: GTXE1 X0Y6</b>                               |
| MGTTXP2_104                        | AF34                | <b>HX380T: GTXE1 X0Y18</b>                              |
| MGTTXN2 104                        | AF33                |                                                         |
| MGTREFCLK1P_104                    | AE27                |                                                         |
| MGTREFCLK1N 104                    | AE28                |                                                         |
|                                    |                     | <b>QUAD 104</b>                                         |
| MGTREFCLK0P_104<br>MGTREFCLK0N_104 | <b>AG27</b><br>AG28 |                                                         |
|                                    |                     |                                                         |
| MGTRXP1_104<br>MGTRXN1_104         | AF30<br>AF29        |                                                         |
|                                    |                     | <b>HX255T: GTXE1_X0Y5</b><br><b>HX380T: GTXE1 X0Y17</b> |
| MGTTXP1_104                        | AH34                |                                                         |
| MGTTXN1_104                        | AH33                |                                                         |
| MGTRXP0_104                        | AG32                |                                                         |
| MGTRXN0_104                        | AG31                | <b>HX255T: GTXE1 X0Y4</b>                               |
| MGTTXP0_104                        | AK34                | <b>HX380T: GTXE1 X0Y16</b>                              |
| MGTTXN0_104                        | AK33                |                                                         |

*Figure 1-40:* **Placement Diagram for the FF1155 Package (5 of 6)**

<span id="page-77-0"></span>

|                            | AH30             | MGTRXP3_103     |
|----------------------------|------------------|-----------------|
| <b>HX255T: GTXE1 X0Y3</b>  | AH <sub>29</sub> | MGTRXN3_103     |
| HX380T: GTXE1_X0Y15        | AL <sub>32</sub> | MGTTXP3_103     |
|                            | AL31             | MGTTXN3_103     |
|                            | AJ32             | MGTRXP2_103     |
| <b>HX255T: GTXE1 X0Y2</b>  | AJ31             | MGTRXN2 103     |
| <b>HX380T: GTXE1 X0Y14</b> | AM34             | MGTTXP2_103     |
|                            | AM33             | MGTTXN2_103     |
|                            | AJ27             | MGTREFCLK1P 103 |
|                            | AJ28             | MGTREFCLK1N_103 |
| <b>QUAD_103</b>            | <b>AL27</b>      | MGTREFCLK0P_103 |
|                            | <b>AL28</b>      | MGTREFCLK0N_103 |
|                            | AK30             | MGTRXP1_103     |
| HX255T: GTXE1_X0Y1         | AK29             | MGTRXN1_103     |
| HX380T: GTXE1_X0Y13        | AN32             | MGTTXP1_103     |
|                            | AN31             | MGTTXN1 103     |
|                            | AM30             | MGTRXP0_103     |
| <b>HX255T: GTXE1 X0Y0</b>  | AM29             | MGTRXN0_103     |
| HX380T: GTXE1_X0Y12        | AP34             | MGTTXP0 103     |
|                            | AP33             | MGTTXN0_103     |

*Figure 1-41:* **Placement Diagram for the FF1155 Package (6 of 6)**

## FF1923 Package Placement Diagrams

[Figure 1-42](#page-78-0) through [Figure 1-51](#page-87-0) show the placement diagrams for the FF1923 package.

<span id="page-78-0"></span>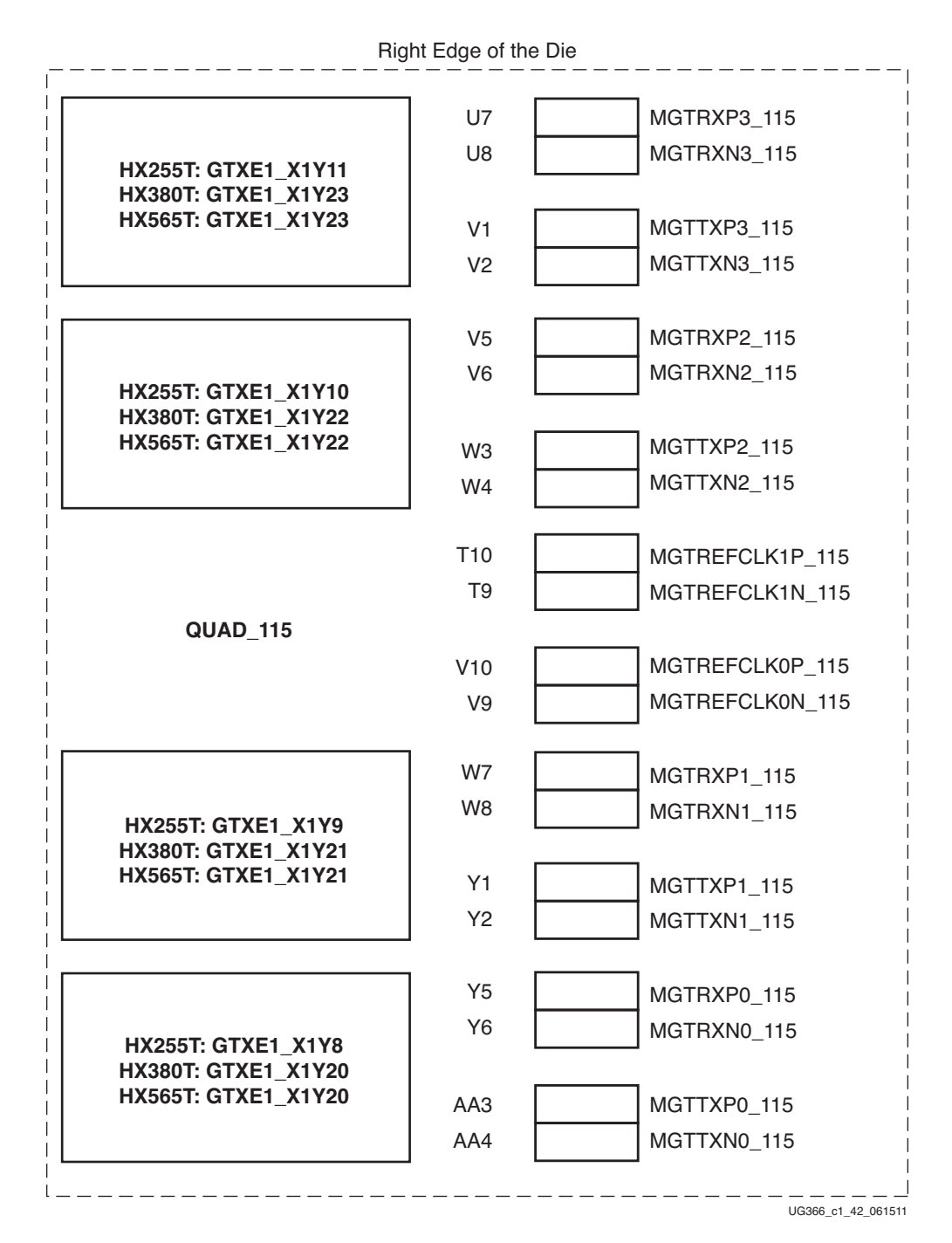

*Figure 1-42:* **Placement Diagram for the FF1923 Package (1 of 10)**

|                                            | Right Edge of the Die |                    |
|--------------------------------------------|-----------------------|--------------------|
|                                            |                       |                    |
|                                            | AA7                   | MGTRXP3_114        |
| <b>HX255T: GTXE1 X1Y7</b>                  | AA8                   | MGTRXN3_114        |
| HX380T: GTXE1_X1Y19<br>HX565T: GTXE1_X1Y19 |                       |                    |
|                                            | AB <sub>1</sub>       | MGTTXP3_114        |
|                                            | AB <sub>2</sub>       | MGTTXN3_114        |
|                                            |                       |                    |
|                                            | AB <sub>5</sub>       | MGTRXP2_114        |
| <b>HX255T: GTXE1_X1Y6</b>                  | AB <sub>6</sub>       | MGTRXN2_114        |
| <b>HX380T: GTXE1 X1Y18</b>                 |                       |                    |
| HX565T: GTXE1_X1Y18                        | AC <sub>3</sub>       | MGTTXP2_114        |
|                                            | AC4                   | MGTTXN2_114        |
|                                            |                       |                    |
|                                            | Y <sub>10</sub>       | MGTREFCLK1P_114    |
|                                            | Y9                    | MGTREFCLK1N_114    |
| QUAD 114                                   |                       |                    |
|                                            | AB10                  | MGTREFCLK0P_114    |
|                                            | AB <sub>9</sub>       | MGTREFCLK0N 114    |
|                                            |                       |                    |
|                                            | AC7                   | MGTRXP1 114        |
| <b>HX255T: GTXE1 X1Y5</b>                  | AC <sub>8</sub>       | MGTRXN1_114        |
| <b>HX380T: GTXE1 X1Y17</b>                 |                       |                    |
| <b>HX565T: GTXE1 X1Y17</b>                 | AD <sub>1</sub>       | MGTTXP1_114        |
|                                            | AD <sub>2</sub>       | MGTTXN1_114        |
|                                            |                       |                    |
|                                            | AD <sub>5</sub>       | MGTRXP0_114        |
| <b>HX255T: GTXE1 X1Y4</b>                  | AD <sub>6</sub>       | MGTRXN0_114        |
| <b>HX380T: GTXE1_X1Y16</b>                 |                       |                    |
| HX565T: GTXE1_X1Y16                        | AE3                   | MGTTXP0_114        |
|                                            | AE4                   | MGTTXN0 114        |
|                                            |                       |                    |
|                                            |                       | UG366 c1 43 061511 |

*Figure 1-43:* **Placement Diagram for the FF1923 Package (2 of 10)**

|                                                          | Right Edge of the Die |                            |
|----------------------------------------------------------|-----------------------|----------------------------|
|                                                          | AE7                   | MGTRXP3_113                |
| <b>HX255T: GTXE1 X1Y3</b>                                | AE8                   | MGTRXN3 113                |
| <b>HX380T: GTXE1 X1Y15</b><br>HX565T: GTXE1_X1Y15        | AF <sub>1</sub>       | MGTTXP3_113                |
|                                                          | AF <sub>2</sub>       | MGTTXN3_113                |
|                                                          | AF <sub>5</sub>       | MGTRXP2 113                |
| <b>HX255T: GTXE1_X1Y2</b>                                | AF6                   | MGTRXN2 113                |
| <b>HX380T: GTXE1 X1Y14</b><br><b>HX565T: GTXE1 X1Y14</b> | AG3                   | MGTTXP2_113                |
|                                                          | AG4                   | MGTTXN2_113                |
|                                                          | AD <sub>10</sub>      | MGTREFCLK1P_113            |
|                                                          | AD <sub>9</sub>       | MGTREFCLK1N_113            |
| QUAD 113                                                 |                       |                            |
|                                                          | AF10                  | MGTREFCLK0P_113            |
|                                                          | AF <sub>9</sub>       | MGTREFCLK0N_113            |
|                                                          | AG7                   | MGTRXP1_113                |
| <b>HX255T: GTXE1 X1Y1</b><br>HX380T: GTXE1_X1Y13         | AG8                   | MGTRXN1 113                |
| <b>HX565T: GTXE1 X1Y13</b>                               | AH <sub>1</sub>       | MGTTXP1_113                |
|                                                          | AH <sub>2</sub>       | MGTTXN1 113                |
|                                                          | AH <sub>5</sub>       | MGTRXP0_113                |
| <b>HX255T: GTXE1 X1Y0</b>                                | AH <sub>6</sub>       | MGTRXN0 113                |
| HX380T: GTXE1_X1Y12<br><b>HX565T: GTXE1 X1Y12</b>        |                       |                            |
|                                                          | AJ3<br>AJ4            | MGTTXP0 113<br>MGTTXN0_113 |

*Figure 1-44:* **Placement Diagram for the FF1923 Package (3 of 10)**

|                              | Right Edge of the Die |                    |
|------------------------------|-----------------------|--------------------|
|                              |                       |                    |
|                              | AK <sub>5</sub>       | MGTRXP3 112        |
| <b>HX255T: Not Available</b> | AK6                   | MGTRXN3 112        |
| HX380T: GTXE1_X1Y11          |                       |                    |
| HX565T: GTXE1_X1Y11          | AK1                   | MGTTXP3_112        |
|                              | AK <sub>2</sub>       | MGTTXN3_112        |
|                              |                       |                    |
|                              | AJ7                   | MGTRXP2_112        |
| <b>HX255T: Not Available</b> | AJ8                   | MGTRXN2_112        |
| <b>HX380T: GTXE1 X1Y10</b>   |                       |                    |
| HX565T: GTXE1_X1Y10          | AL <sub>3</sub>       | MGTTXP2_112        |
|                              | AL4                   | MGTTXN2 112        |
|                              |                       |                    |
|                              | AH10                  | MGTREFCLK1P_112    |
|                              | AH <sub>9</sub>       | MGTREFCLK1N 112    |
| QUAD_112                     |                       |                    |
|                              | AN <sub>8</sub>       | MGTREFCLK0P_112    |
|                              | AN7                   | MGTREFCLK0N 112    |
|                              |                       |                    |
|                              | AM <sub>5</sub>       | MGTRXP1_112        |
| <b>HX255T: Not Available</b> | AM <sub>6</sub>       | MGTRXN1_112        |
| <b>HX380T: GTXE1 X1Y9</b>    |                       |                    |
| HX565T: GTXE1_X1Y9           | AM <sub>1</sub>       | MGTTXP1_112        |
|                              | AM <sub>2</sub>       | MGTTXN1_112        |
|                              |                       |                    |
|                              | AL7                   | MGTRXP0 112        |
| <b>HX255T: Not Available</b> | AL <sub>8</sub>       | MGTRXN0_112        |
| <b>HX380T: GTXE1 X1Y8</b>    |                       |                    |
| HX565T: GTXE1_X1Y8           | AN <sub>3</sub>       | MGTTXP0 112        |
|                              | AN4                   | MGTTXN0_112        |
|                              |                       |                    |
|                              |                       | UG366_c1_45_061511 |

*Figure 1-45:* **Placement Diagram for the FF1923 Package (4 of 10)**

|                 | Left Edge of the Die |                                                          |
|-----------------|----------------------|----------------------------------------------------------|
| MGTRXP3 105     | U38                  |                                                          |
| MGTRXN3_105     | U37                  | <b>HX255T: GTXE1 X0Y11</b><br><b>HX380T: GTXE1 X0Y23</b> |
| MGTTXP3 105     | V44                  | <b>HX565T: GTXE1 X0Y23</b>                               |
| MGTTXN3_105     | V <sub>43</sub>      |                                                          |
| MGTRXP2_105     | V40                  |                                                          |
| MGTRXN2_105     | V39                  | <b>HX255T: GTXE1_X0Y10</b>                               |
| MGTTXP2_105     | W42                  | <b>HX380T: GTXE1 X0Y22</b><br><b>HX565T: GTXE1 X0Y22</b> |
| MGTTXN2 105     | W41                  |                                                          |
| MGTREFCLK1P_105 | T <sub>35</sub>      |                                                          |
| MGTREFCLK1N 105 | <b>T36</b>           |                                                          |
| MGTREFCLK0P_105 | V <sub>35</sub>      | <b>QUAD 105</b>                                          |
| MGTREFCLK0N 105 | V <sub>36</sub>      |                                                          |
| MGTRXP1_105     | <b>W38</b>           |                                                          |
| MGTRXN1_105     | W37                  | <b>HX255T: GTXE1 X0Y9</b>                                |
| MGTTXP1_105     | Y44                  | HX380T: GTXE1_X0Y21<br><b>HX565T: GTXE1 X0Y21</b>        |
| MGTTXN1_105     | Y43                  |                                                          |
| MGTRXP0 105     | Y40                  |                                                          |
| MGTRXN0_105     | Y39                  | <b>HX255T: GTXE1_X0Y8</b>                                |
| MGTTXP0_105     | AA42                 | HX380T: GTXE1_X0Y20<br>HX565T: GTXE1_X0Y20               |
| MGTTXN0_105     | AA41                 |                                                          |

*Figure 1-46:* **Placement Diagram for the FF1923 Package (5 of 10)**

| MGTRXP3 104                        | AA38             |                                                          |
|------------------------------------|------------------|----------------------------------------------------------|
| MGTRXN3 104                        | AA37             | <b>HX255T: GTXE1_X0Y7</b><br>HX380T: GTXE1_X0Y19         |
| MGTTXP3_104                        | AB44             | HX565T: GTXE1_X0Y19                                      |
| MGTTXN3 104                        | AB43             |                                                          |
| MGTRXP2_104                        | AB40             |                                                          |
| MGTRXN2_104                        | AB39             | <b>HX255T: GTXE1 X0Y6</b><br><b>HX380T: GTXE1_X0Y18</b>  |
| MGTTXP2_104                        | AC42             | <b>HX565T: GTXE1 X0Y18</b>                               |
| MGTTXN2_104                        | AC41             |                                                          |
| MGTREFCLK1P_104                    | Y35              |                                                          |
| MGTREFCLK1N 104                    | Y36              |                                                          |
|                                    |                  | <b>QUAD 104</b>                                          |
| MGTREFCLK0P 104<br>MGTREFCLK0N_104 | AB35<br>AB36     |                                                          |
|                                    |                  |                                                          |
| MGTRXP1_104                        | AC38             |                                                          |
| MGTRXN1_104                        | AC37             | <b>HX255T: GTXE1 X0Y5</b><br><b>HX380T: GTXE1 X0Y17</b>  |
| MGTTXP1_104                        | AD44             | <b>HX565T: GTXE1_X0Y17</b>                               |
| MGTTXN1_104                        | AD43             |                                                          |
| MGTRXP0_104                        | AD40             |                                                          |
| MGTRXN0 104                        | AD <sub>39</sub> | <b>HX255T: GTXE1_X0Y4</b>                                |
| MGTTXP0 104                        | AE42             | <b>HX380T: GTXE1 X0Y16</b><br><b>HX565T: GTXE1 X0Y16</b> |
| MGTTXN0_104                        | AE41             |                                                          |

*Figure 1-47:* **Placement Diagram for the FF1923 Package (6 of 10)**

| MGTRXP3_103                        | AE38         |                                                         |
|------------------------------------|--------------|---------------------------------------------------------|
| MGTRXN3 103                        | AE37         | <b>HX255T: GTXE1 X0Y3</b><br><b>HX380T: GTXE1 X0Y15</b> |
| MGTTXP3_103                        | AF44         | HX565T: GTXE1_X0Y15                                     |
| MGTTXN3_103                        | AF43         |                                                         |
| MGTRXP2_103                        | AF40         |                                                         |
| MGTRXN2 103                        | AF39         | <b>HX255T: GTXE1_X0Y2</b><br>HX380T: GTXE1_X0Y14        |
| MGTTXP2 103                        | AG42         | <b>HX565T: GTXE1 X0Y14</b>                              |
| MGTTXN2 103                        | AG41         |                                                         |
| MGTREFCLK1P 103                    | AD35         |                                                         |
| MGTREFCLK1N 103                    | AD36         |                                                         |
|                                    |              | <b>QUAD_103</b>                                         |
| MGTREFCLK0P 103<br>MGTREFCLK0N_103 | AF35<br>AF36 |                                                         |
|                                    |              |                                                         |
| MGTRXP1 103                        | AG38         |                                                         |
| MGTRXN1_103                        | AG37         | <b>HX255T: GTXE1 X0Y1</b>                               |
| MGTTXP1 103                        | AH44         | <b>HX380T: GTXE1 X0Y13</b><br>HX565T: GTXE1_X0Y13       |
| MGTTXN1_103                        | AH43         |                                                         |
| MGTRXP0 103                        | AH40         |                                                         |
| MGTRXN0_103                        | AH39         | HX255T: GTXE1 X0Y0                                      |
| MGTTXP0_103                        | AJ42         | <b>HX380T: GTXE1 X0Y12</b><br>HX565T: GTXE1_X0Y12       |
| MGTTXN0_103                        | AJ41         |                                                         |

*Figure 1-48:* **Placement Diagram for the FF1923 Package (7 of 10)**

| MGTRXP3 102     | AK40             |                                                           |
|-----------------|------------------|-----------------------------------------------------------|
| MGTRXN3 102     | AK39             |                                                           |
|                 |                  | <b>HX255T: Not Available</b><br>HX380T: GTXE1_X0Y11       |
| MGTTXP3_102     | AK44             | <b>HX565T: GTXE1 X0Y11</b>                                |
| MGTTXN3 102     | AK43             |                                                           |
| MGTRXP2_102     | AJ38             |                                                           |
| MGTRXN2_102     | AJ37             |                                                           |
|                 |                  | <b>HX255T: Not Available</b>                              |
| MGTTXP2_102     | AL42             | HX380T: GTXE1_X0Y10<br><b>HX565T: GTXE1 X0Y10</b>         |
| MGTTXN2_102     | AL41             |                                                           |
|                 |                  |                                                           |
| MGTREFCLK1P_102 | AH35             |                                                           |
| MGTREFCLK1N 102 | AH36             |                                                           |
|                 |                  | <b>QUAD_102</b>                                           |
| MGTREFCLK0P 102 | <b>AN37</b>      |                                                           |
| MGTREFCLK0N 102 | <b>AN38</b>      |                                                           |
| MGTRXP1_102     | AM40             |                                                           |
| MGTRXN1 102     | AM39             |                                                           |
|                 |                  | <b>HX255T: Not Available</b><br><b>HX380T: GTXE1 X0Y9</b> |
| MGTTXP1_102     | AM44             | <b>HX565T: GTXE1 X0Y9</b>                                 |
| MGTTXN1_102     | AM43             |                                                           |
|                 |                  |                                                           |
| MGTRXP0_102     | AL38             |                                                           |
| MGTRXN0 102     | AL <sub>37</sub> | <b>HX255T: Not Available</b>                              |
|                 |                  | <b>HX380T: GTXE1_X0Y8</b>                                 |
| MGTTXP0 102     | AN42             | <b>HX565T: GTXE1 X0Y8</b>                                 |
| MGTTXN0_102     | AN41             |                                                           |

*Figure 1-49:* **Placement Diagram for the FF1923 Package (8 of 10)**

| MGTRXP3_101     | AP40 |                                                           |
|-----------------|------|-----------------------------------------------------------|
| MGTRXN3 101     | AP39 | <b>HX255T: Not Available</b><br><b>HX380T: GTXE1 X0Y7</b> |
| MGTTXP3_101     | AP44 | HX565T: GTXE1_X0Y7                                        |
| MGTTXN3_101     | AP43 |                                                           |
| MGTRXP2_101     | AT40 |                                                           |
| MGTRXN2 101     | AT39 | <b>HX255T: Not Available</b><br><b>HX380T: GTXE1_X0Y6</b> |
| MGTTXP2 101     | AR42 | HX565T: GTXE1_X0Y6                                        |
| MGTTXN2 101     | AR41 |                                                           |
| MGTREFCLK1P 101 | AR37 |                                                           |
| MGTREFCLK1N 101 | AR38 |                                                           |
| MGTREFCLK0P 101 | AU37 | <b>QUAD_101</b>                                           |
| MGTREFCLK0N_101 | AU38 |                                                           |
| MGTRXP1 101     | AV40 |                                                           |
| MGTRXN1_101     | AV39 | <b>HX255T: Not Available</b>                              |
| MGTTXP1 101     | AT44 | <b>HX380T: GTXE1 X0Y5</b><br><b>HX565T: GTXE1 X0Y5</b>    |
| MGTTXN1_101     | AT43 |                                                           |
| MGTRXP0 101     | AY40 |                                                           |
| MGTRXN0_101     | AY39 | <b>HX255T: Not Available</b>                              |
| MGTTXP0_101     | AU42 | <b>HX380T: GTXE1 X0Y4</b><br><b>HX565T: GTXE1 X0Y4</b>    |
| MGTTXN0_101     | AU41 |                                                           |

*Figure 1-50:* **Placement Diagram for the FF1923 Package (9 of 10)**

<span id="page-87-0"></span>

| MGTRXP3 100                | <b>BA42</b>  |                                                    |
|----------------------------|--------------|----------------------------------------------------|
| MGTRXN3_100                | <b>BA41</b>  | <b>HX255T: Not Available</b><br>HX380T: GTXE1 X0Y3 |
| MGTTXP3_100                | AV44         | <b>HX565T: GTXE1 X0Y3</b>                          |
| MGTTXN3_100                | AV43         |                                                    |
| MGTRXP2_100                | <b>BB40</b>  |                                                    |
| MGTRXN2_100                | <b>BB39</b>  | <b>HX255T: Not Available</b>                       |
|                            |              | HX380T: GTXE1_X0Y2<br><b>HX565T: GTXE1 X0Y2</b>    |
| MGTTXP2_100<br>MGTTXN2_100 | AW42<br>AW41 |                                                    |
|                            |              |                                                    |
| MGTREFCLK1P_100            | AW37         |                                                    |
| MGTREFCLK1N_100            | AW38         |                                                    |
|                            |              | <b>QUAD 100</b>                                    |
| MGTREFCLK0P 100            | <b>BA37</b>  |                                                    |
| MGTREFCLK0N_100            | <b>BA38</b>  |                                                    |
| MGTRXP1_100                | <b>BC42</b>  |                                                    |
| MGTRXN1_100                | <b>BC41</b>  | <b>HX255T: Not Available</b>                       |
| MGTTXP1_100                | AY44         | HX380T: GTXE1_X0Y1<br><b>HX565T: GTXE1 X0Y1</b>    |
| MGTTXN1_100                | AY43         |                                                    |
|                            |              |                                                    |
| MGTRXP0_100                | <b>BD40</b>  |                                                    |
| MGTRXN0 100                | <b>BD39</b>  | <b>HX255T: Not Available</b><br>HX380T: GTXE1 X0Y0 |
| MGTTXP0 100                | <b>BB44</b>  | HX565T: GTXE1_X0Y0                                 |
| MGTTXN0_100                | <b>BB43</b>  |                                                    |

*Figure 1-51:* **Placement Diagram for the FF1923 Package (10 of 10)**

## FF1924 Package Placement Diagrams

[Figure 1-42](#page-78-0) through [Figure 1-51](#page-87-0) show the placement diagrams for the FF1924 package.

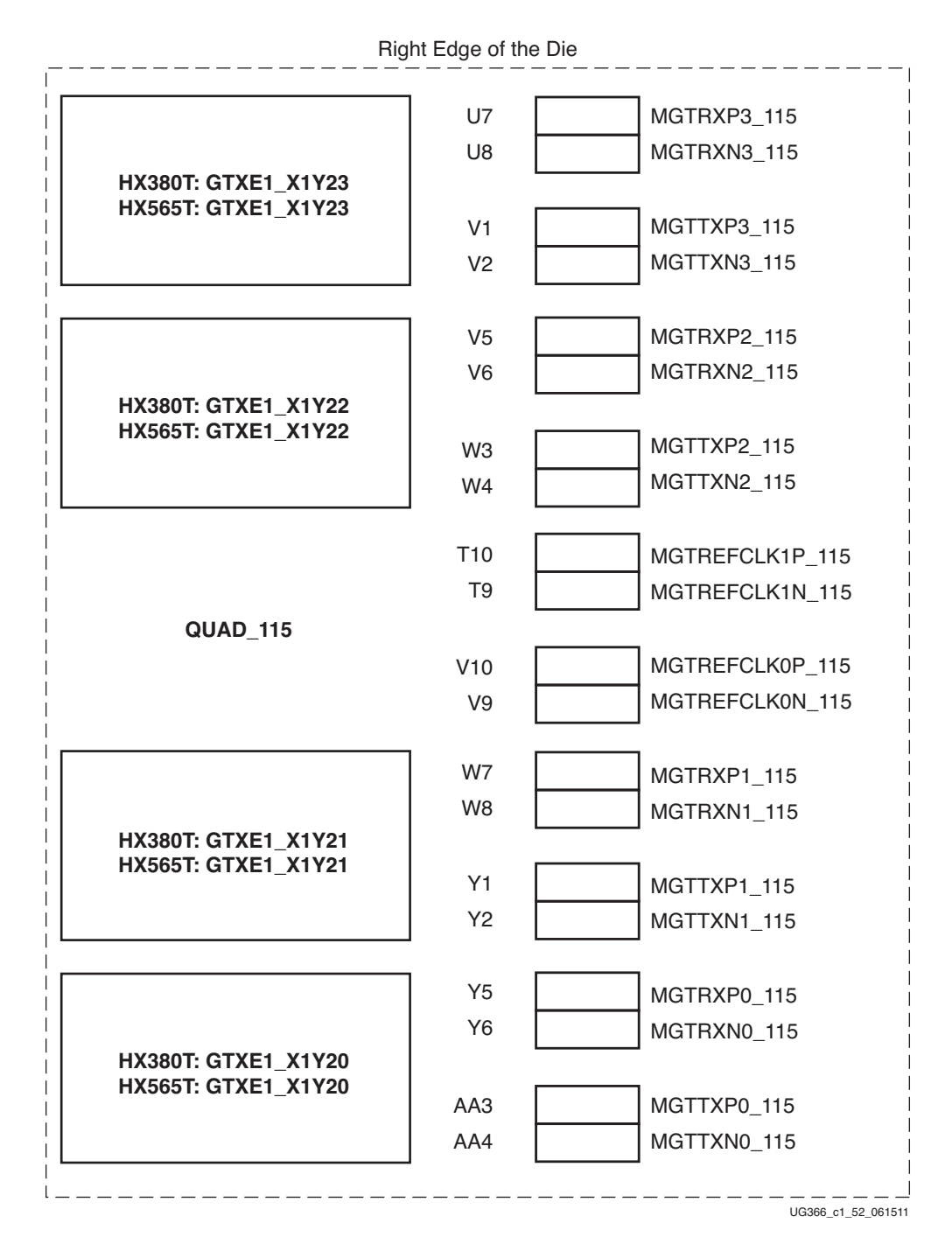

*Figure 1-52:* **Placement Diagram for the FF1924 Package (1 of 12)**

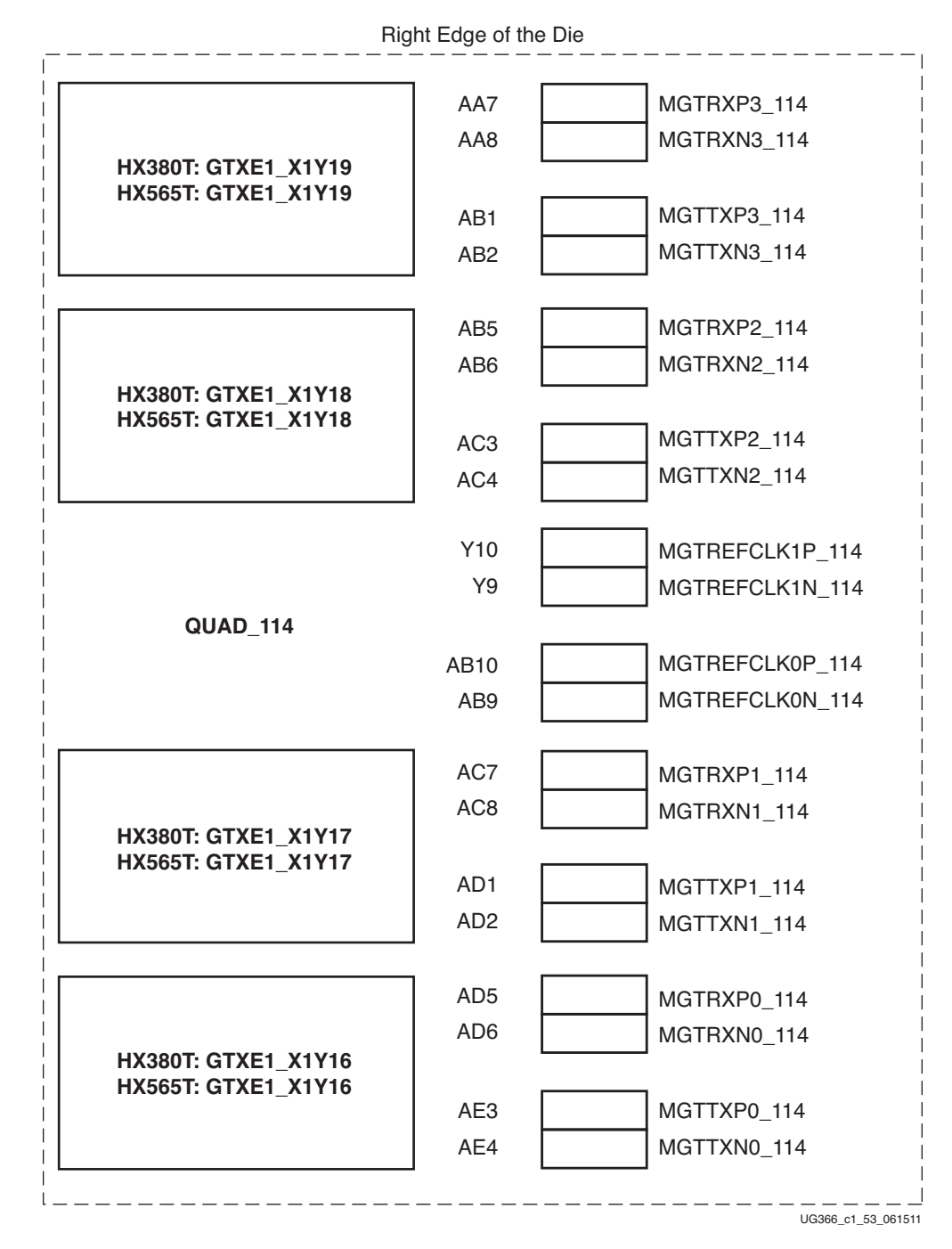

*Figure 1-53:* **Placement Diagram for the FF1924 Package (2 of 12)**

|                                                   | Right Edge of the Die |                 |
|---------------------------------------------------|-----------------------|-----------------|
|                                                   | AE7                   | MGTRXP3 113     |
|                                                   | AE8                   | MGTRXN3_113     |
| <b>HX380T: GTXE1 X1Y15</b><br>HX565T: GTXE1_X1Y15 |                       |                 |
|                                                   | AF <sub>1</sub>       | MGTTXP3_113     |
|                                                   | AF <sub>2</sub>       | MGTTXN3_113     |
|                                                   |                       |                 |
|                                                   | AF <sub>5</sub>       | MGTRXP2_113     |
| <b>HX380T: GTXE1_X1Y14</b>                        | AF <sub>6</sub>       | MGTRXN2_113     |
| HX565T: GTXE1_X1Y14                               |                       |                 |
|                                                   | AG3                   | MGTTXP2_113     |
|                                                   | AG4                   | MGTTXN2_113     |
|                                                   | AD <sub>10</sub>      | MGTREFCLK1P_113 |
|                                                   | AD <sub>9</sub>       | MGTREFCLK1N_113 |
| QUAD_113                                          |                       |                 |
|                                                   | AF10                  | MGTREFCLK0P 113 |
|                                                   | AF <sub>9</sub>       | MGTREFCLK0N_113 |
|                                                   |                       |                 |
|                                                   | AG7                   | MGTRXP1_113     |
| HX380T: GTXE1_X1Y13                               | AG8                   | MGTRXN1_113     |
| HX565T: GTXE1_X1Y13                               |                       |                 |
|                                                   | AH <sub>1</sub>       | MGTTXP1_113     |
|                                                   | AH <sub>2</sub>       | MGTTXN1 113     |
|                                                   | AH <sub>5</sub>       |                 |
|                                                   | AH <sub>6</sub>       | MGTRXP0_113     |
| HX380T: GTXE1_X1Y12                               |                       | MGTRXN0_113     |
| HX565T: GTXE1_X1Y12                               | AJ3                   | MGTTXP0_113     |
|                                                   | AJ4                   | MGTTXN0_113     |
|                                                   |                       |                 |

*Figure 1-54:* **Placement Diagram for the FF1924 Package (3 of 12)**

## **EXALINX**

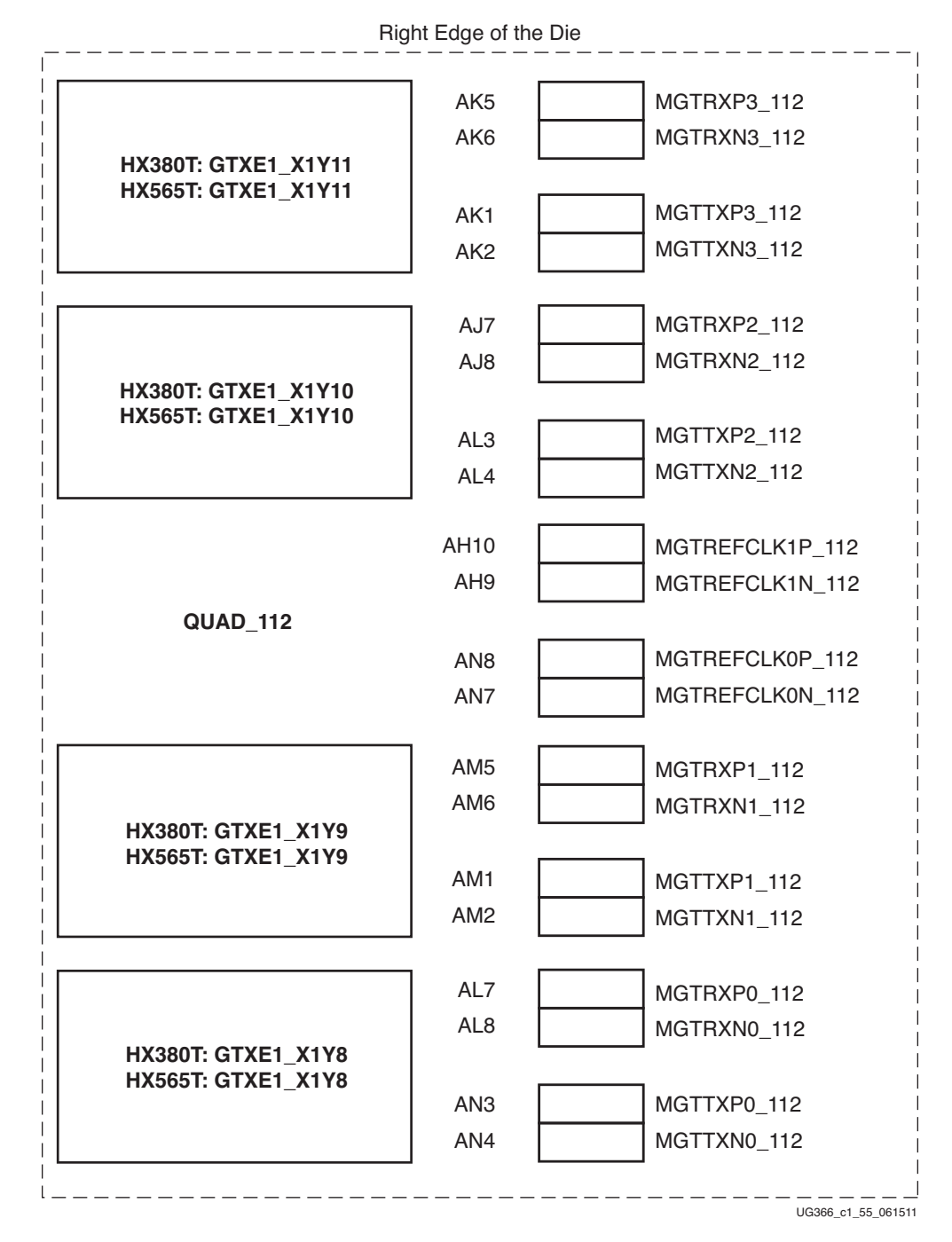

*Figure 1-55:* **Placement Diagram for the FF1924 Package (4 of 12)**

|                           | Right Edge of the Die |                    |
|---------------------------|-----------------------|--------------------|
|                           | AP <sub>5</sub>       | MGTRXP3_111        |
|                           | AP <sub>6</sub>       | MGTRXN3_111        |
| HX380T: GTXE1_X1Y7        |                       |                    |
| HX565T: GTXE1_X1Y7        | AP <sub>1</sub>       | MGTTXP3_111        |
|                           | AP <sub>2</sub>       | MGTTXN3_111        |
|                           |                       |                    |
|                           | AT <sub>5</sub>       | MGTRXP2 111        |
|                           | AT <sub>6</sub>       | MGTRXN2_111        |
| HX380T: GTXE1_X1Y6        |                       |                    |
| HX565T: GTXE1_X1Y6        | AR <sub>3</sub>       | MGTTXP2_111        |
|                           | AR4                   | MGTTXN2_111        |
|                           |                       |                    |
|                           | AR <sub>8</sub>       | MGTREFCLK1P_111    |
|                           | AR7                   | MGTREFCLK1N_111    |
| QUAD 111                  |                       |                    |
|                           | AU8                   | MGTREFCLK0P_111    |
|                           | AU7                   | MGTREFCLK0N_111    |
|                           |                       |                    |
|                           | AV <sub>5</sub>       | MGTRXP1_111        |
| HX380T: GTXE1_X1Y5        | AV <sub>6</sub>       | MGTRXN1_111        |
| HX565T: GTXE1_X1Y5        |                       |                    |
|                           | AT <sub>1</sub>       | MGTTXP1_111        |
|                           | AT <sub>2</sub>       | MGTTXN1_111        |
|                           |                       |                    |
|                           | AY5                   | MGTRXP0_111        |
| <b>HX380T: GTXE1 X1Y4</b> | AY <sub>6</sub>       | MGTRXN0_111        |
| <b>HX565T: GTXE1 X1Y4</b> |                       |                    |
|                           | AU3                   | MGTTXP0 111        |
|                           | AU4                   | MGTTXN0_111        |
|                           |                       | UG366 c1 56 061511 |

*Figure 1-56:* **Placement Diagram for the FF1924 Package (5 of 12)**

|                                                 | Right Edge of the Die |                    |
|-------------------------------------------------|-----------------------|--------------------|
|                                                 |                       |                    |
|                                                 | BA <sub>3</sub>       | MGTRXP3_110        |
| <b>HX380T: GTXE1 X1Y3</b>                       | BA4                   | MGTRXN3_110        |
| HX565T: GTXE1_X1Y3                              |                       |                    |
|                                                 | AV <sub>1</sub>       | MGTTXP3_110        |
|                                                 | AV <sub>2</sub>       | MGTTXN3_110        |
|                                                 |                       |                    |
|                                                 | BB <sub>5</sub>       | MGTRXP2_110        |
|                                                 | BB <sub>6</sub>       | MGTRXN2_110        |
| <b>HX380T: GTXE1 X1Y2</b><br>HX565T: GTXE1_X1Y2 |                       |                    |
|                                                 | AW <sub>3</sub>       | MGTTXP2_110        |
|                                                 | AW4                   | MGTTXN2_110        |
|                                                 |                       |                    |
|                                                 | AW <sub>8</sub>       | MGTREFCLK1P 110    |
|                                                 | AW7                   | MGTREFCLK1N_110    |
| QUAD <sub>110</sub>                             |                       |                    |
|                                                 | BA <sub>8</sub>       | MGTREFCLK0P 110    |
|                                                 | BA7                   | MGTREFCLK0N_110    |
|                                                 |                       |                    |
|                                                 | BC <sub>3</sub>       | MGTRXP1_110        |
| HX380T: GTXE1_X1Y1                              | BC4                   | MGTRXN1_110        |
| <b>HX565T: GTXE1 X1Y1</b>                       |                       |                    |
|                                                 | AY1                   | MGTTXP1_110        |
|                                                 | AY <sub>2</sub>       | MGTTXN1_110        |
|                                                 |                       |                    |
|                                                 | B <sub>D5</sub>       | MGTRXP0_110        |
| HX380T: GTXE1_X1Y0                              | BD <sub>6</sub>       | MGTRXN0_110        |
| HX565T: GTXE1_X1Y0                              |                       |                    |
|                                                 | BB <sub>1</sub>       | MGTTXP0 110        |
|                                                 | BB <sub>2</sub>       | MGTTXN0_110        |
|                                                 |                       |                    |
|                                                 |                       | UG366 c1 57 061511 |

*Figure 1-57:* **Placement Diagram for the FF1924 Package (6 of 12)**

| MGTRXP3_105     | U38             |                                                          |
|-----------------|-----------------|----------------------------------------------------------|
| MGTRXN3 105     | U37             |                                                          |
|                 |                 | HX380T: GTXE1_X0Y23                                      |
| MGTTXP3_105     | V44             | HX565T: GTXE1_X0Y23                                      |
| MGTTXN3 105     | V43             |                                                          |
| MGTRXP2_105     | V40             |                                                          |
| MGTRXN2 105     | V39             |                                                          |
|                 |                 | <b>HX380T: GTXE1 X0Y22</b><br><b>HX565T: GTXE1 X0Y22</b> |
| MGTTXP2_105     | W42             |                                                          |
| MGTTXN2 105     | W41             |                                                          |
| MGTREFCLK1P_105 | T35             |                                                          |
| MGTREFCLK1N 105 | T <sub>36</sub> |                                                          |
|                 |                 | <b>QUAD 105</b>                                          |
| MGTREFCLK0P_105 | V <sub>35</sub> |                                                          |
| MGTREFCLK0N_105 | V36             |                                                          |
| MGTRXP1_105     | W38             |                                                          |
| MGTRXN1_105     | W37             |                                                          |
|                 |                 | HX380T: GTXE1_X0Y21<br><b>HX565T: GTXE1 X0Y21</b>        |
| MGTTXP1_105     | Y44             |                                                          |
| MGTTXN1_105     | Y43             |                                                          |
| MGTRXP0_105     | Y40             |                                                          |
| MGTRXN0_105     | Y39             |                                                          |
|                 |                 | HX380T: GTXE1_X0Y20<br><b>HX565T: GTXE1 X0Y20</b>        |
| MGTTXP0_105     | AA42            |                                                          |
| MGTTXN0_105     | AA41            |                                                          |

*Figure 1-58:* **Placement Diagram for the FF1924 Package (7 of 12)**

| MGTRXP3 104     | AA38<br>AA37 |                                                   |
|-----------------|--------------|---------------------------------------------------|
| MGTRXN3_104     |              | <b>HX380T: GTXE1 X0Y19</b>                        |
| MGTTXP3_104     | AB44         | HX565T: GTXE1_X0Y19                               |
| MGTTXN3_104     | AB43         |                                                   |
| MGTRXP2_104     | AB40         |                                                   |
| MGTRXN2_104     | AB39         |                                                   |
|                 |              | <b>HX380T: GTXE1_X0Y18</b><br>HX565T: GTXE1_X0Y18 |
| MGTTXP2_104     | AC42         |                                                   |
| MGTTXN2_104     | AC41         |                                                   |
| MGTREFCLK1P_104 | Y35          |                                                   |
| MGTREFCLK1N_104 | Y36          |                                                   |
|                 |              | QUAD <sub>104</sub>                               |
| MGTREFCLK0P_104 | AB35         |                                                   |
| MGTREFCLK0N_104 | AB36         |                                                   |
| MGTRXP1 104     | AC38         |                                                   |
| MGTRXN1 104     | AC37         |                                                   |
|                 |              | HX380T: GTXE1_X0Y17<br><b>HX565T: GTXE1 X0Y17</b> |
| MGTTXP1_104     | AD44         |                                                   |
| MGTTXN1_104     | AD43         |                                                   |
|                 |              |                                                   |
| MGTRXP0_104     | AD40         |                                                   |
| MGTRXN0_104     | AD39         | HX380T: GTXE1_X0Y16                               |
| MGTTXP0_104     | AE42         | HX565T: GTXE1_X0Y16                               |
| MGTTXN0_104     | AE41         |                                                   |

*Figure 1-59:* **Placement Diagram for the FF1924 Package (8 of 12)**

|                                                          | AE38         | MGTRXP3_103                |
|----------------------------------------------------------|--------------|----------------------------|
| HX380T: GTXE1_X0Y15                                      | AE37         | MGTRXN3 103                |
| <b>HX565T: GTXE1 X0Y15</b>                               | AF44         | MGTTXP3_103                |
|                                                          | AF43         | MGTTXN3 103                |
|                                                          | AF40         | MGTRXP2_103                |
| <b>HX380T: GTXE1 X0Y14</b>                               | AF39         | MGTRXN2_103                |
| <b>HX565T: GTXE1_X0Y14</b>                               | AG42         | MGTTXP2_103                |
|                                                          | AG41         | MGTTXN2_103                |
|                                                          | AD35         | MGTREFCLK1P_103            |
|                                                          | AD36         | MGTREFCLK1N_103            |
| <b>QUAD_103</b>                                          |              | MGTREFCLK0P_103            |
|                                                          | AF35<br>AF36 | MGTREFCLK0N_103            |
|                                                          | AG38         |                            |
|                                                          | AG37         | MGTRXP1 103<br>MGTRXN1_103 |
| <b>HX380T: GTXE1 X0Y13</b><br><b>HX565T: GTXE1 X0Y13</b> |              |                            |
|                                                          | AH44         | MGTTXP1_103                |
|                                                          | AH43         | MGTTXN1_103                |
|                                                          | AH40         | MGTRXP0_103                |
| HX380T: GTXE1_X0Y12                                      | AH39         | MGTRXN0_103                |
| HX565T: GTXE1_X0Y12                                      | AJ42         | MGTTXP0_103                |
|                                                          | AJ41         | MGTTXN0_103                |

*Figure 1-60:* **Placement Diagram for the FF1924 Package (9 of 12)**

|                                                        | Left Edge of the Die |                            |
|--------------------------------------------------------|----------------------|----------------------------|
|                                                        | AK40                 | MGTRXP3 102                |
| <b>HX380T: GTXE1 X0Y11</b>                             | AK39                 | MGTRXN3_102                |
| HX565T: GTXE1_X0Y11                                    | AK44                 | MGTTXP3_102                |
|                                                        | AK43                 | MGTTXN3_102                |
|                                                        | AJ38                 | MGTRXP2_102                |
|                                                        | AJ37                 | MGTRXN2_102                |
| <b>HX380T: GTXE1_X0Y10</b><br>HX565T: GTXE1_X0Y10      |                      |                            |
|                                                        | AL42<br>AL41         | MGTTXP2_102<br>MGTTXN2_102 |
|                                                        |                      |                            |
|                                                        | AH35                 | MGTREFCLK1P_102            |
|                                                        | AH36                 | MGTREFCLK1N_102            |
| <b>QUAD 102</b>                                        |                      |                            |
|                                                        | <b>AN37</b>          | MGTREFCLK0P 102            |
|                                                        | <b>AN38</b>          | MGTREFCLK0N_102            |
|                                                        | AM40                 | MGTRXP1_102                |
| <b>HX380T: GTXE1 X0Y9</b>                              | AM39                 | MGTRXN1_102                |
| <b>HX565T: GTXE1 X0Y9</b>                              | AM44                 | MGTTXP1_102                |
|                                                        | AM43                 | MGTTXN1_102                |
|                                                        |                      |                            |
|                                                        | AL38                 | MGTRXP0_102                |
|                                                        | AL <sub>37</sub>     | MGTRXN0 102                |
| <b>HX380T: GTXE1_X0Y8</b><br><b>HX565T: GTXE1 X0Y8</b> |                      |                            |
|                                                        | AN42                 | MGTTXP0 102                |

*Figure 1-61:* **Placement Diagram for the FF1924 Package (10 of 12)**

| MGTRXP3_101     | AP40        |                                                        |
|-----------------|-------------|--------------------------------------------------------|
| MGTRXN3_101     | AP39        | <b>HX380T: GTXE1 X0Y7</b>                              |
| MGTTXP3_101     | AP44        | HX565T: GTXE1_X0Y7                                     |
| MGTTXN3_101     | AP43        |                                                        |
| MGTRXP2_101     | AT40        |                                                        |
| MGTRXN2 101     | AT39        |                                                        |
|                 |             | HX380T: GTXE1 X0Y6<br><b>HX565T: GTXE1 X0Y6</b>        |
| MGTTXP2_101     | AR42        |                                                        |
| MGTTXN2_101     | AR41        |                                                        |
| MGTREFCLK1P_101 | AR37        |                                                        |
| MGTREFCLK1N_101 | AR38        |                                                        |
|                 |             | <b>QUAD_101</b>                                        |
| MGTREFCLK0P_101 | <b>AU37</b> |                                                        |
| MGTREFCLK0N 101 | AU38        |                                                        |
| MGTRXP1_101     | AV40        |                                                        |
| MGTRXN1 101     | AV39        |                                                        |
|                 |             | <b>HX380T: GTXE1 X0Y5</b><br><b>HX565T: GTXE1_X0Y5</b> |
| MGTTXP1_101     | AT44        |                                                        |
| MGTTXN1_101     | AT43        |                                                        |
| MGTRXP0 101     | AY40        |                                                        |
| MGTRXN0_101     | AY39        |                                                        |
|                 |             | HX380T: GTXE1_X0Y4<br><b>HX565T: GTXE1 X0Y4</b>        |
| MGTTXP0_101     | AU42        |                                                        |
| MGTTXN0_101     | AU41        |                                                        |

*Figure 1-62:* **Placement Diagram for the FF1924 Package (11 of 12)**

|                 | Left Edge of the Die |                                          |
|-----------------|----------------------|------------------------------------------|
| MGTRXP3 100     | <b>BA42</b>          |                                          |
| MGTRXN3_100     | <b>BA41</b>          | <b>HX380T: GTXE1_X0Y3</b>                |
| MGTTXP3_100     | AV44                 | <b>HX565T: GTXE1 X0Y3</b>                |
| MGTTXN3_100     | AV43                 |                                          |
| MGTRXP2_100     | <b>BB40</b>          |                                          |
| MGTRXN2_100     | <b>BB39</b>          | <b>HX380T: GTXE1 X0Y2</b>                |
| MGTTXP2_100     | AW42                 | <b>HX565T: GTXE1 X0Y2</b>                |
| MGTTXN2_100     | AW41                 |                                          |
| MGTREFCLK1P 100 | AW37                 |                                          |
| MGTREFCLK1N_100 | AW38                 |                                          |
|                 |                      | <b>QUAD 100</b>                          |
| MGTREFCLK0P_100 | <b>BA37</b>          |                                          |
| MGTREFCLK0N_100 | <b>BA38</b>          |                                          |
| MGTRXP1_100     | <b>BC42</b>          |                                          |
| MGTRXN1_100     | <b>BC41</b>          | HX380T: GTXE1 X0Y1                       |
| MGTTXP1_100     | AY44                 | HX565T: GTXE1_X0Y1                       |
| MGTTXN1_100     | AY43                 |                                          |
| MGTRXP0_100     | <b>BD40</b>          |                                          |
| MGTRXN0 100     | <b>BD39</b>          |                                          |
|                 |                      | HX380T: GTXE1 X0Y0<br>HX565T: GTXE1 X0Y0 |
| MGTTXP0 100     | <b>BB44</b>          |                                          |
| MGTTXN0_100     | <b>BB43</b>          |                                          |

*Figure 1-63:* **Placement Diagram for the FF1924 Package (12 of 12)**

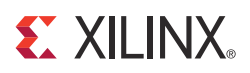

# *Chapter 2*

# *Shared Transceiver Features*

## **Reference Clock Input Structure**

## Functional Description

The reference clock input structure is illustrated in [Figure 2-1](#page-100-0). The input is terminated internally with 50 $\Omega$  on each leg to 4/5MGTAVCC. The reference clock is instantiated in software with the IBUFDS\_GTXE1 software primitive. The ports and attributes controlling the reference clock input are tied to the IBUFDS\_GTXE1 software primitive.

<span id="page-100-0"></span>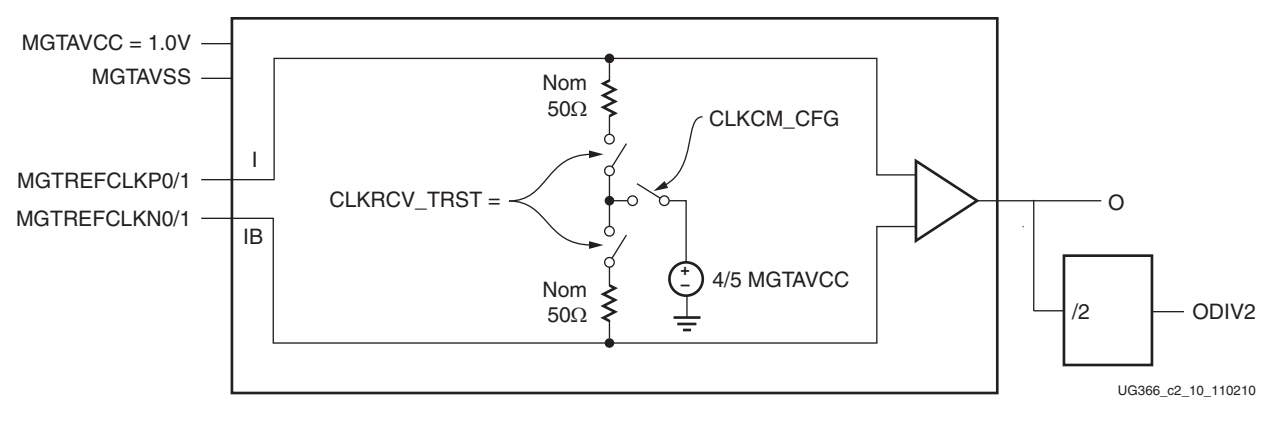

*Figure 2-1:* **Reference Clock Input Structure**

#### Ports and Attributes

[Table 2-1](#page-100-1) defines the reference clock input ports in the IBUFDS\_GTXE1 software primitive.

<span id="page-100-1"></span>*Table 2-1:* **Reference Clock Input Ports (IBUFDS\_GTXE1)**

| Port       | Dir.         | <b>Clock Domain</b> | <b>Description</b>                                                                                                    |
|------------|--------------|---------------------|----------------------------------------------------------------------------------------------------|
| ΙB         | In.<br>(Pad) | N/A                 | These are the reference clock input ports that get<br>mapped to MGTREFCLK0P/MGTREFCLK0N and<br>MGTREFCLK1P/MGTREFCLK1P.                    |
| <b>CEB</b> | In.          | N/A                 | This is the active-Low asynchronous clock enable<br>signal for the clock buffer. Pulling this signal High<br>powers down the clock buffer. |

| Port                 | <b>Dir</b> | <b>Clock Domain</b> | <b>Description</b>                                                                                                    |
|----------------------|------------|---------------------|----------------------------------------------------------------------------------------------------|
| ∩                    | Out        | N/A                 | This output drives the MGTREFCLKTX[0/1] and<br>MGTREFCLKRX[0/1] signals in the GTXE1<br>software primitive. Refer to Reference Clock<br>Selection, page 102 for more details.                                                                                                    |
| ODIV2 <sup>(1)</sup> | Out        | N/A                 | This output is a divide-by-2 version of the O. This<br>signal can be used to drive clock sources in FPGA<br>logic. It can't be used to drive the<br>MGTREFCLKTX[0/1] and MGTREFCLKRX[0/1]<br>signals in the GTXE1 software primitive. Refer to<br>Reference Clock Selection, page 102 for more<br>details. |

*Table 2-1:* **Reference Clock Input Ports (IBUFDS\_GTXE1)** *(Cont'd)*

#### **Notes:**

1. The O and ODIV2 outputs are not phase matched to each other.

[Table 2-2](#page-101-1) defines the attributes in the IBUFDS\_GTXE1 software primitive that configure the reference clock input.

| <b>Attribute</b>   | Type           | <b>Description</b>                                                                                                    |
|--------------------|----------------|----------------------------------------------------------------------------------------------------|
| <b>CLKRCV TRST</b> | <b>Boolean</b> | RESTRICTED. This attribute switches in the<br>$50\Omega$ termination resistors into the signal path.<br>This attribute must always be set to TRUE. |
| CLKCM CFG          | Boolean        | RESTRICTED. This attribute switches in the<br>termination voltage for the $50\Omega$ termination.<br>This attribute must always be set to TRUE.    |

<span id="page-101-1"></span>*Table 2-2:* **Reference Clock Input Attributes (IBUFDS\_GTXE1)**

#### Use Modes: Reference Clock Termination

The reference clock input is to be externally AC coupled. [Table 2-3](#page-101-2) shows the pin and attribute settings required to achieve this.

<span id="page-101-2"></span>*Table 2-3:* **Port and Attribute Settings**

| <b>Input Type</b> | <b>Settings</b>                            |
|-------------------|--------------------------------------------|
| Ports             | $CEB = 0$                                  |
| <b>Attributes</b> | CLKRCV TRST = TRUE<br>$CLKCM$ $CFG = TRUE$ |

# <span id="page-101-0"></span>**Reference Clock Selection**

### Functional Description

GTX transceivers provide several available reference clock inputs. Clock selection and availability changed slightly across the first three generations of Virtex® FPGA transceivers. The Virtex-6 FPGA GTX transceiver significantly enhances reference clock capabilities by adding dedicated clock routing and multiplexer resources. Architecturally, the concept of a Quad (or Q), contains a grouping of four GTXE1 primitives, two dedicated reference clock pin pairs, and dedicated reference clock routing. The term Quad in this document describes the reference clocking architecture of the Virtex-6 FPGA GTX transceivers.

Reference clock features include:

- Clock routing for north and south bound clocks.
- Clock inputs available per GTX transceiver PLL.
- Static or dynamic selection of the reference clock for the transmitter and receiver PLLs.

[Figure 2-2](#page-103-0) shows the Quad architecture with four GTX transceivers, two dedicated reference clock pin pairs, and dedicated north/south reference clock routing. Each GTX transceiver in a Quad has seven clock inputs available:

- Two local reference clock pin pairs, MGTREFCLK[0/1]
- Two reference clock pin pairs from the Quads above, SOUTHREFCLK[0/1]
- Two reference clocks pin pairs or below, NORTHREFCLK[0/1]
- Internal to each GTX transceiver, the clock from the receiver can be forwarded to the transmit PLL reference clock, CAS\_CLK. CAS\_CLK must only be used for diagnostics purposes.

<span id="page-103-0"></span>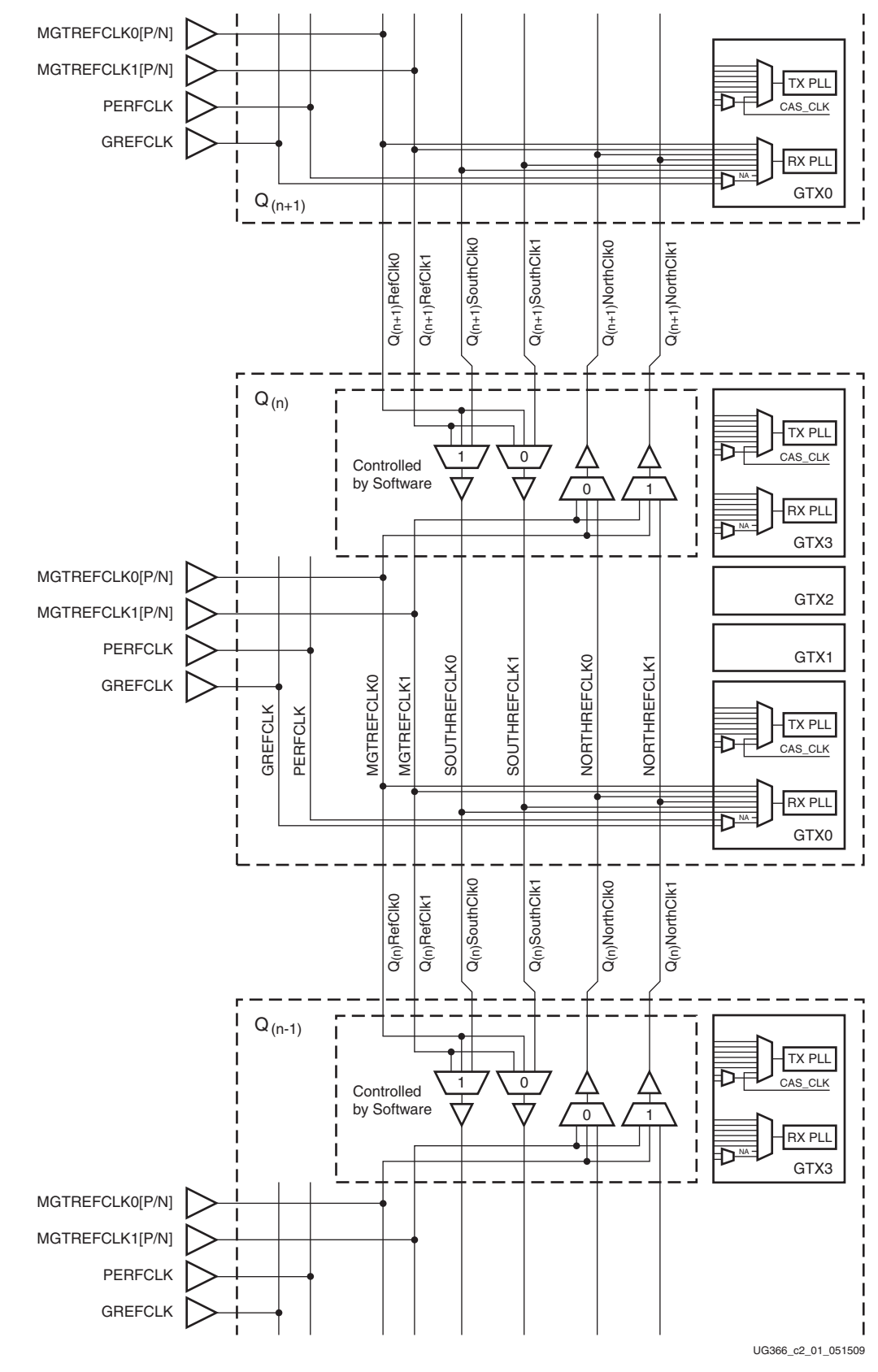

*Figure 2-2:* **Conceptual View of GTX Transceiver Reference Clocking**

[Figure 2-3](#page-104-0) shows the detailed view of the reference clock multiplexer structure within a single GTXE1 primitive. The TXPLLREFSELDY and RXPLLREFSELDY ports are required when multiple reference clocks are used. A single reference clock is most commonly used. In this case, the TXPLLREFSELDY and RXPLLREFSELDY ports can be connected to 000, and the Xilinx software tools handle the complexity of the multiplexers and associated routing. See [Single External Reference Clock Use Model](#page-107-0) for more information.

<span id="page-104-0"></span>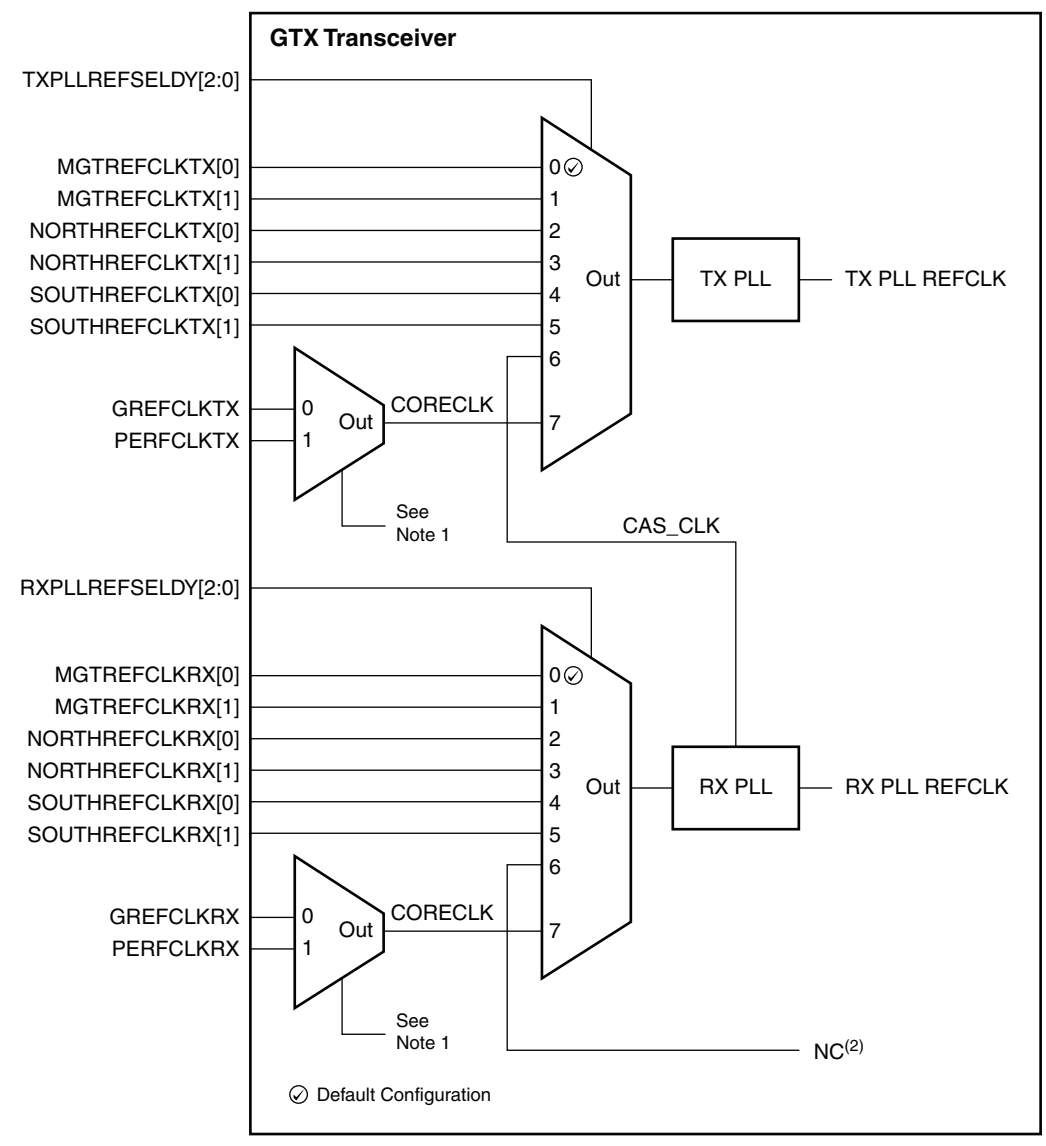

#### **Notes:**

UG366\_c2\_02\_051509

- 1. The CORECLK multiplexer is controlled by software. If GREFCLK is connected, software configures the multiplexer to use GREFCLK. If the PERFCLK is connected, software configures the multiplexer to use PERFCLK. There is no user-controllable attribute to switch the multiplexer. Only one of the inputs can be connected at a time.
- 2. The CAS\_CLK input to the RX PLL is not used or configured.

#### *Figure 2-3:* **GTX Transceiver Detailed Diagram**

The four GTX transceivers that make up a Quad share two dedicated reference clock pin pairs. The user design accesses these reference clocks by instantiating IBUFDS\_GTXE1 primitives. These reference clocks can be used locally by any of the four GTX transceivers

within the Quad. In addition, they can be routed to the GTX transceivers in the north or south neighboring Quads using the dedicated reference clock routing shown in [Figure 2-2.](#page-103-0)

Each GTX transceiver can also select reference clocks from the Quad below  $(Q_{(n-1)})$  sourced from the NORTHREFCLKTX[0/1] and NORTHREFCLKRX[0/1] ports; reference clocks from the Quad above  $(Q_{(n+1)})$  sourced from the SOUTHREFCLKTX[0/1] and SOUTHREFCLKRX[0/1] ports; reference clocks from the FPGA logic sourced from PERFCLKTX and PERFCLKRX, or GREFCLKTX and GREFCLKRX.

The Xilinx software tools handle the complexity of the multiplexers and associated routing for designs that require a single reference clock per GTX transceiver PLL. If dynamic switching of reference clocks is required, the user must set the reference clock multiplexers using the GTX transceiver TXPLLREFSELDY and RXPLLREFSELDY ports. The dedicated reference clock routing between Quads is set by the Xilinx software tools in both single and multiple reference clock modes.

Internal clock nets of the FPGA can provide reference clocks for the GTX transceiver by connecting the output of a global clocking resource to the GTX transceiver PERFCLK or GREFCLK port. Only one of these inputs can be connected at a time. These reference clock ports have the lowest performance of the available clocking methods because FPGA clocking resources can introduce jitter for operation at high data rates. Use of PERFCLK and GREFCLK is reserved for internal test purposes only.

#### Ports and Attributes

[Table 2-4](#page-105-0) defines the GTX transceiver clocking ports.

<span id="page-105-0"></span>*Table 2-4:* **GTX Transceiver Clocking Ports**

| Port               | Dir            | <b>Clock Domain</b> | <b>Description</b>                                                         |
|--------------------|----------------|---------------------|----------------------------------------------------------------------------|
| <b>GREFCLKRX</b>   | <b>In</b>      | Clock               | Internal FPGA logic clock. Reserved for internal testing<br>purposes only. |
| <b>GREFCLKTX</b>   | In             | Clock               | Internal FPGA logic clock. Reserved for internal testing<br>purposes only. |
| MGTREFCLKRX[1:0]   | <b>In</b>      | Clock               | External jitter stable clock driven by IBUFDS_GTXE1 for the RX<br>PLL.     |
| MGTREFCLKTX[1:0]   | <b>In</b>      | Clock               | External jitter stable clock driven by IBUFDS_GTXE1 for the TX<br>PLL.     |
| NORTHREFCLKRX[1:0] | <b>In</b>      | Clock               | North-bound clocks from the Quad below.                                    |
| NORTHREFCLKTX[1:0] | In             | Clock               | North-bound clocks from the Quad below.                                    |
| <b>PERFCLKRX</b>   | I <sub>n</sub> | Clock               | Internal FPGA logic clock. Reserved for internal testing<br>purposes only. |
| <b>PERFCLKTX</b>   | <b>In</b>      | Clock               | Internal FPGA logic clock. Reserved for internal testing<br>purposes only. |

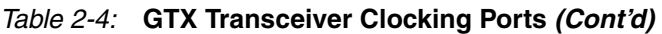

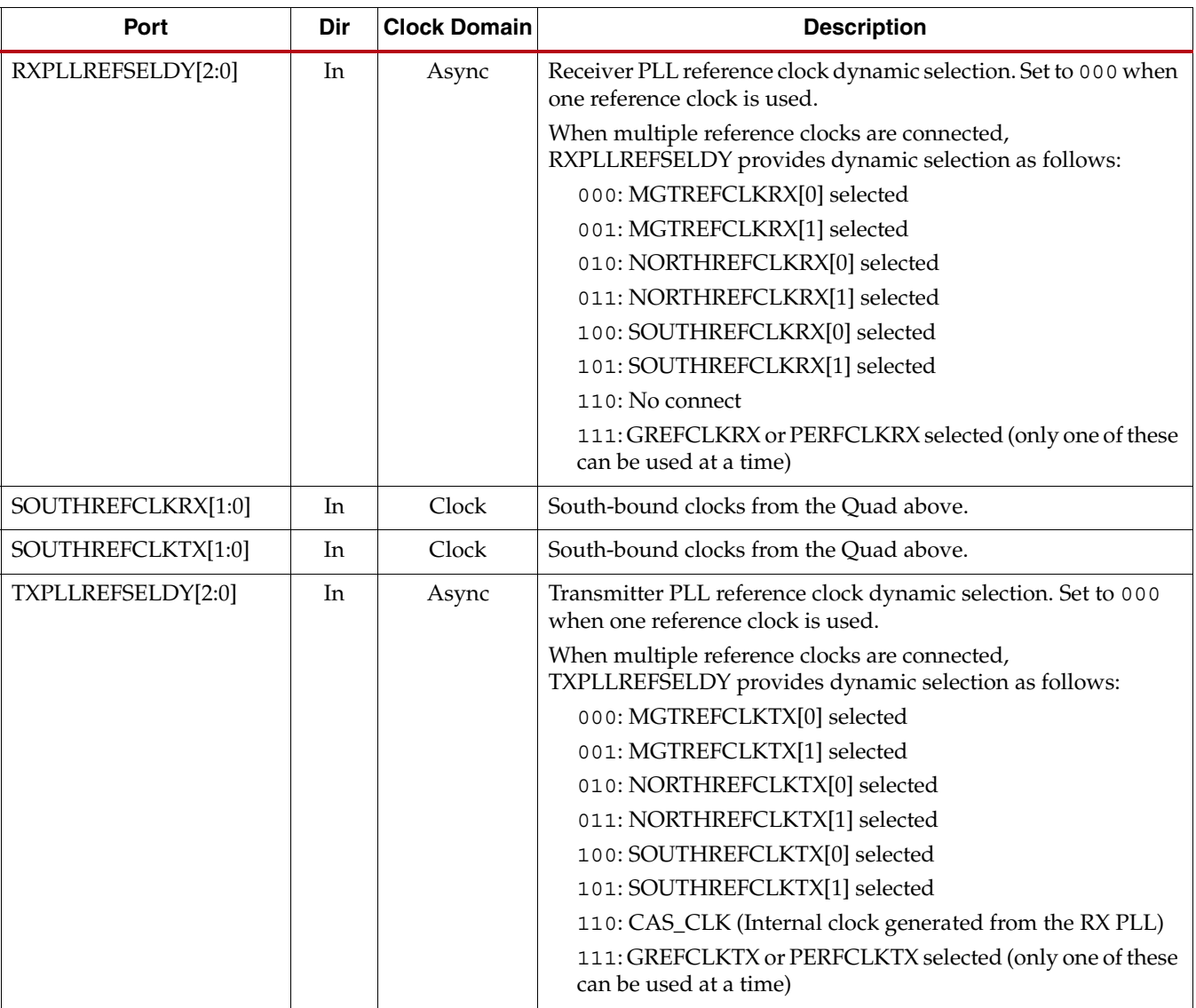

[Table 2-5](#page-106-0) defines the GTX transceiver clocking attributes.

<span id="page-106-0"></span>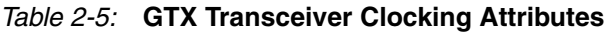

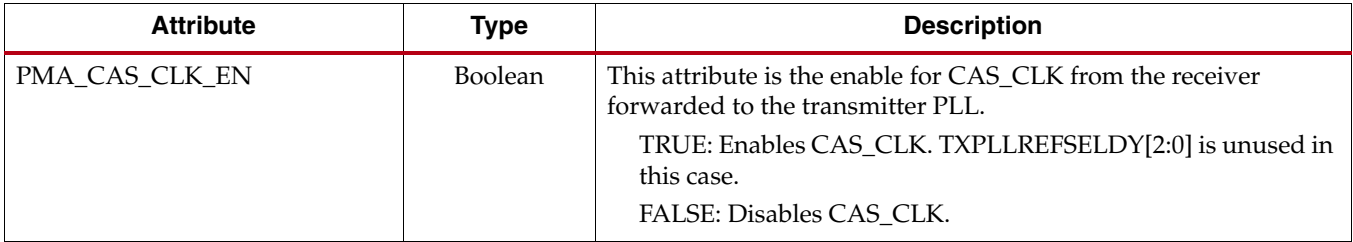

| <b>Attribute</b>         | Type         | <b>Description</b>                                                                                                    |  |  |
|--------------------------|--------------|----------------------------------------------------------------------------------------------------|--|--|
| SIM_RXREFCLK_SOURCE[2:0] | 3-bit Binary | Simulation control for GTX transceiver reference clock selection.<br>This attribute must contain the same binary value as the<br>RXPLLREFSELDY port.  |  |  |
| SIM_TXREFCLK_SOURCE[2:0] | 3-bit Binary | Simulation control for the GTX transceiver reference clock<br>selection. This attribute is set to the same binary value as the<br>TXPLLREFSELDY port. |  |  |

*Table 2-5:* **GTX Transceiver Clocking Attributes** *(Cont'd)*

### <span id="page-107-0"></span>Single External Reference Clock Use Model

Each Quad has two dedicated differential reference clock inputs (MGTREFCLK0[P/N] or MGTREFCLK1[P/N]) that can be connected to external clock sources. An IBUFDS\_GTXE1 primitive must be instantiated to use these dedicated reference clock pin pairs. The user design connects the IBUFDS\_GTXE1 output (O) to the MGTREFCLKRX[0] and MGTREFCLKTX[0] ports of the GTXE1 primitive. MGTREFCLKTX[0] must be connected even if the TX PLL is not used in the design. The IBUFDS\_GTXE1 input pins are constrained in the User Constraints File (UCF). For details about placement constraints and restrictions on clocking resources (MMCM, BUFGCTRL, IBUFDS\_GTXE1, BUFG, etc.), refer to the *Virtex-6 FPGA Clocking Resources User Guide*.

The simulation-only attributes must be set on the GTXE1 primitive to match the clock input used. For the single external reference clock use model, the following settings must be applied (these are the default settings):

- SIM\_RXREFCLK\_SOURCE = 000
- SIM\_TXREFCLK\_SOURCE = 000

<span id="page-107-1"></span>[Figure 2-4](#page-107-1) shows a single reference clock connected to a single GTX transceiver.

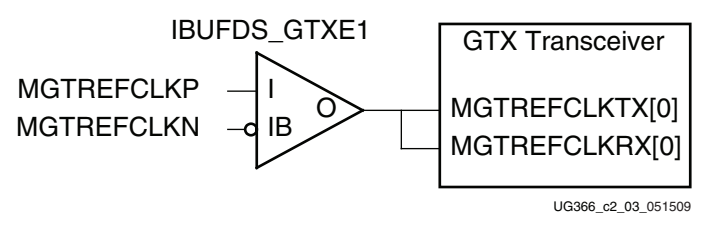

*Figure 2-4:* **Single External Reference Clock**

*Note:* The IBUFDS\_GTXE1 diagram in [Figure 2-4](#page-107-1) is a simplification. The output port ODIV2 is left floating, and the input port CEB is set to logic 0.

[Figure 2-5](#page-108-0) shows a single reference clock connected to multiple GTX transceivers.
<span id="page-108-0"></span>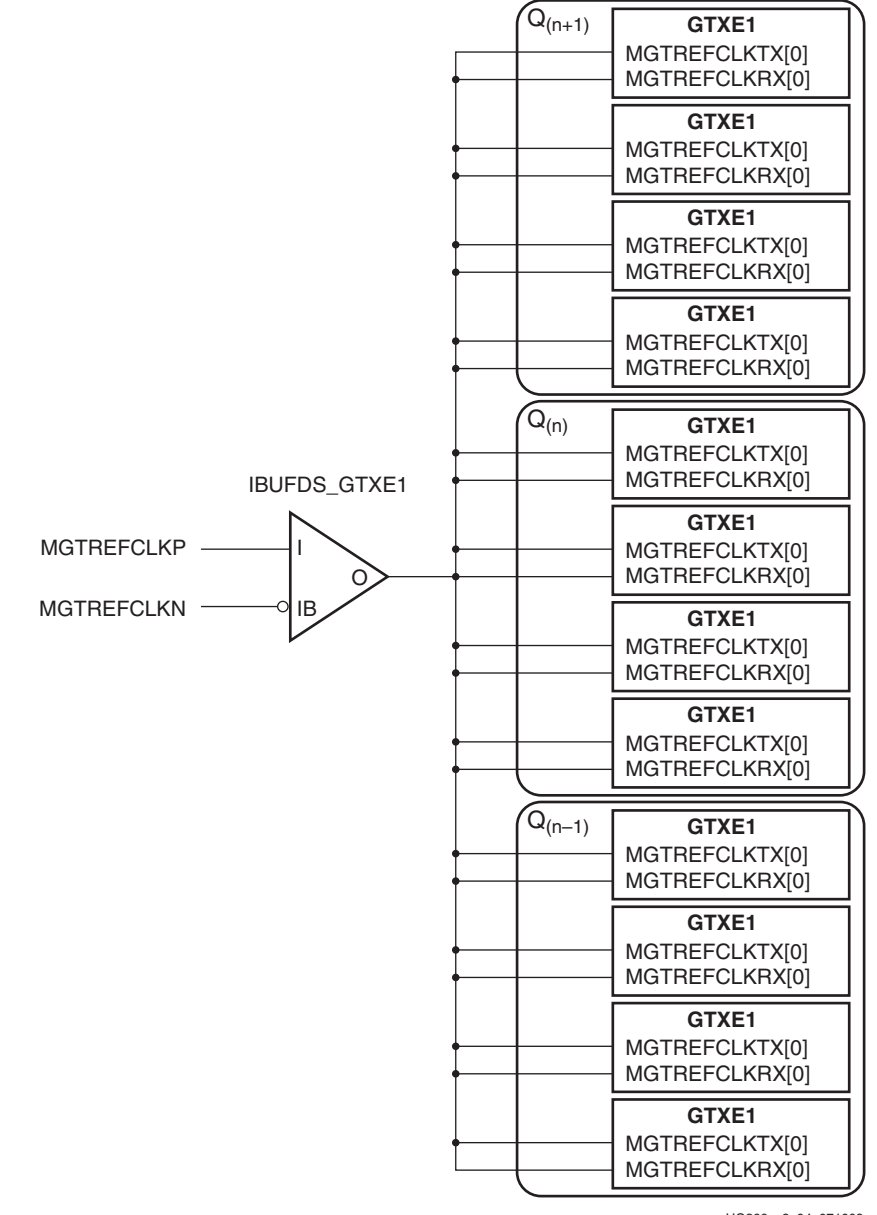

UG366\_c2\_04\_071009

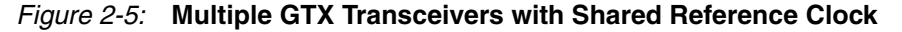

*Note:* The IBUFDS\_GTXE1 diagram in [Figure 2-5](#page-108-0) is a simplification. The output port ODIV2 is left floating, and the input port CEB is set to logic 0.

The Xilinx implementation tools make the necessary adjustments to the north/south routing shown in [Figure 2-2](#page-103-0) as well as pin swapping necessary to the GTX transceiver clock inputs to route clocks from one Quad to another when required.

The following rules must be observed when sharing a reference clock to ensure that jitter margins for high-speed designs are met:

- 1. The number of Quads *above* the sourcing Quad must *not* exceed one.
- 2. The number of Quads *below* the sourcing Quad must *not* exceed one.

3. The total number of Quads sourced by an external clock pin pair (MGTREFCLKN/MGTREFCLKP) must *not* exceed 3 Quads (or 12 GTX transceivers).

The maximum number of GTX transceivers that can be sourced by a single clock pin pair is 12. Designs with more than 12 transceivers require the use of multiple external clock pins to ensure that the rules for controlling jitter are followed. When multiple clock pins are used, an external buffer can be used to drive them from the same oscillator.

# Multiple External Reference Clocks Use Model

Each Quad has two dedicated differential reference clock inputs (MGTREFCLK0[P/N] or  $MGTREFCLK1[P/N])$  that can be connected to external clock sources. In the multiple external reference clocks use model, each dedicated reference clock pin pair must instantiate its corresponding IBUFDS\_GTXE1 primitive to use these dedicated reference clock resources. For details about placement constraints and restrictions on clocking resources (MMCM, BUFGCTRL, IBUFDS\_GTXE1, BUFG, etc.), refer to the *Virtex-6 FPGA Clocking Resources User Guide*. For the first external reference clock, the user design connects the MGTREFCLK0[P/N] IBUFDS\_GTXE1 output (O) to the MGTREFCLKRX[0] and MGTREFCLKTX[0] ports of the GTXE1 primitive. For the second external reference clock, the user design connects the MGTREFCLK1[P/N] IBUFDS\_GTXE1 output (O) to the MGTREFCLKRX[1] and MGTREFCLKTX[1] ports of the GTXE1 primitive. Even if the TX PLL is not used, the corresponding reference clock ports that are used to drive the TX PLL are still required to be connected to ensure the correct reset sequence of the GTX transceiver. The TX reference clock ports can be tied to the clock driving the RX reference clock ports.

[Figure 2-6](#page-110-0) shows two external reference clock sources connected to multiple GTX transceivers within the same Quad.

<span id="page-110-0"></span>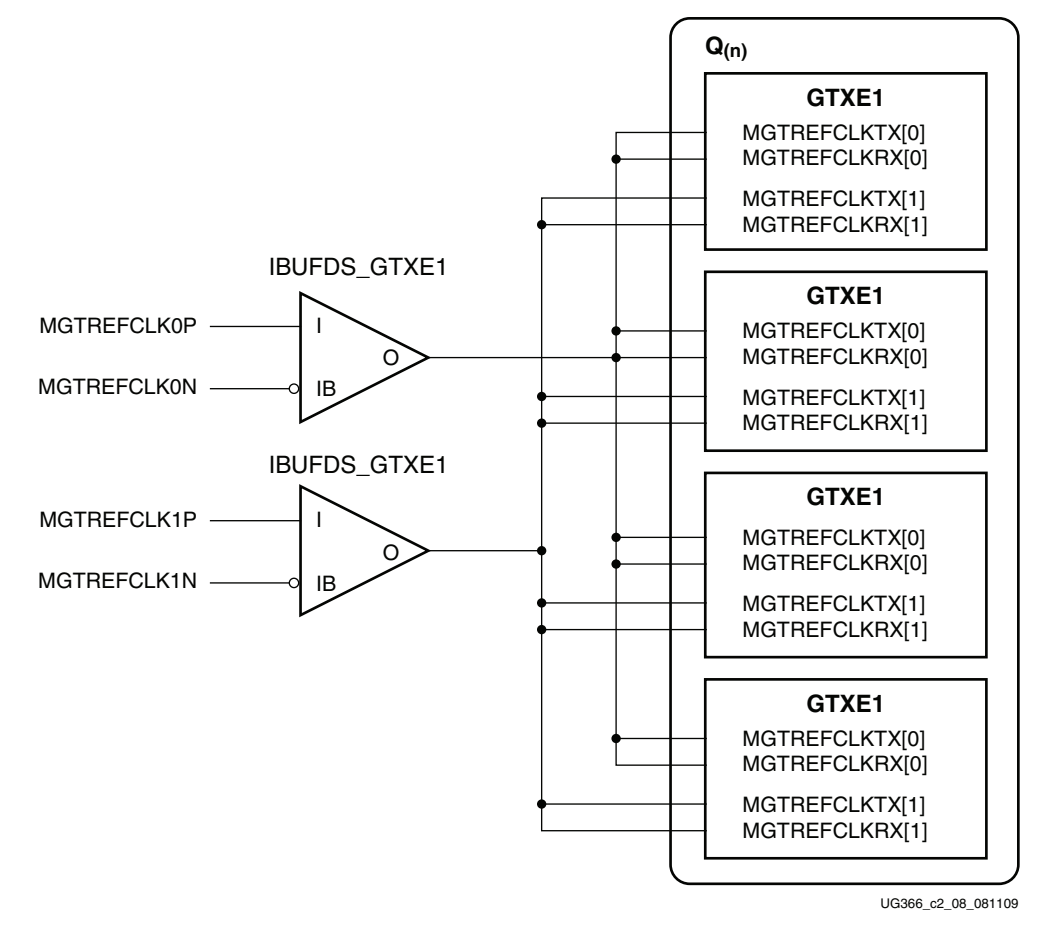

*Figure 2-6:* **Multiple GTX Transceivers with Multiple Reference Clocks**

*Note:* The IBUFDS\_GTXE1 diagram in [Figure 2-6](#page-110-0) is a simplification. The output port ODIV2 is left floating, and the input port CEB is set to logic 0.

The User Constraints File (UCF) can be used to constrain the location of the transceivers and the corresponding reference clock source location. For example, if  $Q(n)$  in [Figure 2-6](#page-110-0) belongs to QUAD\_114 of an LX75T-FF484 device (as shown in [Figure 1-6, page 43\)](#page-42-0), these constraints can be applied:

```
## Set placement for the corresponding GTXE1 instances 
INST rocketio_wrapper_i/gtx0_rocketio_wrapper_i/gtxe1_i LOC=GTXE1_X0Y0; 
INST rocketio_wrapper_i/gtx1_rocketio_wrapper_i/gtxe1_i LOC=GTXE1_X0Y1; 
INST rocketio_wrapper_i/gtx2_rocketio_wrapper_i/gtxe1_i LOC=GTXE1_X0Y2; 
INST rocketio_wrapper_i/gtx3_rocketio_wrapper_i/gtxe1_i LOC=GTXE1_X0Y3; 
## Reference clock constraints. Assign the IBUFDS GTXE1 input nets to the
## package pins for the corresponding dedicated clock sources
## MGTREFCLK0[P/N]_114 or MGTREFCLK1[P/N]_114.
NET MGTREFCLK0N LOC=U3;
NET MGTREFCLK0P LOC=U4;
NET MGTREFCLK1N LOC=R3;
NET MGTREFCLK1P LOC=R4;
```
[Figure 2-6](#page-110-0) shows that the TX PLL and RX PLL of each transceiver can be sourced by either MGTREFCLK0[P/N] or MGTREFCLK1[P/N]. Users can set TXPLLREFSELDY[2:0] and RXPLLREFSELDY[2:0] to the corresponding value as shown in [Figure 2-3, page 105](#page-104-0).

The flexibility of the reference clock selection architecture allows each transceiver within a Quad to have access to the dedicated reference clocks from the Quad immediately above and below. [Figure 2-7](#page-111-0) shows an example of how one of the transceivers belonging to one quad can access the dedicated reference clocks from another Quad by using the NORTHREFCLK and SOUTHREFCLK ports. The Xilinx software tools handle the complexity of the multiplexers and associated routing for designs that require a single reference clock per GTX transceiver PLL. In situations where there is more than one reference clock option per GTX transceiver PLL ([Figure 2-7](#page-111-0)), the user design is required to connect the corresponding ports and set TXPLLREFSELDY[2:0] and RXPLLREFSELDY[2:0] based on the design requirements.

<span id="page-111-0"></span>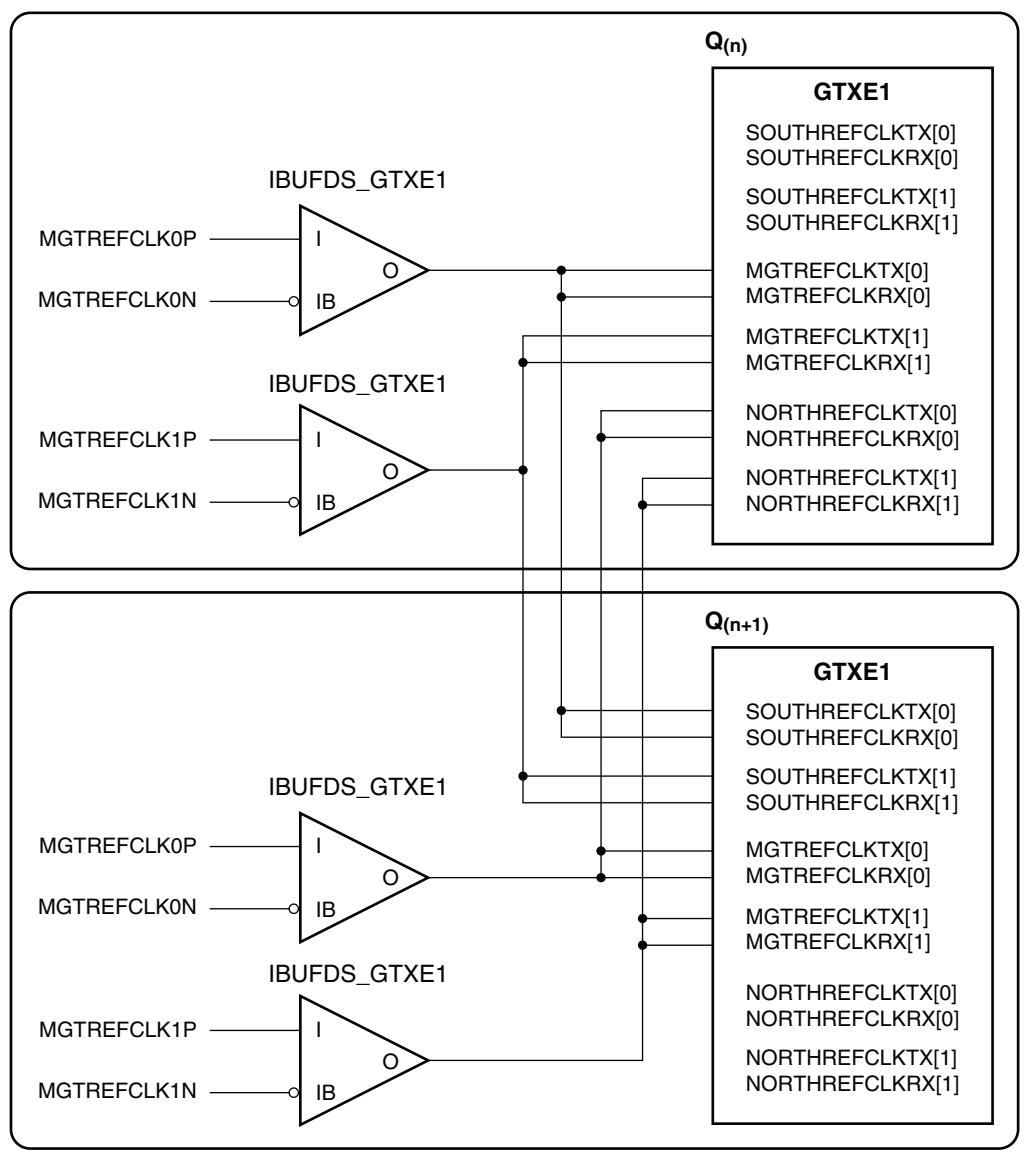

UG366\_c2\_09\_061409

#### *Figure 2-7:* **Multiple GTX Transceivers with Multiple Reference Clocks in Different Quads**

**Note:** The IBUFDS\_GTXE1 diagram in [Figure 2-6](#page-110-0) is a simplification. The output port ODIV2 is left floating, and the input port CEB is set to logic 0.

For multi-rate designs that require the reference clock source to be changed on the fly, the TXPLLREFSELDY and RXPLLREFSELDY ports are used to dynamically select the reference clock source. When the selection has been made, the user design is responsible for resetting the TX PLL and RX PLL via the active-high GTXTXRESET and GTXRXRESET ports. Because GTXTXRESET and GTXRXRESET ports are asynchronous, the user design can simply provide a pulse as short as one clock cycle of the reference clock supported by the FPGA logic. Refer to the [PLL](#page-112-0) section to confirm if the PLL divider settings are optimal

When bypassing the TX buffer, all of these requirements must be met:

- If the TX PLL supplies the clock for the TX datapath (TX\_CLK\_SOURCE = "TXPLL"), the transmitter reference clock must always be toggling.
- If the RX PLL supplies the clock for the TX datapath  $(TX_CLK_SOURCE = "RXPLL")$ , the receiver reference clock must always be toggling.

Refer to [TX Buffer Bypass, page 156](#page-155-0) for more information.

When bypassing the RX buffer, the receiver reference clock must always be toggling. Refer to [RX Buffer Bypass, page 230](#page-229-0) for more information.

# <span id="page-112-0"></span>**PLL**

### Functional Description

for both reference clocks.

Each GTX transceiver contains one TX PLL and one RX PLL, which allows the TX and RX datapaths to operate in asynchronous frequencies using different reference clock inputs. For applications where the TX and RX datapaths operate in the same line rate range, the RX PLL can be shared between the TX and RX datapaths and the TX PLL can be powered down to conserve power. The TX or RX PLL in one GTX transceiver cannot be shared with other GTX transceivers, only within the same transceiver.

The PLL has a nominal operation range between 1.2 to 2.7 GHz for -1 speed grade devices and 1.2 to 3.3 GHz for -2 and -3 speed -grade devices. Refer to the *Virtex-6 FPGA Data Sheet* for the operating limits. The PLL output has a divider that can divide the output frequency by one, two, or four. [Table 2-6](#page-112-1) shows the line rates typically supported by each divider setting. An overlapping frequency range exists between PLL output divider settings. The overlapping range provides flexibility with different PLL frequency options in multi-rate applications.

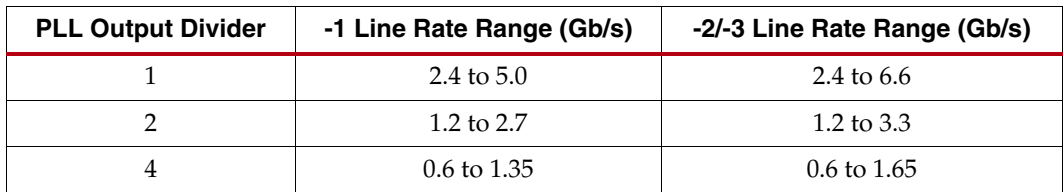

<span id="page-112-1"></span>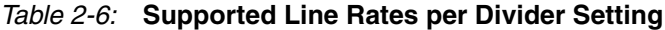

Lower line rate support requires either fabric-based oversampling circuits or the built-in 5X oversampling block.

<span id="page-113-3"></span>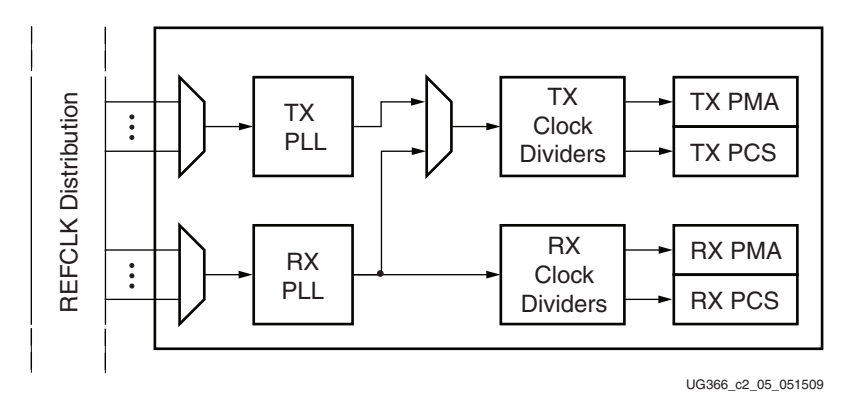

*Figure 2-8:* **Top-Level PLL Architecture**

The PLL input clock selection is described in [Reference Clock Selection, page 102](#page-101-0). The PLL outputs feed the TX and RX clock divider blocks, which control the generation of serial and parallel clocks used by the PMA and PCS blocks. These blocks are described in [TX Fabric](#page-167-0)  [Clock Output Control, page 168](#page-167-0) and [RX Fabric Clock Output Control, page 206.](#page-205-0)

[Figure 2-9](#page-113-0) illustrates a conceptual view of the PLL architecture. A low phase noise PLL input clock is recommended for the best jitter performance. The input clock can be divided by a factor of M before feeding into the phase frequency detector. The feedback dividers, N1 and N2, determine the VCO multiplication ratio and the PLL output frequency. A lock indicator block compares the frequencies of the reference clock and the VCO feedback clock to determine if a frequency lock has been achieved.

<span id="page-113-0"></span>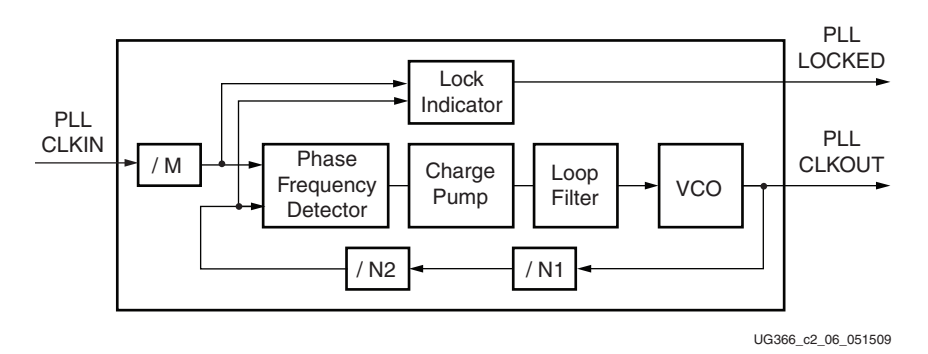

*Figure 2-9:* **PLL Detail**

*Note:* In [Figure 2-9](#page-113-0), a value of 4 or 5 for the feedback divider (N1\*N2) of the PLL is not supported.

<span id="page-113-1"></span>[Equation 2-1](#page-113-1) shows how to determine the PLL output frequency (GHz).

$$
f_{\text{PLLC}l\text{kout}} = f_{\text{PLLC}l\text{kin}} \times \frac{N1 \times N2}{M}
$$
 *Equation 2-1*

[Equation 2-2](#page-113-2) shows how to determine the line rate (Gb/s). D is the PLL output divider that resides in the clock divider block.

$$
f_{LineRate} = \frac{f_{PLLClkout} \times 2}{D}
$$
 Equation 2-2

<span id="page-113-2"></span>[Table 2-7](#page-114-0) lists the actual attribute and commonly used divider values.

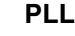

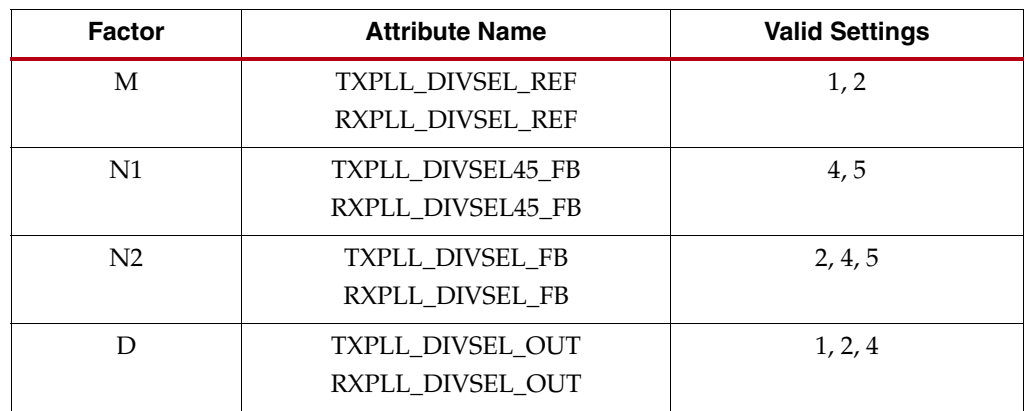

<span id="page-114-0"></span>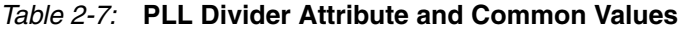

The Virtex-6 FPGA GTX transceiver allows the N1 divider to be set independently from the PCS internal datapath width. This allows additional flexibility in reference clock selection.

# Ports and Attributes

[Table 2-8](#page-114-1) defines the PLL ports.

#### <span id="page-114-1"></span>*Table 2-8:* **PLL Ports**

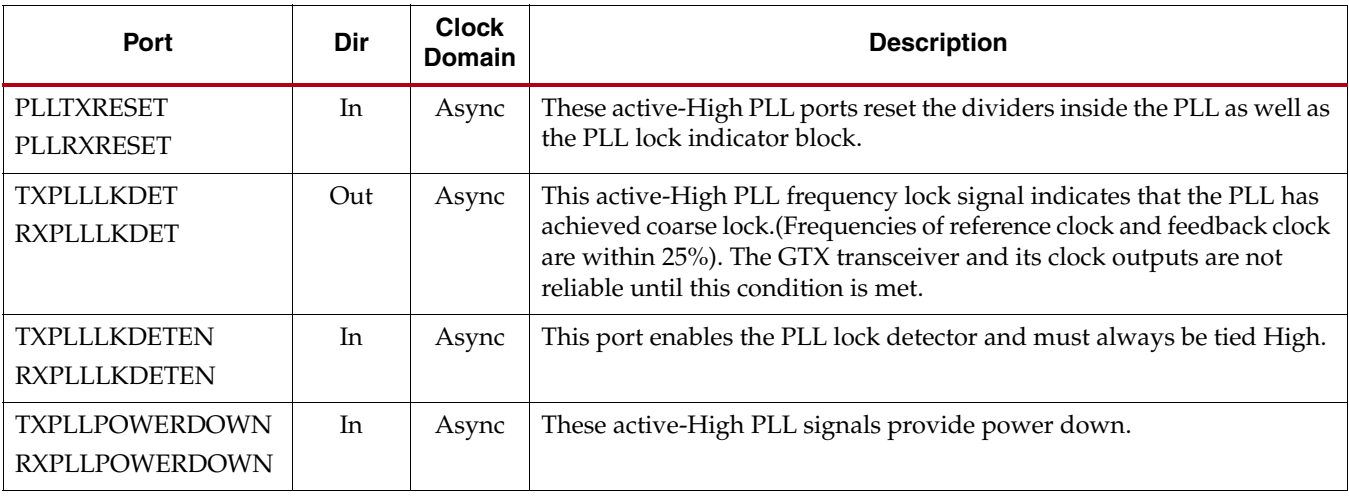

[Table 2-9](#page-114-2) defines the PLL attributes.

#### <span id="page-114-2"></span>*Table 2-9:* **PLL Attributes**

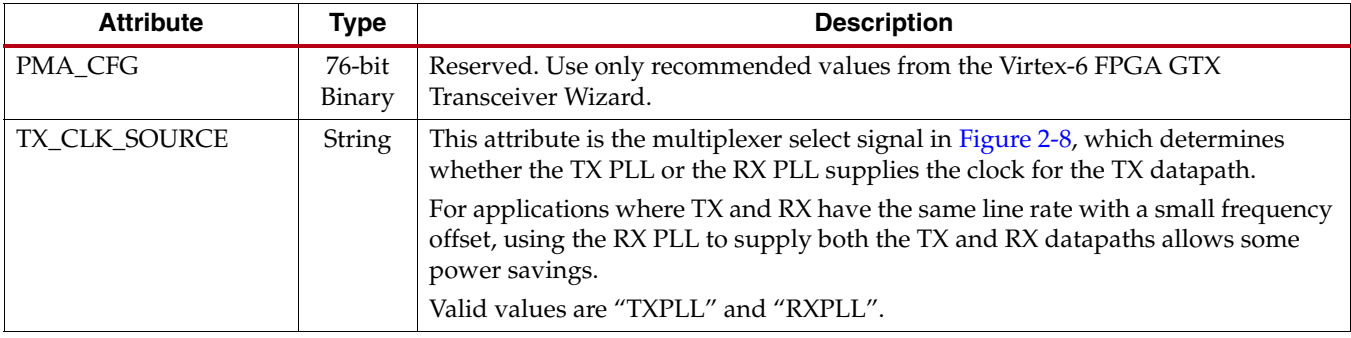

| <b>Attribute</b>                       | <b>Type</b>          | <b>Description</b>                                                                                                    |
|----------------------------------------|----------------------|----------------------------------------------------------------------------------------------------|
| TX_TDCC_CFG                            | 2-bit<br>Binary      | Reserved. Use only recommended values from the Virtex-6 FPGA GTX<br>Transceiver Wizard.                                                                             |
| TXPLL_COM_CFG<br>RXPLL_COM_CFG         | 24-bit<br><b>Hex</b> | Reserved. Use only recommended values from the Virtex-6 FPGA GTX<br>Transceiver Wizard.                                                                             |
| TXPLL_CP_CFG<br>RXPLL_CP_CFG           | 8-bit<br><b>Hex</b>  | Reserved. Use only recommended values from the Virtex-6 FPGA GTX<br>Transceiver Wizard.                                                                             |
| TXPLL_DIVSEL_FB<br>RXPLL_DIVSEL_FB     | Integer              | This attribute is N2 in Figure 2-9. This attribute specifies one of the two PLL<br>feedback dividers. Common settings are 1, 2, 4, and 5.                           |
| TXPLL_DIVSEL_OUT<br>RXPLL_DIVSEL_OUT   | Integer              | This attribute is D in Equation 2-2. It specifies the value of the PLL output divider,<br>which resides in the clock divider block. Valid settings are 1, 2, and 4. |
| TXPLL_DIVSEL_REF<br>RXPLL_DIVSEL_REF   | Integer              | This attribute is M in Figure 2-9. It specifies the value for the reference clock input<br>divider. Common settings are 1 and 2.                                    |
| TXPLL_DIVSEL45_FB<br>RXPLL_DIVSEL45_FB | Integer              | This attribute is N1 in Figure 2-9. It specifies one of the two PLL feedback dividers.<br>Valid settings are 4 and 5.                                               |
| TXPLL_LKDET_CFG<br>RXPLL_LKDET_CFG     | 3-bit<br>Binary      | Reserved. Use only recommended values from the Virtex-6 FPGA GTX<br>Transceiver Wizard.                                                                             |
| TXPLL_SATA                             | $2$ -bit<br>Binary   | Reserved. Use only recommended values from the Virtex-6 FPGA GTX<br>Transceiver Wizard.                                                                             |

*Table 2-9:* **PLL Attributes** *(Cont'd)*

*Table 2-9:* **PLL Attributes** *(Cont'd)*

| <b>Attribute</b> | <b>Type</b> | <b>Description</b>                                                              |
|------------------|-------------|---------------------------------------------------------------------------------|
| RX_CLK25_DIVIDER | Integer     | This attribute is set to get an internal clock for the GTX transceiver channel: |
| TX_CLK25_DIVIDER |             | 1: $CLKIN \leq 25 MHz$                                                          |
|                  |             | 2: 25 MHz < CLKIN $\leq 50$ MHz                                                 |
|                  |             | 3: 50 MHz < CLKIN $\leq$ 75 MHz                                                 |
|                  |             | 4: 75 MHz < $CLKIN \leq 100 MHz$                                                |
|                  |             | 5: 100 MHz < CLKIN $\leq$ 125 MHz                                               |
|                  |             | 6: 125 MHz < $CLKIN \leq 150$ MHz                                               |
|                  |             | $7:150 \text{ MHz} < CLKIN \leq 175 \text{ MHz}$                                |
|                  |             | 8: 175 MHz < CLKIN $\leq 200$ MHz                                               |
|                  |             | 9: 200 MHz < $CLKIN \leq 225$ MHz                                               |
|                  |             | 10: 225 MHz < CLKIN $\leq$ 250 MHz                                              |
|                  |             | 11: 250 MHz < CLKIN $\leq$ 275 MHz                                              |
|                  |             | 12: 275 MHz < CLKIN $\leq 300$ MHz                                              |
|                  |             | 13: 300 MHz < CLKIN $\leq$ 325 MHz                                              |
|                  |             | 14: 325 MHz < CLKIN $\leq$ 350 MHz                                              |
|                  |             | 15: 350 MHz < CLKIN $\leq$ 375 MHz                                              |
|                  |             | 16: 375 MHz < CLKIN $\leq 400$ MHz                                              |
|                  |             | 17: $400 \text{ MHz} < \text{CLKIN} \leq 425 \text{ MHz}$                       |
|                  |             | 18: 425 MHz < CLKIN $\leq 450$ MHz                                              |
|                  |             | 19: 450 MHz < CLKIN $\leq$ 475 MHz                                              |
|                  |             | 20: 475 MHz < CLKIN $\leq 500$ MHz                                              |
|                  |             | $21:500 \text{ MHz} < \text{CLKIN} \leq 525 \text{ MHz}$                        |
|                  |             | 22: 525 MHz < CLKIN $\leq$ 550 MHz                                              |
|                  |             | 23: 550 MHz < CLKIN $\leq$ 575 MHz                                              |
|                  |             | 24: 575 MHz < CLKIN $\leq 600$ MHz                                              |
|                  |             | 25: 600 MHz < CLKIN $\leq 625$ MHz                                              |
|                  |             | 26-32: Reserved                                                                 |

# PLL Settings for Common Protocols

[Table 2-10](#page-116-0) shows example PLL divider settings for several standard protocols.

<span id="page-116-0"></span>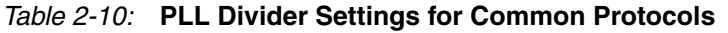

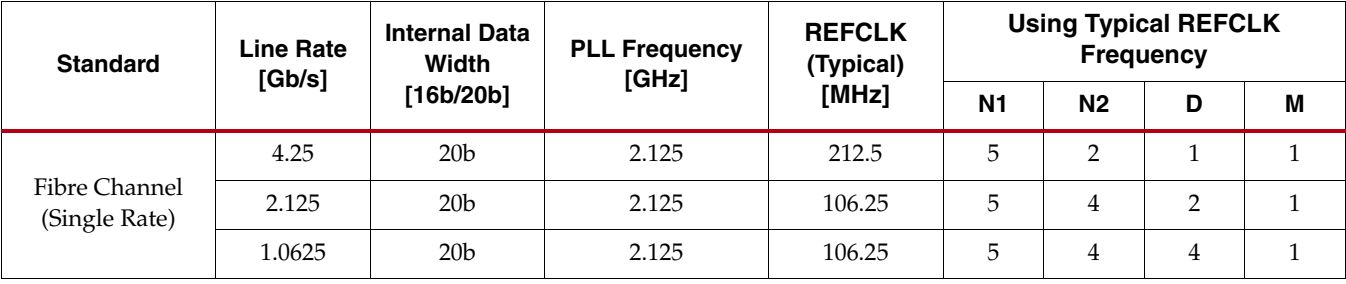

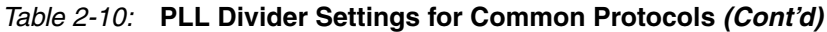

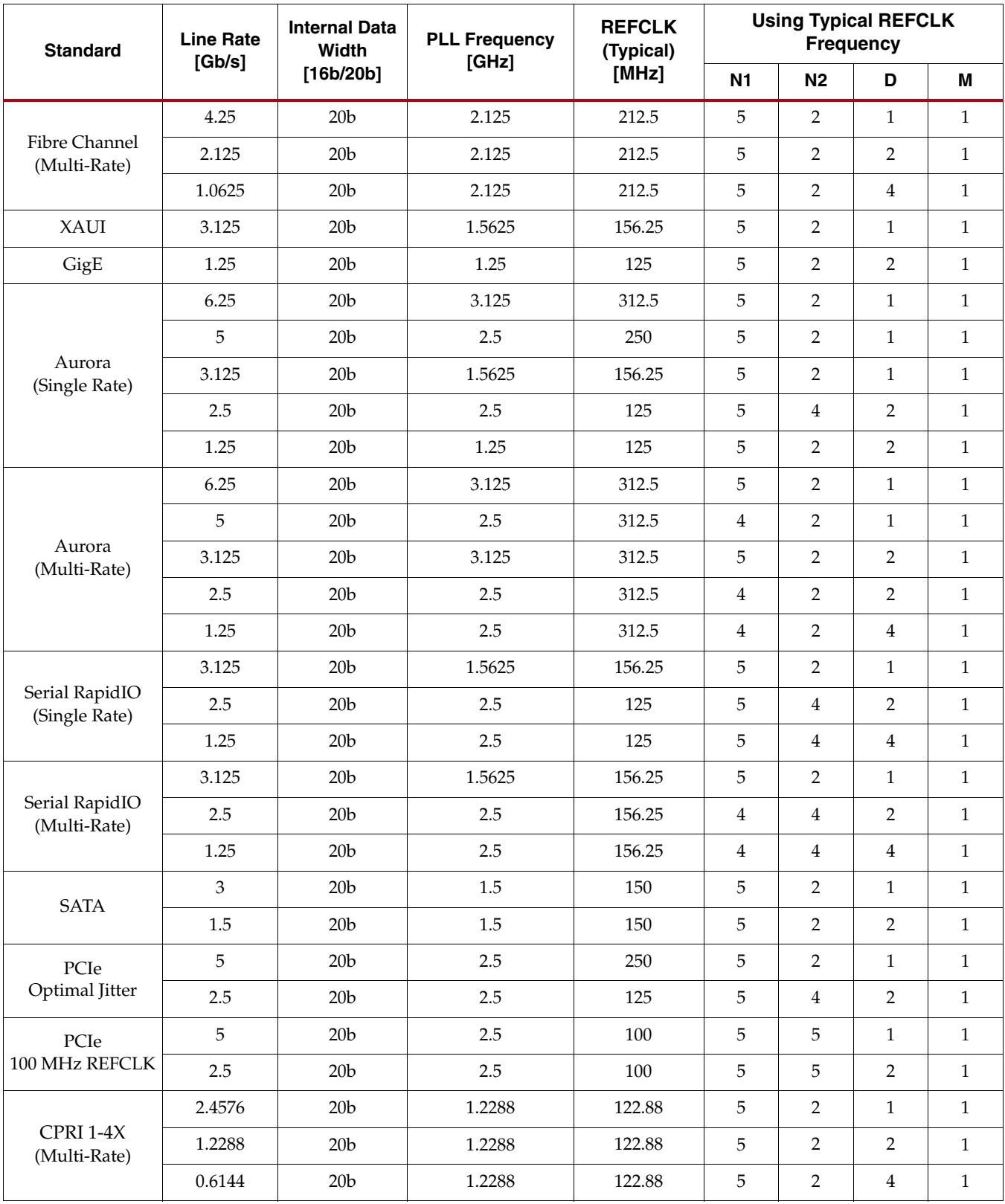

| <b>Standard</b>              | <b>Line Rate</b><br>[Gb/s] | <b>Internal Data</b><br>Width | <b>PLL Frequency</b><br>[GHz] | <b>REFCLK</b><br>(Typical) | <b>Using Typical REFCLK</b><br><b>Frequency</b> |                |                |                |  |  |  |  |  |  |
|------------------------------|----------------------------|-------------------------------|-------------------------------|----------------------------|-------------------------------------------------|----------------|----------------|----------------|--|--|--|--|--|--|
|                              |                            | [16b/20b]                     |                               | [MHz]                      | N <sub>1</sub>                                  | N <sub>2</sub> | D              | M              |  |  |  |  |  |  |
|                              | 6.144                      | 20 <sub>b</sub>               | 3.072                         | 307.2                      | 5                                               | 2              | $\mathbf{1}$   | $\mathbf{1}$   |  |  |  |  |  |  |
|                              | 4.9152                     | 20 <sub>b</sub>               | 2.4576                        | 307.2                      | 4                                               | $\overline{2}$ | $\mathbf{1}$   | $\mathbf{1}$   |  |  |  |  |  |  |
| <b>CPRI 1-10X</b>            | 3.072                      | 20 <sub>b</sub>               | 3.072                         | 307.2                      | 5                                               | $\overline{2}$ | 2              | $\mathbf{1}$   |  |  |  |  |  |  |
| (Multi-Rate)                 | 2.4576                     | 20 <sub>b</sub>               | 2.4576                        | 307.2                      | 4                                               | $\overline{2}$ | $\overline{2}$ | $\mathbf{1}$   |  |  |  |  |  |  |
|                              | 1.2288                     | 20 <sub>b</sub>               | 2.4576                        | 307.2                      | $\overline{4}$                                  | 2              | $\overline{4}$ | $\mathbf{1}$   |  |  |  |  |  |  |
|                              | 0.6144                     | 20 <sub>b</sub>               | 1.2288                        | 307.2                      | 4                                               | $\overline{2}$ | 4              | $\overline{2}$ |  |  |  |  |  |  |
|                              | 3.072                      | 20 <sub>b</sub>               | 1.536                         | 153.6                      | 5                                               | $\overline{2}$ | $\mathbf{1}$   | $\mathbf{1}$   |  |  |  |  |  |  |
| <b>OBSAI</b><br>(Multi-Rate) | 1.536                      | 20 <sub>b</sub>               | 1.536                         | 153.6                      | 5                                               | $\overline{2}$ | $\overline{2}$ | $\mathbf{1}$   |  |  |  |  |  |  |
|                              | 0.768                      | 20 <sub>b</sub>               | 1.536                         | 153.6                      | 5                                               | $\overline{2}$ | $\overline{4}$ | $\mathbf{1}$   |  |  |  |  |  |  |
| 3G-SDI                       | 2.97                       | 20 <sub>b</sub>               | 1.485                         | 148.5                      | 5                                               | 2              | $\mathbf{1}$   | $\mathbf{1}$   |  |  |  |  |  |  |
| HD-SDI<br>(Multi-Rate)       | 1.485                      | 20 <sub>b</sub>               | 1.485                         | 148.5                      | 5                                               | $\overline{2}$ | 2              | 1              |  |  |  |  |  |  |
|                              | 6.25                       | 16 <sub>b</sub>               | 3.125                         | 312.5                      | 5                                               | 2              | $\mathbf{1}$   | $\mathbf{1}$   |  |  |  |  |  |  |
| Interlaken                   | 4.25                       | 16 <sub>b</sub>               | 2.125                         | 212.5                      | 5                                               | $\overline{2}$ | $\mathbf{1}$   | $\mathbf{1}$   |  |  |  |  |  |  |
|                              | 3.125                      | 16 <sub>b</sub>               | 3.125                         | 156.25                     | 5                                               | $\overline{4}$ | $\overline{2}$ | $\mathbf{1}$   |  |  |  |  |  |  |
| SFI-5                        | 3.125                      | 16 <sub>b</sub>               | 3.125                         | 195.3125                   | $\overline{4}$                                  | $\overline{4}$ | $\overline{2}$ | $\mathbf{1}$   |  |  |  |  |  |  |
| $OC-48$                      | 2.48832                    | 16 <sub>b</sub>               | 2.48832                       | 155.52                     | 4                                               | $\overline{4}$ | $\overline{2}$ | $\mathbf{1}$   |  |  |  |  |  |  |
| $OC-12$                      | 0.62208                    | 16 <sub>b</sub>               | 1.24416                       | 155.52                     | 4                                               | $\overline{2}$ | 4              | $\mathbf{1}$   |  |  |  |  |  |  |
| OTU-1                        | 2.666057                   | 16 <sub>b</sub>               | 2.666057                      | 166.6286                   | 4                                               | $\overline{4}$ | $\overline{2}$ | $\mathbf{1}$   |  |  |  |  |  |  |

*Table 2-10:* **PLL Divider Settings for Common Protocols** *(Cont'd)*

Some protocols are shown twice as a single-rate configuration and a multi-rate configuration. In single-rate configurations, only one line rate is required, and the reference clock is optimized for that particular line rate. In multi-rate configurations, a reference clock is selected for the highest line rate, and the appropriate dividers are selected to support the lower line rates.

The general guidelines for the maximum, typical, and minimum frequencies for a given protocol and line rate are:

- Maximum frequency is selected to use the minimum PLL multiplication ratio. This option usually provides the highest jitter performance.
- Typical reference clock frequency is selected to limit the PLL multiplication to either 8 or 10 depending on the protocol.
- For lower line rate operation, the minimum frequency is selected to allow for a PLL multiplication of 16 or 20.
- Performance impact needs to be carefully considered if a reference clock below the typical recommended frequency is used. Refer to the *Virtex-6 FPGA Data Sheet* for the minimum and maximum reference clock frequencies.

# **Power Down**

## Functional Description

The GTX transceiver supports a range of power-down modes. These modes support both generic power management capabilities as well as those defined in the PCI Express and SATA standards.

The GTX transceiver offers different levels of power control. Each channel in each direction can be powered down separately using TXPOWERDOWN and RXPOWERDOWN. The TXPLLPOWERDOWN and RXPLLPOWERDOWN port directly affects the shared.

# Ports and Attributes

[Table 2-11](#page-119-0) defines the power-down ports.

<span id="page-119-0"></span>*Table 2-11:* **Power-Down Ports**

| Port                  | Dir | <b>Clock Domain</b>                                            | <b>Description</b>                                                                                                    |
|-----------------------|-----|----------------------------------------------------------------|----------------------------------------------------------------------------------------------------|
| <b>RXPLLPOWERDOWN</b> | In  | Async                                                          | Input to power down the RX PLL.                                                                                                    |
| RXPOWERDOWN[1:0]      | In  | Async                                                          | Powers down the RX lane according to the PCIe® protocol<br>encoding.<br>00: P0 (normal operation)<br>01: P0s (low recovery time power down)<br>10: P1 (longer recovery time)<br>11: P2 (lowest power state)                                                                                                    |
| TXPDOWNASYNCH         | In  | Async                                                          | Determines whether TXELECIDLE and TXPOWERDOWN<br>should be treated as synchronous or asynchronous signals.<br>0: Sets TXELECIDLE and TXPOWERDOWN to<br>synchronous mode.<br>1: Sets TXELECIDLE and TXPOWERDOWN to<br>asynchronous mode.                                                                                    |
| TXPLLPOWERDOWN        | In  | Async                                                          | Input to power down the TX PLL.                                                                                                    |
| TXPOWERDOWN[1:0]      | In  | TXUSRCLK2<br>(TXPDOWNASYNCH<br>makes this pin<br>asynchronous) | Powers down the TX lane according to the PCIe protocol<br>encoding.<br>00: P0 (normal operation)<br>01: P0s (low recovery time power down)<br>10: P1 (longer recovery time; Receiver Detection still on)<br>11: P2 (lowest power state)<br>Attributes can control the transition times between these<br>power-down states. |

[Table 2-12](#page-120-0) defines the power-down attributes.

#### <span id="page-120-0"></span>*Table 2-12:* **Power-Down Attributes**

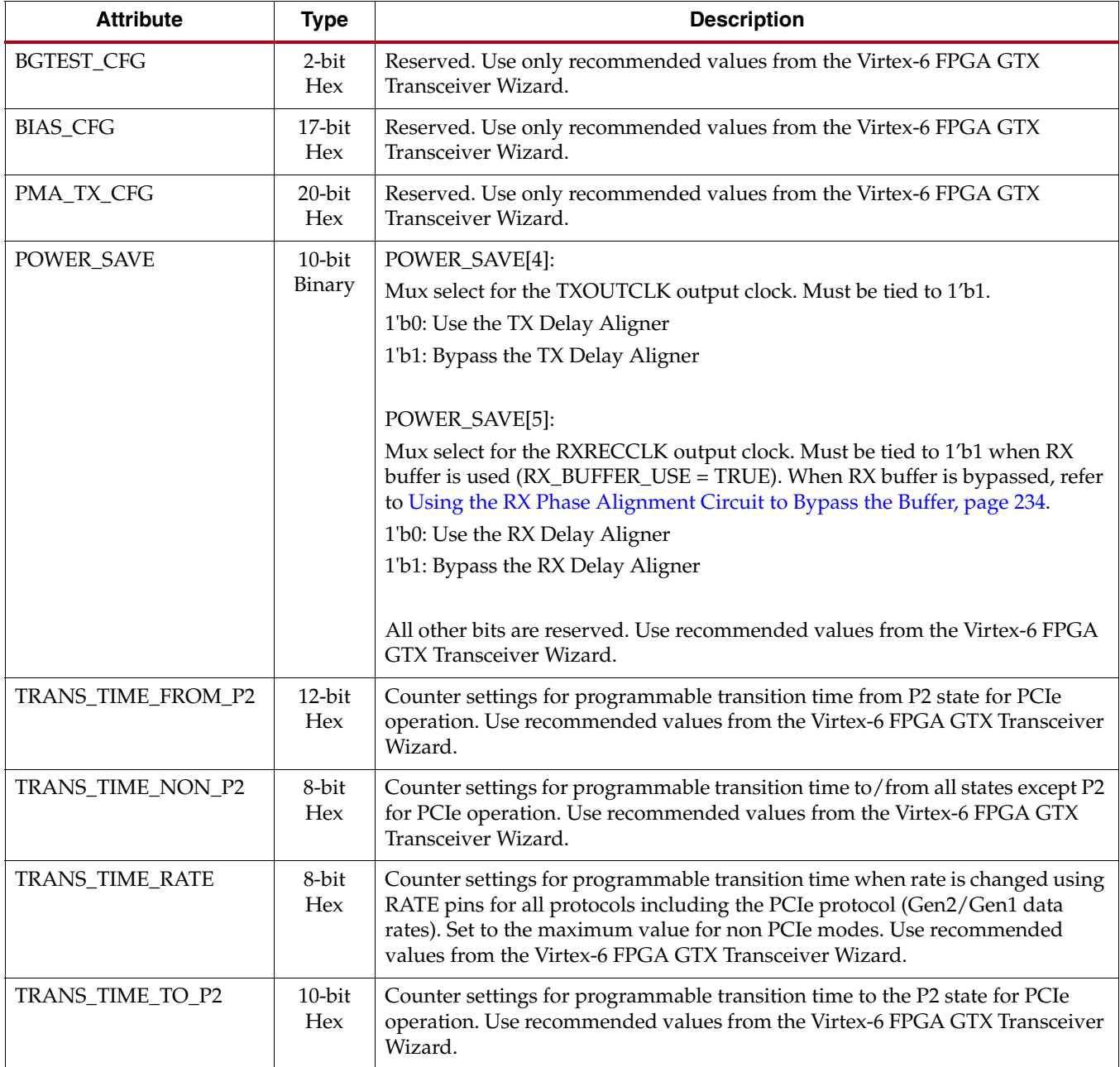

# Generic Power-Down Capabilities

The GTX transceiver provides several power-down features that can be used in a wide variety of applications. [Table 2-13](#page-121-0) summarizes these capabilities.

| <b>Function</b>   | <b>Controlled By</b>  | <b>Affects</b>                                                                                      |
|-------------------|-----------------------|----------------------------------------------------------------------------------------------------|
| TX PLL Power Down | <b>TXPLLPOWERDOWN</b> | The TX of the GTX transceiver. Powers<br>down the TX PLL as well as some of the<br>TX PMA circuits. |
| RX PLL Power Down | RXPLLPOWERDOWN        | The RX of the GTX transceiver. Powers<br>down the RX PLL as well as some of the<br>RX PMA circuits. |
| TX Power Down     | TXPOWERDOWN[1:0]      | The TX of the GTX transceiver.                                                                      |
| RX Power Down     | RXPOWERDOWN[1:0]      | The RX of the GTX transceiver.                                                                      |

<span id="page-121-0"></span>*Table 2-13:* **Basic Power-Down Functions Summary**

#### PLL Power Down

To activate the PLL power-down mode, the active-High TXPLLPOWERDOWN or RXPLLPOWER DOWN signal is asserted. When either PLLPOWERDOWN is asserted, the corresponding PMA PLL and some part of PMA circuits are powered down. As a result, all clocks derived from the PMA PLL are stopped.

Recovery from this power state is indicated by the assertion of corresponding PLL lock signal that is either TXPLLLKDET or RXPLLLKDET signal on the GTX transceiver.

### TX and RX Power Down

When the TX and RX power control signals are used in non PCI Express implementations, TXPOWERDOWN and RXPOWERDOWN can be used independently. However, when these interfaces are used in non PCI Express applications, only two power states are supported, as shown in [Table 2-14](#page-121-1). When using this power-down mechanism, the following must be TRUE:

- TXPOWERDOWN[1] and TXPOWERDOWN[0] are connected together.
- RXPOWERDOWN[1] and RXPOWERDOWN[0] are connected together.
- TXDETECTRX must be strapped Low.
- TXELECIDLE must be strapped to TXPOWERDOWN[1] and TXPOWERDOWN[0].

#### <span id="page-121-1"></span>*Table 2-14:* **TX and RX Power States for Operation that are not for PCI Express Designs**

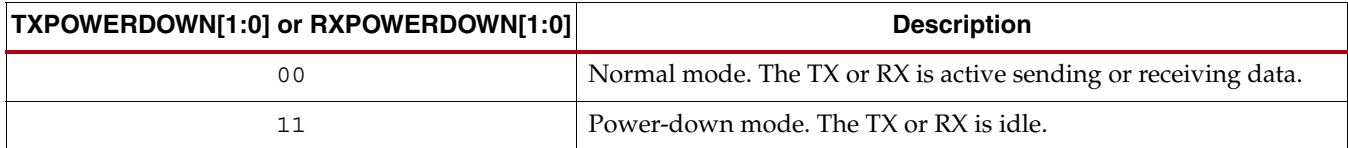

### Power-Down Requirements for TX and RX Buffer Bypass

When bypassing the TX buffer, all of these requirements must be met:

- If the TX PLL supplies the clock for the TX datapath  $(TX_CLK_SOURCE = "TXPLL")$ , TXPLLPOWERDOWN must be tied Low.
- If the RX PLL supplies the clock for the TX datapath  $(TX_CLLSOURCE = "RXPLL"),$ RXPLLPOWERDOWN must be tied Low.

Refer to [TX Buffer Bypass, page 156](#page-155-0) for more information.

When bypassing the RX buffer, all of these requirements must be met:

- RXPLLPOWERDOWN must be tied Low.
- RXPOWERDOWN[0] and RXPOWERDOWN[1] must be tied Low.

Refer to [RX Buffer Bypass, page 230](#page-229-0) for more information.

# Power-Down Features for PCI Express Operation

The GTX transceiver implements all of the functions needed for power-down states compatible with those defined in the PCI Express and PIPE specifications. When implementing PCI Express compatible power control, the following conditions must be met:

- RXPOWERDOWN[1] must be tied Low.
- RXPOWERDOWN[0] must be tied to TXPOWERDOWN[0].
- The POWERDOWN[1:0] signal defined by the PIPE 2.0 Specification must be connected to TXPOWERDOWN[1:0].
- The TXPLLPOWERDOWN and RXPLLPOWERDOWN ports must be tied Low.

*Table 2-15:* **TX and RX Power States for PCI Express Operation**

| TXPOWERDOWN[1:0]<br>and<br>RXPOWERDOWN[1:0] | <b>TXDETECTRX</b> | <b>TXELECIDLE</b> | <b>Description</b>                                                                                                    |  |  |  |  |  |  |
|---------------------------------------------|-------------------|-------------------|----------------------------------------------------------------------------------------------------|--|--|--|--|--|--|
| 00 (P0 State)                               | $\Omega$          | $\Omega$          | The PHY is transmitting data. The Media Access Layer<br>(MAC) provides data bytes to be sent every clock cycle.                                                                |  |  |  |  |  |  |
|                                             | $\Omega$          | $\mathbf{1}$      | The PHY is not transmitting and is in the electrical idle state.                                                                                                    |  |  |  |  |  |  |
|                                             | 1                 | $\Omega$          | The PHY goes into loopback mode.                                                                                                    |  |  |  |  |  |  |
|                                             |                   | 1                 | Not permitted.                                                                                                    |  |  |  |  |  |  |
| 01 (P0s state)                              | Don't Care        | $\Omega$          | The MAC must always put the PHY into the electrical idle<br>state while in P0s state. The PHY behavior is undefined if<br>TXELECIDLE is deasserted while in P0s or P1.         |  |  |  |  |  |  |
|                                             |                   | 1                 | The PHY is not transmitting and is in the electrical idle state.                                                                                                    |  |  |  |  |  |  |
| 10 (P1 state) <sup>(1)</sup>                | Don't Care        | $\Omega$          | Not permitted. The MAC must always put the PHY into the<br>electrical idle state while in P1. The PHY behavior is<br>undefined if TXELECIDLE is deasserted while in P0s or P1. |  |  |  |  |  |  |
|                                             | $\Omega$          | 1                 | The PHY is idle.                                                                                                    |  |  |  |  |  |  |
|                                             |                   | 1                 | The PHY does a receiver detection operation.                                                                                                    |  |  |  |  |  |  |
| 11 (P2 state) <sup>(1)</sup>                | Don't Care        | $\Omega$          | The PHY transmits beacon signaling                                                                                                    |  |  |  |  |  |  |
|                                             |                   |                   | The PHY is idle.                                                                                                    |  |  |  |  |  |  |

#### **Notes:**

1. Transmitter only. The P1 and P2 power states are not supported by the receiver.

# **Loopback**

# Functional Description

Loopback modes are specialized configurations of the transceiver datapath where the traffic stream is folded back to the source. Typically, a specific traffic pattern is transmitted and then compared to check for errors. [Figure 2-10](#page-123-0) illustrates a loopback test configuration with four different loopback modes.

<span id="page-123-0"></span>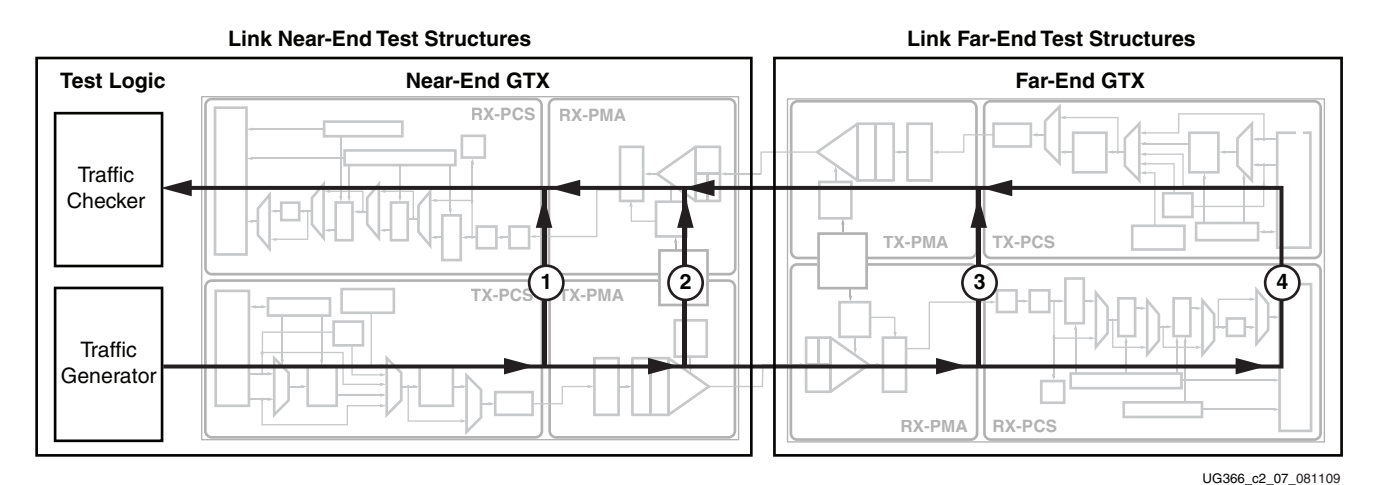

*Figure 2-10:* **Loopback Testing Overview**

Loopback test modes fall into two broad categories:

- Near-end loopback modes loop transmit data back in the transceiver closest to the traffic generator.
- Far-end loopback modes loop received data back in the transceiver at the far end of the link.

Loopback testing can be used either during development or in deployed equipment for fault isolation. The traffic patterns used can be either application traffic patterns or specialized pseudo-random bit sequences. Each GTX transceiver has a built-in PRBS generator and checker.

Each GTX transceiver features several loopback modes to facilitate testing:

- Near-End PCS Loopback (path 1 in [Figure 2-10\)](#page-123-0)
- Near-End PMA Loopback (path 2 in [Figure 2-10\)](#page-123-0)
- Far-End PMA Loopback (path 3 in [Figure 2-10](#page-123-0))
	- When in far-end PMA loopback mode, the receiver's recovered clock is used to clock the transmitter.
- Far-End PCS Loopback (path 4 in [Figure 2-10](#page-123-0))
	- When in far-end PCS loopback mode, the user must ascertain the transmitter is clocked by the same clock as the receiver, especially in asynchronous configurations.

#### Ports and Attributes

[Table 2-16](#page-124-0) defines the loopback ports.

| Port          | Dir | <b>Clock</b><br><b>Domain</b> | <b>Description</b>         |
|---------------|-----|-------------------------------|----------------------------|
| LOOPBACK[2:0] | In  | Async                         | 000: Normal operation      |
|               |     |                               | 001: Near-End PCS Loopback |
|               |     |                               | 010: Near-End PMA Loopback |
|               |     |                               | 011: Reserved              |
|               |     |                               | 100: Far-End PMA Loopback  |
|               |     |                               | 101: Reserved              |
|               |     |                               | 110: Far-End PCS Loopback  |

<span id="page-124-0"></span>*Table 2-16:* **Loopback Ports**

[Table 2-17](#page-124-1) defines the loopback attributes.

<span id="page-124-1"></span>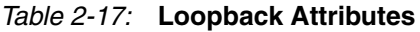

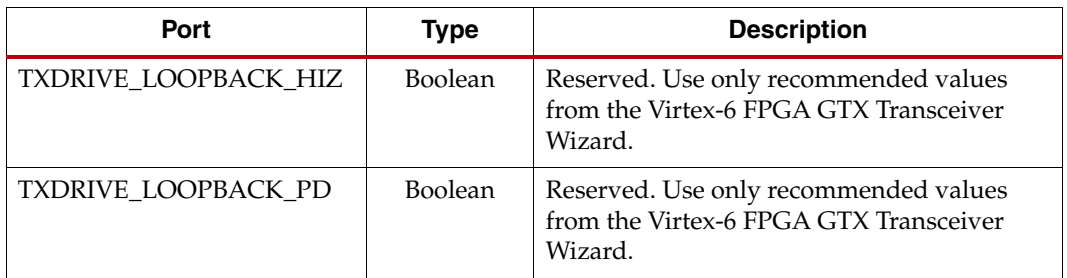

# **ACJTAG**

### Functional Description

The Virtex-6 FPGA GTX transceiver supports ACJTAG, as specified by IEEE Std 1149.6. To ensure reliable ACJTAG operation, the GTX transceiver RX expects the swing coming in to be 800 mV<sub>PPD</sub> (400 mV<sub>PPSE</sub>) or higher. In ACJTAG mode, the GTX transceiver TX swing is nominally 800 mV<sub>PPD</sub>. For JTAG clock operating frequencies specifically in ACJTAG mode, refer to the *Virtex-6 FPGA Data Sheet*.

# **Dynamic Reconfiguration Port**

# Functional Description

The dynamic reconfiguration port (DRP) allows the dynamic change of parameters of the GTXE1 primitive. The DRP interface is a processor-friendly synchronous interface with an address bus (DADDR) and separated data buses for reading (DRPDO) and writing (DI) configuration data to the GTXE1 primitive. An enable signal (DEN), a read/write signal (DWE), and a ready/valid signal (DRDY) are the control signals that implement read and write operations, indicate operation completion, or indicate the availability of data. Refer to the *Virtex-6 FPGA Configuration User Guide* for detailed descriptions and timing diagrams of the DRP operations. Refer to [Appendix B, DRP Address Map of the GTX](#page-306-0)  [Transceiver,](#page-306-0) for a DRP map of the GTX transceiver attributes.

## Ports and Attributes

#### [Table 2-18](#page-125-0) defines the DRP ports.

#### <span id="page-125-0"></span>*Table 2-18:* **DRP Ports**

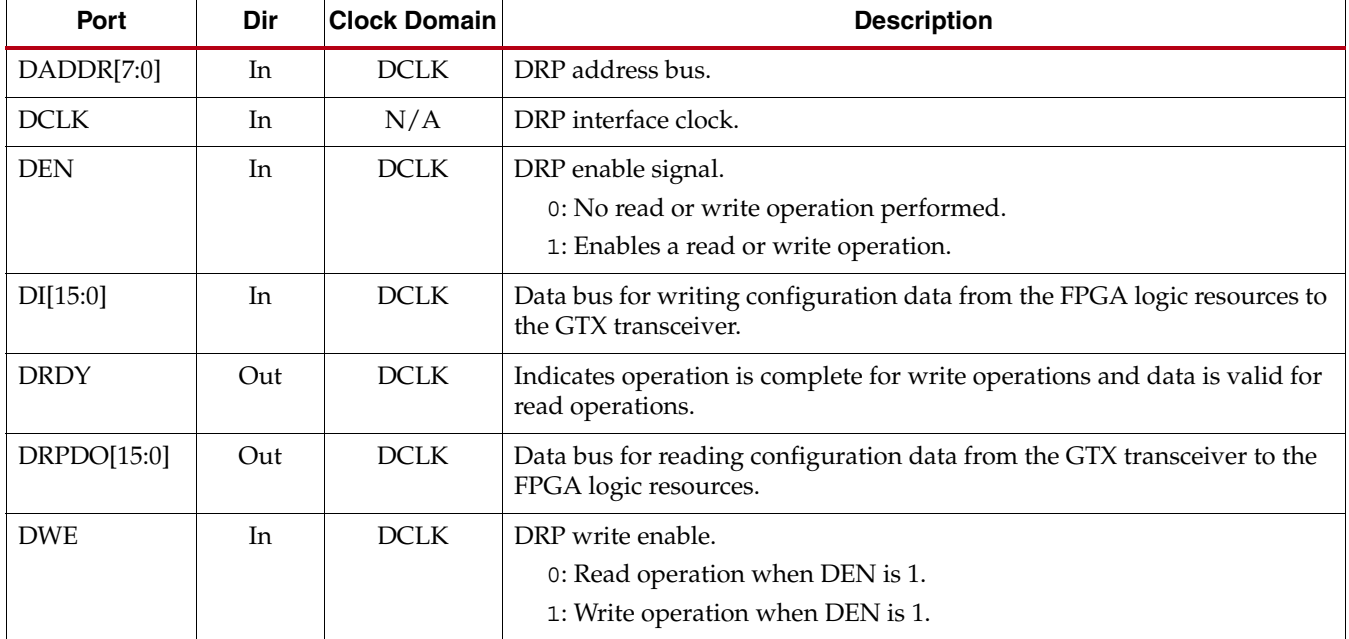

There are no DRP attributes.

**Note:** Attributes that have an impact on the entire Quad (the cluster of four GTX transceivers) are set by writing to the DRP of the first transceiver in the Quad. The first transceiver in the Quad has the lowest Y coordinates. Refer to [Implementation, page 41](#page-40-0) for details on transceiver placement and numbering.

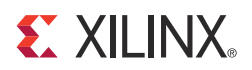

# *Chapter 3*

# *Transmitter*

# **TX Overview**

This chapter shows how to configure and use each of the functional blocks inside the GTX transceiver transmitter (TX). Each GTX transceiver includes an independent transmitter, which consists of a PCS and a PMA. [Figure 3-1](#page-126-0) shows the functional blocks of the transmitter. Parallel data flows from the FPGA into the FPGA TX interface, through the PCS and PMA, and then out the TX driver as high-speed serial data.

<span id="page-126-0"></span>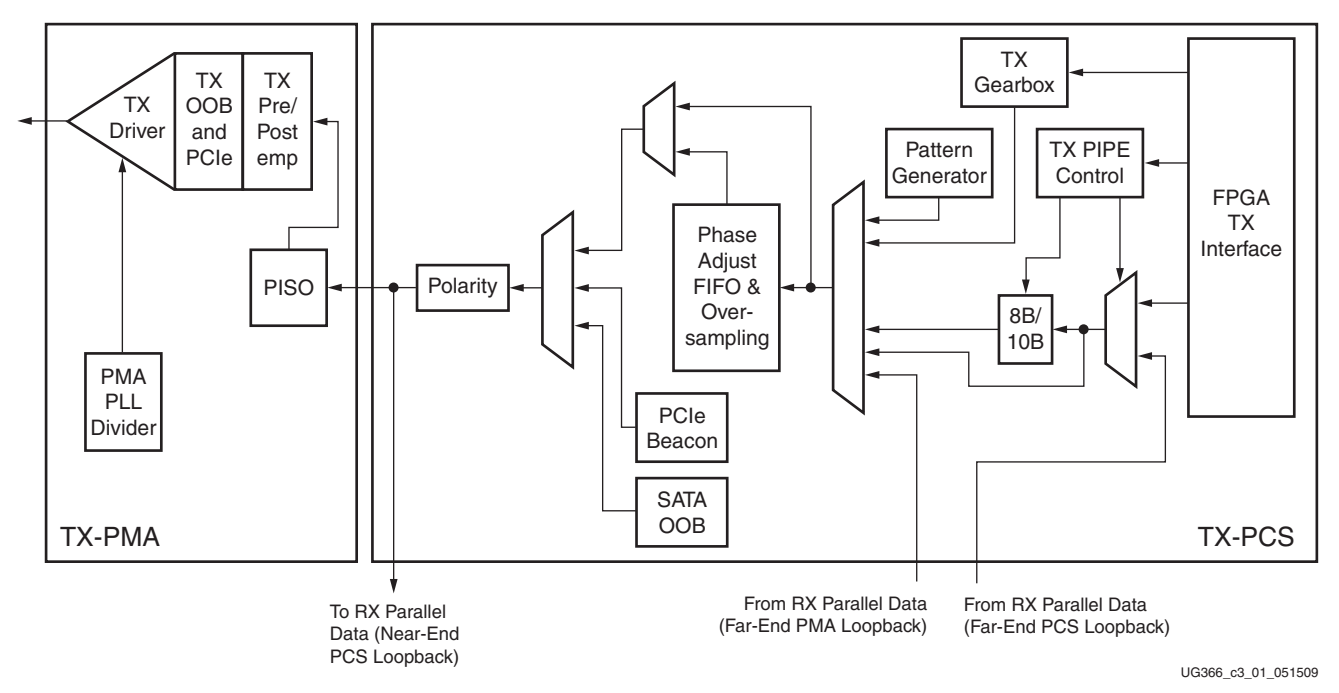

*Figure 3-1:* **GTX Transceiver TX Block Diagram**

The key elements of the GTX transceiver TX are:

- 1. [FPGA TX Interface, page 128](#page-127-0)
- 2. [TX Initialization, page 136](#page-135-0)
- 3. [TX 8B/10B Encoder, page 143](#page-142-0)
- 4. [TX Gearbox, page 146](#page-145-0)
- 5. [TX Buffer, page 154](#page-153-0)
- 6. [TX Buffer Bypass, page 156](#page-155-1)
- 7. [TX Pattern Generator, page 163](#page-162-0)
- 8. [TX Oversampling, page 167](#page-166-0)
- 9. [TX Polarity Control, page 167](#page-166-1)
- 10. [TX Fabric Clock Output Control, page 168](#page-167-1)
- 11. [TX Configurable Driver, page 173](#page-172-0)
- 12. [TX Receiver Detect Support for PCI Express Designs, page 180](#page-179-0)
- 13. [TX Out-of-Band Signaling, page 181](#page-180-0)

# <span id="page-127-0"></span>**FPGA TX Interface**

### Functional Description

The FPGA TX interface is the FPGA's gateway to the TX datapath of the GTX transceiver. Applications transmit data through the GTX transceiver by writing data to the TXDATA port on the positive edge of TXUSRCLK2. The width of the port can be configured to be one, two, or four bytes wide. The actual width of the port depends on the TX\_DATA\_WIDTH attribute and TXENC8B10BUSE port settings. Port widths can be 8, 10, 16, 20, 32, and 40 bits.

The rate of the parallel clock (TXUSRCLK2) at the interface is determined by the TX line rate, the width of the TXDATA port, and whether or not 8B/10B encoding is enabled. In some operating modes, a second parallel clock (TXUSRCLK) must be provided for the internal PCS logic in the transmitter. This section shows how to drive the parallel clocks and explains the constraints on those clocks for correct operation. The highest transmitter data rates require a 4-byte interface to achieve a TXUSRCLK2 rate in the specified operating range.

#### <span id="page-127-2"></span>Interface Width Configuration

The Virtex®-6 FPGA GTX transceiver contains an internal 2-byte datapath. The FPGA interface width is configurable by setting the TX\_DATA\_WIDTH attribute. When the 8B/10B encoder is enabled, the FPGA interface must be configured to 10 bits, 20 bits, or 40 bits. When the 8B/10B encoder is bypassed, the FPGA interface is configured to any of the available widths: 8, 10, 16, 20, 32, or 40 bits. [Table 3-1](#page-127-1) shows how the interface width for the TX datapath is selected. 8B/10B encoding is described in more detail in [TX 8B/10B](#page-142-0)  [Encoder, page 143.](#page-142-0)

<span id="page-127-1"></span>*Table 3-1:* **FPGA TX Interface Datapath Configuration**

| TXENC8B10BUSE    | TX_DATA_WIDTH | <b>FPGA Interface Width</b> | <b>Internal Data Width</b> |
|------------------|---------------|-----------------------------|----------------------------|
| 1<br>T           | 10            | 8 bits                      | 20 bits                    |
|                  | 20            | 16 bits                     | 20 bits                    |
|                  | 40            | 32 bits                     | 20 bits                    |
| $\boldsymbol{0}$ | 8             | 8 bits                      | 16 bits                    |
|                  | 10            | 10 bits                     | 20 bits                    |
|                  | 16            | 16 bits                     | 16 bits                    |
|                  | 20            | 20 bits                     | 20 bits                    |
|                  | 32            | 32 bits                     | 16 bits                    |
|                  | 40            | 40 bits                     | 20 bits                    |

When the 8B/10B encoder is bypassed and the TX\_DATA\_WIDTH is 10, 20, or 40, the TXCHARDISPMODE and TXCHARDISPVAL ports are used to extend the TXDATA port from 8 to 10 bits, 16 to 20 bits, or 32 to 40 bits. [Table 3-2](#page-128-0) shows the data transmitted when the 8B/10B encoder is disabled. When TX gearbox is used, refer to [TX Gearbox](#page-145-0) for data transmission order.

<span id="page-128-0"></span>*Table 3-2:* **TX Data Transmitted when 8B/10B Encoder Bypassed**

|                     |                        | $\,<$ $\!<$ Data transmission order is right to left $\!<$ |        |        |        |                    |        |                     |                   |               |                           |                      |        |   |   |                       |   |                |              |   |                              |                                      |     |   |                |   |            |                |          |                   |                                      |                                 |   |   |   |             |               |   |              |                |
|---------------------|------------------------|------------------------------------------------------------|--------|--------|--------|--------------------|--------|---------------------|-------------------|---------------|---------------------------|----------------------|--------|---|---|-----------------------|---|----------------|--------------|---|------------------------------|--------------------------------------|-----|---|----------------|---|------------|----------------|----------|-------------------|--------------------------------------|---------------------------------|---|---|---|-------------|---------------|---|--------------|----------------|
|                     | 3<br>9                 | 3<br>8                                                     | 3<br>7 | 3<br>6 | 3<br>5 | 3<br>4             | 3<br>3 | 3<br>$\overline{2}$ | 3<br>$\mathbf{1}$ | 3<br>$\theta$ | っ<br>9                    | ົ<br>8               | ◠<br>7 | 6 | 5 | 4                     | 3 | $\overline{2}$ | $\mathbf{1}$ | 0 | 9                            |                                      | 8 7 | 6 | $\overline{5}$ | 4 | 3          | $\overline{2}$ | <b>T</b> | ┻<br>$\mathbf{0}$ | 9                                    | 8                               | 7 | 6 | 5 | 4           | $\mathcal{E}$ | 2 | $\mathbf{1}$ | $\overline{0}$ |
| Data<br>Transmitted | 5<br>RDISPMODE<br>TXCH | Õ<br>ヨ<br>◀<br>⊳<br><b>ARDIPS</b><br>TXCH                  |        |        |        | ATA[31:24]<br>TXD. |        |                     |                   |               | RDISPMODEI2<br>◀<br>TXCH. | ARDIPSVAL[2]<br>TXCH |        |   |   | A[23:16]<br>۴<br>TXD. |   |                |              |   | <b>TARDISPMODE[1</b><br>TXCH | AL[1<br><b>ARDIPS</b><br><b>TXCH</b> |     |   |                |   | 15:8]<br>ĸ |                |          |                   | )且10<br><b>RDISPMOI</b><br>≺<br>IXCH | $\supseteq$<br>RDIPS<br>∸<br>ĭΧ |   |   |   | TXDATA[7:0] |               |   |              |                |

### <span id="page-128-3"></span>TXUSRCLK and TXUSRCLK2 Generation

The FPGA TX interface includes two parallel clocks: TXUSRCLK and TXUSRCLK2. TXUSRCLK is the internal clock for the PCS logic in the GTX transceiver transmitter. The required rate for TXUSRCLK depends on the internal datapath width of the GTXE1 primitive and the TX line rate of the GTX transceiver transmitter. [Equation 3-1](#page-128-2) shows how to calculate the required rate for TXUSRCLK.

$$
TXUSRCLK Rate = \frac{Line Rate}{Internal Datapath Width}
$$
 *Equation 3-1*

<span id="page-128-2"></span>TXUSRCLK can be generated internally to the GTX transceiver. This functionality is controlled by the GEN\_TXUSRCLK attribute. [Table 3-3](#page-128-1) describes the situations in which the TXUSRCLK can be generated internally by the GTX transceiver. In these cases, the TXUSRCLK port must be tied Low.

|        | TX_DATA_WIDTH | GTX Lanes in Channel <sup>(1)</sup> | <b>GEN_TXUSRCLK</b> |  |  |  |  |
|--------|---------------|-------------------------------------|---------------------|--|--|--|--|
| 1-Byte | 8, 10         |                                     | <b>TRUE</b>         |  |  |  |  |
|        |               | 2 or more                           | <b>FALSE</b>        |  |  |  |  |
| 2-Byte | 16, 20        | 1 or more                           | TRUE                |  |  |  |  |
| 4-Byte | 32,40         | 1 or more                           | <b>FALSE</b>        |  |  |  |  |

<span id="page-128-1"></span>*Table 3-3:* **TXUSRCLK Internal Generation Configurations**

#### **Notes:**

1. For single lane protocols such as 1 Gb/s Ethernet, "GTX Lanes in Channel" is 1. For multiple lane protocols like XAUI, "GTX Lanes in Channel" is 2 or more.

TXUSRCLK2 is the main synchronization clock for all signals into the TX side of the GTX transceiver. Most signals into the TX side of the GTX transceiver are sampled on the positive edge of TXUSRCLK2. TXUSRCLK2 and TXUSRCLK have a fixed-rate relationship based on the TX\_DATA\_WIDTH setting. [Table 3-4](#page-129-0) shows the relationship between TXUSRCLK2 and TXUSRCLK per TX\_DATA\_WIDTH values.

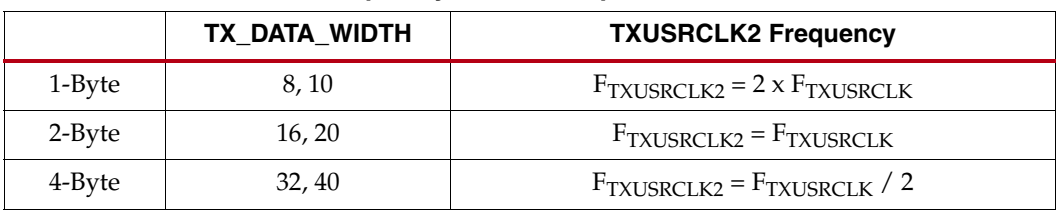

<span id="page-129-0"></span>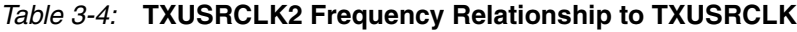

These rules about the relationships between clocks must be observed for TXUSRCLK and TXUSRCLK2:

- TXUSRCLK and TXUSRCLK2 must be positive-edge aligned, with as little skew as possible between them. As a result, low-skew clock resources (BUFGs and BUFRs) should be used to drive TXUSRCLK and TXUSRCLK2. [Table 3-3](#page-128-1) and [Table 3-4](#page-129-0) describe the appropriate GEN\_TXUSRCLK setting and TXUSRCLK2 frequency requirements. In cases where TXUSRCLK is generated by the user, the designer must ensure that TXUSRCLK and TXUSRCLK2 are positive-edge aligned.
- Even though they might run at different frequencies, TXUSRCLK, TXUSRCLK2, and the transmitter reference clock must have the same oscillator as their source. Thus TXUSRCLK and TXUSRCLK2 must be multiplied or divided versions of the transmitter reference clock.

# Ports and Attributes

[Table 3-5](#page-129-1) defines the FPGA TX interface ports.

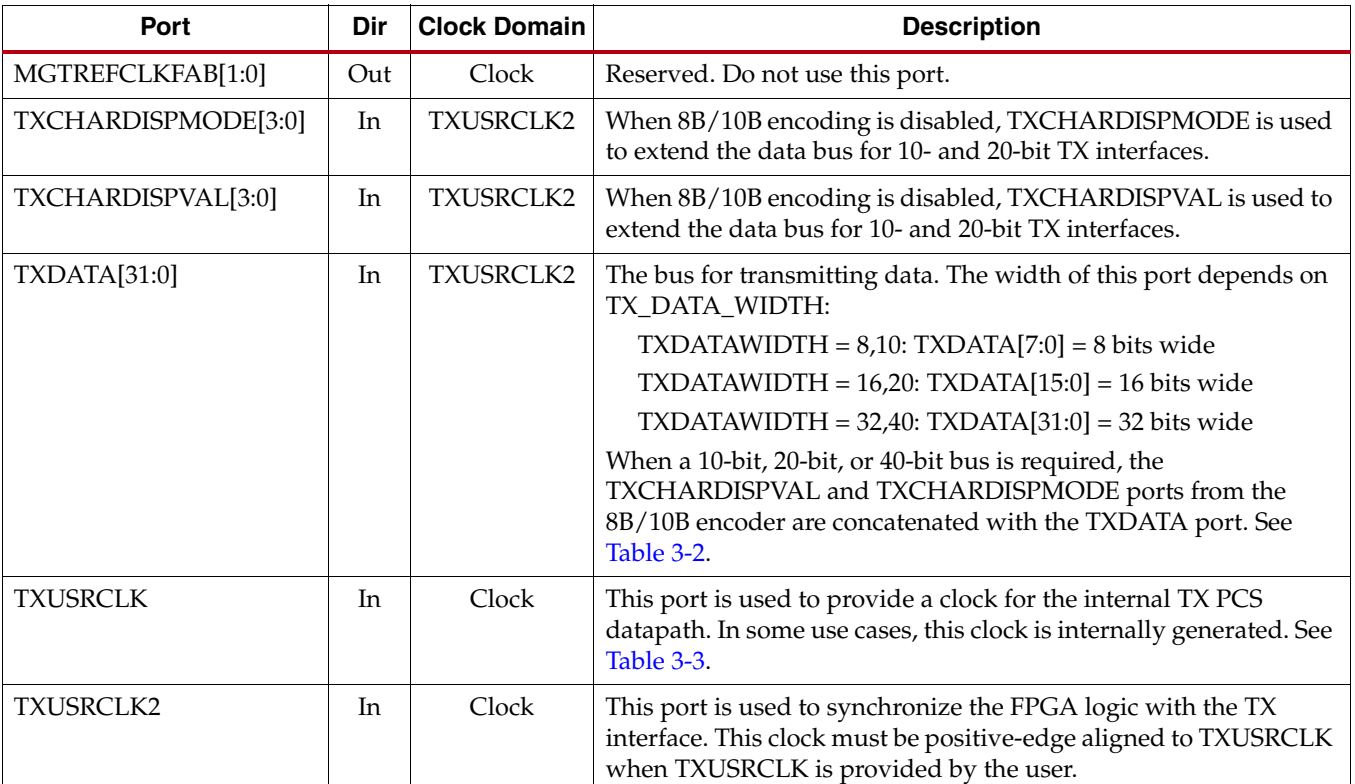

#### <span id="page-129-1"></span>*Table 3-5:* **FPGA TX Interface Ports**

[Table 3-6](#page-130-0) defines the FPGA TX interface attributes.

<span id="page-130-0"></span>*Table 3-6:* **FPGA TX Interface Attributes**

| <b>Attribute</b>    | Type    | <b>Description</b>                                                                                                    |
|---------------------|---------|----------------------------------------------------------------------------------------------------|
| <b>GEN_TXUSRCLK</b> | Boolean | Controls internal generation of TXUSRCLK available in certain modes of operation.<br>See TXUSRCLK and TXUSRCLK2 Generation, page 129 for more details.<br>TRUE: TXUSRCLK internally generated. TXUSRCLK must be tied Low.<br>FALSE: TXUSRCLK must be provided by user. |
| TX DATA WIDTH       | Integer | Sets the bit width of the TXDATA port. When 8B/10B encoding is enabled,<br>TX_DATA_WIDTH must be set to 10, 20, or 40. Valid settings are 8, 10, 16, 20, 32, and<br>40. See Interface Width Configuration, page 128 for more details.                                  |

# Using TXOUTCLK to Drive the GTX Transceiver TX

[Figure 3-2](#page-131-0) through [Figure 3-7](#page-135-1) show different ways that FPGA clock resources can be used to drive the parallel clocks for the TX interface. In these examples, the TXOUTCLK port is derived from MGTREFCLK0[P/N] or MGTREFCLK1[P/N], and the TXOUTCLK\_CTRL attribute is set to "TXPLLREFCLK\_DIV1".

- Depending on the input reference clock frequency and the required line rate, an MMCM and the appropriate TXOUTCLK\_CTRL attribute setting is required. The CORE Generator™ tool creates a sample design based on different design requirements for most cases.
- When the TXOUTCLK\_CTRL attribute is set to "TXOUTCLKPMA\_DIV1", the MMCM is required.
- In use models where the TX buffer is bypassed, there are additional restrictions on the clocking resources. Refer to [TX Buffer Bypass, page 156](#page-155-1) for more information.

### TXOUTCLK Driving a GTX Transceiver TX in 2-Byte Mode (Single Lane)

In [Figure 3-2](#page-131-0), TXOUTCLK is used to drive TXUSRCLK2 for 2-byte mode (TX\_DATA\_WIDTH = 16 or 20). The GEN\_TXUSRCLK attribute is set to "TRUE", and the TXUSRCLK input port is tied to ground. TXUSRCLK is internally generated for the internal TX PCS datapath.

<span id="page-131-0"></span>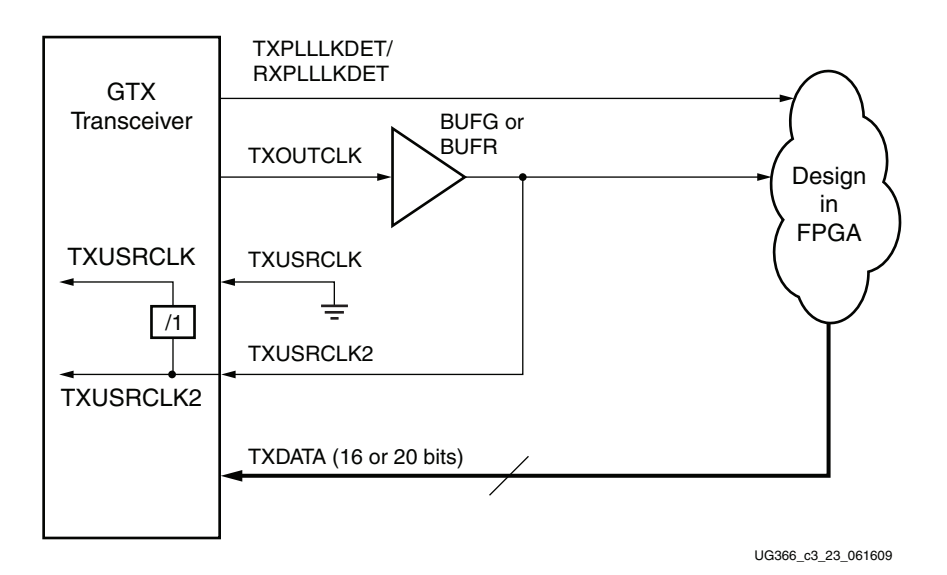

*Figure 3-2:* **TXOUTCLK Drives TXUSRCLK2 (2-Byte Mode)**

Refer to the *Virtex-6 FPGA Data Sheet* for the maximum clock frequency and jitter limitations of BUFR. For details about placement constraints and restrictions on clocking resources (MMCM, BUFGCTRL, IBUFDS\_GTXE1, BUFG, etc.), refer to the *Virtex-6 FPGA Clocking Resources User Guide*.

#### TXOUTCLK Driving a GTX Transceiver TX in 4-Byte Mode (Single Lane)

[Figure 3-3](#page-131-1) uses 4-byte wide datapaths (TX\_DATA\_WIDTH = 32 or 40). TXOUTCLK is used to drive the CLKIN of the MMCM to derive two positive-edge aligned CLKOUT0 and CLKOUT1 signals, where the CLKOUT1 frequency is equal to the CLKOUT0 frequency divided by 2. If the TX PLL is not used and is derived from the RX PLL, the active-High RXPLLLKDET signal should be used to deassert the RST signal of the MMCM. TXOUTCLK can be used to drive CLKIN directly without using the BUFG resources. In the use models where TX Buffer is bypassed, TXOUTCLK must drive CLKIN directly. This requires the MMCM to be placed in the same clock region as the driving GTX transceiver.

<span id="page-131-1"></span>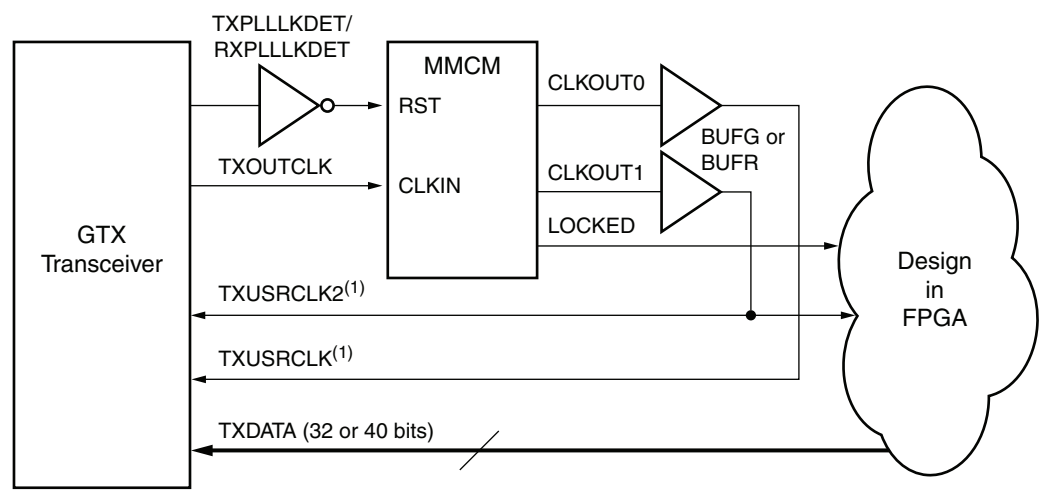

 $Note 1: FtxusRolK2 = FtxusRolK / 2$ 

*Figure 3-3:* **MMCM Provides Clocks for 4-Byte Wide Datapath**

Refer to the *Virtex-6 FPGA Data Sheet* for the maximum clock frequency and jitter limitations of BUFR. For details about placement constraints and restrictions on clocking resources (MMCM, BUFGCTRL, IBUFDS\_GTXE1, BUFG, etc.), refer to the *Virtex-6 FPGA Clocking Resources User Guide*.

### TXOUTCLK Driving a GTX Transceiver TX in 1-Byte Mode (Single Lane)

In [Figure 3-4](#page-132-0), TXOUTCLK is used to drive TXUSRCLK2 for 1-byte mode (TX\_DATA\_WIDTH = 8 or 10). The GEN\_TXUSRCLK attribute is set to "TRUE", and the TXUSRCLK input port is tied to ground. TXUSRCLK is internally generated by dividing TXUSRCLK2 by 2 for the internal TX PCS datapath.

<span id="page-132-0"></span>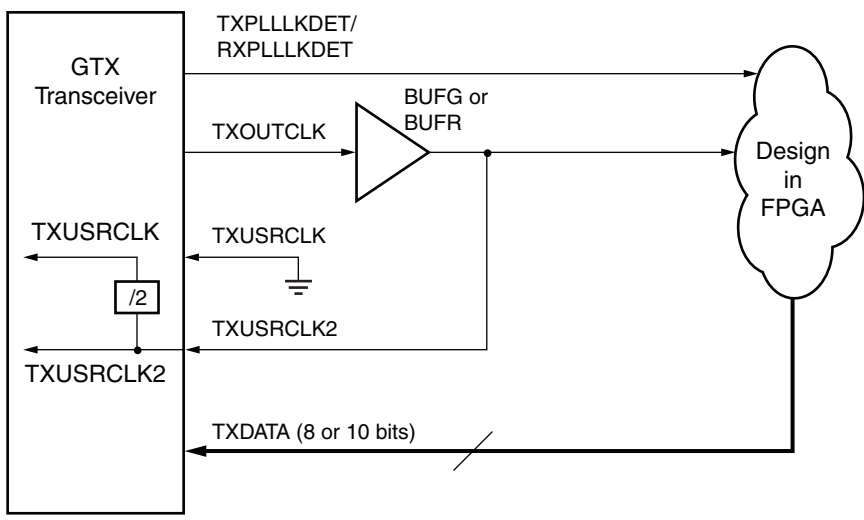

UG366\_c3\_21\_061609

*Figure 3-4:* **TXOUTCLK Drives TXUSRCLK2 (1-Byte Mode)**

Refer to the *Virtex-6 FPGA Data Sheet* for the maximum clock frequency and jitter limitations of BUFR. For details about placement constraints and restrictions on clocking resources (MMCM, BUFGCTRL, IBUFDS\_GTXE1, BUFG, etc.), refer to the *Virtex-6 FPGA Clocking Resources User Guide*.

### TXOUTCLK Driving More Than One GTX Transceiver TX in 2-Byte Mode (Multiple Lanes)

In [Figure 3-5](#page-133-0), TXOUTCLK is used to drive multiple GTX transceiver user clocks. In this situation, the frequency must be correct for all the GTX transceivers, and they must share the same reference clock. In 2-byte mode (TX\_DATA\_WIDTH = 16 or 20), the GEN\_TXUSRCLK attribute is set to "TRUE", and the TXUSRCLK input port is tied to ground. TXUSRCLK is internally generated for the internal TX PCS datapath. The user can use either TXPLLKDET or RXPLLLKDET as a reset signal for the design in the FPGA. If the TX PLL is not used and is derived from the RX PLL, the active-High RXPLLLKDET signal should be used instead.

<span id="page-133-0"></span>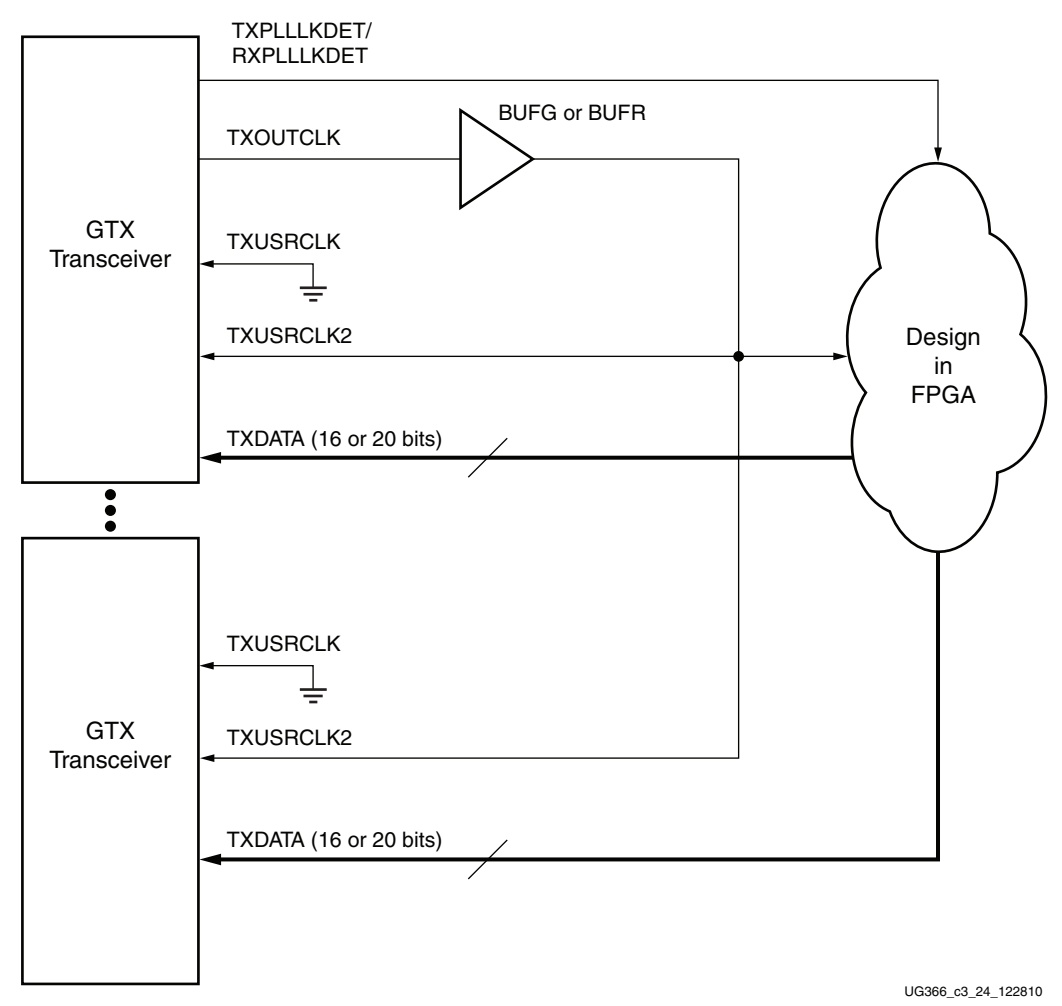

*Figure 3-5:* **TXOUTCLK Drives TXUSRCLK2 (2-Byte Mode)**

For details about placement constraints and restrictions on clocking resources (MMCM, BUFGCTRL, IBUFDS\_GTXE1, BUFG, etc.), refer to the *Virtex-6 FPGA Clocking Resources User Guide*.

### TXOUTCLK Driving More Than One GTX Transceiver TX in 4-Byte Mode (Multiple Lanes)

In [Figure 3-6](#page-134-0), TXOUTCLK is used to drive multiple GTX transceiver user clocks. In this case, the frequency must be correct for all the GTX transceivers, and they must share the same reference clock. In 4-byte mode (TX\_DATA\_WIDTH = 32 or 40), the GEN\_TXUSRCLK attribute is set to "FALSE", and TXOUTCLK is used as the reference clock for the MMCM.

TXOUTCLK is used to drive the CLKIN signal of the MMCM to derive two positive-edge aligned CLKOUT0 and CLKOUT1 signals, where the CLKOUT1 frequency is equal to the CLKOUT0 frequency divided by 2. The user can use either TXPLLKDET or RXPLLLKDET as a reset signal for the MMCM. If the TX PLL for each transceiver is not used and is derived from the RX PLL, the active-High RXPLLLKDET signal should be used to deassert the RST signal of the MMCM. TXOUTCLK can be used to drive CLKIN directly without using the BUFG resources. In the use models where TX Buffer is bypassed, TXOUTCLK

<span id="page-134-0"></span>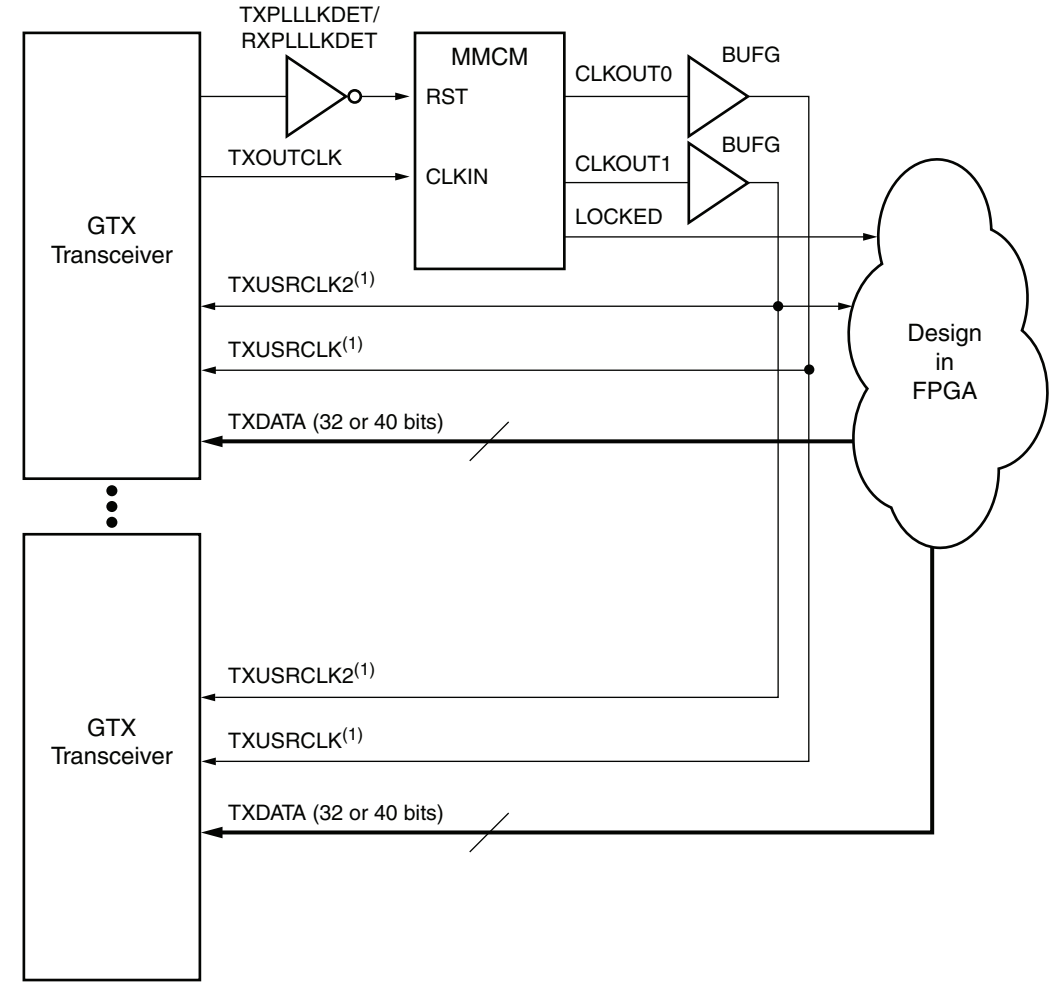

must drive CLKIN directly. This requires the MMCM to be placed in the same clock region as the driving GTX transceiver.

Note 1:  $FTXUSRCLK2 = FTXUSRCLK/2$ 

#### *Figure 3-6:* **TXOUTCLK Driving More Than One GTX Transceiver TX in 4-Byte Mode**

For details about placement constraints and restrictions on clocking resources (MMCM, BUFGCTRL, IBUFDS\_GTXE1, BUFG, etc.), refer to the *Virtex-6 FPGA Clocking Resources User Guide*.

### TXOUTCLK Driving More Than One GTX Transceiver TX in 1-Byte Mode (Multiple Lanes)

In [Figure 3-7](#page-135-1), TXOUTCLK is used to drive multiple GTX transceiver user clocks. In this situation, the frequency must be correct for all the GTX transceivers, and they must share the same reference clock. The example shows 1-byte mode (TX\_DATA\_WIDTH = 8 or 10), the GEN\_TXUSRCLK attribute is set to "FALSE", and TXOUTCLK is used as the reference clock for the MMCM.

TXOUTCLK is used to drive the CLKIN signal of the MMCM to derive two positive-edge aligned CLKOUT0 and CLKOUT1 signals, where the CLKOUT1 frequency is equal to CLKOUT0 frequency multiplied by 2. If the TX PLL for each transceiver is not used and

derived from the RX PLL, the active-High RXPLLLKDET signal should be used to deassert the RST signal of the MMCM. TXOUTCLK can be used to drive CLKIN directly without using the BUFG resources.

<span id="page-135-1"></span>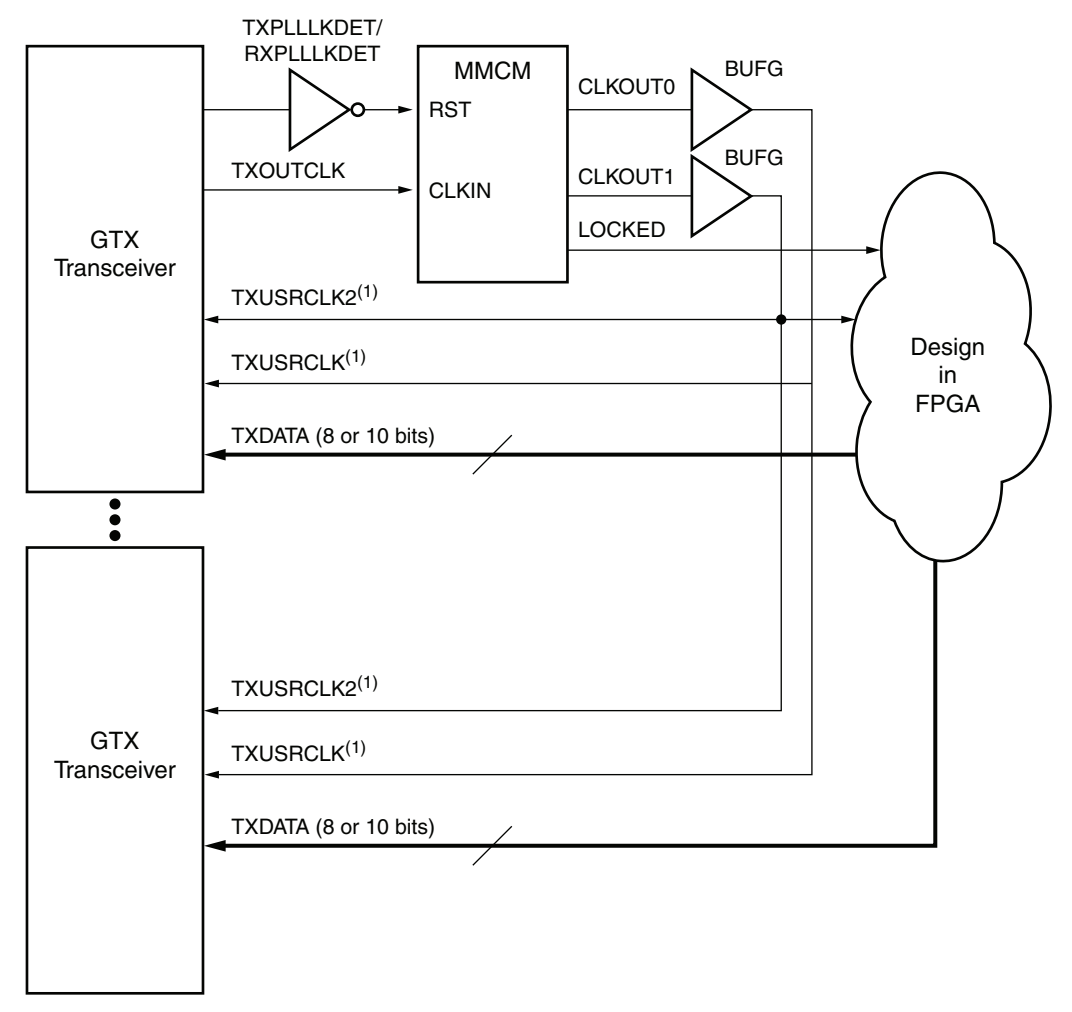

Note 1:  $FTXUSRCLK2 = 2 \times FTXUSRCLK$ 

#### *Figure 3-7:* **TXOUTCLK Driving More Than One GTX Transceiver TX in 1-Byte Mode**

For details about placement constraints and restrictions on clocking resources (MMCM, BUFGCTRL, IBUFDS\_GTXE1, BUFG, etc.), refer to the *Virtex-6 FPGA Clocking Resources User Guide*.

# <span id="page-135-0"></span>**TX Initialization**

# Functional Description

The GTX transceiver TX must be reset before it can be used. There are three ways to reset the GTX transceiver TX:

- 1. Power up and configure the FPGA. Power-up reset is covered in this section.
- 2. Drive the GTXTXRESET port High to trigger a full asynchronous reset of the GTX transceiver TX.

3. Assert one or more of the individual reset signals on the block to reset a specific subcomponent of the transmitter. These resets are covered in detail in the sections for each subcomponent (refer to [Table 3-9, page 141](#page-140-0) for a list of the available transmitter resets).

All reset ports described in this section initiate the internal transmitter state machines when driven High. The internal reset state machines are held in the reset state until these same reset ports are driven Low. The completion of these state machines is signaled through the TXRESETDONE port.

<span id="page-136-0"></span>[Figure 3-8](#page-136-0) shows the GTX transceiver TX reset hierarchy.

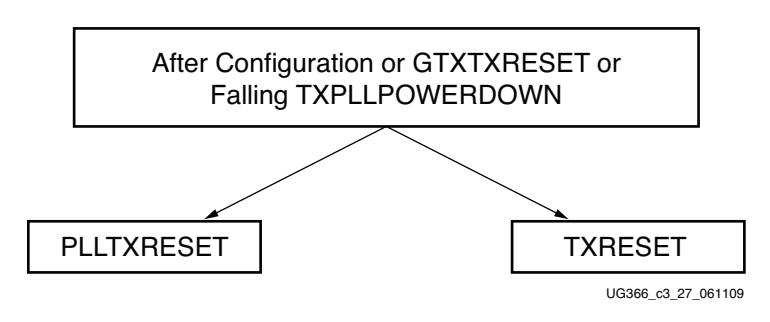

*Figure 3-8:* **GTX Transceiver TX Reset Hierarchy**

When bypassing the TX buffer, GTXTXRESET, GTXRXRESET, PLLTXRESET, and PLLRXRESET must not be tied High. Refer to [TX Buffer Bypass, page 156](#page-155-1) for more information.

The GTX transceiver TX can use either TX PLL or RX PLL. Whichever PLL is used, if TXPLL\_DIVSEL\_OUT is set to /2 or /4, the TX output clock divider must be reset twice when the associated PLLLKDET signal goes from Low to High. Resetting the TX output clock divider twice (double reset) is achieved through the GTXTEST[1] port, and is required under these conditions:

- When the TX output clock divider, TXPLL\_DIVSEL\_OUT, is set to /2 or /4
- After FPGA power-up and configuration
- After the associated reset of the PLL used by the TX is toggled
- After turning on a reference clock to the PLL used by the TX
- After changing the reference clock to the PLL used by the TX
- After assertion/deassertion of TXPOWERDOWN
- After assertion/deassertion of GTXTXRESET

The circuit that implements the double reset through GTXTEST[1] must use a free running clock. This clock can be sourced from:

- IBUFDS output. This also provides the MGTREFCLK to the GTX transceiver.
- DRP clock.
- Any other free running clock from the user design.

The circuit must follow the timing diagram shown in [Figure 3-9.](#page-137-0)

<span id="page-137-0"></span>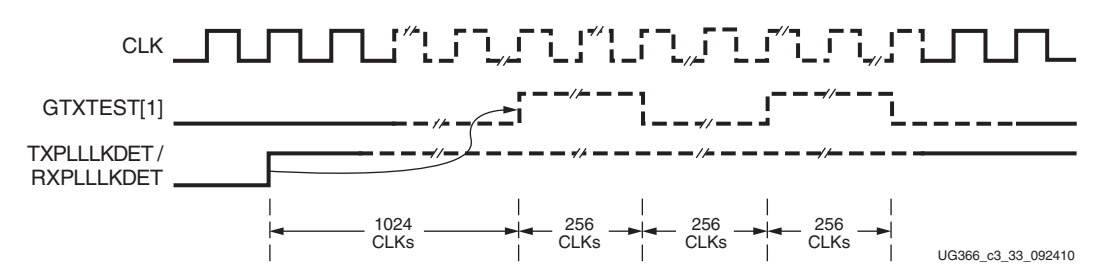

*Figure 3-9:* **GTXTEST[1] Double Reset Timing Diagram**

Notes relevant to [Figure 3-9:](#page-137-0)

- The minimum wait time from the rising edge of the TXPLLLKDET/RXPLLLKDET signals to the first GTXTEST[1] reset pulse is 1,024 clock cycles.
- The minimum GTXTEST[1] pulse duration is 256 clock cycles.
- The minimum wait time between two GTXTEST[1] High pulses is 256 clock cycles.

If the transmitter uses TXPLL, the rising edge of TXPLLLKDET must be used to trigger GTXTEST[1]. If the transmitter uses RXPLL, RXPLLLKDET must be used to trigger GTXTEST[1].

TXRESET and RXRESET must be applied after GTXTEST[1] double reset. The guideline for the asynchronous TXRESET and RXRESET pulse width is one period of the reference clock.

### Ports and Attributes

[Table 3-7](#page-137-1) defines the TX initialization ports.

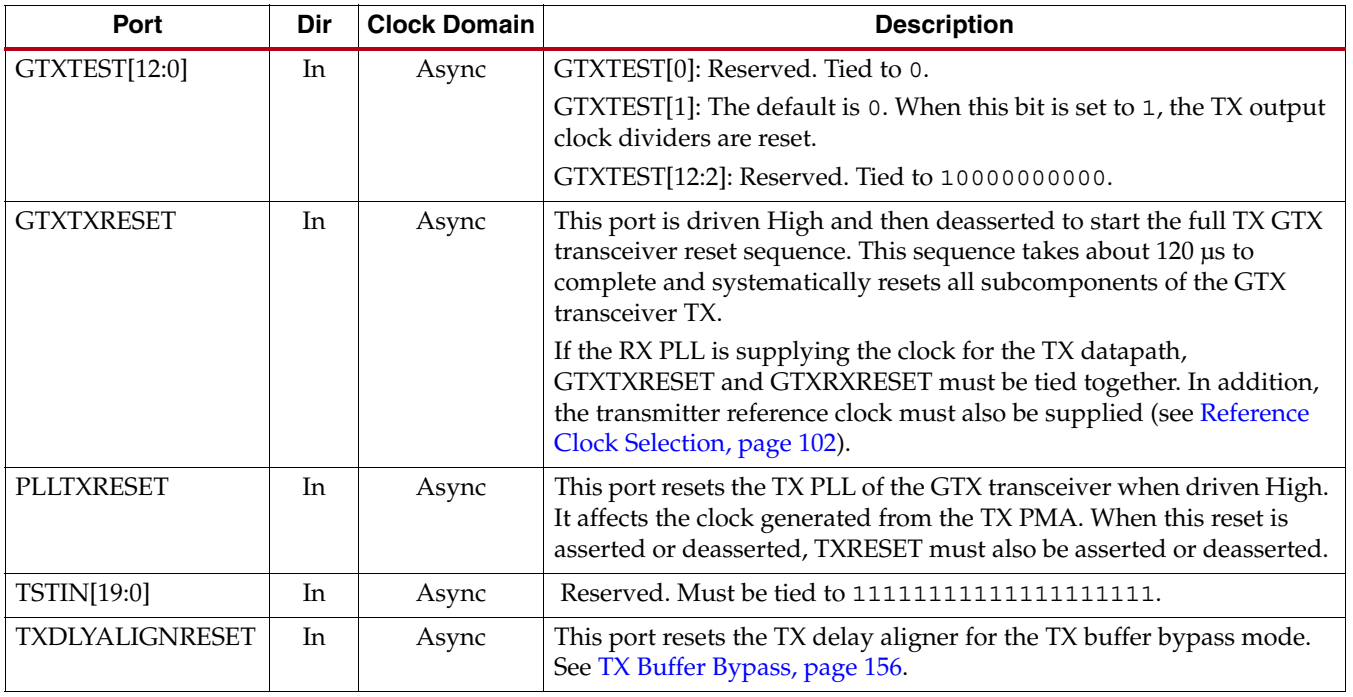

#### <span id="page-137-1"></span>*Table 3-7:* **TX Initialization Ports**

#### *Table 3-7:* **TX Initialization Ports** *(Cont'd)*

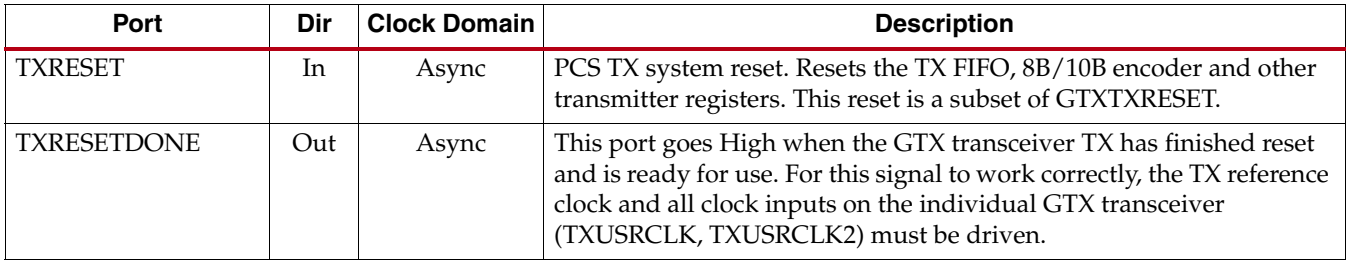

[Table 3-8](#page-138-0) defines the TX initialization attributes.

#### <span id="page-138-0"></span>*Table 3-8:* **TX Initialization Attributes**

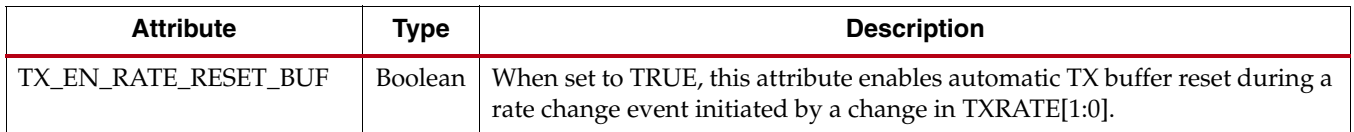

# GTX Transceiver TX Reset in Response to Completion of Configuration

[Figure 3-10](#page-138-1) shows the GTX transceiver TX reset following the completion of configuration of a powered-up GTX transceiver. The same sequence is activated any time TXPLLPOWERDOWN goes from High to Low during normal operation.

<span id="page-138-1"></span>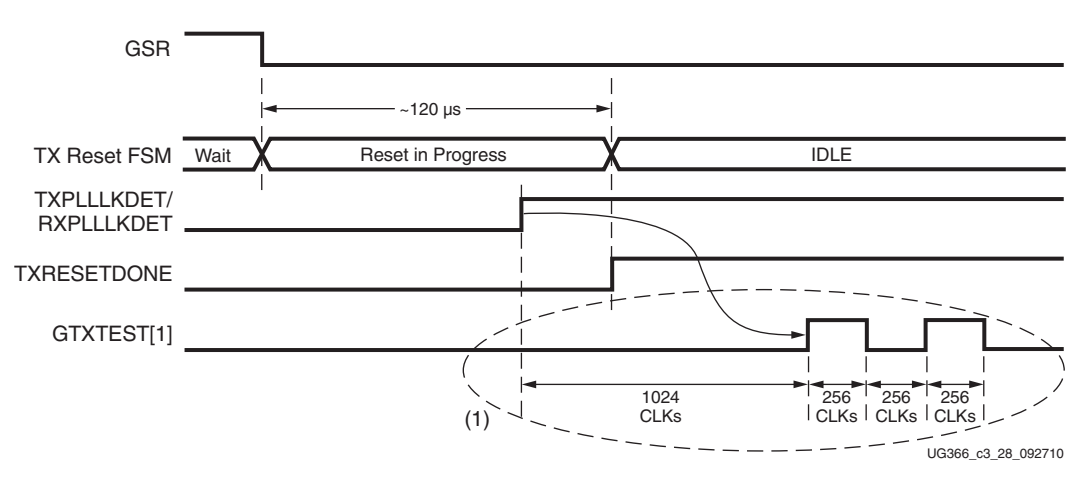

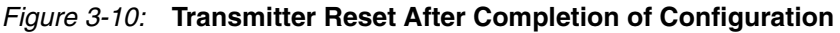

Notes relevant to [Figure 3-10:](#page-138-1)

- 1. GTXTEST[1] is only required when the TX output clock divider, TXPLL\_DIVSEL\_OUT, is set to /2 or /4.
- 2. The timing of the reset sequencer inside the GTX transceiver TX depends on the frequency of an internal clock and certain configuration attributes. The estimate given in [Figure 3-10](#page-138-1) assumes that the frequency of the internal clock is 50 MHz with default values for the configuration attributes.
- 3. TXRESET and RXRESET must be applied after GTXTEST[1] double reset. The guideline for the asynchronous TXRESET and RXRESET pulse width is one period of the reference clock.

# GTX Transceiver TX Reset in Response to GTXTXRESET Pulse

[Figure 3-11,](#page-139-0) similar to [Figure 3-10,](#page-138-1) shows the reset occurring in response to a pulse on GTXTXRESET. GTXTXRESET acts as an asynchronous reset signal. The guideline for the asynchronous GTXTXRESET pulse width is one period of the reference clock.

<span id="page-139-0"></span>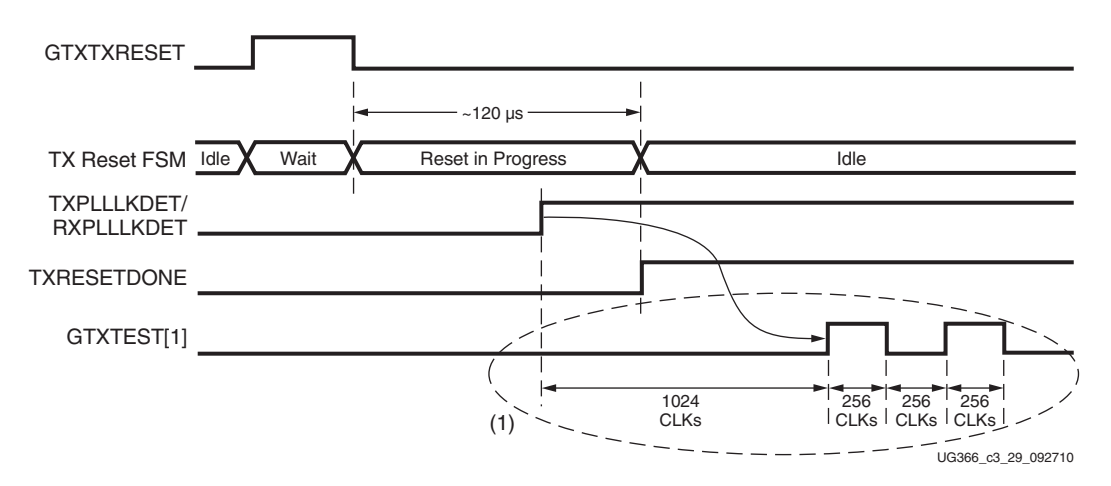

*Figure 3-11:* **Transmitter Reset After GTXTXRESET Pulse**

Notes relevant to [Figure 3-11](#page-139-0):

- 1. GTXTEST[1] is only required when the TX output clock divider, TXPLL\_DIVSEL\_OUT, is set to /2 or /4.
- 2. The timing of the reset sequencer inside the GTX transceiver TX depends on the frequency of an internal clock and certain configuration attributes. The estimate given in [Figure 3-11](#page-139-0) assumes that the frequency of the internal clock is 50 MHz with default values for the configuration attributes.
- 3. The entire GTX transceiver TX is affected by GTXTXRESET. If the RX PLL is supplying the clock for the TX datapath, GTXTXRESET and GTXRXRESET must be tied together.
- 4. TXRESET and RXRESET must be applied after GTXTEST[1] double reset. The guideline for the asynchronous TXRESET and RXRESET pulse width is one period of the reference clock.

### GTX Transceiver TX Component-Level Resets

GTX transceiver TX component resets are primarily used for special cases. These resets are needed when only the reset of a specific subsection is required. Each of the componentlevel reset signals is described in [Table 4-52, page 261](#page-260-0).

All transmitter component resets are asynchronous. [Table 3-9](#page-140-0) summarizes the transmitter resets and the components that they reset.

|          | Component                              | Configuration | <b>GTXTXRESET</b> |              | PLLTXRESET   | <b>TXRESET</b> | <b>TXDLYALIGNRESET</b> |
|----------|----------------------------------------|---------------|-------------------|--------------|--------------|----------------|------------------------|
|          | FPGA TX Interface                      | $\checkmark$  | $\checkmark$      |              |              | $\checkmark$   |                        |
|          | TX Gearbox                             | ✓             | $\checkmark$      | $\checkmark$ |              | $\checkmark$   |                        |
|          | <b>TX</b> Buffer                       | $\checkmark$  | $\checkmark$      | $\checkmark$ |              | $\checkmark$   |                        |
| TX PCS   | 8B/10B Encoder                         | $\checkmark$  | $\checkmark$      | ✓            |              | $\checkmark$   |                        |
|          | <b>TX Polarity</b>                     | $\checkmark$  | $\checkmark$      | ✓            |              | $\checkmark$   |                        |
|          | Pattern Generator                      | $\checkmark$  | $\checkmark$      | ✓            |              | $\checkmark$   |                        |
|          | 5x Oversampler                         | $\checkmark$  | ✓                 | ✓            |              | $\checkmark$   |                        |
|          | TX Delay Aligner                       | $\checkmark$  |                   |              |              |                | $\checkmark$           |
|          | <b>TX</b> Driver                       | $\checkmark$  | $\checkmark$      | $\checkmark$ |              |                |                        |
|          | TX OOB                                 | ✓             | ✓                 | ✓            |              |                |                        |
| TX PMA   | TX Receiver Detect<br>for PCIe Designs | ✓             | ✓                 | ✓            |              |                |                        |
|          | TX PLL                                 | $\checkmark$  | $\checkmark$      | $\checkmark$ | $\checkmark$ |                |                        |
|          | <b>PISO</b>                            | $\checkmark$  | $\checkmark$      | $\checkmark$ |              |                |                        |
| Loopback | Loopback Paths                         | ✓             | $\checkmark$      | ✓            |              |                |                        |

<span id="page-140-0"></span>*Table 3-9:* **Available Transmitter Resets and the Components Reset by Them**

[Table 3-10](#page-140-1) lists the recommended resets for various situations.

<span id="page-140-1"></span>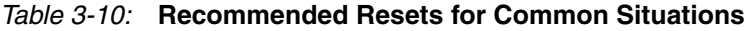

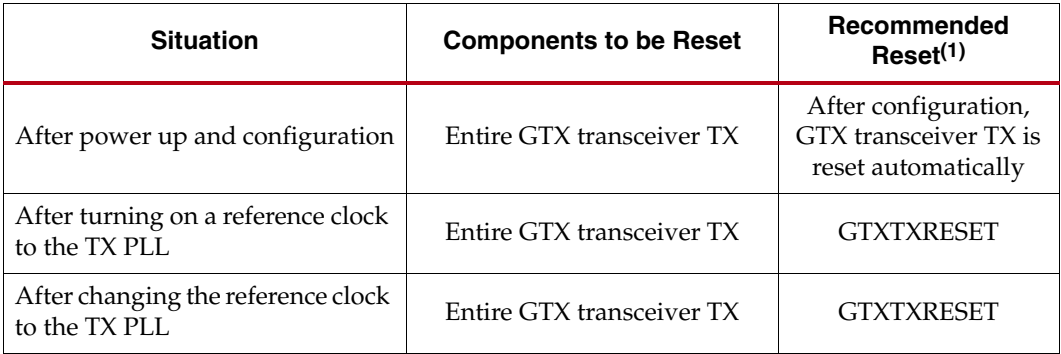

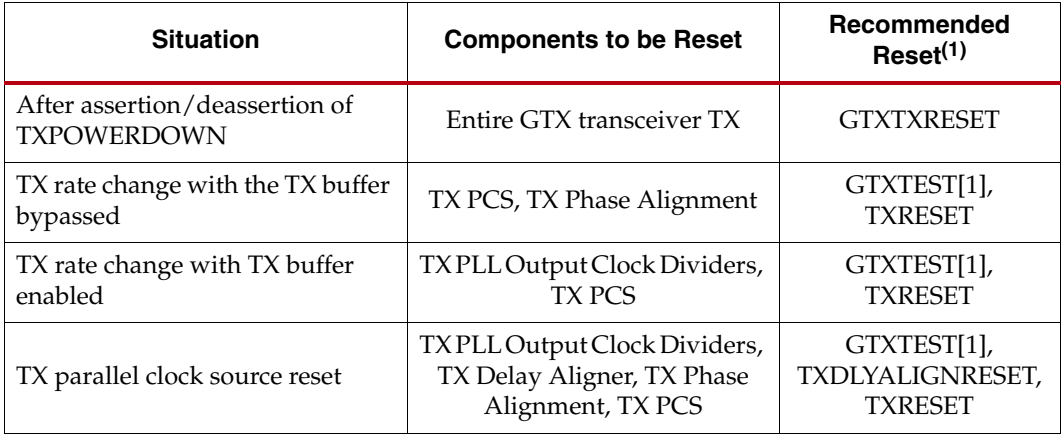

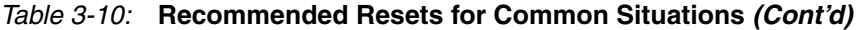

#### **Notes:**

1. The recommended reset has the smallest impact on the other components of the GTX transceiver.

See [TX Buffer Bypass, page 156](#page-155-1) for details on the rate change procedure.

### After Power-up and Configuration

The entire GTX transceiver TX is reset automatically after configuration-provided TXPLLPOWERDOWN is Low. The supplies for the calibration resistor and calibration resistor reference must be powered up before configuration to ensure correct calibration of the termination impedance of all transceivers.

### After Turning on a Reference Clock to the TX PLL

The reference clock source(s) and the power to the GTX transceiver(s) must be available before configuring the FPGA. The reference clock must be stable before configuration especially when using PLL-based clock sources (e.g., voltage controlled crystal oscillators). If the reference clock(s) changes or GTX transceiver(s) are powered up after configuration, GTXTXRESET is asserted to allow the TX PLL(s) to lock.

### After Changing the Reference Clock to the TX PLL

Whenever the reference clock input to the TX PLL is changed, the TX PLL must be reset afterwards to ensure that it locks to the new frequency. The GTXTXRESET port must be used for this purpose. Refer to [Reference Clock Selection, page 102](#page-101-1) for more details.

### After Assertion/Deassertion of TXPOWERDOWN

After the TXPOWERDOWN signal is deasserted, GTXTXRESET must be asserted.

### TX Rate Change with the TX Buffer Enabled

After TXRATEDONE is asserted, indicating the rate change has completed, the TX PLL output clock dividers must be reset followed by a TX PCS reset. To reset the clock dividers, GTXTEST[1] is asserted for at least 16 TXUSRCLK2 cycles. To reset the TX PCS, TXRESET is asserted.

To automatically reset the TX buffer after the rate change, the TX\_EN\_RATE\_RESET\_BUF attribute is set to "TRUE."

# TX Rate Change with the TX Buffer Bypassed

After TXRATEDONE is asserted, indicating the rate change has completed, the TX PLL output clock dividers must be reset. Phase alignment must be performed again followed by reset of the TX PCS. See [TX Buffer Bypass, page 156](#page-155-1) for details on the rate change procedure.

# TX Parallel Clock Source Reset

The clocks driving TXUSRCLK and TXUSRCLK2 must be stable for correct operation. These clocks are often driven from an MMCM in the FPGA to meet phase and frequency requirements. If the MMCM loses lock and begins producing incorrect output, TXRESET must be used to hold TX PCS in reset until the clock source is locked again.

If the TX buffer is bypassed and phase alignment is in use, phase alignment must be performed again after the clock source relocks.

# <span id="page-142-0"></span>**TX 8B/10B Encoder**

# Functional Description

Many protocols use 8B/10B encoding on outgoing data. 8B/10B is an industry-standard encoding scheme that trades two bits of overhead per byte for improved performance. The GTX transceiver includes an 8B/10B encoder to encode TX data without consuming FPGA resources. If encoding is not needed, the block can be disabled to minimize latency.

# 8B/10B Bit and Byte Ordering

8B/10B encoding requires bit a0 to be transmitted first, and the GTX transceiver always transmits the right-most bit first. To match with 8B/10B, the 8B/10B encoder in the GTX transceiver automatically reverses the bit order [\(Figure 3-12\)](#page-143-0).

For the same reason, when a 2-byte interface is used, the first byte to be transmitted (byte 0) must be placed on TXDATA[7:0], and the second placed on TXDATA[15:8]. When a 4-byte interface is used, byte 0 must be placed on TXDATA[7:0], byte 1 must be placed on TXDATA[15:8], byte 2 must be placed on TXDATA[23:16], and byte 3 must be placed on TXDATA[31:24]. This placement ensures that the byte 0 bits are all sent before the byte 1 bits, as required by 8B/10B encoding.

<span id="page-143-0"></span>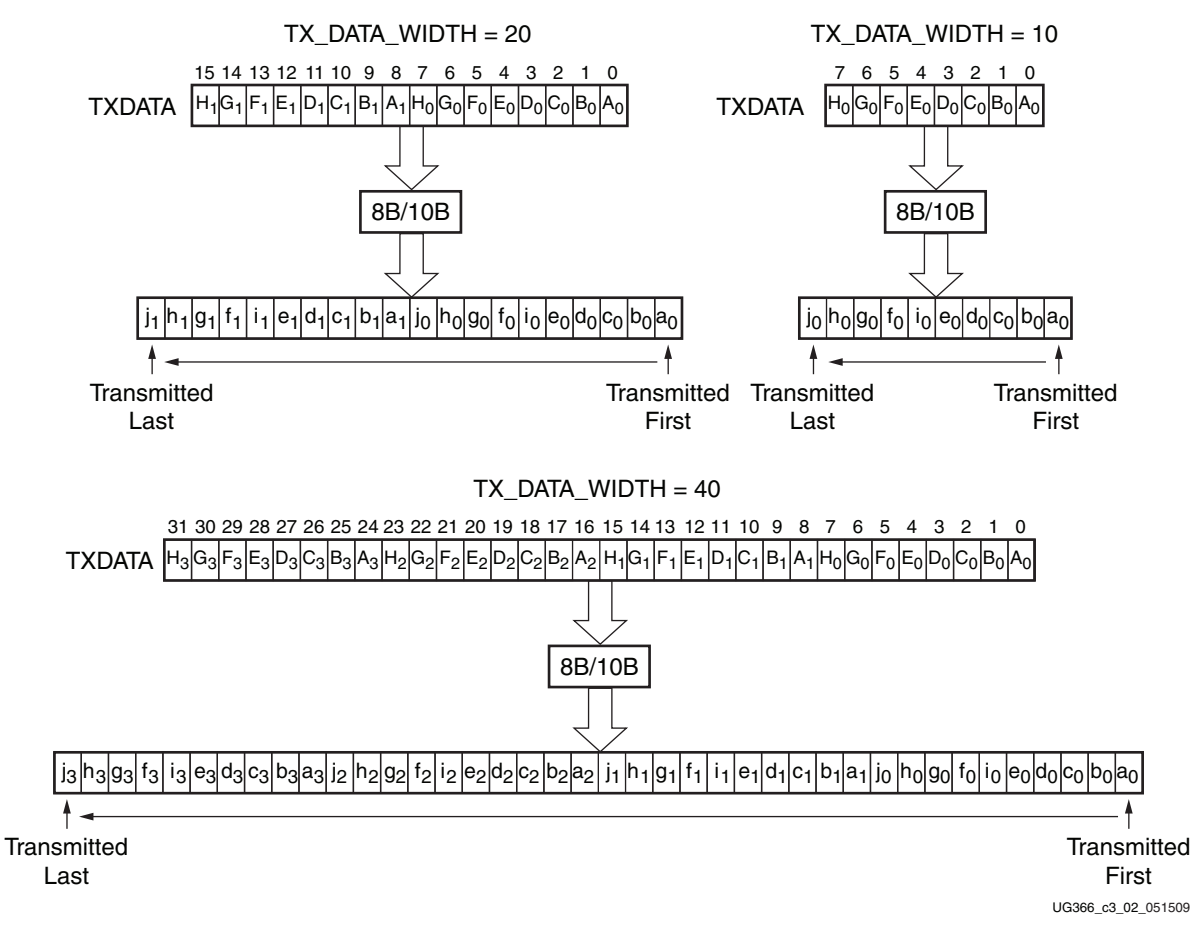

*Figure 3-12:* **8B/10B Encoding**

#### K Characters

The 8B/10B table includes special characters (K characters) that are often used for control functions. To transmit TXDATA as a K character instead of regular data, the TXCHARISK port must be driven High. If TXDATA is not a valid K character, the encoder drives TXKERR High.

### Running Disparity

8B/10B uses running disparity to balance the number of ones and zeros transmitted. Whenever a character is transmitted, the encoder recalculates the running disparity. The current TX running disparity can be read from the TXCHARDISP port. This running disparity is calculated several cycles after the TXDATA is clocked into the FPGA TX interface, so it cannot be used to decide the next value to send, as required in some protocols.

Normally, running disparity is used to determine whether a positive or negative 10-bit code is transmitted next. The encoder allows the next disparity value to be controlled directly as well, to accommodate protocols that use disparity to send control information. For example, an Idle character sent with reversed disparity might be used to trigger clock correction. [Table 3-11](#page-144-0) shows how the TXCHARDISPMODE and TXCHARDISPVAL ports are used to control outgoing disparity values.
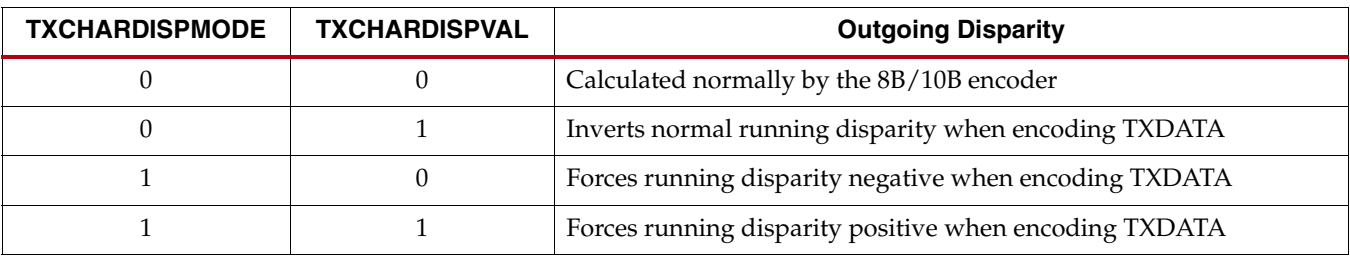

### *Table 3-11:* **TXCHARDISPMODE and TXCHARDISPVAL vs. Outgoing Disparity**

# Ports and Attributes

[Table 3-12](#page-144-0) defines the TX encoder ports.

### <span id="page-144-0"></span>*Table 3-12:* **TX Encoder Ports**

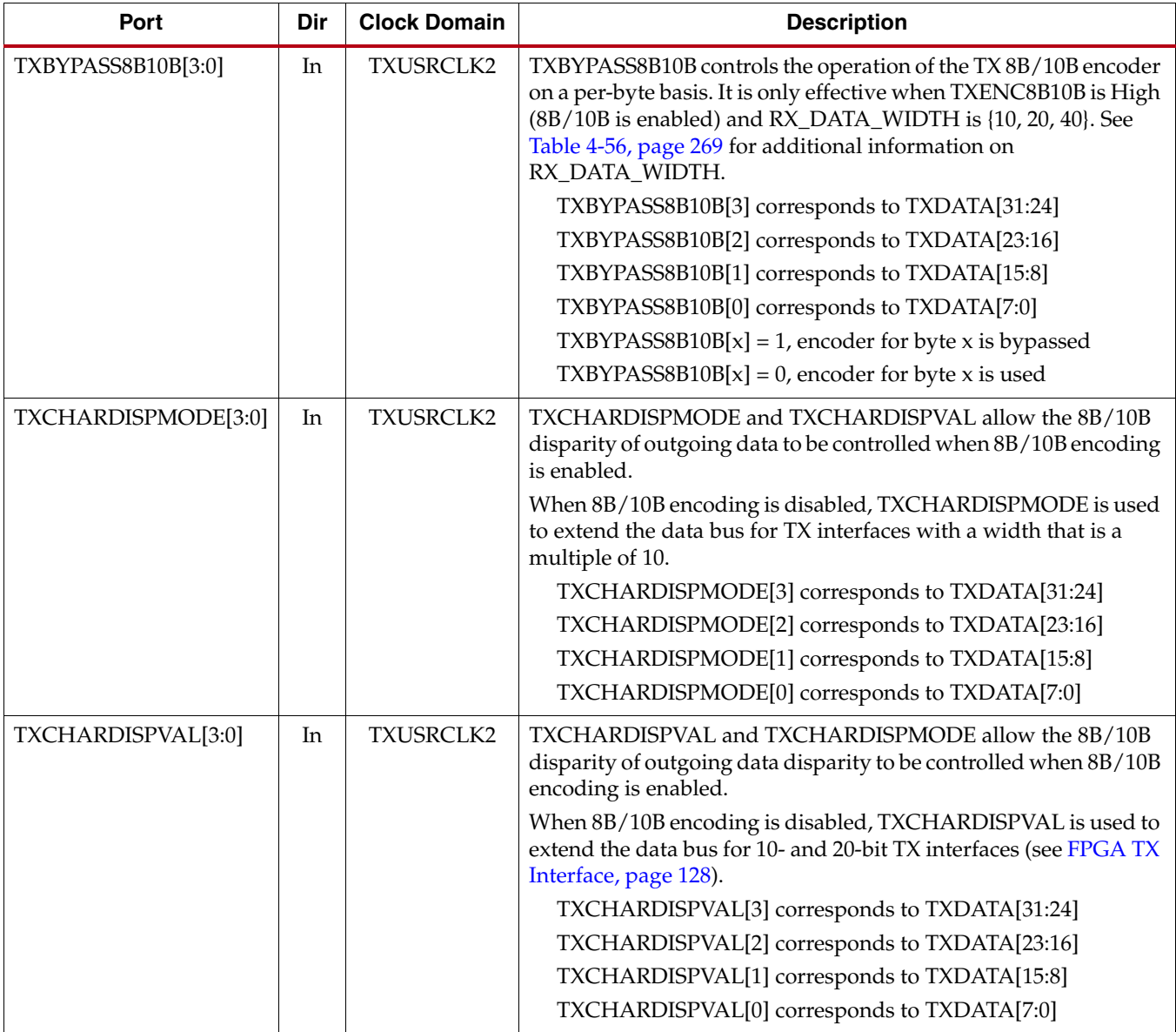

*Table 3-12:* **TX Encoder Ports** *(Cont'd)*

| Port           | Dir | <b>Clock Domain</b> | <b>Description</b>                                                                                                    |
|----------------|-----|---------------------|----------------------------------------------------------------------------------------------------|
| TXCHARISK[3:0] | In  | TXUSRCLK2           | TXCHARISK is set High to send TXDATA as an 8B/10B K<br>character. TXCHARISK should only be asserted for TXDATA<br>values representing valid K-characters.<br>TXCHARISK[3] corresponds to TXDATA[31:24]<br>TXCHARISK[2] corresponds to TXDATA[23:16]<br>TXCHARISK[1] corresponds to TXDATA[15:8]<br>TXCHARISK[0] corresponds to TXDATA[7:0]<br>TXCHARISK is undefined for bytes that bypass 8B/10B encoding. |
| TXENC8B10BUSE  | In  | TXUSRCLK2           | TXENC8B10BUSE is set High to enable the 8B/10B encoder.<br>TX_DATA_WIDTH must be set to 10, 20, or 40 when the 8B/10B<br>encoder is enabled.<br>0: 8B/10B encoder bypassed. This option reduces latency.<br>1:8B/10B encoder enabled.                                                                                                    |
| TXKERR[3:0]    | Out | TXUSRCLK2           | TXKERR indicates if an invalid code for a K character was<br>specified.<br>TXKERR[3] corresponds to TXDATA[31:24]<br>TXKERR[2] corresponds to TXDATA[23:16]<br>TXKERR[1] corresponds to TXDATA[15:8]<br>TXKERR[0] corresponds to TXDATA[7:0]                                                                                                    |
| TXRUNDISP[3:0] | Out | TXUSRCLK2           | TXRUNDISP indicates the current running disparity of the<br>8B/10B encoder. This disparity corresponds to TXDATA clocked<br>in several cycles earlier.<br>TXRUNDISP[3] corresponds to previous TXDATA[31:24] data<br>TXRUNDISP[2] corresponds to previous TXDATA[23:16] data<br>TXRUNDISP[1] corresponds to previous TXDATA[15:8] data<br>TXRUNDISP[0] corresponds to previous TXDATA[7:0] data             |

There are no TX encoder attributes.

## Enabling and Disabling 8B/10B Encoding

To enable the 8B/10B encoder, TXENC8B10BUSE must be driven High. To disable the 8B/10B encoder on a given GTX transceiver, TXENC8B10BUSE must be driven Low. When the encoder is turned off, the operation of the TXDATA port is as described in [FPGA TX](#page-127-0)  [Interface, page 128.](#page-127-0)

# **TX Gearbox**

# Functional Description

Some high-speed data rate protocols use 64B/66B encoding to reduce the overhead of 8B/10B encoding while retaining the benefits of an encoding scheme. The TX gearbox provides support for 64B/66B and 64B/67B header and payload combining. The Interlaken interface protocol specification uses the 64B/67B encoding scheme. Refer to the Interlaken specification for further information. The Interlaken specification can be

downloaded from: <http://www.interlakenalliance.com/>. The TX gearbox only supports 2-byte and 4-byte interfaces. A 1-byte interface is not supported.

Scrambling of the data is done in the FPGA logic. The Virtex-6 FPGA GTX Transceiver Wizard has example code for the scrambler.

## Ports and Attributes

[Table 3-13](#page-146-0) defines the TX gearbox ports.

#### <span id="page-146-0"></span>*Table 3-13:* **TX Gearbox Ports**

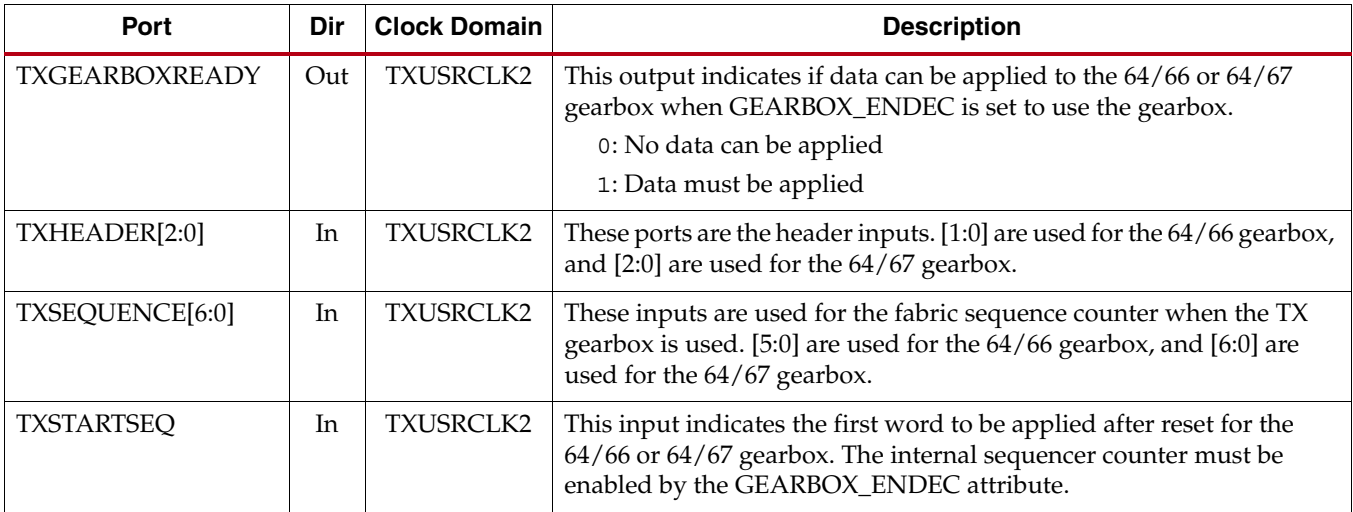

[Table 3-14](#page-146-1) defines the TX gearbox attributes.

#### <span id="page-146-1"></span>*Table 3-14:* **TX Gearbox Attributes**

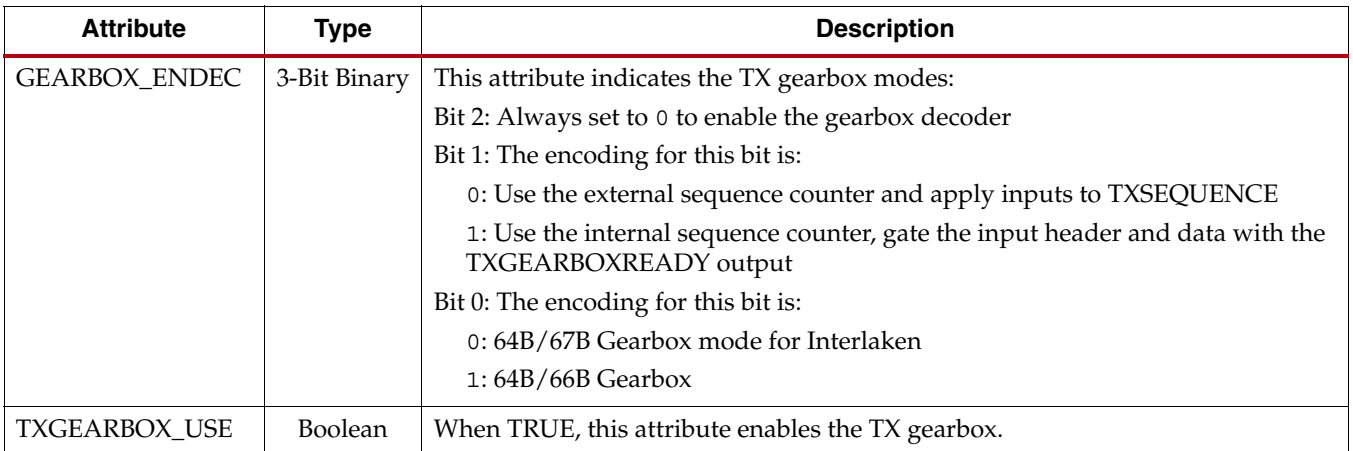

## Enabling the TX Gearbox

To enable the TX gearbox for the GTX transceiver, the TXGEARBOX\_USE attribute is set to TRUE.

Bit 2 of the GEARBOX\_ENDEC attribute must be set to 0 to enable the Gearbox decoder. The decoder controls the GTX transceiver's TX gearbox and RX gearbox. The GTX transceiver's TX gearbox and RX gearbox use the same mode.

# TX Gearbox Bit and Byte Ordering

[Figure 3-13](#page-148-0) shows an example of the first five cycles of data entering and data exiting the TX gearbox for 64B/66B encoding when using a two-byte logic interface. The input consists of a 2-bit header and 16 bits of data. On the first cycle, the header and 14 bits of data exit the TX gearbox. On the second cycle, the remaining two data bits from the previous cycle's TXDATA input along with 14 data bits from the current TXDATA input exit the TX gearbox. This continues for the third and fourth cycle. On the fifth cycle, the output of the TX gearbox contains two remaining data bits from the first 66-bit block, the header of the second 66-bit block, and 12 data bits from the second 66-bit block. As shown in [Figure 3-13,](#page-148-0) the header bits are serialized first followed by the data bits.

<span id="page-148-0"></span>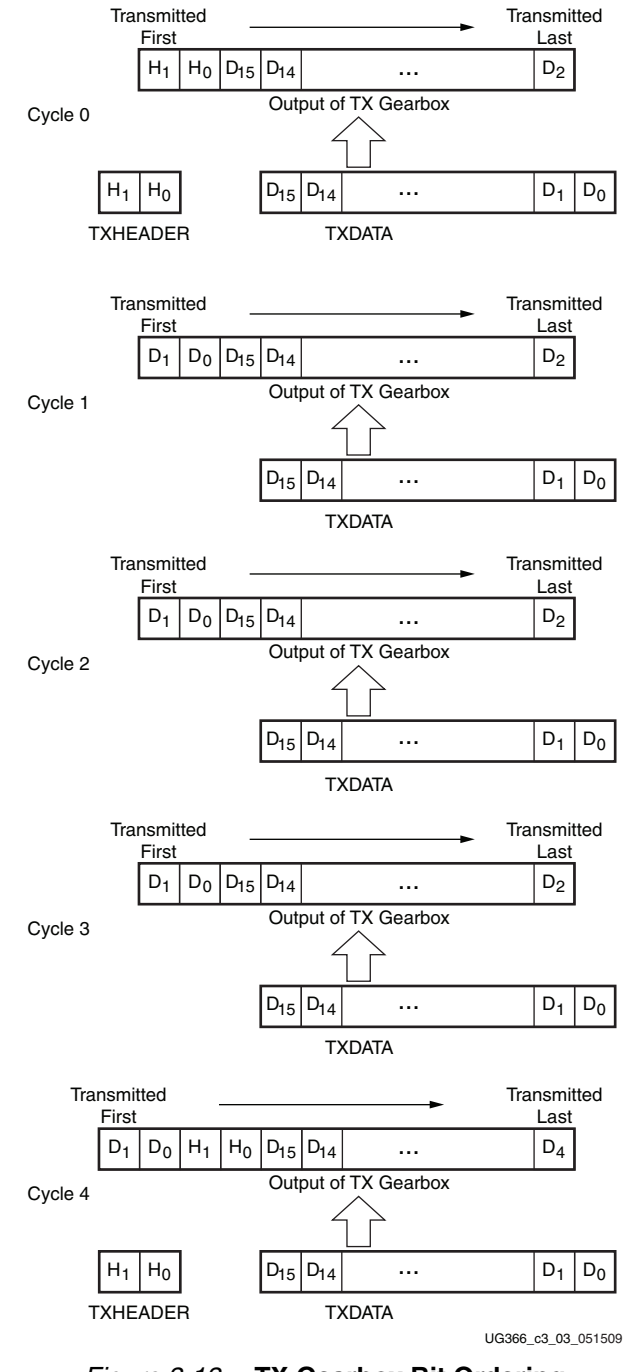

## *Figure 3-13:* **TX Gearbox Bit Ordering**

## TX Gearbox Operating Modes

The TX gearbox has two operating modes. The external sequence counter operating mode must be implemented in user logic. The second mode uses an internal sequence counter. The TX gearbox only supports 2-byte and 4-byte interfaces to the FPGA logic.

## External Sequence Counter Operating Mode

As shown in [Figure 3-14](#page-149-0), the external sequence counter operating mode uses the TXSEQUENCE[6:0], TXDATA[31:0], and TXHEADER[2:0] inputs. A binary counter must exist in the user logic to drive the TXSEQUENCE input port. For 64B/66B encoding, the counter increments from 0 to 32 and repeats from 0. For 64B/67B encoding, the counter increments from 0 to 66 and repeats from 0. When using 64B/66B encoding, tie TXSEQUENCE[6] to a logic 0 and tie the unused TXHEADER[2] to a logic 0. The sequence counter increment ranges ({0 to 32}, {0 to 66}) are identical for both the 2-byte and 4-byte interfaces. However, the counter must increment once every two TXUSRCLK2 cycles when using a 2-byte interface and every TXUSRCLK2 cycle when using a 4-byte interface.

<span id="page-149-0"></span>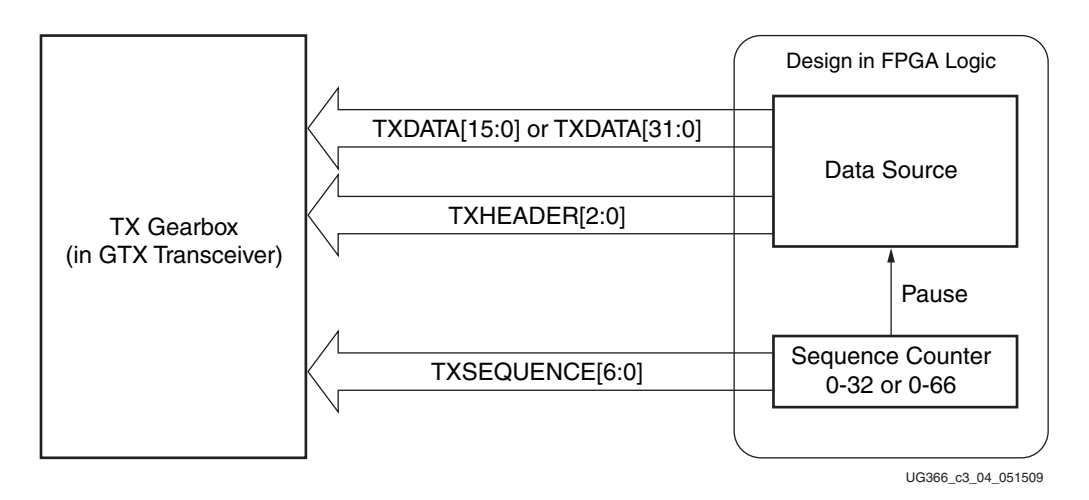

*Figure 3-14:* **TX Gearbox in External Sequence Counter Mode**

Due to the nature of the 64B/66B and 64B/67B encoding schemes, user data is held (paused) during various sequence counter values. Data is then paused for two TXUSRCLK2 cycles in 2-byte mode and for one TXUSRCLK2 cycle in 4-byte mode. Valid data transfer is resumed on the next TXUSRCLK2 cycle. The data pause only applies to TXDATA and not to TXHEADER.

- 64B/67B encoding: data is held (paused) for sequence counter values of 21, 44, and 65.
- 64B/66B encoding, data is held (paused) at counter value 31.

[Figure 3-15](#page-149-1) shows how a pause occurs at counter value 31 when using a 4-byte interface, external sequence counter mode, and 64B/66B encoding.

<span id="page-149-1"></span>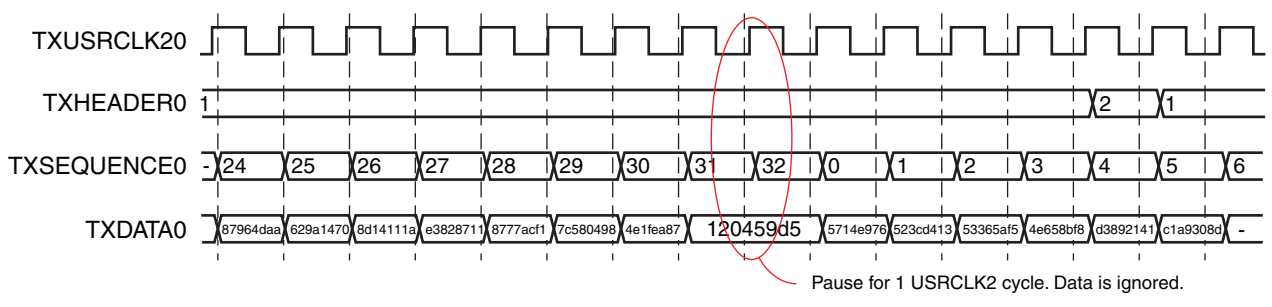

UG366\_c3\_05\_051509

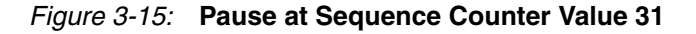

[Figure 3-16](#page-150-0) shows how a pause occurs at counter value 44 when using a 2-byte interface, external sequence counter mode, and 64B/67B encoding.

<span id="page-150-0"></span>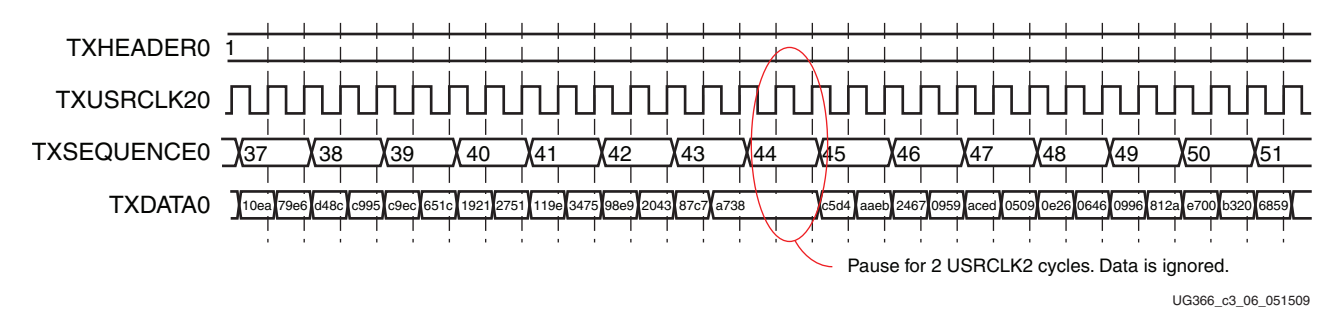

*Figure 3-16:* **Pause at Sequence Counter Value 44**

The sequence of transmitting 64B/67B data for the external sequence counter mode is:

- 1. Assert TXRESET and wait until the reset cycle is completed.
- 2. During reset, drive 7'h00 on TXSEQUENCE, header information on TXHEADER[2:0], and initial data on TXDATA. This state can be held indefinitely in readiness for data transmission.
- 3. On count 0, drive data to TXDATA and header information to TXHEADER. For a 2-byte interface, drive a second 2 bytes to TXDATA while still on count 0.
- 4. The sequence counter increments to 1 while driving data on TXDATA.
- 5. After applying 4 bytes of data, the counter increments to 2 and drives data on TXDATA and header information on TXHEADER[2:0].
- 6. On count 21, stop the data pipeline.
- 7. On count 22, drive data on TXDATA.
- 8. On count 44, stop the data pipeline.
- 9. On count 45, drive data on TXDATA.
- 10. On count 65, stop the data pipeline.
- 11. On count 66, drive data on TXDATA.

The sequence of transmitting 64B/66B data for the external sequence counter mode is:

- 1. Assert TXRESET and wait until the reset cycle is completed.
- 2. During reset, drive 6'h00 on TXSEQUENCE, header information on TXHEADER[1:0], and initial data on TXDATA. This state can be held indefinitely in readiness for data transmission.
- 3. On count 0, drive data to TXDATA and header information to TXHEADER[1:0]. For a 2-byte interface, drive a second 2 bytes to TXDATA while still on count 0.
- 4. The sequence counter increments to 1 while driving data on TXDATA.
- 5. After applying 4 bytes of data, the counter increments to 2 and drives data on TXDATA and header information on TXHEADER.
- 6. On count 31, stop the data pipeline.
- 7. On count 32, drive data on TXDATA.

### Internal Sequence Counter Operating Mode

As shown in [Figure 3-17](#page-151-0), the internal sequence counter operating mode uses the TXSTARTSEQ input and the TXGEARBOXREADY output in addition to the TXDATA data inputs and the TXHEADER header inputs. In this use model, the TXSEQUENCE inputs are not used. The use model is similar to the previous use model except that the TXGEARBOXREADY output is not used.

<span id="page-151-0"></span>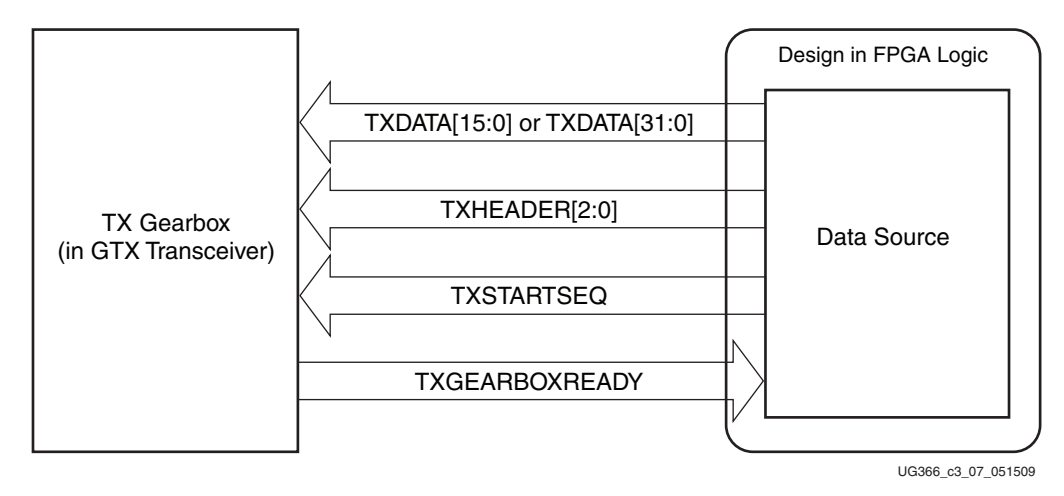

*Figure 3-17:* **TX Gearbox in Internal Sequence Counter Mode**

The TXSTARTSEQ input indicates to the TX gearbox when the first byte of data after a reset is valid. TXSTARTSEQ is asserted High when the first byte of valid data is applied after a reset condition. The TXDATA and TXHEADER inputs must be held stable after reset, and TXSTARTSEQ must be held Low until data can be applied continuously.

There are no requirements on how long a user can wait before starting to transmit data. TXSTARTSEQ is asserted High along with the first two bytes/four bytes of valid data and not before. After the first bytes of data, TXSTARTSEQ can be held at any value that is convenient.

After data is driven, TXGEARBOXREADY is deasserted Low for either two TXUSRCLK2 cycles (4-byte mode) or three TXUSRCLK2 cycles (2-byte mode). [Figure 3-18](#page-152-0) and [Figure 3-19](#page-152-1) show the behavior of TXGEARBOXREADY for a 4-byte interface and a 2-byte interface, respectively. When TXGEARBOXREADY is deasserted Low, only one TXUSRCLK2 cycle remains before the data pipe must be stopped. The one-cycle latency is fixed and cannot be changed. After one cycle of latency, data must be held through four bytes (one TXUSRCLK2 cycle for 4-byte mode or two TXUSRCLK2 cycles for 2-byte mode) and then data is continued to be driven. Only data must be held. TXGEARBOXREADY transitions High on the cycle where new data must be driven. For this mode of operation, the number of hold points is identical to when using the external sequence counter mode for 64B/67B and 64B/66B.

<span id="page-152-0"></span>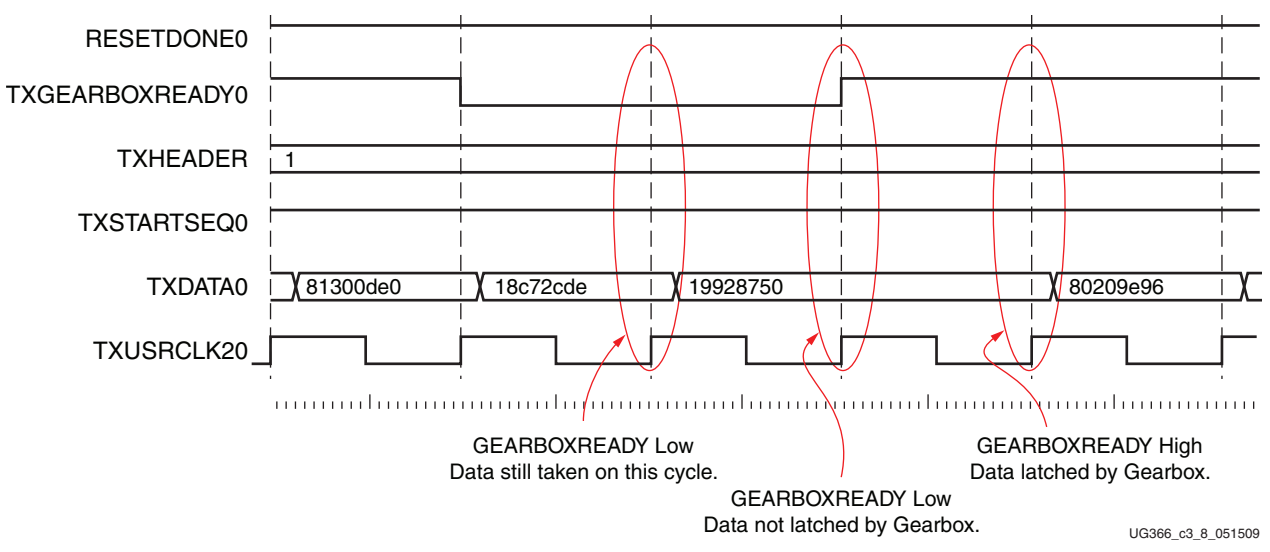

*Figure 3-18:* **TX Gearbox Internal Sequence Mode, 4-Byte Interface, 64B/67B**

<span id="page-152-1"></span>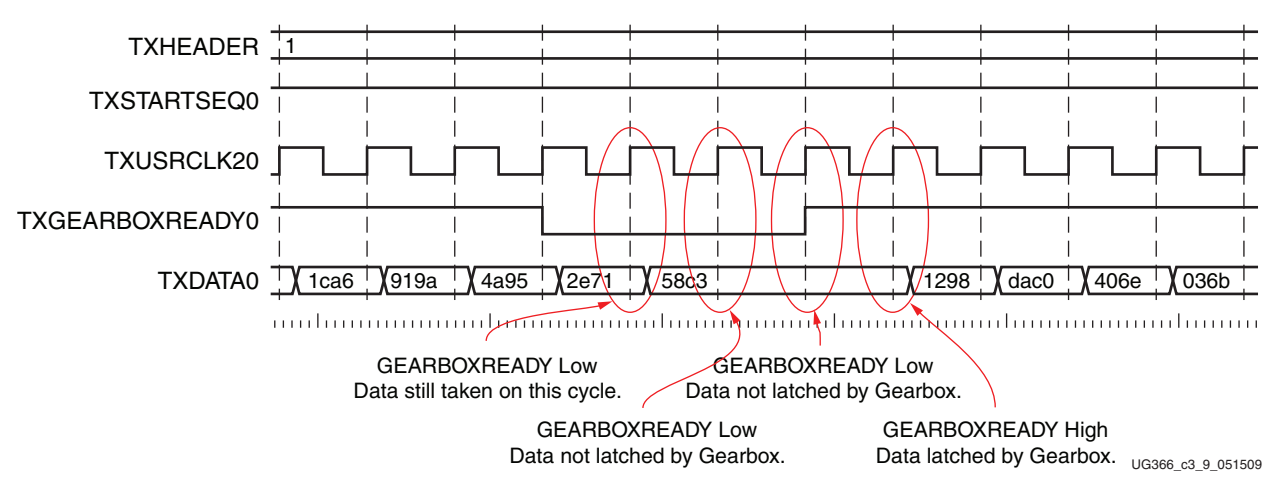

*Figure 3-19:* **TX Gearbox Internal Sequence Mode, 2-Byte Interface, 64B/66B**

The sequence of transmitting data for the internal sequence counter mode is:

- 1. Hold TXSTARTSEQ Low.
- 2. Assert TXRESET and wait until the reset cycle is completed.
- 3. TXGEARBOXREADY goes High.
- 4. During reset, place the appropriate header data on TXHEADER and the initial data on TXDATA. This state can be held indefinitely in readiness for data transmission.
- 5. Drive TXSTARTSEQ High and place the first valid header information on TXHEADER and data on TXDATA.
- 6. Continue to drive header information and data until TXGEARBOXREADY goes Low.
- 7. When TXGEARBOXREADY goes Low, drive the last 2 (or 4) bytes of data and the header information (4-byte input mode).
- 8. Hold the data pipeline for four bytes of data (one TXUSRCLK2 cycle for a 4-byte input or two TXUSRCLK2 cycles for a 2-byte input).
- 9. On the next TXUSRCLK2 cycle, drive data on the TXDATA inputs. TXGEARBOXREADY is asserted High on the previous TXUSRCLK2 cycle.

# **TX Buffer**

## Functional Description

The GTX transceiver TX datapath has two internal parallel clock domains used in the PCS: the PMA parallel clock domain (XCLK) and the TXUSRCLK domain. To transmit data, the XCLK rate must match the TXUSRCLK rate, and all phase differences between the two domains must be resolved. [Figure 3-20](#page-153-0) shows the XCLK and TXUSRCLK domains.

<span id="page-153-0"></span>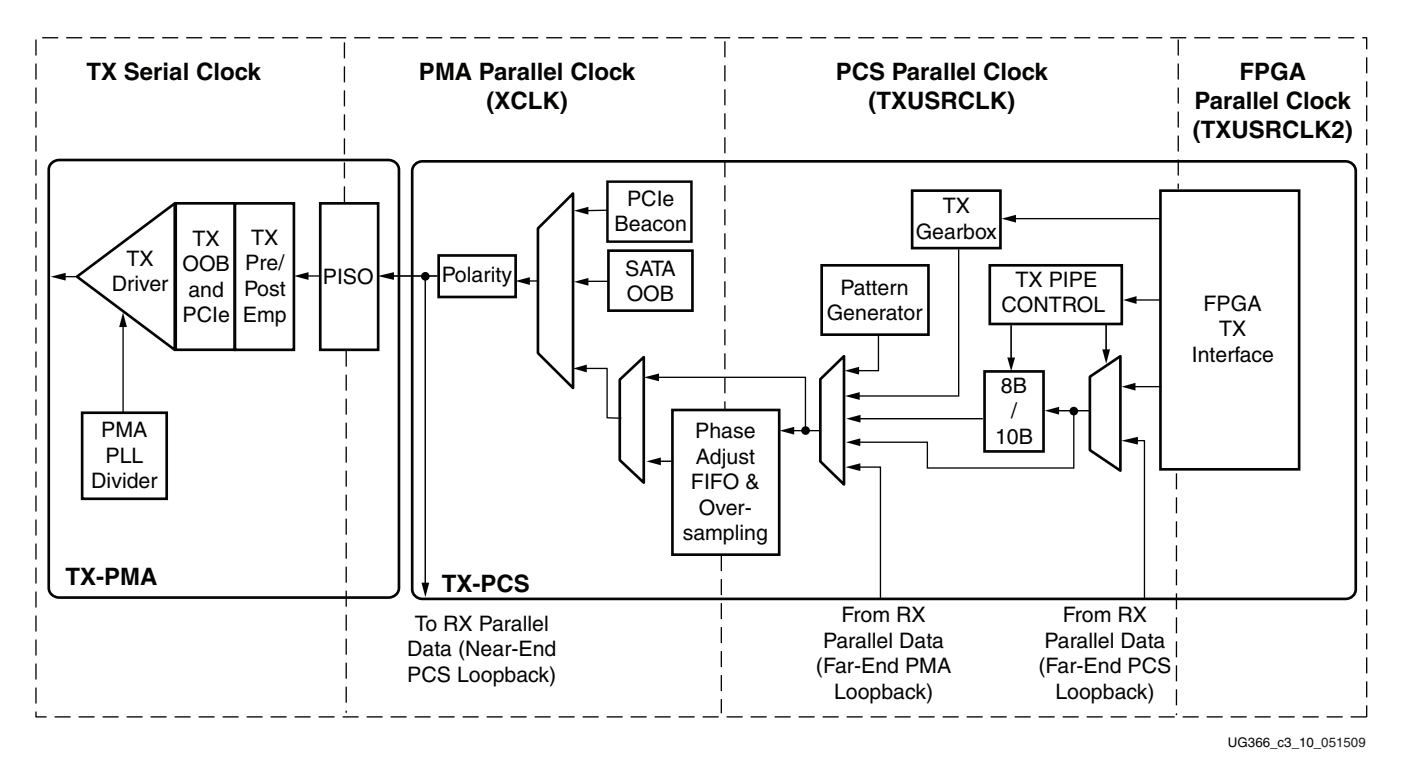

*Figure 3-20:* **TX Clock Domains**

The GTX transceiver transmitter includes a TX buffer and a TX phase-alignment circuit to resolve phase differences between the PMACLK and TXUSRCLK domains. All TX datapaths must use these circuits. [Table 3-15](#page-153-1) shows trade-offs between buffering and phase alignment.

<span id="page-153-1"></span>*Table 3-15:* **Buffering vs. Phase Alignment**

|             | <b>TX Buffer</b>                                                             | <b>TX Phase Alignment</b>                                                                                                    |
|-------------|------------------------------------------------------------------------------|----------------------------------------------------------------------------------------------------|
| Ease of Use | The TX buffer is used when<br>possible. It is robust and easy<br>to operate. | Phase alignment requires extra logic and additional constraints on<br>clock sources. TXOUTCLK cannot be used unless the<br>TXOUTCLK_CTRL attribute is set to "TXPLLREFCLK_DIV1" or<br>"TXPLLREFCLK_DIV2". |
| Latency     | If low latency is critical, the<br>TX buffer must be bypassed.               | Phase alignment uses fewer registers in the datapath.                                                                                                    |

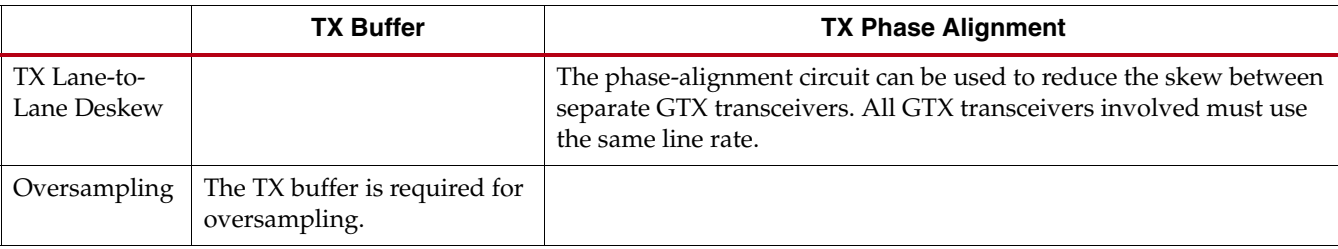

#### *Table 3-15:* **Buffering vs. Phase Alignment** *(Cont'd)*

## Ports and Attributes

[Table 3-16](#page-154-0) defines the TX buffer ports.

### <span id="page-154-0"></span>*Table 3-16:* **TX Buffer Ports**

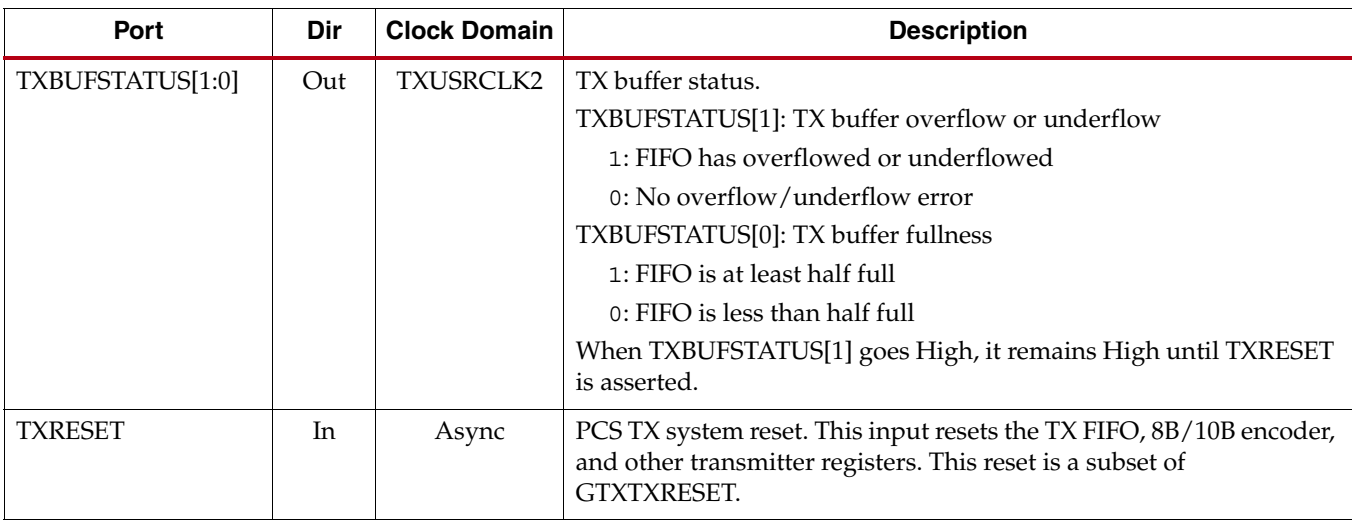

[Table 3-16](#page-154-0) defines the TX buffer attributes.

#### *Table 3-17:* **TX Buffer Attributes**

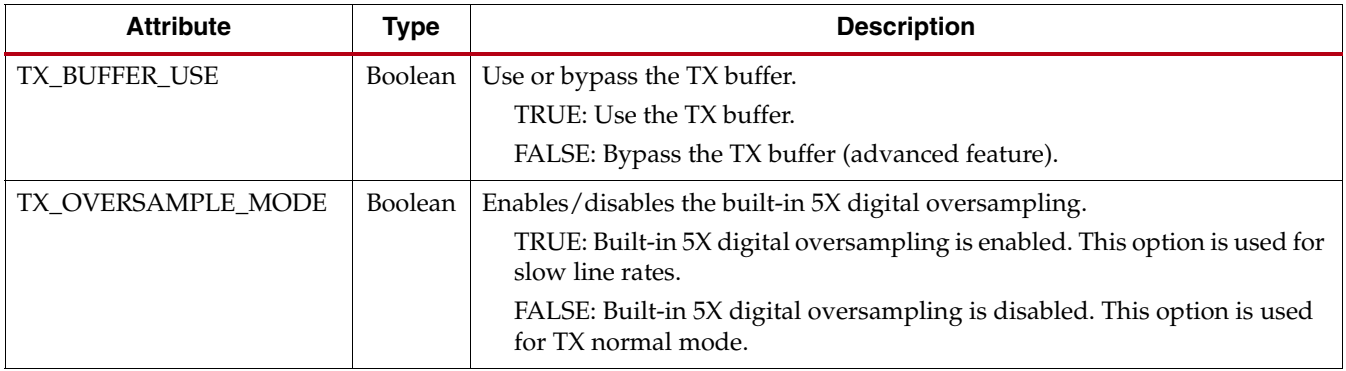

# Using the TX Buffer

To use the TX buffer to resolve phase differences between the domains, TX\_BUFFER\_USE must be set to TRUE. The buffer should be reset whenever TXBUFSTATUS indicates an overflow or an underflow. The buffer can be reset using GTXTXRESET or TXRESET. Assertion of GTXTXRESET triggers a sequence that resets the entire TX of the GTX transceiver.

## Using the TX Buffer for Oversampling Mode

When oversampling is enabled (OVERSAMPLE\_MODE = TRUE), the TX buffer is used for bit interpolation and must always be active. See [TX Oversampling, page 167](#page-166-0) for more information about built-in 5X oversampling.

# <span id="page-155-1"></span>**TX Buffer Bypass**

## Functional Description

Bypassing the TX buffer is an advanced feature of the Virtex-6 FPGA GTX transceivers. The TX phase-alignment circuit is used to adjust the phase difference between the PMA parallel clock domain (XCLK) and the TXUSRCLK domain when the TX buffer is bypassed. [Figure 3-20, page 154](#page-153-0) shows the XCLK and USRCLK domains. [Table 3-15,](#page-153-1)  [page 154](#page-153-1) shows the trade-offs between the buffer and the buffer bypass modes.

The system margin in TX Buffer Bypass mode depends on the TXUSRCLK frequency and the model. To enhance the system margin for better compensation to temperature and/or voltage variation, additional requirements on the clocking use model must be met. These requirements are described in the section [Transmit Fabric Clocking Use Model for TX](#page-161-0)  [Buffer Bypass, page 162.](#page-161-0)

To ensure that the TXOUTCLK output port operates at the desired frequency in TX buffer bypass mode, all of the following conditions must be met:

- When the TX PLL supplies the clock for the TX datapath (TX\_CLK\_SOURCE = "TXPLL"):
	- The transmitter reference clock must always be toggling
	- TXPLLPOWERDOWN must be tied Low
- When the RX PLL supplies the clock for the TX datapath  $(TX_CCLK_SOURCE =$ "RXPLL"):
	- The receiver reference clock must always be toggling
	- RXPLLPOWERDOWN must be tied Low
- GTXTXRESET, GTXRXRESET, PLLTXRESET, and PLLRXRESET must not be tied High.

For transceivers that are not instantiated in the user design, the ISE® software, version 12.1 or later, automatically ensures that the TXOUTCLK performance is preserved for future use. MGTAVCC must be supplied to these transceivers. Refer to [Managing Unused GTX](#page-275-0)  [Transceivers, page 276](#page-275-0) for more information.

## Ports and Attributes

[Table 3-18](#page-155-0) defines the TX buffer bypass ports.

<span id="page-155-0"></span>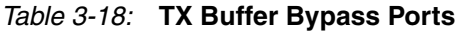

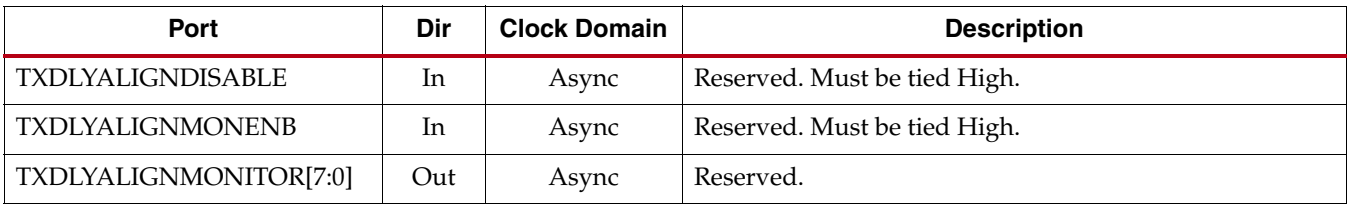

*Table 3-18:* **TX Buffer Bypass Ports** *(Cont'd)*

| Port                      | Dir            | <b>Clock Domain</b> | <b>Description</b>                                                                                                    |
|---------------------------|----------------|---------------------|----------------------------------------------------------------------------------------------------|
| <b>TXDLYALIGNOVERRIDE</b> | In             | Async               | Reserved. Must be tied Low.                                                                                                    |
| TXDLYALIGNRESET           | In             | Async               | Reserved. Must be tied High.                                                                                                    |
| TXDLYALIGNUPDSW           | In             | Async               | Reserved. Use recommended values from the Virtex-6<br>FPGA GTX Transceiver Wizard.                                                                                                    |
| <b>TXENPMAPHASEALIGN</b>  | In             | Async               | When activated, the GTX transceiver transmitter can align<br>its XCLK with its TXUSRCLK. This also allows the XCLKs<br>in multiple GTX transceiver transmitters to be<br>synchronized to reduce TX skew between them.                                                                                                    |
| <b>TXOUTCLK</b>           | Out            | N/A                 | This output is the recommended clock to the FPGA logic.<br>The TXOUTCLK_CTRL attribute is the input selector for<br>TXOUTCLK. When TXOUTCLK is used as the clock<br>source for TXUSRCLK in TX buffer bypass mode,<br>TXOUTCLK_CTRL must select either<br>TXPLLREFCLK_DIV1 or TXPLLREFCLK_DIV2 for TX<br>phase alignment to be effective.                                                                                                    |
| <b>TXPLLLKDET</b>         | Out            | Async               | Indicates that the VCO rate is within acceptable tolerances<br>of the desired rate when High. The GTX transceiver does<br>not operate reliably until this condition is met.                                                                                                    |
| <b>TXPLLLKDETEN</b>       | In             | Async               | Enables the TX PLL lock detector. It must be tied High.                                                                                                    |
| <b>TXPMASETPHASE</b>      | I <sub>n</sub> | Async               | When activated, TXPMASETPHASE aligns XCLK with<br>TXUSRCLK allowing the TX buffer to be bypassed. While<br>TXPMASETPHASE is High, the phase of XCLK generally<br>changes to affect its alignment with TXUSRCLK. This in<br>turn implies a change in phase on the TX serial lines,<br>which appears as temporary, occasional changes in the<br>nominal UI. Thus, the UI might be observed to vary by<br>several ps when TXPMASETPHASE is High. |
| <b>TXUSRCLK</b>           | In             | N/A                 | Use this port to provide a clock for the internal TX PCS<br>datapath. The rate for TXUSRCLK depends on<br>TX_DATA_WIDTH.                                                                                                    |

[Table 3-19](#page-157-0) defines the TX buffer bypass attributes.

<span id="page-157-0"></span>*Table 3-19:* **TX Buffer Bypass Attributes**

| <b>Attribute</b>        | <b>Type</b>      | <b>Description</b>                                                                                                    |
|-------------------------|------------------|----------------------------------------------------------------------------------------------------|
| POWER_SAVE              | 10-bit<br>Binary | POWER_SAVE[4]:<br>Mux select for the TXOUTCLK output clock. Must be tied to 1'b1.<br>1'b0: Use the TX Delay Aligner<br>1'b1: Bypass the TX Delay Aligner                                                                                                    |
|                         |                  | POWER_SAVE[5]:<br>Mux select for the RXRECCLK output clock. Must be tied to 1'b1 when<br>RX buffer is used (RX_BUFFER_USE = TRUE). When RX buffer is<br>bypassed, refer to Using the RX Phase Alignment Circuit to Bypass the<br>Buffer, page 234.<br>1'b0: Use the RX Delay Aligner<br>1'b1: Bypass the RX Delay Aligner |
|                         |                  | All other bits are reserved. Use recommended values from the Virtex-<br>6 FPGA GTX Transceiver Wizard.                                                                                                    |
| TX_BUFFER_USE           | Boolean          | Use or bypass the TX buffer.<br>TRUE: Use the TX buffer (normal mode).<br>FALSE: Bypass the TX buffer (advanced feature).                                                                                                    |
| TX_BYTECLK_CFG[5:0]     | 6-bit Hex        | Reserved. Use only recommended values from the Virtex-6 FPGA GTX<br>Transceiver Wizard.                                                                                                    |
| TX_DATA_WIDTH           | Integer          | Sets the transmitter external data width<br>8/10: 1-byte interface<br>16/20: 2-byte interface<br>32/40: 4-byte interface<br>If 8B10B is used, this attribute must be a multiple of 10.                                                                                                    |
| TX_DLYALIGN_CTRINC      | 4-bit<br>Binary  | Reserved. Use only recommended values from the Virtex-6 FPGA GTX<br>Transceiver Wizard.                                                                                                    |
| TX_DLYALIGN_LPFINC      | 4-bit<br>Binary  | Reserved. Use only recommended values from the Virtex-6 FPGA GTX<br>Transceiver Wizard.                                                                                                    |
| TX_DLYALIGN_MONSEL      | 3-bit<br>Binary  | Reserved. Use only recommended values from the Virtex-6 FPGA GTX<br>Transceiver Wizard.                                                                                                    |
| TX_DLYALIGN_OVRDSETTING | 8-bit<br>Binary  | Sets the overdrive value for the TX delay aligner. This attribute takes<br>effect when TXDLYALIGNOVERRIDE is driven High.                                                                                                    |
| TX_PMADATA_OPT          | 1-bit<br>Binary  | This attribute controls the inverter that optimizes the clock path within<br>the GTX transceiver for different mode of operations. The attribute<br>must be set as follows:<br>0: Use when TX_BUFFER_USE = TRUE<br>1: Use when TX_BUFFER_USE = FALSE                                                                      |

#### *Table 3-19:* **TX Buffer Bypass Attributes** *(Cont'd)*

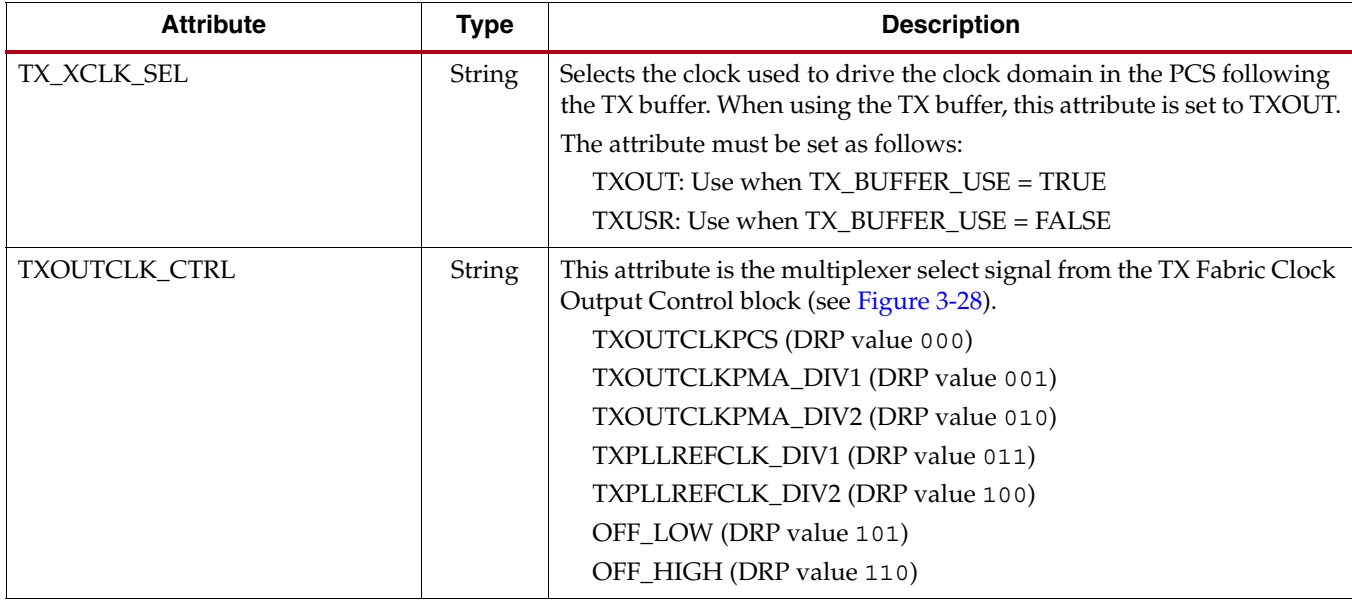

## Using the TX Phase-Alignment Circuit to Bypass the Buffer

To use the TX phase-alignment circuit, follow these steps:

- 1. Set the following attributes with their values as follows:
	- a. Set TXOUTCLK\_CTRL to use either TXPLLREFCLK\_DIV2 or TXPLLREFCLK\_DIV1
	- b. Set TX\_XCLK\_SEL to TXUSR
	- c. Set TX\_BUFFER\_USE to FALSE
	- d. Set TX\_PMADATA\_OPT to 1'b1
- 2. After power-on, make sure TXPMASETPHASE and TXENPMAPHASEALIGN are driven Low.
- 3. Apply GTXTXRESET and wait for TXRESETDONE to go High.
- 4. Drive TXENPMAPHASEALIGN High.

Keep TXENPMAPHASEALIGN High unless the phase-alignment procedure must be repeated. Driving TXENPMAPHASEALIGN Low causes phase alignment to be lost.

- 5. Wait 32 TXUSRCLK2 clock cycles and then drive TXPMASETPHASE High.
- 6. Wait the number of required TXUSRCLK2 clock cycles as specified in [Table 3-20,](#page-158-0) and then drive TXPMASETPHASE Low. The phase of the PMACLK is now aligned with TXUSRCLK.

#### <span id="page-158-0"></span>*Table 3-20:* **Number of Required TXUSRCLK2 Clock Cycles for Driving TXPMASETPHASE High**

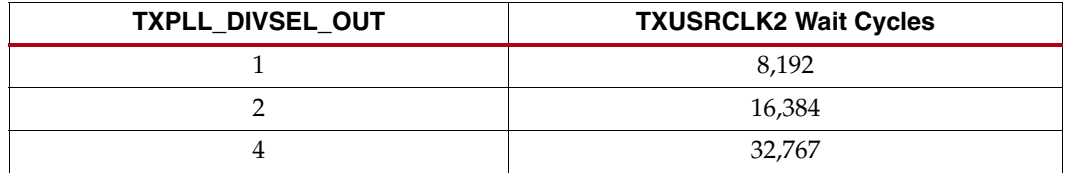

The phase-alignment procedure must be redone if any of the following conditions occur:

- GTXTXRESET is asserted
- TXPLLPOWERDOWN is deasserted
- The clocking source changed
- The line rate of the GTX transceiver TX changed

[Figure 3-21](#page-159-0) shows the TX phase-alignment procedure. See [Table 3-20](#page-158-0) for the required TXUSRCLK2 clock cycles in asserting TXPMASETPHASE High.

<span id="page-159-0"></span>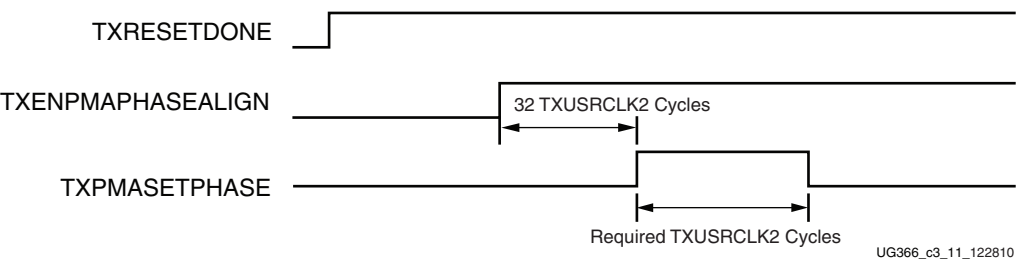

*Figure 3-21:* **TX Phase Alignment Procedure after GTXTXRESET**

## <span id="page-159-1"></span>TX Phase Alignment after Rate Change Use Mode

After a line rate change and if the TX buffer is bypassed, it is necessary to perform TX phase alignment and reset the TX PLL output clock divider. The main difference between the TX phase-alignment procedure after a reset and after a rate change is holding TXENPMAPHASEALIGN asserted after the rate change.

The steps for an example TX phase-alignment after a rate change are:

1. In non PCI Express mode, a TX rate change completion occurs when a TXRATEDONE pulse is detected.

In PCI Express mode, a TX rate change completion occurs when a PHYSTATUS pulse is detected following a TXRATEDONE pulse.

After PHYSTATUS pulse is detected, assert GTXTEST[1] for 16 TXUSRCLK2 cycles to reset the TX PLL output clock divider.

- 2. Hold TXENPMAPHASEALIGN asserted.
- 3. Wait for at least 32 TXUSRCLK2 cycles.
- 4. Assert TXPMASETPHASE for the required TXUSRCLK2 cycles specified in [Table 3-20.](#page-158-0)
- 5. Assert the TXRESET pulse and wait for TXRESETDONE to be asserted.
- 6. For PCI Express mode, the "USER\_PHYSTATUS" user signal must be generated and used as PIPE PHYSTATUS. Under normal operation, USER\_PHYSTATUS follows the GTX transceiver PHYSTATUS signal. During rate change and subsequent TX phase alignment, USER\_PHYSTATUS must gate the GTX transceiver PHYSTATUS and delay its assertion until after the TX phase alignment sequence is completed.

For non PCI Express mode, a "SYNC\_DONE" user signal, which behaves like USER\_PHYSTATUS, can be asserted to indicate TX phase-alignment completion.

[Figure 3-22](#page-160-0) shows the TX phase alignment after a rate change.

<span id="page-160-0"></span>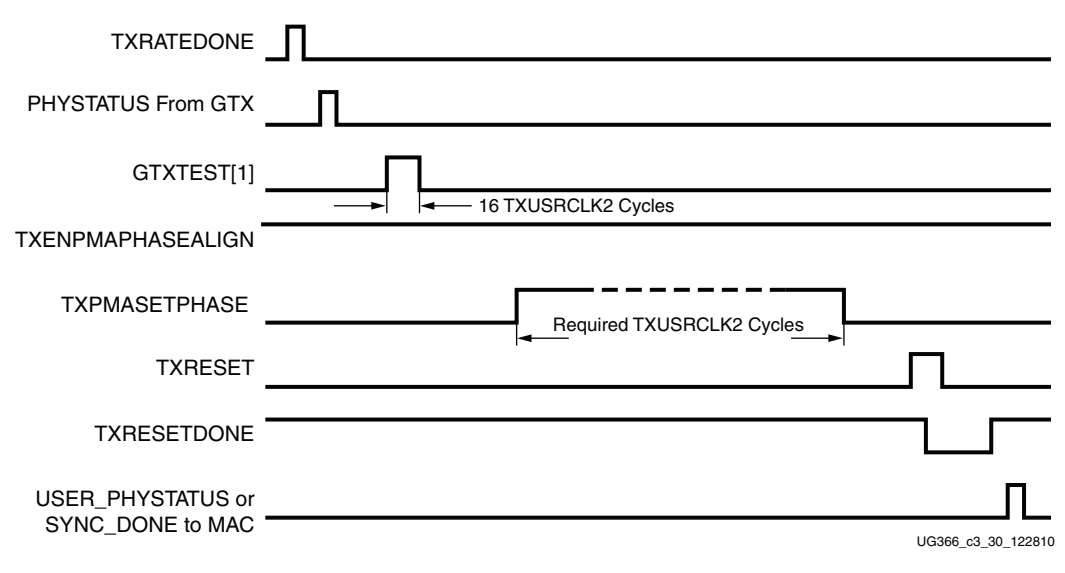

*Figure 3-22:* **TX Phase Alignment After Rate Change**

*Note:* PHYSTATUS and USER\_PHYSTATUS are used in PCI Express mode. USER\_PHYSTATUS is a gated version of PHYSTATUS from the GTX transceiver TX. It is recommended that PHYSTATUS indicating a rate change completion is gated to the Media Access Layer (MAC) during TX phase alignment. TXENPMAPHASEALIGN must remain asserted after a rate change.

## Using the TX Phase Alignment Circuit to Minimize TX Lane-to-Lane Skew

The TX phase-alignment circuit can also be used to minimize skew between GTX transceivers. [Figure 3-23](#page-160-1) shows how the phase-alignment circuit can reduce lane skew by aligning the PMACLK domains of multiple GTX transceivers to a common clock.

[Figure 3-23](#page-160-1) shows multiple lanes running before and after phase alignment to a common clock. Before phase alignment, all PMACLKs have an arbitrary phase difference, but after alignment, the only phase difference is the skew for the common clock, and all data is transmitted simultaneously as long as the datapath latency is matched.

<span id="page-160-1"></span>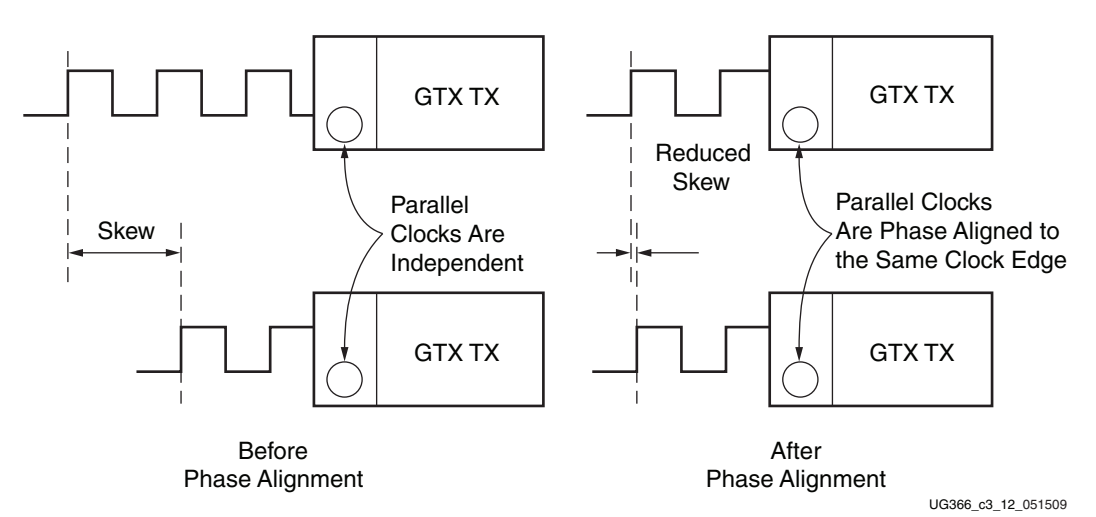

*Figure 3-23:* **TX Phase Alignment Circuit to Reduce Lane Skew**

For phase alignment to be effective, TXUSRCLK and TXUSRCLK2 for all GTX transceivers must come from the same source and must be routed through a low-skew clocking resource (such as BUFG,BUFR or MMCM). When TXOUTCLK is used as the clock source in TX buffer bypass mode, TXOUTCLK\_CTRL must select either TXPLLREFCLK\_DIV1 or TXPLLREFCLK DIV2. Refer to [Figure 3-5, page 134,](#page-133-0) [Figure 3-6, page 135,](#page-134-0) and Figure 3-7, [page 136](#page-135-0) for additional examples on how TXUSRCLK and TXUSRCLK2 signals should be driven for low-skew operation.

## <span id="page-161-0"></span>Transmit Fabric Clocking Use Model for TX Buffer Bypass

The system margin in TX Buffer Bypass mode depends on the following:

- TXUSRCLK frequency (See [Equation 3-1\)](#page-128-0)
- Clocking resources used to generate TXUSRCLK from TXOUTCLK (BUFG, BUFR or MMCM)

[Table 3-21](#page-161-2) describes the required clocking use model when bypassing the TX Buffer as a function of the line rate and the internal Data Width. To enhance the system margin for better compensation to Temperature and/or Voltage drift, these requirements must be met.

<span id="page-161-2"></span>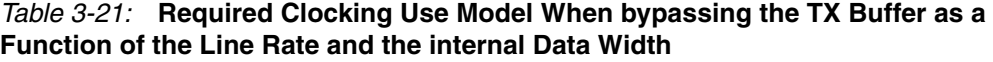

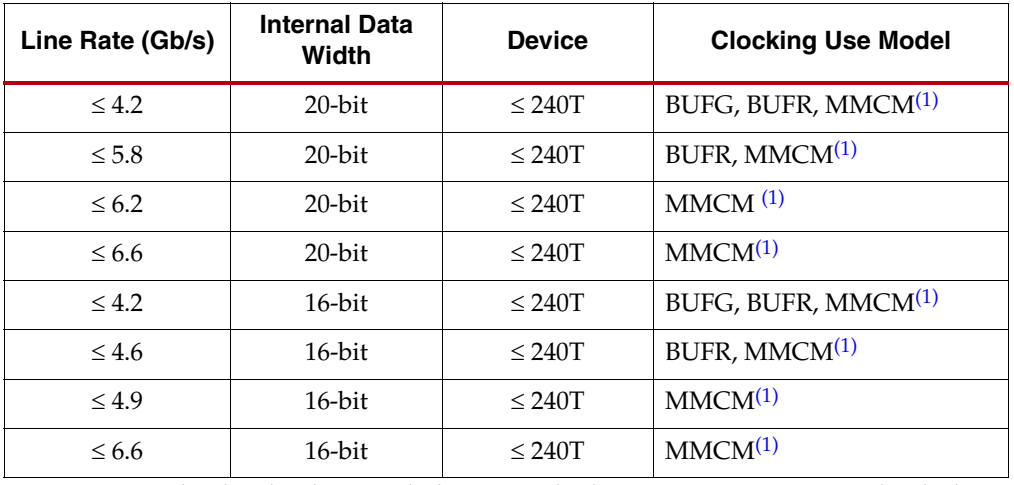

<span id="page-161-1"></span>1. MMCM must be placed in the same clock region as the driving GTX transceiver. For details about placement constraints and restrictions on clocking resources (BUFG, BUFR, MMCM, etc.), refer to the *Virtex-6 FPGA Clocking Resources User Guide*.

[FPGA TX Interface](#page-127-0) describes these clocking use models in detail. Figures [Figure 3-2](#page-131-0) and [Figure 3-5](#page-133-0) describe the clocking use model with BUFG and BUFR. Figures [Figure 3-3](#page-131-1) and [Figure 3-6](#page-134-0) describe the clocking use model with MMCM.

# **TX Pattern Generator**

## Functional Description

Pseudo-random bit sequences (PRBS) are commonly used to test the signal integrity of high-speed links. These sequences appear random but have specific properties that can be used to measure the quality of a link. The GTX transceiver pattern generator block can generate several industry-standard PRBS patterns listed in [Table 3-22.](#page-162-0)

| Name           | Polynomial            | <b>Length of Sequence</b> | <b>Descriptions</b>                                                                                                    |
|----------------|-----------------------|---------------------------|----------------------------------------------------------------------------------------------------|
| PRBS-7         | $1 + X^6 + X^7$       | $2^7 - 1$ bits            | Used to test channels with 8B/10B.                                                                                                    |
| PRBS-15        | $1 + X^{14} + X^{15}$ | $2^{15} - 1$ bits         | ITU-T Recommendation O.150, Section 5.3. PRBS-15 is often<br>used for jitter measurement as it is the longest pattern the<br>Agilent DCA-J sampling scope can handle.                |
| PRBS-23        | $1 + X^{18} + X^{23}$ | $2^{23} - 1$ bits         | ITU-T Recommendation O.150, Section 5.6. PRBS-23 is often<br>used for non-8B/10B encoding scheme. One of the<br>recommended test patterns in the SONET specification.                |
| <b>PRBS-31</b> | $1 + X^{28} + X^{31}$ | $2^{31} - 1$ bits         | ITU-T Recommendation O.150, Section 5.8. PRBS-31 is often<br>used for non-8B/10B encoding scheme. A recommended PRBS<br>test pattern for 10 Gigabit Ethernet. See IEEE 802.3ae-2002. |

<span id="page-162-0"></span>*Table 3-22:* **Supported PRBS Pattern**

In addition to PRBS patterns, the GTX transceiver supports 20 UI (or 16 UI) and 2 UI square wave test patterns and PCI Express compliant pattern generation. Clocking pattern is usually used to check PLL random jitter often done with a spectrum analyzer.

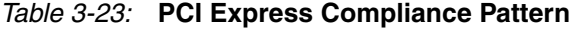

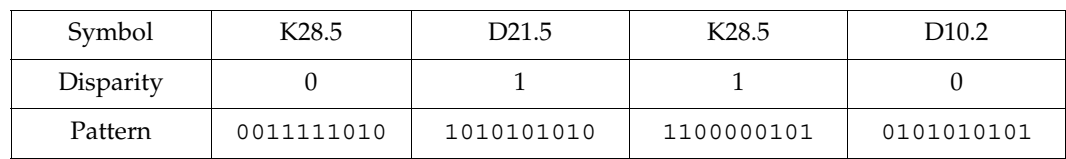

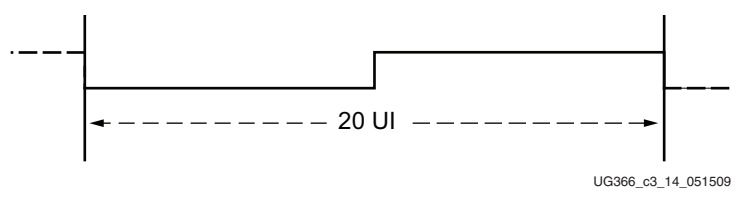

*Figure 3-24:* **20 UI Square Wave**

Error insertion function is supported to verify link connection and also for jitter tolerance test. When inverted PRBS pattern is necessary, use TXPOLARITY signal to control polarity.

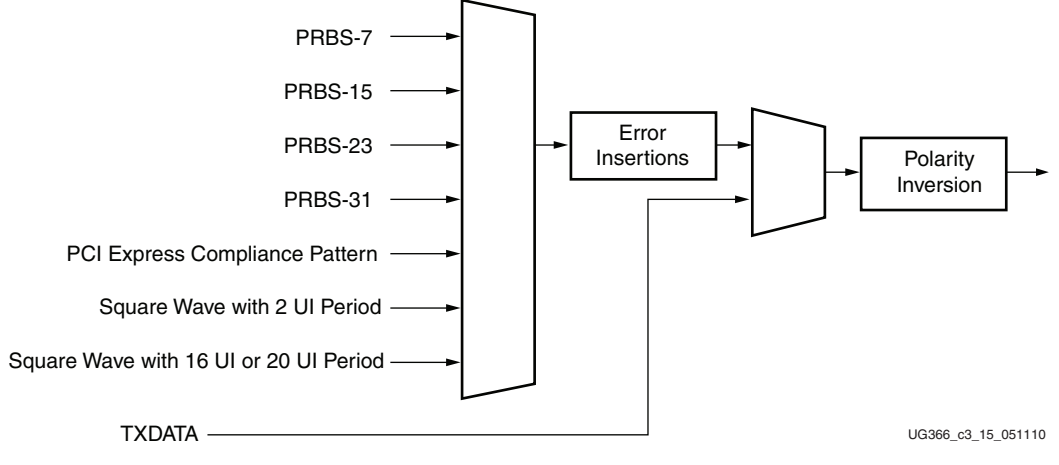

*Figure 3-25:* **TX Pattern Generator Block**

## Ports and Attributes

[Table 3-24](#page-164-0) defines the pattern generator ports.

#### <span id="page-164-0"></span>*Table 3-24:* **Pattern Generator Ports**

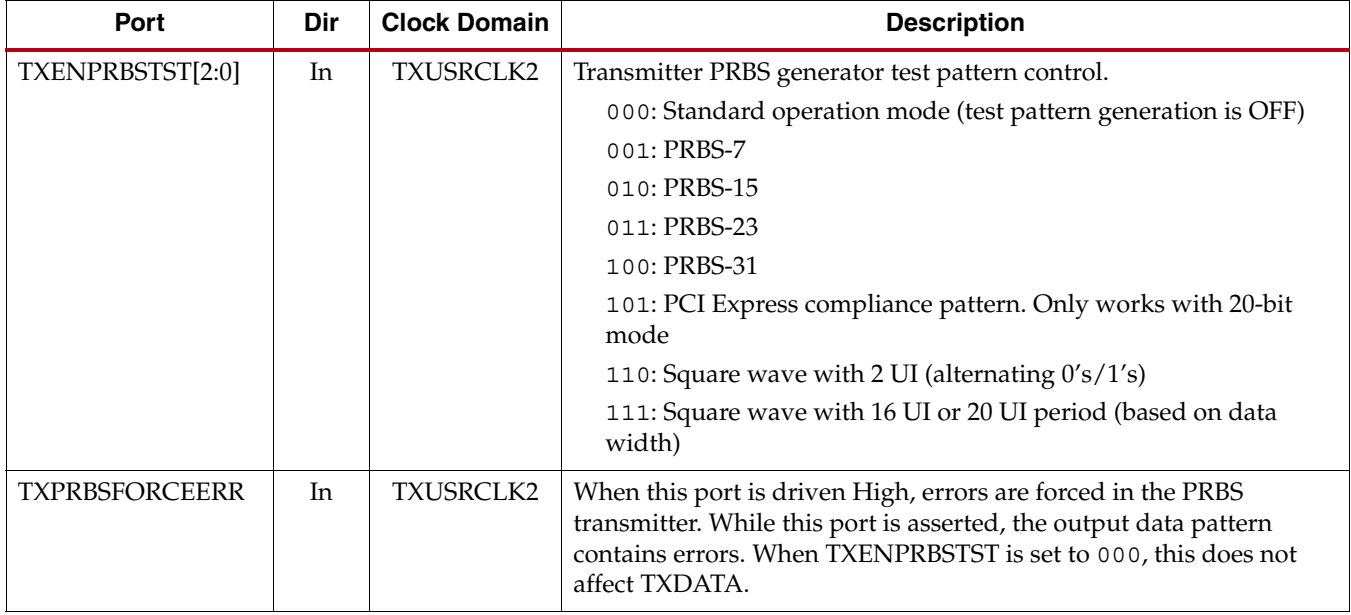

[Table 3-25](#page-164-1) defines the pattern generator attribute.

#### <span id="page-164-1"></span>*Table 3-25:* **Pattern Generator Attribute**

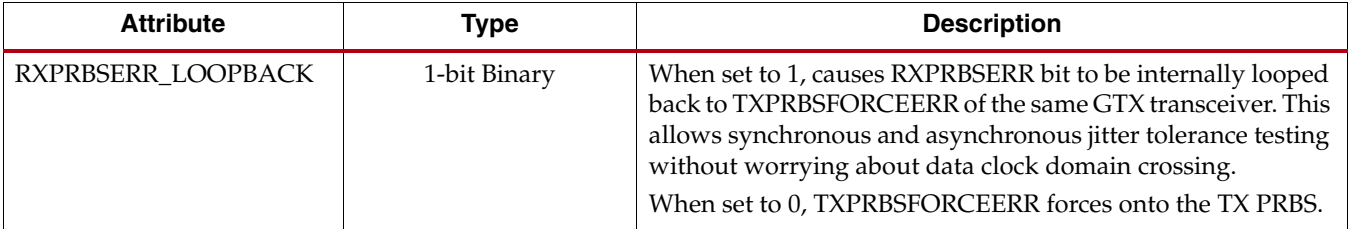

### Use Models

The pattern generation and check function are usually used for verifying link quality test and also for jitter tolerance test. For link quality testing, choose test pattern by setting TXENPRBSTST and RXENPRBSTST to non-000, and set RXPRBSERR\_LOOPBACK to 0 [\(Figure 3-26\)](#page-165-0). Only the PRBS pattern is recognized by the RX pattern checker.

<span id="page-165-0"></span>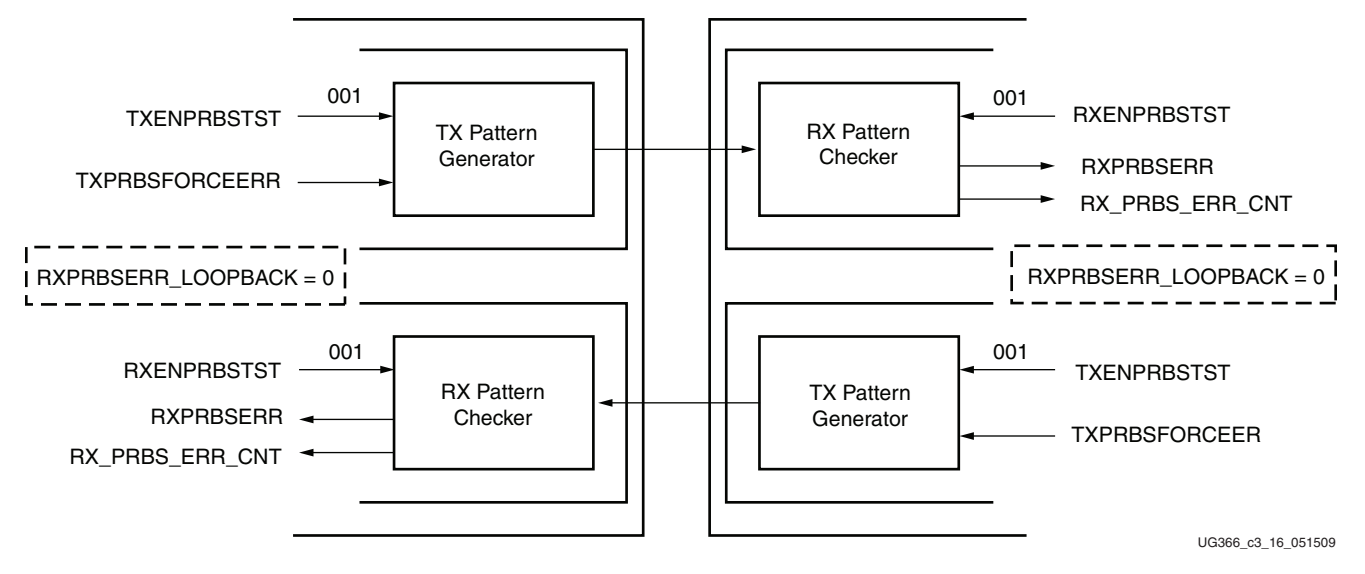

*Figure 3-26:* **Link Test Mode with a PRBS-7 Pattern**

To calculate accurately the receiver's BER (bit error rate), an external jitter tolerance tester should be used. For the test, the GTX transceiver should loop received error status back through the transmitter by setting RXPRBSERR\_LOOPBACK to 1 [\(Figure 3-27](#page-165-1)). The same setting should be applied to RXENPRBSTST and TXENPRBSTST.

<span id="page-165-1"></span>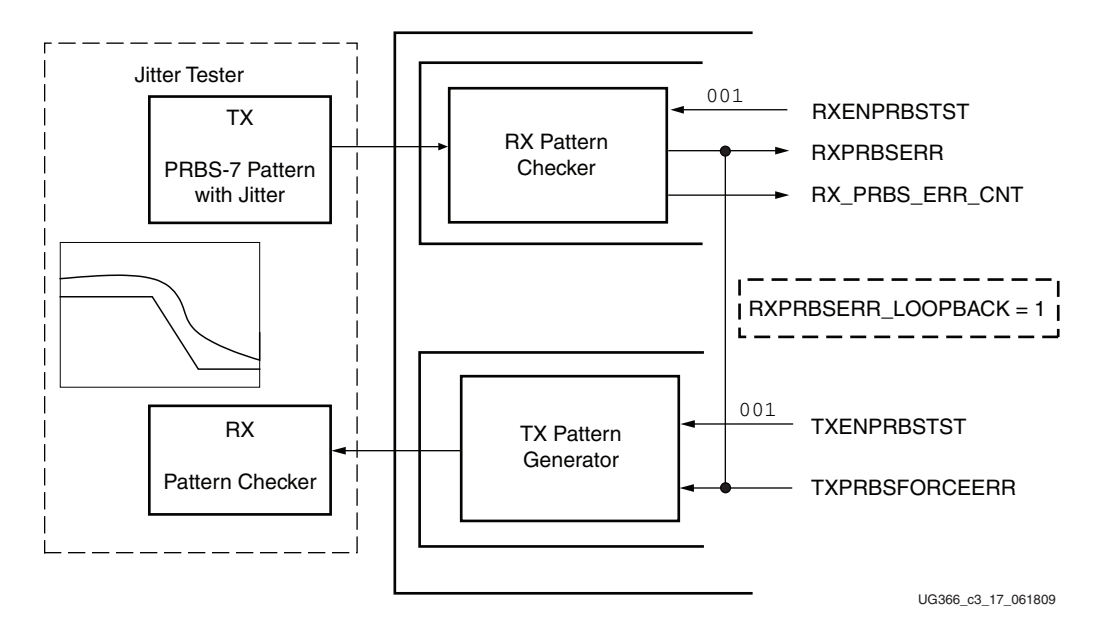

*Figure 3-27:* **Jitter Tolerance Test Mode with a PRBS-7 Pattern**

# <span id="page-166-0"></span>**TX Oversampling**

## Functional Description

Each GTX transceiver includes built-in 5X oversampling to enable serial rates from 1/10th of the lower border of the frequency range of the TX PMA PLL up to 4/10th of the TX PMA PLL. The digital oversampling circuit takes parallel data from the user interface at five times the desired line rate and replicates the data bit five times before advancing to the next bit. The internal data width is automatically set to 20 bits when TX oversampling is enabled.

## Ports and Attributes

There are no TX oversampling ports.

[Table 3-26](#page-166-1) defines the TX oversampling attributes.

<span id="page-166-1"></span>*Table 3-26:* **TX Oversampling Attributes**

| <b>Attribute</b>   | Type    | <b>Description</b>                                                             |
|--------------------|---------|--------------------------------------------------------------------------------|
| TX OVERSAMPLE MODE | Boolean | This enables transmitter oversampling when TRUE, and 5X<br>oversampling is On. |
| TXPLL DIVSEL OUT   | Integer | TXPLL_DIVSEL_OUT must be set to 1 when using oversampling mode.                |

# **TX Polarity Control**

## Functional Description

The GTX transceiver includes a TX polarity control function to invert outgoing data from the PCS before serialization and transmission. The TXPOLARITY port is driven High to invert the polarity of outgoing data.

## Ports and Attributes

[Table 3-27](#page-166-2) defines the TX polarity control ports.

<span id="page-166-2"></span>*Table 3-27:* **TX Polarity Control Ports**

| Port              | Dir | <b>Clock Domain</b> | <b>Description</b>                                                       |
|-------------------|-----|---------------------|--------------------------------------------------------------------------|
| <b>TXPOLARITY</b> | In  | TXUSRCLK2           | The TX polarity port is used to invert the polarity<br>of outgoing data. |
|                   |     |                     | 0: Not inverted. TXP is positive, and TXN is<br>negative.                |
|                   |     |                     | 1: Inverted. TXP is negative, and TXN is<br>positive.                    |

There are no TX polarity control attributes.

# Using TX Polarity Control

If the TXP/TXN differential traces are swapped on a board, tie TXPOLARITY High.

# **TX Fabric Clock Output Control**

## Functional Description

The TX Fabric Clock Output Control block has two main components: serial clock divider control and parallel clock divider and selector control. The clock divider and selector details are illustrated in [Figure 3-28](#page-167-0).

<span id="page-167-0"></span>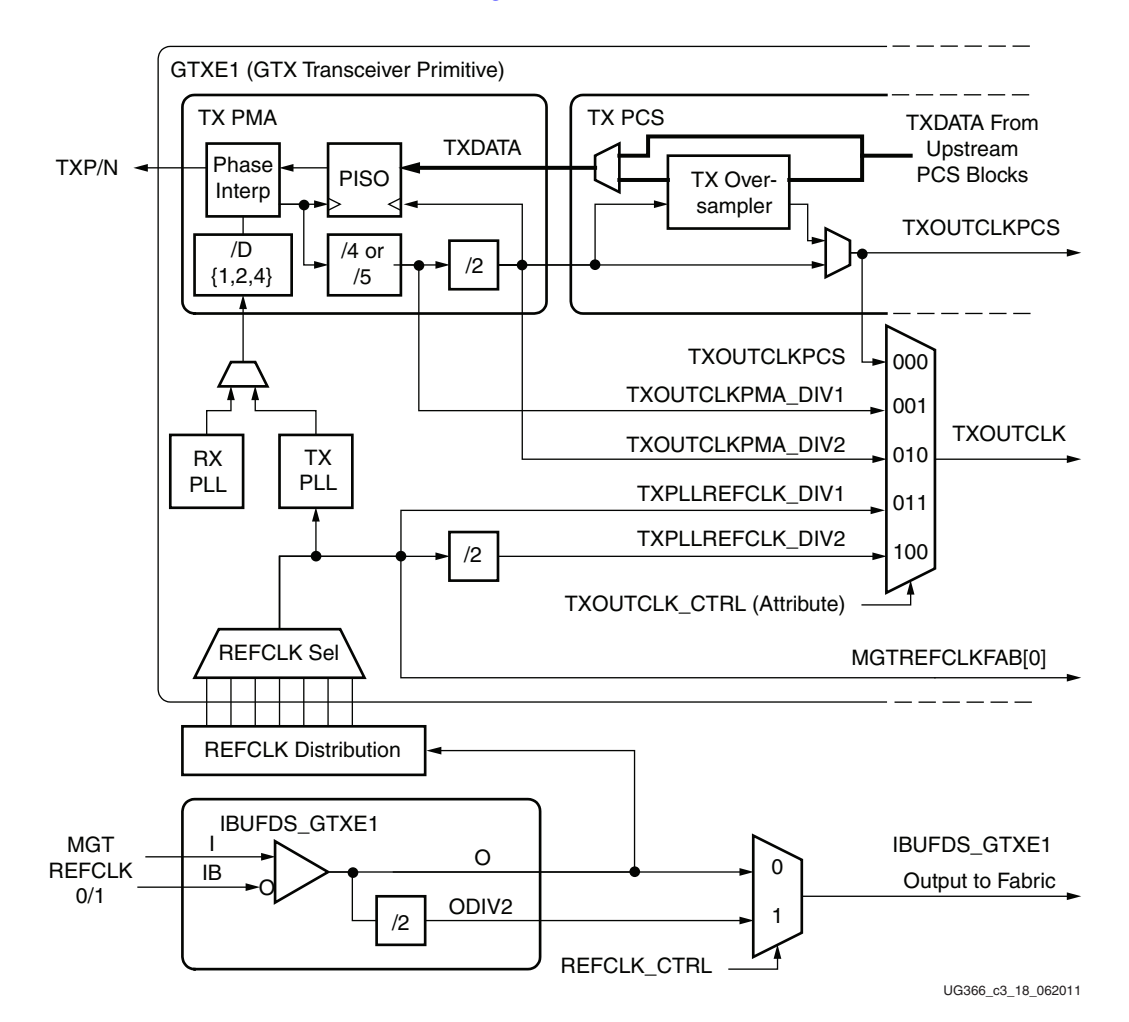

*Figure 3-28:* **TX Serial and Parallel Clock Divider Detail**

Notes relevant to [Figure 3-28:](#page-167-0)

- 1. TXOUTCLKPCS and MGTREFCLKFAB[0] are redundant outputs. Use TXOUTCLK for new designs.
- 2. The REFCLK\_CTRL option is controlled automatically by software and is not user selectable. The user can only route one of IBUFDS\_GTXE1's O or ODIV2 outputs to the fabric.
- 3. IBUFDS\_GTXE1 is a redundant output for additional clocking scheme flexibility.
- 4. The RX PLL resides in the RX portion of the same GTX transceiver. It can be used in place of the TX PLL for low-power operation.
- 5. The selection of the /4 or /5 divider block is dependent on TX\_DATA\_WIDTH (see [Table 3-1, page 128](#page-127-1)):
	- $/4$  is selected when the internal data width is 16
	- $/5$  is selected when the internal data width is 20

For details about placement constraints and restrictions on clocking resources (MMCM, BUFGCTRL, IBUFDS\_GTXE1, BUFG, etc.), refer to the *Virtex-6 FPGA Clocking Resources User Guide*.

### Serial Clock Divider

Each transmitter PMA module has a D divider that divides down the clock from the PLL for lower line rate support. This divider can be set statically for applications with a fixed line rate or it can be changed dynamically for protocols with multiple line rates.

To use the D divider in fixed line rate applications, the TXPLL\_DIVSEL\_OUT attribute must be set to the appropriate value, and the TXRATE port needs to be tied to 00.

To use the D divider in multiple line rate applications, the TXRATE port is used to dynamically select the D divider value. The TXPLL\_DIVSEL\_OUT attribute and the TXRATE port must select the same D divider value upon device configuration. After device configuration, the TXRATE is used to dynamically change the D divider value.

The control for the serial divider is described in [Table 3-28](#page-168-0). For details about the line rate range per speed grade, refer to the *Virtex-6 FPGA Data Sheet*.

| <b>Line Rate Range</b><br>(Gb/s) | D Divider<br>Value | <b>Static Setting via Attribute</b>     | <b>Dynamic Control via Ports</b> |
|----------------------------------|--------------------|-----------------------------------------|----------------------------------|
| 2.40 to 6.60                     |                    | $TXPLL_DIVSEL_OUT = 1$<br>$TXRATE = 00$ | $TXRATE = 11$                    |
| 1.20 to $3.3$                    | 2                  | TXPLL DIVSEL $OUT = 2$<br>$TXRATE = 00$ | $TXRATE = 10$                    |
| $0.60 \text{ to } 1.65$          | 4                  | TXPLL DIVSEL OUT $=4$<br>$TXRATE = 00$  | $TXRATE = 01$                    |

<span id="page-168-0"></span>*Table 3-28:* **TX PLL Output Divider Setting**

#### Parallel Clock Divider and Selector

The parallel clock outputs from the TX Fabric Clock Output Control block can be used as a fabric logic clock. The parallel clock divider block can output a 1-byte or 2-byte data width clock.

The recommended clock for the fabric is the TXOUTCLK from one of the GTX transceivers. It is also possible to bring the MGTREFCLK directly to the fabric and use as the fabric clock. TXOUTCLK is preferred for general applications as it has an output delay control used for applications that bypass the TX buffer for output lane deskewing or constant datapath delay. Refer to [TX Buffer Bypass, page 156](#page-155-1) for more details.

The TXOUTCLK\_CTRL attribute controls the input selector and allows the following clocks to be output via TXOUTCLK port:

• TXOUTCLKPCS: This clock should only be used when the TX Oversampling block is enabled. The TX Oversampling block divides down the TXOUTCLKPMA\_DIV2 clock to match the 5X oversampled data rate.

- TXOUTCLKPMA\_DIV1/DIV2: This is the divided down PLL clock after the TX phase interpolator and is used by the TX PCS block. The TX phase interpolator is used to match the phase of the internal clock to the FPGA logic clock in TX buffer bypass mode.
- TXPLLREFCLK\_DIV1/DIV2: This is the input reference clock to the TX PLL. TXPLLREFCLK is the recommended clock for general usage and is required for the TX buffer bypass mode.

The TXOUTCLKPMA\_DIV2 output is the 2-byte datapath frequency and is used when TXDATA is 2 bytes. The TXOUTCLKPMA\_DIV1 output is the 1-byte datapath frequency and is used when TXDATA is 1 byte.

## Ports and Attributes

[Table 3-29](#page-169-0) defines the TX Fabric Clock Output Control block ports.

<span id="page-169-0"></span>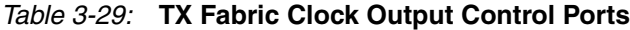

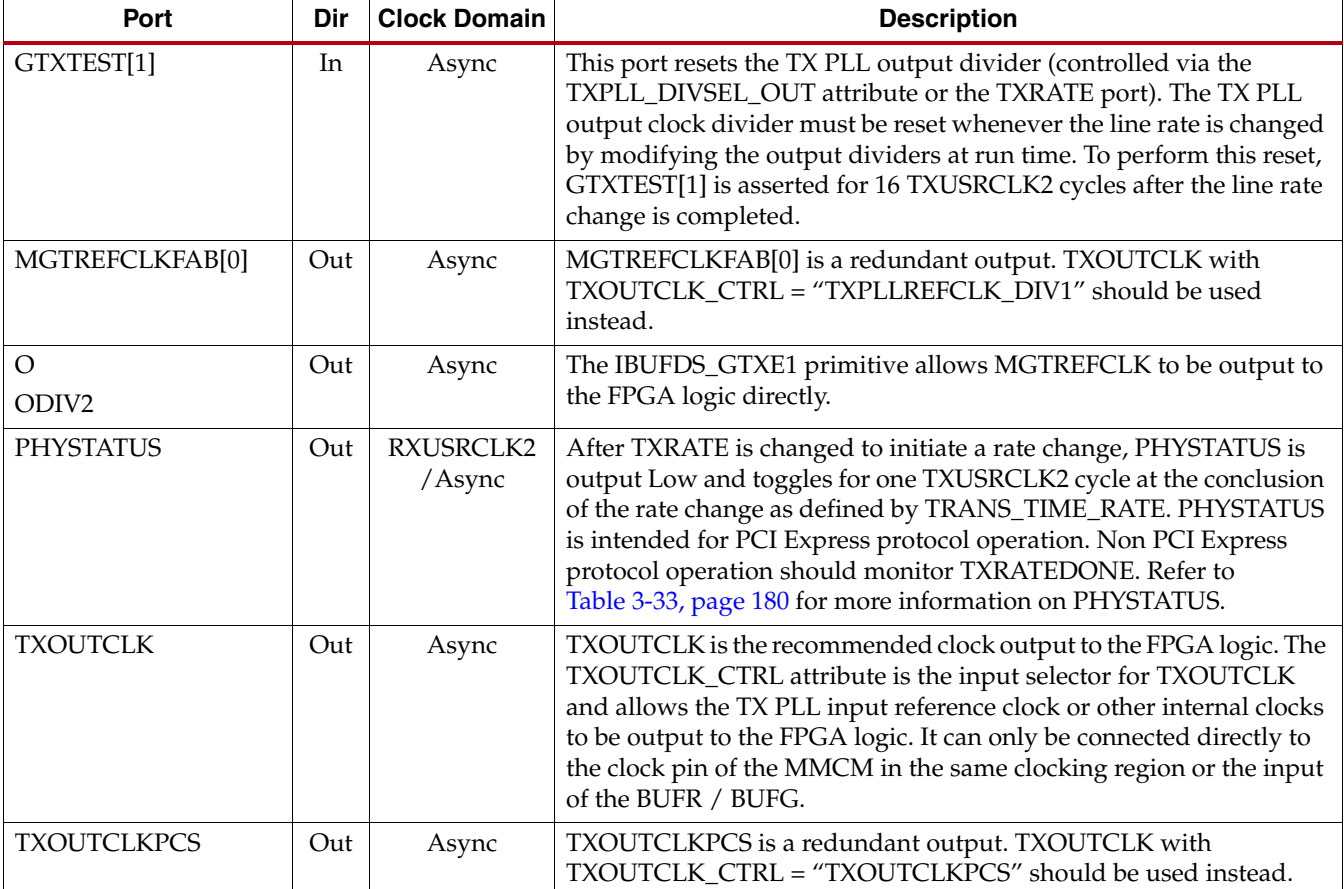

#### *Table 3-29:* **TX Fabric Clock Output Control Ports** *(Cont'd)*

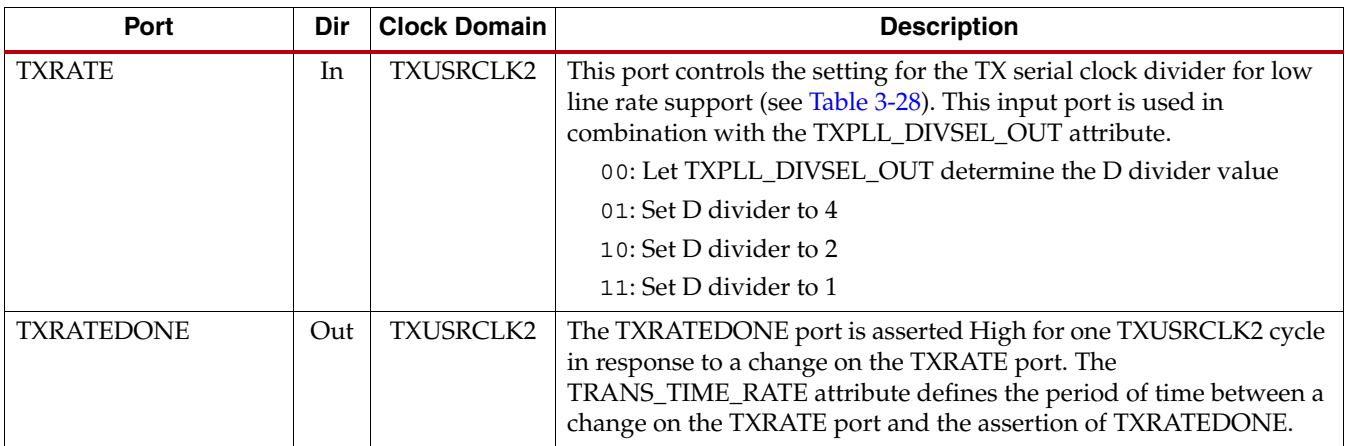

[Table 3-30](#page-170-0) defines the TX Fabric Clock Output Control block attributes.

<span id="page-170-0"></span>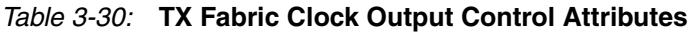

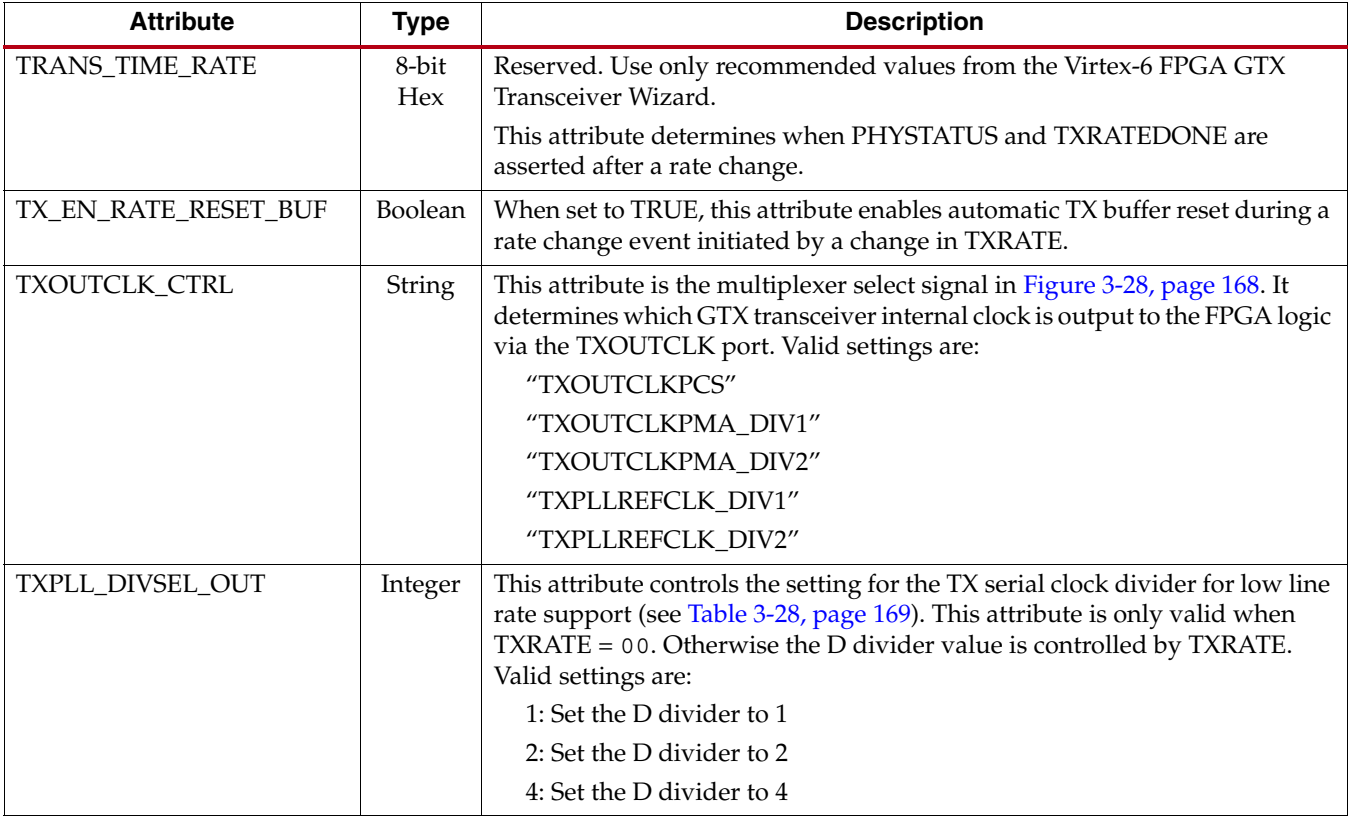

# PCI Express Clocking Use Mode

In most applications, TXOUTCLK port is used to clock the FPGA logic. TXOUTCLKPCS via TXOUTCLK is used for the oversampling mode, and TXPLLREFCLK via TXOUTCLK is used for the rest of the applications.

For PCI Express clocking, the use case is to route the reference clock from IBUFDS\_GTXE1 directly to the FPGA user logic instead of through TXOUTCLK if the TX buffer is used, as shown in [Figure 3-29.](#page-171-0) However, if TX buffer is bypassed and compensation for voltage

and/or temperature variations from the global clock trees is necessary, TXOUTCLK must be used as the user clock source. See [TX Buffer Bypass, page 156](#page-155-1) for more details. In [Figure 3-29](#page-171-0), TXRATE\_SEL is an FPGA user logic control signal that selects a new PCLK frequency from the BUFGMUX (125 MHz or 250 MHz) for a rate change. PCLK is the PIPE clock for the FPGA user logic and is the parallel interface clock used to synchronize data transfers across the parallel interface.

<span id="page-171-0"></span>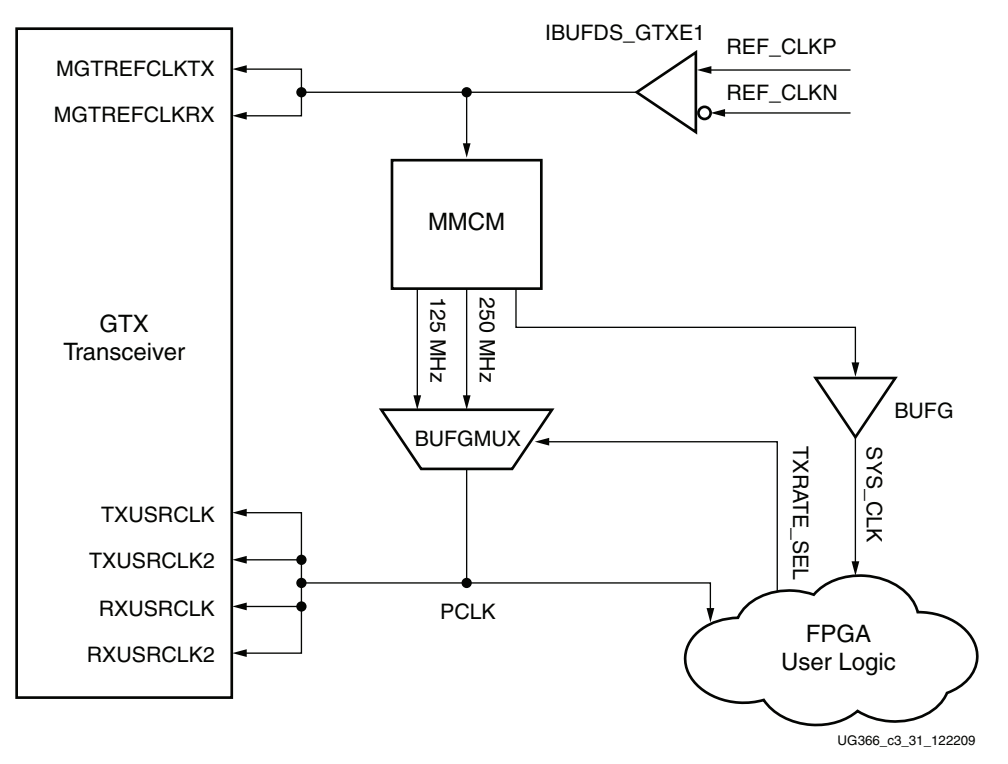

*Figure 3-29:* **PCI Express Clocking**

*Note:* The IBUFDS\_GTXE1 diagram in [Figure 3-29](#page-171-0) is a simplification. The output port ODIV2 is left floating, and the input port CEB is set to logic 0.

For details about placement constraints and restrictions on clocking resources (MMCM, BUFGCTRL, IBUFDS\_GTXE1, BUFG, etc.), refer to the *Virtex-6 FPGA Clocking Resources User Guide*.

## Rate Change Use Mode for PCI Express 2.0 Operation

In PCI Express mode, TXRATE[1] must be tied to 1, and TXRATE[0] is used for line rate change. RXRATE[1:0] must be tied to TXRATE[1:0]. The TXPLL\_DIVSEL\_OUT attribute must be set to 2.

To perform a PCI Express line rate change, TXPOWERDOWN must be in the P0 power state, and TXELECIDLE must be asserted. A change in TXRATE[0] initiates a PCI Express line rate change. If an MMCM is used to generate the 125 MHz and 250 MHz user clocks, a BUFGMUX is recommended to be used. The TXRATEDONE single cycle pulse can be used as an timing indicator to change the clock frequency from BUFGMUX. The PHYSTATUS single cycle pulse indicates that the PCI Express line rate change is completed.

After a PCI Express line rate change and if the TX buffer is bypassed, it is necessary to perform a TX phase alignment and reset the TX PLL output clock divider. Refer to [TX](#page-155-1)  [Buffer Bypass, page 156](#page-155-1) for more information on TX phase alignment.

The rate change procedure for PCI Express 2.0 operation is:

- 1. Set TXPOWERDOWN[1:0] = 00.
- 2. Assert TXELECIDLE.
- 3. Set a new TXRATE[1:0] rate:
	- a. Tie TXRATE $[1] = 1$  in PCIe mode
	- b. Set TXRATE $[0] = 0$  (2.5 Gb/s line rate)
	- c. Set TXRATE $[0] = 1$  (5.0 Gb/s line rate)
- 4. Wait for the TXRATEDONE pulse.
- 5. Select a new TXUSRCLK2 or user clock frequency from BUFGMUX:
	- a. Select TXUSRCLK2 =  $125$  MHz (2.5 Gb/s line rate)
	- b. Select TXUSRCLK2 =  $250$  MHz (5.0 Gb/s line rate)
- 6. Wait for the PHYSTATUS pulse.
- 7. Deassert TXELECIDLE. TXELECIDLE can instead be deasserted after TX phase alignment.
- 8. Perform TX phase alignment after the rate change (see [TX Phase Alignment after Rate](#page-159-1)  [Change Use Mode, page 160](#page-159-1) for more information).

[Figure 3-30](#page-172-0) shows the rate change timing waveforms for PCI Express operation. In [Figure 3-30](#page-172-0), TXRATE\_SEL is a FPGA user logic control signal that selects a new TXUSRCLK2 frequency (125 MHz or 250 MHz) from the BUFGMUX for a rate change.

<span id="page-172-0"></span>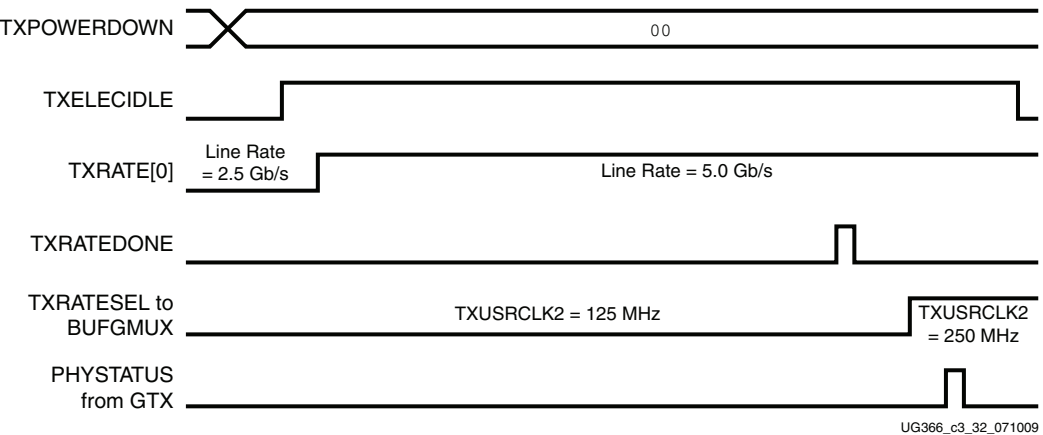

*Figure 3-30:* **Rate Change Timing for PCI Express Operation**

## **TX Configurable Driver**

## Functional Description

The GTX transceiver TX driver is a high-speed current-mode differential output buffer. To maximize signal integrity, it includes these features:

• Differential voltage control

- Pre-cursor and post-cursor transmit pre-emphasis
- Calibrated termination resistors

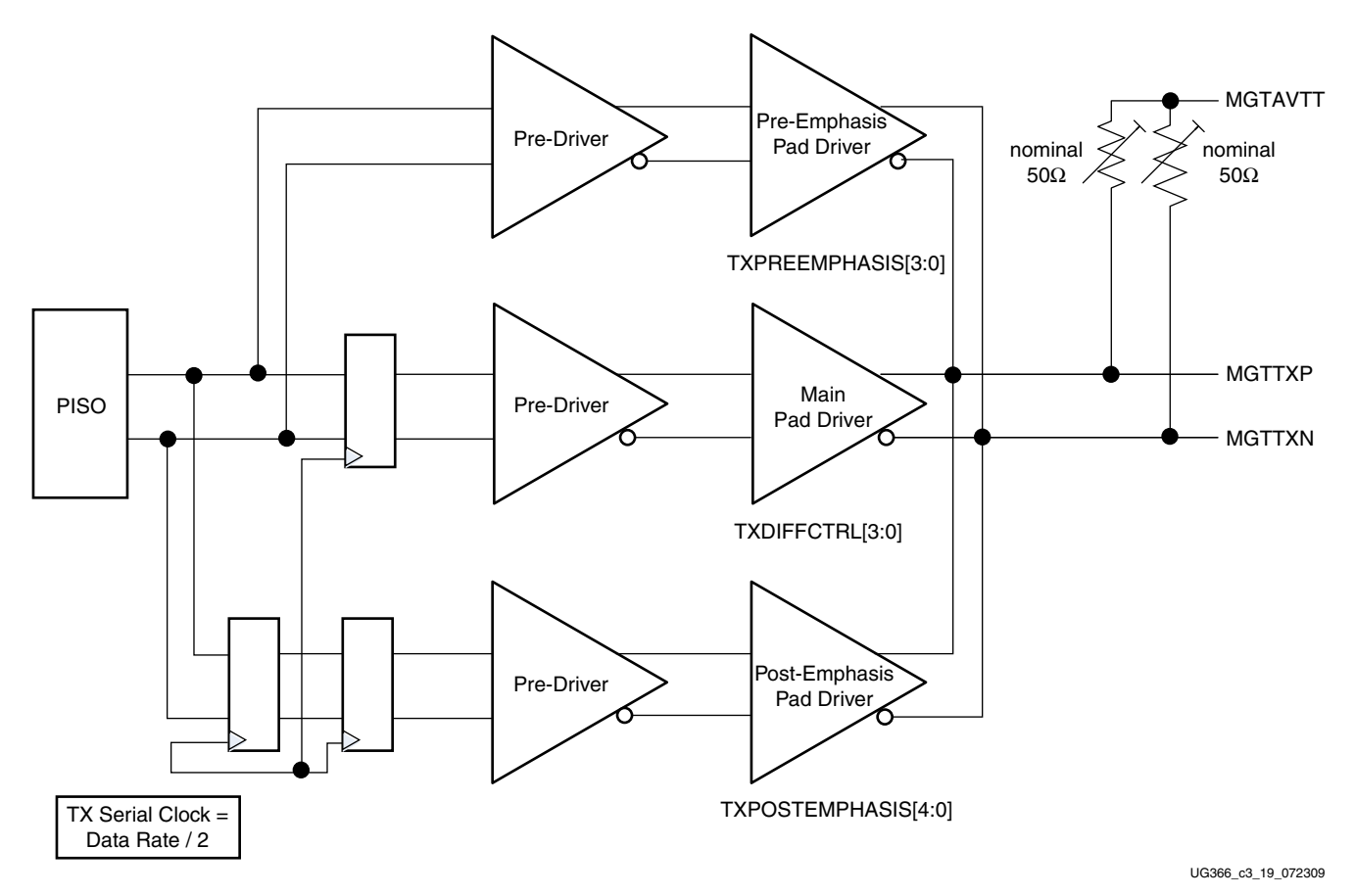

*Figure 3-31:* **TX Driver Block Diagram**

## Ports and Attributes

[Table 3-31](#page-173-0) defines the TX configurable driver ports.

#### <span id="page-173-0"></span>*Table 3-31:* **TX Configurable Driver Ports**

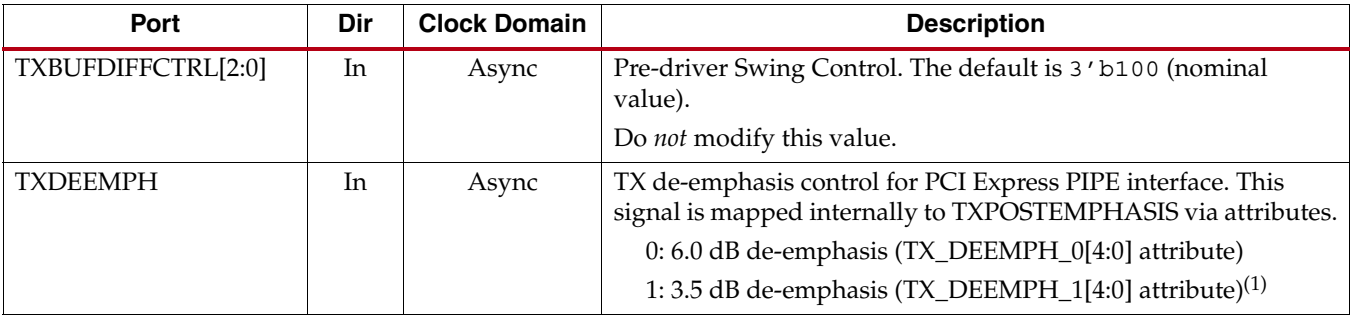

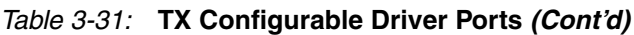

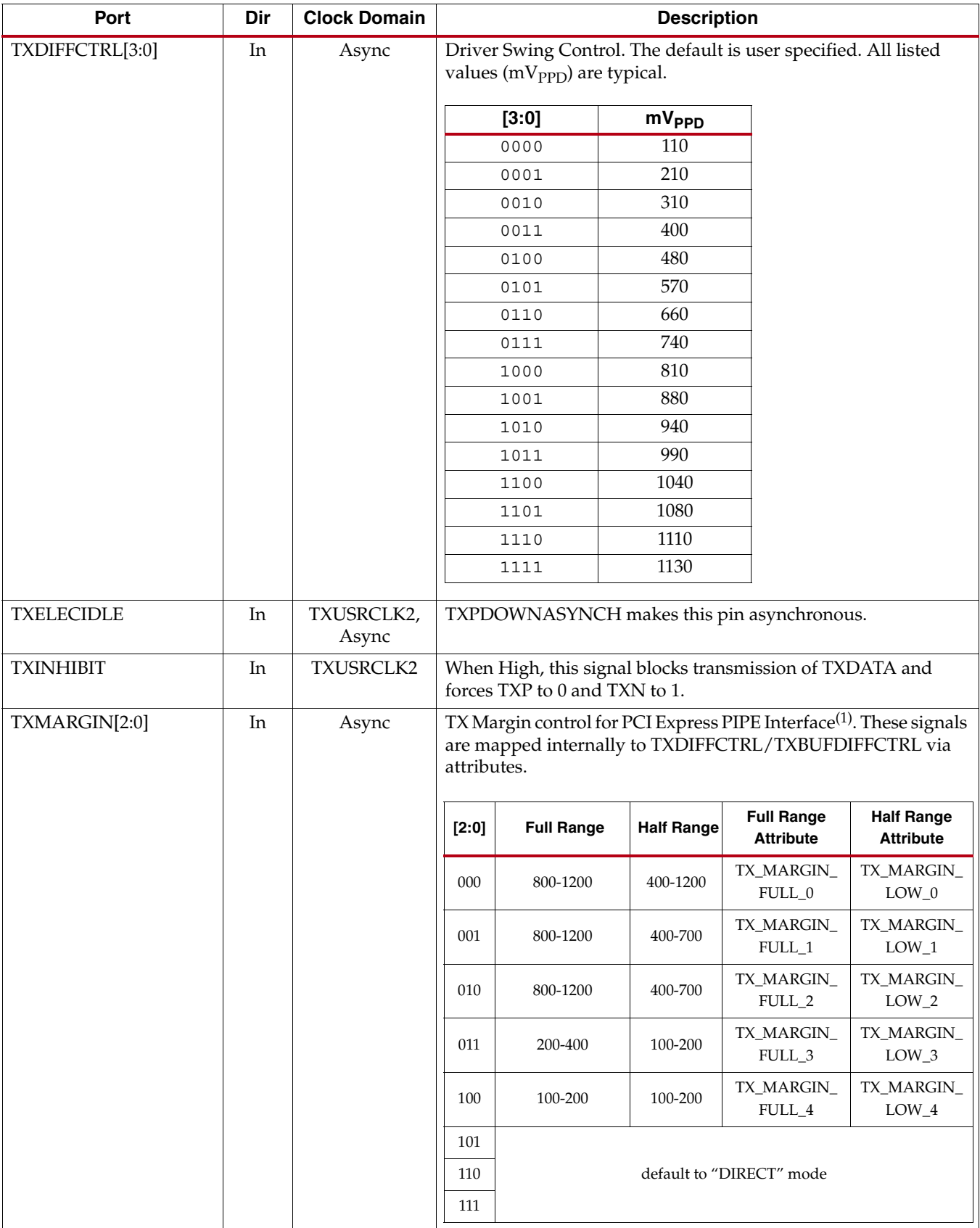

## *Table 3-31:* **TX Configurable Driver Ports** *(Cont'd)*

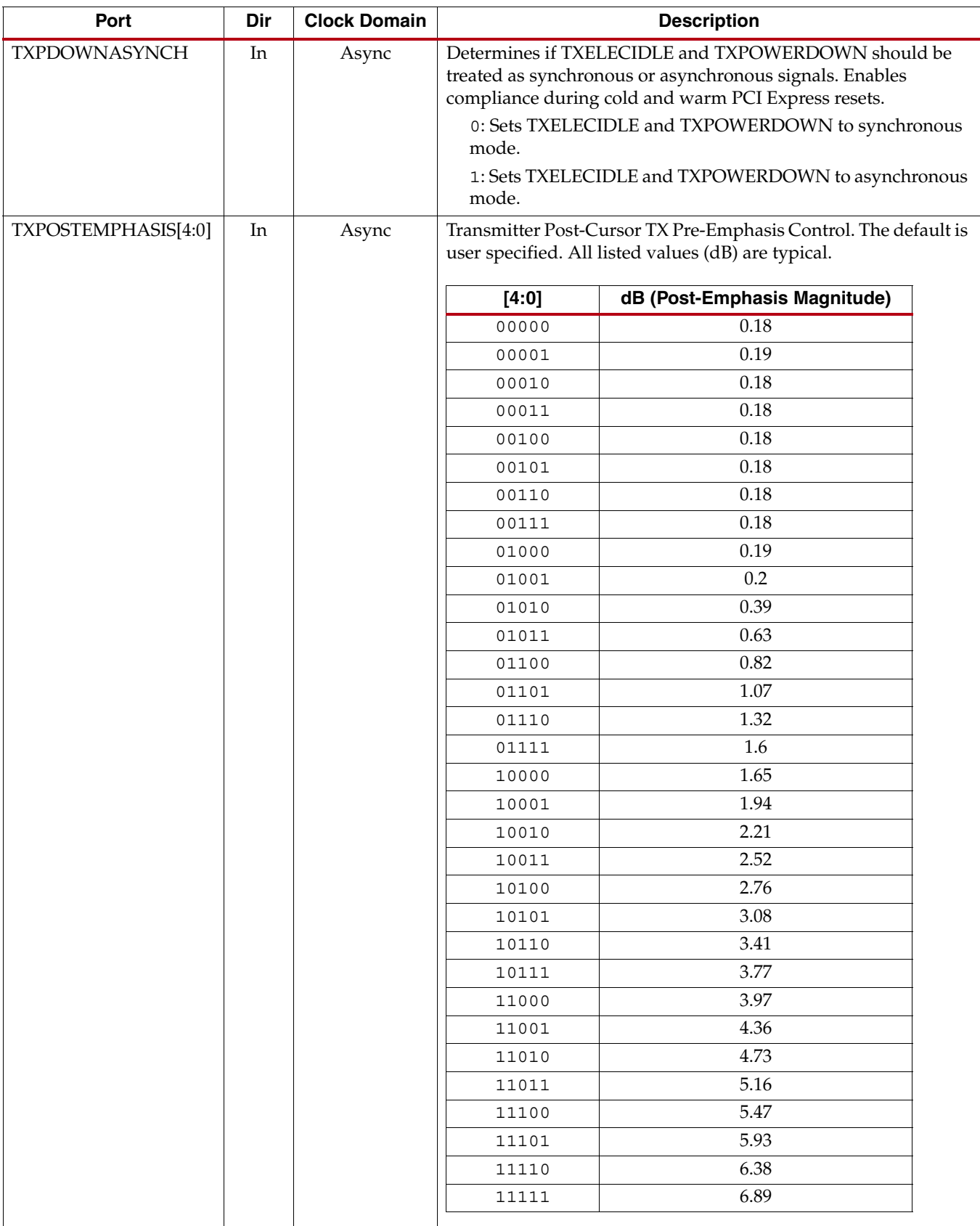

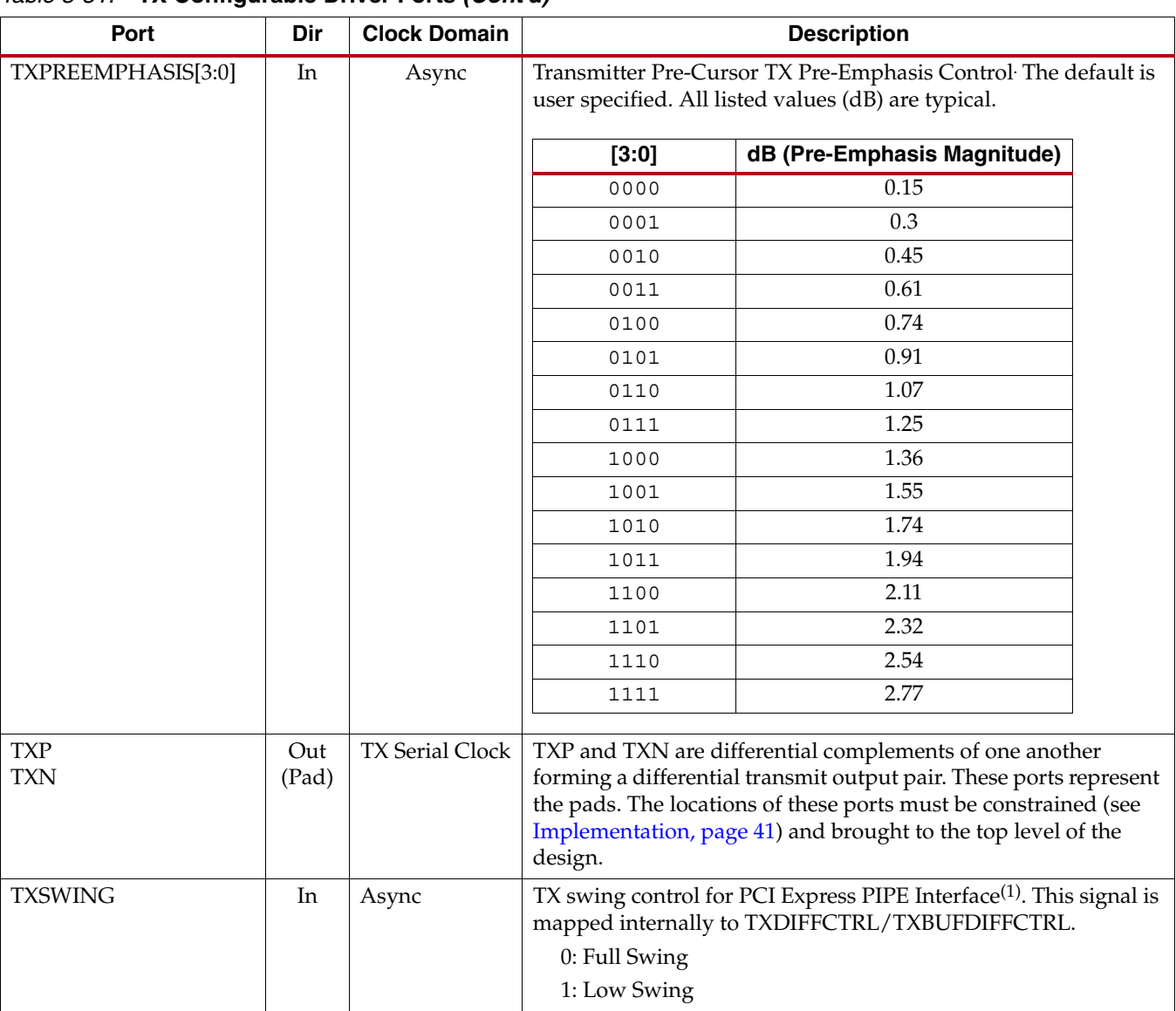

### *Table 3-31:* **TX Configurable Driver Ports** *(Cont'd)*

#### **Notes:**

1. As per PHY Interface for the PCI Express Architecture, PCI Express 2.0, Revision 0.5, August 2008.

[Table 3-32](#page-176-0) defines the TX configurable driver attributes.

<span id="page-176-0"></span>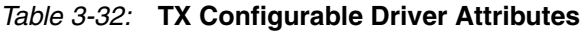

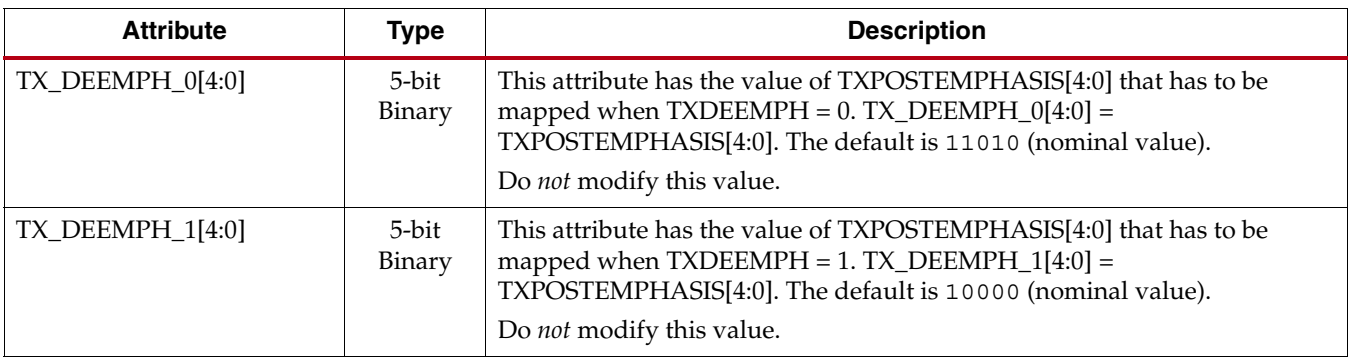

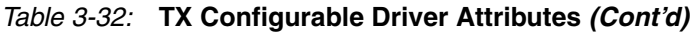

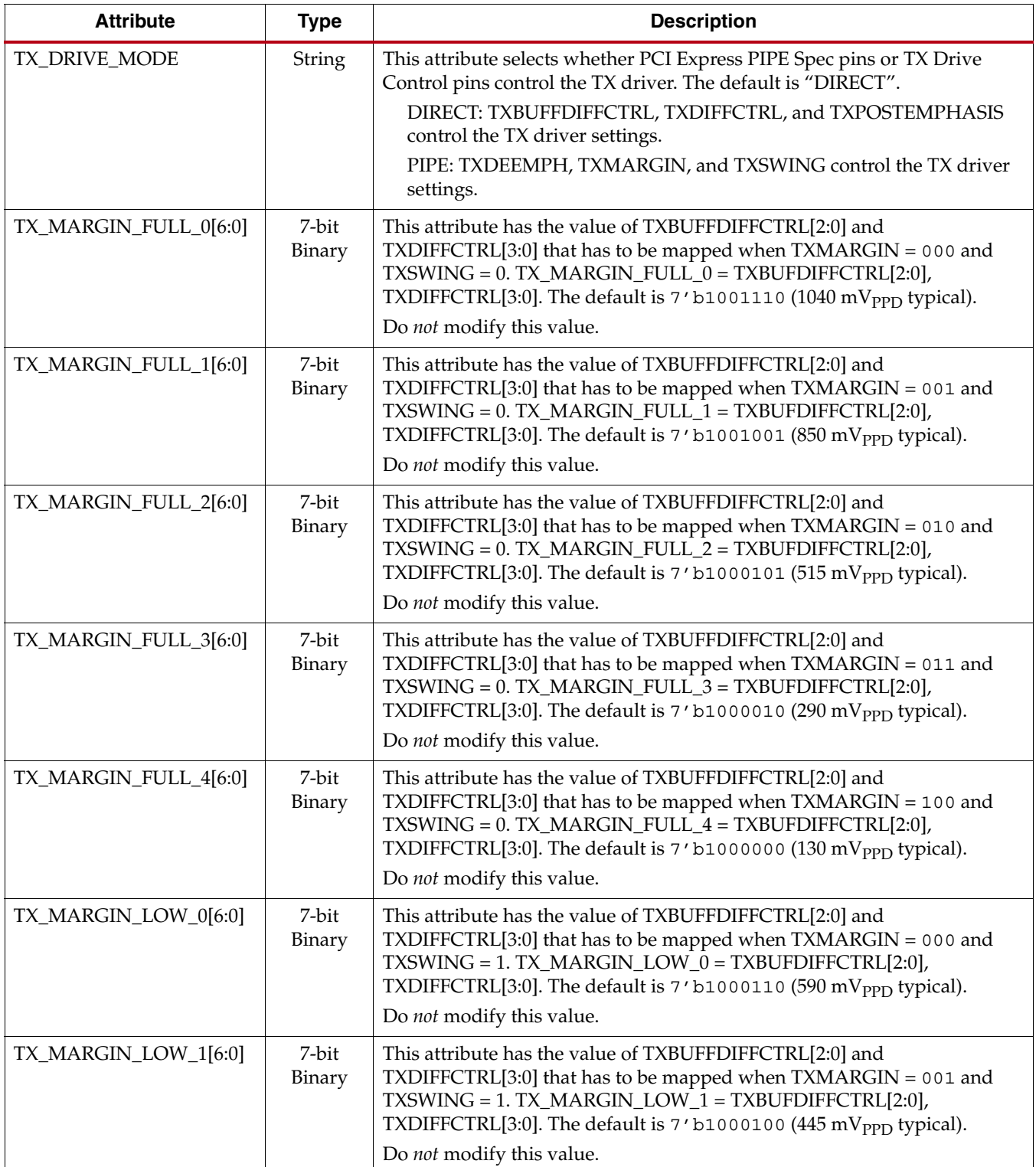

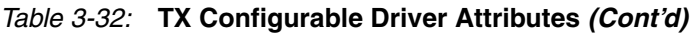

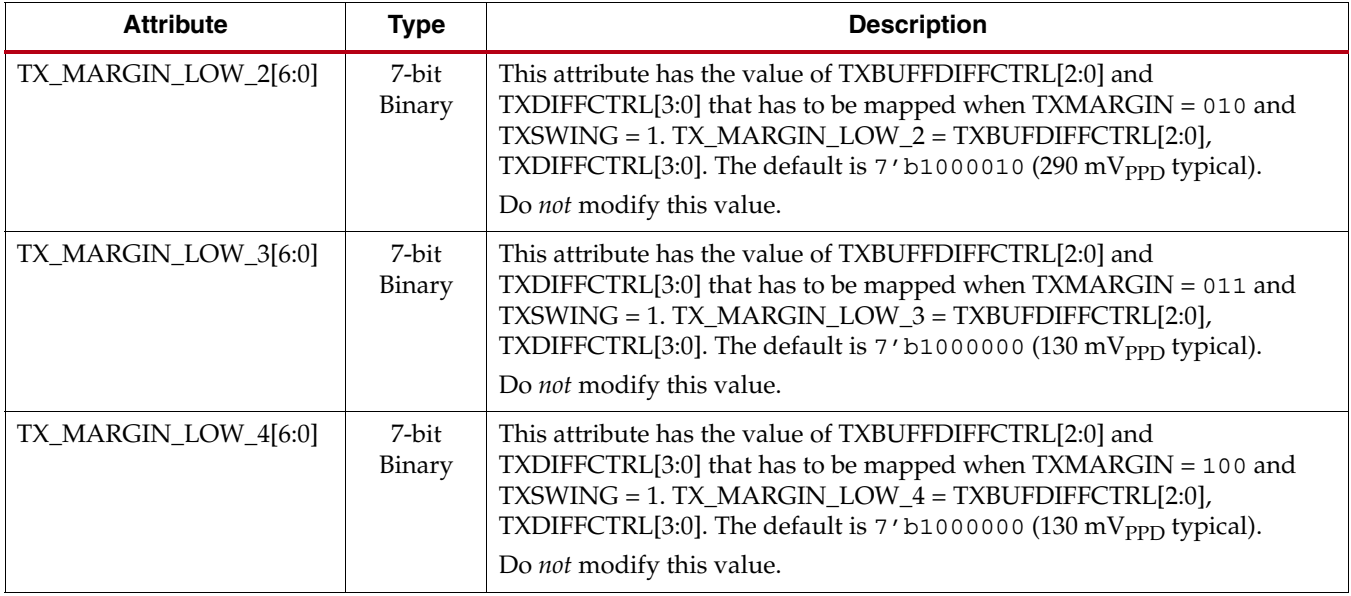

## Use Modes – TX Driver

### General

TX\_DRIVE\_MODE is set to "DIRECT".

Based on the application requirement, TXDIFFCTRL, TXPREEMPHASIS, and TXPOSTEMPHASIS values are set to the appropriate values.

## PCIe Mode

TX\_DRIVE\_MODE is set to "PIPE".

Then the PHY Interface for the PCI Express Architecture, PCI Express 3.0 Document, Revision 0.5, August 2008 is followed to use the TXMARGIN, TXSWING, and TXDEEMPH signals. See [Table 3-31, page 174](#page-173-0) for TXMARGIN, TXSWING, TXDEEMPH, and TXPOSTEMPHASIS mappings.

### Customizable User Presets

TX\_DRIVE\_MODE is set to "PIPE".

To make the interface easier to use, the  $TX\_MARGIN\_*_*$ ,  $TX\_DEEMPH\_*$  attributes can be set to the user defaults and then TXSWING, TXMARGIN, and TXDEEMP can be used to control the TX driver. See [Table 3-31, page 174](#page-173-0) for TXMARGIN, TXSWING, TXDEEMPH, and TXPOSTEMPHASIS mappings.

This is used in a backplane situation where the presets (TX\_MARGIN\_\*\_\*, TXSWING) correspond to different slot numbers.

## Use Mode – Resistor Calibration

For more information on the on-chip resistor calibration, refer to [Termination Resistor](#page-273-0)  [Calibration Circuit, page 274.](#page-273-0)

# **TX Receiver Detect Support for PCI Express Designs**

## Functional Description

The PCI Express specification includes a feature that allows the transmitter on a given link to detect if a receiver is present. The decision if a receiver is present is based on the rise time of TXP/TXN. [Figure 3-32](#page-179-1) shows the circuit model used for receive detection. The GTX transceiver must be in the P1 power-down state to perform receiver detection. Also receiver detection requires a 75 to 200 nF external coupling capacitor between the transmitter and receiver, and the receiver must be terminated to GND. The detection sequence starts with the assertion of TXDETECTRX. In response, the Receiver Detect logic drives TXN and TXP to  $V_{DD} - V_{SWING}/2$  and then releases them. At the end of the sequence, RXSTATUS and PHYSTATUS reflect the results of the receiver detection.

<span id="page-179-1"></span>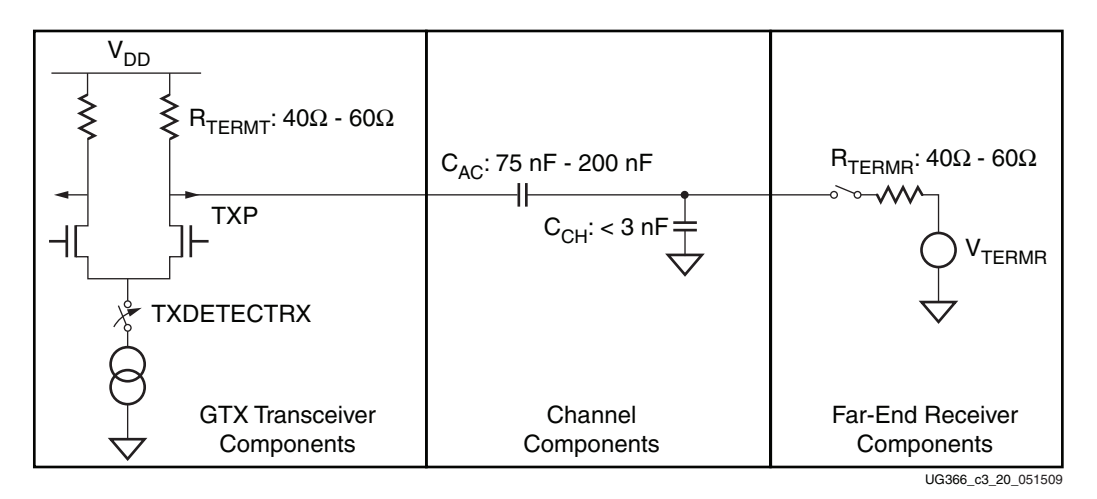

*Figure 3-32:* **Receiver Detection Circuit Model**

## Ports and Attributes

[Table 3-33](#page-179-0) defines the TX receiver detect support ports.

<span id="page-179-0"></span>*Table 3-33:* **TX Receiver Detect Support Ports**

| Port      | Dir | <b>Clock Domain</b> | <b>Description</b>                                                                                                    |
|-----------|-----|---------------------|----------------------------------------------------------------------------------------------------|
| PHYSTATUS | Out | RXUSRCLK2/<br>Async | This signal is asserted High to indicate completion of<br>several PHY functions, including power management<br>state transitions and receiver detection. When this<br>signal transitions during entry and exit from P2 and<br>RXUSRCLK2 is not running, the signaling is<br>asynchronous. |
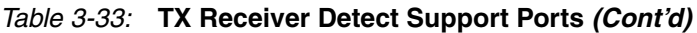

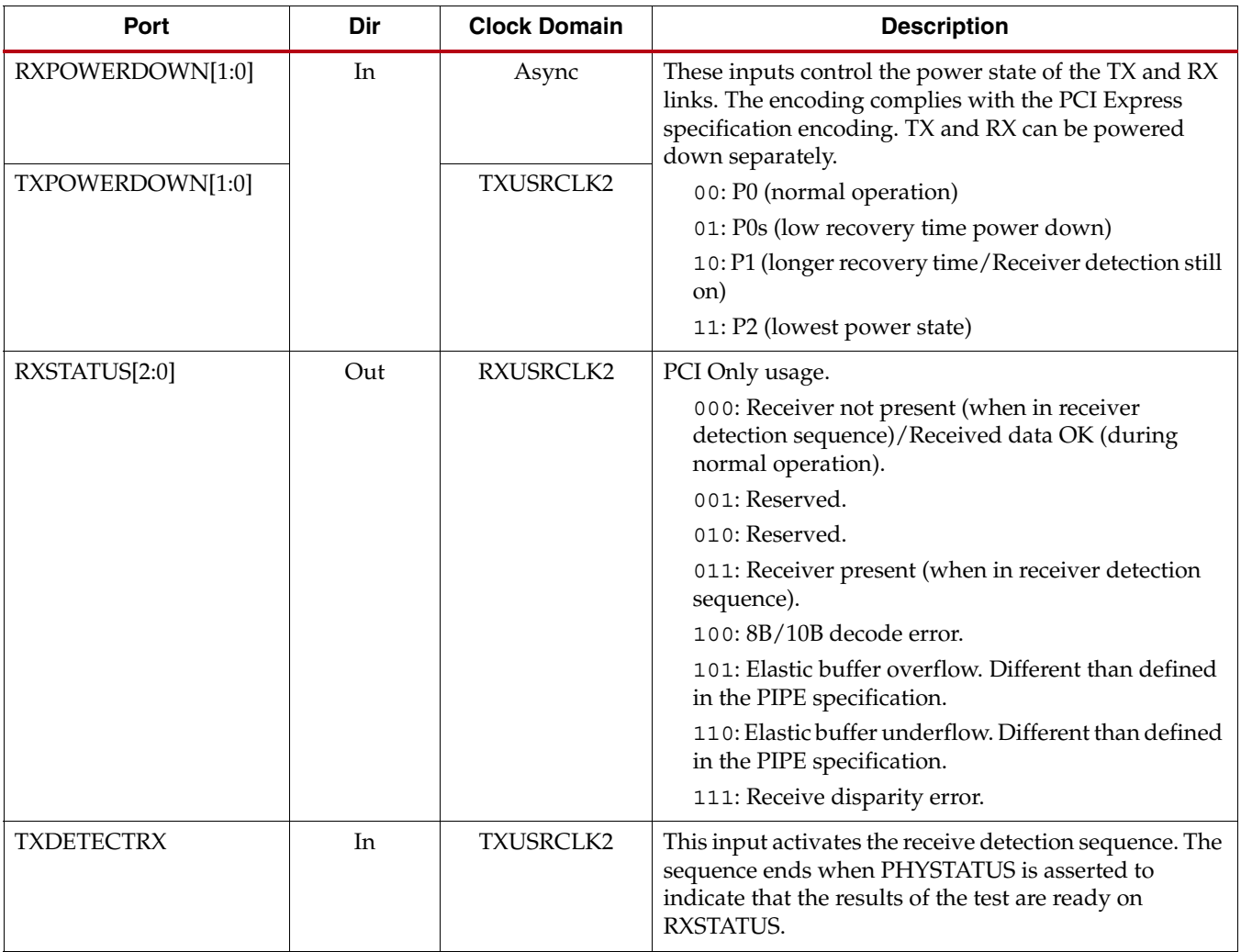

There are no TX receiver detect support attributes.

## **TX Out-of-Band Signaling**

## Functional Description

Each GTX transceiver provides support for generating the Out-of-Band (OOB) sequences described in the Serial ATA (SATA), Serial Attach SCSI (SAS) specification, and beaconing described in the PCI Express specification. GTX transceiver support for SATA/SAS OOB signaling consists of the analog circuitry required to encode the OOB signal state and state machines to format bursts of OOB signals for SATA/SAS COM sequences.

Each GTX transceiver also supports SATA and SAS auto-negotiation by allowing the timing of the COM sequences to be changed based on the divider settings used for the TX line rate.

**Note:** The GTX transceiver transmits the ALIGNp primitive character within each OOB burst pulse at the current line rate operation.

The GTX transceiver supports beaconing as described in the *PHY Interface for the PCI Express (PIPE) Specification*. The format of the beacon sequence is controlled by the FPGA logic.

**EXILINX** 

### Ports and Attributes

[Table 3-34](#page-181-0) defines the TX OOB ports.

#### <span id="page-181-0"></span>*Table 3-34:* **TX OOB Ports**

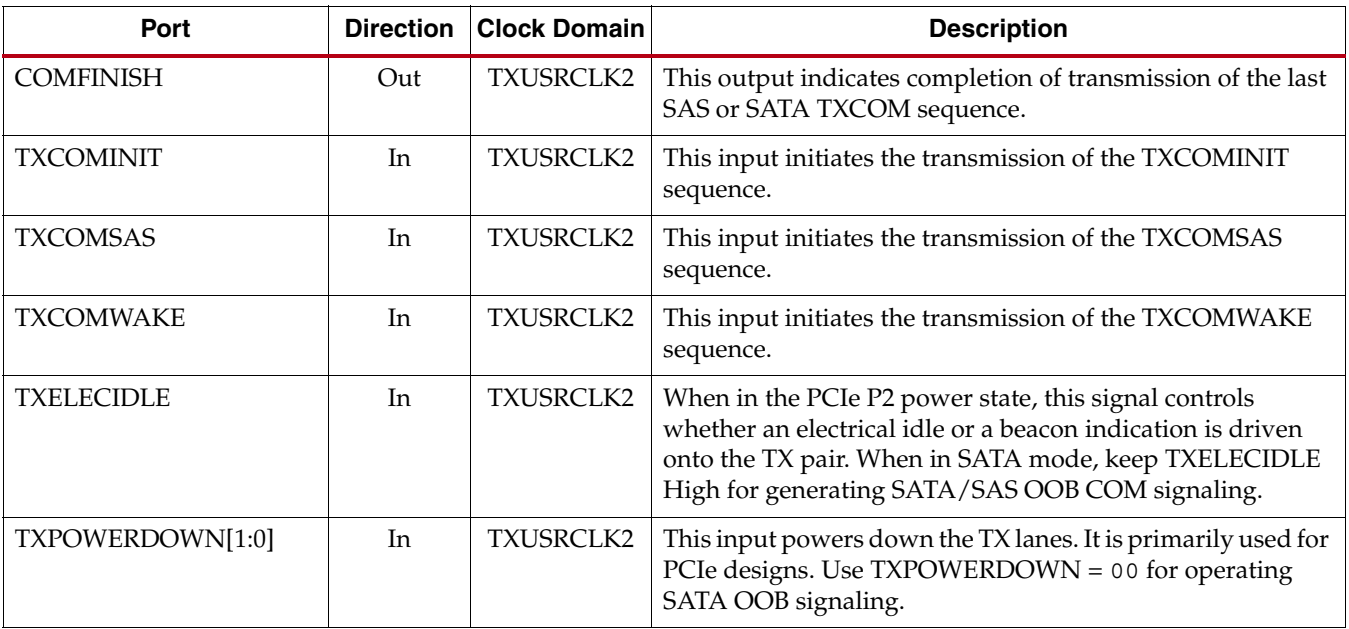

[Table 3-35](#page-181-1) defines the TX OOB attributes.

#### <span id="page-181-1"></span>*Table 3-35:* **TX OOB Attributes**

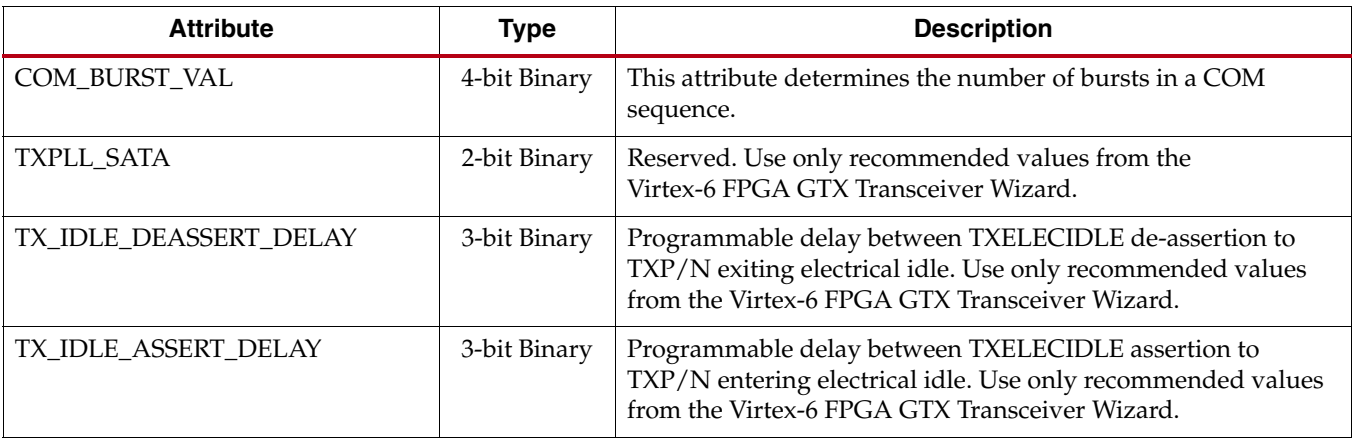

The GTX transceiver supports four signaling modes: three for SATA/SAS operations and one for PCI Express operations. The use of these mechanisms is mutually exclusive.

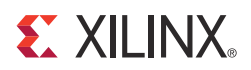

# *Chapter 4*

# *Receiver*

## **RX Overview**

This chapter shows how to configure and use each of the functional blocks inside the GTX transceiver receiver (RX). Each GTX transceiver includes an independent receiver, made up of a PCS and a PMA. [Figure 4-1](#page-182-0) shows the blocks of the RX. High-speed serial data flows from traces on the board into the PMA of the RX, into the PCS, and finally into the FPGA logic.

<span id="page-182-0"></span>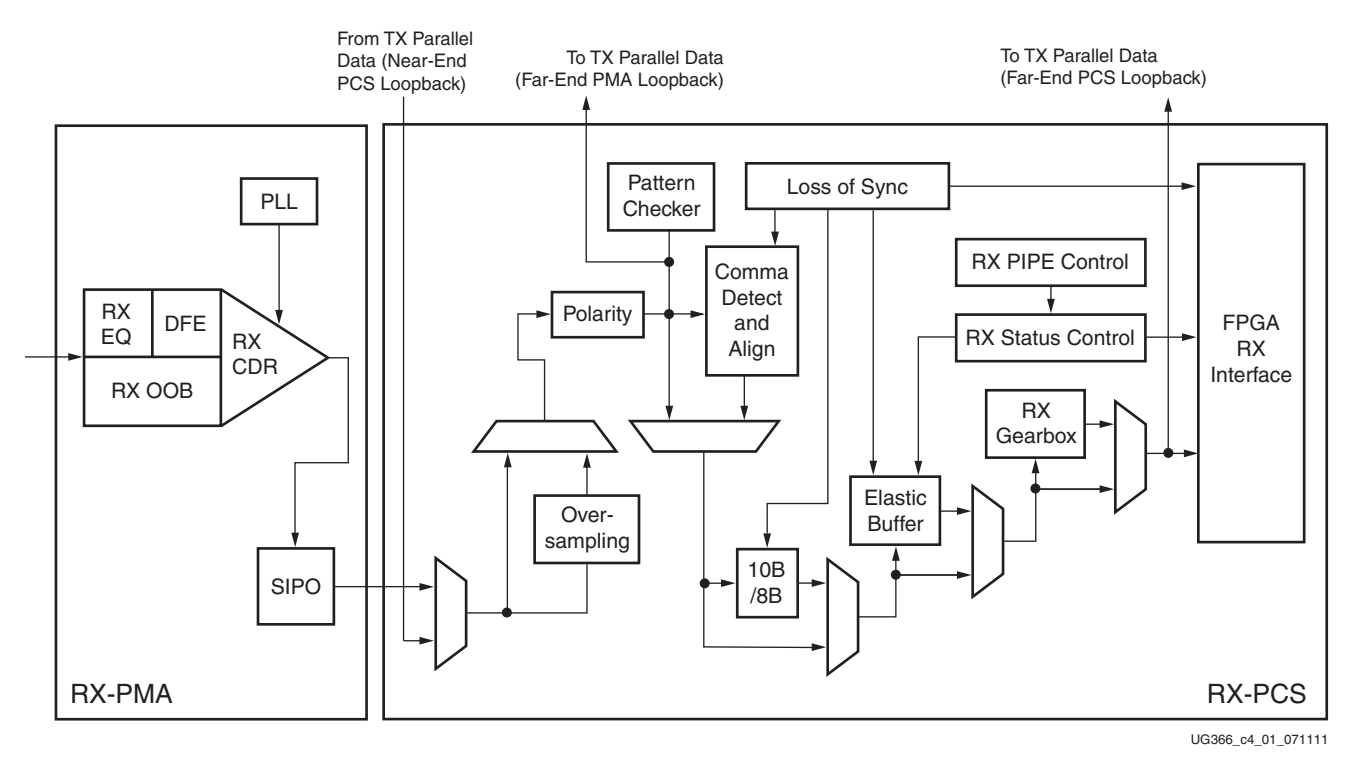

*Figure 4-1:* **GTX Transceiver RX Block Diagram**

The key elements within the GTX transceiver RX are:

- 1. [RX Analog Front End, page 184](#page-183-0)
- 2. [RX Out-of-Band Signaling, page 191](#page-190-0)
- 3. [RX Equalizer, page 193](#page-192-0)
- 4. [RX CDR, page 203](#page-202-0)
- 5. [RX Fabric Clock Output Control, page 206](#page-205-0)
- 6. [RX Margin Analysis, page 209](#page-208-0)
- 7. [RX Polarity Control, page 212](#page-211-0)
- 8. [RX Oversampling, page 213](#page-212-0)
- 9. [RX Pattern Checker, page 214](#page-213-0)
- 10. [RX Byte and Word Alignment, page 216](#page-215-0)
- 11. [RX Loss-of-Sync State Machine, page 225](#page-224-0)
- 12. [RX 8B/10B Decoder, page 227](#page-226-0)
- 13. [RX Buffer Bypass, page 230](#page-229-0)
- 14. [RX Elastic Buffer, page 237](#page-236-0)
- 15. [RX Clock Correction, page 239](#page-238-0)
- 16. [RX Channel Bonding, page 246](#page-245-0)
- 17. [RX Gearbox, page 255](#page-254-0)
- 18. [RX Initialization, page 260](#page-259-0)
- 19. [FPGA RX Interface, page 269](#page-268-0)

## <span id="page-183-0"></span>**RX Analog Front End**

### Functional Description

The RX analog front end (AFE) is a high-speed current-mode input differential buffer. It has the following features

- Configurable RX termination voltage
- Bypassable on-chip coupling capacitors
- Calibrated termination resistors

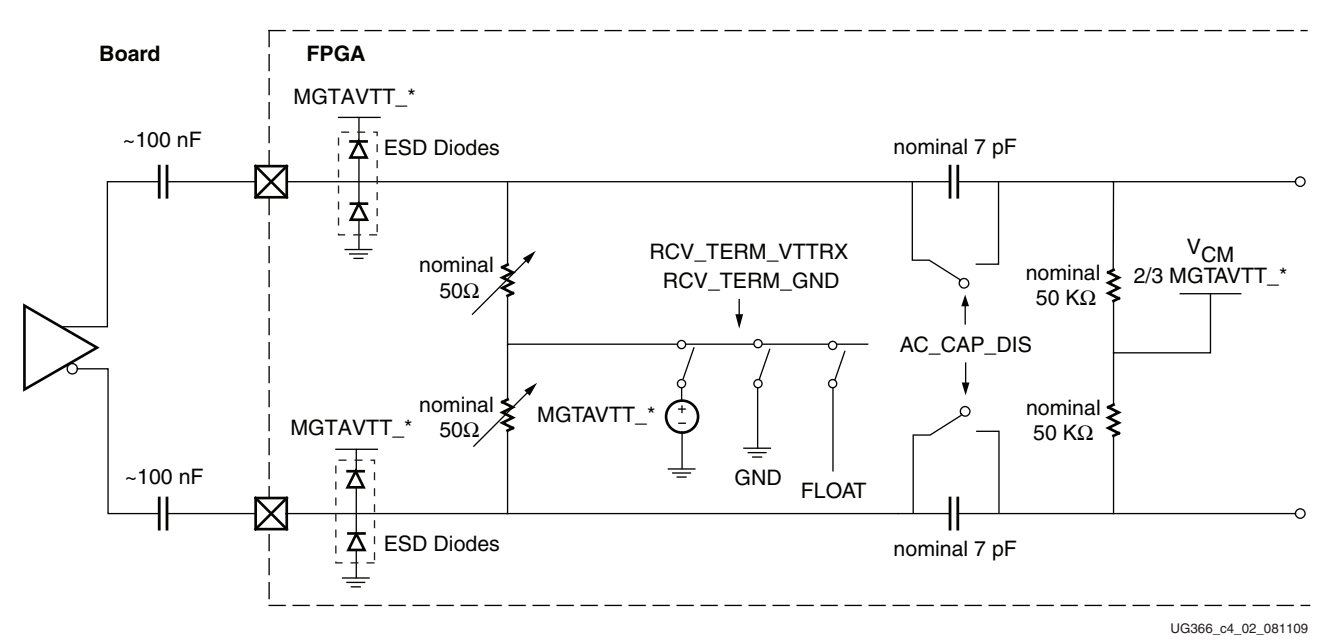

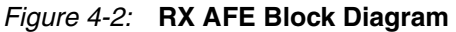

*Note:* MGTAVTT\_\* refers to MGTAVTT\_S of the south package power plane and MGTAVTT\_N of the north package power plane, as outlined in [Figure 5-4, page 277](#page-276-0).

## Ports and Attributes

[Table 4-1](#page-184-0) defines the RX AFE ports.

#### <span id="page-184-0"></span>*Table 4-1:* **RX AFE Ports**

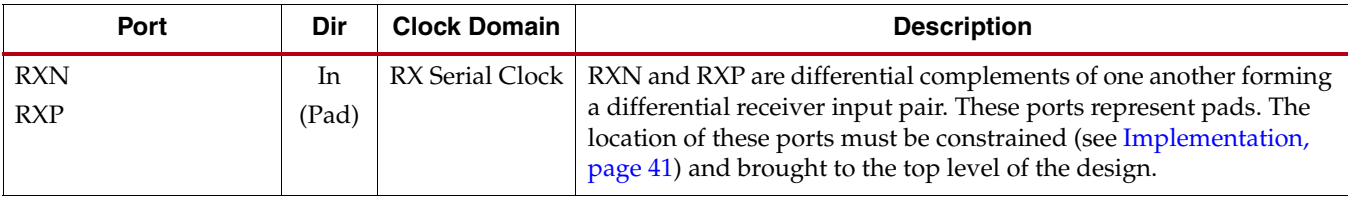

[Table 4-2](#page-184-1) defines the RX analog front end attributes.

#### <span id="page-184-1"></span>*Table 4-2:* **RX AFE Attributes**

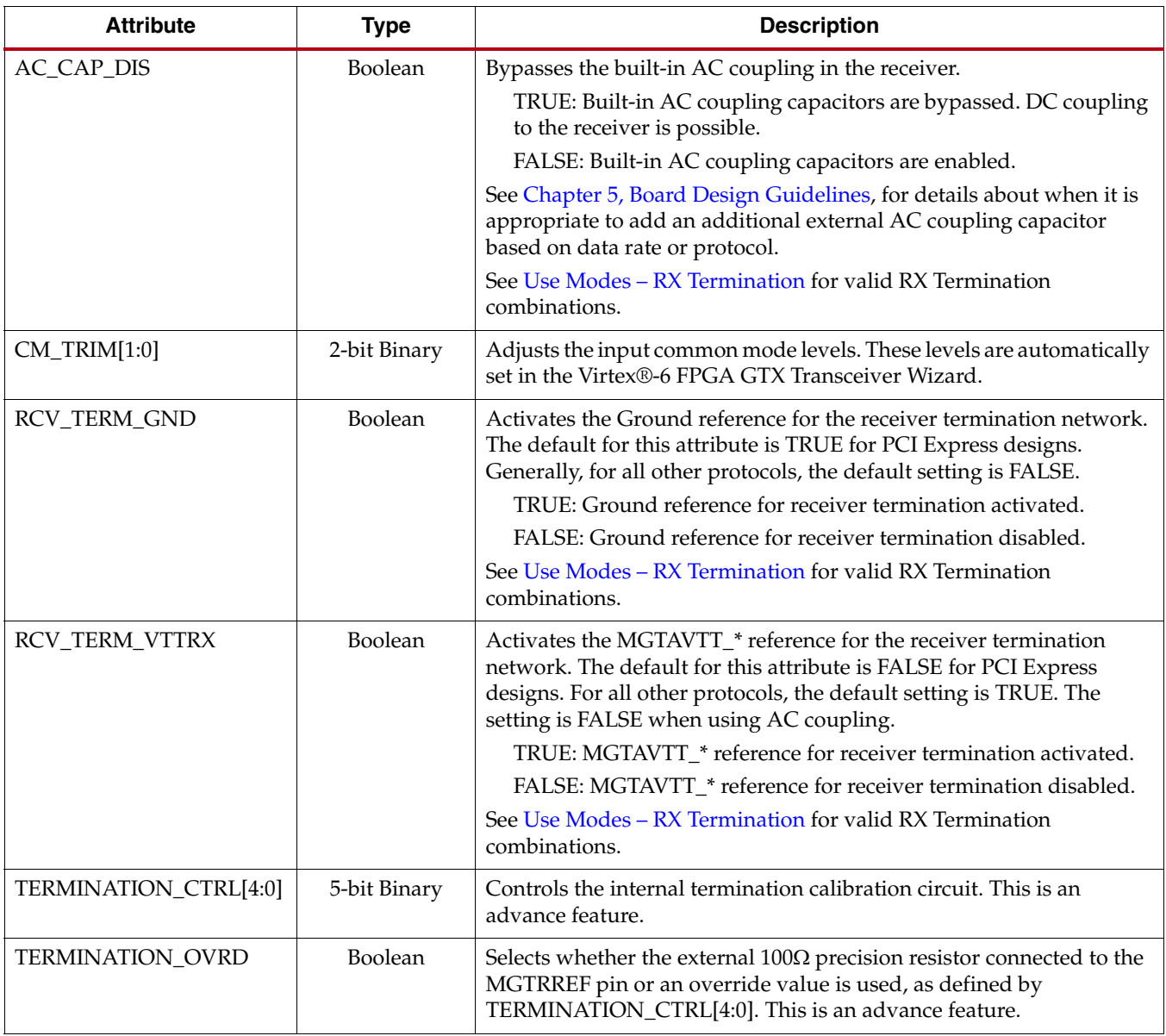

## Use Modes – RX Termination

[Table 4-3](#page-185-1) lists the possible settings for RCV\_TERM\_GND and RCV\_TERM\_VTTRX.

<span id="page-185-1"></span><span id="page-185-0"></span>*Table 4-3:* **RX Termination Voltage and Attribute Mapping**

| <b>RCV TERM GND</b> | <b>RCV_TERM_VTTRX</b> | <b>RX Termination Voltage</b> |
|---------------------|-----------------------|-------------------------------|
| FALSE               | <b>FALSE</b>          | <b>FLOAT</b>                  |
| <b>FALSE</b>        | TRUE                  | MGTAVTT <sup>*</sup>          |
| TRUE                | <b>FALSE</b>          | <b>GND</b>                    |
| TRUE                | TRUE                  | <b>RESERVED / NOT ALLOWED</b> |

*Note:* MGTAVTT\_\* refers to MGTAVTT\_S of the south package power plane and MGTAVTT\_N of the north package power plane as outlined in [Figure 5-4, page 277.](#page-276-0)

[Table 4-4](#page-185-2) outlines the recommended settings for RX termination in Use Mode 1. [Figure 4-3](#page-185-3) shows the Use Mode 1 configuration.

<span id="page-185-2"></span>*Table 4-4:* **RX Termination Use Mode 1 Configuration**

| <b>Use</b><br><b>Mode</b> | <b>External</b><br>AC.<br>Coupling | <b>Term</b><br>Voltage | <b>Internal AC</b><br>Coupling | <b>Internal</b><br><b>Bias</b> | Recommended<br><b>Max Swing</b><br>$mV_{\text{DPP}}$ | <b>Suggested Protocols and</b><br><b>Usage Notes</b> |
|---------------------------|------------------------------------|------------------------|--------------------------------|--------------------------------|------------------------------------------------------|------------------------------------------------------|
|                           | On                                 | <b>GND</b>             | <b>On</b>                      | $800 \text{ mV}$               | 1200                                                 | <b>Protocol: PCIe</b>                                |
|                           |                                    |                        |                                |                                |                                                      | <b>Attribute Settings:</b>                           |
|                           |                                    |                        |                                |                                |                                                      | $AC_CAP_DIS = FALSE$                                 |
|                           |                                    |                        |                                |                                |                                                      | <b>RCV_TERM_GND = TRUE</b>                           |
|                           |                                    |                        |                                |                                |                                                      | <b>RCV_TERM_VTTRX = FALSE</b>                        |

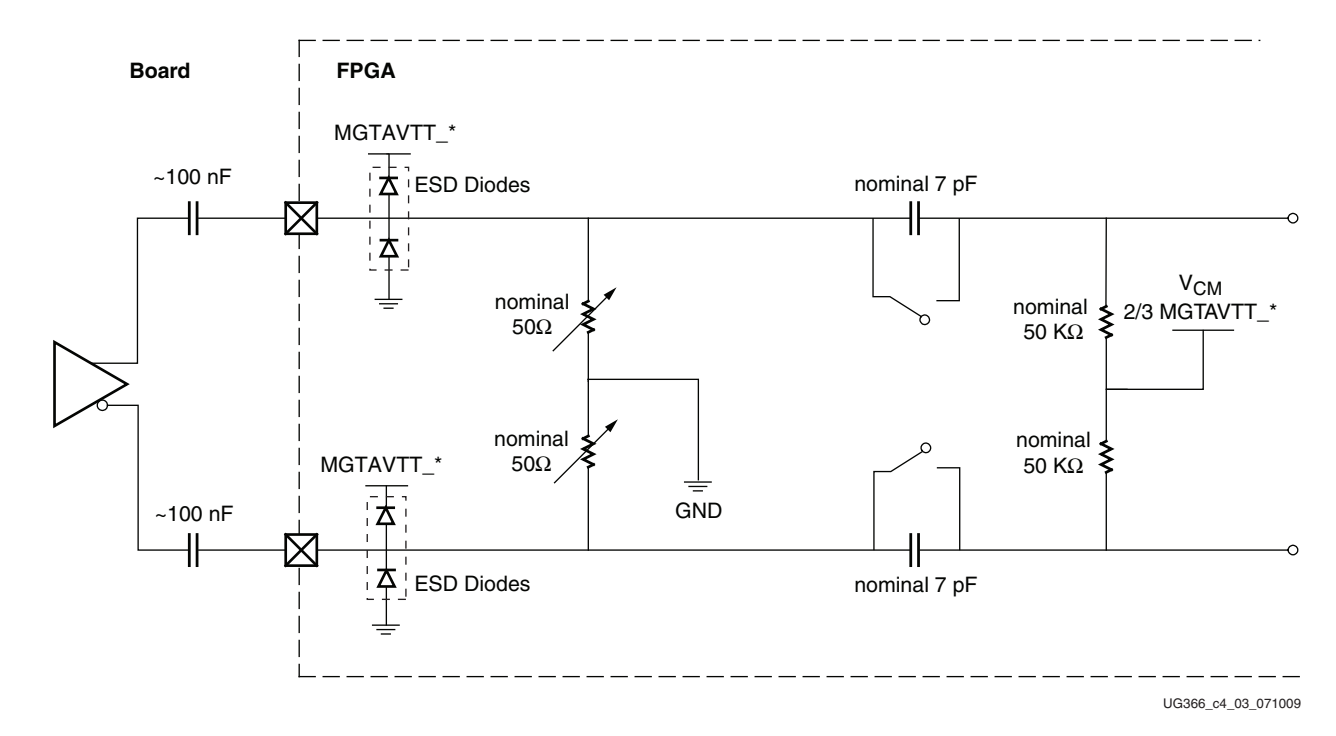

<span id="page-185-3"></span>*Figure 4-3:* **RX Termination Use Mode 1 Configuration**

[Table 4-5](#page-186-0) outlines the recommended settings for RX termination in Use Mode 2. [Figure 4-4](#page-186-1) shows the Use Mode 2 configuration.

<span id="page-186-0"></span>*Table 4-5:* **RX Termination Use Mode 2 Configuration and Notes**

| Use<br>Mode    | <b>External</b><br><b>AC</b><br>Coupling | <b>Term</b><br>Voltage | <b>Internal AC</b><br>Coupling | <b>Internal</b><br><b>Bias</b> | Recommended<br><b>Max Swing</b><br>$mv_{\text{DPP}}$ | <b>Suggested Protocols and</b><br><b>Usage Notes</b>                                                                                                    |
|----------------|------------------------------------------|------------------------|--------------------------------|--------------------------------|------------------------------------------------------|----------------------------------------------------------------------------------------------------|
| $\mathfrak{D}$ | <b>On</b>                                | <b>VTT</b>             | Off                            | $800 \text{ mV}$               | 1200                                                 | <b>Protocol:</b> Backplane, CEI-6 (1200 mV <sub>DPP</sub> ),<br>Wireless, Serial RapidIO, DisplayPort<br>$(0.4V/0.6V/0.8V$ option).                                                                                                    |
|                |                                          |                        |                                |                                |                                                      | Protocols such as HD-SDI and SD-SDI can<br>also use this termination mode if cable<br>equalizer devices are used between SDI<br>cable and the Xilinx FPGA SerDes interface.<br>In this configuration, the signal swing from<br>the cable equalizer device is usually less<br>than $1200 \text{ mV}$ . |
|                |                                          |                        |                                |                                |                                                      | <b>Attribute Settings:</b>                                                                                                    |
|                |                                          |                        |                                |                                |                                                      | $AC_CAP_DIS = TRUE$                                                                                                    |
|                |                                          |                        |                                |                                |                                                      | RCV_TERM_GND = FALSE                                                                                                    |
|                |                                          |                        |                                |                                |                                                      | <b>RCV_TERM_VTTRX = TRUE</b>                                                                                                    |

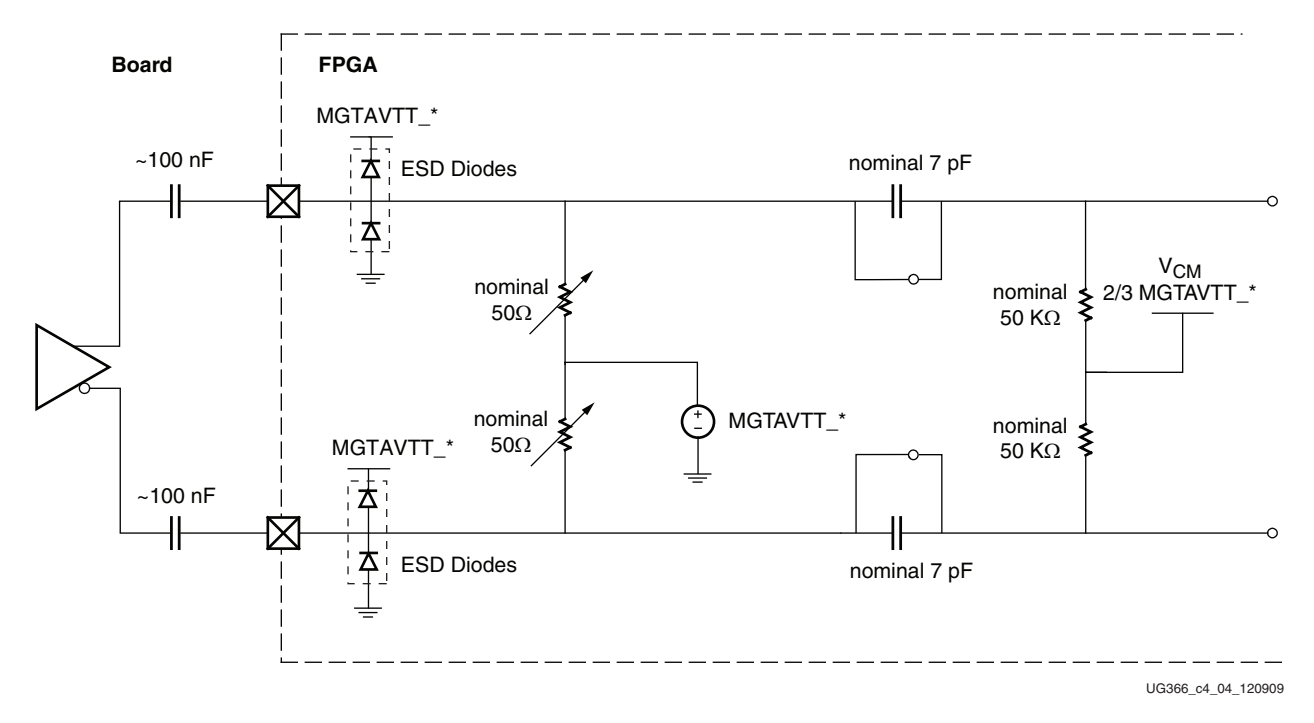

<span id="page-186-1"></span>*Figure 4-4:* **RX Termination Use Mode 2 Configuration**

[Table 4-6](#page-187-0) outlines the recommended settings for RX termination in Use Mode 3. [Figure 4-5](#page-187-1) shows the Use Mode 3 configuration.

<span id="page-187-0"></span>*Table 4-6:* **RX Termination Use Mode 3 Configuration and Notes**

| <b>Use</b><br><b>Mode</b> | <b>External</b><br>AC.<br>Coupling | Term<br>Voltage | <b>Internal AC</b><br>Coupling | <b>Internal</b><br><b>Bias</b> | Recommended<br><b>Max Swing</b><br>$mv_{\rm DPP}$ | <b>Suggested Protocols and Usage Notes</b>                                                                       |
|---------------------------|------------------------------------|-----------------|--------------------------------|--------------------------------|---------------------------------------------------|----------------------------------------------------------------------------------------------------|
| 3                         | ON                                 | Float           | <b>OFF</b>                     | $800 \text{ mV}$               | 2000                                              | Protocol: Optical IF (SONET/SDH/OTU),<br>SFP+, HD/SD-SDI, XAUI (1600 mVdpp),<br>GbE, DisplayPort (1.2V option)   |
|                           |                                    |                 |                                |                                |                                                   | <b>Attribute Settings:</b>                                                                                       |
|                           |                                    |                 |                                |                                |                                                   | $AC CAP DIS = TRUE$                                                                                              |
|                           |                                    |                 |                                |                                |                                                   | <b>RCV TERM GND = FALSE</b>                                                                                      |
|                           |                                    |                 |                                |                                |                                                   | <b>RCV_TERM_VTTRX = FALSE</b>                                                                                    |
|                           |                                    |                 |                                |                                |                                                   | Notes:                                                                                                    |
|                           |                                    |                 |                                |                                |                                                   | Similar to Case 2, but for interfaces with<br>> 1200 mV swing. This option has a lower<br>bandwidth than Case 2. |

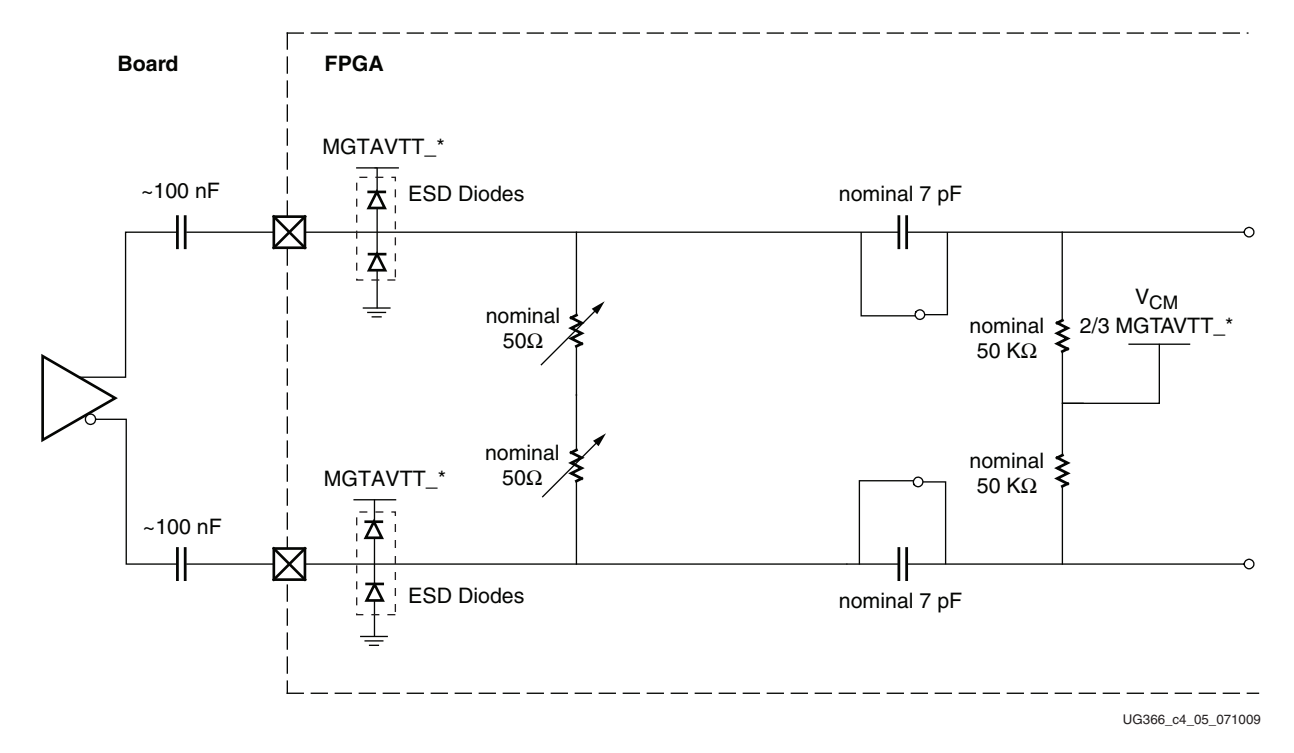

<span id="page-187-1"></span>*Figure 4-5:* **RX Termination Use Mode 3 Configuration**

[Table 4-7](#page-188-0) outlines the recommended settings for RX termination in Use Mode 4. [Figure 4-6](#page-188-1) shows the Use Mode 4 configuration.

<span id="page-188-0"></span>*Table 4-7:* **RX Termination Use Mode 4 Configuration and Notes**

| <b>Use</b><br><b>Mode</b> | <b>External</b><br>AC<br><b>Coupling</b> | <b>Term</b><br><b>Voltage</b> | <b>Internal AC</b><br>Coupling | Internal<br><b>Bias</b> | Recommended<br><b>Max Swing</b><br>$mv_{\rm DPP}$ | <b>Suggested Protocols and</b><br><b>Usage Notes</b>                                                                                                    |
|---------------------------|------------------------------------------|-------------------------------|--------------------------------|-------------------------|---------------------------------------------------|----------------------------------------------------------------------------------------------------|
| 4                         | <b>OFF</b>                               | $V_{TT}$                      | <b>OFF</b>                     | 800 mV                  | 1200                                              | Protocol: Custom GTX-GTX chip-to-chip<br>interface                                                                                                    |
|                           |                                          |                               |                                |                         |                                                   | <b>Attribute Settings:</b>                                                                                                    |
|                           |                                          |                               |                                |                         |                                                   | $AC_CAP_DIS = TRUE$                                                                                                    |
|                           |                                          |                               |                                |                         |                                                   | RCV_TERM_GND = FALSE                                                                                                    |
|                           |                                          |                               |                                |                         |                                                   | <b>RCV_TERM_VTTRX = TRUE</b>                                                                                                    |
|                           |                                          |                               |                                |                         |                                                   | Notes:                                                                                                    |
|                           |                                          |                               |                                |                         |                                                   | Recommended for use if the TX termination<br>voltage is 1.2V. If the TX termination voltage<br>is not 1.2V, DC current will result with<br>possible signal distortion. This allows for DC<br>coupling on the board. Not recommended for<br>the backplane due to interoperability with<br>SerDes where the TX termination voltage is<br>not 1.2V. |

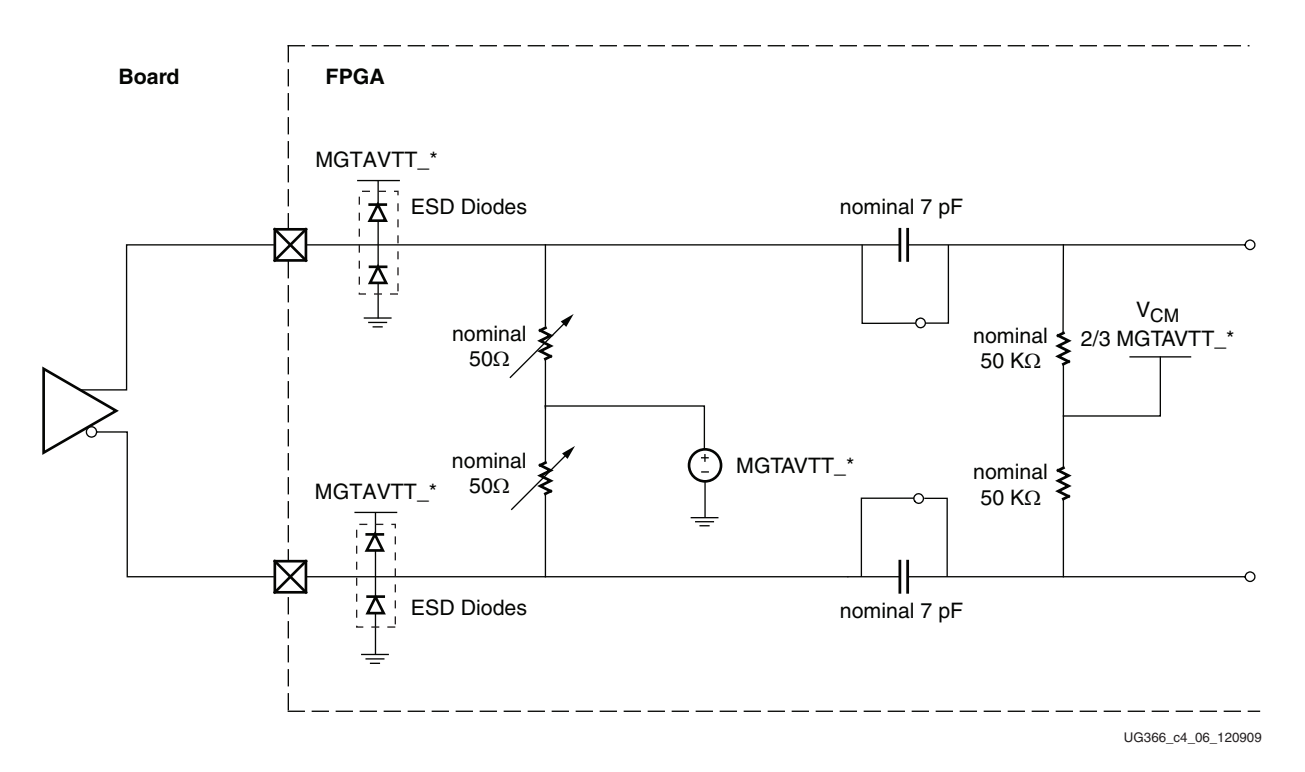

<span id="page-188-1"></span>*Figure 4-6:* **RX Termination Use Mode 4 Configuration**

[Table 4-8](#page-189-0) outlines the recommended settings for RX termination in Use Mode 5. [Figure 4-7](#page-189-1) shows the Use Mode 5 configuration.

<span id="page-189-0"></span>*Table 4-8:* **RX Termination Use Mode 5 Configuration and Notes**

| <b>Use</b><br><b>Mode</b> | <b>External</b><br>AC.<br>Coupling | Term<br>Voltage | <b>Internal AC</b><br>Coupling | <b>Internal</b><br><b>Bias</b> | Recommended<br><b>Max Swing</b><br>$mv_{\rm DPP}$ | <b>Suggested Protocols and Usage Notes</b>                                                                                                    |
|---------------------------|------------------------------------|-----------------|--------------------------------|--------------------------------|---------------------------------------------------|----------------------------------------------------------------------------------------------------|
| 5                         | <b>OFF</b>                         | $F$ loat $/$    | <b>OFF</b>                     | $800 \text{ mV}$               | 1600                                              | <b>Protocol: GPON</b>                                                                                                    |
|                           |                                    | <b>GND</b>      |                                |                                |                                                   | <b>Attribute Settings:</b>                                                                                                    |
|                           |                                    |                 |                                |                                |                                                   | $AC CAP DIS = TRUE$                                                                                                    |
|                           |                                    |                 |                                |                                |                                                   | <b>RCV_TERM_GND = TRUE / FALSE</b>                                                                                                    |
|                           |                                    |                 |                                |                                |                                                   | <b>RCV_TERM_VTTRX = FALSE</b>                                                                                                    |
|                           |                                    |                 |                                |                                |                                                   | Notes:                                                                                                    |
|                           |                                    |                 |                                |                                |                                                   | True DC mode. A DC common mode of 2/3<br>MGTAVTT_* (800 mV) is required. To<br>achieve this, an external level shifting<br>network might be required. |

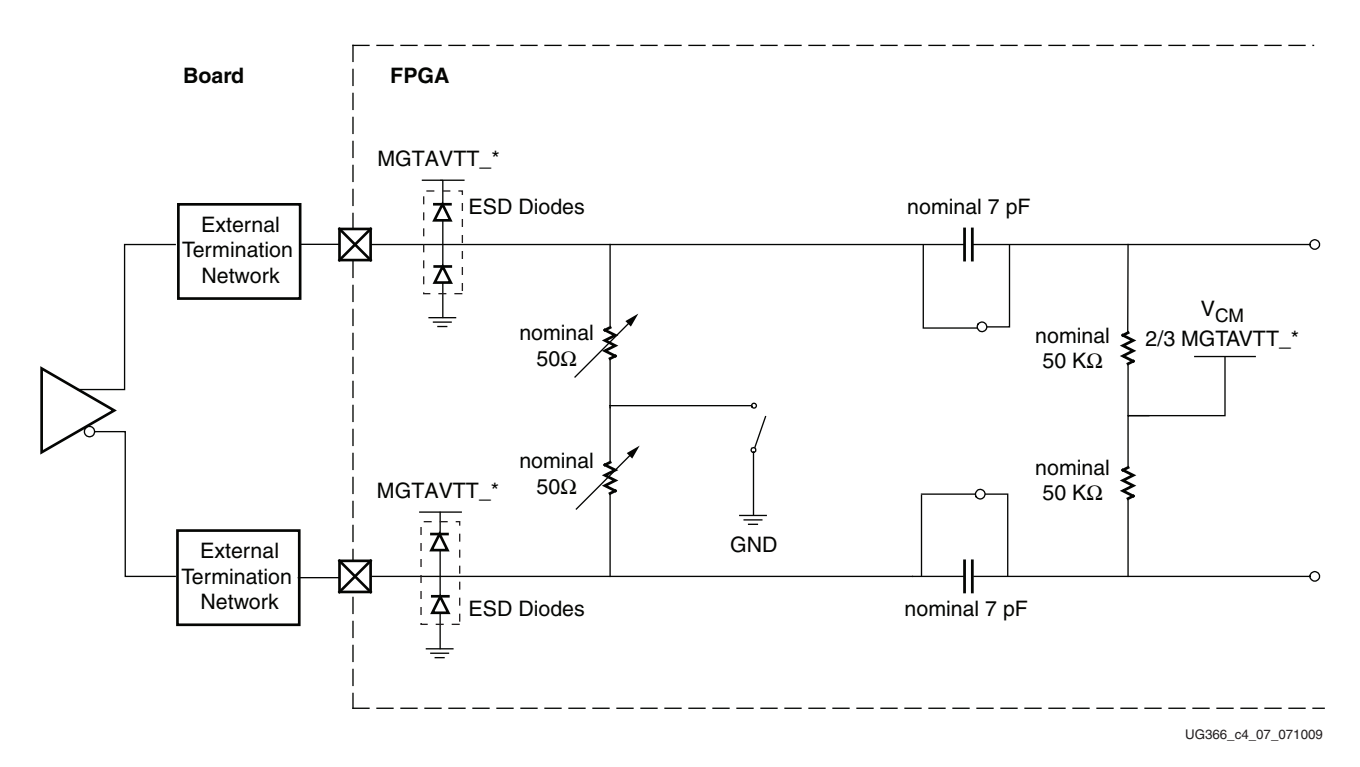

*Figure 4-7:* **RX Termination Use Mode 5 Configuration**

## <span id="page-189-1"></span>Use Mode – Resistor Calibration

For more information on the on-chip resistor calibration, refer to [Termination Resistor](#page-273-0)  [Calibration Circuit, page 274.](#page-273-0)

## <span id="page-190-0"></span>**RX Out-of-Band Signaling**

## Functional Description

The GTX transceiver receiver provides support for decoding the Out-of-Band (OOB) sequences described in the Serial ATA (SATA) and Serial Attach SCSI (SAS) specifications and supports beaconing described in the PCI Express specification. GTX transceiver receiver support for SATA/SAS OOB signaling consists of the analog circuitry required to decode the OOB signal state and state machines to decode bursts of OOB signals for SATA/SAS COM sequences.

The GTX transceiver receiver also supports beacons that are PCI Express compliant by using interface signals defined in the *PHY Interface for the PCI Express (PIPE) Specification*. The FPGA logic decodes the beacon sequence.

## Ports and Attributes

[Table 4-9](#page-190-1) defines the RX OOB ports.

<span id="page-190-1"></span>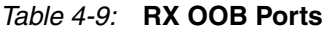

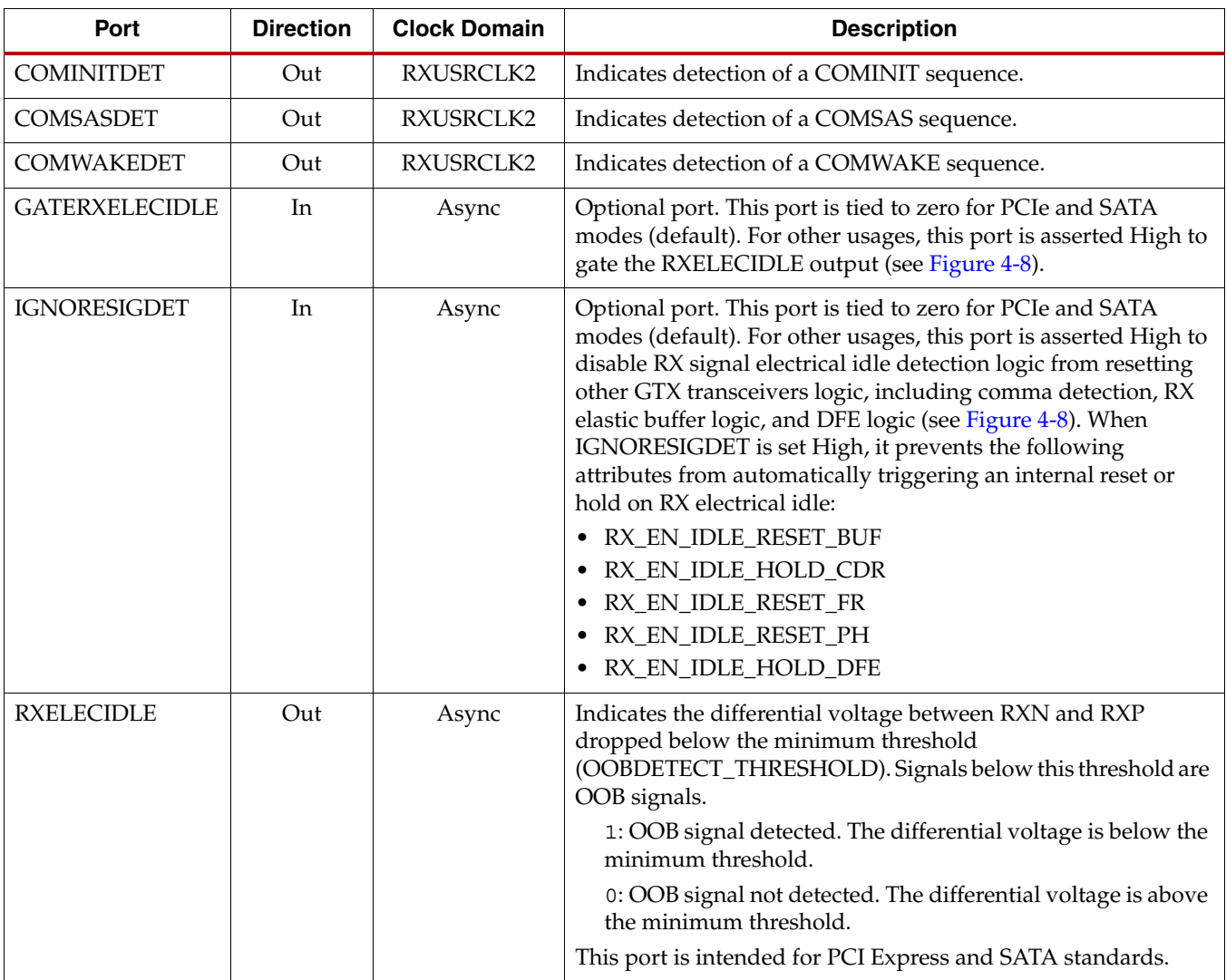

#### *Table 4-9:* **RX OOB Ports**

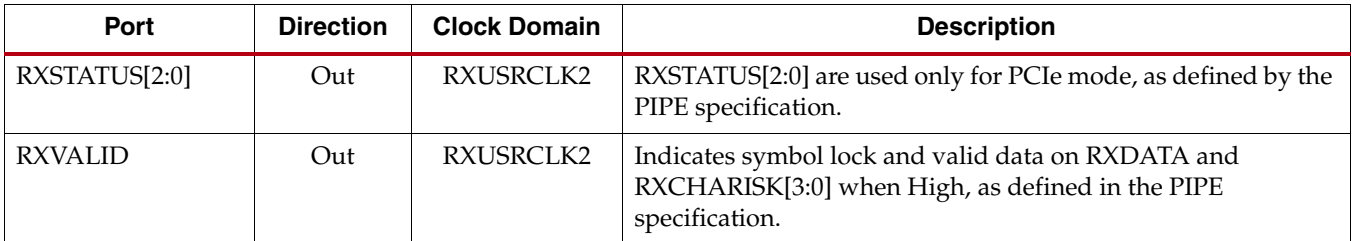

<span id="page-191-0"></span>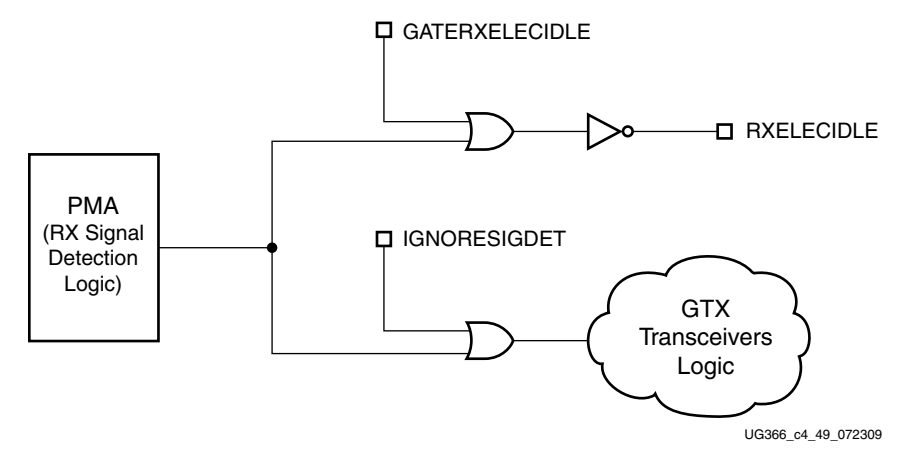

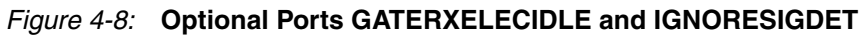

[Table 4-10](#page-191-1) defines the RX OOB attributes.

<span id="page-191-1"></span>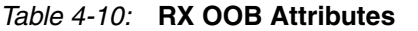

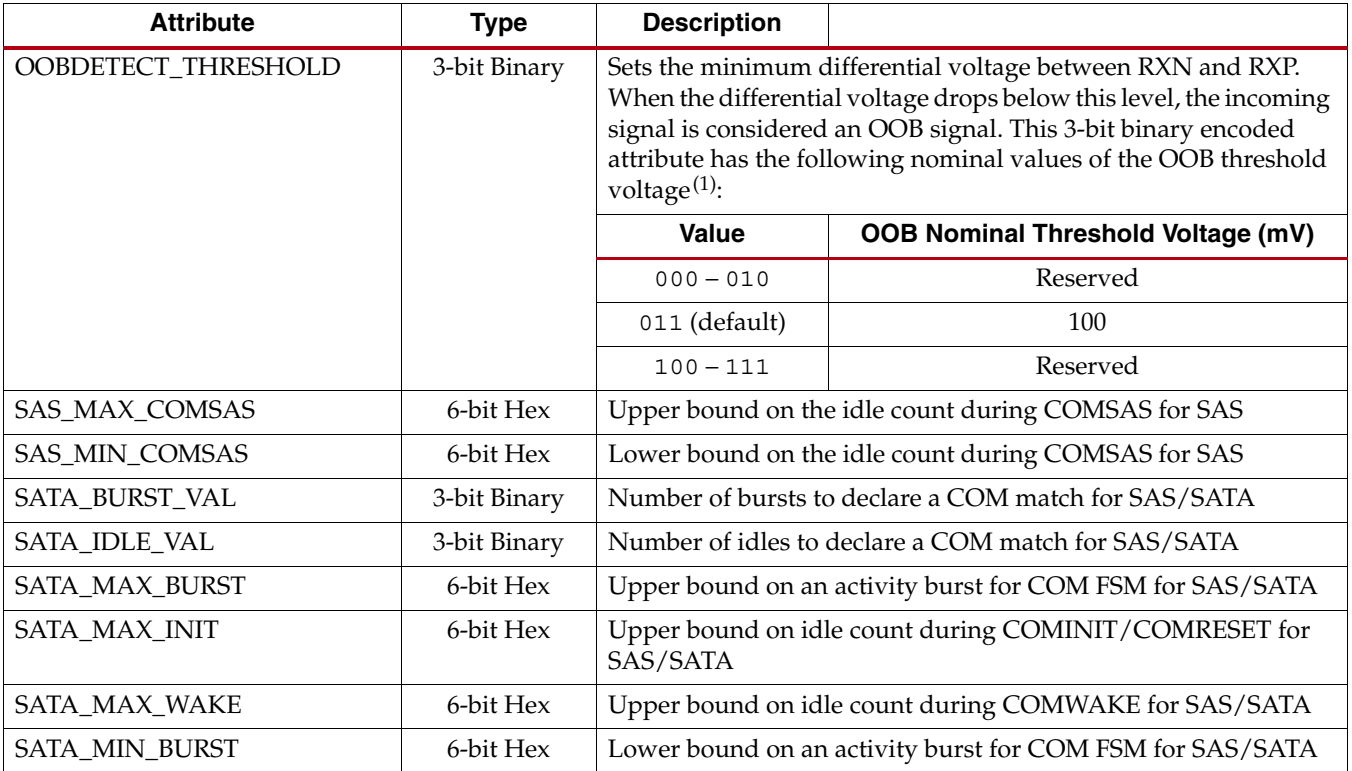

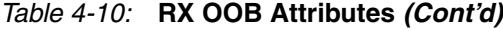

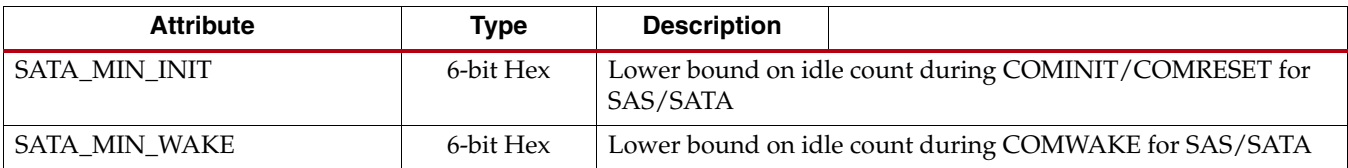

#### **Notes:**

1. These are OOB nominal values. Consult the *Virtex-6 FPGA Data Sheet* for OOB specifications.

## <span id="page-192-0"></span>**RX Equalizer**

### Functional Description

The RX has a continuous time RX equalization circuit and a decision feedback equalization circuit to compensate for high-frequency losses in the channel.

This continuous time RX equalization circuit can be tuned to meet the specific requirements of the physical channel used in the design by compensating for signal distortion due to high-frequency attenuation.

It is a 3-stage amplifier with the ability to boost the input signal at low, intermediate, and high frequencies. There are eight different frequency responses to accommodate several channels.

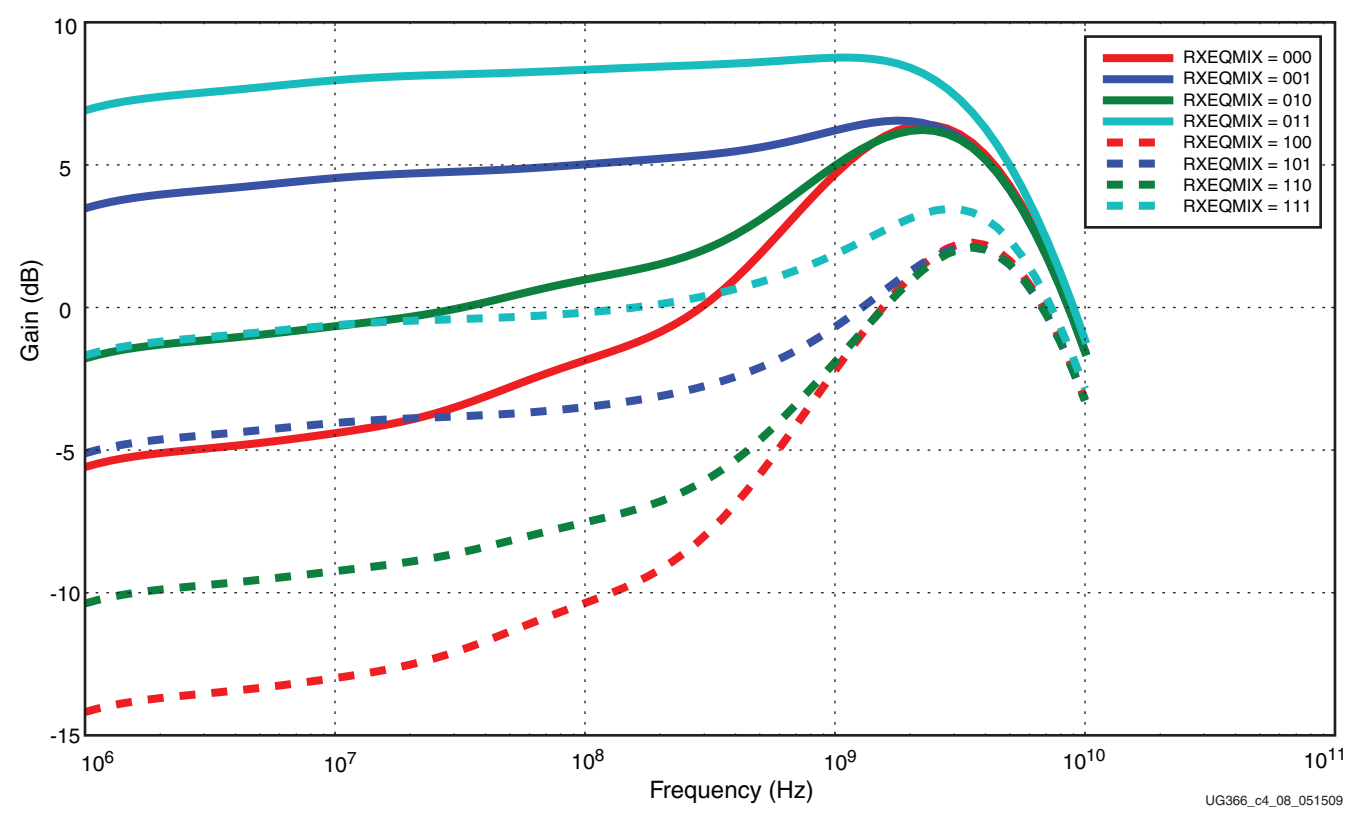

*Figure 4-9:* **Absolute Gain (Voltage Transfer Function)**

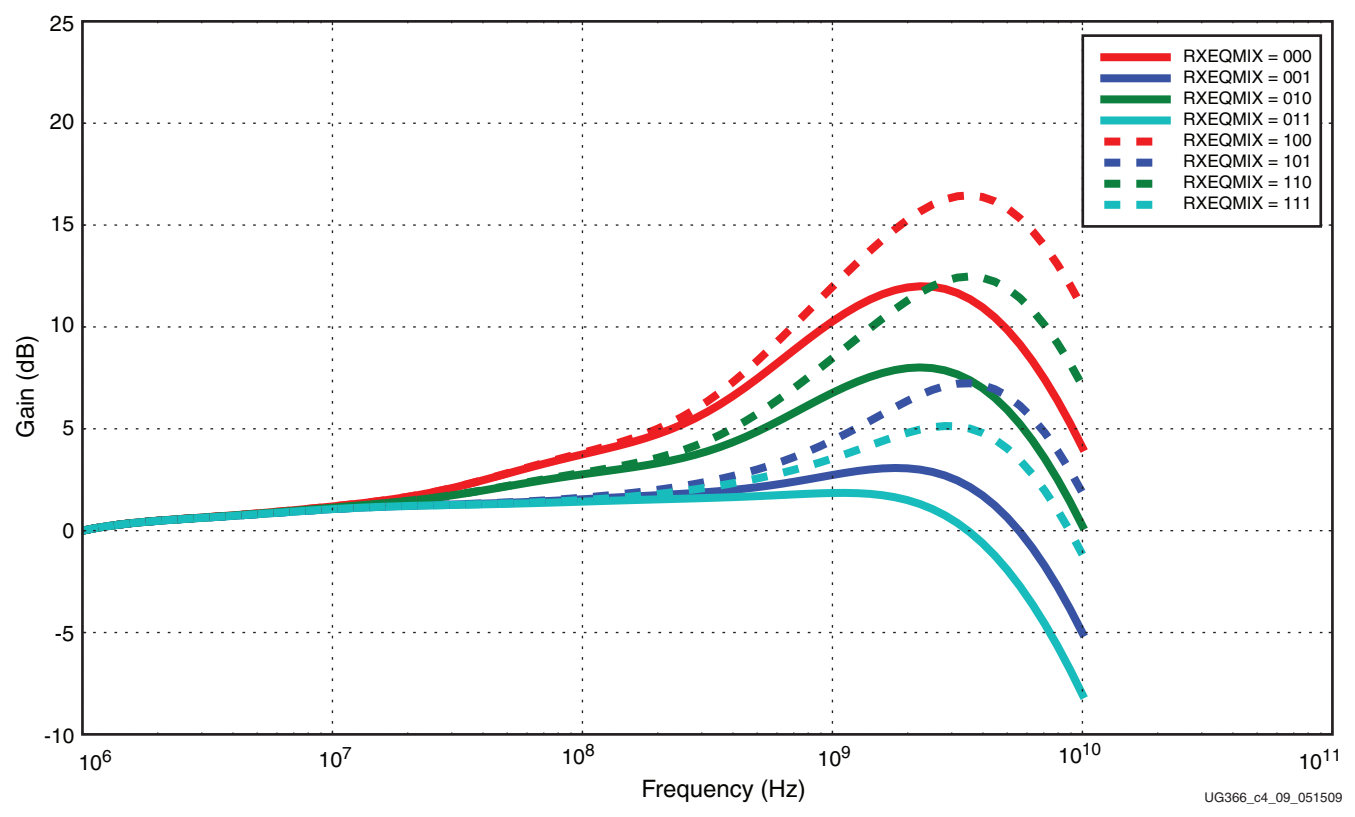

*Figure 4-10:* **Relative Gain Normalized to Low Frequency (Voltage Transfer Function)**

The Decision Feedback Equalizer enhances the internal eye by reducing the post-cursor tail of the transmitted bit. It is a 4-tap architecture.

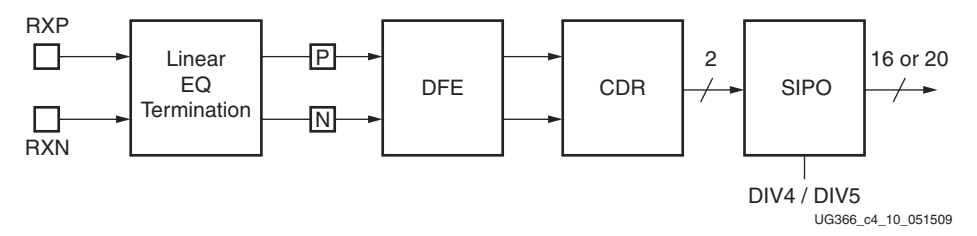

*Figure 4-11:* **DFE in the GTX Transceiver RX**

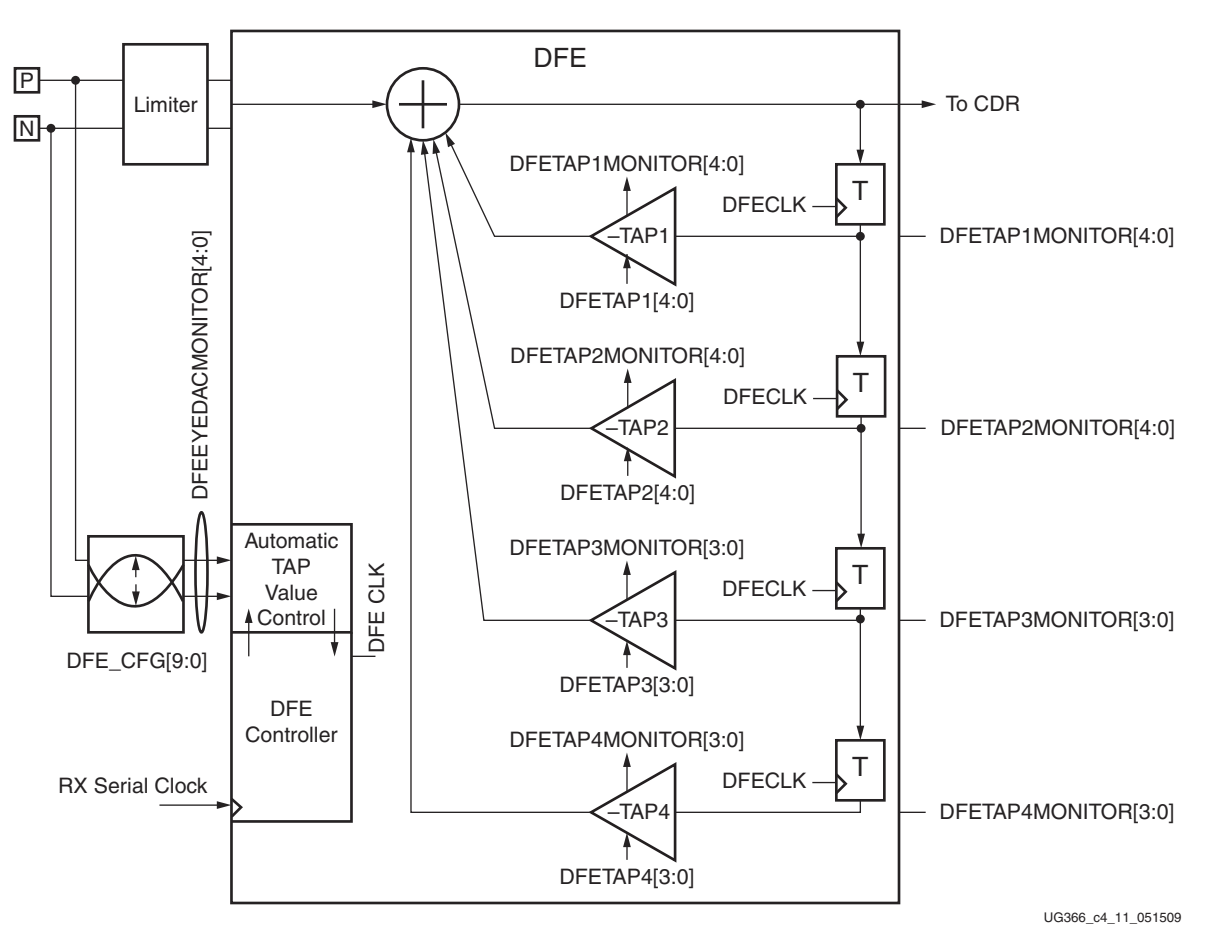

*Figure 4-12:* **DFE Conceptual View**

The DFE allows better compensation of transmission channel losses by providing a closer adjustment of filter parameters than when using a linear equalizer. However, a DFE cannot remove the pre-cursor of a transmitted bit. A linear equalizer allows pre-cursor and postcursor attenuation, but has only a coarse adaptor to the transmission channel characteristic. The GTX transceiver DFE in the GTX transceiver RX is a discrete-time adaptive high-pass filter. The TAP values of the DFE are the coefficients of this filter can be either set manually or by the auto-calibration logic. The optimization criteria for the TAP values and the DFECLK delay is the vertical eye opening. The DFETAPOVRD port switches off auto-calibration and overrides the TAP values, and the DFEDLYOVRD port overrides the DFECLK delay.

## Ports and Attributes

[Table 4-11](#page-195-0) defines the RX equalizer ports.

### <span id="page-195-0"></span>*Table 4-11:* **RX Equalizer Ports**

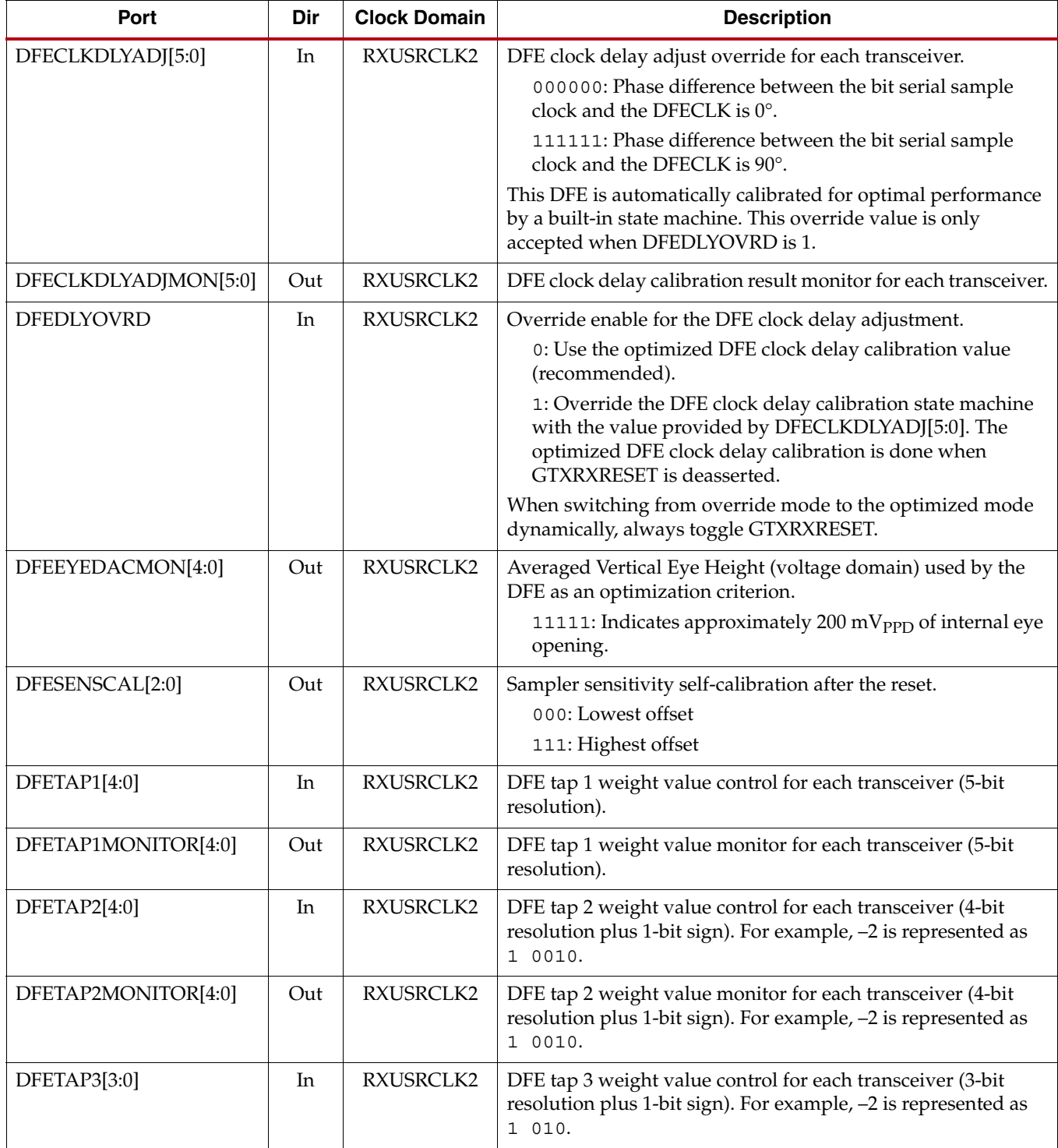

### *Table 4-11:* **RX Equalizer Ports** *(Cont'd)*

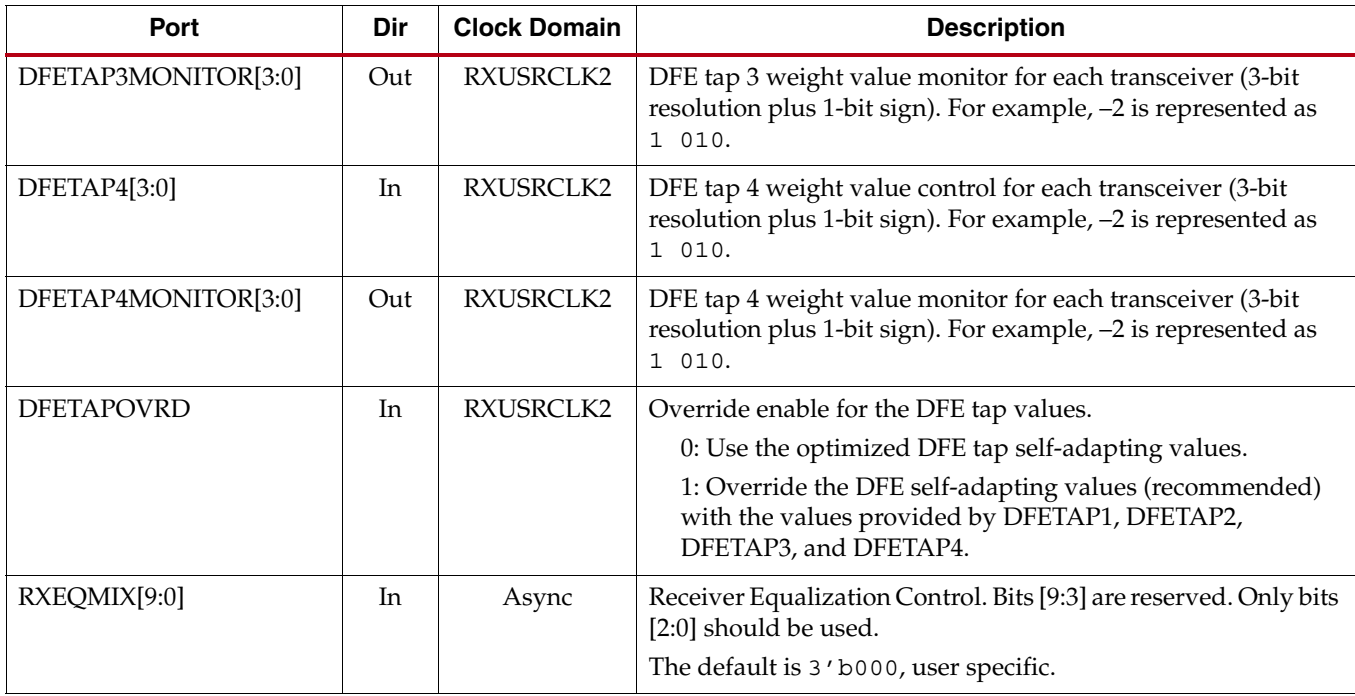

[Table 4-12](#page-196-0) defines the RX equalization attributes.

### <span id="page-196-0"></span>*Table 4-12:* **RX Equalization Attributes**

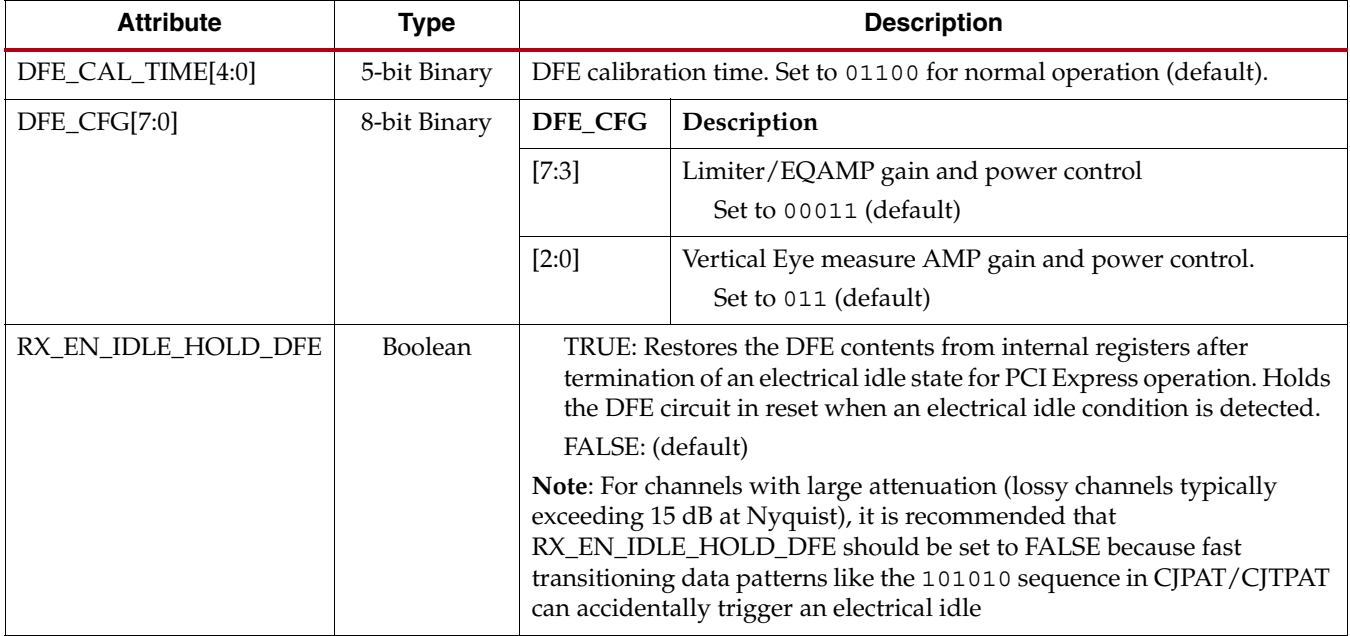

## Use Mode – Continuous Time RX Linear Equalizer Only

Modes with greater gain at high frequencies are intended for lossy (usually longer) channels. Following is a simple way to determine how to use the RX equalizer:

- 1. Determine the operating data rate.
- 2. Determine the channel loss (board) in dB at data rate/2. This is the differential insertion loss from measured or extracted S-parameter data commonly referred to as Sdd21.
- 3. Pick the appropriate RXEQMIX setting from the relative gain plot.

Always make sure that the transmit amplitude is sufficient when picking modes with a higher gain because there is DC attenuation of the signal. Reference the absolute gain plot.

Based on these results, the appropriate setting of RXEQMIX can be picked.

These settings must always be verified in hardware because there are several considerations, such as discontinuities in the system, jitter on the TX clocks, which cannot be compensated for by the linear equalizer.

#### Example

Data Rate = 6.25 Gb/s, which means the fundamental frequency is 3.125 GHz.

Channel Loss in dB at 3.125 GHz = 12 dB

 $RXEQMIX[2:0] = 000$  or 110 is sufficient.

This setting allows compensation of 12 dB at 3.125 GHz hence providing the needed gain.

### Use Mode – Fixed Tap Mode

This mode requires that DFETAPOVRD = 1 (DFETAPx value override). It is recommended that DFEDLYOVRD = 0 (optimized DFE clock delay calibration). DFE\_CFG bits should be at their default values. The values to be written to the DFE taps are applied to DFETAPx. DFETAPxMONITOR reflects the value entered.

The chip-to-chip and backplane application examples in this section provide starting points for setting DFETAP1 and RXEQMIX based on the trace length and the associated loss of the channel. DFETAP2, DFETAP3, and DFETAP4 are set to 0 in these examples. For channels with different characteristics or lengths than given in the examples, the designer should use the example with the closest match as a starting point. Either the Virtex-6 FPGA GTX Transceiver Wizard example design or IBERT can be used to fine tune the settings to the user's particular channel.

Example – RX Linear Equalizer and DFE Settings for Chip-to-Chip Applications

[Table 4-13](#page-198-0) provides DFETAP1 and RXEQMIX settings for 3.125 Gb/s operation for chip-to-chip applications.

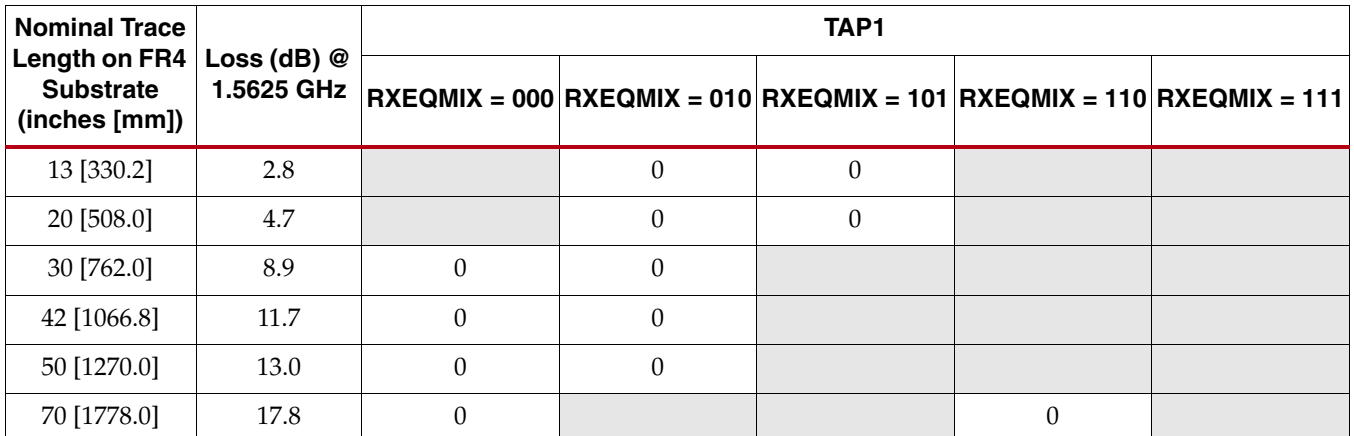

#### <span id="page-198-0"></span>*Table 4-13:* **DFETAP1 and RXEQMIX at 3.125 Gb/s for Chip-to-Chip Applications**

#### **Notes:**

1. GTX transceiver TXDIFFCTRL = 4'b1010, TXPOSTEMPHASIS = 5'b00000, and TXPREEMPHASIS = 4'b0000.

[Table 4-14](#page-198-1) provides DFETAP1 and RXEQMIX settings for 4.25 Gb/s operation for chip-to-chip applications.

<span id="page-198-1"></span>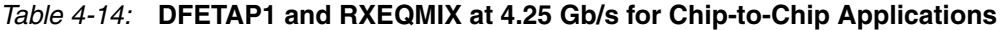

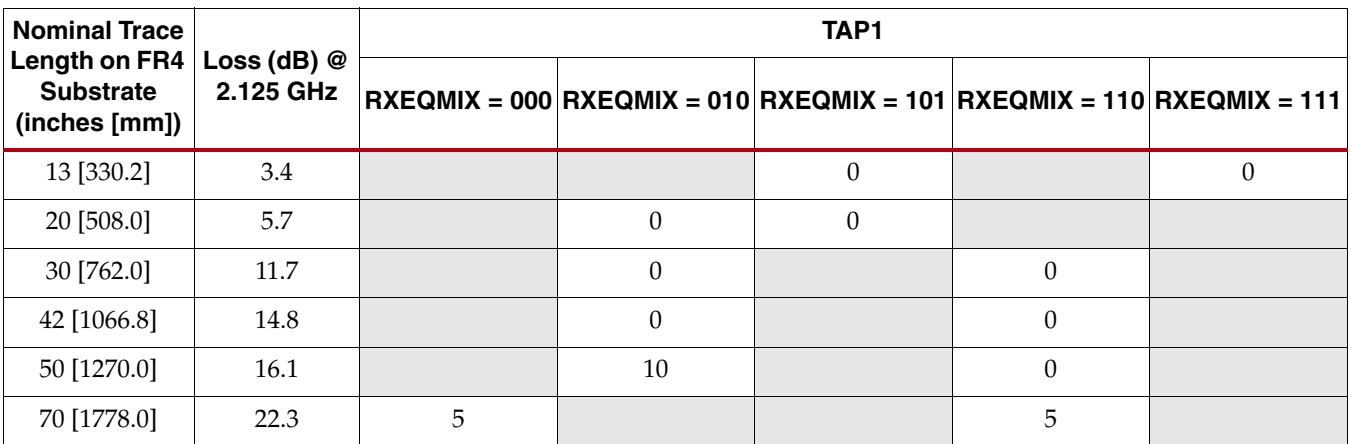

#### **Notes:**

1. GTX transceiver TXDIFFCTRL = 4'b1010, TXPOSTEMPHASIS = 5'b00000, and TXPREEMPHASIS = 4'b0000.

[Table 4-15](#page-198-2) provides DFETAP1 and RXEQMIX settings for 5 Gb/s operation for chip-to-chip applications.

<span id="page-198-2"></span>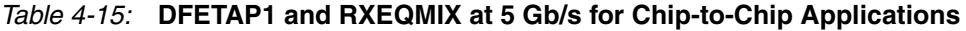

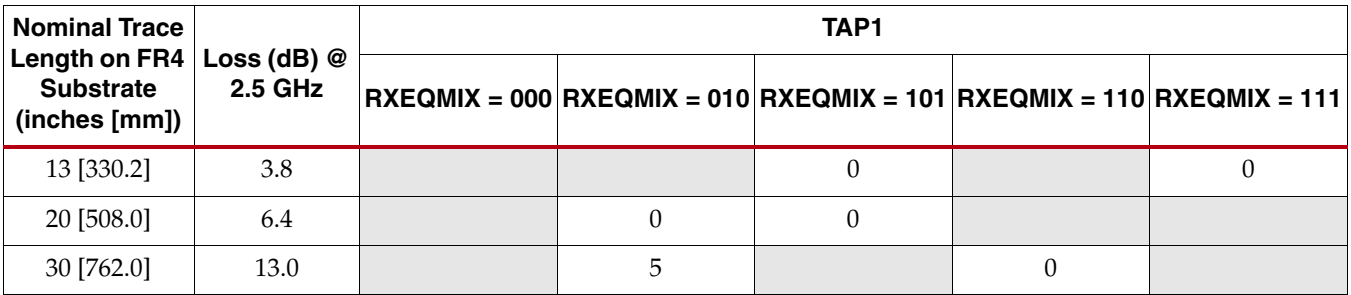

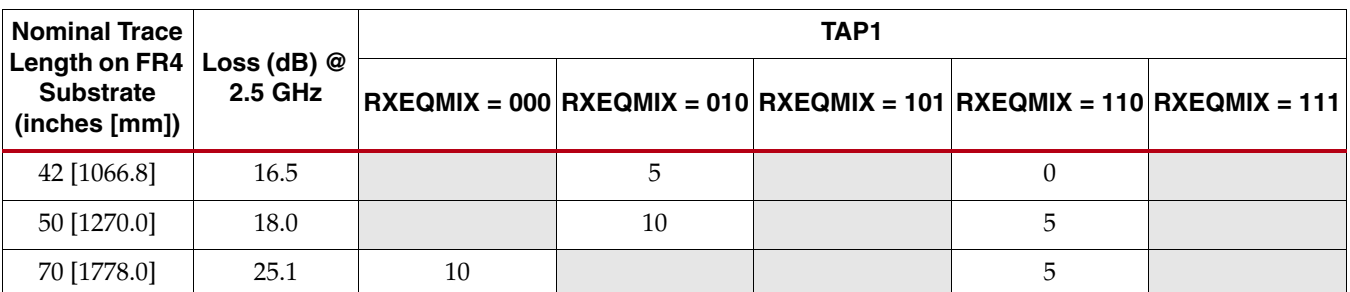

#### *Table 4-15:* **DFETAP1 and RXEQMIX at 5 Gb/s for Chip-to-Chip Applications** *(Cont'd)*

#### **Notes:**

1. GTX transceiver TXDIFFCTRL = 4'b1010, TXPOSTEMPHASIS = 5'b00000, and TXPREEMPHASIS = 4'b0000.

[Table 4-16](#page-199-0) provides DFETAP1 and RXEQMIX settings for 6.25 Gb/s operation for chip-to-chip applications.

<span id="page-199-0"></span>*Table 4-16:* **DFETAP1 and RXEQMIX at 6.25 Gb/s for Chip-to-Chip Applications**

| <b>Nominal Trace</b>                               |                            | TAP <sub>1</sub> |                  |          |    |                                                                         |  |  |
|----------------------------------------------------|----------------------------|------------------|------------------|----------|----|-------------------------------------------------------------------------|--|--|
| Length on FR4<br><b>Substrate</b><br>(inches [mm]) | Loss (dB) $@$<br>3.125 GHz |                  |                  |          |    | $RXEQMIX = 000$ RXEQMIX = 010 RXEQMIX = 101 RXEQMIX = 110 RXEQMIX = 111 |  |  |
| 13 [330.2]                                         | 4.5                        |                  |                  | $\theta$ |    | 0                                                                       |  |  |
| 20 [508.0]                                         | 7.9                        |                  | $\boldsymbol{0}$ | $\theta$ |    |                                                                         |  |  |
| 30 [762.0]                                         | 15.4                       |                  | 10               |          | 0  |                                                                         |  |  |
| 42 [1066.8]                                        | 20.1                       |                  | 10               |          | 5  |                                                                         |  |  |
| 50 [1270.0]                                        | 22.7                       |                  | 15               |          | 5  |                                                                         |  |  |
| 70 [1778.0]                                        | 30.2                       | 15               |                  |          | 15 |                                                                         |  |  |

#### **Notes:**

1. GTX transceiver TXDIFFCTRL = 4'b1010, TXPOSTEMPHASIS = 5'b00000, and TXPREEMPHASIS = 4'b0000.

#### Example – RX Linear Equalizer and DFE Settings for Backplane Applications

[Table 4-17](#page-199-1) provides DFETAP1 and RXEQMIX settings for 3.125 Gb/s operation for backplane applications.

#### <span id="page-199-1"></span>*Table 4-17:* **DFETAP1 and RXEQMIX at 3.125 Gb/s for Backplane Applications**

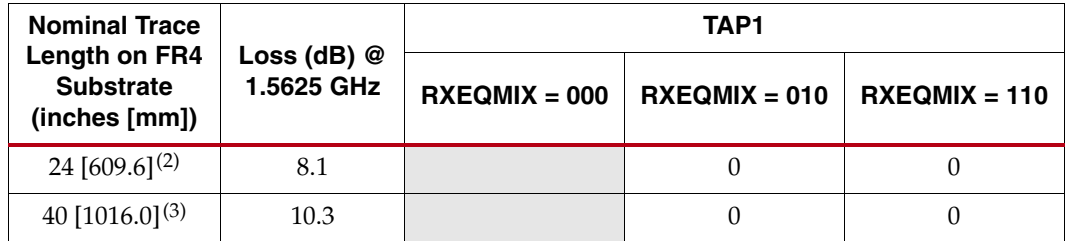

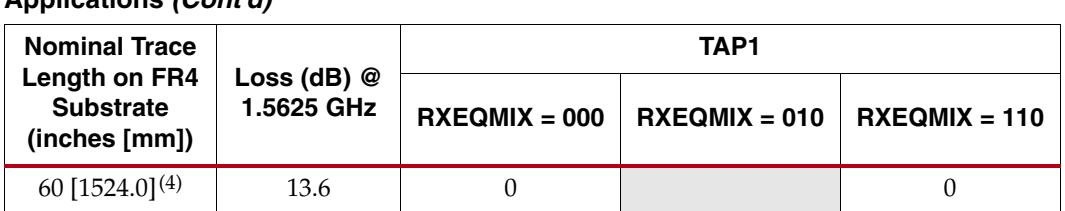

#### *Table 4-17:* **DFETAP1 and RXEQMIX at 3.125 Gb/s for Backplane Applications** *(Cont'd)*

#### **Notes:**

- 1. GTX transceiver TXDIFFCTRL = 4'b1010, TXPOSTEMPHASIS = 5'b00000, and TXPREEMPHASIS = 4'b0000.
- 2. Nominal 24 inches [609.6 mm] trace length = 6 inches [152.4 mm] backplane + 2 HmZD or eHSD connectors (trace length neglected) + 18 inches [457.2 mm] on line cards.
- 3. Nominal 40 inches [1016.0 mm] trace length = 20 inches [508 mm] backplane + 2 HmZD or eHSD connectors (trace length neglected) + 20 inches [508 mm] on line cards.
- 4. Nominal 60 inches [1524.0 mm] trace length = 40 inches [1016 mm] backplane + 2 HmZD or eHSD connectors (trace length neglected) + 20 inches [508 mm] on line cards.

[Table 4-18](#page-200-0) provides DFETAP1 and RXEQMIX settings for 4.25 Gb/s operation for backplane applications.

<span id="page-200-0"></span>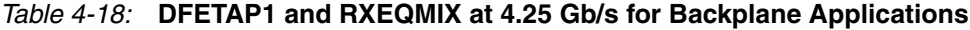

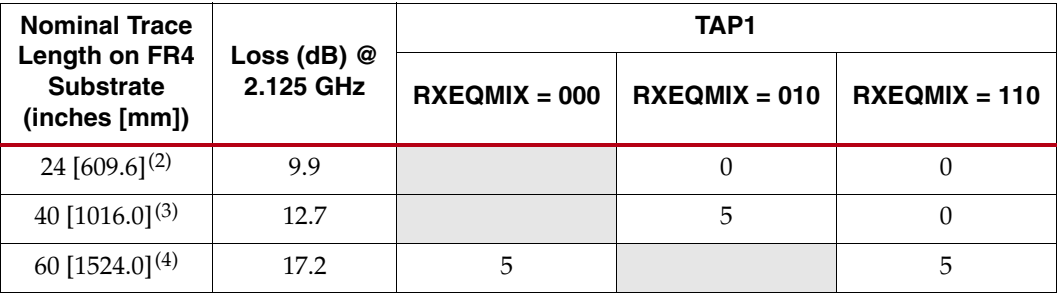

#### **Notes:**

- 1. GTX transceiver TXDIFFCTRL = 4'b1010, TXPOSTEMPHASIS = 5'b00000, and TXPREEMPHASIS = 4'b0000.
- 2. Nominal 24 inches [609.6 mm] trace length = 6 inches [152.4 mm] backplane + 2 HmZD or eHSD connectors (trace length neglected) + 18 inches [457.2 mm] on line cards.
- 3. Nominal 40 inches [1016.0 mm] trace length = 20 inches [508 mm] backplane + 2 HmZD or eHSD connectors (trace length neglected) + 20 inches [508 mm] on line cards.
- 4. Nominal 60 inches [1524.0 mm] trace length = 40 inches [1016 mm] backplane + 2 HmZD or eHSD connectors (trace length neglected) + 20 inches [508 mm] on line cards.

[Table 4-19](#page-200-1) provides DFETAP1 and RXEQMIX settings for 5 Gb/s operation for backplane applications.

<span id="page-200-1"></span>*Table 4-19:* **DFETAP1 and RXEQMIX at 5 Gb/s for Backplane Applications**

| <b>Nominal Trace</b>                               |                            | TAP1            |                 |                 |  |
|----------------------------------------------------|----------------------------|-----------------|-----------------|-----------------|--|
| Length on FR4<br><b>Substrate</b><br>(inches [mm]) | Loss (dB) $@$<br>$2.5$ GHz | $RXEQMIX = 000$ | $RXEQMIX = 010$ | $RXEQMIX = 110$ |  |
| 24 $[609.6]^{(2)}$                                 | 12.2                       |                 |                 |                 |  |
| 40 $[1016.0]^{(3)}$                                | 15.1                       |                 | 10              |                 |  |

| <b>Nominal Trace</b>                               |                            |                 | TAP <sub>1</sub> |                 |
|----------------------------------------------------|----------------------------|-----------------|------------------|-----------------|
| Length on FR4<br><b>Substrate</b><br>(inches [mm]) | $Loss$ (dB) $@$<br>2.5 GHz | $RXEQMIX = 000$ | $RXEQMIX = 010$  | $RXEQMIX = 110$ |
| 60 $[1524.0]^{(4)}$                                | 20.4                       |                 |                  | ۰,              |

*Table 4-19:* **DFETAP1 and RXEQMIX at 5 Gb/s for Backplane Applications** *(Cont'd)*

#### **Notes:**

- 1. GTX transceiver TXDIFFCTRL = 4'b1010, TXPOSTEMPHASIS = 5'b00000, and TXPREEMPHASIS = 4'b0000.
- 2. Nominal 24 inches [609.6 mm] trace length = 6 inches [152.4 mm] backplane + 2 HmZD or eHSD connectors (trace length neglected) + 18 inches [457.2 mm] on line cards.
- 3. Nominal 40 inches [1016.0 mm] trace length = 20 inches [508 mm] backplane + 2 HmZD or eHSD connectors (trace length neglected) + 20 inches [508 mm] on line cards.
- 4. Nominal 60 inches [1524.0 mm] trace length = 40 inches [1016 mm] backplane + 2 HmZD or eHSD connectors (trace length neglected) + 20 inches [508 mm] on line cards.

[Table 4-20](#page-201-0) provides DFETAP1 and RXEQMIX settings for 6.25 Gb/s operation for backplane applications.

<span id="page-201-0"></span>*Table 4-20:* **DFETAP1 and RXEQMIX at 6.25 Gb/s for Backplane Applications**

| <b>Nominal Trace</b>                               |                            | TAP1            |                 |                 |  |  |
|----------------------------------------------------|----------------------------|-----------------|-----------------|-----------------|--|--|
| Length on FR4<br><b>Substrate</b><br>(inches [mm]) | Loss (dB) $@$<br>3.125 GHz | $RXEQMIX = 000$ | $RXEOMIX = 010$ | $RXEQMIX = 110$ |  |  |
| 24 [609.6] <sup>(2)</sup>                          | 15.8                       |                 | 10              | 0               |  |  |
| 40 $[1016.0]^{(3)}$                                | 19.9                       |                 | 15              | 5               |  |  |
| 60 $[1524.0]^{(4)}$                                | 25.8                       | 15              |                 | 10              |  |  |

#### **Notes:**

- 1. GTX transceiver TXDIFFCTRL = 4'b1010, TXPOSTEMPHASIS = 5'b00000, and TXPREEMPHASIS = 4'b0000.
- 2. Nominal 24 inches [609.6 mm] trace length = 6 inches [152.4 mm] backplane + 2 HmZD or eHSD connectors (trace length neglected) + 18 inches [457.2 mm] on line cards.
- 3. Nominal 40 inches [1016.0 mm] trace length = 20 inches [508 mm] backplane + 2 HmZD or eHSD connectors (trace length neglected) + 20 inches [508 mm] on line cards.
- 4. Nominal 60 inches [1524.0 mm] trace length = 40 inches [1016 mm] backplane + 2 HmZD or eHSD connectors (trace length neglected) + 20 inches [508 mm] on line cards.

### Use Mode – Auto-To-Fix

This is an advanced feature.

### Use Mode – Auto

This is an advanced feature.

## <span id="page-202-0"></span>**RX CDR**

## Functional Description

The RX Clock Data Recovery (CDR) circuit in each GTX transceiver extracts the recovered clock and data from an incoming data stream. [Figure 4-13](#page-202-1) illustrates the architecture of the CDR block. Clock paths are shown with dotted lines for clarity.

<span id="page-202-1"></span>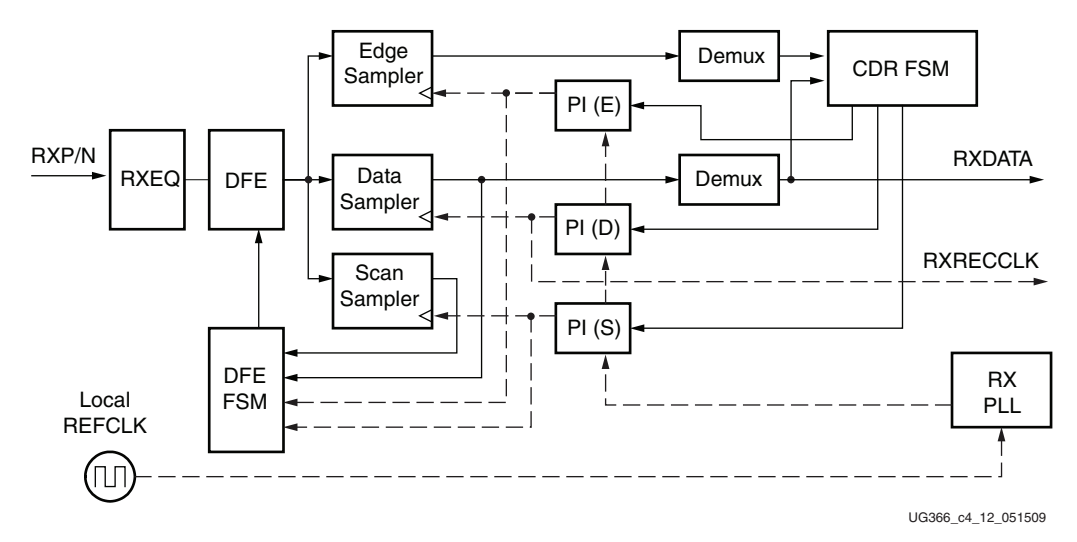

*Figure 4-13:* **CDR Detail**

The GTX transceiver employs phase rotator CDR architecture. Incoming data first goes through receiver equalization stages. The equalized data is captured by an edge and a data sampler. The data captured by the data sampler is fed to the DFE state machine and the downstream transceiver blocks.

The CDR state machine uses the data from both the edge and data samplers to determine the phase of the incoming data stream and to control the phase interpolators (PI). The phase for the edge sampler is locked to the transition region of the data stream while the phase of the data sampler is positioned in the middle of the data eye. A third sampler, the scan sampler, usually uses the same phase as the data sampler and is used by the DFE block.

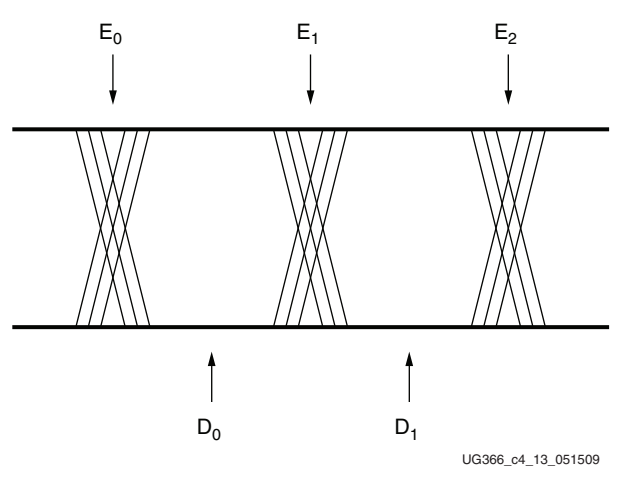

*Figure 4-14:* **CDR Sampler Positions**

The RX PLL provides a base clock to the phase interpolator. The phase interpolator in turn produces fine, evenly spaced sampling phases to allow the CDR state machine to have fine phase control. The CDR state machine can track incoming data stream that can have a frequency offset, usually no more than ±1000 PPM, from the local PLL reference clock.

Methods for detecting CDR lock include:

- Finding known data in the incoming data stream (for example, commas or A1/A2 framing characters). In general, several consecutive known data patterns must be received without error to indicate a CDR lock.
- Using the LOS state machine (see [RX Loss-of-Sync State Machine, page 225\)](#page-224-0). If incoming data is 8B/10B encoded and the CDR is locked, the LOS state machine moves to the SYNC\_ACQUIRED state and stays there.

## Ports and Attributes

[Table 4-21](#page-203-0) defines the RX CDR ports.

#### <span id="page-203-0"></span>*Table 4-21:* **RX CDR Ports**

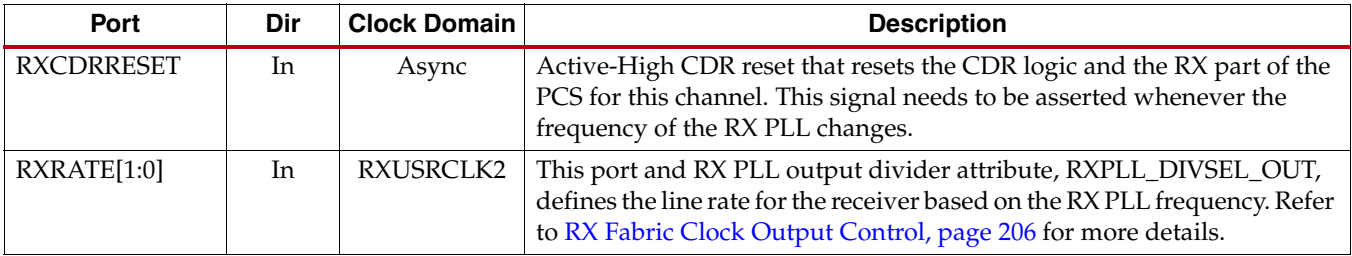

[Table 4-22](#page-203-1) defines the RX CDR attributes.

#### <span id="page-203-1"></span>*Table 4-22:* **RX CDR Attributes**

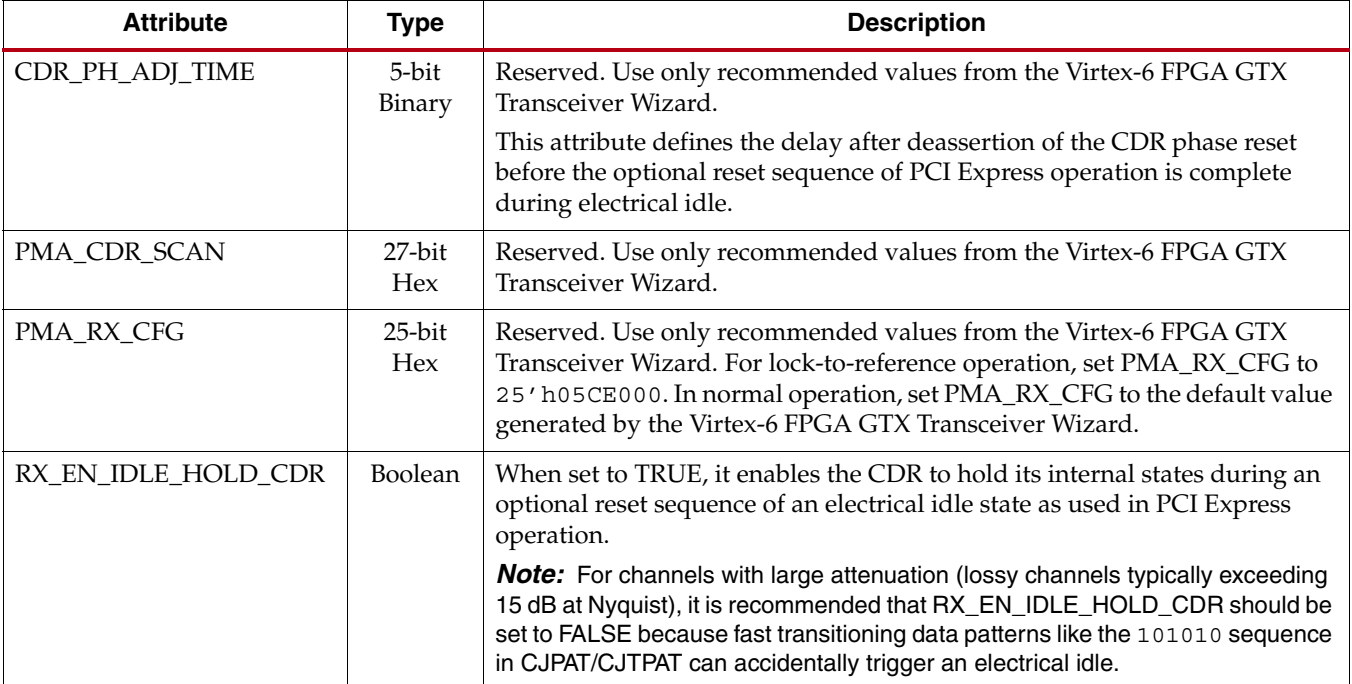

*Table 4-22:* **RX CDR Attributes** *(Cont'd)*

| <b>Attribute</b>    | <b>Type</b>        | <b>Description</b>                                                                                                    |  |
|---------------------|--------------------|----------------------------------------------------------------------------------------------------|--|
| RX_EN_IDLE_RESET_FR | <b>Boolean</b>     | When set to TRUE, it enables automatic reset of CDR frequency during an<br>optional reset sequence of an electrical idle state as used in PCI Express<br>operation.                                                                                                    |  |
|                     |                    | <b>Note:</b> For channels with large attenuation (lossy channels typically exceeding<br>15 dB at Nyquist), it is recommended that RX_EN_IDLE_RESET_FR should be<br>set to FALSE because fast transitioning data patterns like the 101010 sequence<br>in CJPAT/CJTPAT can accidentally trigger an electrical idle. |  |
| RX_EN_IDLE_RESET_PH | <b>Boolean</b>     | When set to TRUE, it enables automatic reset of CDR phase during an<br>optional reset sequence of an electrical idle state as used in PCI Express<br>operation.                                                                                                    |  |
|                     |                    | Note: For channels with large attenuation (lossy channels typically exceeding<br>15 dB at Nyquist), it is recommended that RX_EN_IDLE_RESET_PH should be<br>set to FALSE because fast transitioning data patterns like the 101010 sequence<br>in CJPAT/CJTPAT can accidentally trigger an electrical idle.        |  |
| RX_EYE_SCANMODE     | $2$ -bit<br>Binary | This attribute should be set to 00 for normal operation. Refer to RX Margin<br>Analysis, page 209 for detailed information.                                                                                                    |  |
| RXPLL_DIVSEL_OUT    | Integer            | This divider defines the nominal line rate for the receiver. It can be set to 1,<br>2, or 4.                                                                                                    |  |
|                     |                    | RX Line Rate = RX PLL Clock * 2/PLL_RXDIVSEL_OUT                                                                                                    |  |

## <span id="page-205-0"></span>**RX Fabric Clock Output Control**

## Functional Description

The RX Clock Divider Control block has two main components: serial clock divider control and parallel clock divider and selector control. The clock divider and selector details are illustrated in [Figure 4-15](#page-205-1).

<span id="page-205-1"></span>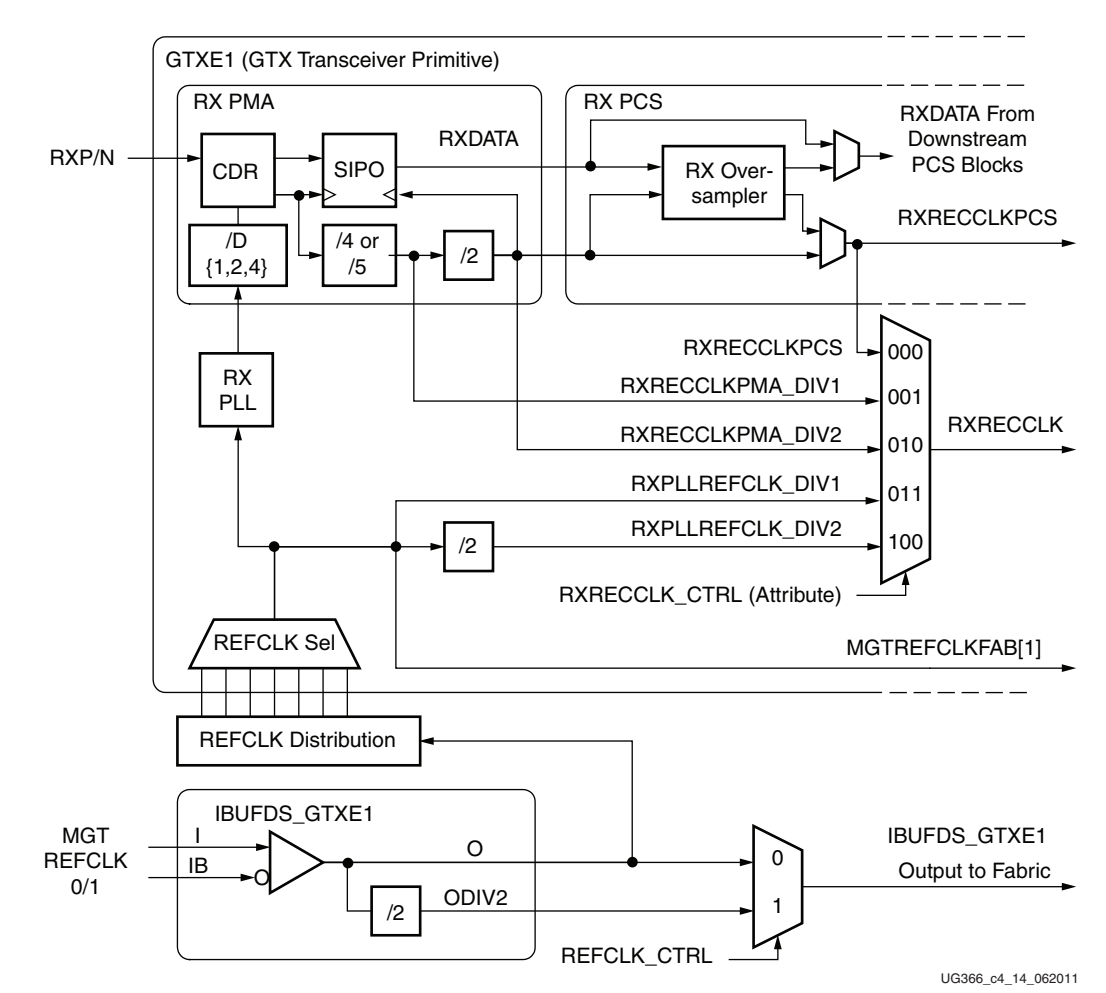

*Figure 4-15:* **RX Serial and Parallel Clock Divider Detail**

Notes relevant to [Figure 4-15:](#page-205-1)

- 1. RXRECCLKPCS and MGTREFCLKFAB[1] are redundant outputs. Use RXRECCLK for new designs.
- 2. The REFCLK\_CTRL option is controlled automatically by software and is not user selectable. The user can only route one of IBUFDS\_GTXE1's O or ODIV2 outputs to the fabric.
- 3. IBUFDS\_GTXE1 is a redundant output for additional clocking scheme flexibility.
- 4. The selection of the /4 or /5 divider block is dependent on RX\_DATA\_WIDTH (see [Table 4-56, page 269](#page-268-1)):
	- $/4$  is selected when the internal data width is 16
	- $/5$  is selected when the internal data width is 20

### Serial Clock Divider

Each receiver PMA module has a D divider that divides down the clock from the PLL for lower line rate support. This divider can be set statically for applications with a fixed line rate or it can be changed dynamically for protocols with multiple line rates.

To use the D divider in fixed line rate applications, the RXPLL\_DIVSEL\_OUT attribute must be set to the appropriate value, and the RXRATE[1:0] port needs to be tied to 00.

To use the D divider in multiple line rate applications, the RXRATE[1:0] port is used to dynamically select the D divider value. The RXPLL\_DIVSEL\_OUT attribute and the RXRATE[1:0] port must select the same D divider value upon device configuration. After device configuration, the RXRATE[1:0] is used to dynamically change the D divider value.

The control for the serial divider is described in [Table 4-23](#page-206-0). For details about the line rate range per speed grade, refer to the *Virtex-6 FPGA Data Sheet*.

<span id="page-206-0"></span>*Table 4-23:* **RX PLL Output Divider Setting**

| <b>Line Rate Range</b><br>(Gb/s) | D Divider<br>Value | <b>Static Setting via Attribute</b>          | <b>Dynamic Control via Ports</b> |
|----------------------------------|--------------------|----------------------------------------------|----------------------------------|
| 2.40 to $6.60$                   |                    | RXPLL DIVSEL OUT $=1$<br>$RXRATE[1:0] = 00$  | $RXRATE[1:0] = 11$               |
| 1.20 to $3.3$                    | $\mathcal{P}$      | RXPLL DIVSEL $OUT = 2$<br>$RXRATE[1:0] = 00$ | $RXRATE[1:0] = 10$               |
| $0.60 \text{ to } 1.65$          | 4                  | RXPLL DIVSEL OUT $=4$<br>$RXRATE[1:0] = 00$  | $RXRATE[1:0] = 01$               |

#### Parallel Clock Divider and Selector

The recovered clock can be brought out to the FPGA logic. The recovered clock is used by protocols that do not have a clock compensation mechanism and require to use a clock synchronous to the data, the recovered clock, to clock the downstream fabric logic. The parallel clock divider block can output a 1-byte or 2-byte data width recovered clock.

When the recovered clock is needed, the recommended clock output is RXRECCLK. The attribute RXRECCLK\_CTRL controls the input selector and allows the following clocks to be output via RXRECCLK port:

- RXRECCLKPCS: This clock should only be used when the RX Oversampling block is enabled. The RX Oversampling block divides down the RXRECCLKPMA\_DIV2 clock to match the 5X oversampled data rate.
- RXRECCLKPMA\_DIV1/DIV2: This is the recovered clock after the CDR and is used when the RX Oversampling block is not used.
- RXPLLREFCLK\_DIV1/DIV2: This is the input reference clock to the RX PLL and is typically not used. For usages that do not require outputting a recovered clock to the fabric, RXPLLREFCLK\_DIV1/DIV2 can be used as the system clock. However, TXOUTCLK is usually used as system clock.

The RXRECCLKPMA\_DIV2 output is the 2-byte datapath frequency and is used when RXDATA is 2 bytes. The RXRECCLKPMA\_DIV1 output is the 1-byte datapath frequency and is used when RXDATA is 1 byte.

RXRECCLK output has an output delay control used for applications that bypass the RX buffer for constant datapath delay. Refer to [RX Buffer Bypass, page 230](#page-229-0) for more details.

## Ports and Attributes

[Table 4-24](#page-207-0) defines the RX clock divider control block ports.

<span id="page-207-0"></span>*Table 4-24:* **RX Clock Divider Control Ports**

| Port                                | Dir | <b>Clock Domain</b> | <b>Description</b>                                                                                                    |
|-------------------------------------|-----|---------------------|----------------------------------------------------------------------------------------------------|
| MGTREFCLKFAB[1]                     | Out | Async               | This is a redundant output. RXRECCLK with RXRECCLK_CTRL =<br>"RXPLLREFCLK_DIV1" should be used instead.                                                                                                    |
| $\overline{O}$<br>ODIV <sub>2</sub> | Out | Async               | The IBUFDS_GTXE1 primitive allows the MGTREFCLK to be output<br>to the FPGA logic directly.                                                                                                    |
| <b>PHYSTATUS</b>                    | Out | RXUSRCLK2           | After RXRATE[1:0] is changed to initiate a rate change, PHYSTATUS<br>goes Low and toggles for one RXUSRCLK2 cycle at the conclusion of<br>the rate change as defined by TRANS_TIME_RATE. PHYSTATUS is<br>intended for PCI Express protocol. Non PCI Express protocol should<br>monitor RXRATEDONE.                                                                                       |
| RXRATE[1:0]                         | In  | RXUSRCLK2           | Controls the setting for the RX serial clock divider for low line rate<br>support (see Table 4-23). This input port is used in combination with<br>the RXPLL_DIVSEL_OUT attribute.                                                                                                    |
|                                     |     |                     | 00: Let RXPLL_DIVSEL_OUT determine the D divider value                                                                                                    |
|                                     |     |                     | 01: Set the D divider to 4                                                                                                    |
|                                     |     |                     | 10: Set the D divider to 2                                                                                                    |
|                                     |     |                     | 11: Set the D divider to 1                                                                                                    |
| <b>RXRATEDONE</b>                   | Out | RXUSRCLK2           | The RXRATEDONE port is asserted High for one RXUSRCLK2 cycle<br>in response to a change on the RXRATE[1:0] port. The<br>TRANS_TIME_RATE attribute determines the period of time<br>between a change on the RXRATE[1:0] port and the assertion of<br>RXRATEDONE.                                                                                                    |
| <b>RXRECCLK</b>                     | Out | Async               | This is the recommended clock output to the fabric. The attribute<br>RXRECCLK_CTRL is the input selector for RXRECCLK and allows<br>the RX PLL input reference clock or the recovered clocks to be output<br>to fabric. The RXRECCLK output to the fabric can only be connected<br>directly to the clock pin of the MMCM in the same clocking region or<br>the input of the BUFR / BUFG. |
| <b>RXRECCLKPCS</b>                  | Out | Async               | This is a redundant output. RXRECCLK with RXRECCLK_CTRL =<br>"RXRECCLKPCS" should be used instead.                                                                                                    |

[Table 4-25](#page-207-1) defines the RX Clock Divider Control block attributes.

#### <span id="page-207-1"></span>*Table 4-25:* **RX Clock Divider Control Attributes**

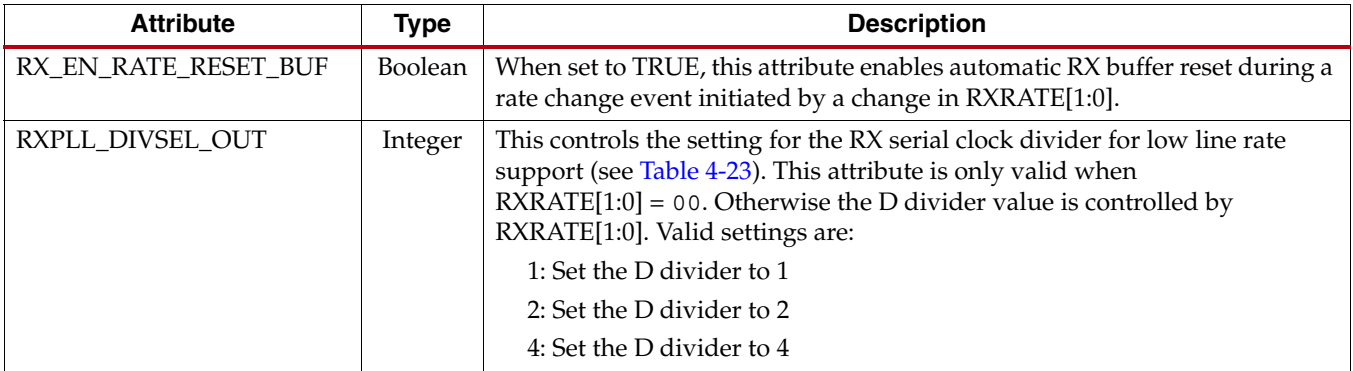

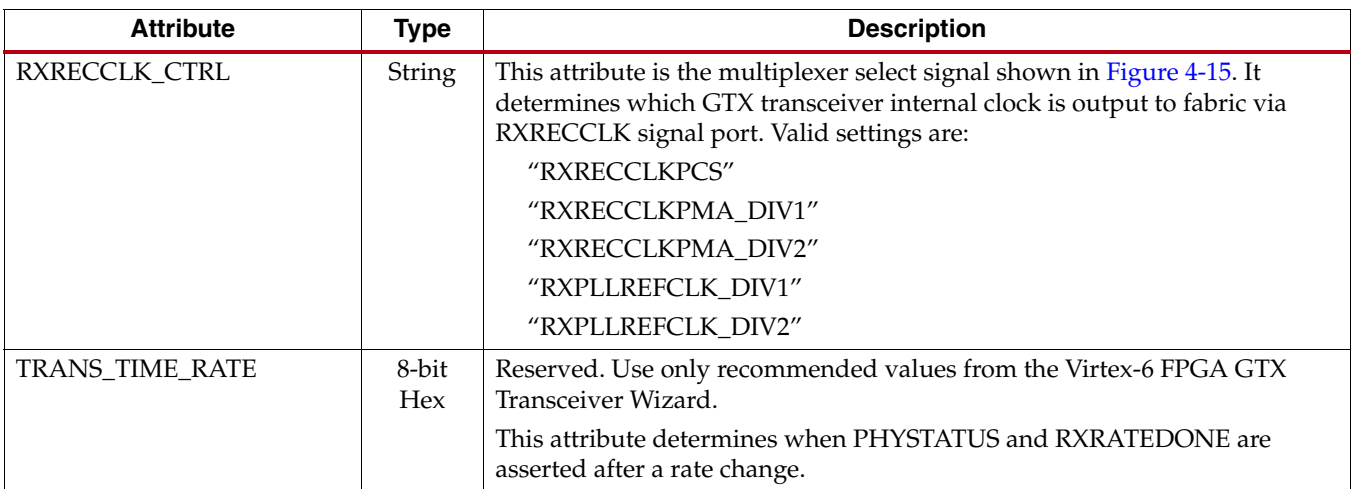

#### *Table 4-25:* **RX Clock Divider Control Attributes** *(Cont'd)*

## <span id="page-208-0"></span>**RX Margin Analysis**

## Functional Description

As line rates and channel attenuation increase, the receiver equalizers are often enabled to overcome channel attenuation. This posts a challenge to system debug as the quality of the link cannot be determined by measuring the far-end eye diagram. At high line rates, the received eye measured on the printed circuit board can appear to be completely closed even though the internal eye after the receiver equalizer is open.

The RX CDR block provides a diagnostic mechanism to estimate the receiver eye margin after the equalizer when in the 1x divider setting  $(RXPLL_DIVSEL_OUT = 1)$ .

## Horizontal Eye Margin Scan

In the regular operational mode where RX\_EYE\_SCANMODE is set to 00, the CDR decision making state machine centers the edge sampler to the data transition region. The phase of the data sampler has a constant 0.5 UI offset from the edge sampler to allow the data sampler to stay in the middle of the data eye.

In the horizontal eye margin scan mode where RX\_EYE\_SCANMODE is set to 10, the CDR allows the user to control the phase offset between the data sampler and the edge sampler via the attribute RX\_EYE\_OFFSET. This is illustrated in [Figure 4-16.](#page-209-0) As the CDR state machine operates normally, the scanned margin is the true receiver margin, incorporating both receiver equalizer and CDR effects. Refer to [RX Equalizer, page 193](#page-192-0) for more details on the DFE.

At the beginning of a horizontal eye margin scan, the CDR state machine should be frozen because measuring the bit error ratio (BER) requires sampling the equalized waveform far from the optimal points. This sampling could cause CDR errors, resulting in slipped cycles and inducing unrecoverable, high error rates. (The requirement to freeze the CDR carries the penalty that the input RX data must be synchronous to the RX REFCLK.) The CDR can be frozen by setting the lowest 11 bits of the PMA\_RX\_CFG attribute to zero (PMA\_RX\_CFG[10:0] = 11'b0).

<span id="page-209-0"></span>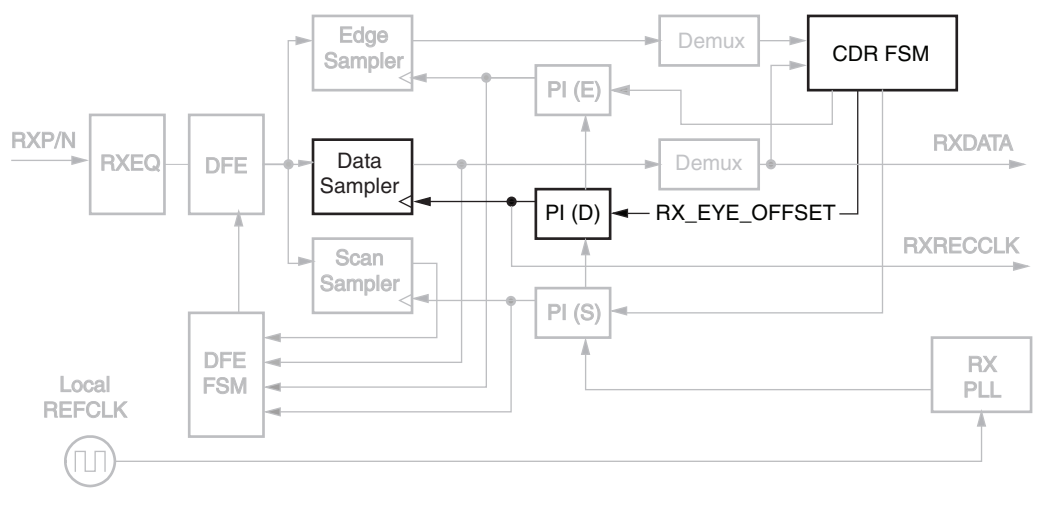

UG366\_c4\_15\_051509

*Figure 4-16:* **Horizontal Eye Margin Scan Detail**

<span id="page-209-1"></span>As illustrated in [Figure 4-17](#page-209-1), when the data sampling phase approaches the edge transition region, user logic observes a corresponding increased in bit error rate on the received user data.

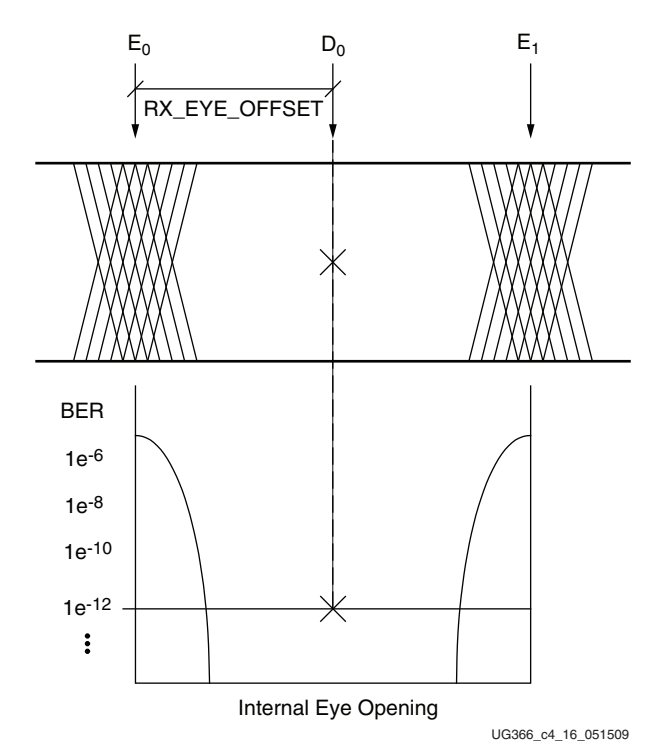

*Figure 4-17:* **Data Sampling Position to Bit Error Rate**

This scan mode provides only the physical mechanism to offset the data sampling position. It does not provide the actual scanning and bit error rate monitoring functionalities. These functionalities need to be implemented in either FPGA user logic or user software. This mode is only recommended for diagnostic purposes because the received user data is corrupted due to the non-optimal sampling position.

### Eye Outline Scan Mode

This method provides diagnostic information related to the deterministic eye shape, particularly the vertical eye opening. Setting RX\_EYE\_SCANMODE to 01 suspends the DFE adaptation (if enabled). In this mode, DFEEYEDACMON provides a value between 0 and 31 that is proportional to the eye height at the phase offset determined by RX\_EYE\_OFFSET.

This method measures the vertical opening corresponding to a high BER using the Scan Sampler (see [Figure 4-16](#page-209-0)) so that no additional eye closure due to random jitter or noise is taken into account. However, this method does not corrupt received data that continues to be detected using the data sampler. Eye outline scan mode can thus be employed while data continues to be received without error.

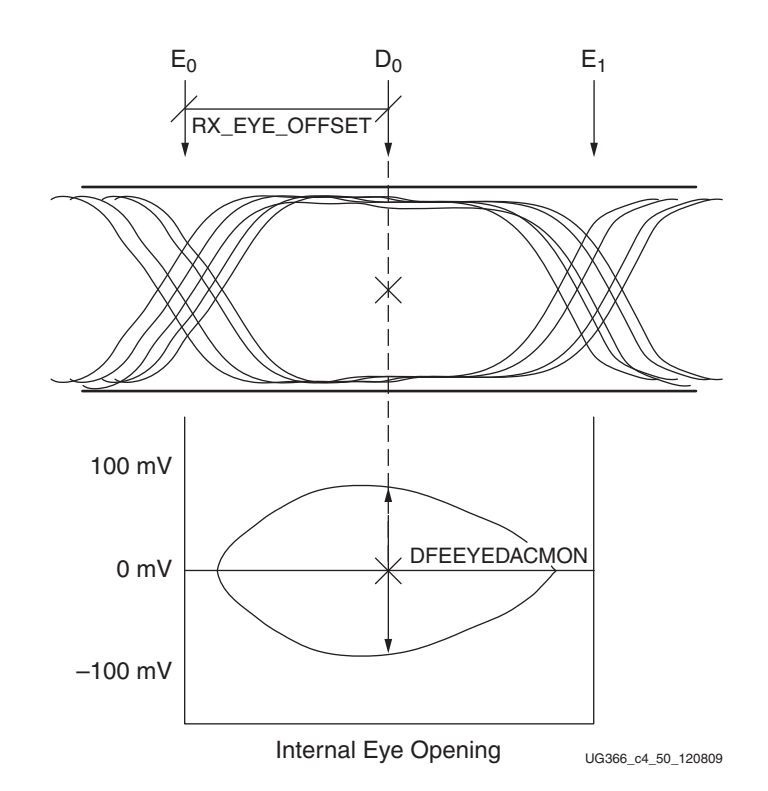

*Figure 4-18:* **Vertical Eye Height vs. RX\_EYE\_OFFSET**

## Ports and Attributes

[Table 4-26](#page-210-0) defines the RX margin analysis ports.

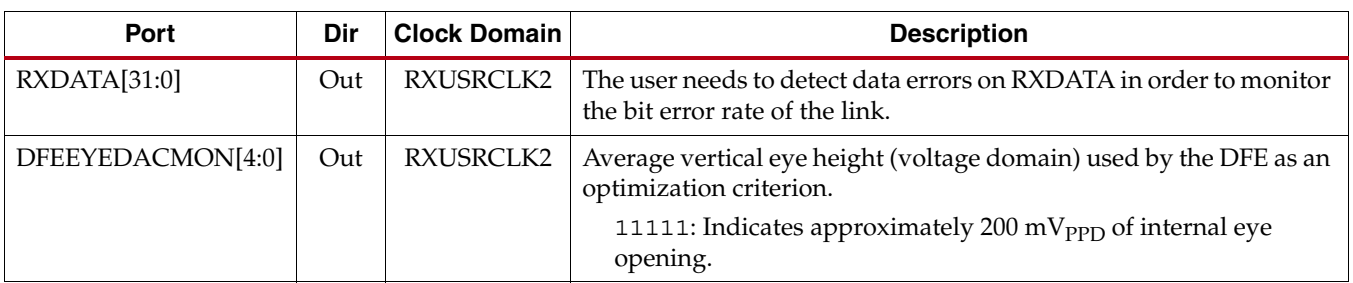

#### <span id="page-210-0"></span>*Table 4-26:* **RX Margin Analysis Ports**

[Table 4-27](#page-211-1) defines the RX margin analysis attributes.

<span id="page-211-1"></span>*Table 4-27:* **RX Margin Analysis Attributes**

| <b>Attribute</b> | Type                | <b>Description</b>                                                                                                    |  |
|------------------|---------------------|----------------------------------------------------------------------------------------------------|--|
| RX_EYE_OFFSET    | 8-bit<br><b>Hex</b> | When $RX$ <sub>_</sub> EYE_SCANMODE = 10 or 01, $RX$ <sub>_</sub> EYE_OFFSET determines the offset<br>between the edge sampler, controlled by the CDR, and the data sampler. The valid<br>range is 0 to 127 (0x00 to 0x7F) which corresponds to the 0 to 1.0 UI position of a<br>serial data bit. |  |
| RX EYE SCANMODE  | $2$ -bit<br>Binary  | RX_EYE_SCANMODE determines if the receiver should work in normal operation<br>of in the scan operation.                                                                                                    |  |
|                  |                     | 00: Regular data operation. RX_EYE_OFFSET is ignored.                                                                                                    |  |
|                  |                     | 01: Eye outline scan mode.                                                                                                    |  |
|                  |                     | 10: Horizontal eye margin scan mode.                                                                                                    |  |
|                  |                     | 11: Reserved.                                                                                                    |  |

## <span id="page-211-0"></span>**RX Polarity Control**

## Functional Description

The GTX transceiver RX can invert incoming data using the RX polarity control function. This function is useful in designs where the RXP and RXN signals can be accidentally connected in reverse. The RXPOLARITY port is driven High to invert the polarity of incoming data.

## Ports and Attributes

[Table 4-28](#page-211-2) defines the RX polarity control ports.

<span id="page-211-2"></span>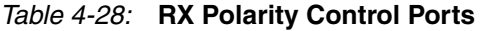

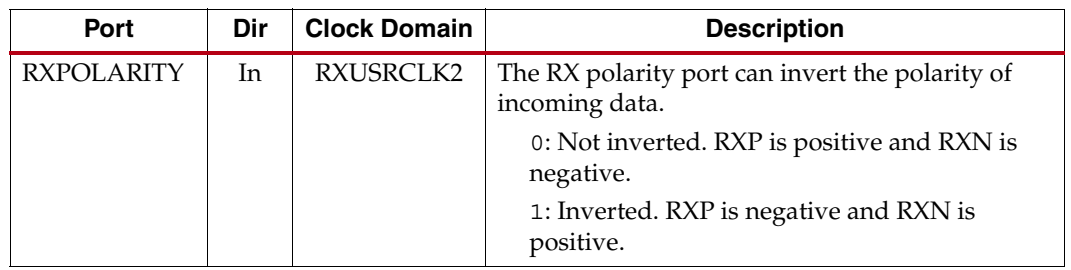

There are no RX polarity control attributes.

## Using RX Polarity Control

If the polarity of RXP/RXN needs to be inverted, RXPOLARITY must be tied High.

## <span id="page-212-0"></span>**RX Oversampling**

## Feature Description

Each GTX transceiver includes built-in 5X oversampling to enable serial rates from 1/10th of the lower border of the frequency range of the RX PMA PLL up to 4/10th of the PLL. At these low rates, the regular CDR must operate at five times the desired line rate to stay within its operating limits. The digital oversampling circuit takes parallel data from the SIPO at five times the desired line rate and uses the position of bit value transitions to recover a clock. The transition points are also used to pick an optimal sampling point to recover 4 bits of data from each set of 20 bits presented.

<span id="page-212-1"></span>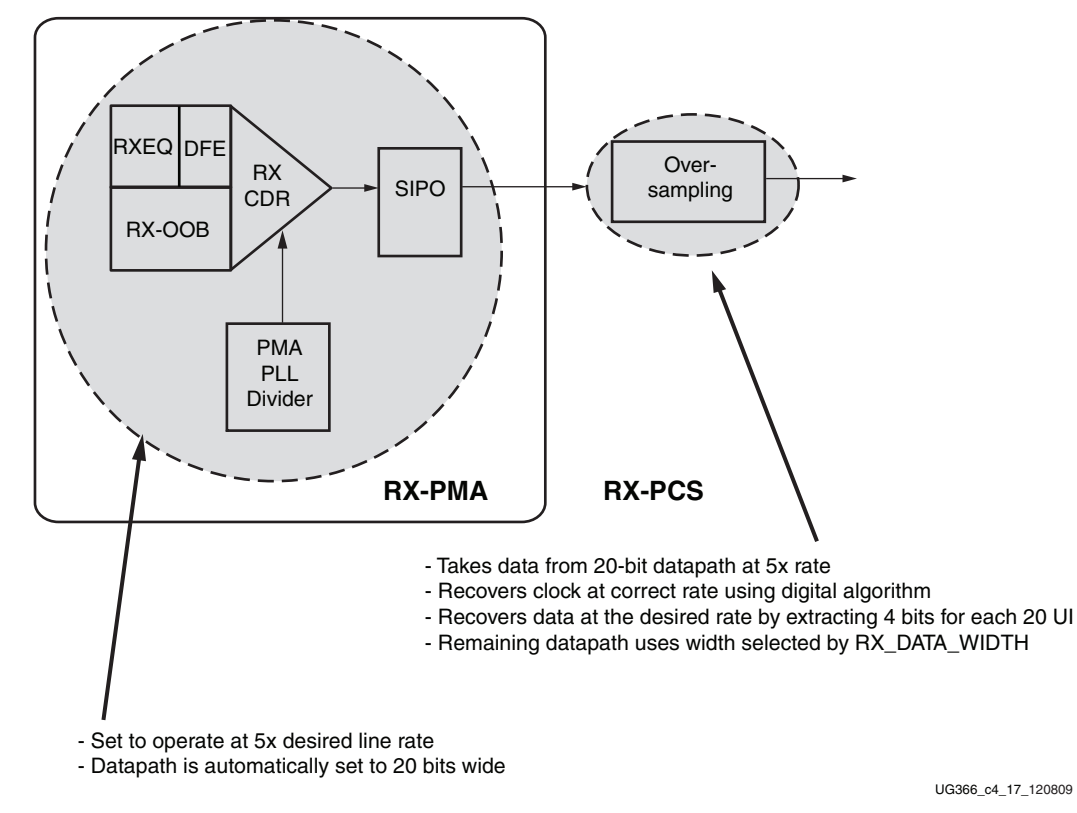

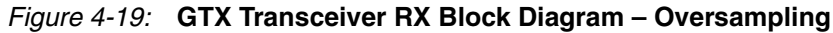

Note relevant to [Figure 4-19](#page-212-1):

1. For more details about RX\_DATA\_WIDTH, refer to [Table 4-56, page 269](#page-268-1).

Each GTX transceiver can be configured for oversampling independent of the other transceivers in a Quad. Configuring the GTX transceiver to use oversampling requires the following steps:

- Configuring the 5X line rate
- Configuring the PCS internal datapath and clocks
- Activating and operating the oversampling block

The GTX Transceiver Wizard automatically configures the GTX transceiver and makes the oversampling ports available when generating a GTX transceiver wrapper with oversampling enabled.

## Ports and Attributes

[Table 4-29](#page-213-1) defines the RX oversampling ports.

#### <span id="page-213-1"></span>*Table 4-29:* **RX Oversampling Ports**

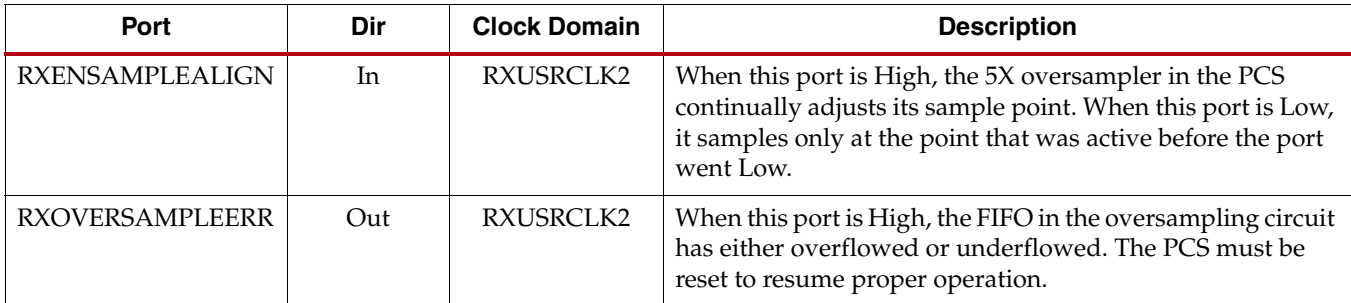

[Table 4-30](#page-213-2) defines the RX oversampling attributes.

<span id="page-213-2"></span>*Table 4-30:* **RX Oversampling Attributes**

| <b>Attribute</b>   | Type           | <b>Description</b>                                                                                                    |
|--------------------|----------------|----------------------------------------------------------------------------------------------------|
| PMA_RX_CFG         | 25-bit Hex     | This 25-bit attribute allows the operation of the CDR to be<br>adjusted. In normal operation, set the attribute PMA_RX_CFG to<br>the default value generated by the wizard. In oversampling mode,<br>PMA RX CFG is set to 25' h0F44000. |
| RX OVERSAMPLE MODE | <b>Boolean</b> | This attribute enables receiver oversampling when TRUE and<br>when 5X oversampling is On.                                                                                                    |
| RXPLL DIVSEL OUT   | Integer        | RXPLL_DIVSEL_OUT must be set to 1 when using oversampling<br>mode.                                                                                                    |

## <span id="page-213-0"></span>**RX Pattern Checker**

## Functional Description

The GTX transceiver receiver includes a built-in PRBS checker. This checker can be set to check for one of four industry-standard PRBS patterns. The checker is self-synchronizing and works on the incoming data before comma alignment or decoding. This function can be used to test the signal integrity of the channel.

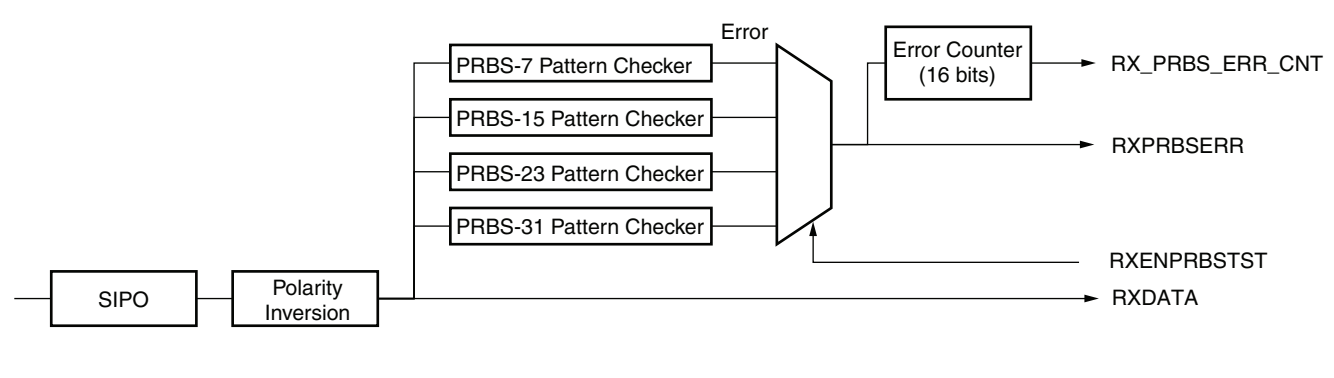

UG366\_c4\_18\_120809

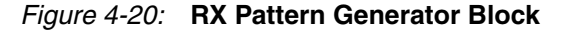

## Ports and Attributes

[Table 4-31](#page-214-0) defines the pattern checker ports.

#### <span id="page-214-0"></span>*Table 4-31:* **Pattern Checker Ports**

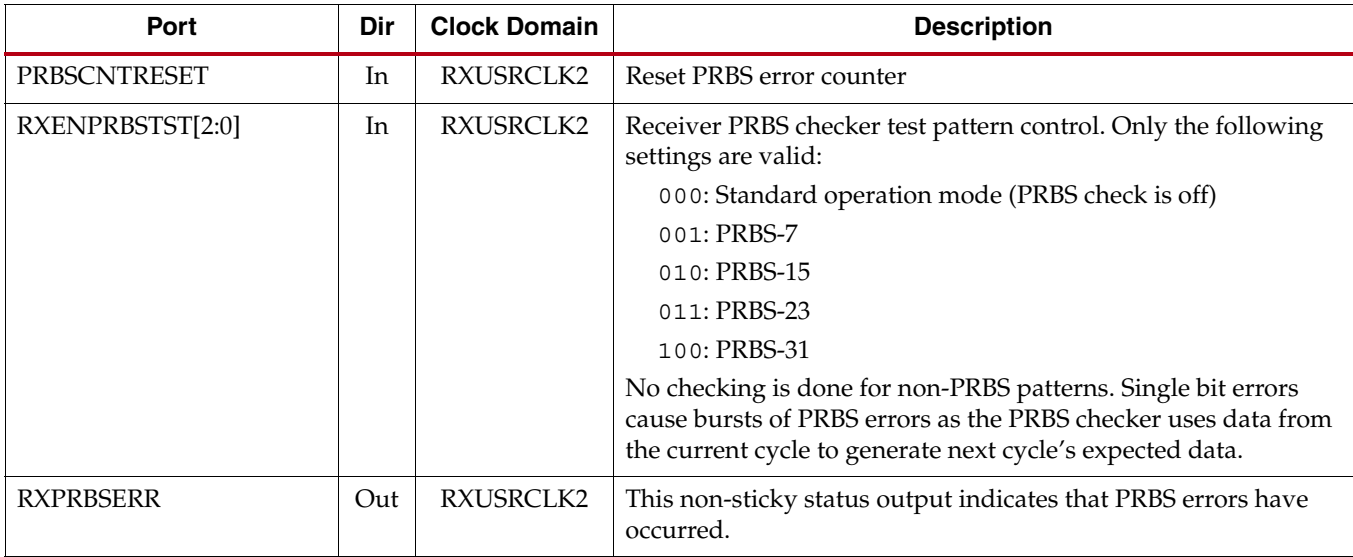

[Table 4-32](#page-214-1) defines the pattern checker attributes.

#### <span id="page-214-1"></span>*Table 4-32:* **Pattern Checker Attributes**

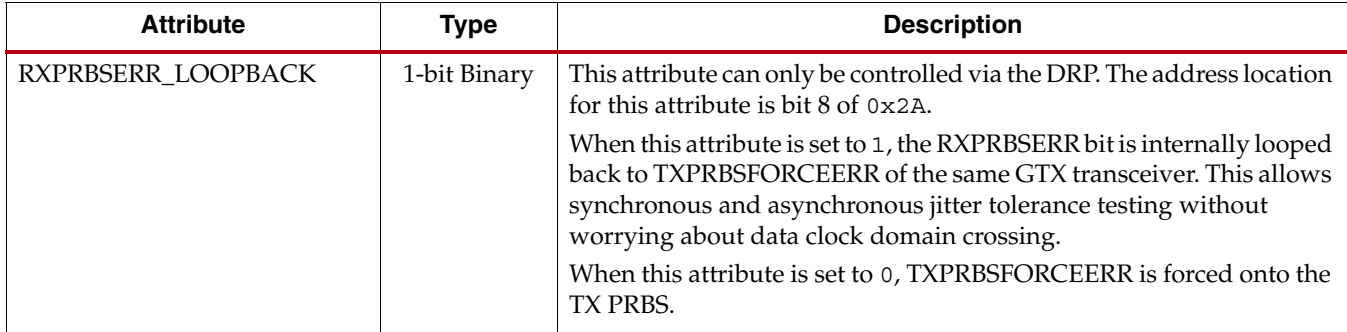

[Table 4-33](#page-214-2) defines the RX pattern checker registers.

#### <span id="page-214-2"></span>*Table 4-33:* **Pattern Checker Registers (Read Only)**

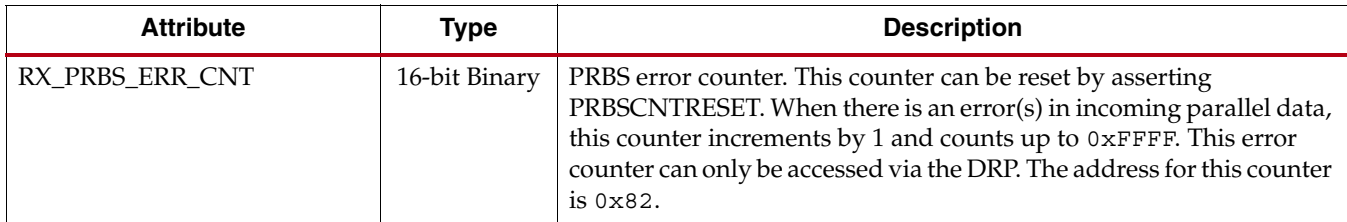

### Use Models

To use the built-in PRBS checker, set RXENPRBSTST to match the PRBS pattern being sent to the receiver. The RXENPRBSTST entry in [Table 4-31](#page-214-0) shows the available settings. When the PRBS checker is running, it attempts to find the selected PRBS pattern in the incoming data. If the incoming data is inverted by transmitter or reversed RXP/RXN, the received data should also inverted by controlling RXPOLARITY. Otherwise, the PRBS checker will not lock. When it finds the pattern, it can detect PRBS errors by comparing the incoming pattern with the expected pattern. The expected pattern is generated from the previous incoming data. The checker counts the number of word (20 bits per word) errors and increment the word error counter by 1 when an error(s) is found in the incoming parallel data. This means that the word error counter may not match to the actual number of bit errors if the incoming parallel data contains two or more bit errors. The error counter stops counting when achieving 0xFFFF.

When the error occurs, RXPRBSERR is asserted. When no error is found in the following incoming data, RXPRBSERR is cleared. Asserting PRBSCNTRESET clears the error counter. GTXRXRESET, RXCDRRESET, and RXRESET also reset the count.

Refer to [TX Pattern Generator, page 163](#page-162-0) for more information about use models.

## <span id="page-215-0"></span>**RX Byte and Word Alignment**

### Functional Description

Serial data must be aligned to symbol boundaries before it can be used as parallel data. To make alignment possible, transmitters send a recognizable sequence, usually called a comma. The receiver searches for the comma in the incoming data. When it finds a comma, it moves the comma to a byte boundary so the received parallel words match the transmitted parallel words.

[Figure 4-21](#page-215-1) shows the alignment to a 10-bit comma. The TX parallel data is on the left. The serial data with the comma is highlighted in the middle. The RX receiving unaligned bits are on the right side.

<span id="page-215-1"></span>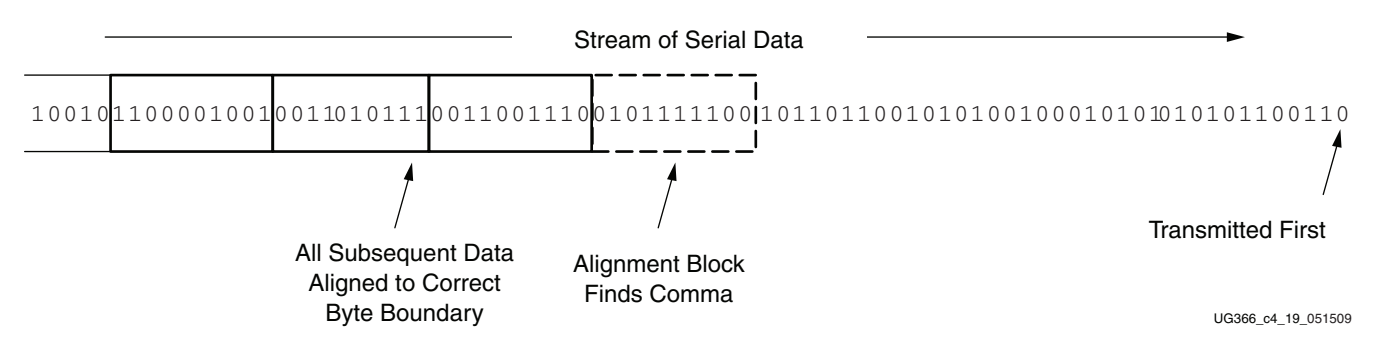

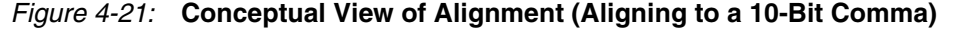

[Figure 4-22](#page-216-0) shows the TX parallel data is on the left side, and the RX receiving recognizable parallel data is on the right side.
<span id="page-216-0"></span>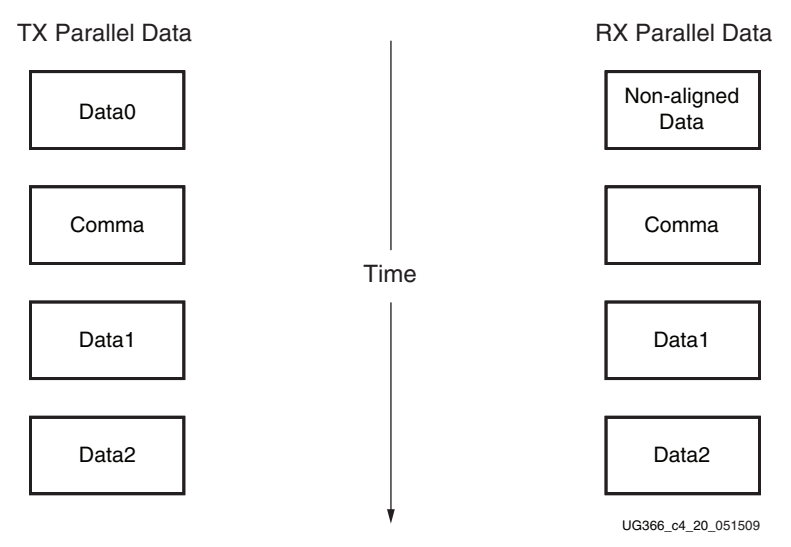

*Figure 4-22:* **Parallel Data View of Comma Alignment**

The GTX transceiver includes an alignment block that can be programmed to align specific commas to various byte boundaries, or to manually align data using attribute settings (see [Figure 4-22](#page-216-0)) SONET A1/A2 alignment is possible using comma double mode. The block can be bypassed to reduce latency if it is not needed.

### Enabling Comma Alignment

To enable the comma alignment block, the RXCOMMADETUSE port is driven High. RXCOMMADETUSE is driven Low to bypass the block completely for minimum latency.

### Configuring Comma Patterns

To set the comma pattern that the block searches for in the incoming data stream, the MCOMMA\_10B\_VALUE, PCOMMA\_10B\_VALUE, and COMMA\_10B\_ENABLE attributes are used. The comma lengths depend on RX\_DATA\_WIDTH (see [Table 4-56,](#page-268-0)  [page 269\)](#page-268-0). [Figure 4-23](#page-216-1) shows how the COMMA\_10B\_ENABLE masks each of the comma values to allow partial pattern matching. [Figure 4-23](#page-216-1) shows how a COMMA is combined with COMMA\_ENABLE to make a wildcarded comma for a 20-bit internal comma.

<span id="page-216-1"></span>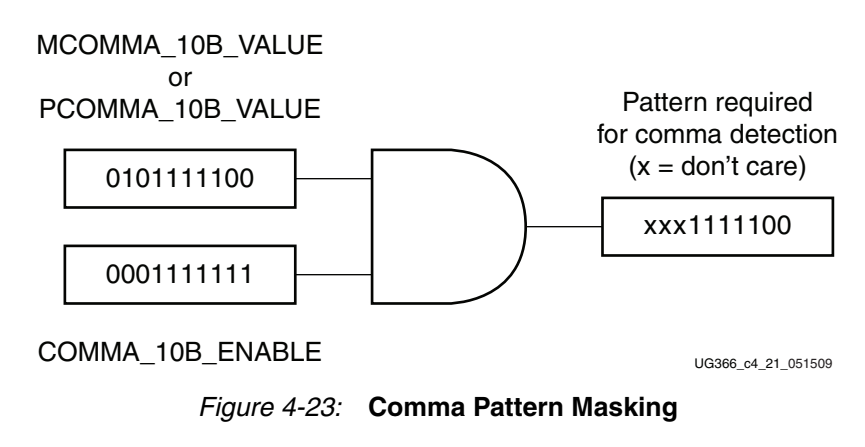

If COMMA\_DOUBLE is TRUE, the MCOMMA and PCOMMA patterns are combined so that the block searches for two commas in a row. The number of bits in the comma depends <span id="page-217-0"></span>on RX\_DATA\_WIDTH. Either a 16-bit or a 20-bit comma alignment mode is possible. [Figure 4-24](#page-217-0) shows how the commas are combined when COMMA\_DOUBLE is TRUE.

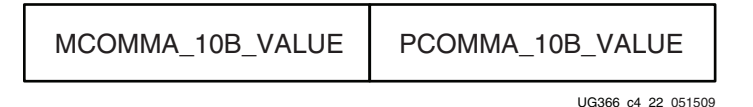

*Figure 4-24:* **Extended Comma Pattern Definition**

[Figure 4-25](#page-217-1) shows how COMMA\_10B\_ENABLE and wildcarding work for a double-width comma.

<span id="page-217-1"></span>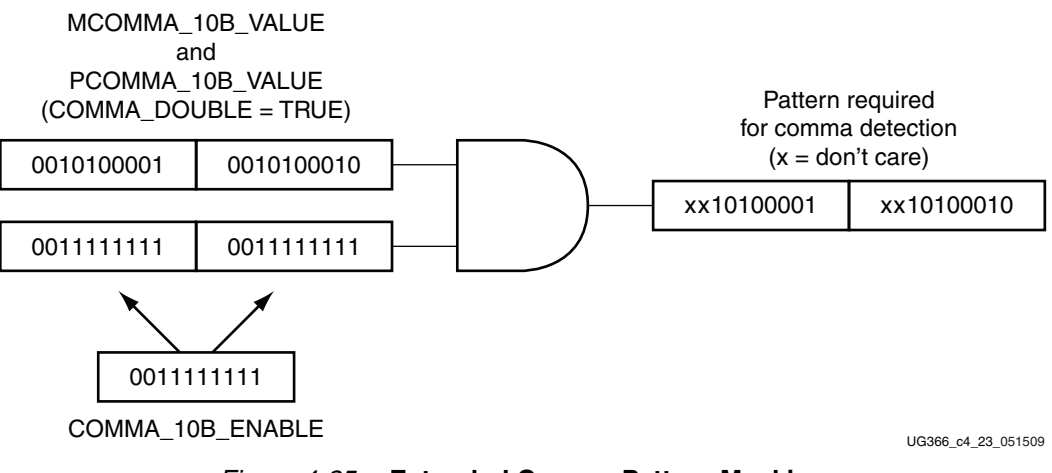

*Figure 4-25:* **Extended Comma Pattern Masking**

#### Activating Comma Alignment

Commas are aligned to the closest boundary providing they are found while comma alignment is active. RXENMCOMMAALIGN is driven High to align on the MCOMMA pattern. RXENPCOMMAALIGN is driven High to activate alignment on the PCOMMA pattern. Both enable ports are driven to align to either pattern. When COMMA\_DOUBLE is TRUE, both enable ports must always be driven to the same value.

#### Alignment Status Signals

While MCOMMA or PCOMMA alignment is active, any matching comma pattern causes the block to realign to the closest boundary. After successful alignment, the block holds RXBYTEISALIGNED High. At this time, RXENMCOMMAALIGN and RXENPCOMMAALIGN can be driven Low to turn off alignment and keep the current alignment position. PCOMMA\_DETECT must be TRUE for PCOMMAs to cause RXBYTEISALIGNED to go High. Similarly, MCOMMA\_DETECT must be TRUE for MCOMMAs to cause RXBYTEISALIGNED to go High. Commas can arrive while RXBYTEISALIGNED is High. If the commas arrive aligned to boundaries, there is no change. If the commas arrive out of position, the block deasserts RXBYTEISALIGNED until the commas are aligned again. If alignment is still activated for the comma that arrives, the block automatically aligns the new comma to the closest boundary and drives RXBYTEREALIGN High for one RXUSRCLK2 cycle.

### Alignment Boundaries

The allowed boundaries for alignment are defined by ALIGN\_COMMA\_WORD. The spacing of the possible boundaries is determined by RX\_DATA\_WIDTH, and the number of boundary positions is determined by the number of bytes in the RXDATA interface (refer to [Table 4-56, page 269](#page-268-0) for RX\_DATA\_WIDTH settings). [Figure 4-21](#page-215-0) shows the boundaries that can be selected.

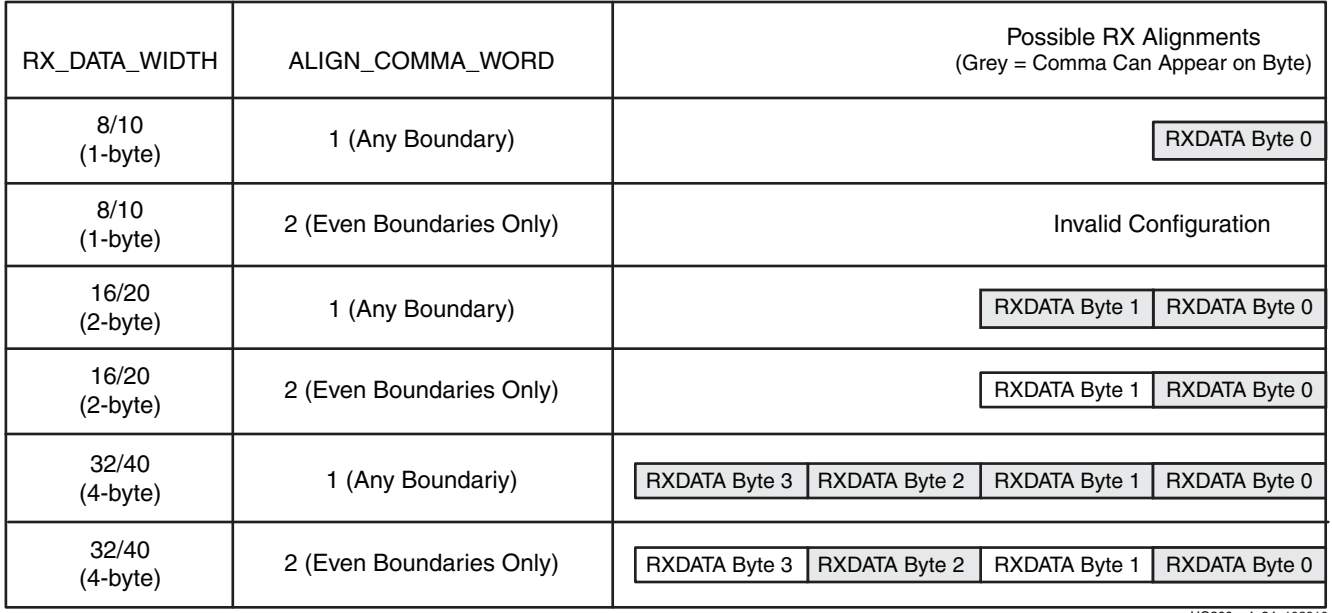

UG366\_c4\_24\_102910

*Figure 4-26:* **Comma Alignment Boundaries**

#### Manual Alignment

RXSLIDE can be used to override the automatic comma alignment and shift the parallel data. RXSLIDE is driven High for one RXUSRCLK2 cycle to shift the parallel data by one bit. RXSLIDE must be Low for at least 16 RXUSRCLK2 cycles before it can be used again. Slide results on RXDATA will appear after several cycles of latency through the PCS. The actual latency depends on the active blocks in the PCS path and maximum latency can be up to 64 cycles. [Figure 4-27](#page-219-0) shows the waveforms for manual alignment using RXSLIDE in RX\_SLIDE\_MODE = PCS before and after the data shift.

<span id="page-219-0"></span>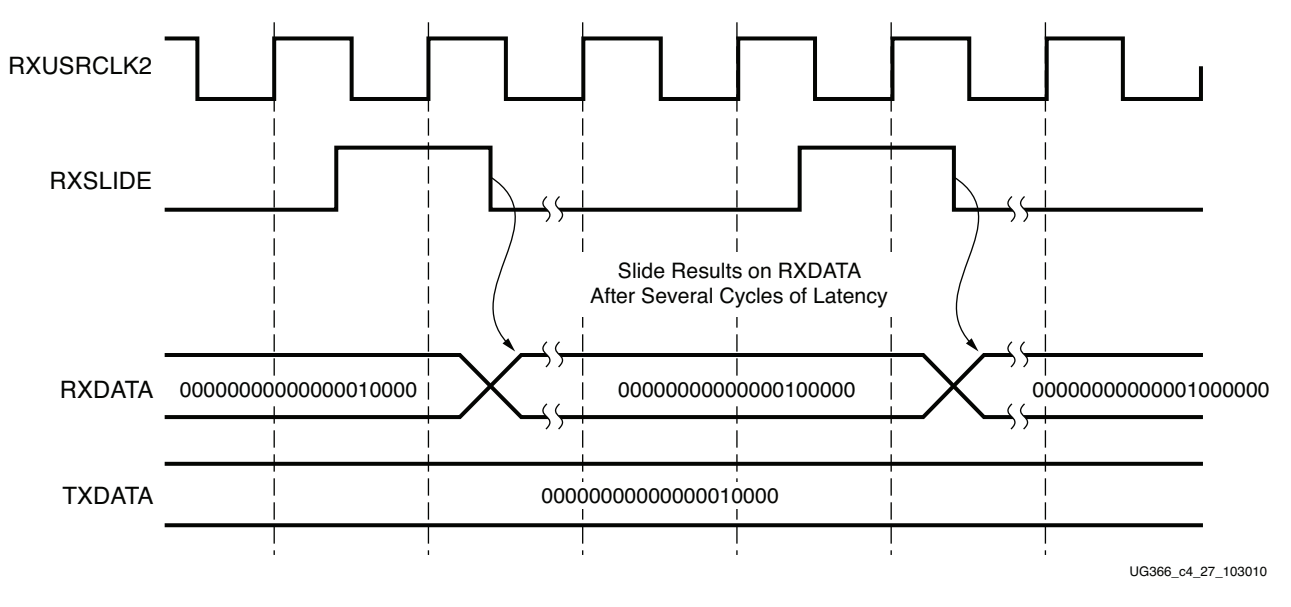

*Figure 4-27:* **Manual Data Alignment Using RXSLIDE for RX\_DATA\_WIDTH = 20 Bits**

# Ports and Attributes

[Table 4-34](#page-220-0) defines the RX comma alignment and detection ports.

<span id="page-220-0"></span>*Table 4-34:* **RX Comma Alignment and Detection Ports**

| Port                   | Dir | <b>Clock Domain</b> | <b>Description</b>                                                                                                    |
|------------------------|-----|---------------------|----------------------------------------------------------------------------------------------------|
| <b>RXBYTEISALIGNED</b> | Out | RXUSRCLK2           | This signal from the comma detection and realignment circuit is<br>High to indicate that the parallel data stream is properly aligned<br>on byte boundaries according to comma detection.                                                                                                    |
|                        |     |                     | 0: Parallel data stream not aligned to byte boundaries                                                                                                    |
|                        |     |                     | 1: Parallel data stream aligned to byte boundaries                                                                                                    |
|                        |     |                     | There are several cycles after RXBYTEISALIGNED is asserted<br>before aligned data is available at the FPGA RX interface.<br>RXBYTEISALIGNED responds to plus comma alignment when<br>PCOMMA_DETECT is TRUE. RXBYTEISALIGNED responds<br>to minus comma alignment when MCOMMA_DETECT is<br>TRUE. |
| <b>RXBYTEREALIGN</b>   | Out | RXUSRCLK2           | This signal from the comma detection and realignment circuit<br>indicates that the byte alignment within the serial data stream<br>has changed due to comma detection.                                                                                                    |
|                        |     |                     | 0: Byte alignment has not changed                                                                                                    |
|                        |     |                     | 1: Byte alignment has changed                                                                                                    |
|                        |     |                     | Data can be lost when alignment occurs, which can cause data<br>errors (and disparity errors when the 8B/10B decoder is used).                                                                                                    |
| <b>RXCOMMADET</b>      | Out | RXUSRCLK2           | This signal is asserted when the comma alignment block detects<br>a comma. The assertion occurs several cycles before the comma<br>is available at the FPGA RX interface.                                                                                                    |
|                        |     |                     | 0: Comma not detected                                                                                                    |
|                        |     |                     | 1: Comma detected                                                                                                    |
| <b>RXCOMMADETUSE</b>   | In  | RXUSRCLK2           | RXCOMMADETUSE activates the comma detection and<br>alignment circuit.                                                                                                    |
|                        |     |                     | 0: Bypass the circuit                                                                                                    |
|                        |     |                     | 1: Use the comma detection and alignment circuit                                                                                                    |
|                        |     |                     | Bypassing the comma and alignment circuit reduces RX<br>datapath latency.                                                                                                    |
| <b>RXENMCOMMAALIGN</b> | In  | RXUSRCLK2           | Aligns the byte boundary when comma minus is detected.                                                                                                    |
|                        |     |                     | 0: Disabled                                                                                                    |
|                        |     |                     | 1: Enabled                                                                                                    |
| <b>RXENPCOMMAALIGN</b> | In  | RXUSRCLK2           | Aligns the byte boundary when comma plus is detected.                                                                                                    |
|                        |     |                     | 0: Disabled                                                                                                    |
|                        |     |                     | 1: Enabled                                                                                                    |

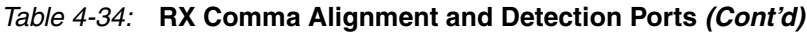

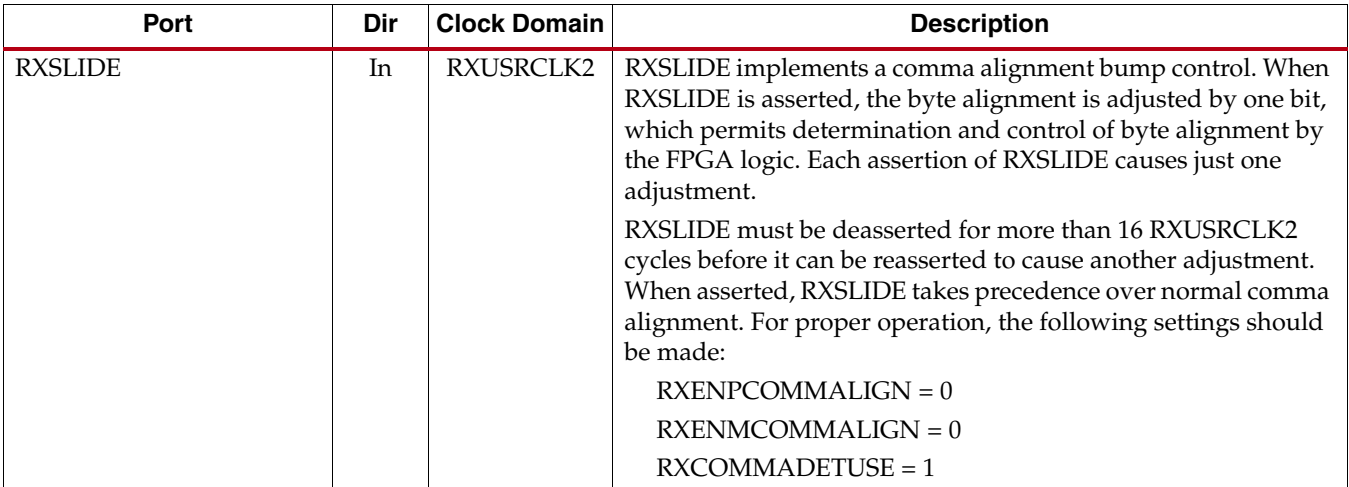

[Table 4-35](#page-221-0) defines the RX comma alignment attributes.

<span id="page-221-0"></span>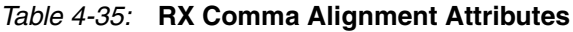

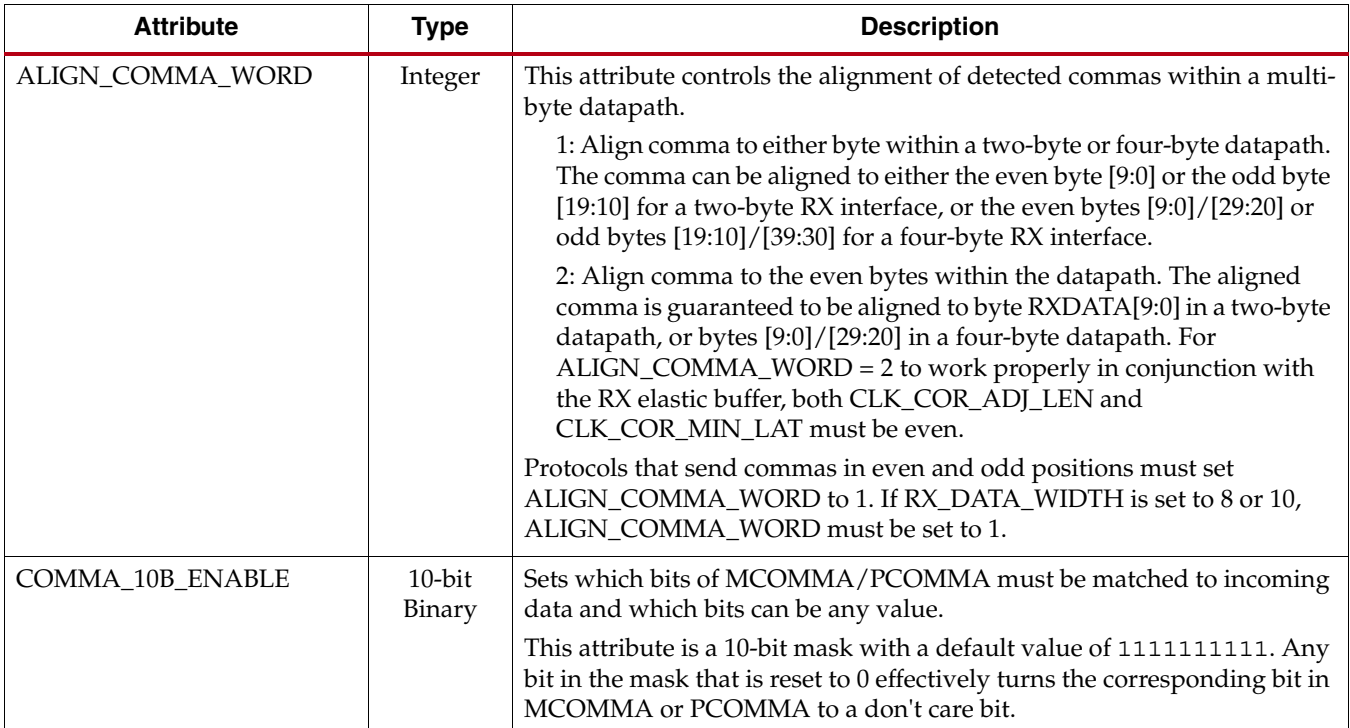

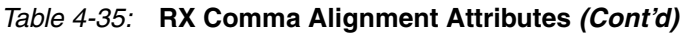

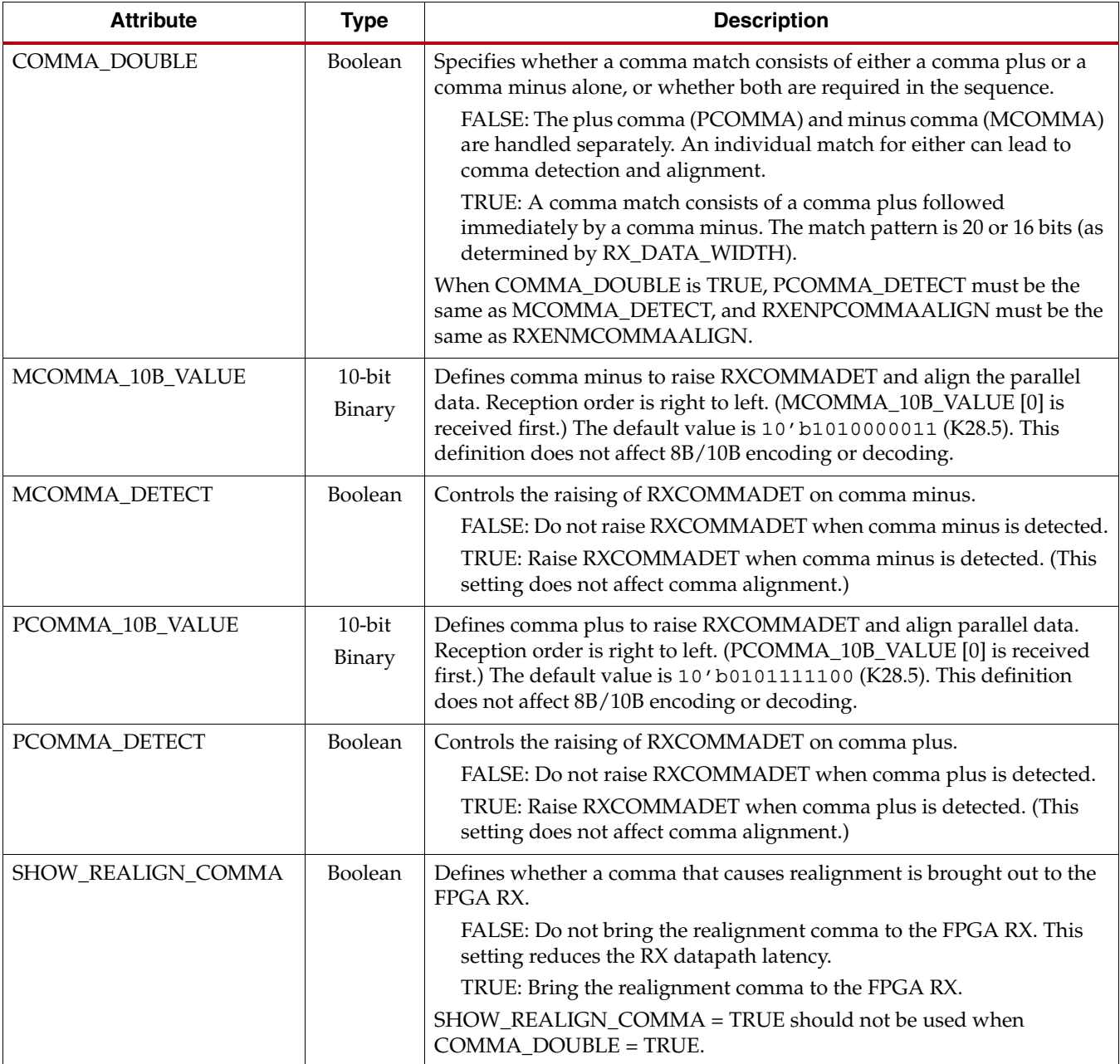

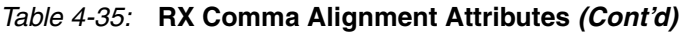

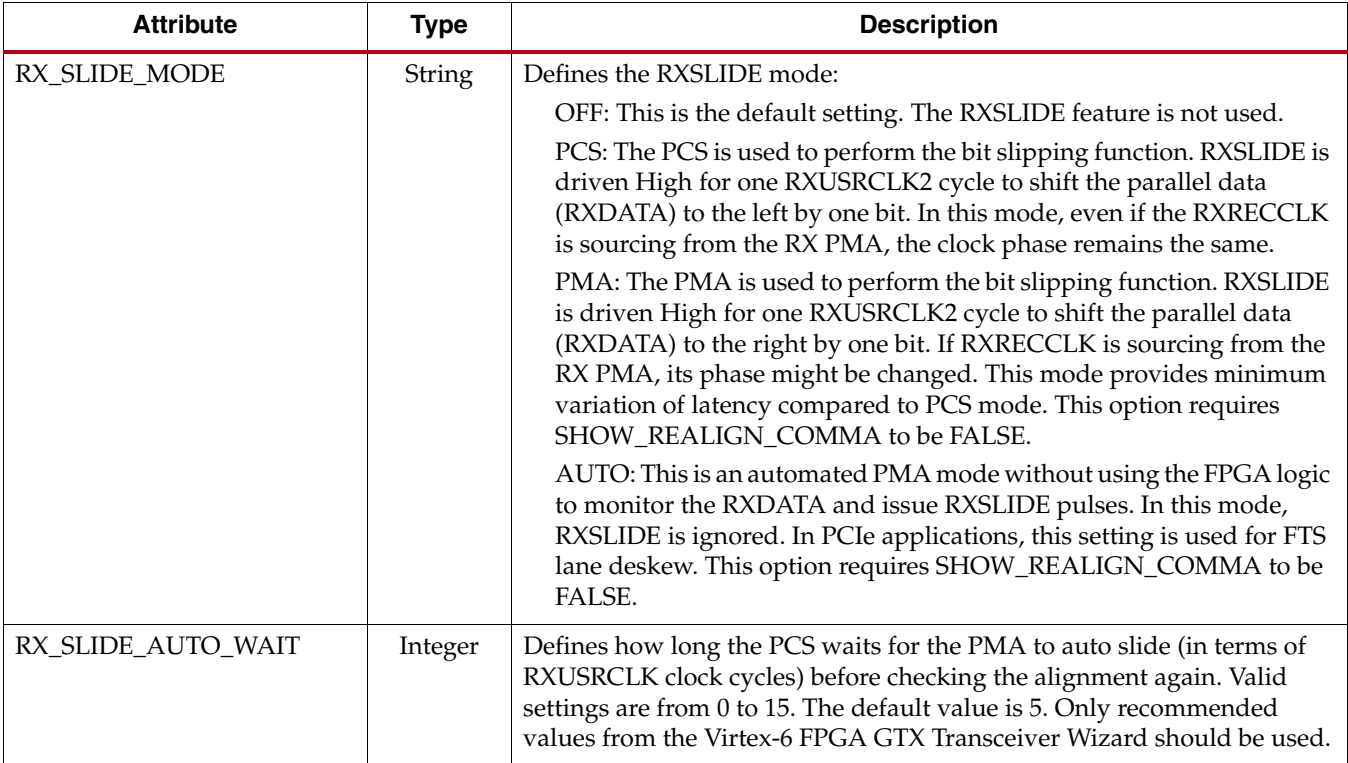

# **RX Loss-of-Sync State Machine**

## Functional Description

Several 8B/10B protocols make use of a standard Loss-of-Sync (LOS) state machine to detect when the channel is malfunctioning. Each GTX transceiver receiver includes a LOS state machine that can be activated for protocols requiring it. When the state machine is not used, the LOS state machine's ports can be re-used to monitor the condition of incoming data.

[Figure 4-28](#page-224-0) shows the standard LOS state machine, used in several 8B/10B protocols (for example, XAUI) to detect problems in the incoming data stream.

<span id="page-224-0"></span>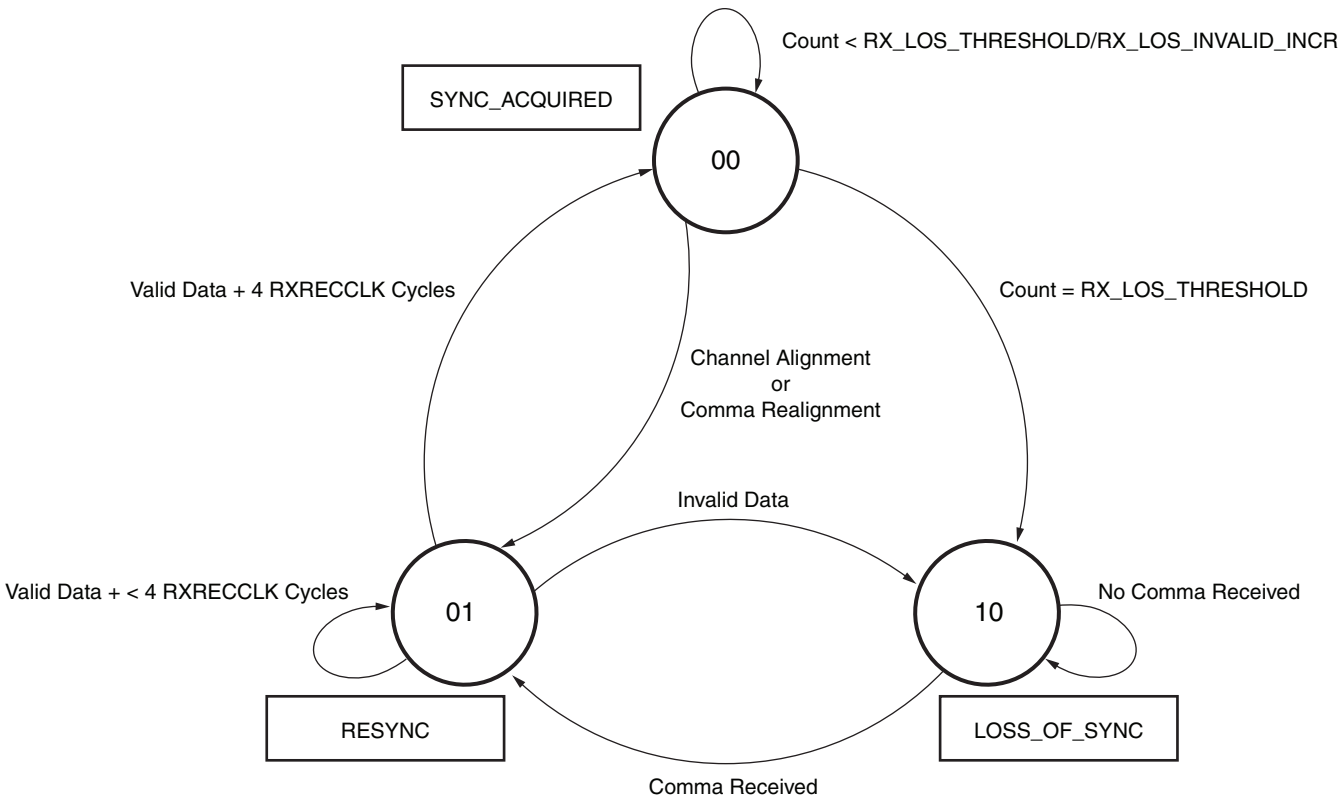

UG366\_c4\_25\_102910

*Figure 4-28:* **LOS State Machine**

To activate the LOS state machine in the GTX transceiver, RX\_LOSS\_OF\_SYNC\_FSM is set to TRUE. While the state machine is active, the RXLOSSOFSYNC port presents its current state.

If the LOS state machine is inactive (RX\_LOSS\_OF\_SYNC\_FSM = FALSE), the RXLOSSOFSYNC port presents information about the received data. The RXLOSSOFSYNC entry in [Table 4-36](#page-225-0) shows the meaning of the RXLOSSOFSYNC port in this case.

The operation of the LOS state machine can be tuned using the RX\_LOS\_INVALID\_INCR and RX\_LOS\_THRESHOLD attributes. RX\_LOS\_THRESHOLD adjusts how sensitive the LOS state machine is to bad characters (RX\_LOS\_THRESHOLD divided by RX\_LOS\_INVALID\_INCR) to change the machine from the SYNC\_ACQUIRED state to the

LOSS\_OF\_SYNC state. The RX\_LOS\_THRESHOLD entry in [Table 4-37](#page-225-1) shows the valid settings for this attribute.

The LOS state machine allows the error count in the SYNC\_ACQUIRED state to decrease over time, so that sparse errors are eventually discarded. The rate that the error count is decreased is controlled by the RX\_LOS\_THRESHOLD and RX\_LOS\_INVALID\_INCR attributes, as defined in [Table 4-37.](#page-225-1)

### Ports and Attributes

[Table 4-36](#page-225-0) defines the RX Loss-of-Sync State Machine ports.

<span id="page-225-0"></span>*Table 4-36:* **RX Loss-Of-Sync State Machine Ports**

| Port              | Dir | <b>Clock Domain</b> | <b>Description</b>                                                                                                    |
|-------------------|-----|---------------------|----------------------------------------------------------------------------------------------------|
| RXLOSSOFSYNC[1:0] | Out | RXUSRCLK2           | FPGA status related to byte stream synchronization. The meaning<br>depends on the state of the RX_LOSS_OF_SYNC_FSM attribute. |
|                   |     |                     | If RX_LOSS_OF_SYNC_FSM = TRUE, this output reflects the state<br>of an internal Loss-of-Sync FSM as follows:                  |
|                   |     |                     | $[1] = 1$ : Sync lost due to either sequence of invalid characters or<br>reset                                                |
|                   |     |                     | $[0] = 1$ : In the resync state due to a channel bonding sequence or<br>realignment                                           |
|                   |     |                     | If RX_LOSS_OF_SYNC_FSM = FALSE, this output presents the<br>following information about incoming data:                        |
|                   |     |                     | $[1] = 1$ : Received data is not an 8B/10B character or has a disparity<br>error                                              |
|                   |     |                     | $[0] = 1$ : Channel bonding sequence detected in data                                                                         |

[Table 4-37](#page-225-1) defines the RX Loss-of-Sync State Machine attributes.

#### <span id="page-225-1"></span>*Table 4-37:* **RX Loss-Of-Sync State Machine Attributes**

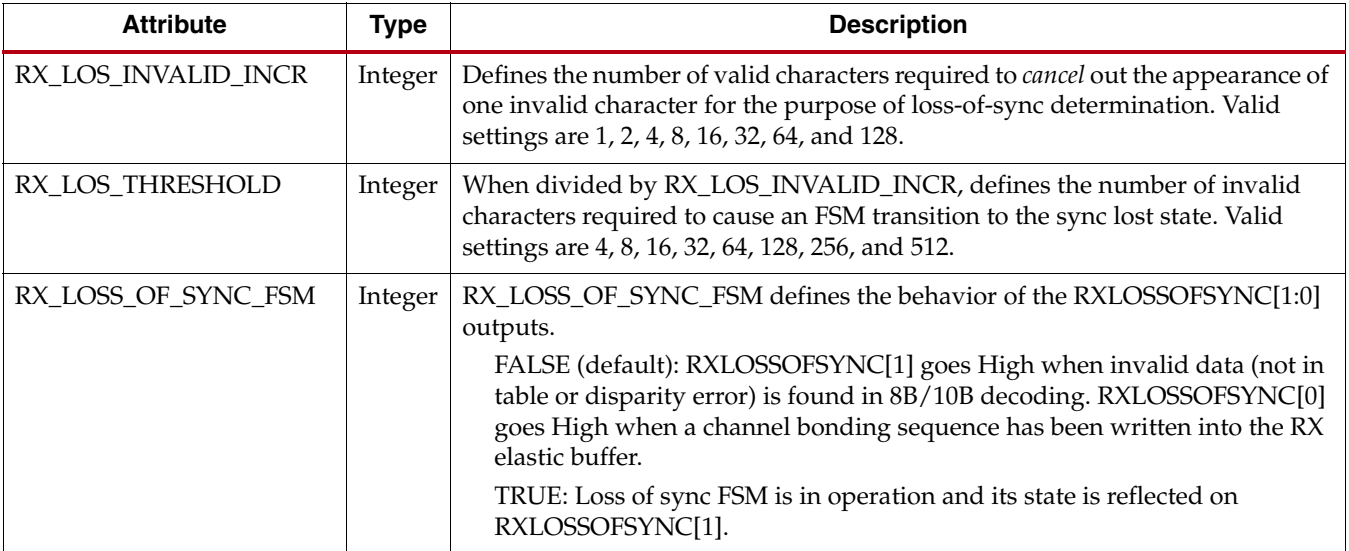

# <span id="page-226-1"></span>**RX 8B/10B Decoder**

### Functional Description

Many protocols require receivers to decode 8B/10B data. 8B/10B is an industry standard encoding scheme that trades two bits of overhead per byte for improved performance.

The GTX transceiver includes an 8B/10B decoder to decode RX data without consuming FPGA resources. The decoder includes status signals to indicate errors and incoming control sequences. If decoding is not needed, the block can be disabled to minimize latency.

#### 8B/10B Decoder Bit and Byte Order

8B/10B requires bit a0 to be received first, but the GTX transceiver always receives the right-most bit first. Consequently, the 8B/10B decoder is designed to automatically reverse the bit order of received data before decoding it. Similarly, because the GTX transceiver receives the right-most bit first, when a 2-byte interface is used, the first byte received (byte 0) is presented on RXDATA[7:0], and the second byte is presented on RXDATA[15:8]. When a 4-byte interface is used, the first received byte is presented on RXDATA[7:0], and the fourth byte is presented on RXDATA[31:24]. [Figure 4-29](#page-226-0) shows how the decoder maps 10-bit data to 8-bit values.

<span id="page-226-0"></span>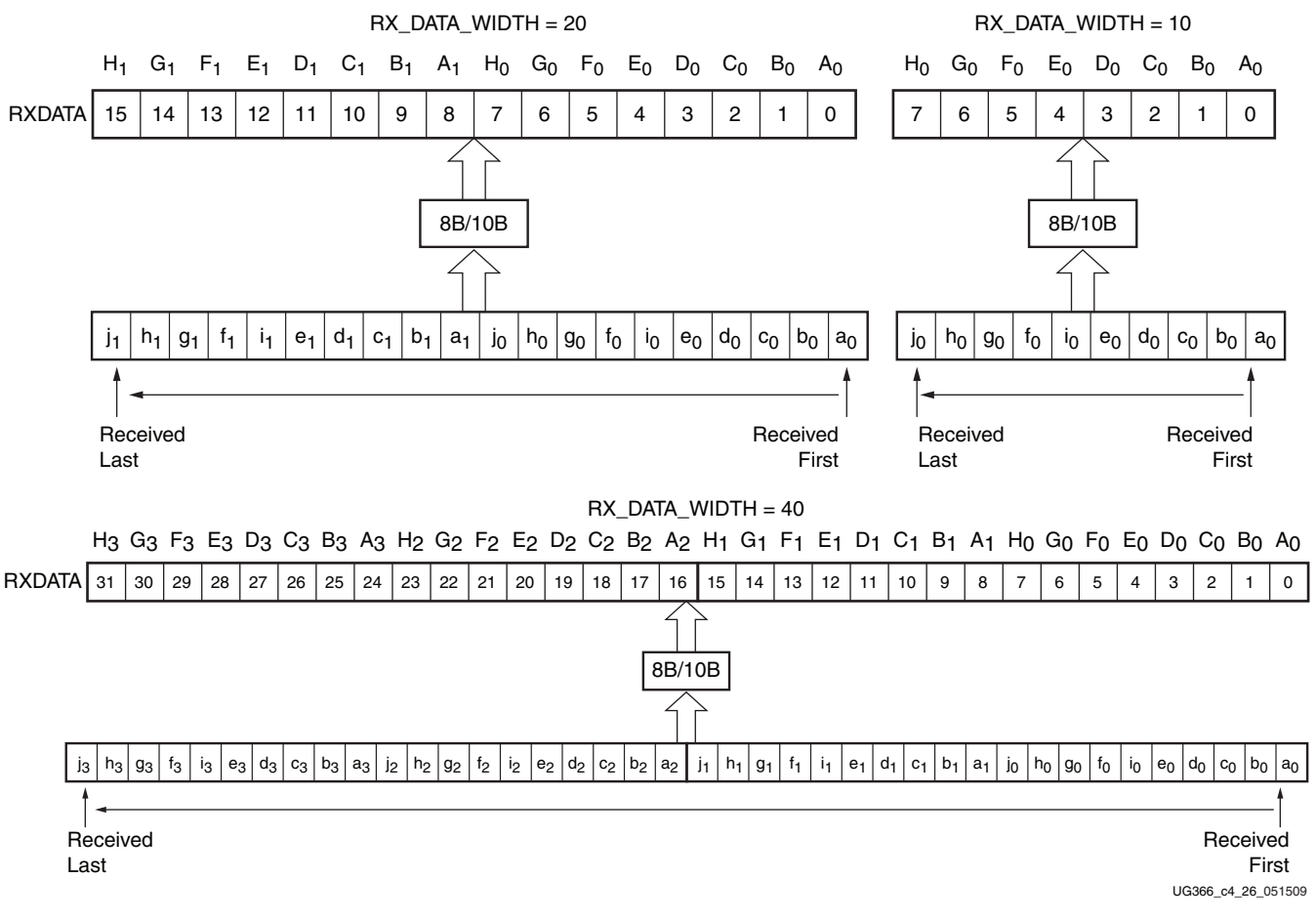

*Figure 4-29:* **RX Interface with 8B/10B Decoding**

## RX Running Disparity

8B/10B includes special characters (K characters) that are often used for control functions. When RXDATA is a K character, the decoder drives RXCHARISK High.

If DEC\_PCOMMA\_DETECT is TRUE, the decoder drives RXCHARISCOMMA High whenever RXDATA is a positive 8B/10B comma. Similarly, if DEC\_MCOMMA\_DETECT is TRUE, the decoder drives RXCHARISCOMMA High whenever RXDATA is a negative 8B/10B comma.

The decoder drives RXDISPERR High when RXDATA arrives with the wrong disparity. In addition to disparity errors, the 8B/10B decoder detects 20-bit out-of-table error codes. The decoder drives the RXNOTINTABLE port High when RXDATA is not a valid 8B/10B character. In this case, the aligned and not decoded data is present on RXDATA, RXCHARISK, and RXDISPERR. This behavior is identical to disabling the decoder for bypassing as shown in [Table 4-57.](#page-269-0)

[Figure 4-30](#page-227-0) shows a waveform with a few error bytes arriving on RXDATA and the RXNOTINTABLE and RXDISPERR ports indicating the error.

<span id="page-227-0"></span>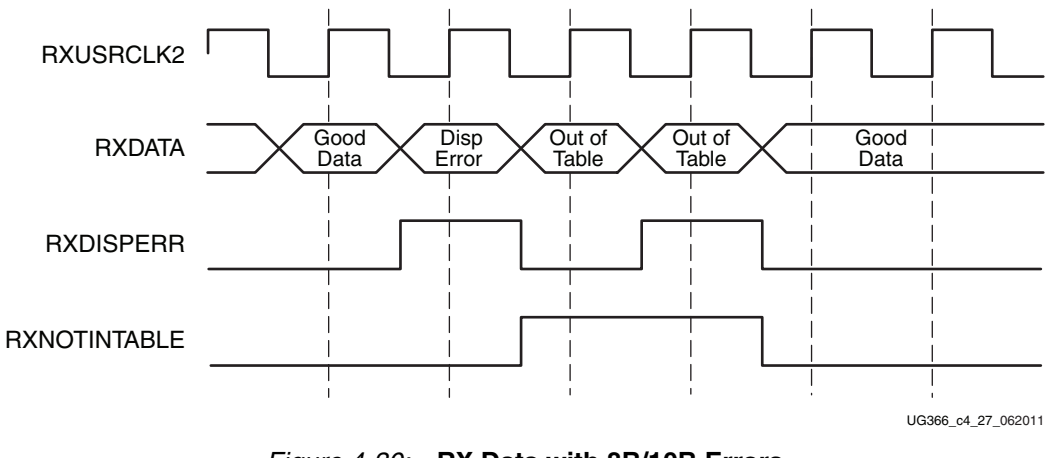

*Figure 4-30:* **RX Data with 8B/10B Errors**

Note relevant to [Figure 4-30](#page-227-0):

1. When RXNOTINTABLE is flagged, RXDISPERR is used to output the most significant bit of non-decoded data.

# Ports and Attributes

[Table 4-38](#page-228-0) defines the RX decoder ports.

#### <span id="page-228-0"></span>*Table 4-38:* **RX Decoder Ports**

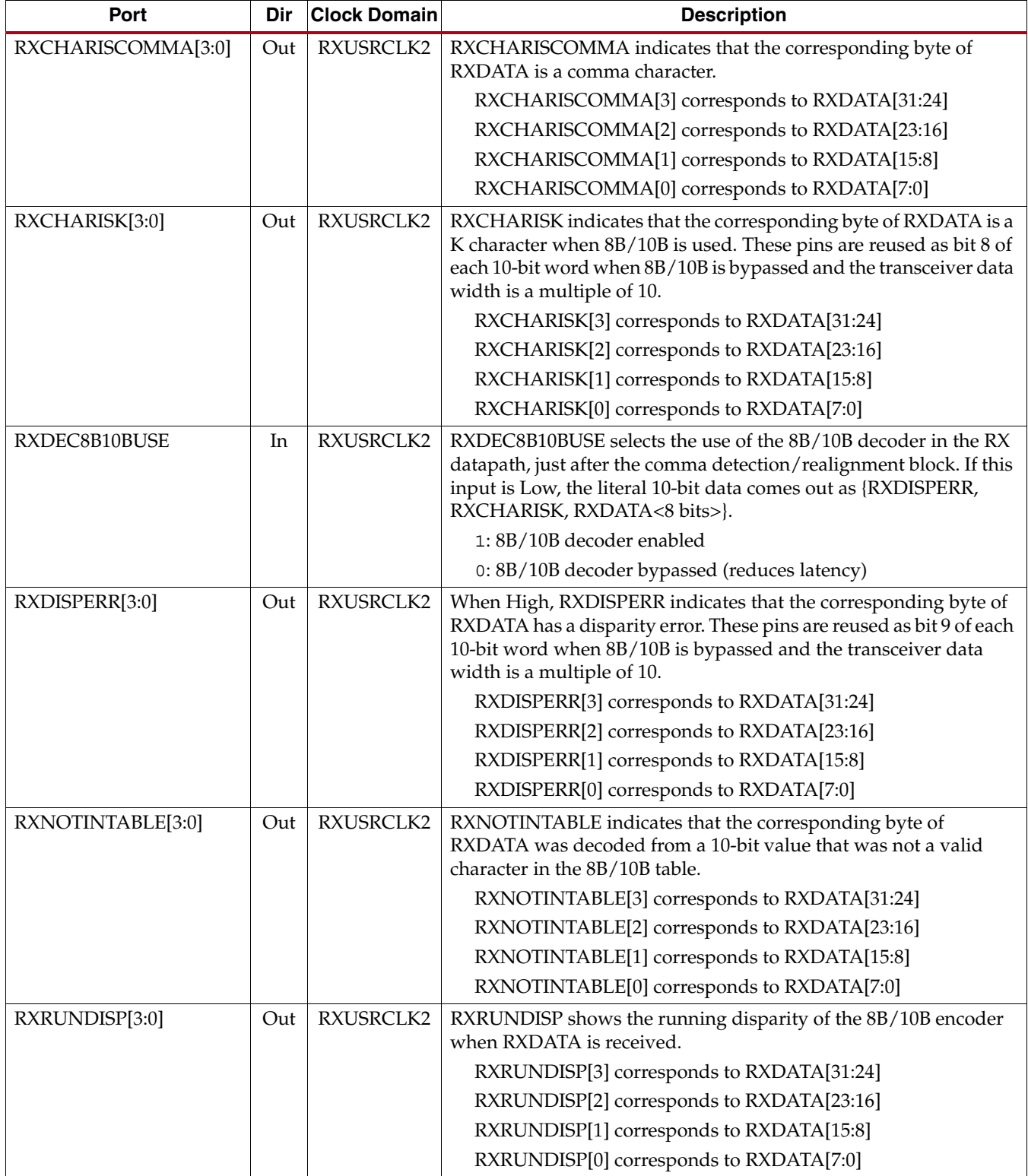

[Table 4-39](#page-229-0) defines the RX decoder attributes.

<span id="page-229-0"></span>*Table 4-39:* **RX Decoder Attributes**

| <b>Attributes</b>    | <b>Type</b>    | <b>Description</b>                                                                                                    |
|----------------------|----------------|----------------------------------------------------------------------------------------------------|
| DEC_MCOMMA_DETECT    | Boolean        | Enables detection of negative 8B/10B commas:<br>TRUE: RXCHARISCOMMA is asserted when RXDATA is a<br>negative 8B/10B comma<br>FALSE: RXCHARISCOMMA does not respond to negative<br>8B/10B commas                                                                                                    |
| DEC PCOMMA DETECT    | <b>Boolean</b> | Enables detection of positive 8B/10B commas:<br>TRUE: RXCHARISCOMMA is asserted when RXDATA is a<br>positive 8B/10B comma<br>FALSE: RXCHARISCOMMA does not respond to positive 8B/10B<br>commas                                                                                                    |
| DEC_VALID_COMMA_ONLY | Boolean        | Limits the set of commas to which RXCHARISCOMMA responds:<br>TRUE: RXCHARISCOMMA is asserted only for K28.1, K28.5, and<br>K28.7 (see 8B/10B K character table in Appendix A)<br>FALSE: RXCHARISCOMMA responds to any positive or negative<br>8B/10B comma, depending on the settings for<br>DEC_MCOMMA_DETECT and DEC_PCOMMA_DETECT         |
| RX DATA WIDTH        | Integer        | Selects PCS data width mode between the values of 8, 16, 32, 10, 20,<br>and 40. If 8B/10B is used, this attribute must be set to a multiple of 10<br>$\{10, 20, 40\}$ even though only a multiple of 8 $\{8, 16, 32\}$ RXDATA bits<br>come out to the FPGA logic. RXUSRCLK and RXUSRCLK2 clock<br>frequencies also need to be set correctly. |
| RX_DECODE_SEQ_MATCH  | Boolean        | Selects whether a datastream is coming out of the Comma Detection<br>and Realign block (FALSE) or the 8B/10B decoder output (provided<br>that RXDEC8B10BUSE is also High) should be used for channel<br>bonding and clock correction sequences (TRUE).                                                                                       |

# <span id="page-229-1"></span>**RX Buffer Bypass**

# Functional Description

Bypassing the RX buffer is an advanced feature of the Virtex-6 FPGA GTX transceivers. RX buffer bypass can operate only under certain system-level conditions. The RX phase-alignment circuit is used to adjust the phase difference between the PMA parallel clock domain (XCLK) and the RXUSRCLK domain when the RX buffer is bypassed. [Figure 4-34, page 237](#page-236-0) shows the XCLK and USRCLK domains. [Table 4-42, page 237](#page-236-1) shows the trade-offs between the buffer and the buffer bypass modes.

The RX elastic buffer can be bypassed to reduce latency when RXRECCLK is used to source RXUSRCLK and RXUSRCLK2. When the RX elastic buffer is bypassed, latency through the RX datapath is low and deterministic, but clock correction and channel bonding are not available.

[Figure 4-31](#page-230-0) shows how phase alignment allows the RX elastic buffer to be bypassed. Before phase alignment, there is no guaranteed phase relationship between the parallel clock generated from the recovered clock in the CDR circuit (XCLK) and the parallel clocks from the FPGA logic (RXUSRCLK and RXUSRCLK2). Phase alignment causes RXRECCLK from

<span id="page-230-0"></span>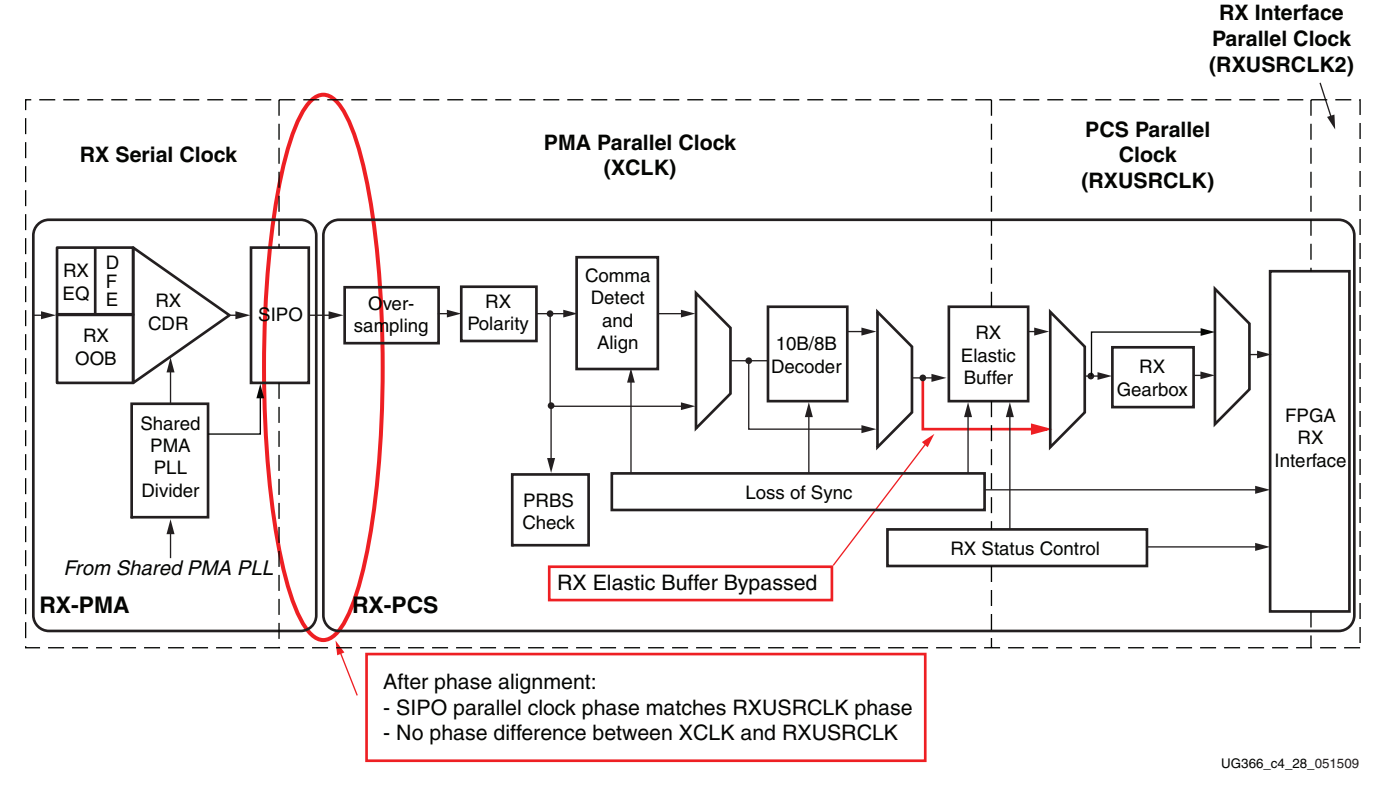

the CDR to be adjusted so that there is no significant phase difference between XCLK and RXUSRCLK.

*Figure 4-31:* **Using Phase Alignment**

**Note:** Bypassing the RX buffer is an advanced feature. RX buffer bypass can operate only under certain system-level conditions.

To ensure that the RXRECCLK output port operates at the desired frequency in RX buffer bypass mode, all of these conditions must be met:

- Receiver reference clock must always be toggling
- RXPOWERDOWN[0] and RXPOWERDOWN[1] must be tied Low
- RXPLLPOWERDOWN must be tied Low
- GTXRXRESET and PLLRXRESET must not be tied High

For transceivers that are not instantiated in the user design, the ISE software, version 12.1 or later, automatically ensures that the RXRECCLK performance is preserved for future use. MGTAVCC must be supplied to these transceivers. Refer to [Managing Unused GTX](#page-275-0)  [Transceivers, page 276](#page-275-0) for more information.

### Ports and Attributes

[Table 4-40](#page-231-0) defines the RX buffer bypass ports.

#### <span id="page-231-0"></span>*Table 4-40:* **RX Buffer Bypass Ports**

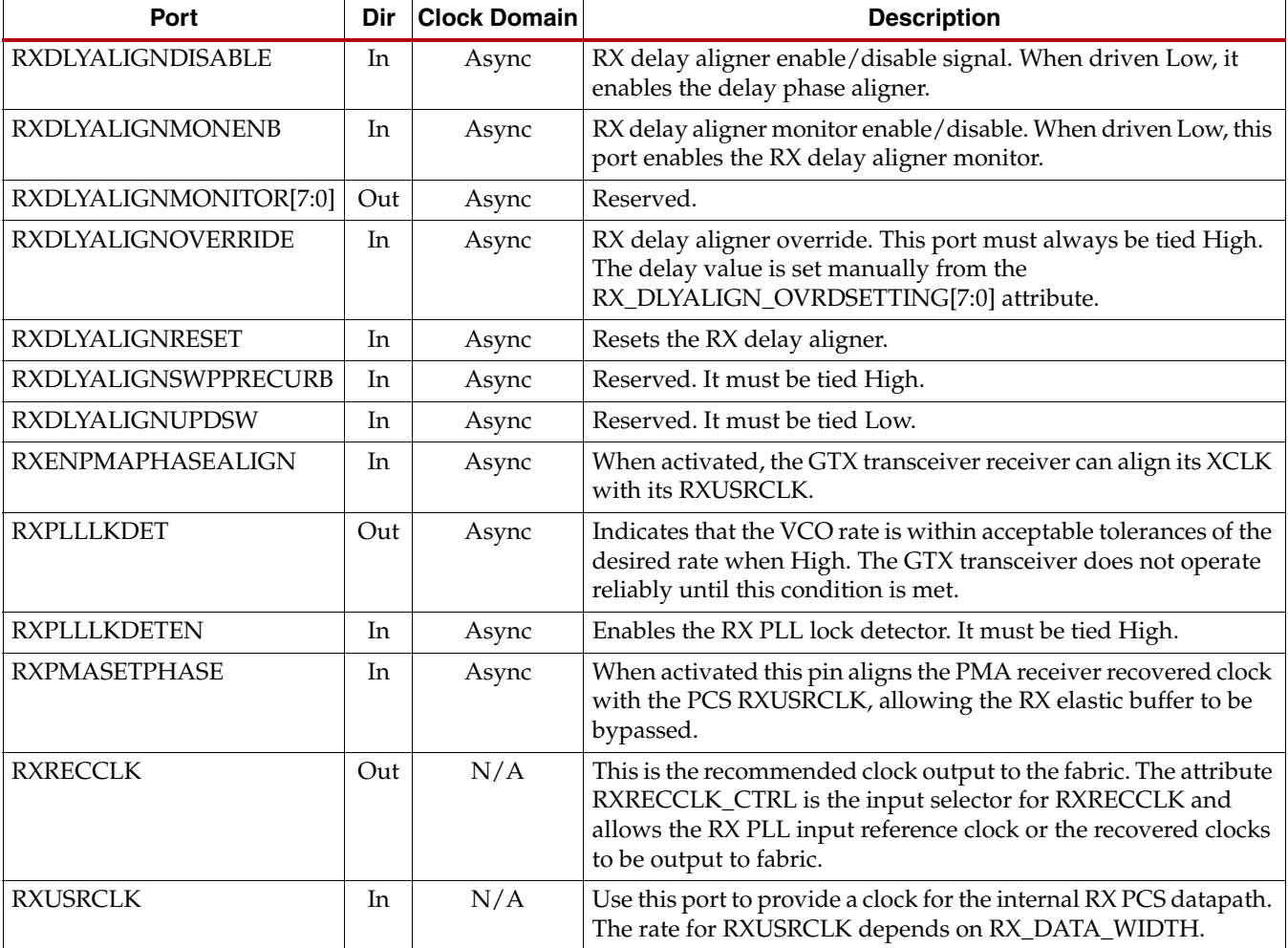

[Table 4-41](#page-232-0) defines the RX buffer bypass attributes.

<span id="page-232-0"></span>*Table 4-41:* **RX Buffer Bypass Attributes**

| <b>Attribute</b>        | <b>Type</b>      | <b>Description</b>                                                                                                    |
|-------------------------|------------------|----------------------------------------------------------------------------------------------------|
| POWER_SAVE              | 10-bit<br>Binary | POWER_SAVE[4]:<br>Mux select for the TXOUTCLK output clock. Must be tied to 1'b1.<br>1'b0: Use the TX Delay Aligner<br>1'b1: Bypass the TX Delay Aligner<br>POWER_SAVE[5]:<br>Mux select for the RXRECCLK output clock. Must be tied to 1'b1 when<br>RX buffer is used (RX_BUFFER_USE = TRUE). When RX buffer is<br>bypassed, refer to Using the RX Phase Alignment Circuit to Bypass the<br>Buffer, page 234.<br>1'b0: Use the RX Delay Aligner |
|                         |                  | 1'b1: Bypass the RX Delay Aligner<br>All other bits are reserved. Use recommended values from the Virtex-6<br>FPGA GTX Transceiver Wizard.                                                                                                    |
| RX_BUFFER_USE           | Boolean          | Use or bypass the RX elastic buffer.<br>TRUE: Use the RX elastic buffer (normal mode).<br>FALSE: Permanently bypass the RX elastic buffer (advanced feature).                                                                                                    |
| RX_DATA_WIDTH           | Integer          | Sets the receiver external data width.<br>8/10: 1 byte interface<br>16/20: 2 byte interface<br>32/40: 4 byte interface<br>If 8B10B is used, this attribute must be a multiple of 10.                                                                                                    |
| RX_DLYALIGN_CTRINC      | 4-bit<br>Binary  | Reserved. Use only recommended values from the Virtex-6 FPGA GTX<br>Transceiver Wizard.                                                                                                    |
| RX_DLYALIGN_EDGESET     | 5-bit<br>Binary  | Reserved. Use only recommended values from the Virtex-6 FPGA GTX<br>Transceiver Wizard.                                                                                                    |
| RX_DLYALIGN_LPFINC      | 4-bit<br>Binary  | Reserved. Use only recommended values from the Virtex-6 FPGA GTX<br>Transceiver Wizard.                                                                                                    |
| RX_DLYALIGN_MONSEL      | 3-bit<br>Binary  | Reserved. Use only recommended values from the Virtex-6 FPGA GTX<br>Transceiver Wizard.                                                                                                    |
| RX_DLYALIGN_OVRDSETTING | 8-bit<br>Binary  | Sets the overdrive value for the RX delay aligner. This attribute takes<br>effect when RXDLYALIGNOVERRIDE is driven High. This attribute<br>must be set to 8'b10000000.                                                                                                    |
| RX_XCLK_SEL             | String           | Selects the clock used to drive the RX parallel clock domain (XCLK).<br>"RXREC": (default) XCLK domain driven by recovered clock from<br>CDR. When OVERSAMPLE_MODE is TRUE, the recovered clock is<br>sourced from the oversampling block.<br>"RXUSR": RXUSRCLK port drives RX parallel clock domain. Use<br>this mode when bypassing the RX elastic buffer.                                                                                     |

#### *Table 4-41:* **RX Buffer Bypass Attributes** *(Cont'd)*

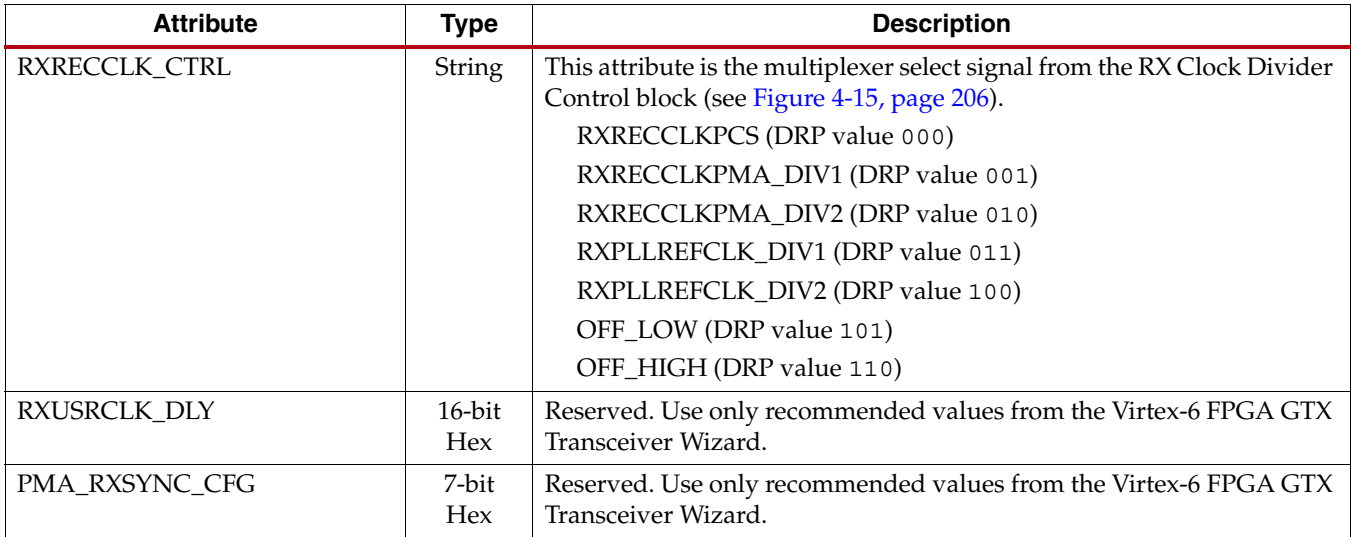

# <span id="page-233-0"></span>Using the RX Phase Alignment Circuit to Bypass the Buffer

Bypassing the RX buffer is an advanced feature. RX buffer bypass can operate only under certain system-level conditions. To use the RX phase-alignment circuit, follow these steps:

- 1. Set the following attributes with their values as follows:
	- a. Set RXRECCLK\_CTRL:
		- **-** 2 byte or 4 byte use RXRECCLKPMA\_DIV2
		- **-** 1 byte use RXRECCLKPMA\_DIV1
	- b. Set RX\_BUFFER\_USE to FALSE to bypass the RX elastic buffer.
	- c. Set RX\_XCLK\_SEL to RXUSR.
	- d. Set RX\_DLYALIGN\_OVRDSETTING to 8'b10000000.
- 2. Make sure all the input ports RXENPMAPHASEALIGN and RXPMASETPHASE are driven Low.
- 3. Make sure that the ports RXDLYALIGNOVERRIDE and RXDLYALIGNDISABLE are driven High.
- 4. Reset the RX datapath using GTXRXRESET or the RXCDRRESET.
- 5. If an MMCM is used to generate RXUSRCLK/RXUSRCLK2 clocks, wait for the MMCM to lock.
- 6. Wait for the CDR to lock and provide a stable RXRECCLK.
- 7. Assert RXDLYALIGNRESET for 20 RXUSRCLK2 clock cycles.
- 8. Drive RXENPMAPHASEALIGN High. Keep RXENPMAPHASEALIGN High unless the phase-alignment procedure must be repeated. Driving RXENPMAPHASEALIGN Low causes phase align to be lost.
- 9. Wait 32 RXRUSCLK2 clock cycles and then drive RXPMASETPHASE High for 32 RXUSRCLK2 cycles and then deassert it.
- 10. Drive RXDLYALIGNDISABLE High.

Step 6 requires careful guidance. Normally, CDR lock is detected by measuring the quality of incoming data.

<span id="page-234-0"></span>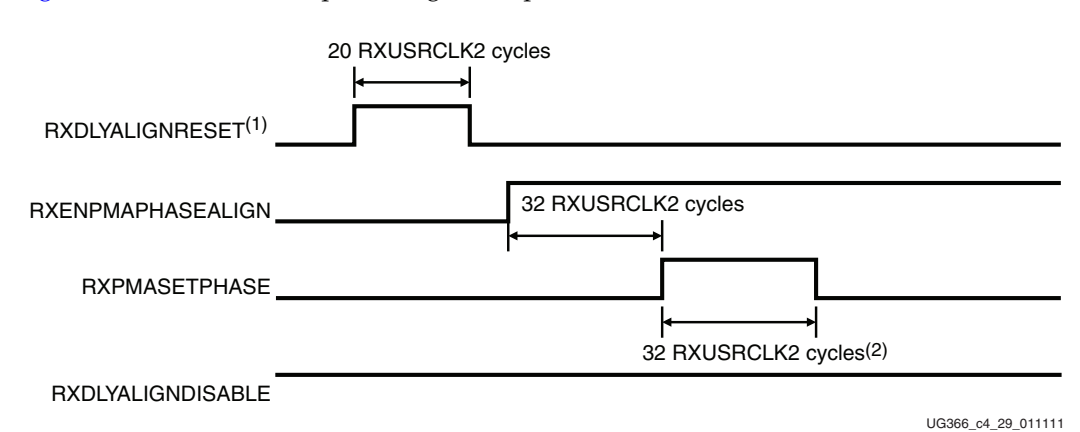

[Figure 4-32](#page-234-0) shows the RX phase alignment procedure.

#### *Figure 4-32:* **RX Phase Alignment Procedure**

#### <span id="page-234-1"></span>Notes for [Figure 4-32](#page-234-1).

- 1. Assert this signal when RXUSRCLK/RXUSRCLK2 clocks are stabilized.
- 2. Repeat the RXPMASETPHASE procedure if bad data is received (see [Figure 4-33](#page-235-0))

When the RX elastic buffer is bypassed, data received from the PMA might be distorted due to phase differences as it passes to the PCS. This makes it difficult to determine whether or not bad data is received because the CDR is not locked, or the CDR is locked and the phase alignment has not yet been attempted. To work around this, RX phase alignment must be repeated multiple times and the output data evaluated after each attempt. Good data is received if the phase is aligned while the RX CDR is locked. This process must be repeated until valid data is received at the fabric interface.

The flow diagram in [Figure 4-33](#page-235-0) shows the series of steps required for successful RX phase alignment. Any number of clock cycles can be used for the CDR lock time, but using a larger number decreases the number of cycles through the states.

<span id="page-235-0"></span>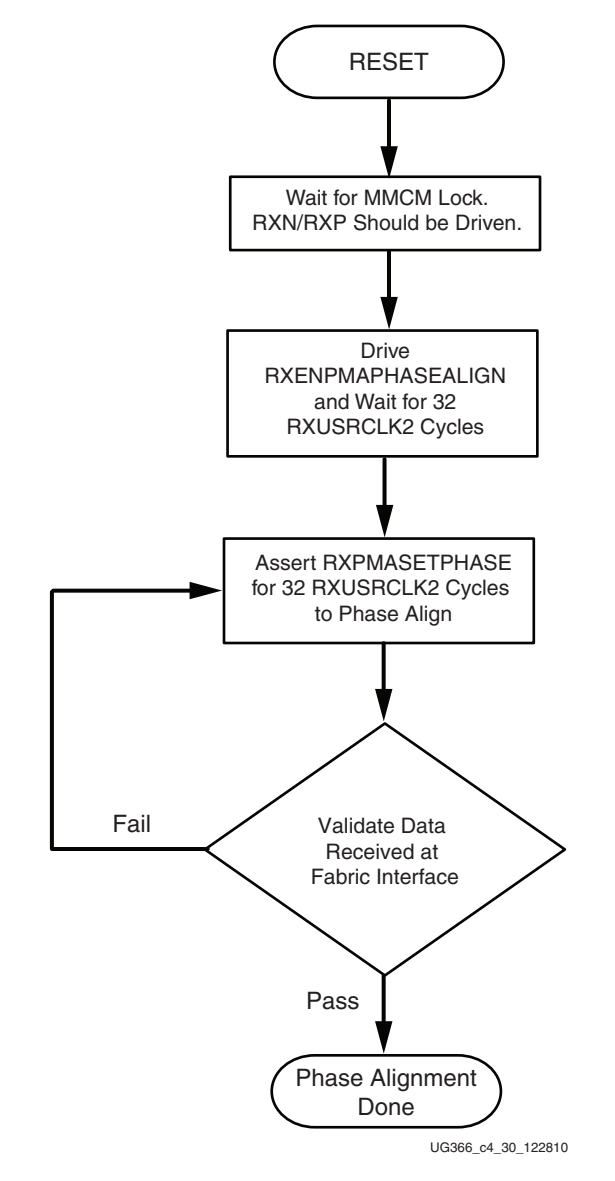

*Figure 4-33:* **Steps Required for Successful RX Phase Alignment**

# <span id="page-236-2"></span>**RX Elastic Buffer**

# Functional Description

The GTX transceiver RX datapath has two internal parallel clock domains used in the PCS: the PMA parallel clock domain (XCLK) and the RXUSRCLK domain. To receive data, the PMA parallel rate must be sufficiently close to the RXUSRCLK rate, and all phase differences between the two domains must be resolved. [Figure 4-34](#page-236-0) shows the two parallel clock domains, XCLK and RXUSRCLK.

<span id="page-236-0"></span>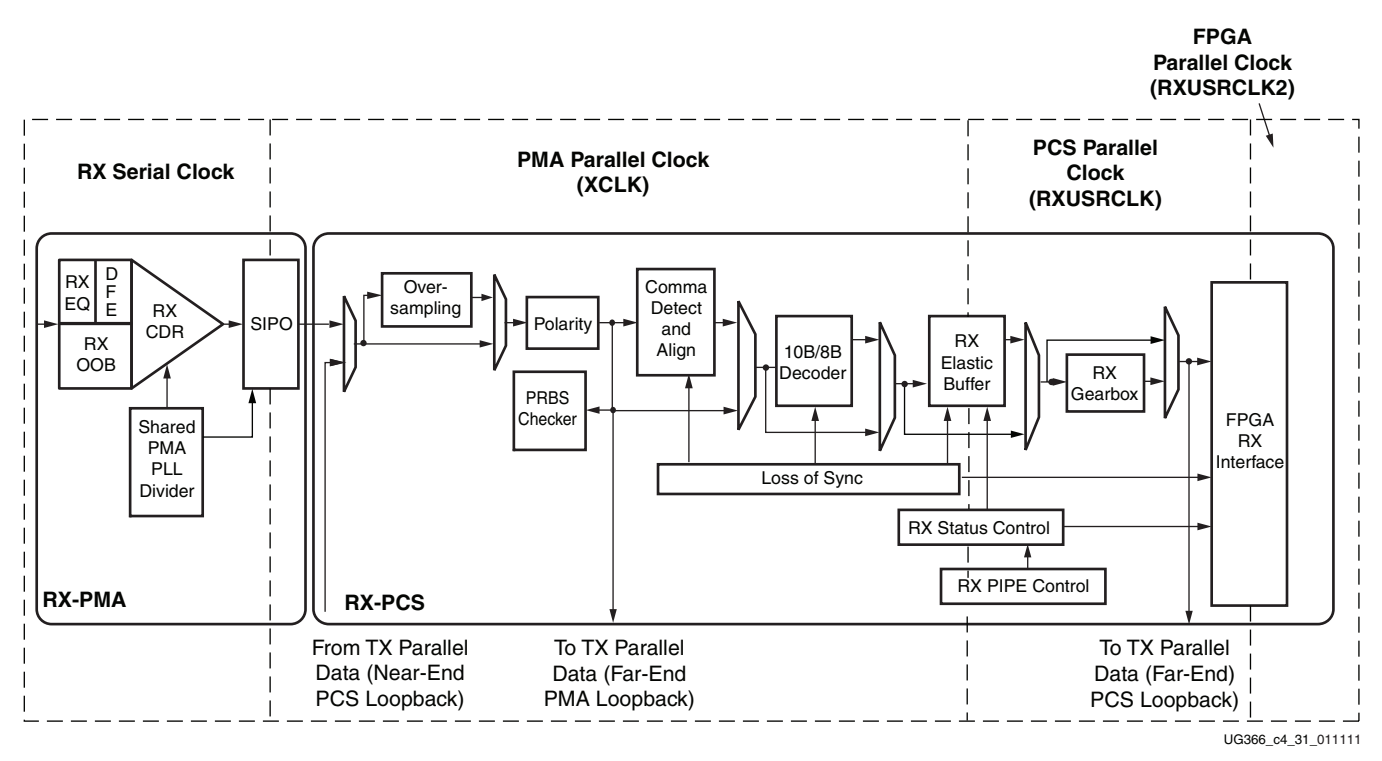

*Figure 4-34:* **RX Clock Domain**

The GTX transceiver includes an RX elastic buffer to resolve differences between the PMACLK and RXUSRCLK domains. The phase of the two domains can also be matched by using the recovered clock from the transceiver to drive RXUSRCLK and adjusting its phase to match XCLK (see [RX Buffer Bypass, page 230](#page-229-1)). All RX datapaths must use one of these approaches. The costs and benefits of each approach are shown in [Table 4-42](#page-236-1).

<span id="page-236-1"></span>*Table 4-42:* **Buffering vs. Phase Alignment**

|                                       | <b>RX Elastic Buffer</b>                                                          | <b>RX Phase Alignment</b>                                                 |
|---------------------------------------|-----------------------------------------------------------------------------------|---------------------------------------------------------------------------|
| Clocking Options                      | Can use recovered clock or local clock (with<br>clock correction)                 | Must use recovered clock                                                  |
| <b>Initialization</b>                 | Works immediately                                                                 | Must wait for all clocks to stabilize then<br>perform alignment procedure |
| Latency                               | Buffer latency depends on features used (clock<br>correction and channel bonding) | Lower deterministic latency than using the<br>RX elastic buffer           |
| Clock Correction /<br>Channel Bonding | Required for clock correction / channel<br>bonding                                |                                                                           |

# Ports and Attributes

[Table 4-43](#page-237-0) defines the RX elastic buffer ports.

<span id="page-237-0"></span>*Table 4-43:* **RX Elastic Buffer Ports**

| Port              | Dir | <b>Clock Domain</b> | <b>Description</b>                                                                                                    |
|-------------------|-----|---------------------|----------------------------------------------------------------------------------------------------|
| <b>RXBUFRESET</b> | In  | Async               | Resets the RX elastic buffer logic and re-initializes the RX elastic buffer.                                                                                                    |
| RXBUFSTATUS[2:0]  | Out | RXUSRCLK2           | Indicates the status of the RX elastic buffer as follows:<br>000: Nominal condition<br>001: Number of bytes in the buffer are less than CLK_COR_MIN_LAT<br>010: Number of bytes in the buffer are greater than<br>CLK COR MAX LAT<br>101: RX elastic buffer underflow <sup>(1)</sup><br>110: RX elastic buffer overflow <sup>(1)</sup> |

**Notes:** 

1. If an RX elastic buffer overflow or an RX elastic buffer underflow condition occurs, the content of the RX elastic buffer becomes invalid, and the RX elastic buffer needs re-initialization by asserting/deasserting RXBUFRESET.

#### [Table 4-44](#page-237-1) defines the RX elastic buffer attributes.

| <b>Attribute</b>     | <b>Type</b>     | <b>Description</b>                                                                                                    |
|----------------------|-----------------|----------------------------------------------------------------------------------------------------|
| RX_BUFFER_USE        | Boolean         | Use or bypass the RX elastic buffer.                                                                                                    |
|                      |                 | TRUE: Use the RX elastic buffer (normal mode).                                                                                                    |
|                      |                 | FALSE: Permanently bypass the RX elastic buffer (advanced feature). If<br>OVERSAMPLE_MODE is FALSE, RX phase alignment must be used<br>whenever the RX elastic buffer is bypassed.                                                                                                    |
| RX_EN_IDLE_RESET_BUF | Boolean         | Enable or disable the automatic RX elastic buffer reset.                                                                                                    |
|                      |                 | TRUE: Enable the automatic RX elastic buffer reset when valid signals are<br>not present on the RXN/RXP inputs.                                                                                                    |
|                      |                 | FALSE: Disable the automatic RX elastic buffer reset when valid signals are<br>not present on the RXN/RXP inputs.                                                                                                    |
|                      |                 | <b>Note:</b> For channels with large attenuation (lossy channels typically exceeding<br>15 dB at Nyquist), it is recommended that RX_EN_IDLE_RESET_BUF should be<br>set to FALSE because fast transitioning data patterns like the 101010 sequence<br>in CJPAT/CJTPAT can accidentally trigger an electrical idle. |
| RX_FIFO_ADDR_MODE    | String          | FULL: Enable the RX elastic buffer for clock correction and channel<br>bonding support.                                                                                                    |
|                      |                 | FAST: Enable the RX elastic buffer for phase compensation without clock<br>correction and channel bonding support.                                                                                                    |
| RX_IDLE_HI_CNT       | 4-bit<br>Binary | Determines count value after which an assertion of reset due to<br>RX_EN_IDLE_RESET_BUF is triggered after valid data is no longer present<br>on the RXP/RXN lines. Use the Virtex-6 FPGA GTX Transceiver Wizard<br>default.                                                                                       |

<span id="page-237-1"></span>*Table 4-44:* **RX Elastic Buffer Attributes**

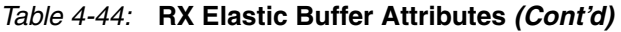

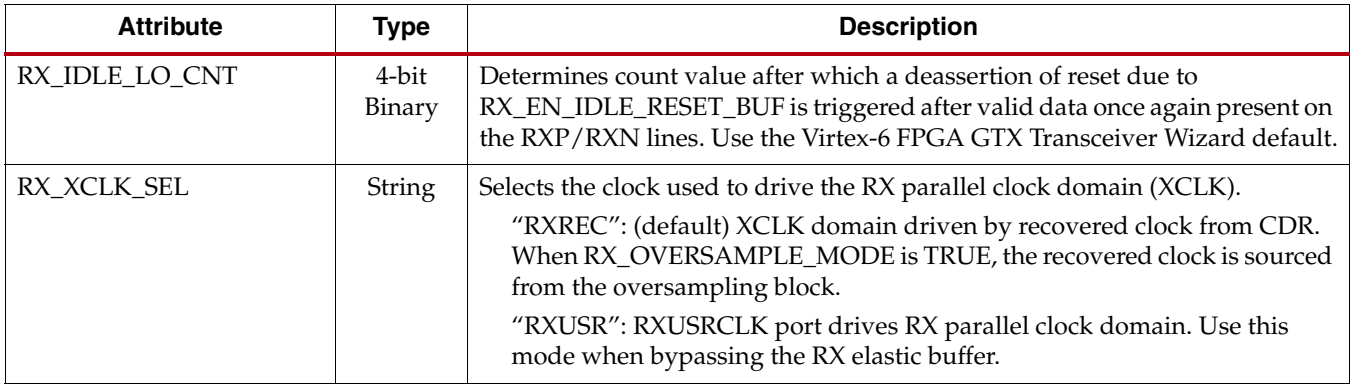

# Using the RX Elastic Buffer for Channel Bonding or Clock Correction

The RX elastic buffer is also used for clock correction (see [RX Clock Correction](#page-238-1)) and channel bonding (see [RX Channel Bonding, page 246\)](#page-245-0). Clock correction is used in cases where PMACLK and RXUSRCLK are not frequency matched. [Table 4-45](#page-238-0) lists common clock configurations and shows whether they require clock correction.

<span id="page-238-0"></span>*Table 4-45:* **Common Clock Configurations**

|                                                                            | <b>Needs Clock Correction?</b> |
|----------------------------------------------------------------------------|--------------------------------|
| Synchronous System (both sides use same physical oscillator for<br>REFCLK) | No                             |
| Separate Reference Clocks, RX uses recovered clock                         | No                             |
| Separate Reference Clocks, RX uses local clock                             | Yes                            |

To use the RX elastic buffer for channel bonding or clock correction:

- Set RX\_BUFFER\_USE to TRUE.
- Reset the buffer whenever RXBUFSTATUS indicates an overflow or an underflow.
- The buffer can be reset using GTXRXRESET, RXRESET, or RXBUFRESET (see RX [Initialization, page 260](#page-259-0)).

# <span id="page-238-1"></span>**RX Clock Correction**

## Functional Description

The RX elastic buffer has an additional benefit: it can tolerate frequency differences between the XCLK and RXUSRCLK domains by performing clock correction. Clock correction actively prevents the RX elastic buffer from getting too full or too empty by deleting or replicating special idle characters in the data stream.

[Figure 4-35](#page-239-0) shows a conceptual view of clock correction.

<span id="page-239-0"></span>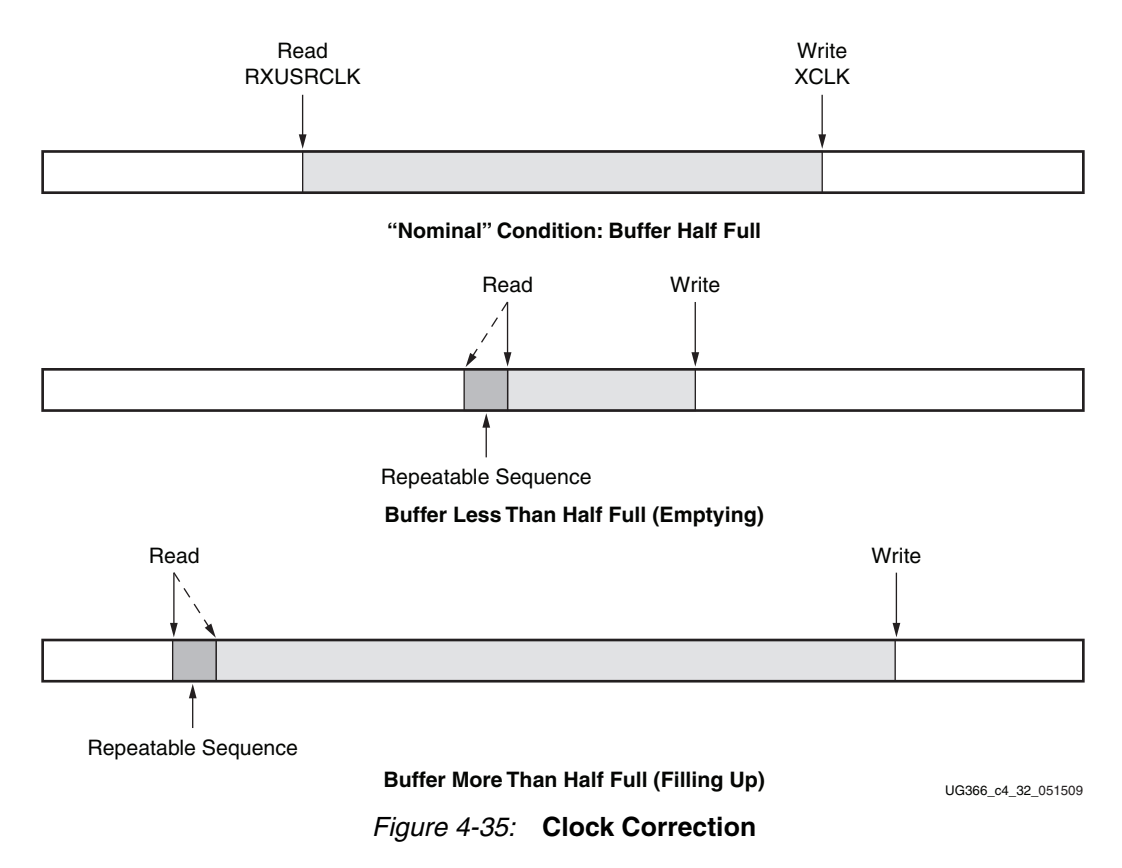

Clock correction should be used whenever there is a frequency difference between XCLK and RXUSRCLK. It can be avoided by using the same frequency source for TX and RX, or by using the recovered clock to drive RXUSRCLK. The [RX Elastic Buffer](#page-236-2) section has more details about the steps required if clock correction is not used.

## Ports and Attributes

[Table 4-46](#page-239-1) defines the RX clock correction ports.

<span id="page-239-1"></span>*Table 4-46:* **RX Clock Correction Ports**

| Port              | Dir | <b>Clock Domain</b> | <b>Description</b>                                                              |
|-------------------|-----|---------------------|---------------------------------------------------------------------------------|
| <b>RXBUFRESET</b> | In  | Async               | Resets the RX elastic buffer logic and re-initializes the RX elastic<br>buffer. |
| RXBUFSTATUS[2:0]  | Out | RXUSRCLK2           | Indicates the status of the RX elastic buffer as follows:                       |
|                   |     |                     | 000: Nominal condition                                                          |
|                   |     |                     | 001: Number of bytes in the buffer are less than<br>CLK COR MIN LAT             |
|                   |     |                     | 010: Number of bytes in the buffer are greater than<br>CLK_COR_MAX_LAT          |
|                   |     |                     | 101: RX elastic buffer underflow <sup>(1)</sup>                                 |
|                   |     |                     | 110: RX elastic buffer overflow <sup>(1)</sup>                                  |

#### *Table 4-46:* **RX Clock Correction Ports** *(Cont'd)*

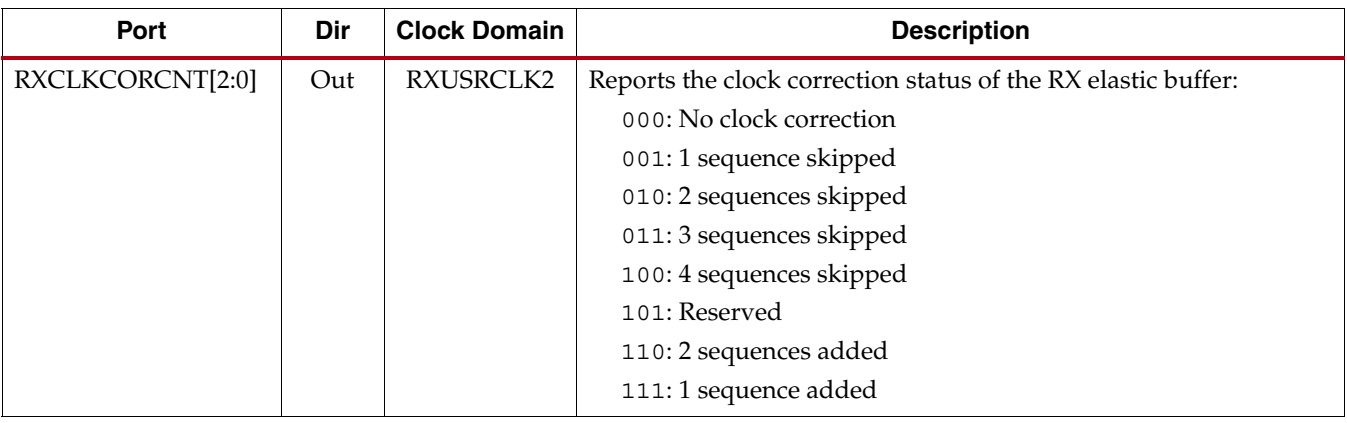

#### **Notes:**

1. If an RX elastic buffer overflow or an RX elastic buffer underflow condition occurs, the content of the RX elastic buffer becomes invalid, and the RX elastic buffer needs re-initialization by asserting/deasserting RXBUFRESET.

#### [Table 4-47](#page-240-0) defines the RX clock correction attributes.

| <b>Attribute</b>         | <b>Type</b> | <b>Description</b>                                                                                                    |
|--------------------------|-------------|----------------------------------------------------------------------------------------------------|
| CLK_COR_ADJ_LEN          | Integer     | This attribute defines the size of the adjustment (number of bytes<br>repeated or skipped) in a clock correction. The bytes skipped or<br>repeated always start from the beginning of the clock correction<br>sequence to allow more bytes to be replaced than in the specified clock<br>correction sequence. Valid lengths are 1, 2, and 4 bytes.                                                                            |
| CLK_COR_DET_LEN          | Integer     | This attribute defines the length of the sequence that the transceiver<br>matches to detect opportunities for clock correction. Valid lengths are<br>1, 2, and 4 bytes.                                                                                                    |
| CLK_COR_INSERT_IDLE_FLAG | Boolean     | Controls whether the RXRUNDISP input status indicates running<br>disparity or inserted-idle (clock correction sequence) flag.<br>FALSE: RXRUNDISP indicates running disparity when RXDATA is<br>decoded data.<br>TRUE: RXRUNDISP is raised for the first byte of each inserted<br>(repeated) clock correction ("Idle") sequence (when RXDATA is<br>decoded data).                                                             |
| CLK_COR_KEEP_IDLE        | Boolean     | Controls whether the RX elastic buffer must retain at least one clock<br>correction sequence in the byte stream.<br>FALSE: The transceiver can remove all clock correction sequences to<br>further re-center the RX elastic buffer during clock correction.<br>TRUE: In the final RXDATA stream, the transceiver must leave at<br>least one clock correction sequence per continuous stream of clock<br>correction sequences. |
| CLK_COR_MAX_LAT          | Integer     | Specifies the maximum RX elastic buffer latency. If the RX elastic buffer<br>exceeds CLK_COR_MAX_LAT, the clock correction circuit removes<br>incoming clock correction sequences to prevent overflow.<br>Valid values for this attribute range from 3 to 48.                                                                                                    |

<span id="page-240-0"></span>*Table 4-47:* **RX Clock Correction Attributes**

### *Table 4-47:* **RX Clock Correction Attributes** *(Cont'd)*

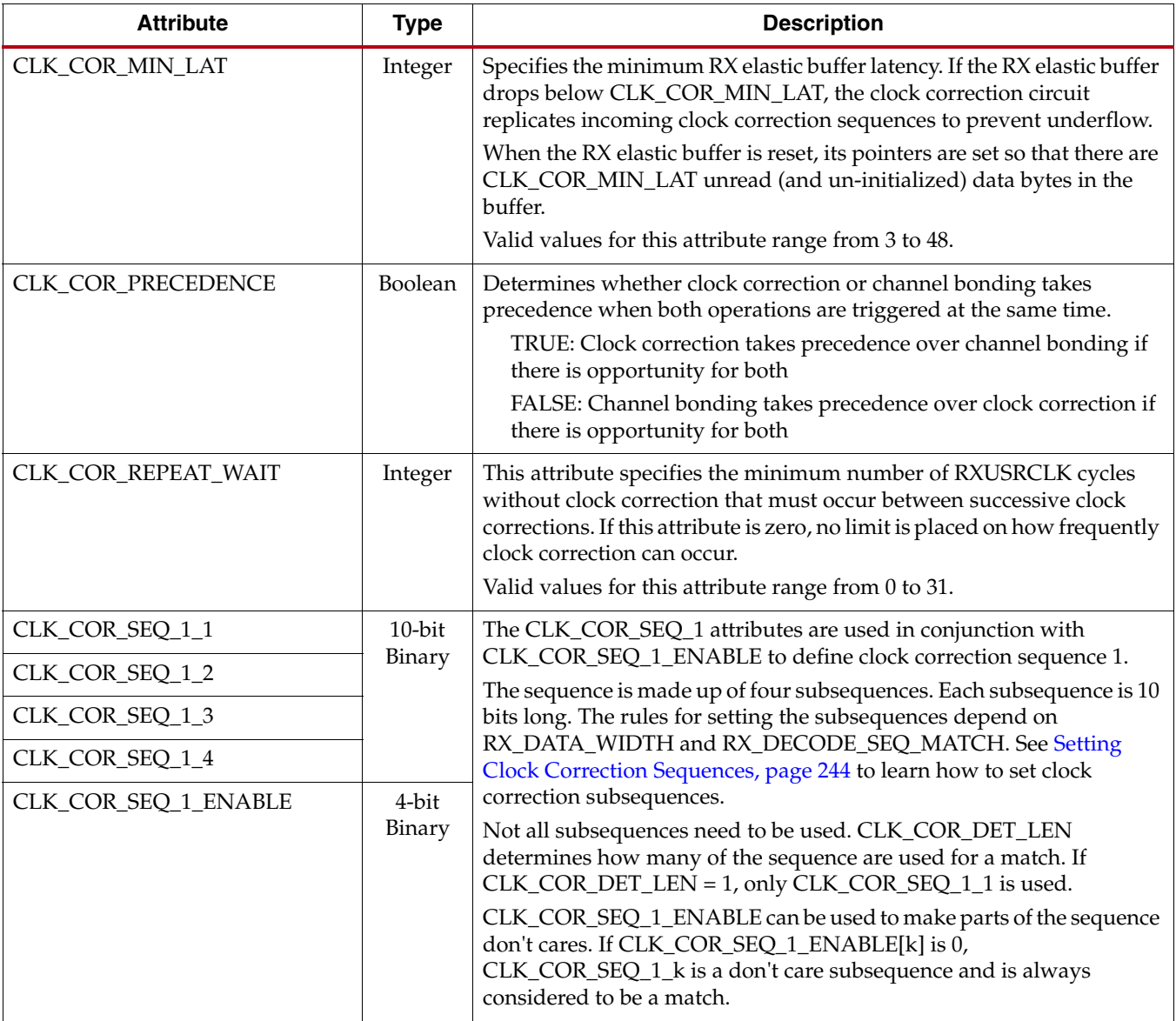

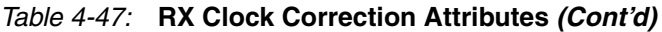

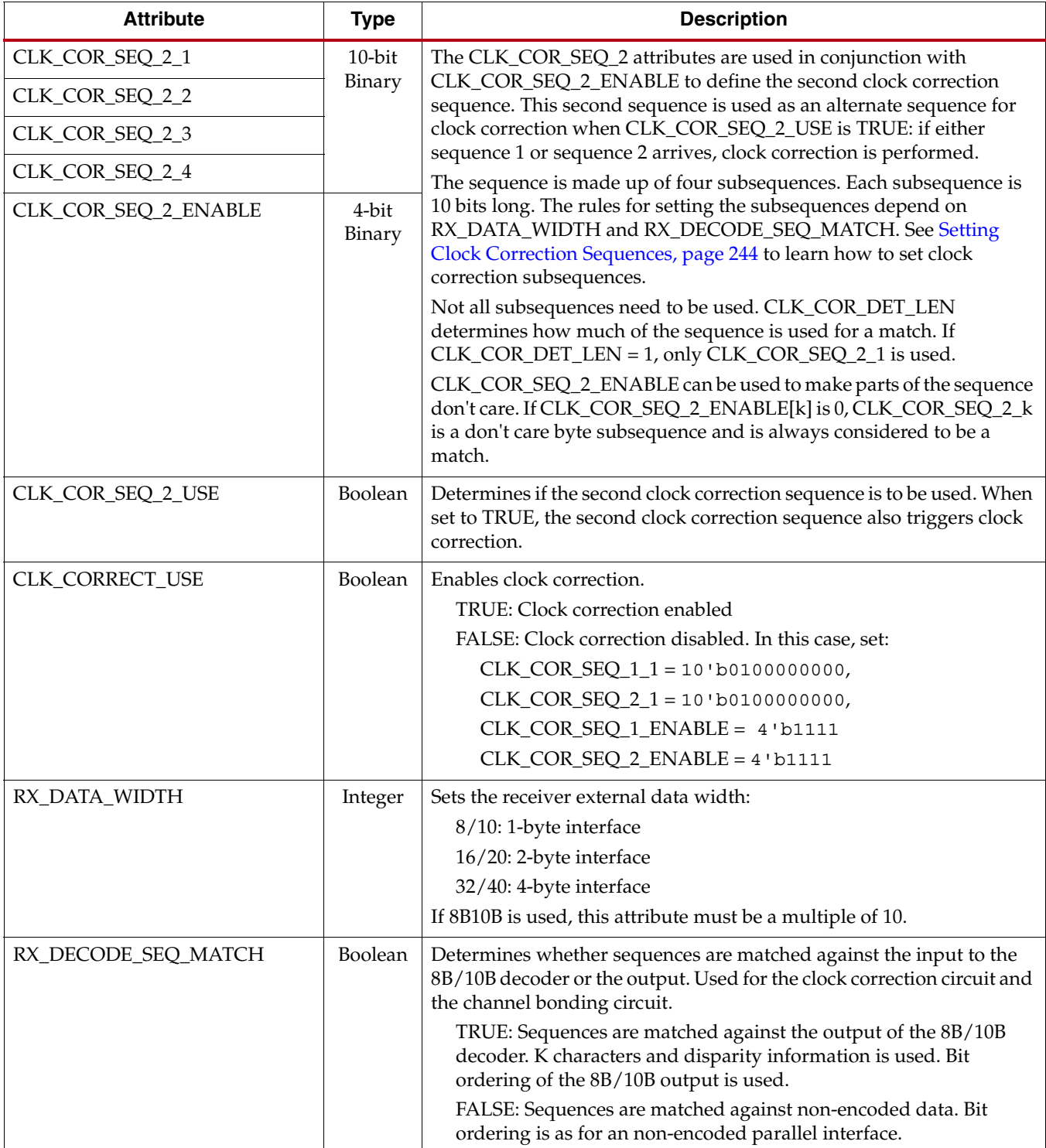

# Using RX Clock Correction

The user must follow the steps described in this section to use the receiver clock correction.

#### Enabling Clock Correction

Each GTX transceiver includes a clock correction circuit that performs clock correction by controlling the pointers of the RX elastic buffer. To use clock correction, RX\_BUFFER\_USE is set to TRUE to turn on the RX elastic buffer, and CLK\_CORRECT\_USE is set to TRUE to turn on the clock correction circuit.

Clock correction is triggered when the RX elastic buffer latency is too high or too low, and the clock correction circuit detects a match sequence. To use clock correction, the clock correction circuit must be configured to set the following items:

- RX elastic buffer limits
- Clock correction sequence

#### Setting RX Elastic Buffer Limits

The RX elastic buffer limits are set using CLK\_COR\_MIN\_LAT (minimum latency) and CLK\_COR\_MAX\_LAT (maximum latency). When the number of bytes in the RX elastic buffer drops below CLK\_COR\_MIN\_LAT, the clock correction circuit writes an additional CLK\_COR\_ADJ\_LEN bytes from the first clock correction sequence it matches to prevent the buffer from underflowing. Similarly, when the number of bytes in the RX elastic buffer exceeds CLK\_COR\_MAX\_LAT, the clock correction circuit deletes CLK\_COR\_ADJ\_LEN bytes from the first clock correction sequence it matches, starting with the first byte of the sequence.

#### <span id="page-243-0"></span>Setting Clock Correction Sequences

The clock correction sequences are programmed using the CLK\_COR\_SEQ\_1\_\* attributes and CLK\_COR\_ADJ\_LEN. Each CLK\_COR\_SEQ\_1\_\* attribute corresponds to one subsequence in clock correction sequence 1. CLK\_COR\_ADJ\_LEN is used to set the number of subsequences to be matched. If the 20-bit internal datapath is used, the clock correction circuit matches all 10 bits of each subsequence. If the 16-bit internal datapath is used, only the right-most eight bits of each subsequence are used.

A second, alternate clock correction sequence can be activated by setting CLK\_COR\_SEQ\_2\_USE to TRUE. The first and second sequences share length settings, but use different subsequence values for matching. Set the CLK\_COR\_SEQ\_2\_\* attributes to define the subsequence values for the second sequence.

When using 8B/10B decoding (RXDEC8B10BUSE is High), RX\_DECODE\_SEQ\_MATCH is set to TRUE to search the output of the 8B/10B decoder for sequence matches instead of non-decoded data. This allows the circuit to look for 8-bit values with either positive or negative disparity, and to distinguish K characters from regular characters (see [TX 8B/10B](#page-142-0)  [Encoder, page 143](#page-142-0) and [RX 8B/10B Decoder, page 227](#page-226-1) for details). [Figure 4-36](#page-244-0) shows how to set a clock correction sequence byte when RX\_DECODE\_SEQ\_MATCH is TRUE.

When RX\_DECODE\_SEQ\_MATCH is FALSE, the sequence must exactly match nonencoded incoming data.

<span id="page-244-0"></span>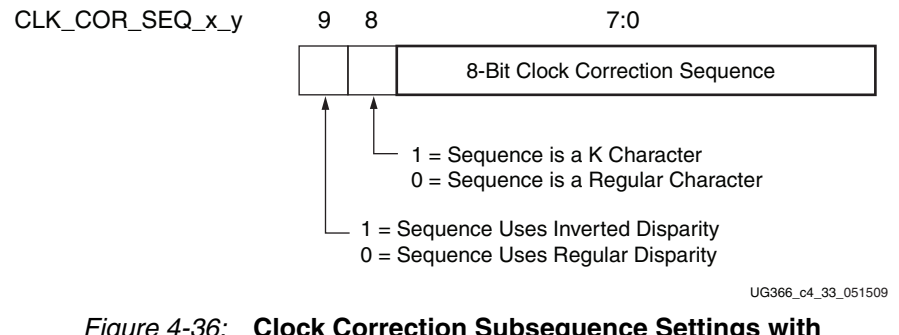

#### *Figure 4-36:* **Clock Correction Subsequence Settings with RX\_DECODE\_SEQ\_MATCH = TRUE**

Some protocols use clock correction sequences with don't care subsequences. The clock correction circuit can be programmed to recognize these sequences using CLK\_COR\_SEQ\_1\_ENABLE and CLK\_COR\_SEQ\_2\_ENABLE. When the enable bit for a sequence is Low, that byte is considered matched no matter what the value. [Figure 4-37](#page-244-1) shows the mapping between the clock correction sequences and the clock correction sequence enable bits.

<span id="page-244-1"></span>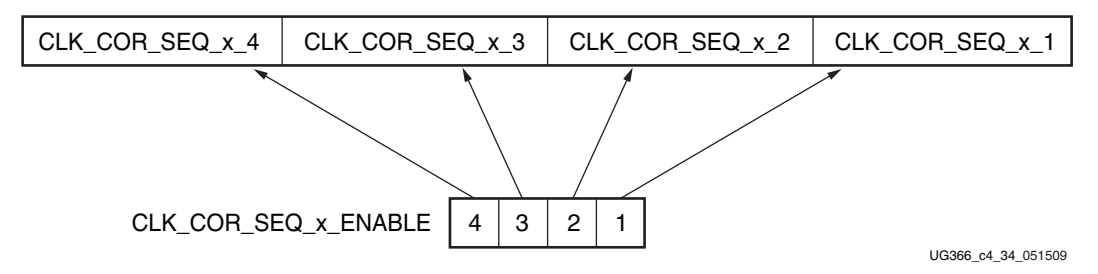

*Figure 4-37:* **Clock Correction Sequence Mapping**

### Clock Correction Options

CLK\_COR\_REPEAT\_WAIT is used to control the clock correction frequency. This value is set to the minimum number of RXUSRCLK cycles required between clock correction events. This attribute is set to 0 to allow clock correction to occur any time.

Some protocols allow clock correction to occur at any time, but require that if the clock correction circuit removes sequences, at least one sequence stays in the stream. For protocols with this requirement, CLK\_COR\_KEEP\_IDLE is set to TRUE.

#### Monitoring Clock Correction

The clock correction circuit can be monitored using the RXCLKCORCNT and RXBUFSTATUS ports. The RXCLKCORCNT entry in [Table 4-46](#page-239-1) shows how to decode the values of RXCLKCORCNT to determine the status of the clock correction circuit. The RXBUFSTATUS entry in [Table 4-46](#page-239-1) shows how to decode the values of RXBUFSTATUS to determine how full the RX elastic buffer is.

In addition to RXCLKCORCNT and RXBUFSTATUS, RXRUNDISP can be taken from the 8B/10B decoder interface (see [RX 8B/10B Decoder, page 227](#page-226-1)) and used to indicate when RXDATA has the first byte of a clock correction sequence that was replicated and added to the RX elastic buffer. To use the RXRUNDISP port to indicate inserted idles instead of the current RX running disparity, CLK\_COR\_INSERT\_IDLE\_FLAG is set to TRUE.

# <span id="page-245-0"></span>**RX Channel Bonding**

# Functional Description

The RX elastic buffer can also be used for channel bonding. Channel bonding cancels out the skew between GTX transceiver lanes by using the RX elastic buffer as a variable latency block. The transmitter sends a pattern simultaneously on all lanes, which the channel bonding circuit uses to set the latency for each lane so that data is presented without skew at the FPGA RX interface.

[Figure 4-38](#page-245-1) shows a conceptual view of channel bonding.

<span id="page-245-1"></span>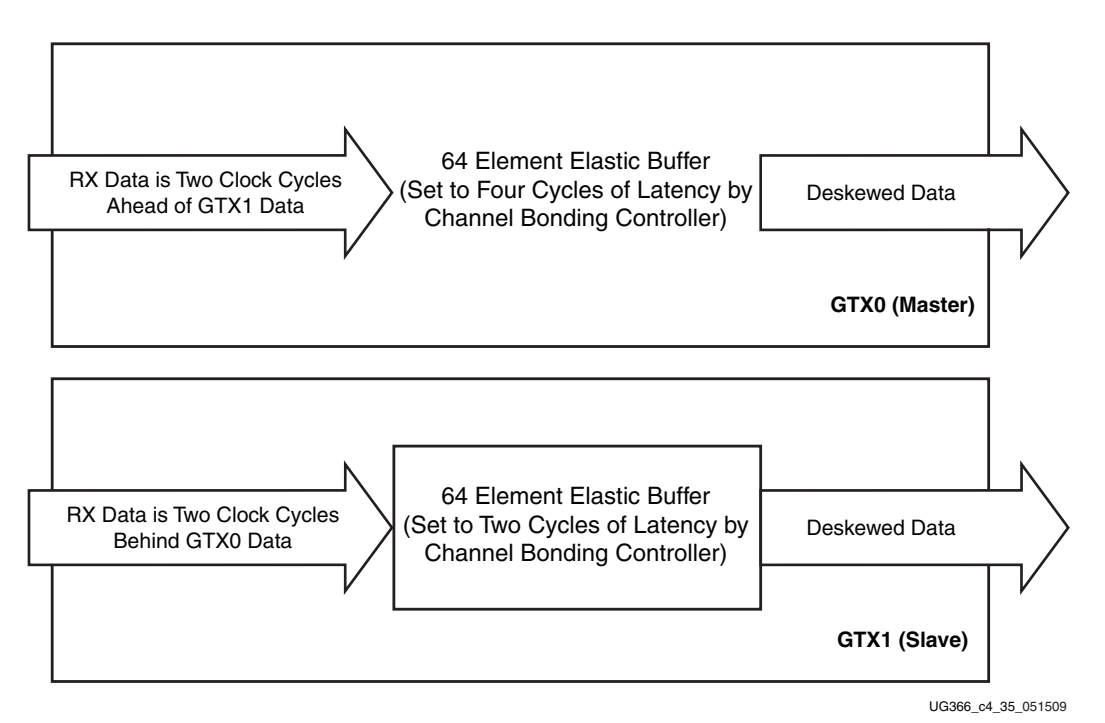

*Figure 4-38:* **Channel Bonding Conceptual View**

# Ports and Attributes

[Table 4-48](#page-245-2) defines the RX channel bonding ports.

<span id="page-245-2"></span>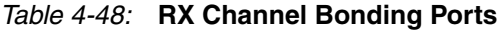

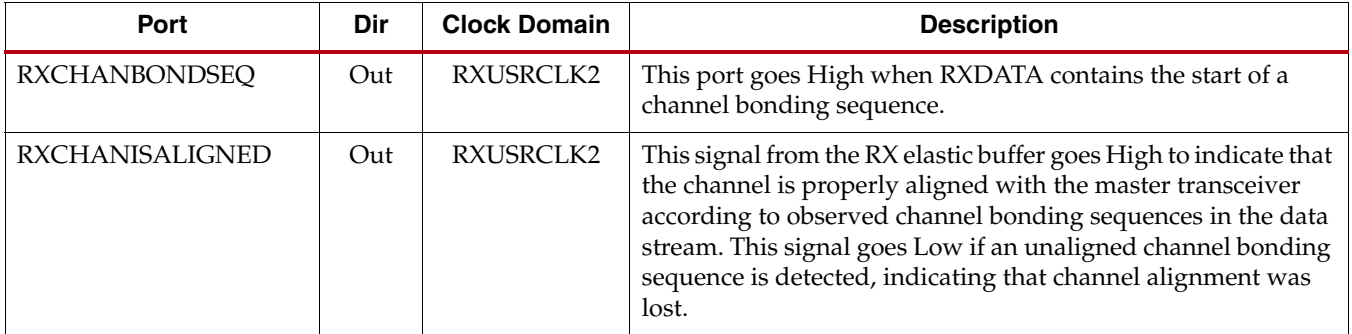

*Table 4-48:* **RX Channel Bonding Ports** *(Cont'd)*

| Port                  | Dir | <b>Clock Domain</b>     | <b>Description</b>                                                                                                    |
|-----------------------|-----|-------------------------|----------------------------------------------------------------------------------------------------|
| <b>RXCHANREALIGN</b>  | Out | RXUSRCLK2               | This signal from the RX elastic buffer is held High for at least<br>one cycle when the receiver has changed the alignment<br>between this transceiver and the master.                                                                                                    |
| RXCHBONDI[3:0]        | In  | RXUSRCLK /<br>RXUSRCLK2 | FPGA channel bonding control. This signal is used only by<br>slaves. It is driven from another transceiver's RXCHBONDO<br>port that is the master in this configuration.<br>If GEN_RXUSRCLK is set to TRUE, the timing of<br>RXCHBONDI port is synchronous to RXUSRCLK2.                                                                                                    |
| RXCHBONDO[3:0]        | Out | RXUSRCLK /<br>RXUSRCLK2 | FPGA channel bonding control. This signal is used by the<br>master and slaves to pass channel bonding and clock<br>correction control to other transceivers' RXCHBONDI ports.<br>If GEN_RXUSRCLK is set to TRUE, the timing of<br>RXCHBONDI port is synchronous to RXUSRCLK2.                                                                                                    |
| RXCHBONDLEVEL[2:0]    | In  | RXUSRCLK2               | Indicates the amount of internal pipelining used for the elastic<br>buffer control signals. A higher value permits more daisy-<br>chaining of RXCHBONDO and RXCHBONDI to ease<br>placement and routing constraints. To minimize required<br>latency through the RX elastic buffer, CHAN_BOND_LEVEL<br>in the master set to the smallest value possible for the required<br>amount of daisy-chaining.<br>See Connecting Channel Bonding Ports, page 250 for channel<br>bonding to learn how to set the channel bonding level. |
| <b>RXCHBONDMASTER</b> | In  | RXUSRCLK2               | Indicates that the transceiver is master for channel bonding. Its<br>RXCHBONDO port directly drives RXCHBONDI ports on one<br>or more SLAVE transceivers.<br>This port cannot be driven High at the same time as<br>RXCHBONDSLAVE.                                                                                                    |
| <b>RXCHBONDSLAVE</b>  | In  | RXUSRCLK2               | Indicates that this transceiver is a slave for channel bonding. Its<br>RXCHBONDI port is directly driven by the RXCHBONDO<br>port of another SLAVE or MASTER transceiver. If its<br>RXCHBONDLEVEL[2:0] setting is greater than 0, its<br>RXCHBONDO port may directly drive RXCHBONDI ports on<br>one or more other SLAVE transceivers.<br>This port cannot be driven High at the same time as<br>RXCHBONDMASTER.                                                                                                    |
| <b>RXENCHANSYNC</b>   | In  | RXUSRCLK2               | This port enables channel bonding (from the FPGA logic to<br>both the master and slaves).                                                                                                    |

[Table 4-49](#page-247-0) defines the RX channel bonding attributes.

<span id="page-247-0"></span>*Table 4-49:* **RX Channel Bonding Attributes**

| <b>Attribute</b>                             | <b>Type</b>         | <b>Description</b>                                                                                                    |
|----------------------------------------------|---------------------|----------------------------------------------------------------------------------------------------|
| CHAN_BOND_1_MAX_SKEW<br>CHAN_BOND_2_MAX_SKEW | Integer<br>Integer  | These attributes control the number of USRCLK cycles that the master<br>waits before ordering the slaves to execute channel bonding. This<br>attribute determines the maximum skew that can be handled by channel<br>bonding. It must always be less than one-half the minimum distance (in<br>bytes or 10-bit codes) between channel bonding sequences.<br>Valid values range from 1 to 14.                                        |
| CHAN_BOND_KEEP_ALIGN                         | Boolean             | Allows preservation of ALIGN characters during channel bonding for<br>PCI Express designs.                                                                                                    |
| CHAN_BOND_SEQ_1_1                            | 10-bit              | The CHAN_BOND_SEQ_1 attributes are used in conjunction with                                                                                                    |
| CHAN_BOND_SEQ_1_2                            | Binary              | CHAN_BOND_SEQ_1_ENABLE to define channel bonding sequence 1.                                                                                                    |
| CHAN_BOND_SEQ_1_3                            |                     | Each subsequence is 10 bits long. The rules for setting the subsequences<br>depend on RX_DATA_WIDTH and RX_DECODE_SEQ_MATCH. See                                                                                                    |
| CHAN_BOND_SEQ_1_4                            |                     | Setting Channel Bonding Sequences, page 253 to learn how to set                                                                                                    |
| CHAN_BOND_SEQ_1_ENABLE                       | 4-bit<br>Binary     | channel bonding subsequences.<br>Not all subsequences need to be used. CHAN_BOND_SEQ_LEN<br>determines how much of the sequence is used for a match.<br>If CHAN_BOND_SEQ_LEN = 1, only CHAN_BOND_SEQ_1_1 is used.<br>CHAN_BOND_SEQ_1_ENABLE can be used to make parts of the<br>sequence don't care. If CHAN_BOND_SEQ_1_ENABLE[k] is 0,<br>CHAN_BOND_SEQ_1_k is a don't-care subsequence and is always<br>considered to be a match. |
| CHAN_BOND_SEQ_2_1                            | $10$ -bit<br>Binary | The CHAN_BOND_SEQ_2 attributes are used in conjunction with                                                                                                    |
| CHAN_BOND_SEQ_2_2                            |                     | CHAN_BOND_SEQ_2_ENABLE to define the second channel bonding<br>sequence. When CHAN_BOND_SEQ_2_USE is TRUE, the second                                                                                                    |
| CHAN_BOND_SEQ_2_3                            |                     | sequence is used as an alternate sequence to trigger channel bonding.                                                                                                    |
| CHAN_BOND_SEQ_2_4                            |                     | Each subsequence is 10 bits long. The rules for setting the subsequence                                                                                                    |
| CHAN_BOND_SEQ_2_ENABLE                       | 4-bit<br>Binary     | depend on RX_DATA_WIDTH and RX_DECODE_SEQ_MATCH. See<br>Setting Channel Bonding Sequences, page 253 to learn how to set<br>channel bonding sequences.                                                                                                    |
|                                              |                     | Not all subsequences need to be used. CHAN_BOND_SEQ_LEN<br>determines how many of the subsequences are used for a match. If<br>CHAN_BOND_SEQ_LEN = 1, only CHAN_BOND_SEQ_2_1 is used.<br>CHAN_BOND_SEQ_2_ENABLE can be used to make parts of the<br>sequence don't care. If CHAN_BOND_SEQ_2_ENABLE[k] is 0,<br>CHAN_BOND_SEQ_2_k is a don't-care subsequence and is always<br>considered to be a match.                             |
| CHAN_BOND_SEQ_2_CFG                          | 5-bit<br>Binary     | Attributes to control channel bonding for PCIe FTS. The attribute<br>should be set as follows:<br>00000: For protocols other than PCIe<br>11111: For PCIe protocol                                                                                                    |
| CHAN_BOND_SEQ_2_USE                          | Boolean             | Determines if the second channel bonding sequence is to be used.<br>TRUE: Channel bonding can be triggered by channel bonding<br>sequence 1 or 2.<br>FALSE: Channel bonding is only triggered by sequence 1.                                                                                                    |

| <b>Attribute</b>  | <b>Type</b> | <b>Description</b>                                                                                                    |
|-------------------|-------------|----------------------------------------------------------------------------------------------------|
| CHAN_BOND_SEQ_LEN | Integer     | Defines the length in bytes of the channel bonding sequence that the<br>transceiver matches to detect opportunities for channel bonding. Valid<br>lengths are 1, 2, and 4 bytes.                                                                                                    |
| PCI_EXPRESS_MODE  | Boolean     | The default for this attribute is TRUE for PCI Express designs. For all<br>other protocols, the default setting is FALSE. Setting this attribute to<br>TRUE enables certain operations specific to PCI Express operation,<br>specifically, recognizing TXELECIDLE = 1, TXCHARDISPMODE = 1,<br>$TXCHARDISPVAL = 0$ as a request to power down the channel.<br>$TXCHARDISPMODE = 1$ and $TXCHARDISPVAL = 0$ encode the PIPE<br>interface signal TXCompliance = 1 of the PIPE specification.<br>The TXCHARDISPMODE and TXCHARDISPVAL settings encode for<br>PIPE and enable special support for FTS lane deskew. |
|                   |             | For channel bonding, setting this attribute to TRUE allows channel<br>bonding on a shorter sequence with the reuse of prior channel bonding<br>information.                                                                                                    |
| RX_DATA_WIDTH     | Integer     | Sets the receiver external data width:                                                                                                    |
|                   |             | 8/10: 1-byte interface                                                                                                    |
|                   |             | 16/20: 2-byte interface                                                                                                    |
|                   |             | 32/40: 4-byte interface                                                                                                    |
|                   |             | If 8B10B is used, this attribute must be a multiple of 10.                                                                                                    |

*Table 4-49:* **RX Channel Bonding Attributes** *(Cont'd)*

# Using RX Channel Bonding

The user must follow the steps described below in order to use the receiver channel bonding.

# Enabling Channel Bonding

Each GTX transceiver includes a circuit that performs channel bonding by controlling the pointers of the RX elastic buffer. To use channel bonding, the RX\_BUFFER\_USE attribute must be TRUE to turn on the elastic buffer.

Each GTX transceiver has a channel bonding circuit. Configuring a GTX transceiver for channel bonding requires the following steps:

- 1. Set the channel bonding mode for each GTX transceiver.
- 2. Tie the RXCHBONDMASTER of the master transceiver High.
- 3. Tie the RXCHBONDSLAVE of the slave transceiver(s) High.
- 4. Connect the channel bonding port from the master to each slave, either directly or by daisy chaining.
- 5. Set the channel bonding sequence and detection parameters.

## Channel Bonding Mode

The channel bonding mode for each GTX transceiver determines whether channel bonding is active and whether the GTX transceiver is the master or a slave. Each set of channelbonded GTX transceivers must have one master and can have any number of slaves. To turn on channel bonding for a group of GTX transceivers, one transceiver is set to Master. The remaining GTX transceivers in the group are set to Slaves.

## <span id="page-249-0"></span>Connecting Channel Bonding Ports

The channel bonding operation requires connecting the master GTX transceiver RXCHBONDO port to the RXCHBONDI port of all slaves in the group. A direct connection is required for adjacent GTX transceivers. To directly connect a master to a slave:

- 1. Connect the RXCHBONDO port of the master to the RXCHBONDI port of the slave.
- 2. Tie the RXCHBONDMASTER of the master transceiver High.
- 3. Tie the RXCHBONDSLAVE of each slave transceiver High.

When GTX transceivers are directly connected, meeting the timing constraints becomes difficult as the transceivers get further apart. The solution to this problem is to connect the transceivers in a daisy chain. Daisy chaining is performed using the RXCHBONDLEVEL[2:0] ports to allow additional pipeline stages between the master and the slave. The RXCHBONDO port of each slave is used as a pipeline stage in the RXCHBONDO path from the master. [Figure 4-39](#page-249-1) and [Figure 4-40](#page-250-0) show two daisy-chain examples.

<span id="page-249-1"></span>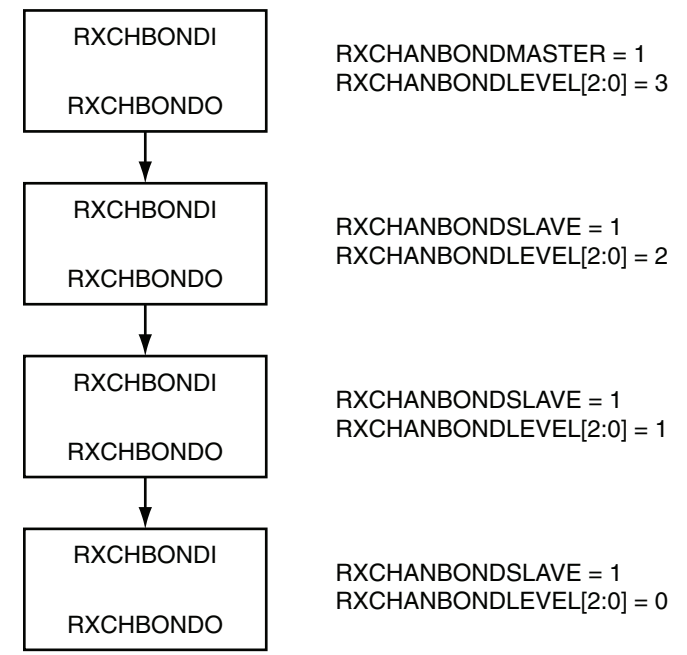

UG366\_c4\_36\_051509

*Figure 4-39:* **Channel Bonding Daisy Chain Example 1**

<span id="page-250-0"></span>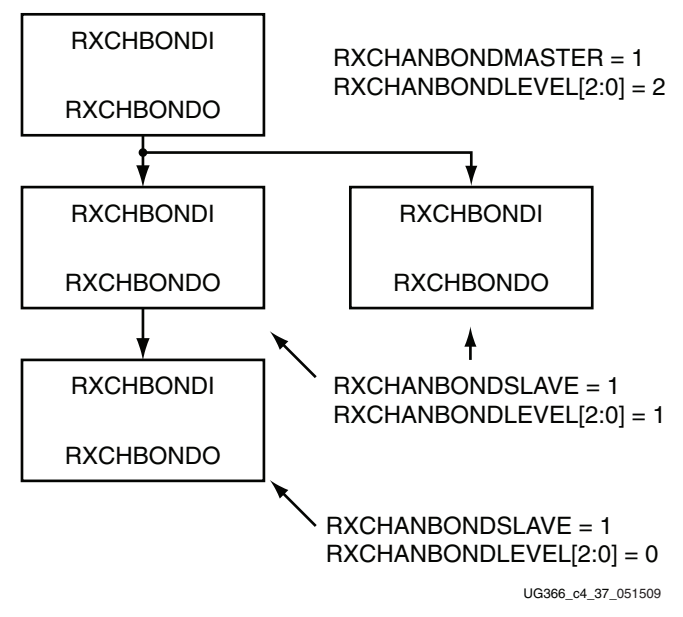

*Figure 4-40:* **Channel Bonding Daisy Chain Example 2**

To set up a daisy chain, first connect the GTX transceivers using RXCHBONDO and RXCHBONDI to create a path from the RXCHBONDI port of each slave to the RXCHBONDO port of the master. Use the following steps to set the RXCHANBONDLEVEL[2:0] for the GTX transceivers in the chain:

- 1. Set the RXCHANBONDLEVEL[2:0] of the master to 7.
- 2. Set the RXCHANBONDLEVEL[2:0] of each slave to the RXCHANBONDLEVEL[2:0] of the GTX transceiver driving the slave's RXCHBONDI port minus 1.
- 3. Find the slave with the lowest level. Subtract this level from the RXCHANBONDLEVEL[2:0] of all GTX transceivers so that the lowest slave has level 0 and the master has the minimum level required to service all the slaves.

Any number of GTX transceivers can be channel bonded together as long as the timing constraints of the design are met and all clocking guidelines are followed (see [Figure 2-5,](#page-108-0)  [page 109\)](#page-108-0).

When the connections between channel bonding ports among GTX transceivers are being decided, the designer must remember that RXCHBONDI and RXCHBONDO belong to the RXUSRCLK clock domain. Meeting the timing constraint of RXUSRCLK becomes increasingly difficult as RXUSRCLK increases in frequency and as directly connected transceivers get further apart.

Selecting a GTX transceiver in the middle of the GTX transceiver column to be the master for channel bonding allows for the most flexibility when connecting channel bonding ports. When the channel bonding master is in the middle of the GTX transceiver column, connections can be made to GTX transceivers north and south of the master. This configuration allows for daisy chaining of up GTX transceivers from one Quad above and one Quad below the channel bonding master. Because of the GTX transceiver dedicated clock routing structure, an additional benefit of having the channel bonding master at the center of the GTX transceiver column is that up to 12 GTX transceivers can be channel bonded together using a single clock pin pair. If more than 12 GTX transceivers are channel bonded together, the use of additional clock pins is required as well as using the same oscillator (see [Figure 2-5, page 109\)](#page-108-0).

As long as timing constraints are met, the following items apply:

- There is no limit to the number of GTX transceivers that can be on a particular RXCHANBONDLEVEL[2:0].
- GTX transceivers can be on the same RXCHANBONDLEVEL[2:0].

[Figure 4-41](#page-251-0) shows an example for channel bonding 16 GTX transceivers. This example is only one of many ways to channel bond 16 GTX transceivers. In this example, transceivers of the X0 column are channel bonded together.

<span id="page-251-0"></span>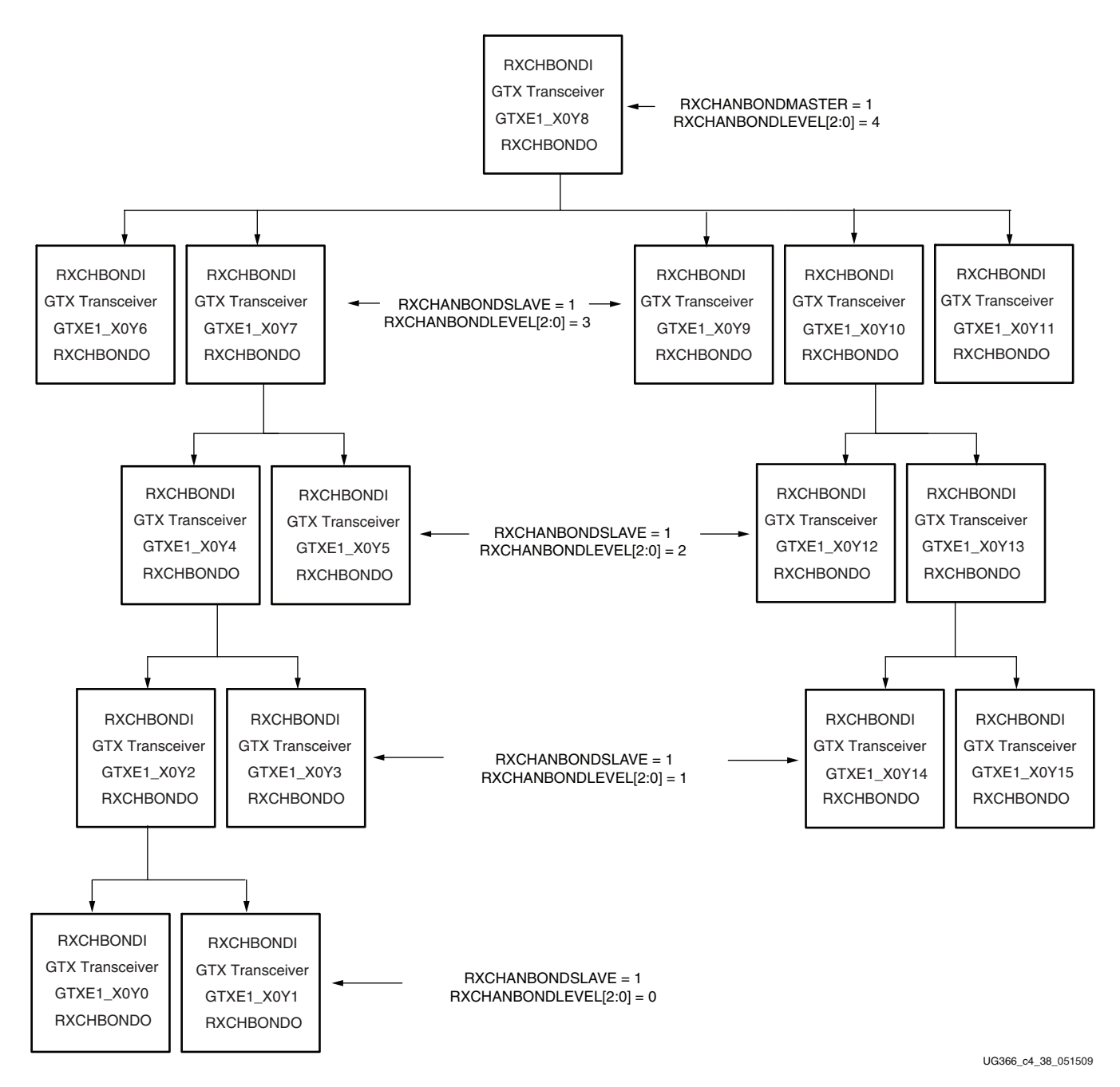

*Figure 4-41:* **Channel Bonding Example Using 16 GTX Transceivers**
#### Setting Channel Bonding Sequences

The channel bonding sequence is programmed in the same way as the clock correction sequence. CHAN\_BOND\_SEQ\_LEN sets the length of the sequence, and CHAN\_BOND\_SEQ\_1\_\* sets the values of the sequence. If CHAN\_BOND\_SEQ\_2\_USE is TRUE, CHAN\_BOND\_SEQ\_2\_\* sets the values for the alternate second sequence.

The number of active bits in each subsequence depends on RX\_DATA\_WIDTH and RX\_DECODE\_SEQ\_MATCH (see [RX Clock Correction, page 239\)](#page-238-0). [Figure 4-42](#page-252-0) shows how the subsequence bits are mapped.

<span id="page-252-0"></span>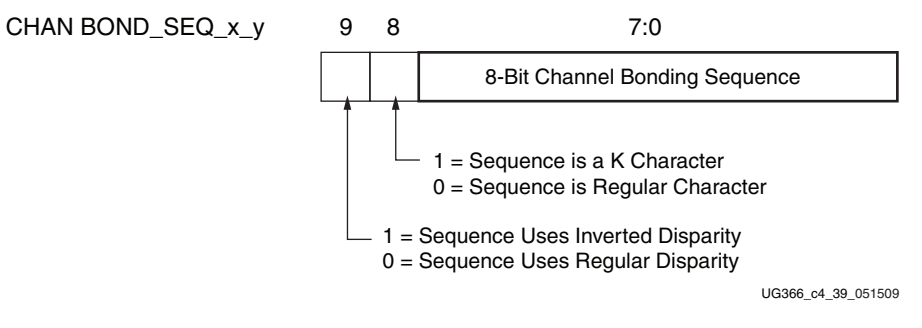

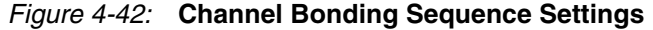

As with clock correction sequences, channel bonding sequences can have don't care subsequences. CHAN\_BOND\_SEQ\_1\_ENABLE and CHAN\_BOND\_SEQ\_2\_ENABLE set these bytes. [Figure 4-43](#page-252-1) shows the mapping of the enable attributes for the channel bonding subsequences.

<span id="page-252-1"></span>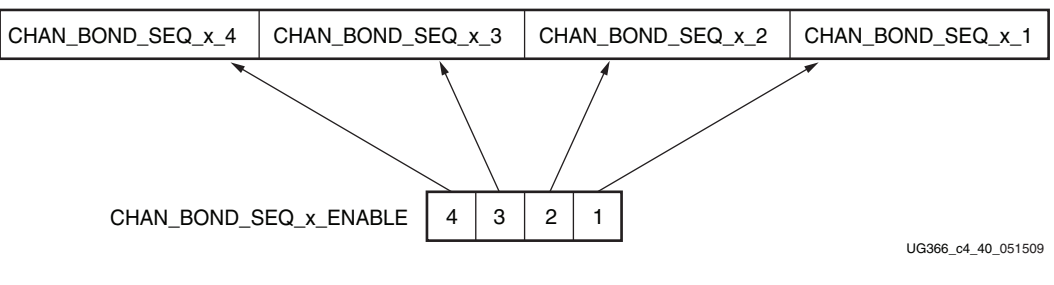

*Figure 4-43:* **Channel Bonding Sequence Mapping**

#### Setting the Maximum Skew

When the master receives a channel bonding sequence, it does not trigger channel bonding immediately. Several more bytes must arrive in case the slaves have more latency. This wait time effectively becomes the maximum skew that the RX elastic buffer can handle. If the skew is greater than this wait time, the slaves might not receive the sequence by the time the master triggers channel bonding (see [Figure 4-44\)](#page-253-0).

[Figure 4-44](#page-253-0) shows two FIFOs, one for the master and one for the slave. If the slave is behind the master, the master must wait several cycles before triggering channel bonding, otherwise the slow slave does not have the channel bonding sequence in its buffer.

<span id="page-253-0"></span>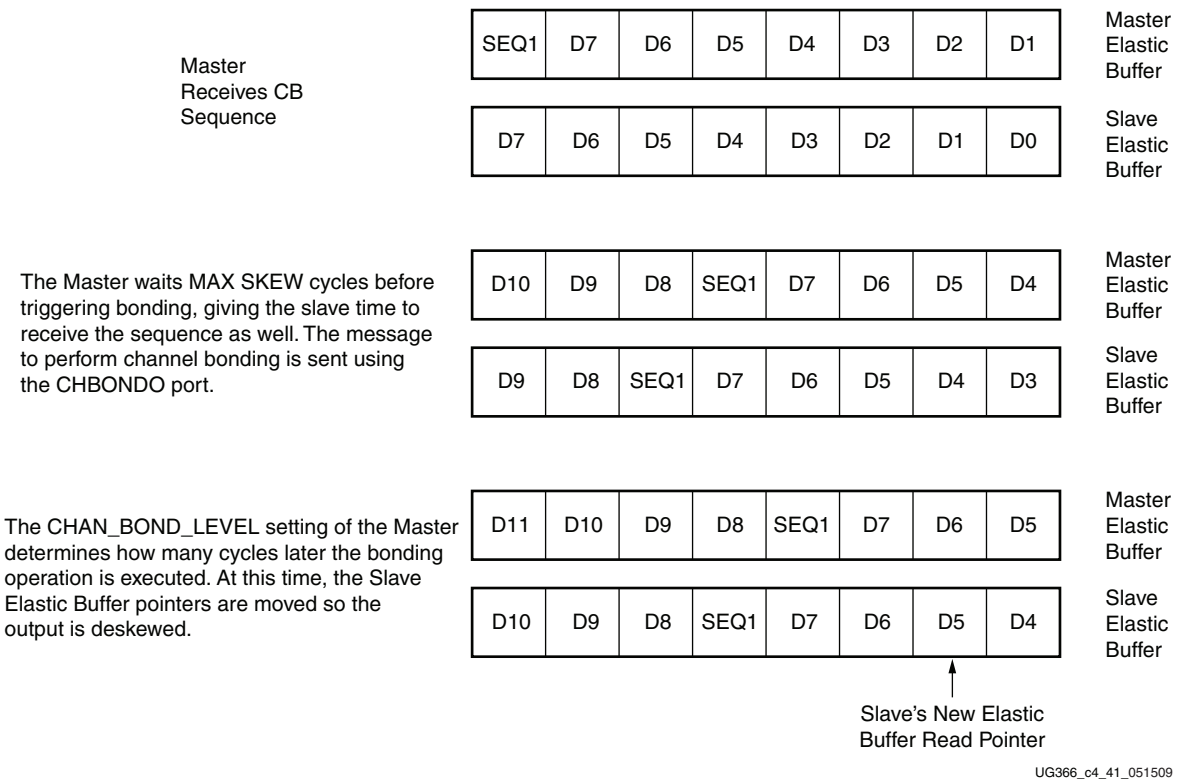

#### *Figure 4-44:* **Channel Bonding Example (CHAN\_BOND\_\*\_MAX\_SKEW = 2 and Master RXCHANBONDLEVEL[2:0] = 1)**

CHAN\_BOND\_1\_MAX\_SKEW and CHAN\_BOND\_2\_MAX\_SKEW are used to set the maximum skew allowed for channel bonding sequences 1 and 2, respectively. The maximum skew range is 1 to 14. This range must always be less than one-half the minimum distance (in bytes or 10-bit codes) between channel bonding sequences. This minimum distance is determined by the protocol being used.

#### Precedence between Channel Bonding and Clock Correction

The clock correction (see [RX Clock Correction, page 239](#page-238-0)) and channel bonding circuits both perform operations on the pointers of the RX elastic buffer. Normally, the two circuits work together without conflict, except when clock correction events and channel bonding events occur simultaneously. In this case, one of the two circuits must take precedence. To make clock correction a higher priority than channel bonding, CLK\_COR\_PRECEDENCE must be set to TRUE. To make channel bonding a higher priority, CLK\_COR\_PRECEDENCE must be set to FALSE.

# **RX Gearbox**

# Functional Description

The RX gearbox uses output pins RXDATA[31:0] and RXHEADER[2:0] for receiving data. Similar to [TX Gearbox, page 146](#page-145-0), the RX gearbox operates with the PMA using a single clock. Because of this, occasionally, the output data is invalid. Output pins RXHEADERVALID and RXDATAVALID determine if the appropriate header and data are valid. The RX gearbox only supports 2-byte and 4-byte interfaces. A 1-byte interface is not supported.

The data out of the RX gearbox is not necessarily aligned. Alignment is done in the FPGA logic. The RXGEARBOXSLIP port can be used to slip the data from the gearbox cycle-bycycle until the correct alignment is reached. It takes a specified amount of cycles before the bitslip operation is processed and the output data is stable.

Descrambling of the data and block synchronization is done in the FPGA logic.

# Ports and Attributes

[Table 4-50](#page-254-0) defines the RX gearbox ports.

| Port                 | Dir            | <b>Clock Domain</b> | <b>Description</b>                                                                                                    |
|----------------------|----------------|---------------------|----------------------------------------------------------------------------------------------------|
| <b>RXDATAVALID</b>   | Out            | RXUSRCLK2           | Status output when Gearbox 64/66 or 64/67 is used, which indicates that<br>the data appearing on RXDATA is valid. For example, during 64B/66B<br>encoding, this signal is deasserted every 32 cycles for the 4-byte interface<br>and every 64 cycles for the 2-byte interface.                                                                                                    |
| <b>RXGEARBOXSLIP</b> | I <sub>n</sub> | RXUSRCLK2           | When High, this port causes the gearbox contents to slip by one bit. It is<br>used to achieve alignment with the FPGA logic. Asserting this port for<br>one RXUSRCLK2 cycle changes the data alignment coming out of the<br>gearbox.<br>When RXGEARBOXSLIP is asserted for more than one cycle, the gearbox<br>realigns the data once for each RXUSRCLK2 cycle that it is held High. |
| RXHEADER[2:0]        | Out            | RXUSRCLK2           | Header outputs for 64/66 (1:0) and 64/67 (2:0).                                                                                                    |
| <b>RXHEADERVALID</b> | Out            | RXUSRCLK2           | Indicates that the RXHEADER is valid when using the gearbox.                                                                                                    |
| <b>RXSTARTOFSEQ</b>  | Out            | RXUSRCLK2           | When Gearbox 64/66 or 64/67 is enabled, this output indicates when the<br>sequence counter is 0 for the present RXDATA outputs.                                                                                                    |

<span id="page-254-0"></span>*Table 4-50:* **RX Gearbox Ports**

[Table 4-51](#page-254-1) defines the RX gearbox attributes.

#### <span id="page-254-1"></span>*Table 4-51:* **RX Gearbox Attributes**

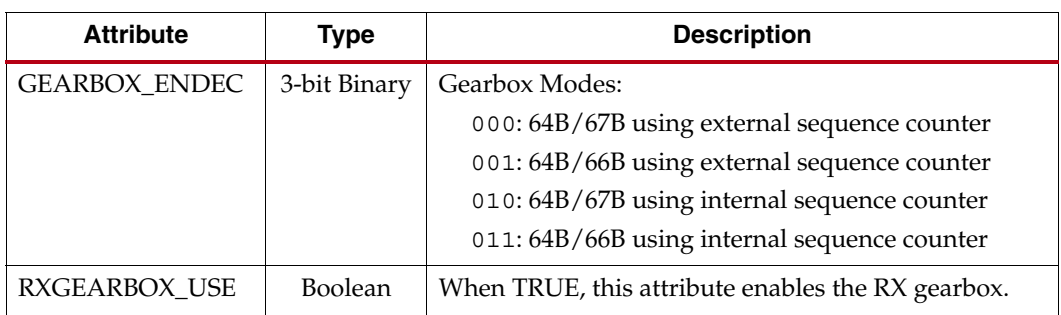

# Enabling the RX Gearbox

To enable the RX gearbox for the GTX transceiver, the RXGEARBOX\_USE attribute is set to TRUE. Bit 2 of the GEARBOX\_ENDEC attribute must be set to 0 to enable the gearbox decoder. The decoder controls the GTX transceiver's TX gearbox and RX gearbox. The TX gearbox and RX gearbox use the same mode.

# RX Gearbox Operating Modes

The RX gearbox operates the same in either external sequence counter mode or internal sequence counter mode. The RX gearbox only supports 2-byte and 4-byte logic interfaces to the FPGA logic. A 1-byte logic interface is not supported.

As shown in [Figure 4-45](#page-255-0), either mode uses the RXDATA, RXHEADER, RXDATAOUTVALID, and RXHEADEROUTVALID outputs in addition to the RXGEARBOXSLIP input.

<span id="page-255-0"></span>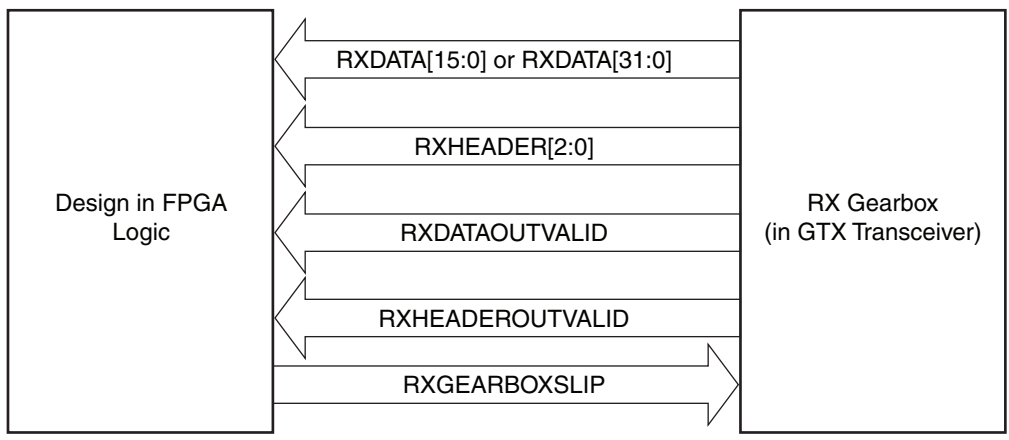

UG366\_c4\_42\_051509

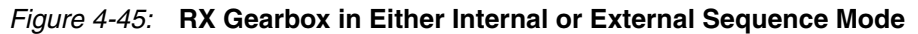

The RX gearbox internally manages all sequencing, which differs from the TX gearbox option of either internal or external sequencing. Depending on whether a 2-byte or a 4-byte interface is used, RXDATAOUTVALID and RXHEADEROUTVALID assert and deassert for different periods of length. The RX gearbox encounters similar data and header pauses found in the TX gearbox. [Figure 4-46](#page-256-0) shows such a pause in addition to RXHEADERVALID asserting every other cycle and RXDATAVALID being deasserted for one cycle.

<span id="page-256-0"></span>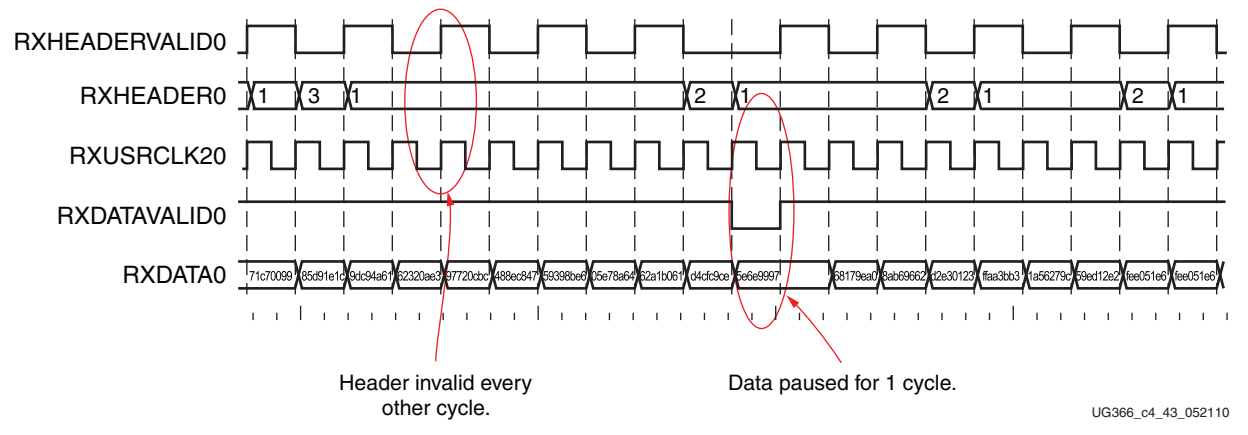

*Figure 4-46:* **RX Gearbox When Using 64B/66B Encoding and a 4-Byte Interface**

# RX Gearbox Block Synchronization

The 64B/66B and 64B/67B protocols depend on block synchronization to determine their block boundaries. Block synchronization is required because all incoming data is unaligned before block lock is achieved. The goal is to search for the valid synchronization header by changing the data alignment. The RXGEARBOXSLIP input port is used to change the gearbox data alignment so that all possible alignments can be checked. The RXGEARBOXSLIP signal feeds back from the block synchronization state machine to the RX Gearbox and tells it to slip the data alignment. This process of slipping and testing the synchronization header repeats until block lock is achieved. When using the RX Gearbox, a block synchronization state machine is required in the FPGA logic. [Figure 4-47](#page-257-0) shows the operation of a block synchronization state machine. The Virtex-6 FPGA GTX Transceiver Wizard has example code for this type of module.

<span id="page-257-0"></span>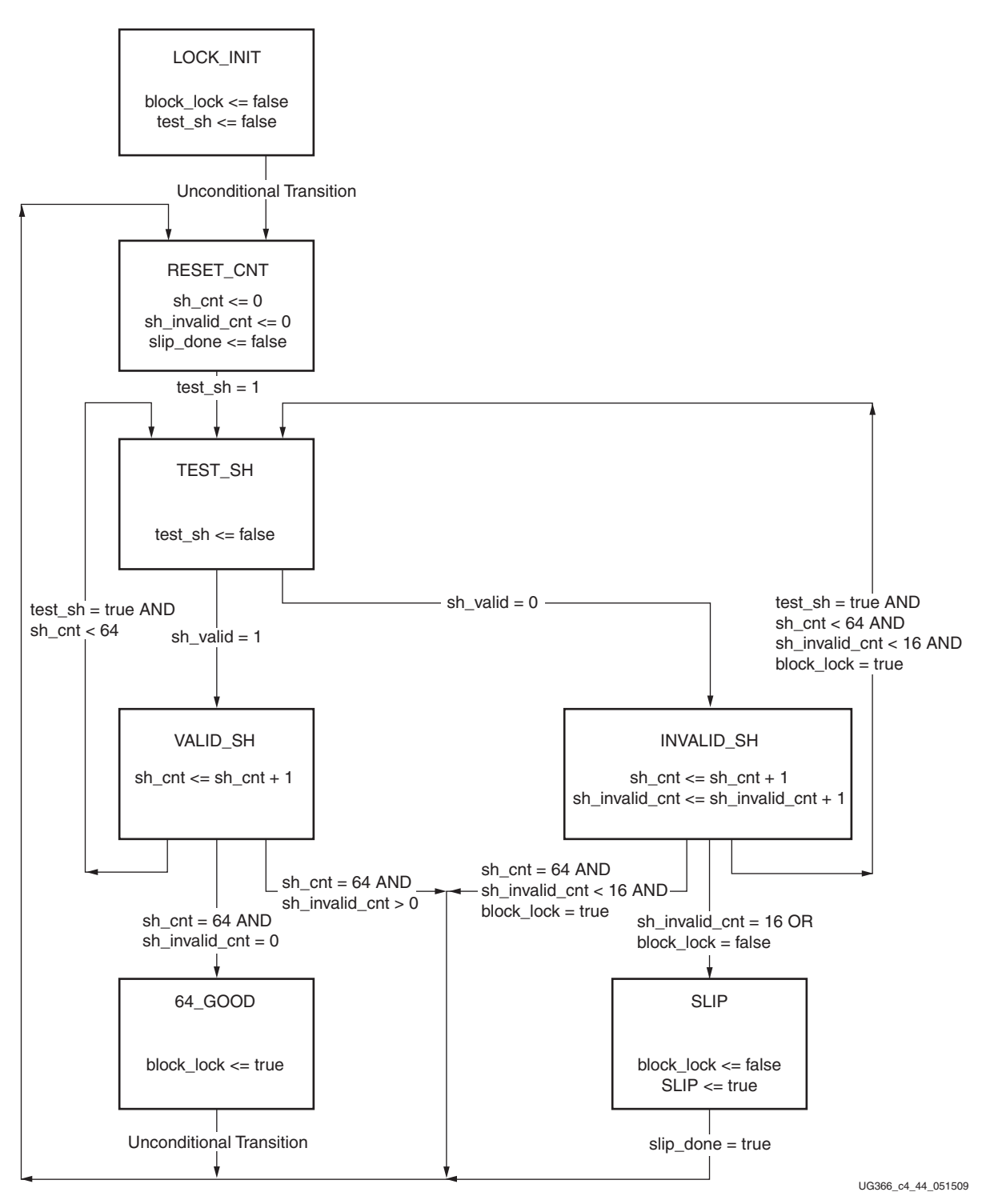

#### *Figure 4-47:* **Block Synchronization State Machine**

The state machine works by keeping track of valid and invalid synchronization headers. Upon reset, block lock is deasserted, and the state is LOCK\_INIT. The next state is RESET\_CNT where all counters are zeroed out. The synchronization header is analyzed in the TEST\_SH state. If the header is valid, sh\_cnt is incremented in the VALID\_SH state, otherwise sh\_count and sh\_invalid\_count are incremented in the INVALID\_SH state.

For the block synchronization state machine shown in [Figure 4-47,](#page-257-0) sh\_cnt\_max and sh\_invalid\_cnt\_max are both constants that are set to 64 and 16, respectively. From the VALID\_SH state, if sh\_cnt is less than the value sh\_cnt\_max and test\_sh is High, the next state is TEST\_SH. If sh\_cnt is equal to sh\_cnt\_max and sh\_invalid\_cnt equals 0, the next state is GOOD 64 and from there block lock is asserted. Then the process repeats again and the counters are cleared to zeros. To achieve block lock, the state machine must receive sh\_cnt\_max number of valid synchronization headers in a row without getting an invalid synchronization header. However, when block lock is achieved, sh\_invalid\_cnt\_max – 1 number of invalid synchronization headers can be received within sh\_cnt\_max number of valid synchronization headers. Thus, once locked, it is harder to break lock.

[Figure 4-48](#page-258-0) shows a waveform of the block synchronization state machine asserting RXGEARBOXSLIP numerous times because of invalid synchronization headers before achieving data alignment.

<span id="page-258-0"></span>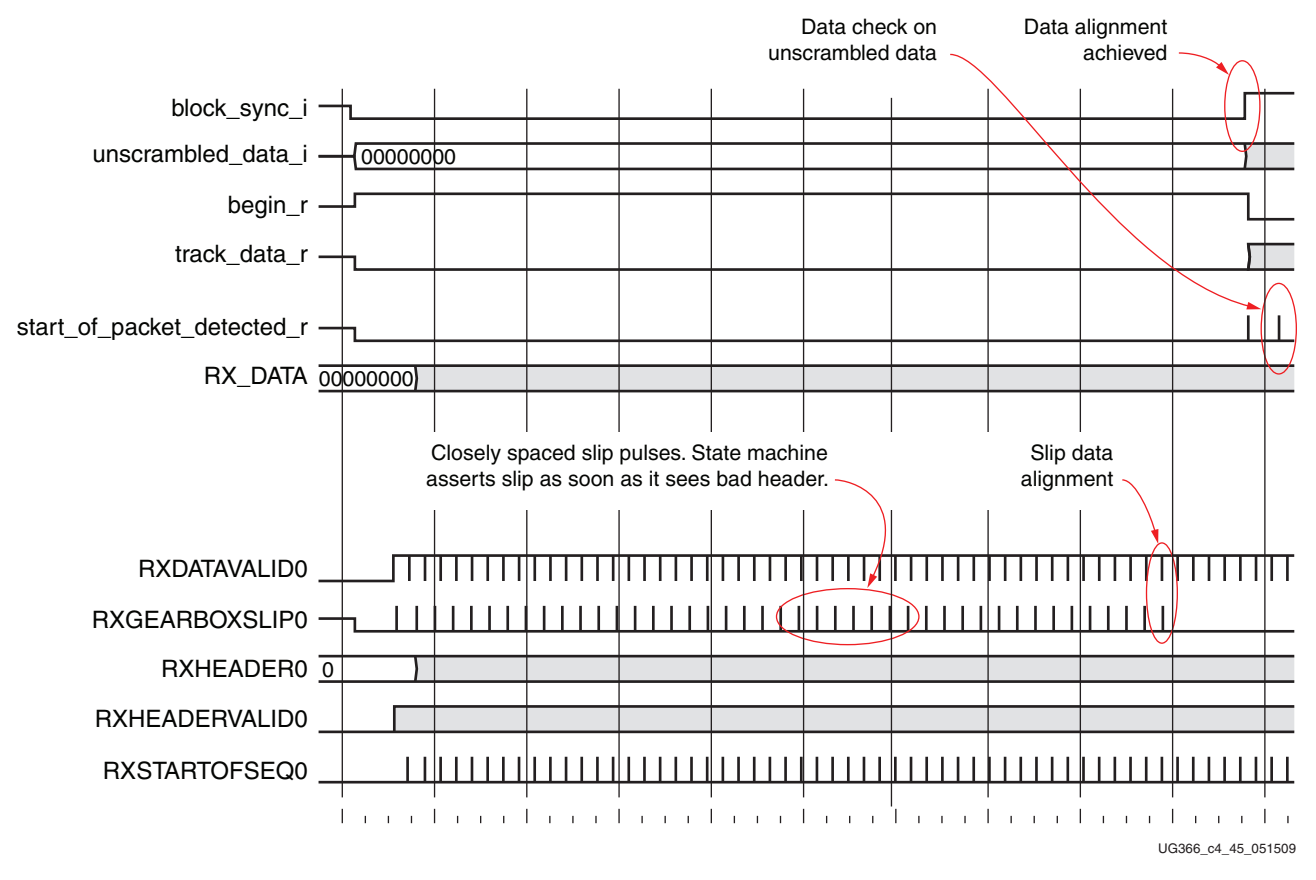

*Figure 4-48:* **RX Gearbox with Block Synchronization**

# **RX Initialization**

## Functional Description

The GTX transceiver RX must be reset before it can be used. There are three ways to reset the GTX transceiver RX:

- 1. Power up and configure the FPGA. Power-up reset is covered in this section.
- 2. Drive the GTXRXRESET port High to trigger a full asynchronous reset of the GTX transceiver RX.
- 3. Assert one or more of the individual reset signals on the block to reset a specific subcomponent of the receiver. These resets are covered in detail in the sections for each subcomponent (refer to [Table 4-54, page 265\)](#page-264-0).

All the reset ports described in this section initiate the internal receiver reset state machines when driven High. The internal reset state machines are held in the reset state until these same reset ports are driven Low. The completion of these state machines is signaled through the RXRESETDONE port.

<span id="page-259-0"></span>[Figure 4-49](#page-259-0) shows the GTX transceiver RX reset hierarchy.

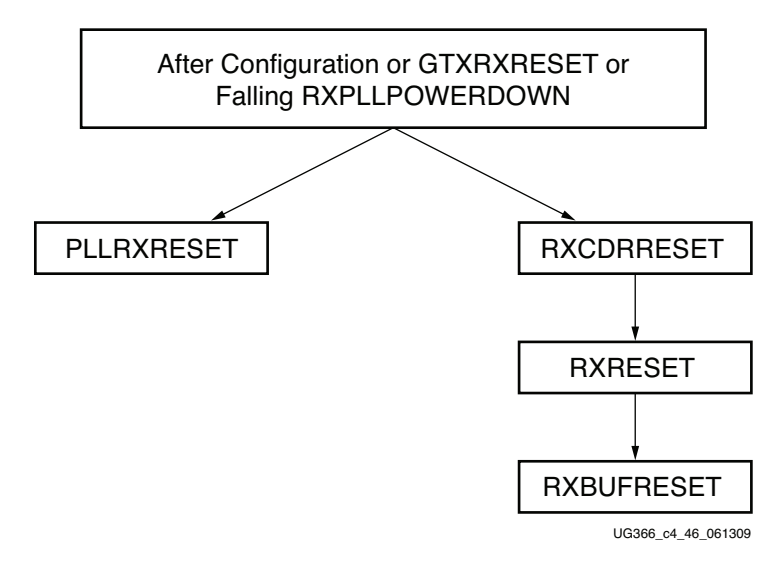

*Figure 4-49:* **GTX Transceiver RX Reset Hierarchy**

When bypassing the TX buffer or the RX buffer, GTXRXRESET and PLLRXRESET must not be tied High. Refer to [TX Buffer Bypass, page 156](#page-155-0) and [RX Buffer Bypass, page 230](#page-229-0) for more information.

# Ports and Attributes

[Table 4-52](#page-260-0) defines the RX initialization ports.

#### <span id="page-260-0"></span>*Table 4-52:* **RX Initialization Ports**

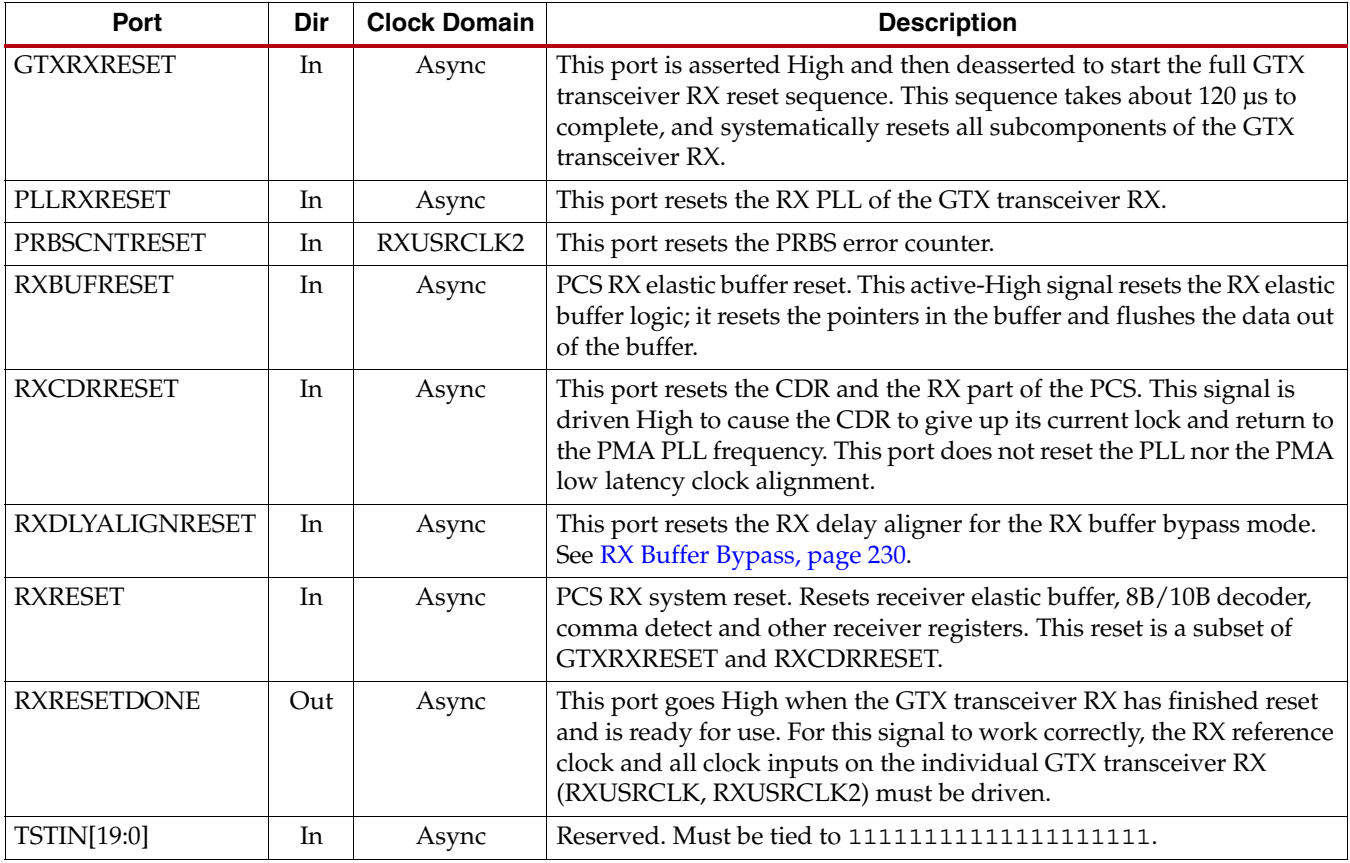

[Table 4-53](#page-260-1) defines the RX initialization attributes.

#### <span id="page-260-1"></span>*Table 4-53:* **RX Initialization Attributes**

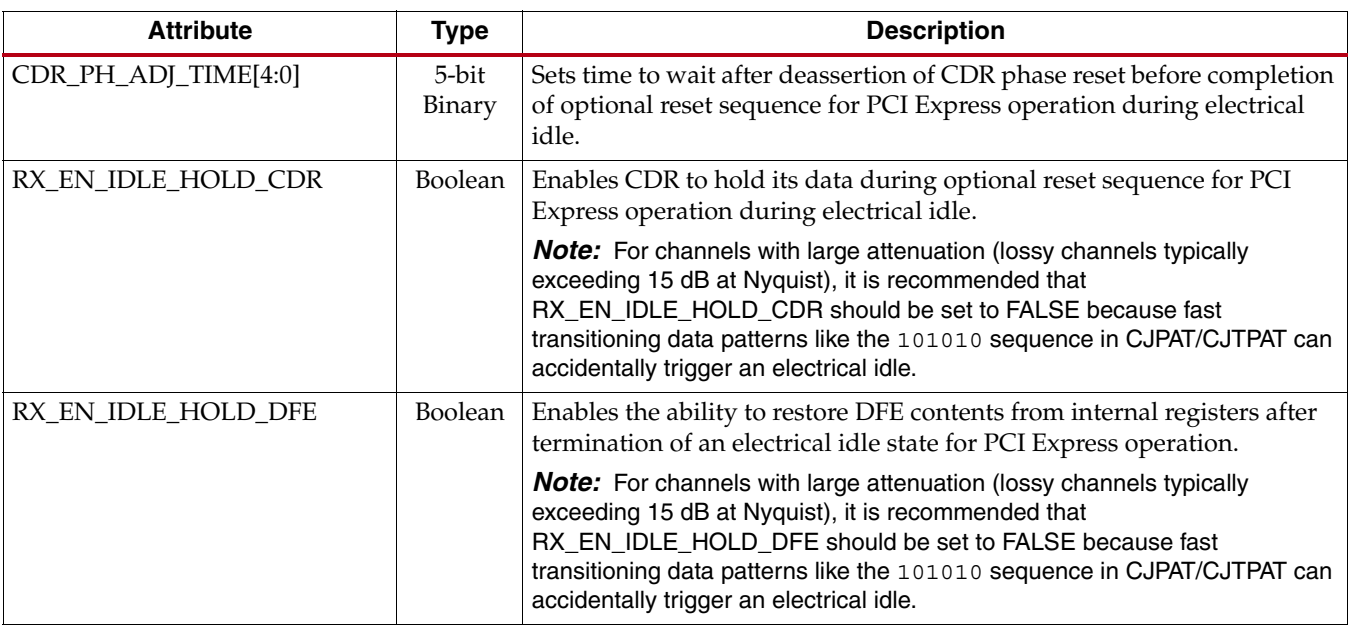

*Table 4-53:* **RX Initialization Attributes** *(Cont'd)*

| <b>Attribute</b>         | <b>Type</b>     | <b>Description</b>                                                                                                    |
|--------------------------|-----------------|----------------------------------------------------------------------------------------------------|
| RX_EN_IDLE_RESET_BUF     | Boolean         | Enables the reset of the receiver elastic buffer if a valid signal is not<br>present on the serial RX inputs. Works in conjunction with attributes<br>RX_IDLE_HI_CNT and RX_IDLE_LO_CNT.                                                                                                    |
|                          |                 | <b>Note:</b> For channels with large attenuation (lossy channels typically<br>exceeding 15 dB at Nyquist), it is recommended that<br>RX_EN_IDLE_RESET_BUF should be set to FALSE because fast<br>transitioning data patterns like the 101010 sequence in CJPAT/CJTPAT can<br>accidentally trigger an electrical idle.  |
| RX_EN_IDLE_RESET_PH      | Boolean         | Enables the reset of the CDR phase circuits during optional reset<br>sequence for PCI Express operation during electrical idle.                                                                                                    |
|                          |                 | Note: For channels with large attenuation (lossy channels typically<br>exceeding 15 dB at Nyquist), it is recommended that<br>RX_EN_IDLE_RESET_PH should be set to FALSE because fast<br>transitioning data patterns like the 101010 sequence in CJPAT/CJTPAT can<br>accidentally trigger an electrical idle.          |
| RX_EN_IDLE_RESET_FR      | Boolean         | Enables the reset of the CDR frequency circuits during optional reset<br>sequence for PCI Express operation during electrical idle.                                                                                                    |
|                          |                 | Note: For channels with large attenuation (lossy channels typically<br>exceeding 15 dB at Nyquist), it is recommended that<br>RX_EN_IDLE_RESET_FR should be set to FALSE because fast<br>transitioning data patterns like the 101010 sequence in CJPAT/CJTPAT can<br>accidentally trigger an electrical idle.          |
| RX_EN_MODE_RESET_BUF     | Boolean         | Enables automatic reset of the RX elastic buffer when the<br>RXCHBONDMASTER, RXCHBONDSLAVE or RXCHBONDLEVEL[2:0]<br>ports change. See RX Channel Bonding, page 246.                                                                                                    |
| RX_EN_RATE_RESET_BUF     | Boolean         | Enables automatic reset of the RX elastic buffer when the RXRATE[1:0]<br>ports change.                                                                                                    |
| RX_EN_REALIGN_RESET_BUF  | Boolean         | Enables automatic reset of the RX elastic buffer during comma alignment.                                                                                                    |
| RX_EN_REALIGN_RESET_BUF2 | Boolean         | If this attribute is FALSE, the RX elastic buffer reset upon realignment<br>occurs only when the received signal from RXP/RXN is determined valid<br>and RXELECIDLE = $0$ .                                                                                                    |
| RX_IDLE_HI_CNT[3:0]      | 4-bit<br>Binary | Programmable counters used in association with resetting the RX elastic<br>buffer in response to the absence of valid data on the serial RX inputs.<br>Determines how long the serial RX inputs must remain in electrical idle<br>before the RX elastic buffer reset is asserted.                                      |
| RX_IDLE_LO_CNT[3:0]      | 4-bit<br>Binary | Programmable counters associated with deasserting the reset condition<br>of the elastic buffer in response to the detection of valid data on the serial<br>RX inputs. Determines how long the serial RX inputs must have good<br>data (not be in electrical idle) before the RX elastic buffer reset is<br>deasserted. |

# GTX Transceiver RX Reset in Response to Completion of Configuration

[Figure 4-50](#page-262-0) shows the GTX transceiver RX reset following the completion of configuration of a powered-up GTX transceiver. The same sequence is activated any time RXPLLPOWERDOWN goes from High to Low during normal operation.

<span id="page-262-0"></span>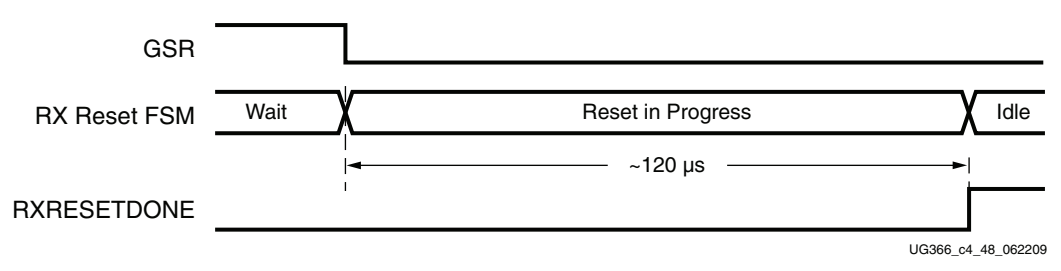

*Figure 4-50:* **Receiver Reset After Configuration**

**Note:** The timing of the reset sequencer inside the GTX transceiver receiver depends on the frequency of an internal clock and certain configuration attributes. The estimate given in [Figure 4-50](#page-262-0) assumes that the frequency of the internal clock is 50 MHz with default values for the configuration attributes.

# GTX Transceiver RX Reset in Response to GTXRXRESET Pulse

[Figure 4-51](#page-262-1) is similar to [Figure 4-50](#page-262-0), showing the reset occurring in response to a pulse on GTXRXRESET. GTXRXRESET acts as an asynchronous reset signal. The guideline for the asynchronous GTXRXRESET pulse width is one period of the reference clock.

<span id="page-262-1"></span>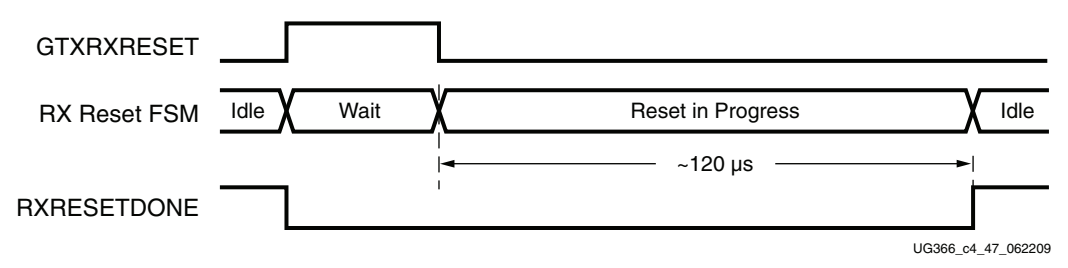

*Figure 4-51:* **Receiver Reset after GTXRXRESET Pulse**

**Note:** The timing of the reset sequencer inside the GTX transceiver RX depends on the frequency of an internal clock and certain configuration attributes. The estimate given in [Figure 4-51](#page-262-1) assumes that the frequency of the internal clock is 50 MHz with default values for the configuration attributes.

The entire GTX transceiver RX is affected by GTXRXRESET.

# <span id="page-262-2"></span>Link Idle Reset Support

The Link Idle Reset circuitry is built into the GTX transceiver receiver. The RX elastic buffer reset sequence during an electrical idle condition is available for additional functionality.

During an electrical idle condition, the CDR circuit in the receiver can lose lock (see [RX](#page-202-0)  [CDR, page 203](#page-202-0)). To restart the CDR after an electrical idle condition, set the RX\_EN\_IDLE\_RESET\_PH, RX\_EN\_IDLE\_RESET\_FR, and RX\_EN\_IDLE\_HOLD\_CDR attributes to TRUE. The CDR\_PH\_ADJ\_TIME[4:0] attribute sets the wait time before deassertion of the CDR phase reset and must be left at the default value.

The RX\_EN\_IDLE\_RESET\_BUF attribute enables a reset sequence for the GTX transceiver's RX elastic buffer. The RX elastic buffer of a GTX transceiver is automatically held in reset and reinitialized after the end of an electrical idle condition on the RX pin pair if the RX\_EN\_IDLE\_RESET\_BUF attribute is set to TRUE. The RX\_IDLE\_HI\_CNT and RX\_IDLE\_LO\_CNT attributes control the timing of the RX elastic buffer reset sequence and must be left at the default values.

*Note:* For channels with large attenuation (lossy channels typically exceeding 15 dB at Nyquist), it is recommended the RX\_EN\_IDLE\_\* reset attributes be set to FALSE because fast transitioning data patterns like the 101010 sequence in CJPAT/CJTPAT can accidentally trigger an electrical idle.

# GTX Transceiver RX Component-Level Resets

GTX transceiver RX component resets are primarily used for special cases. These resets are needed when only the reset of a specific subsection is required. Each component-level reset signal is described in [Table 4-54, page 265](#page-264-0).

All receiver component resets are asynchronous with the exception of PRBSCNTRESET, which is synchronous to RXUSRCLK2.

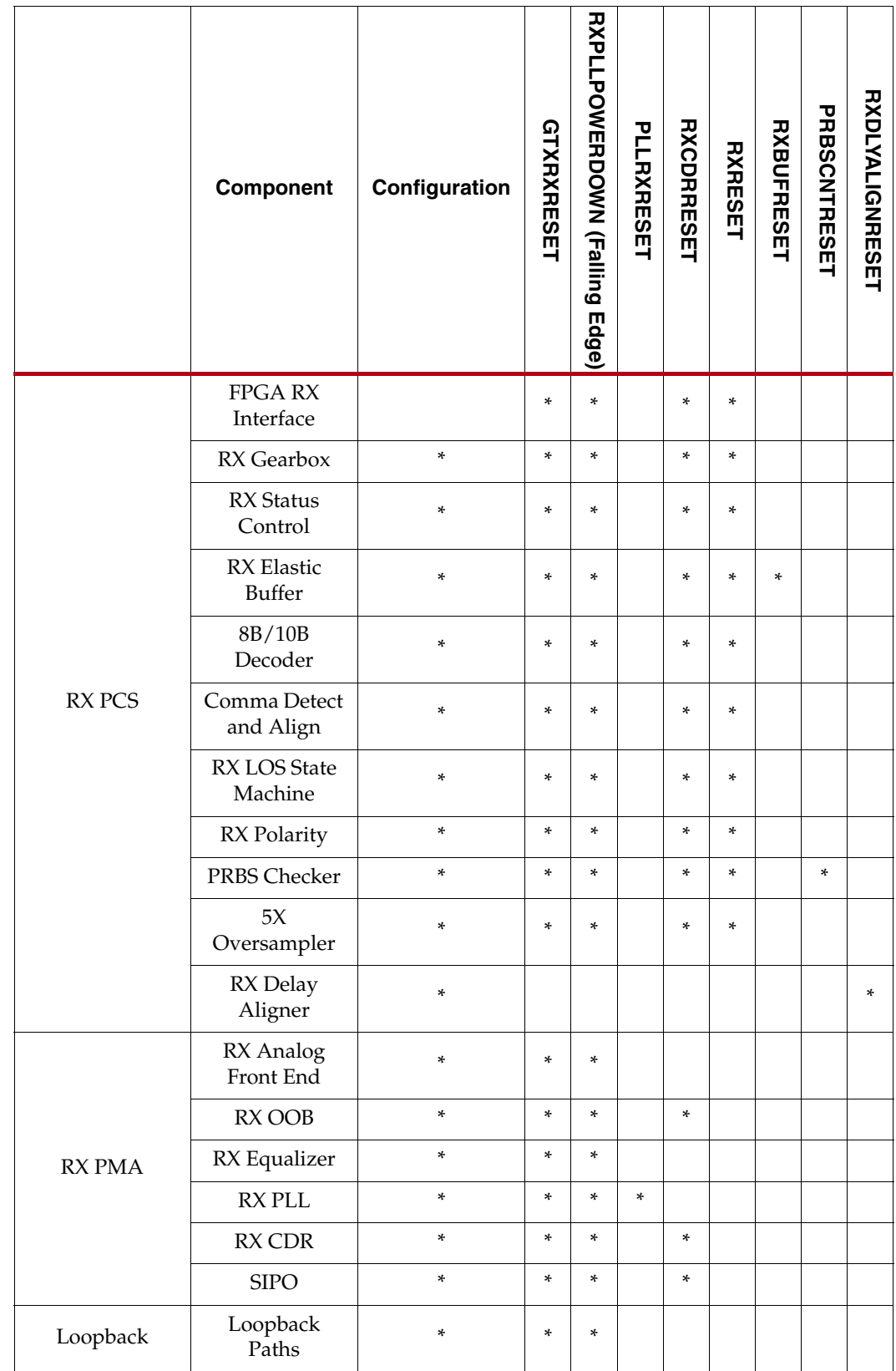

<span id="page-264-0"></span>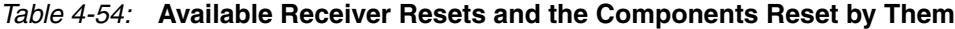

[Table 4-55](#page-265-0) lists the recommended resets for various situations.

<span id="page-265-0"></span>*Table 4-55:* **Recommended Resets for Common Situations**

| <b>Situation</b>                                                                                   |                                                   | <b>Components to be</b><br><b>Reset</b>                | Recommended Reset <sup>(1)</sup>                                                                                                    |  |  |  |  |  |  |  |  |
|----------------------------------------------------------------------------------------------------|---------------------------------------------------|--------------------------------------------------------|----------------------------------------------------------------------------------------------------|--|--|--|--|--|--|--|--|
| After power up and<br>configuration                                                                |                                                   | Entire GTX<br>transceiver RX                           | After configuration, the GTX transceiver RX is reset<br>automatically                                                                                                    |  |  |  |  |  |  |  |  |
| After turning on a reference<br>clock to RX PLL<br>After changing the reference<br>clock to RX PLL |                                                   | <b>Entire GTX</b><br>transceiver RX                    | <b>GTXRXRESET</b>                                                                                                    |  |  |  |  |  |  |  |  |
|                                                                                                    |                                                   | Entire GTX<br>transceiver RX                           | <b>GTXRXRESET</b>                                                                                                    |  |  |  |  |  |  |  |  |
| After assertion/deassertion<br>of RXPOWERDOWN                                                      |                                                   | Entire GTX<br>transceiver RX                           | <b>GTXRXRESET</b>                                                                                                    |  |  |  |  |  |  |  |  |
|                                                                                                    | RX rate change with RX<br>elastic buffer bypassed | RX PCS, RX Phase<br>Alignment                          | <b>RXRESET</b>                                                                                                    |  |  |  |  |  |  |  |  |
|                                                                                                    | RX rate change with RX<br>elastic buffer enabled  | <b>RX PCS</b>                                          | <b>RX RESET</b>                                                                                                    |  |  |  |  |  |  |  |  |
| RX parallel clock source reset                                                                     |                                                   | RX PCS, RX Phase<br>Alignment                          | <b>RXRESET</b>                                                                                                    |  |  |  |  |  |  |  |  |
|                                                                                                    | After remote power up                             | <b>RX CDR</b>                                          |                                                                                                    |  |  |  |  |  |  |  |  |
|                                                                                                    | Electrical idle reset                             | RX CDR                                                 | A built-in reset sequencer automatically sets these situations by<br>setting RX_EN_IDLE_RESET_PH, RX_EN_IDLE_RESET_FR,                                                                                                    |  |  |  |  |  |  |  |  |
| After connecting<br>RXN/RXP <sup>(2)</sup>                                                         |                                                   | RX CDR                                                 | RX_EN_IDLE_HOLD_CDR to TRUE                                                                                                    |  |  |  |  |  |  |  |  |
|                                                                                                    | After an RXBUFFER error                           | <b>RX Elastic Buffer</b>                               | <b>RXBUFRESET</b>                                                                                                    |  |  |  |  |  |  |  |  |
| Before channel bonding<br>After changing channel<br>bonding mode on the fly                        |                                                   | RX CDR, then<br><b>RXBUFFER</b> after<br>CDR is locked | Either assert RXBUFRESET, or automatically reset by setting<br>RX_EN_IDLE_RESET_BUF = TRUE to enable the<br>RXBUFRESET sequence<br>RX elastic buffer is reset automatically after change in channel<br>bonding mode by setting RX_EN_MODE_RESET_BUF to TRUE |  |  |  |  |  |  |  |  |
|                                                                                                    |                                                   | RX Elastic Buffer                                      |                                                                                                    |  |  |  |  |  |  |  |  |
|                                                                                                    | After PRBS error                                  | PRBS Error Counter                                     | PRBSCNTRESET                                                                                                    |  |  |  |  |  |  |  |  |
|                                                                                                    | After an oversampler error                        | Oversampler                                            | <b>RXRESET</b>                                                                                                    |  |  |  |  |  |  |  |  |
| After comma realignment                                                                            |                                                   | RX Elastic Buffer<br>(optional)                        | RX elastic buffer is reset automatically after comma realignment<br>by setting RX_EN_REALIGN_RESET_BUF to TRUE                                                                                                    |  |  |  |  |  |  |  |  |

#### **Notes:**

1. The recommended reset has the smallest impact on the other components of the GTX transceiver.

2. It is assumed that RXN/RXP are connected simultaneously.

# After Power-up and Configuration

The entire GTX transceiver RX is reset automatically after the configuration-provided RXPLLPOWERDOWN is Low. The supplies for the calibration resistor and calibration resistor reference must be powered up before configuration to ensure correct calibration of the termination impedance of all transceivers.

# After Turning on a Reference Clock to RX PLL

The reference clock source(s) and the power to the GTX transceiver(s) must be available before configuring the FPGA. The reference clock must be stable before configuration

especially when using PLL-based clock sources (e.g., voltage controlled crystal oscillators). If the reference clock(s) or GTX transceiver(s) are powered up after configuration, GTXRXRESET must be asserted to allow the RX PLL(s) to lock.

# After Changing the Reference Clock to RX PLL

Whenever the reference clock input to GTX transceiver RX PLL is changed, the RX PLL must be reset afterwards to ensure that it locks to the new frequency. The GTXRXRESET port must be used for this purpose. Refer to [Reference Clock Selection, page 102](#page-101-0) for more details.

# After Assertion/Deassertion of RXPOWERDOWN

After deassertion of the RXPOWERDOWN signal, GTXRXRESET must be asserted.

# RX Rate Change with RX Elastic Buffer Enabled

After the completion of a rate change initiated via the RXRATE[1:0] port, the RX PCS must be reset using RXRESET. To automatically reset the RX elastic buffer after a rate change, RX\_EN\_RATE\_RESET\_BUF must be set to TRUE.

# RX Rate Change with RX Elastic Buffer Bypassed

After the completion of a rate change initiated via the RXRATE[1:0] port, the RX PCS must be reset using RXRESET. Phase alignment must be performed again. RXRATEDONE or PHYSTATUS can be used to detect the completion of the rate change (see RX Fabric Clock [Output Control, page 206](#page-205-0)). See [RX Buffer Bypass, page 230](#page-229-0) for details on the phase alignment procedure.

# RX Parallel Clock Source Reset

The clocks driving RXUSRCLK and RXUSRCLK2 must be stable for correct operation. These clocks are often driven from an MMCM in the FPGA to meet phase and frequency requirements. If the MMCM loses lock and begins producing incorrect output, RXRESET must be used to hold the RX PCS in reset until the clock source is locked again.

If the RX buffer is bypassed and phase alignment is in use, phase alignment must be performed again after the clock source relocks.

See [RX Buffer Bypass, page 230](#page-229-0) for details on the phase alignment procedure.

# After Remote Power-Up

If the incoming data becomes available after the GTX transceiver receiver is powered up, the RX CDR must be reset to ensure a clean lock to the incoming data. When the guidelines in [Link Idle Reset Support, page 263](#page-262-2) are followed, the electrical idle reset situation is automatically managed.

# Electrical Idle Reset

When the differential voltage of the RX input to a GTX transceiver drops to OOB or electrical idle levels, the RX CDR can be pulled out of lock by the apparent sudden change in frequency. When the guidelines in [Link Idle Reset Support, page 263](#page-262-2) are followed, the electrical idle reset situation is automatically managed.

# After Connecting RXN/RXP

When the RX data to the GTX transceiver comes from a connector that can be plugged in and unplugged, the RX CDR must be reset when the data source is plugged in to ensure that it can lock to incoming data. When the guidelines in [Link Idle Reset Support, page 263](#page-262-2) are followed, the electrical idle reset situation is automatically managed.

# After an RX Elastic Buffer Error

After an RX elastic buffer overflow or underflow, the RX elastic buffer must be reset using the RXBUFRESET port to ensure correct behavior.

## Before Channel Bonding

For successful channel bonding, the RX elastic buffers of all the bonded transceivers must be written using the same recovered frequency, and read using the same RXUSRCLK frequency.

To provide RXUSRCLK of the same frequency to all bonded transceivers, a low-skew clock buffer (for example, a BUFG) must be used to drive all the RXUSRCLK ports from the same clock source. Bonding should not be attempted until the clock source is stable.

To provide the same recovered clock to all bonded transceivers:

- All TX data sources must be locked to the same reference clock.
- All bonded transceivers must have CDR lock to the incoming data.

The required reset for channel bonding is:

- To automatically reset the CDR of all bonded transceivers, set RX\_EN\_IDLE\_RESET\_PH, RX\_EN\_IDLE\_RESET\_FR, and RX\_EN\_IDLE\_HOLD\_CDR to TRUE.
- Wait for CDR lock and bit alignment on all bonded transceivers.
- Either assert RXBUFRESET to all bonded transceivers or, for an automatic reset, set RX\_EN\_IDLE\_RESET\_BUF = TRUE to enable the RXBUFRESET sequence.
- Attempt channel bonding.

See [RX CDR, page 203](#page-202-0) for recommendations on how to detect CDR lock.

**Note:** For channels with large attenuation (lossy channels typically exceeding 15 dB at Nyquist), it is recommended that RX\_EN\_IDLE\_\* reset attributes be set to FALSE because fast transitioning data patterns like the 101010 sequence in CJPAT/CJTPAT can accidentally trigger an electrical idle.

# After Changing Channel Bonding Mode on the Fly

When set to TRUE, RX\_EN\_MODE\_RESET\_BUF enables automatic reset of the RX elastic buffer when the RXCHANBONDMASTER, RXCHANBONDSLAVE, or RXCHANBONDLEVEL ports change. See [RX Channel Bonding, page 246](#page-245-0).

## After a PRBS Error

PRBSCNTRESET is asserted to reset the PRBS error counter.

# After an Oversampler Error

If RXOVERSAMPLEERR goes High to indicate an overflow or underflow in the oversampling block FIFO, asserting RXRESET clears it.

# After Comma Realignment

When set to TRUE, RX\_EN\_REALIGN\_RESET\_BUF enables automatic reset of the RX elastic buffer during comma realignment.

# **FPGA RX Interface**

## Functional Description

The FPGA receives RX data from the GTX transceiver RX through the FPGA RX interface. Data is read from the RXDATA port on the positive edge of RXUSRCLK2. RXDATA can be configured to be one, two, or four bytes wide. The actual width of the port depends on the RX\_DATA\_WIDTH attribute and RXDEC8B10BUSE port settings. Port widths can be 8, 10, 16, 20, 32, and 40 bits.

The rate of the parallel clock (RXUSRCLK2) at the interface is determined by the RX line rate, the width of the RXDATA port, and whether or not 8B/10B decoding is enabled. In some operating modes, a second parallel clock (RXUSRCLK) must be provided for the internal PCS logic in the receiver. This section shows how to drive the parallel clocks and explains the constraints on those clocks for correct operation. The highest receiver data rates require a 4-byte interface to achieve an RXUSRCLK2 rate in the specified operating range.

#### <span id="page-268-1"></span>Interface Width Configuration

The Virtex-6 FPGA GTX transceiver contains an internal 2-byte datapath. The FPGA interface width is configurable by setting the RX\_DATA\_WIDTH attribute. When the 8B/10B decoder is enabled, the FPGA interface must be configured to 10, 20, or 40 bits. When the 8B/10B decoder is bypassed, the FPGA interface is configured to any of the available widths: 8, 10, 16, 20, 32, and 40 bits. [Table 4-56](#page-268-0) shows how the interface width for the RX datapath is selected. 8B/10B decoding is described in more detail in [RX 8B/10B](#page-226-0)  [Decoder, page 227](#page-226-0).

<span id="page-268-0"></span>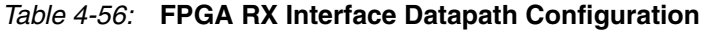

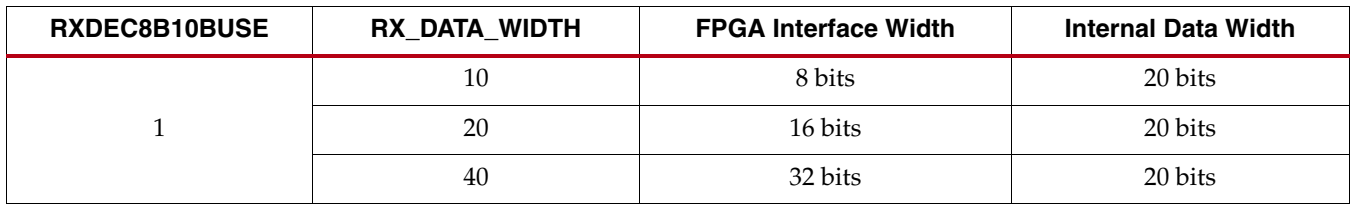

| RXDEC8B10BUSE | RX_DATA_WIDTH | <b>FPGA Interface Width</b> | Internal Data Width |  |  |  |  |  |
|---------------|---------------|-----------------------------|---------------------|--|--|--|--|--|
|               | 8             | 8 bits                      | 16 bits             |  |  |  |  |  |
|               | 10            | 10 bits                     | 20 bits             |  |  |  |  |  |
| $\theta$      | 16            | 16 bits                     | 16 bits             |  |  |  |  |  |
|               | 20            | 20 bits                     | 20 bits             |  |  |  |  |  |
|               | 32            | 32 bits                     | 16 bits             |  |  |  |  |  |
|               | 40            | 40 bits                     | 20 bits             |  |  |  |  |  |

*Table 4-56:* **FPGA RX Interface Datapath Configuration** *(Cont'd)*

When the 8B/10B decoder is bypassed and the RX\_DATA\_WIDTH is 10, 20, or 40, the RXDISPERR and RXCHARISK ports are used to extend the RXDATA port from 8 to 10 bits, 16 to 20 bits, or 32 to 40 bits. [Table 4-57](#page-269-0) shows the data received when the 8B/10B decoder is disabled. When RX gearbox is used, data reception order is left to right.

<span id="page-269-0"></span>*Table 4-57:* **RX Data Received with 8B/10B Decoder Bypassed**

|                  |              | $<<$ Data reception order is right to left $<<$ |                     |        |        |               |                     |        |                   |               |                             |                                            |                                  |                     |                     |                     |        |                     |                      |                                |                                              |                   |   |   |   |                     |                         |                     |         |               |              |                                     |                |   |   |             |             |
|------------------|--------------|-------------------------------------------------|---------------------|--------|--------|---------------|---------------------|--------|-------------------|---------------|-----------------------------|--------------------------------------------|----------------------------------|---------------------|---------------------|---------------------|--------|---------------------|----------------------|--------------------------------|----------------------------------------------|-------------------|---|---|---|---------------------|-------------------------|---------------------|---------|---------------|--------------|-------------------------------------|----------------|---|---|-------------|-------------|
|                  | 3<br>9       | 3<br>8                                          | 3<br>$\overline{7}$ | 3<br>6 | 3<br>5 | 3<br>4        | 3 <sup>7</sup><br>3 | 3<br>2 | 3<br>$\mathbf{A}$ | 3<br>$\theta$ | 2<br>9                      | $\overline{2}$<br>8                        | $\overline{2}$<br>$\overline{7}$ | $\overline{2}$<br>6 | $\overline{2}$<br>5 | $\overline{2}$<br>4 | 2<br>3 | 2<br>$\overline{2}$ | $\overline{2}$<br>-1 | $\overline{2}$<br>$\mathbf{0}$ | 9                                            | $\mathbf{I}$<br>8 | 7 | 6 | 5 | 1<br>$\overline{4}$ | $\mathbf{1}$<br>Τ.<br>3 | 1<br>$\overline{2}$ | Τ.<br>1 | 1<br>$\theta$ | 9            | 8                                   | $\overline{7}$ | 6 | 5 |             | $4$ 3 2 1 0 |
| Data<br>Received | RXDISPERR[3] | RXCHARISK[3]                                    |                     |        |        | RXDATA[31:24] |                     |        |                   |               | $\overline{C}$<br>RXDISPERR | $\overline{\mathbf{C}}$<br>ARISK<br>ᄇ<br>X |                                  |                     |                     | RXDATA[23:16]       |        |                     |                      |                                | $\overline{\phantom{0}}$<br><b>RXDISPERR</b> | –<br>RXCHARISK[1  |   |   |   | RXDATA[15:8]        |                         |                     |         |               | RXDISPERR[0] | $\overline{a}$<br><b>RISK</b><br>RX |                |   |   | RXDATA[7:0] |             |

<span id="page-269-3"></span>RXUSRCLK and RXUSRCLK2 Generation

The FPGA RX interface includes two parallel clocks: RXUSRCLK and RXUSRCLK2. RXUSRCLK is the internal clock for the PCS logic in the GTX transceiver receiver. The required rate for RXUSRCLK depends on the internal datapath width of the GTXE1 primitive and the RX line rate of the GTX transceiver receiver. [Equation 4-1](#page-269-2) shows how to calculate the required rate for RXUSRCLK.

$$
RXUSRCLK Rate = \frac{Line Rate}{Internal Datapath Width}
$$

<span id="page-269-2"></span>RXUSRCLK can be generated internally to the GTX transceiver. This functionality is controlled by the GEN\_RXUSRCLK attribute. [Table 4-58](#page-269-1) describes the situations in which RXUSRCLK can be generated internally by the GTX transceiver. In these cases, the RXUSRCLK port must be tied Low.

<span id="page-269-1"></span>*Table 4-58:* **RXUSRCLK Internal Generation Configurations** 

|        | RX DATA WIDTH | GTX Lanes in Channel <sup>(1)</sup> | <b>GEN RXUSRCLK</b> |
|--------|---------------|-------------------------------------|---------------------|
| 1-Byte | 8, 10         |                                     | <b>TRUE</b>         |
|        |               | 2 or more                           | FALSE               |
| 2-Byte | 16, 20        | 1 or more                           | TRUE                |

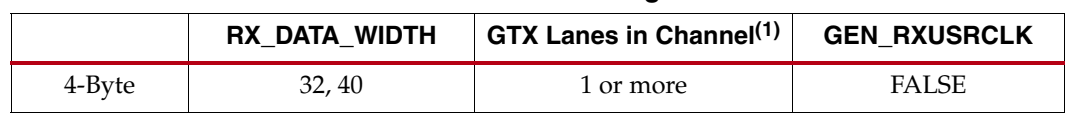

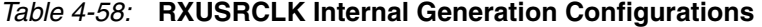

#### **Notes:**

1. For single lane protocols such as 1 Gb/s Ethernet, "GTX Lanes in Channel" is 1. For multiple lane protocols like XAUI, "GTX Lanes in Channel" is 2 or more.

RXUSRCLK2 is the main synchronization clock for all signals into the RX side of the GTX transceiver. Most signals into the RX side of the GTX transceiver are sampled on the positive edge of RXUSRCLK2. RXUSRCLK2 and RXUSRCLK have a fixed-rate relationship based on the RX\_DATA\_WIDTH setting. [Table 4-59](#page-270-0) shows the relationship between RXUSRCLK2 and RXUSRCLK per RX\_DATA\_WIDTH values.

<span id="page-270-0"></span>*Table 4-59:* **RXUSRCLK2 Frequency Relationship to RXUSRCLK**

|        | RX_DATA_WIDTH | <b>RXUSRCLK2 Frequency</b>                       |
|--------|---------------|--------------------------------------------------|
| 1-Byte | 8, 10         | $F_{RXUSRCLK2} = 2 \times F_{RXUSRCLK}$          |
| 2-Byte | 16, 20        | $F_{RXUSRCLK2} = F_{RXUSRCLK}$                   |
| 4-Byte | 32, 40        | $F_{\text{RXUSRCLK2}} = F_{\text{RXUSRCLK}} / 2$ |

The following rules about the relationships between clocks must be observed for RXUSRCLK and RXUSRCLK2:

- RXUSRCLK and RXUSRCLK2 must be positive-edge aligned, with as little skew as possible between them. As a result, low-skew clock resources (BUFGs and BUFRs) should be used to drive RXUSRCLK and RXUSRCLK2. [Table 4-58](#page-269-1) and [Table 4-59](#page-270-0) describe the appropriate GEN\_RXUSRCLK setting and RXUSRCLK2 frequency requirements. In cases where RXUSRCLK is generated by the user, the designer must ensure that RXUSRCLK and RXUSRCLK2 are positive-edge aligned.
- If the channel is configured so the same oscillator drives the reference clock for the transmitter and the receiver, TXOUTCLK can be used to drive RXUSRCLK and RXUSRCLK2 in the same way that they are used to drive TXUSRCLK and TXUSRCLK2. When clock correction is turned off or the RX buffer is bypassed, RX phase alignment must be used to align the serial clock and the parallel clocks.
- If separate oscillators are driving the reference clocks for the transmitter and receiver on the channel, and clock correction is not used, RXUSRCLK and RXUSRCLK2 must be driven by RXRECCLK, and the phase-alignment circuit must be used.
- If clock correction is used, RXUSRCLK and RXUSRCLK2 can be sourced by RXRECCLK or TXOUTCLK.

For details about placement constraints and restrictions on clocking resources (MMCM, BUFGCTRL, IBUFDS\_GTXE1, BUFG, etc.), refer to the *Virtex-6 FPGA Clocking Resources User Guide*.

#### Ports and Attributes

[Table 4-60](#page-271-0) defines the FPGA RX ports.

#### <span id="page-271-0"></span>*Table 4-60:* **FPGA RX Ports**

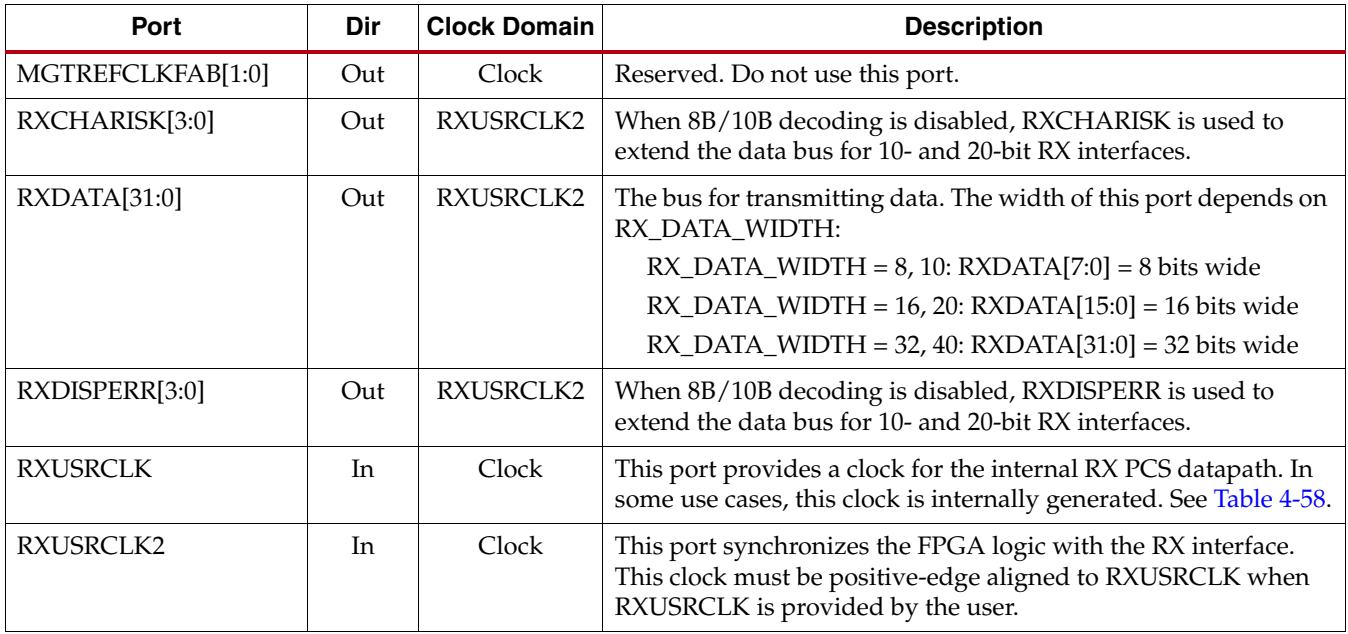

[Table 4-61](#page-271-1) defines the FPGA RX attributes.

#### <span id="page-271-1"></span>*Table 4-61:* **FPGA RX Attributes**

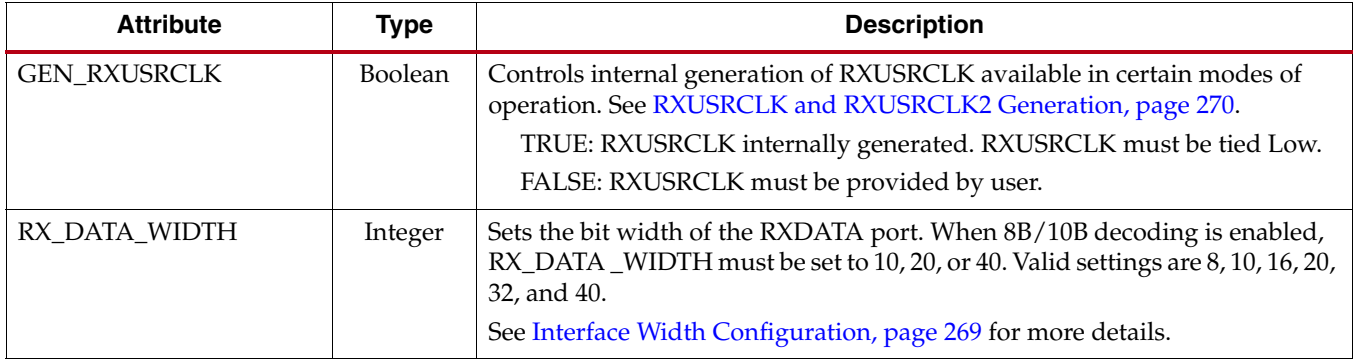

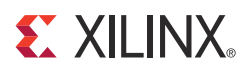

# *Chapter 5*

# *Board Design Guidelines*

# **Overview**

This chapter discusses topics related to implementing a design that uses the Virtex®-6 FPGA GTX transceiver on a printed circuit board (PCB). The GTX transceivers are analog circuits that require special consideration and attention when designing and implementing them on a PCB. For a design to perform optimally, the designer requires an understanding of the functionality of the device pins and needs to attend to issues such as device interfacing, transmission line impedance and routing, power supply design filtering and distribution, component selection, and PCB layout and stackup design.

# **Pin Description and Design Guidelines**

# GTX Transceiver Pin Descriptions

[Table 5-1](#page-272-0) defines the pins in a Quad.

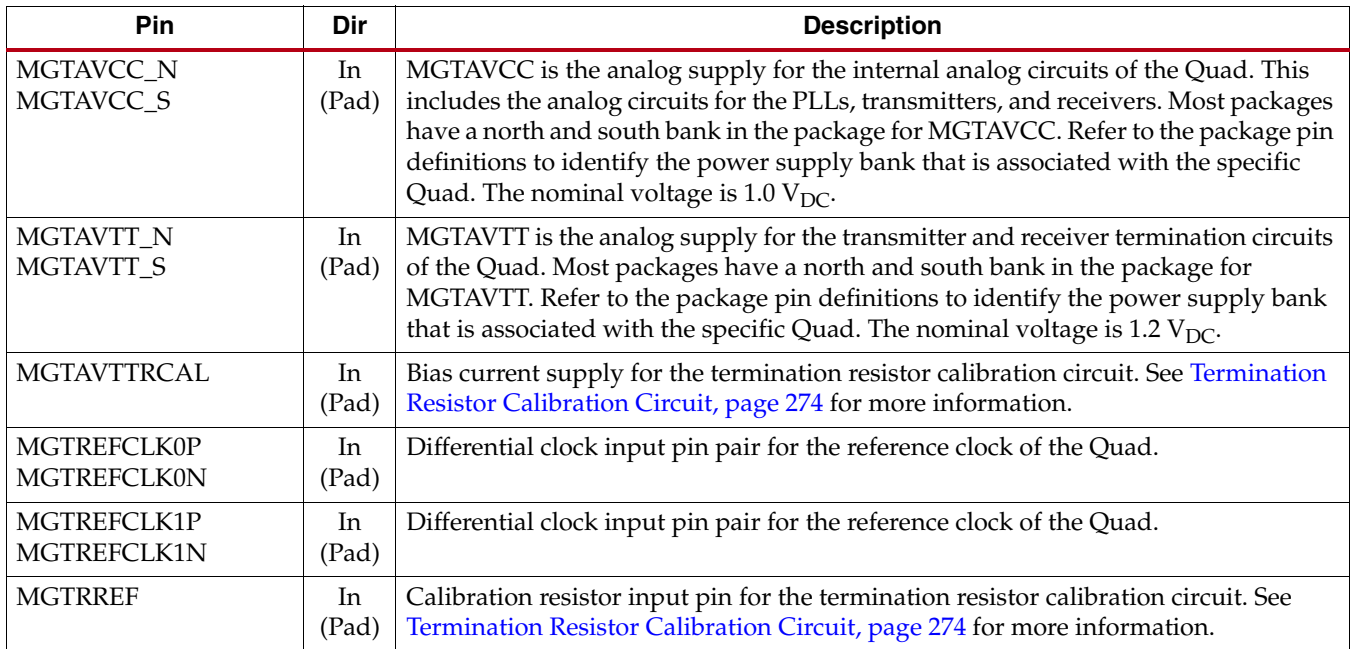

#### <span id="page-272-0"></span>*Table 5-1:* **Quad Pin Descriptions**

*Table 5-1:* **Quad Pin Descriptions** *(Cont'd)*

| <b>Pin</b>      | Dir   | <b>Description</b>                                                                  |
|-----------------|-------|-------------------------------------------------------------------------------------|
| MGTRXP0/MGTRXN0 | In.   | RXP and RXN are the differential input pairs for each of the receivers in the Quad. |
| MGTRXP1/MGTRXN1 | (Pad) |                                                                                     |
| MGTRXP2/MGTRXN2 |       |                                                                                     |
| MGTRXP3/MGTRXN3 |       |                                                                                     |
| MGTTXP0/MGTTXN0 | Out   | TXP and TXN are the differential output pairs for each of the transmitters in the   |
| MGTTXP1/MGTTXN1 | (Pad) | Ouad.                                                                               |
| MGTTXP2/MGTTXN2 |       |                                                                                     |
| MGTTXP3/MGTTXN3 |       |                                                                                     |

<span id="page-273-1"></span>[Figure 5-1](#page-273-1) shows the connections of the power supply pins for the GTX transceiver. The listed voltages are nominal values. Refer to the *Virtex-6 FPGA Data Sheet* for values and operating conditions.

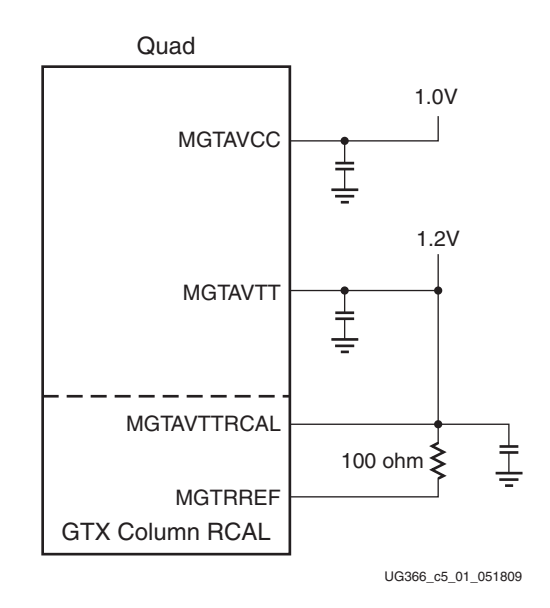

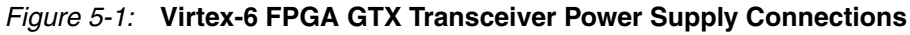

# <span id="page-273-0"></span>Termination Resistor Calibration Circuit

One resistor calibration circuit (RCAL) is shared between all of the Quad primitives in a Quad column (see [Figure 5-2\)](#page-274-0). The MGTAVTTRCAL and MGTRREF pins are used to connect the bias circuit power and the external calibration resistor to the RCAL circuit. The RCAL circuit performs the resistor calibration only during configuration of the FPGA. Prior to configuration, all analog supply voltages must be present and within the proper tolerance as specified in the *Virtex-6 FPGA Data Sheet*.

The RCAL circuit is associated with the MGT115 Quad. It is referred to as the RCAL Master. The RCAL Master performs the termination resistor calibration during configuration of the FPGA and then distributes the calibrated values to all of the Quads in the column.

<span id="page-274-0"></span>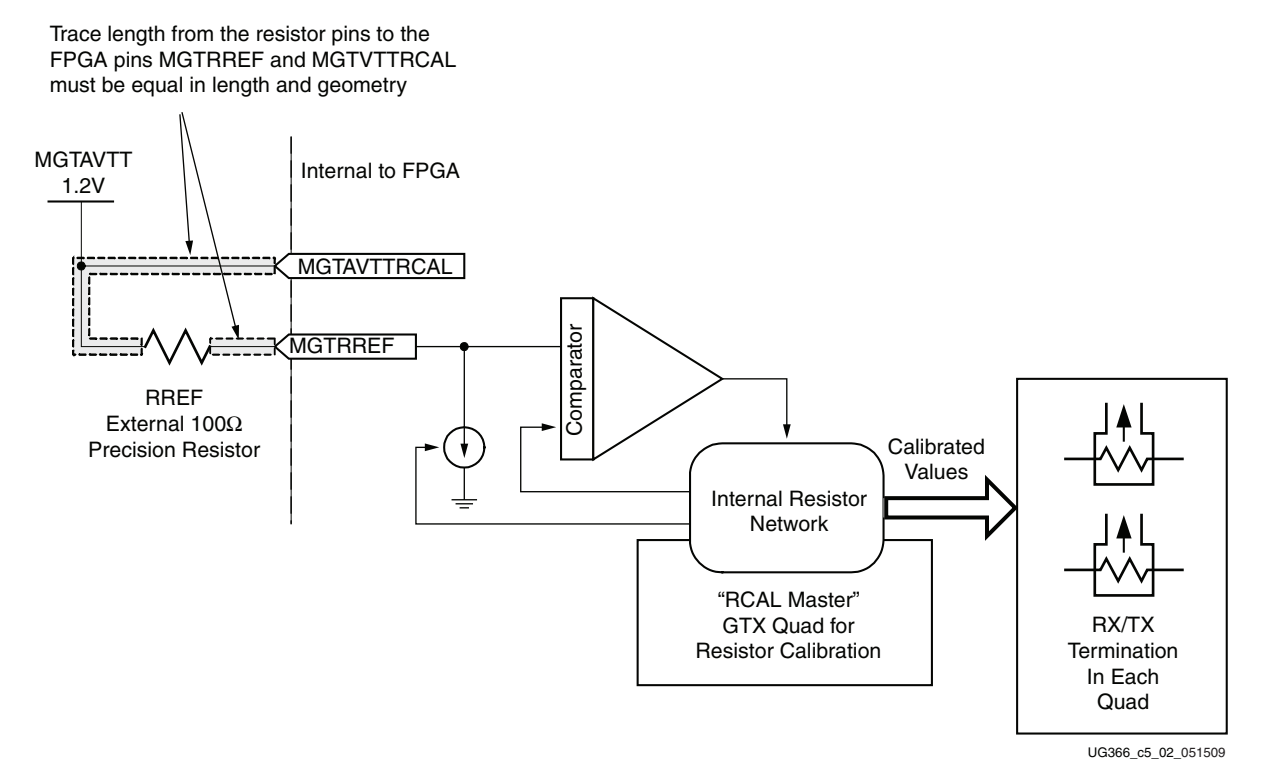

#### *Figure 5-2:* **Termination Resistor Calibration Circuit**

The MGTAVTTRCAL pin should be connected to the MGTAVTT supply and to a pin on the  $100\Omega$  precision external resistor. The other pin of the resistor is connected to the MGTRREF pin. The resistor calibration circuit provides a controlled current load to the resistor that is connected to the MGTRREF pin. It then senses the voltage drop across the external calibration resistor and uses that value to adjust the internal resistor calibration setting. The quality of the resistor calibration depends on the accuracy of the voltage measurement at the MGTAVTTRCAL and MGTRREF pins. To eliminate errors due to the voltage drop across the traces that lead from the resistor and to the FPGA pins, the trace from the MGTAVTTRCAL pin to the resistor should have the same length and geometry as the trace that connects the other pin of the resistor to the MGTRREF pin. [Figure 5-3](#page-274-1) shows a recommended layout.

<span id="page-274-1"></span>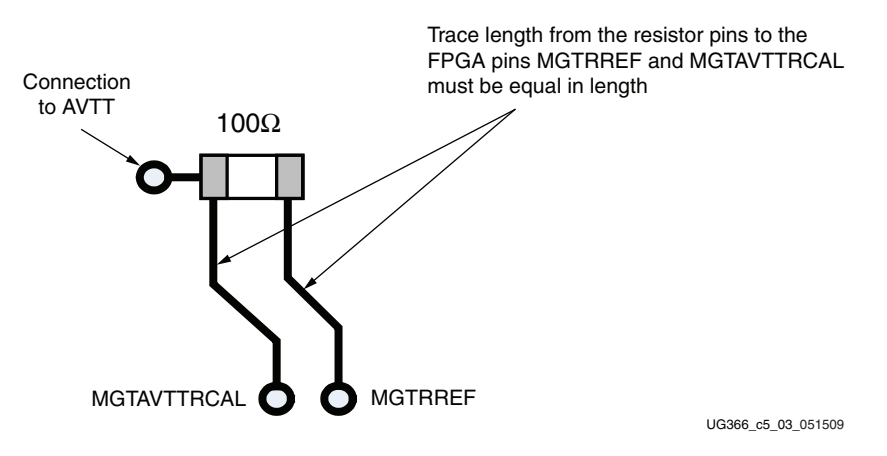

*Figure 5-3:* **PCB Layout for the RCAL Resistor**

# Managing Unused GTX Transceivers

In many applications, only a portion of the GTX transceivers are required. There are considerations for managing the unused GTX transceivers that affect such things as power consumption of the Virtex-6 FPGA. When considering which Quads to use in an application, the organization of the package power planes needs to be taken into account. Power can be utilized efficiently when there are multiple analog power planes in the package. If only a small number of the Quads are to be used, it might be possible to leave some of them completely unpowered.

The criteria for powering a GTX Quad is based on whether the GTX transceivers will be permanently unused or whether they will be used at a later date. If a GTX transceiver is ever intended to be used, it must be powered whenever the FPGA is powered up. If the GTX transceiver will never be used, the transceiver bank can be unpowered. Connections to unused GTX transceivers (including power supplies) are covered in the following sections.

#### <span id="page-275-1"></span>Analog Power Supply Pins for Virtex-6 LXT Devices

For Virtex-6 LXT FPGAs, the Quad analog power supply pins, MGTAVCC and MGTAVTT, are connected to planes inside the package. Some packages have two planes for each of these analog power supplies, designated as north and south. Therefore, the Quads in a column are grouped by their common analog power supply connections into banks. There are north and south banks of Quads. For each of the analog power supplies, pins for all of the north Quads are connected to the same plane inside the package. Similarly, for each of the analog power supplies, the pins for the south bank of Quads are connected to the same plane inside the package. As a result, there are four Quad analog power supply planes inside the package. Inside the package are two MGTAVCC power planes and two MGTAVTT power planes. Refer to [Table 5-2](#page-275-0) for a description of the Virtex-6 LXT FPGA connected Quads.

In [Table 5-2,](#page-275-0) there are two types of groupings of the Quads in a column:

- Devices with two banks of Quads in a column:
	- North bank of Quads
	- South bank of Quads
- Devices with one bank of Quads in a column

#### <span id="page-275-0"></span>*Table 5-2:* **Connected Quads**

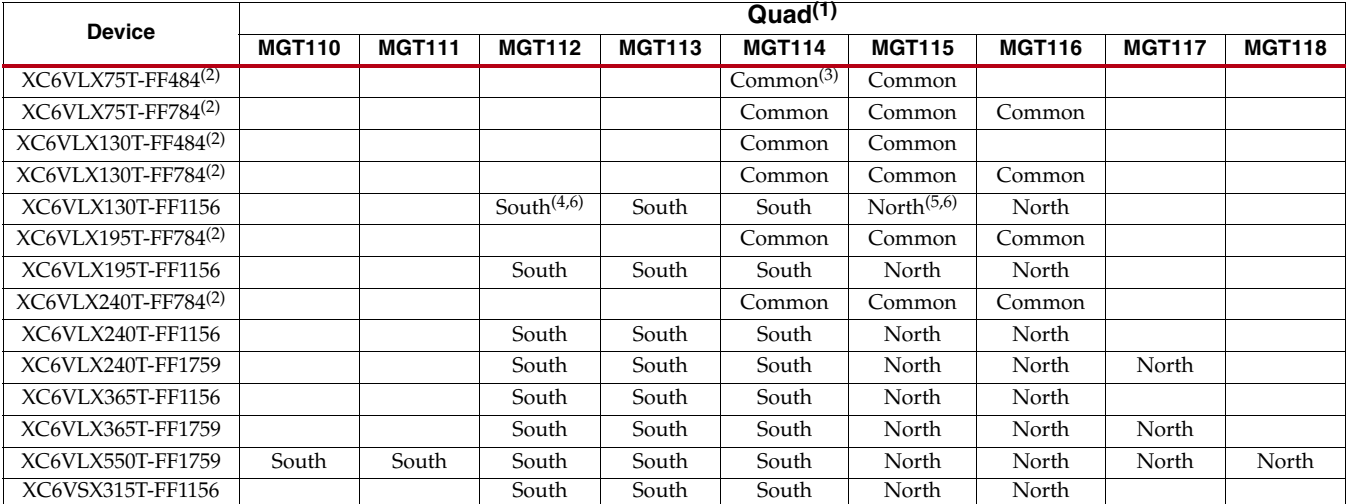

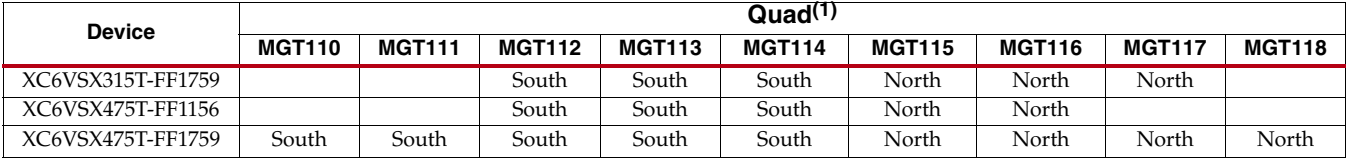

#### *Table 5-2:* **Connected Quads** *(Cont'd)*

#### **Notes:**

1. Each Quad contains four transceivers.

2. FF484 and FF784 packages only have one common internal power plane for each of the Quad analog power supplies.

3. Common: The Quad is powered by a common set of power planes (MGTAVCC, MGTAVTT).

4. South: The Quad is powered by South package power planes (MGTAVCC\_S, MGTAVTT\_S).

5. North: The Quad is powered by North package power planes (MGTAVCC\_N, MGTAVTT\_N).

6. North and South represent the two planes for each of the analog power supplies, MGTAVCC and MGTAVTT.

[Figure 5-4](#page-276-0) shows the orientation in the device of the Quad power banks within a device. The type of grouping for the Quads in a column depends on the device package. The FF484 and FF784 packages have a single common power plane for each of the GTX transceiver supplies. The FF1156 and FF1759 packages have two power planes for each of the GTX transceiver power supplies.

<span id="page-276-0"></span>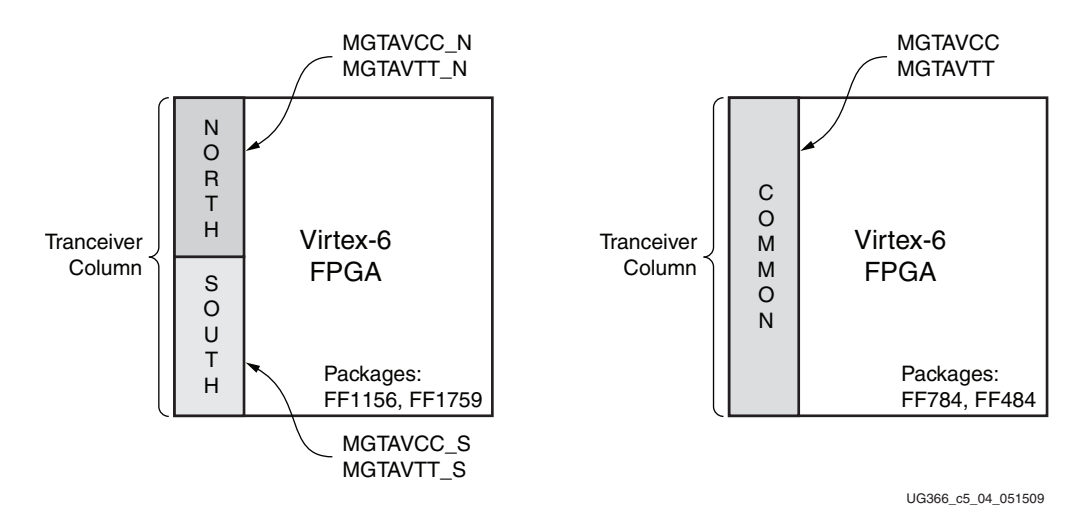

*Figure 5-4:* **GTX Transceiver Power Plane Bank Orientation in Virtex-6 FPGA Packages**

#### Analog Power Supply Pins for Virtex-6 HXT Devices

Virtex-6 HXT FPGAs contain Virtex-6 GTX transceivers and GTH transceivers. Detailed information on using the GTH transceivers can be found in [UG371,](http://www.xilinx.com/support/documentation/user_guides/ug371.pdf) *Virtex-6 FPGA GTH Transceivers User Guide*. The GTX and GTH transceivers are oriented in columns on one or both sides of the device. As in the case of LXT devices, the GTX transceiver QUADs are

organized into power supply groups with each group having a common set of power supply planes. [Table 5-3](#page-277-0) shows the connections of the transceivers in the Virtex-6 FPGAs.

<span id="page-277-0"></span>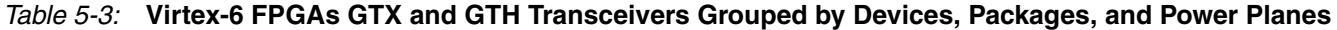

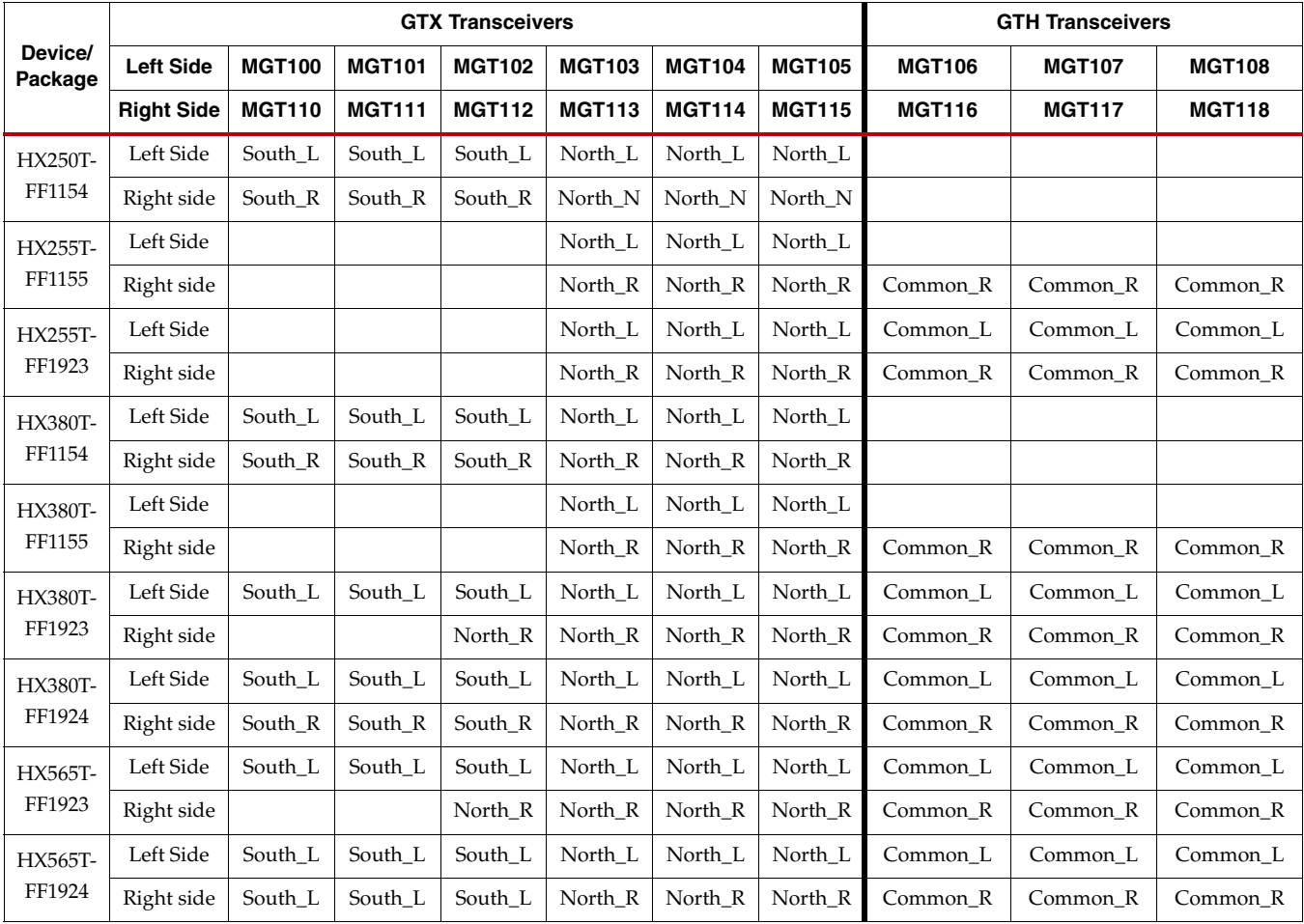

#### **Notes:**

- 1. Right and left are oriented to the bottom view of the package.
- 2. South\_L: South bank GTX transceiver power planes on left side of package.
- 3. North\_L: North bank GTX transceiver power planes on left side of package.
- 4. South\_R: South bank GTX transceiver power planes on right side of package.
- 5. North\_R: North bank GTX transceiver power planes on right side of package.
- 6. Common\_L: GTH transceiver power planes on left side of package.
- 7. Common\_R: GTH transceiver power planes on right side of package.

[Figure 5-5](#page-278-1) shows the relative orientation of the transceivers (MGT100, MGT101, etc.) package power supply planes in the Virtex-6 HXT FPGA.

<span id="page-278-1"></span>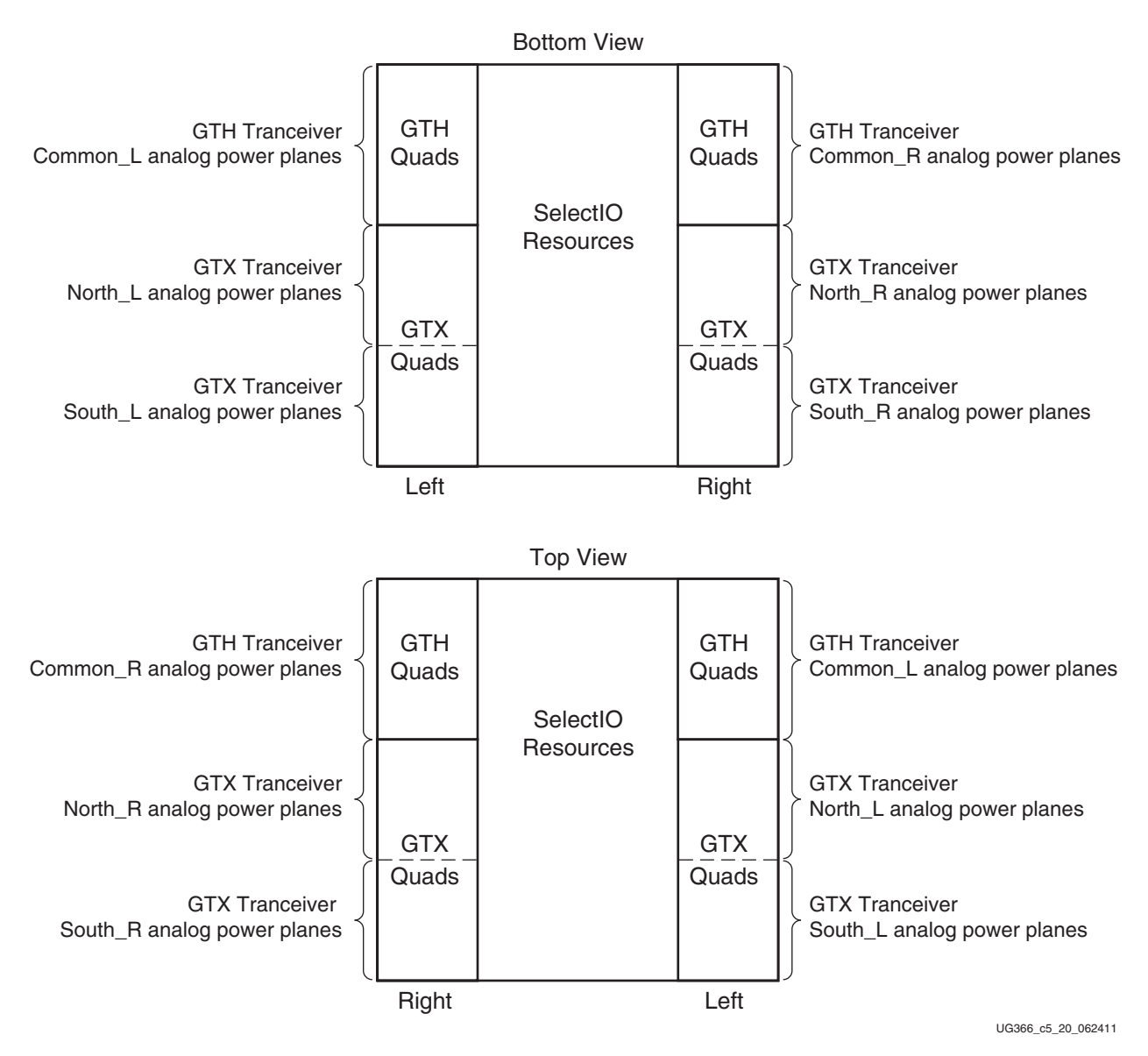

#### *Figure 5-5:* **GTX and GTH Transceivers Power Supply Bank Orientation in Virtex-6 HXT FPGA Devices**

#### Unused Quad Column

If none of the Quads in a column is used in the application, the Quad device pins can be connected as shown in [Table 5-4.](#page-278-0)

<span id="page-278-0"></span>*Table 5-4:* **Unused Quad Column Connections**

| Quad Pin or Pin Pair of the Unused Column | <b>Connection</b> |
|-------------------------------------------|-------------------|
| <b>MGTAVCC</b>                            | <b>GND</b>        |
| <b>MGTAVTT</b>                            | <b>GND</b>        |
| MGTREFCLKP/MGTREFCLKN                     | FLOAT             |

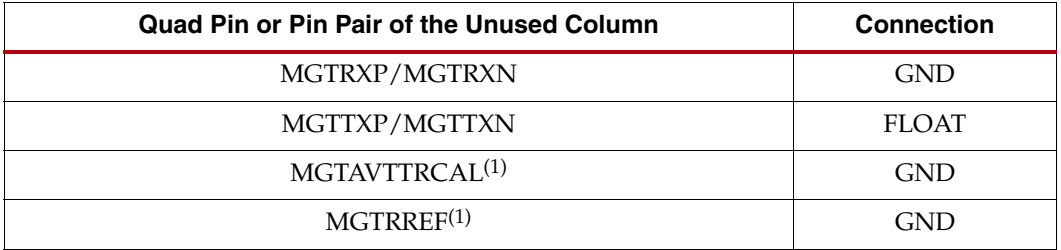

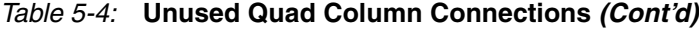

#### **Notes:**

- 1. This is the only scenario when the RCAL pins can be connected to ground. In all other scenarios, these pins must be connected for normal operation.
- 2. The GTX transceiver banks can only be left unpowered if the transceivers in the bank will never be used, or if the transceivers in the bank will never bypass the TX or RX buffers. Refer to TX Buffer [Bypass, page 156](#page-155-0) and [RX Buffer Bypass, page 230](#page-229-1) for more information.

#### Partially Unused Quad Column

If only a portion of the Quads is used, there are two possible scenarios that affect how the Quad pins can be connected.

For the first scenario, if the Virtex-6 FPGA is one of the devices with a north bank and a south bank of Quads and none of the devices in the south bank are used in the application, the unused Quad pins should be connected as shown in [Table 5-5](#page-279-0). The analog power supply pins for the south bank are connected to ground. In this scenario, grounding the analog power supply pins applies only to the south bank of Quads because none of the Quads in the south group are used.

<span id="page-279-0"></span>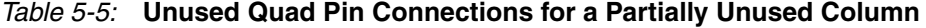

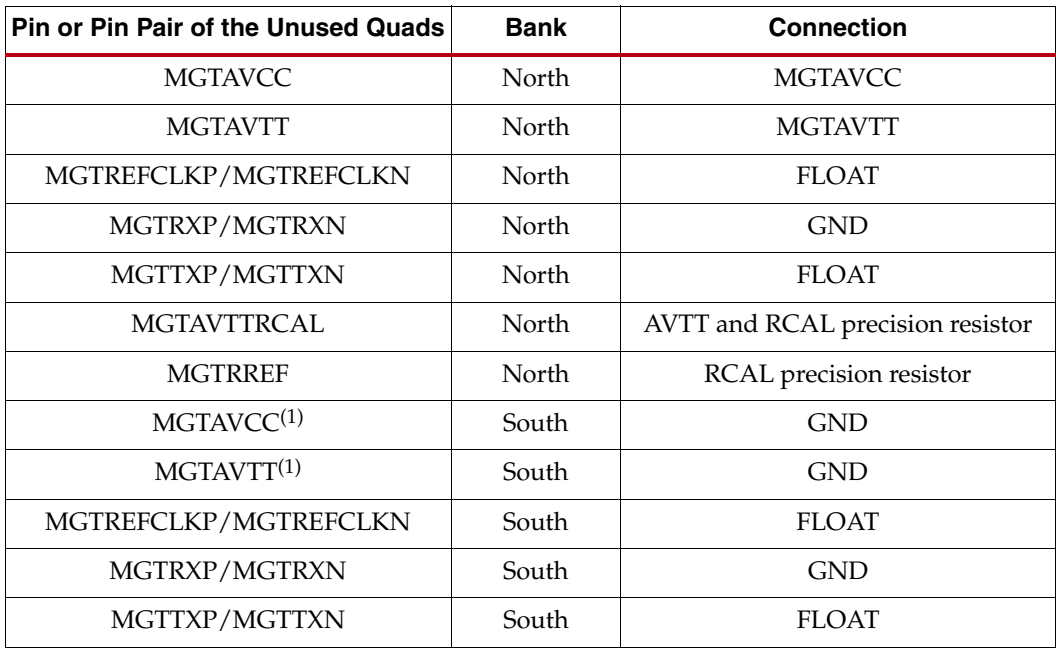

#### **Notes:**

1. Connection if all Quads in the south bank are not used.

2. The south bank can only be left unpowered if the transceivers in the south bank will never be used, or if the transceivers in the south bank will never bypass the TX or RX buffers. Refer to [TX Buffer Bypass,](#page-155-0)  [page 156](#page-155-0) and [RX Buffer Bypass, page 230](#page-229-1) for more information.

For the second scenario, [Table 5-6](#page-280-0) shows the connections to the unused Quads when no Quad bank is completely unused.

**Note:** The analog power supplies must be connected.

| <b>Pin or Pin Pair of the Unused Quads</b> | <b>Connection</b>                |  |  |  |  |  |  |  |
|--------------------------------------------|----------------------------------|--|--|--|--|--|--|--|
| <b>MGTAVCC</b>                             | <b>AVCC</b>                      |  |  |  |  |  |  |  |
| <b>MGTAVTT</b>                             | <b>AVTT</b>                      |  |  |  |  |  |  |  |
| MGTREFCLKP/MGTREFCLKN                      | <b>FLOAT</b>                     |  |  |  |  |  |  |  |
| MGTRXP/MGTRXN                              | <b>GND</b>                       |  |  |  |  |  |  |  |
| MGTTXP/MGTTXN                              | <b>FLOAT</b>                     |  |  |  |  |  |  |  |
| <b>MGTAVTTRCAL</b>                         | AVTT and RCAL precision resistor |  |  |  |  |  |  |  |
| <b>MGTRREF</b>                             | RCAL precision resistor          |  |  |  |  |  |  |  |

<span id="page-280-0"></span>*Table 5-6:* **Partially Unused Quad Bank**

### Partially Used Quad

There are four GTX transceivers in a Quad. For a partially used Quad where one or more transceivers (but not all) are unused, the analog power supplies (MGTAVCC and MGTAVTT) need to be connected. [Table 5-7](#page-280-1) shows the connections for the GTX transceivers in the Quad that are not used.

<span id="page-280-1"></span>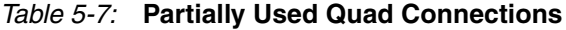

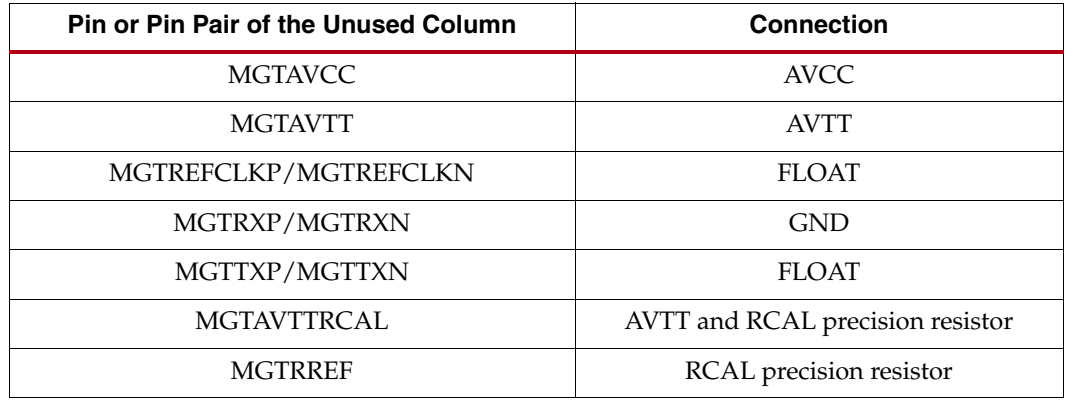

### Quad Usage Priority

If only a portion of the Quads in a Virtex-6 FPGA are used, they should be used based on their priority. The higher priority Quads should be used before the lower priority Quads.

The prioritization of the Quads is determined by package size. Because the smaller packages have a single internal power plane for each of the two power supply rails, MGTAVCC and MGTAVTT, their rules for prioritization are different than for the other packages in the Virtex-6 family of FPGAs.

#### Common Package Power Plane Prioritization

• Priority 1: MGT115

This Quad, and specifically GTX0 within this Quad, must be instantiated if any of the GTX transceivers in the device are used in the application. It contains the RCAL circuit that is required for the RX and TX internal termination resistors for all of the transceivers in a column.

• Priority 2: MGT114/116

Depending on availability in the package, these Quads have equal priority.

North/South Package Power Plane Prioritization

Priority 1: MGT115

This Quad should be used if any of the GTX transceivers in the device are used in the application. It contains the RCAL circuit that is required for the RX and TX internal termination resistors.

• Priority 2: MGT116/117/118

If present in the Virtex-6 device, these Quads are connected in the package to the same power planes as MGT115, the north power plane bank. Therefore they have equal priority. Because the north power planes need to be powered for MGT115, these Quads are also powered; therefore they can be used without additional power supply connections.

• Priority 3: MGT110/111/112/113/114

These transceivers are connected to the south power planes. They should be used if all Quads on the north power planes have already been utilized. If any of these Quads are used, then all MGTAVCC\_N and MGTAVTT\_S pins need to be connected to the appropriate power supply voltage.

# **Reference Clock**

#### **Overview**

This section focuses on the selection of the reference clock source or oscillator. An oscillator is characterized by:

- Frequency range
- Output voltage swing
- Jitter (deterministic, random, peak-to-peak)
- Rise and fall times
- Supply voltage and current
- Noise specification
- Duty cycle and duty-cycle tolerance
- Frequency stability

These characteristics are selection criteria when choosing an oscillator for a GTX transceiver design. [Figure 5-6](#page-282-0) illustrates the convention for the single-ended clock input voltage swing, peak- to-peak as used in the GTX transceiver portion of the *Virtex-6 FPGA Data Sheet*.

<span id="page-282-0"></span>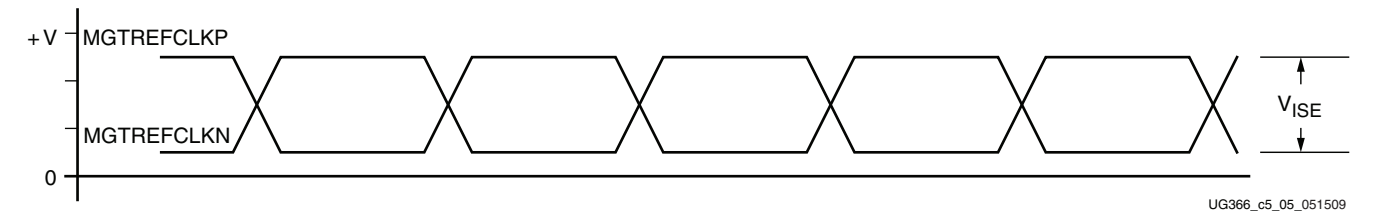

*Figure 5-6:* **Single-Ended Clock Input Voltage Swing, Peak-to-Peak**

[Figure 5-7](#page-282-1) illustrates the differential clock input voltage swing, peak-to-peak, which is defined as MGTREFCLKP – MGTREFCLKN.

<span id="page-282-1"></span>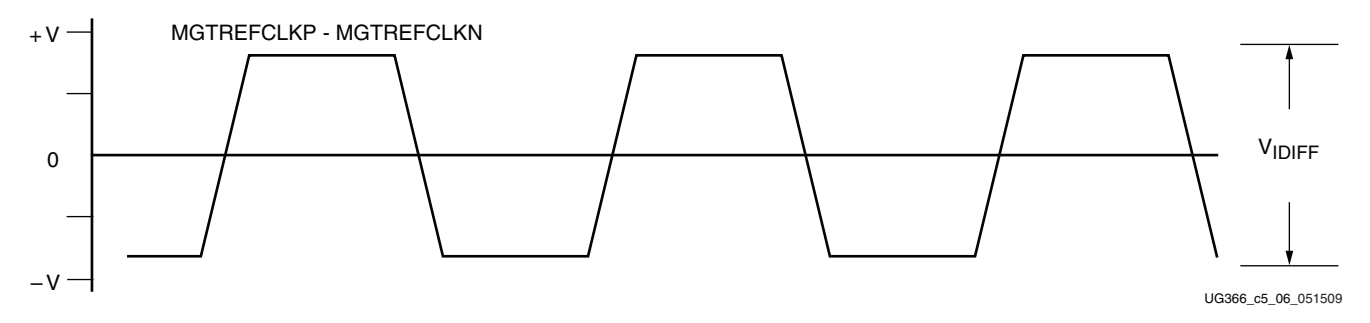

#### *Figure 5-7:* **Differential Clock Input Voltage Swing, Peak-to-Peak**

[Figure 5-8](#page-282-2) shows the rise and fall time convention of the reference clock.

<span id="page-282-2"></span>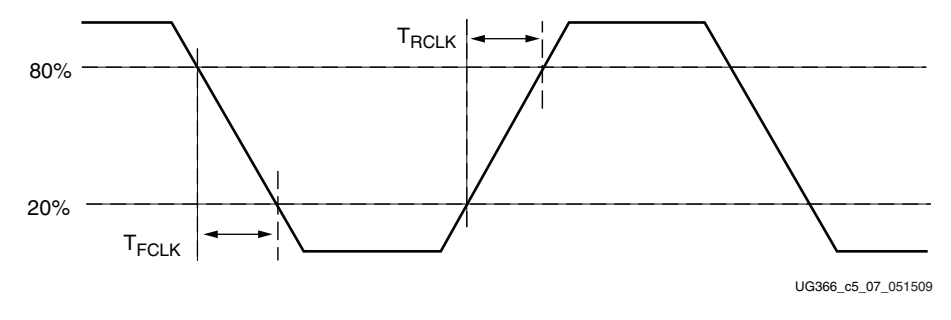

*Figure 5-8:* **Rise and Fall Times**

[Figure 5-9](#page-283-0) illustrates the internal details of the IBUFDS. The dedicated differential reference clock input pair MGTREFCLKP/MGTREFCLKN is internally terminated with  $100\Omega$  differential impedance. The common mode voltage of this differential reference clock input pair is 4/5 of MGTAVCC, or nominal 0.8V. MGTAVCC is nominally 1.0V, hence the common mode voltage is nominally 800 mV. The resistor values given in [Figure 5-9](#page-283-0) are nominal. Refer to the *Virtex-6 FPGA Data Sheet* for exact specifications.

<span id="page-283-0"></span>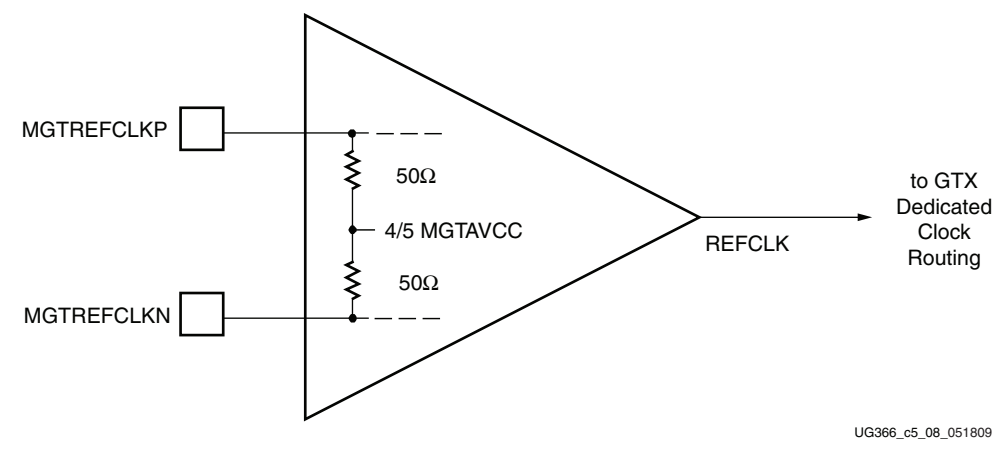

*Figure 5-9:* **MGTREFCLK Input Details**

# Reference Clock Checklist

The following criteria must be met when choosing an oscillator for a design with GTX transceivers:

- Provide AC coupling between the oscillator output pins and the dedicated Quad clock input pins.
- Ensure that the differential voltage swing of the reference clock is the range as specified in the *Virtex-6 FPGA Data Sheet* (the nominal range is 200 mV – 2000 mV, and the typical value is 1200 mV).

*Note:* These are nominal values. Refer to the *Virtex-6 FPGA Data Sheet* for exact values and ranges based on marginal conditions.

- Meet or exceed the reference clock characteristics as specified in the *Virtex-6 FPGA Data Sheet*.
- Meet or exceed the reference clock characteristics as specified in the standard for which the GTX transceiver provides physical layer support.

**Note:** An actively toggling reference clock must be supplied to any transceiver that bypasses the TX or RX buffer at any time. The reference clock can be connected to an internal or external reference clock source. Refer to [TX Buffer Bypass, page 156](#page-155-0) and [RX Buffer Bypass, page 230](#page-229-1) for more information.

- Fulfill the oscillator vendor's requirement regarding power supply, board layout, and noise specification.
- Provide a dedicated point-to-point connection between the oscillator and Quad clock input pins.
- Keep impedance discontinuities on the differential transmission lines to a minimum (impedance discontinuities generate jitter).

# Reference Clock Interface

#### **LVDS**

[Figure 5-10](#page-284-0) shows how an LVDS oscillator is connected to a reference clock input of a GTX transceiver.

<span id="page-284-0"></span>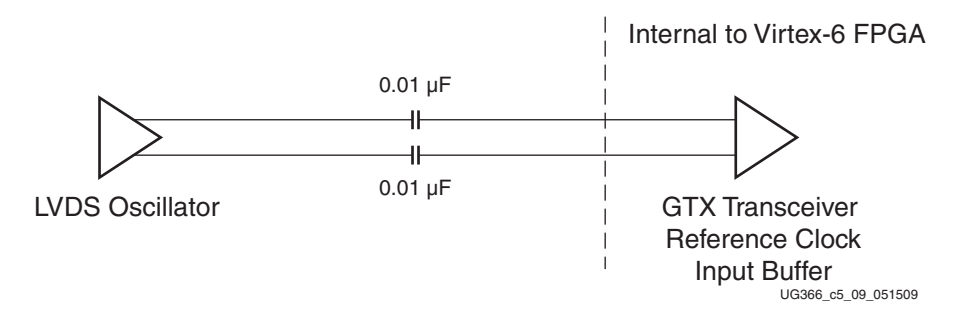

*Figure 5-10:* **Interfacing an LVDS Oscillator to a GTX Transceiver Reference Clock Input**

#### LVPECL

[Figure 5-11](#page-284-1) shows how an LVPECL oscillator is connected to a reference clock input of a GTX transceiver. The resistor values given in [Figure 5-11](#page-284-1) are nominal. Refer to the oscillator vendor data sheet for actual bias resistor requirement.

<span id="page-284-1"></span>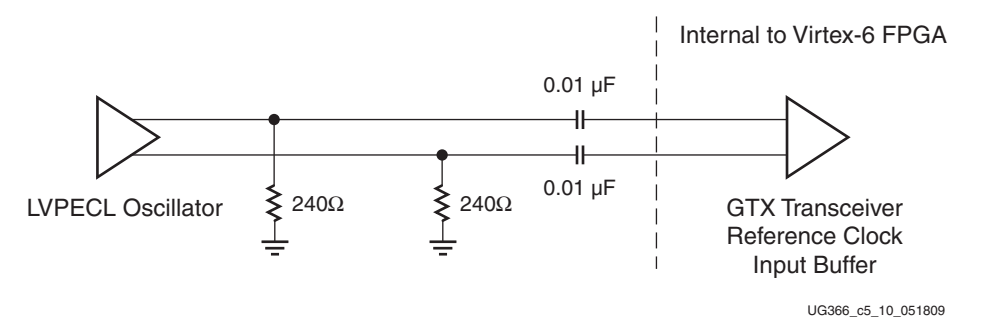

*Figure 5-11:* **Interfacing an LVPECL Oscillator to a GTX Transceiver Reference Clock Input**

#### AC Coupled Reference Clock

AC coupling of the oscillator reference clock output to the Quad reference clock inputs serves multiple purposes:

- DC current is blocked between the oscillator and the Quad dedicated clock input pins (which reduces the power consumption of both parts as well)
- Common mode voltage independence
- The AC coupling capacitor forms a high-pass filter with the on-chip termination that attenuates a wander of the reference clock

To minimize noise and power consumption, external AC coupling capacitors between the sourcing oscillator and the Quad dedicated clock reference clock input pins are required.

#### Unused Reference Clocks

It is recommended to connect the unused differential input pin clock pair to ground or leave both MGTREFCLKP and MGTREFCLKN floating.

#### Reference Clock Power

MGTAVCC powers the GTX transceiver reference clock input circuit. Excessive noise on this supply has a negative impact on the performance of any Quad that uses the reference clock from this circuit.

#### Reference Clock Toggling

An actively toggling reference clock must be supplied to any transceiver that bypasses the TX or RX buffer at any time. Refer to [TX Buffer Bypass, page 156](#page-155-0) and [RX Buffer Bypass,](#page-229-1)  [page 230](#page-229-1) for more information.

# **Power Supply and Filtering**

#### **Overview**

The Quad requires two analog power supplies: MGTAVCC at a nominal voltage level of 1.0  $V_{\text{DC}}$ , and MGTAVTT at a nominal voltage level of 1.2  $V_{\text{DC}}$ . The pins for each of these analog power supplies are tied to a plane in the package. Some packages contain two planes (a north plane and a south plane) for each of the analog power supplies. See [Analog](#page-275-1)  [Power Supply Pins for Virtex-6 LXT Devices, page 276](#page-275-1) for a discussion of the internal power planes in the Virtex-6 FPGA packages.

Noise on the GTX transceiver analog power supplies can cause degradation in the performance of the transceivers. The most likely form of degradation is an increase in jitter at the output of the GTX transceiver transmitter and reduced jitter tolerance in the GTX transceiver receiver. Sources of power supply noise are

- Power supply regulator noise
- Power distribution network
- Coupling from other circuits

Each of these noise sources must be considered in the design and implementation of the GTX transceiver analog power supplies. The total peak-to-peak noise as measured at the input pin of the FPGA should not exceed 10 m $V_{PK-PK}$ .

Although the nominal voltage for MGTAVCC and VCCINT are both 1.0V, a separate power supply regulator should be used to power each of them. The reason for this recommendation is that MGTAVCC is very sensitive to noise and VCCINT has the potential to generate significant noise spikes well above the  $10 \text{ mV}_{\text{PK-PK}}$  maximum noise level recommended for the MGTAVCC power supply. Keeping the two power supply networks separate minimizes noise coupling between them.

# Power Supply Regulators

Normally, the GTX transceiver analog voltage supplies have local power supply regulators that provide a final stage of voltage regulation. Preferably, these regulators are placed as close as is feasible to the GTX transceiver power supply pins. Minimizing the distance between the analog voltage regulators and the GTX transceiver power supply pins reduces the opportunity for noise coupling into the supply after the regulator and for noise generated by current transients caused by load dynamics.

# Linear vs. Switching Regulators

The type of power supply regulator can have a significant impact on the complexity, cost, and performance of the power supply circuit. A power supply regulator must provide adequate power to the GTX transceiver with a minimum amount of noise while meeting the overall system thermal and efficiency requirements. There are two major types of power supply voltage regulators available for regulating the GTX transceiver analog voltage rails: linear regulators and switching regulators. Each regulator type has advantages and disadvantages. The optimal choice of regulator type depends on system requirements such as:

- Physical size
- Thermal budget
- Power efficiency
- Cost

### Linear Regulator

A linear regulator is usually the simplest means to provide voltage regulation for the GTX transceiver analog supply rails. Inherently, a linear regulator does not inject significant noise into the regulated output voltage. Some, not all, linear regulators provide noise rejection at the output from noise present on the voltage input. The linear regulator usually requires a minimal number of external components to realize a circuit on the PCB.

There are potentially two major disadvantages to linear regulators: minimum dropout voltage and limited efficiency. Linear regulators require an input voltage that is higher than the output voltage. This minimum dropout voltage often depends on the load current. Even low dropout linear regulators require a minimum difference between the input voltage and the output voltage of the regulator. The system power supply design must consider the minimum dropout voltage requirements of the linear regulators.

The efficiency of a linear regulator depends on the voltage difference between the input and output of the linear regulator. For instance, if the input voltage of the regulator is 2.5  $V_{DC}$  and the output voltage of the regulator is 1.2  $V_{DC}$ , the voltage difference is 1.3  $V_{DC}$ . Assuming that the current into the regulator is essentially equal to the current out of the regulator, the maximum efficiency of the regulator is 48%. Thus for every watt delivered to the load, the system must consume an additional watt for regulation. This power consumed by the regulator generates heat that must be dissipated by the system. Providing a means to dissipate the heat generated by the linear regulator can drive up the system cost. So even though from a simple component count and complexity cost the linear regulator appears to have an advantage over the switching regulator, if the overall system cost is considered including power consumption and heat dissipation, the linear regulator can be at a disadvantage in high current applications.

# Switching Regulator

A switching regulator can provide a very efficient means to deliver a well-regulated voltage for the GTX transceiver analog power supply. Unlike the linear regulator, the switching regulator does not depend on the voltage drop between the input voltage of the regulator and the output voltage to provide regulation. Therefore the switching regulator can supply large amounts of current to the load while maintaining high power efficiency. It is not uncommon for a switching regulator to maintain efficiencies of 95% or greater. This efficiency is not severely impacted by the voltage drop between the input of the regulator and the output, and it is impacted by the load current in a much lesser degree than the linear regulator. Because of the efficiency of the switching regulator, the system does not

need to supply as much power to the circuit, and it does not need to provide a means to dissipate power consumed by the regulator.

The disadvantages to the switching regulator are complexity of the circuit and noise generated by the regulator switching function. Switching regulator circuits are usually more complex than linear regulator circuits. This shortcoming in switching regulators has recently been addressed by several switching regulator component vendors. Normally, a switching power supply regulation circuit requires a switching transistor element, an inductor, and a capacitor. Depending on the required efficiency and load requirements, a switching regulator circuit might require external switching transistors and inductors. Besides the component count, these switching regulators require very careful placement and routing on the PCB to be effective.

Switching regulators generate significant noise and therefore usually require additional filtering before the voltage is delivered to the GTX transceiver analog power supply input of the Virtex-6 FPGA. The amplitude of the noise should be limited to less than 10  $mV_{PK}$ .  $p<sub>K</sub>$ . Therefore the power supply filter should be designed to attenuate the noise from the switching regulator so that it meets this requirement.

# Power Supply Distribution Network

#### Staged Decoupling

#### Die

There is decoupling capacitance on the die to filter the highest frequency noise components on the power supplies. The internal on-die circuits are the source for this very high frequency noise.

#### Package

Additional decoupling is in the Virtex-6 FPGA packages. Decoupling capacitors in the package provide attenuation for noise in the package power plane, thereby reducing the interaction between Quads. These capacitors in the package also help to maintain a lowimpedance, high-frequency path between the power supply (MGTAVCC or MGTAVTT) and ground.

#### Printed Circuit Board

Because the impedance between the power planes and ground has been kept low on the die and in the package, the requirement for decoupling on the PCB is more relaxed. Because the power supplies of the Quads are common and decoupled in the package, filtering is not necessary on the PCB to isolate the Quad power supply connections.

Decoupling capacitors provide two basic functions:

- 1. They help to isolate one circuit from another so that noise induced on the power supply by one circuit does not induce noise on the power supply of another circuit. In this case, the concern is noise coupling between Quads in the same FPGA.
- 2. They provide isolation between the power supply source and the load circuit.

#### Power Supply Decoupling Capacitors

For the GTX transceiver analog power supplies, the primary purpose of decoupling capacitors is to reduce the noise amplitude from the power supply source and other
circuits on the PCB. The suggested filtering for the MGTAVCC and MGTAVTT power supplies is:

- One 0.22 µF, size 0402, ceramic capacitor per power supply pin
- One 4.7 µF, size 0402, ceramic capacitor per two Quads
- One 330 µF bulk capacitor for each power supply

## Printed Circuit Board Design

Optimal performance from the GTX transceivers requires careful consideration in the design of the PCB. The areas of PCB design that must be considered are board stackup, component placement, and signal routing. The PCB design includes:

- Power distribution network for MGTAVTT and MGTAVCC
- Data lines for the receiver and transmitter
- Reference clock connections between the source oscillator and the GTX transceiver reference clock input
- Termination calibration resistor (see [Termination Resistor Calibration Circuit,](#page-273-0)  [page 274\)](#page-273-0)

This subsection discusses some issues regarding the implementation of these design issues on the PCB.

### <span id="page-288-0"></span>Board Stackup

For Virtex-6 FPGA GTX transceivers, the board stackup layers can be grouped into power distribution layers and signal routing layers. The power distribution layer group connects the power supply sources for MGTAVCC and MGTAVTT to the power supply pins on the Virtex-6 FPGA. Circuit board traces for receiver and transmitter data and the reference clock are provided in the signal routing layer group. These two layer groups can be considered separately within the stackup because it is the relative position of the layers within each group that is important. [Figure 5-12](#page-289-0) shows how the groups can be incorporated into an overall PCB stackup.

<span id="page-289-0"></span>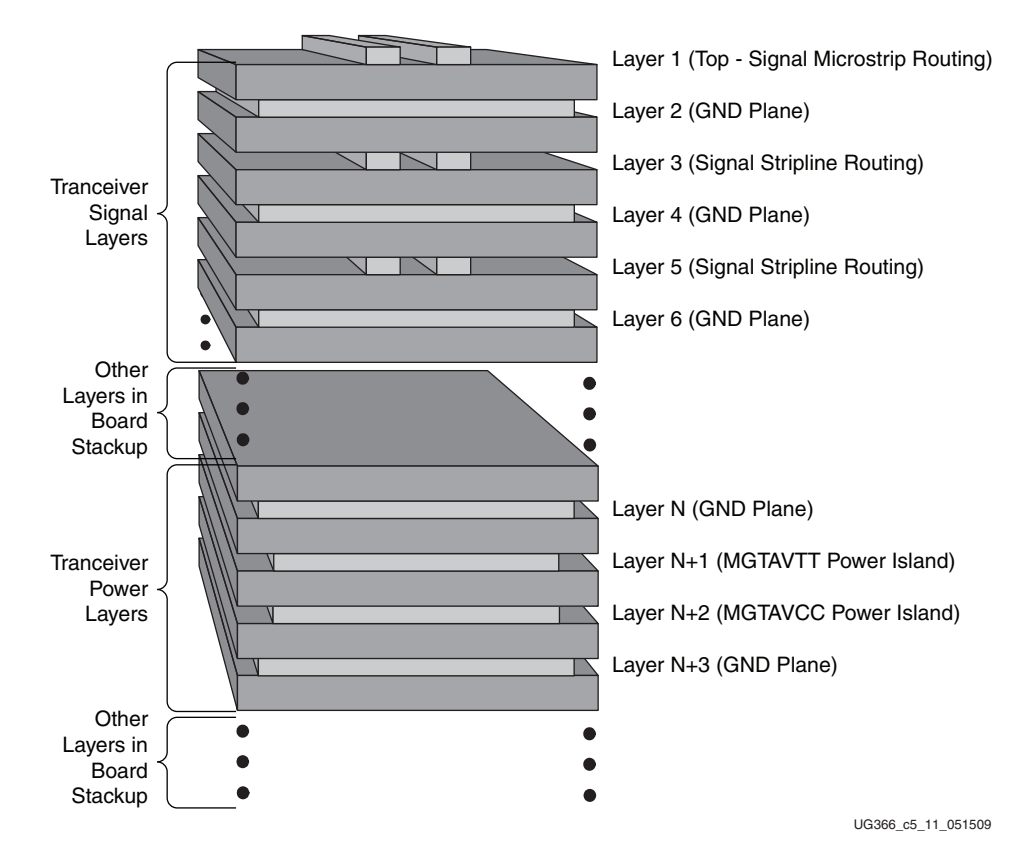

*Figure 5-12:* **Stackup for GTX Transceiver Power and Signal Layers**

In this stackup, the GTX transceiver signal layers are at the top of the stackup. This group is composed of three signal routing layers and three plane layers. The planes provide a return current path for the transmission lines on the signal layers. Each of the signal routing layers is shielded from adjacent layers by a ground plane. Because of this shielding, the traces on each signal layer can be routed without having to consider the routing on an adjacent layer. This increases the routing channels on each signal layer, giving the layout designer more options for achieving an optimal signal breakout.

The GTX transceiver power layer group is treated as an autonomous group of layers that can be placed within the overall board stackup. This group of layers consists of a layer for each of the GTX transceiver power supplies (MGTAVCC and MGTAVTT) sandwiched between two ground layers. The ground layers provide shielding to the power planes from signals routed on layers above and below the power planes. Because of their low impedance, power planes are often prime candidates for providing return current paths for signals routed above or below them, even if the path is not intended. The ground planes also provide a means to connect the ground pins in the GTX transceiver region of the Virtex-6 FPGA.

## GTX Transceiver Power Connections

Connections between the GTX transceiver power pins and the power distribution network are critical to the overall transceiver performance. The interface between the power distribution network and FPGA must be low impedance and low noise. The maximum noise allowed on the GTX transceiver power supplies at the FPGA is  $10 \text{ mV}_{\text{PP}}$  from  $10 \text{ kHz}$ to 80 MHz.

As mentioned in [Board Stackup](#page-288-0), the GTX transceiver power can be supplied by power islands.

[Figure 5-13](#page-290-0) shows the orientation of the power islands to the GTX transceiver region of the Virtex-6 package pinout. The power islands do not protrude into the SelectIO interface region of the FPGA.

<span id="page-290-0"></span>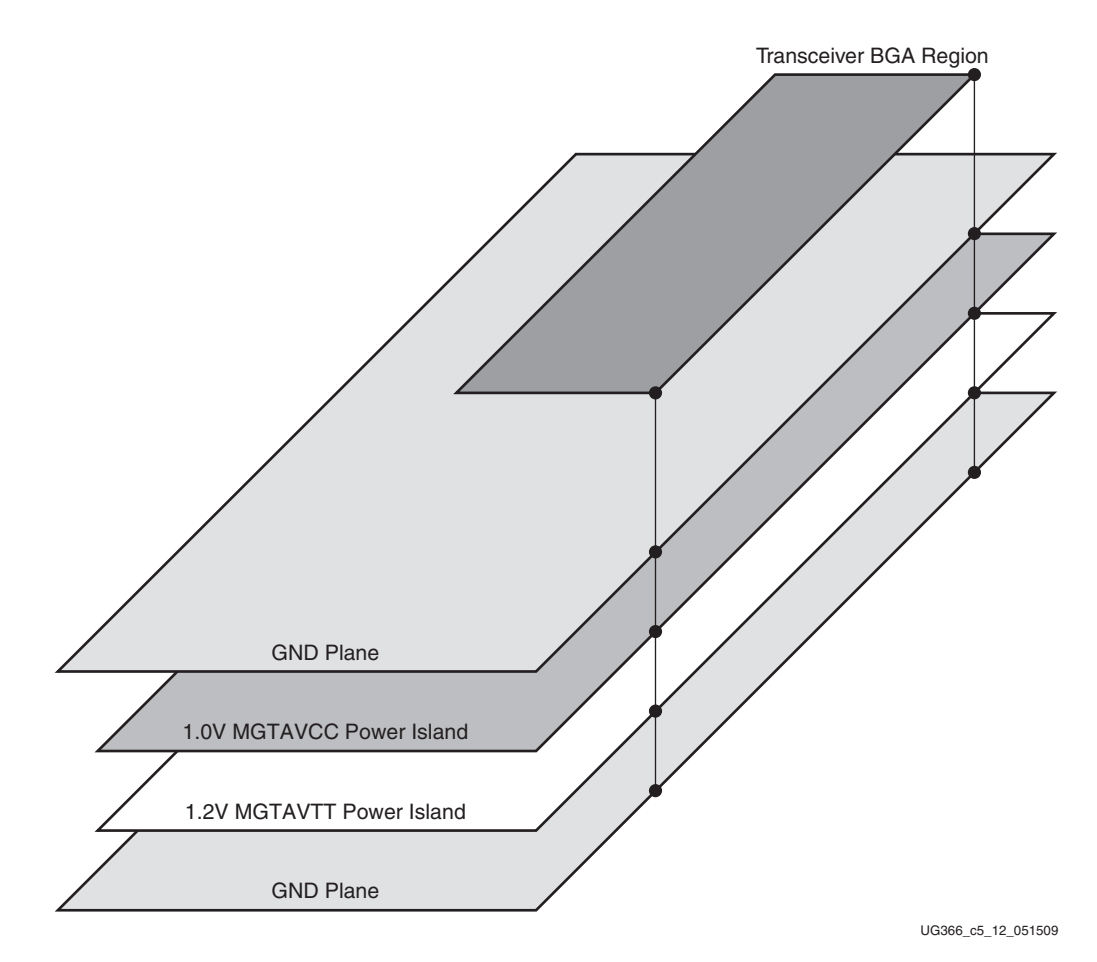

*Figure 5-13:* **GTX Transceiver Power Supply Islands**

[Figure 5-14](#page-291-0) shows how the power islands are oriented under the GTX transceiver region of the Virtex-6 FPGA and how to avoid exposure to the SelectIO interface region of the Virtex-6 FPGA BGA pin field. It also shows how filter capacitors discussed in [Power](#page-287-0)  [Supply Decoupling Capacitors, page 288](#page-287-0) can be oriented on the power planes to provide adequate noise filtering.

<span id="page-291-0"></span>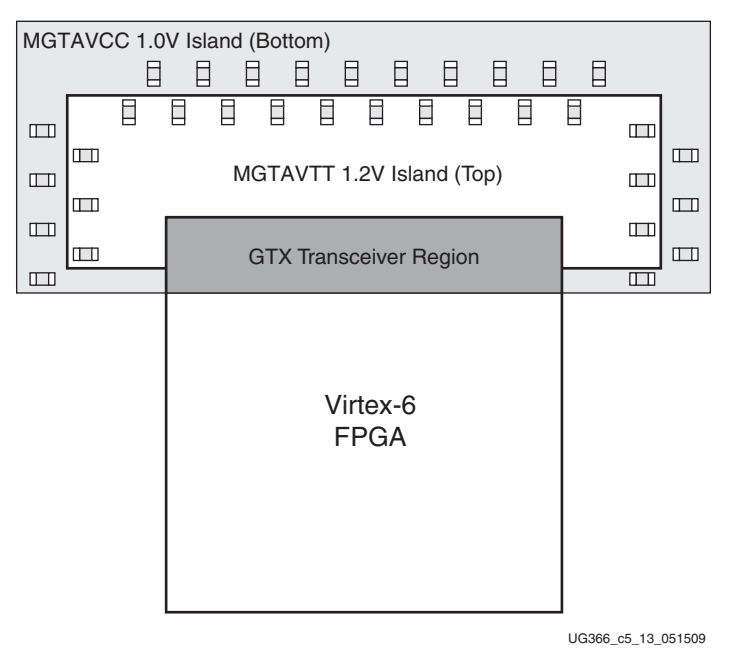

*Figure 5-14:* **Orientation between GTX Transceiver Power Islands and the Virtex-6 FPGA**

## Signal BGA Breakout

The receiver, transmitter, and reference clock signals must be routed from the BGA pin field to destinations on the PCB. The signal routing layers provide the routing resources for this signal breakout. As shown in [Figure 5-15](#page-292-0), the signals on the outer rows of BGA pins can be routed using a microstrip on the top layer. These signals are routed to vias where the signal is transitioned from the top microstrip layer to striplines on Layer 3. An advantage to routing the signals from Layer 1 to Layer 3 is that the traces on both layers use the plane on Layer 2 as the return current reference plane.

<span id="page-292-0"></span>![](_page_292_Figure_2.jpeg)

UG366\_c5\_14\_051509

*Figure 5-15:* **TX Microstrip Breakout**

For signals that are on the inner rows of pins, it is necessary to route from the BGA pin pad on top of the board to a via. The signal pair is routed from each via by striplines on Layer 5 as shown in [Figure 5-16.](#page-292-1) The Virtex-6 FPGA packages have been designed with grounds adjacent to all of the GTX transceiver signal pins. Having adjacent ground pins leads to adjacent BGA breakout vias. The adjacent ground vias provide a return current path for the signal via as the signal propagates from one layer to another layer in the stackup. If the two layers that are connected to the signal via have separate ground planes, the adjacent ground via provides a return current path in the Z-axis and thereby reduces the inductance of the via.

<span id="page-292-1"></span>![](_page_292_Figure_6.jpeg)

*Figure 5-16:* **RX BGA Breakout to Stripline**

### **Crosstalk**

Crosstalk is a major contributor to degradation in the performance of a GTX transceiver. The mechanisms for crosstalk are aggressor signals coupling into signal traces and/or coupling into the GTX transceiver power supplies. The latter is the most common mechanism and often the most damaging. Noise coupled into the power supply can corrupt the entire transceiver circuit rather than just a single lane, as in the case of coupling into signal traces. Also, the effect of noise coupled into the power supply is that the symptoms are often more difficult to interpret because the noise is integrated with the normal signals in the transceiver. The result is degradation in the performance of the transceiver that reveals itself as noise in the transmitter output and reduced jitter tolerance in the receiver.

To avoid performance degradation from crosstalk:

- Monitor the exposure of power planes to other circuits on the board, such as data lines for memory interfaces and processor buses.
- Provide adequate filtering to the GTX transceiver power supplies near the point of the load. The amount of filtering should be determined by the magnitude and frequency of the signal from potential noise sources. Noise on the GTX transceiver power supplies should be kept below 10 mV<sub>PP</sub> from 10 kHz to 80 MHz.
- Be aware of the return current paths of signal traces in the vicinity of the GTX transceiver power distribution network. Besides broadband and edge coupling of traces on the same or adjacent layers, coupling from aggressor traces can occur if the aggressor signal is propagating from one layer to another, where each layer has a different reference plane. As the signal propagates through the portion of the via that does not have a return current path, it generates return currents in the next lowest impedance structure on the board. That victim can be a signal or power via for the GTX transceivers.

## **Hot Swapping Devices**

In many applications, the device connected to the transceiver data pins is pluggable, and the device must often be installed while the FPGA is already powered and configured, i.e., hot-swappable or hot-pluggable. The Virtex-6 FPGA GTX transceivers support hot swapping. The Virtex-6 FPGA transceivers continue to function if the far-end receiver or transmitter is removed or installed. A recommended practice for hot-pluggable devices is to use a connector with staged pins so that the ground pins make contact prior to the other connector pins. This ensures that a reliable path to ground is present when the other device pins make contact.

## **SelectIO Usage Guidelines**

Because a GTX transceiver's performance can degrade in an environment flooded with SelectIO™ interface activity, it is important to have guidelines for SelectIO interface usage that minimize the impact on GTX transceiver performance.

The pinout for the Virtex-6 FPGA package maintains a physical separation between the GTX transceiver pins and the SelectIO interface pins. Because of this separation in the package pinout, no SelectIO interface pins must be excluded when using the GTX transceivers.

Even though the Virtex-6 FPGA package pinout eliminates the crosstalk between SelectIO interface and the GTX transceiver pins due to pin adjacency, it is still possible to induce crosstalk on the PCB. Therefore, when routing signals on the PCB:

- Eliminate routing of GTX transceiver signals and SelectIO interface signals on adjacent layers. Be aware of the potential of broadside coupling if these signals are routed on adjacent layers.
- Maintain isolation of the return current paths for both the SelectIO interface signals and the GTX transceiver signals including both traces and vias.
- The power islands for the GTX transceivers are also a potential source for SelectIO interface induced noise. SelectO interface signals should not be routed over the GTX transceiver power islands.

![](_page_296_Picture_0.jpeg)

# *Appendix A*

# *8B/10B Valid Characters*

8B/10B encoding includes a set of Data characters and K characters. Eight-bit values are coded into 10-bit values, keeping the serial line DC balanced. K characters are special Data characters designated with a CHARISK. K characters are used for specific informative designations. [Table A-1](#page-296-0) shows the valid Data characters. [Table A-2, page 305](#page-304-0) shows the valid K characters.

| Data Byte<br><b>Name</b> | <b>Bits</b><br><b>HGF EDCBA</b> | Current RD -<br>abcdei fghj | Current RD +<br>abcdei fghj |
|--------------------------|---------------------------------|-----------------------------|-----------------------------|
| D <sub>0.0</sub>         | 000 00000                       | 100111 0100                 | 011000 1011                 |
| D1.0                     | 000 00001                       | 011101 0100                 | 100010 1011                 |
| D2.0                     | 000 00010                       | 101101 0100                 | 010010 1011                 |
| D3.0                     | 000 00011                       | 110001 1011                 | 110001 0100                 |
| D4.0                     | 000 00100                       | 110101 0100                 | 001010 1011                 |
| D5.0                     | 000 00101                       | 101001 1011                 | 101001 0100                 |
| D <sub>6.0</sub>         | 000 00110                       | 011001 1011                 | 011001 0100                 |
| D7.0                     | 000 00111                       | 111000 1011                 | 000111 0100                 |
| D8.0                     | 000 01000                       | 111001 0100                 | 000110 1011                 |
| D9.0                     | 000 01001                       | 100101 1011                 | 100101 0100                 |
| D <sub>10.0</sub>        | 000 01010                       | 010101 1011                 | 010101 0100                 |
| D <sub>11.0</sub>        | 000 01011                       | 110100 1011                 | 110100 0100                 |
| D <sub>12.0</sub>        | 000 01100                       | 001101 1011                 | 001101 0100                 |
| D <sub>13.0</sub>        | 000 01101                       | 101100 1011                 | 101100 0100                 |
| D <sub>14.0</sub>        | 000 01110                       | 011100 1011                 | 011100 0100                 |
| D <sub>15.0</sub>        | 000 01111                       | 010111 0100                 | 101000 1011                 |
| D <sub>16.0</sub>        | 000 10000                       | 011011 0100                 | 100100 1011                 |
| D <sub>17.0</sub>        | 000 10001                       | 100011 1011                 | 100011 0100                 |
| D <sub>18.0</sub>        | 000 10010                       | 010011 1011                 | 010011 0100                 |
| D <sub>19.0</sub>        | 000 10011                       | 110010 1011                 | 110010 0100                 |
| D <sub>20.0</sub>        | 000 10100                       | 001011 1011                 | 001011 0100                 |

<span id="page-296-0"></span>*Table A-1:* **Valid Data Characters**

|                          | Tana Data Unarautoru (UUMTa)    |                                   |                                    |  |
|--------------------------|---------------------------------|-----------------------------------|------------------------------------|--|
| Data Byte<br><b>Name</b> | <b>Bits</b><br><b>HGF EDCBA</b> | <b>Current RD-</b><br>abcdei fghj | <b>Current RD +</b><br>abcdei fghj |  |
| D21.0                    | 000 10101                       | 101010 1011                       | 101010 0100                        |  |
| D22.0                    | 000 10110                       | 011010 1011                       | 011010 0100                        |  |
| D <sub>23.0</sub>        | 000 10111                       | 111010 0100                       | 000101 1011                        |  |
| D <sub>24.0</sub>        | 000 11000                       | 110011 0100                       | 001100 1011                        |  |
| D <sub>25.0</sub>        | 000 11001                       | 100110 1011                       | 100110 0100                        |  |
| D <sub>26.0</sub>        | 000 11010                       | 010110 1011                       | 010110 0100                        |  |
| D <sub>27.0</sub>        | 000 11011                       | 110110 0100                       | 001001 1011                        |  |
| D <sub>28.0</sub>        | 000 11100                       | 001110 1011                       | 001110 0100                        |  |
| D <sub>29.0</sub>        | 000 11101                       | 101110 0100                       | 010001 1011                        |  |
| D <sub>30.0</sub>        | 000 11110                       | 011110 0100                       | 100001 1011                        |  |
| D31.0                    | 000 11111                       | 101011 0100                       | 010100 1011                        |  |
| D <sub>0.1</sub>         | 001 00000                       | 100111 1001                       | 011000 1001                        |  |
| D <sub>1.1</sub>         | 001 00001                       | 011101 1001                       | 100010 1001                        |  |
| D2.1                     | 001 00010                       | 101101 1001                       | 010010 1001                        |  |
| D3.1                     | 001 00011                       | 110001 1001                       | 110001 1001                        |  |
| D4.1                     | 001 00100                       | 110101 1001                       | 001010 1001                        |  |
| D <sub>5.1</sub>         | 001 00101                       | 101001 1001                       | 101001 1001                        |  |
| D6.1                     | 001 00110                       | 011001 1001                       | 011001 1001                        |  |
| D7.1                     | 001 00111                       | 111000 1001                       | 000111 1001                        |  |
| D8.1                     | 001 01000                       | 111001 1001                       | 000110 1001                        |  |
| D9.1                     | 001 01001                       | 100101 1001                       | 100101 1001                        |  |
| D <sub>10.1</sub>        | 001 01010                       | 010101 1001                       | 010101 1001                        |  |
| D11.1                    | 001 01011                       | 110100 1001                       | 110100 1001                        |  |
| D <sub>12.1</sub>        | 001 01100                       | 001101 1001                       | 001101 1001                        |  |
| D13.1                    | 001 01101                       | 101100 1001                       | 101100 1001                        |  |
| D14.1                    | 001 01110                       | 011100 1001                       | 011100 1001                        |  |
| D <sub>15.1</sub>        | 001 01111                       | 010111 1001                       | 101000 1001                        |  |
| D <sub>16.1</sub>        | 001 10000                       | 011011 1001                       | 100100 1001                        |  |
| D17.1                    | 001 10001                       | 100011 1001                       | 100011 1001                        |  |
| D <sub>18.1</sub>        | 001 10010                       | 010011 1001                       | 010011 1001                        |  |
| D <sub>19.1</sub>        | 001 10011                       | 110010 1001                       | 110010 1001                        |  |
| D <sub>20.1</sub>        | 001 10100                       | 001011 1001                       | 001011 1001                        |  |

*Table A-1:* **Valid Data Characters** *(Cont'd)*

| Data Byte<br>Name | <b>Bits</b><br><b>HGF EDCBA</b> | <b>Current RD-</b><br>abcdei fghj | Current RD +<br>abcdei fghj |
|-------------------|---------------------------------|-----------------------------------|-----------------------------|
| D21.1             | 001 10101                       | 101010 1001                       | 101010 1001                 |
| D22.1             | 001 10110                       | 011010 1001                       | 011010 1001                 |
| D <sub>23.1</sub> | 001 10111                       | 111010 1001                       | 000101 1001                 |
| D <sub>24.1</sub> | 001 11000                       | 110011 1001                       | 001100 1001                 |
| D <sub>25.1</sub> | 001 11001                       | 100110 1001                       | 100110 1001                 |
| D <sub>26.1</sub> | 001 11010                       | 010110 1001                       | 010110 1001                 |
| D27.1             | 001 11011                       | 110110 1001                       | 001001 1001                 |
| D <sub>28.1</sub> | 001 11100                       | 001110 1001                       | 001110 1001                 |
| D <sub>29.1</sub> | 001 11101                       | 101110 1001                       | 010001 1001                 |
| D30.1             | 001 11110                       | 011110 1001                       | 100001 1001                 |
| D31.1             | 001 11111                       | 101011 1001                       | 010100 1001                 |
| D <sub>0.2</sub>  | 010 00000                       | 100111 0101                       | 011000 0101                 |
| D <sub>1.2</sub>  | 010 00001                       | 011101 0101                       | 100010 0101                 |
| D2.2              | 010 00010                       | 101101 0101                       | 010010 0101                 |
| D3.2              | 010 00011                       | 110001 0101                       | 110001 0101                 |
| D <sub>4.2</sub>  | 010 00100                       | 110101 0101                       | 001010 0101                 |
| D <sub>5.2</sub>  | 010 00101                       | 101001 0101                       | 101001 0101                 |
| D <sub>6.2</sub>  | 010 00110                       | 011001 0101                       | 011001 0101                 |
| D7.2              | 010 00111                       | 111000 0101                       | 000111 0101                 |
| D8.2              | 010 01000                       | 111001 0101                       | 000110 0101                 |
| D9.2              | 010 01001                       | 100101 0101                       | 100101 0101                 |
| D10.2             | 010 01010                       | 010101 0101                       | 010101 0101                 |
| D <sub>11.2</sub> | 010 01011                       | 110100 0101                       | 110100 0101                 |
| D <sub>12.2</sub> | 010 01100                       | 001101 0101                       | 001101 0101                 |
| D13.2             | 010 01101                       | 101100 0101                       | 101100 0101                 |
| D <sub>14.2</sub> | 010 01110                       | 011100 0101                       | 011100 0101                 |
| D <sub>15.2</sub> | 010 01111                       | 010111 0101                       | 101000 0101                 |
| D <sub>16.2</sub> | 010 10000                       | 011011 0101                       | 100100 0101                 |
| D17.2             | 010 10001                       | 100011 0101                       | 100011 0101                 |
| D <sub>18.2</sub> | 010 10010                       | 010011 0101                       | 010011 0101                 |
| D <sub>19.2</sub> | 010 10011                       | 110010 0101                       | 110010 0101                 |
| D <sub>20.2</sub> | 010 10100                       | 001011 0101                       | 001011 0101                 |

*Table A-1:* **Valid Data Characters** *(Cont'd)*

| Data Byte<br>Name | <b>Bits</b><br><b>HGF EDCBA</b> | <b>Current RD-</b><br>abcdei fghj | <b>Current RD +</b><br>abcdei fghj |
|-------------------|---------------------------------|-----------------------------------|------------------------------------|
| D <sub>21.2</sub> | 010 10101                       | 101010 0101                       | 101010 0101                        |
| D <sub>22.2</sub> | 010 10110                       | 011010 0101                       | 011010 0101                        |
| D <sub>23.2</sub> | 010 10111                       | 111010 0101                       | 000101 0101                        |
| D <sub>24.2</sub> | 010 11000                       | 110011 0101                       | 001100 0101                        |
| D <sub>25.2</sub> | 010 11001                       | 100110 0101                       | 100110 0101                        |
| D <sub>26.2</sub> | 010 11010                       | 010110 0101                       | 010110 0101                        |
| D <sub>27.2</sub> | 010 11011                       | 110110 0101                       | 001001 0101                        |
| D <sub>28.2</sub> | 010 11100                       | 001110 0101                       | 001110 0101                        |
| D29.2             | 010 11101                       | 101110 0101                       | 010001 0101                        |
| D <sub>30.2</sub> | 010 11110                       | 011110 0101                       | 100001 0101                        |
| D31.2             | 010 11111                       | 101011 0101                       | 010100 0101                        |
| D <sub>0.3</sub>  | 011 00000                       | 100111 0011                       | 011000 1100                        |
| D1.3              | 011 00001                       | 011101 0011                       | 100010 1100                        |
| D2.3              | 011 00010                       | 101101 0011                       | 010010 1100                        |
| D3.3              | 011 00011                       | 110001 1100                       | 110001 0011                        |
| D4.3              | 011 00100                       | 110101 0011                       | 001010 1100                        |
| D <sub>5.3</sub>  | 011 00101                       | 101001 1100                       | 101001 0011                        |
| D6.3              | 011 00110                       | 011001 1100                       | 011001 0011                        |
| D7.3              | 011 00111                       | 111000 1100                       | 000111 0011                        |
| D8.3              | 011 01000                       | 111001 0011                       | 000110 1100                        |
| D9.3              | 011 01001                       | 100101 1100                       | 100101 0011                        |
| D <sub>10.3</sub> | 011 01010                       | 010101 1100                       | 010101 0011                        |
| D <sub>11.3</sub> | 011 01011                       | 110100 1100                       | 110100 0011                        |
| D12.3             | 011 01100                       | 001101 1100                       | 001101 0011                        |
| D13.3             | 011 01101                       | 101100 1100                       | 101100 0011                        |
| D14.3             | 011 01110                       | 011100 1100                       | 011100 0011                        |
| D <sub>15.3</sub> | 011 01111                       | 010111 0011                       | 101000 1100                        |
| D <sub>16.3</sub> | 011 10000                       | 011011 0011                       | 100100 1100                        |
| D17.3             | 011 10001                       | 100011 1100                       | 100011 0011                        |
| D <sub>18.3</sub> | 011 10010                       | 010011 1100                       | 010011 0011                        |
| D <sub>19.3</sub> | 011 10011                       | 110010 1100                       | 110010 0011                        |
| D <sub>20.3</sub> | 011 10100                       | 001011 1100                       | 001011 0011                        |

*Table A-1:* **Valid Data Characters** *(Cont'd)*

|                   | valla Data Unarautero (Ubilita) |                                   |                             |
|-------------------|---------------------------------|-----------------------------------|-----------------------------|
| Data Byte<br>Name | <b>Bits</b><br><b>HGF EDCBA</b> | <b>Current RD-</b><br>abcdei fghj | Current RD +<br>abcdei fghj |
| D21.3             | 011 10101                       | 101010 1100                       | 101010 0011                 |
| D22.3             | 011 10110                       | 011010 1100                       | 011010 0011                 |
| D <sub>23.3</sub> | 011 10111                       | 111010 0011                       | 000101 1100                 |
| D24.3             | 011 11000                       | 110011 0011                       | 001100 1100                 |
| D <sub>25.3</sub> | 011 11001                       | 100110 1100                       | 100110 0011                 |
| D <sub>26.3</sub> | 011 11010                       | 010110 1100                       | 010110 0011                 |
| D <sub>27.3</sub> | 011 11011                       | 110110 0011                       | 001001 1100                 |
| D <sub>28.3</sub> | 011 11100                       | 001110 1100                       | 001110 0011                 |
| D <sub>29.3</sub> | 011 11101                       | 101110 0011                       | 010001 1100                 |
| D <sub>30.3</sub> | 011 11110                       | 011110 0011                       | 100001 1100                 |
| D31.3             | 011 11111                       | 101011 0011                       | 010100 1100                 |
| D <sub>0.4</sub>  | 100 00000                       | 100111 0010                       | 011000 1101                 |
| D1.4              | 100 00001                       | 011101 0010                       | 100010 1101                 |
| D2.4              | 100 00010                       | 101101 0010                       | 010010 1101                 |
| D <sub>3.4</sub>  | 100 00011                       | 110001 1101                       | 110001 0010                 |
| D4.4              | 100 00100                       | 110101 0010                       | 001010 1101                 |
| D <sub>5.4</sub>  | 100 00101                       | 101001 1101                       | 101001 0010                 |
| D <sub>6.4</sub>  | 100 00110                       | 011001 1101                       | 011001 0010                 |
| D7.4              | 100 00111                       | 111000 1101                       | 000111 0010                 |
| D8.4              | 100 01000                       | 111001 0010                       | 000110 1101                 |
| D9.4              | 100 01001                       | 100101 1101                       | 100101 0010                 |
| D <sub>10.4</sub> | 100 01010                       | 010101 1101                       | 010101 0010                 |
| D11.4             | 100 01011                       | 110100 1101                       | 110100 0010                 |
| D12.4             | 100 01100                       | 001101 1101                       | 001101 0010                 |
| D <sub>13.4</sub> | 100 01101                       | 101100 1101                       | 101100 0010                 |
| D14.4             | 100 01110                       | 011100 1101                       | 011100 0010                 |
| D <sub>15.4</sub> | 100 01111                       | 010111 0010                       | 101000 1101                 |
| D <sub>16.4</sub> | 100 10000                       | 011011 0010                       | 100100 1101                 |
| D17.4             | 100 10001                       | 100011 1101                       | 100011 0010                 |
| D <sub>18.4</sub> | 100 10010                       | 010011 1101                       | 010011 0010                 |
| D <sub>19.4</sub> | 100 10011                       | 110010 1101                       | 110010 0010                 |
| D <sub>20.4</sub> | 100 10100                       | 001011 1101                       | 001011 0010                 |

*Table A-1:* **Valid Data Characters** *(Cont'd)*

| Data Byte<br>Name | <b>Bits</b><br><b>HGF EDCBA</b> | <b>Current RD-</b><br>abcdei fghj | <b>Current RD +</b><br>abcdei fghj |
|-------------------|---------------------------------|-----------------------------------|------------------------------------|
| D21.4             | 100 10101                       | 101010 1101                       | 101010 0010                        |
| D22.4             | 100 10110                       | 011010 1101                       | 011010 0010                        |
| D23.4             | 100 10111                       | 111010 0010                       | 000101 1101                        |
| D <sub>24.4</sub> | 100 11000                       | 110011 0010                       | 001100 1101                        |
| D <sub>25.4</sub> | 100 11001                       | 100110 1101                       | 100110 0010                        |
| D <sub>26.4</sub> | 100 11010                       | 010110 1101                       | 010110 0010                        |
| D27.4             | 100 11011                       | 110110 0010                       | 001001 1101                        |
| D <sub>28.4</sub> | 100 11100                       | 001110 1101                       | 001110 0010                        |
| D29.4             | 100 11101                       | 101110 0010                       | 010001 1101                        |
| D <sub>30.4</sub> | 100 11110                       | 011110 0010                       | 100001 1101                        |
| D31.4             | 100 11111                       | 101011 0010                       | 010100 1101                        |
| D <sub>0.5</sub>  | 101 00000                       | 100111 1010                       | 011000 1010                        |
| D <sub>1.5</sub>  | 101 00001                       | 011101 1010                       | 100010 1010                        |
| D2.5              | 101 00010                       | 101101 1010                       | 010010 1010                        |
| D3.5              | 101 00011                       | 110001 1010                       | 110001 1010                        |
| D <sub>4.5</sub>  | 101 00100                       | 110101 1010                       | 001010 1010                        |
| D <sub>5.5</sub>  | 101 00101                       | 101001 1010                       | 101001 1010                        |
| D <sub>6.5</sub>  | 101 00110                       | 011001 1010                       | 011001 1010                        |
| D7.5              | 101 00111                       | 111000 1010                       | 000111 1010                        |
| D8.5              | 101 01000                       | 111001 1010                       | 000110 1010                        |
| D9.5              | 101 01001                       | 100101 1010                       | 100101 1010                        |
| D <sub>10.5</sub> | 101 01010                       | 010101 1010                       | 010101 1010                        |
| D <sub>11.5</sub> | 101 01011                       | 110100 1010                       | 110100 1010                        |
| D12.5             | 101 01100                       | 001101 1010                       | 001101 1010                        |
| D13.5             | 101 01101                       | 101100 1010                       | 101100 1010                        |
| D14.5             | 101 01110                       | 011100 1010                       | 011100 1010                        |
| D <sub>15.5</sub> | 101 01111                       | 010111 1010                       | 101000 1010                        |
| D <sub>16.5</sub> | 101 10000                       | 011011 1010                       | 100100 1010                        |
| D17.5             | 101 10001                       | 100011 1010                       | 100011 1010                        |
| D18.5             | 101 10010                       | 010011 1010                       | 010011 1010                        |
| D19.5             | 101 10011                       | 110010 1010                       | 110010 1010                        |
| $D20.5$           | 101 10100                       | 001011 1010                       | 001011 1010                        |

*Table A-1:* **Valid Data Characters** *(Cont'd)*

| Data Byte<br>Name | <b>Bits</b><br><b>HGF EDCBA</b> | <b>Current RD-</b><br>abcdei fghj | Current RD +<br>abcdei fghj |
|-------------------|---------------------------------|-----------------------------------|-----------------------------|
| D21.5             | 101 10101                       | 101010 1010                       | 101010 1010                 |
| D <sub>22.5</sub> | 101 10110                       | 011010 1010                       | 011010 1010                 |
| D23.5             | 101 10111                       | 111010 1010                       | 000101 1010                 |
| D24.5             | 101 11000                       | 110011 1010                       | 001100 1010                 |
| D <sub>25.5</sub> | 101 11001                       | 100110 1010                       | 100110 1010                 |
| D <sub>26.5</sub> | 101 11010                       | 010110 1010                       | 010110 1010                 |
| D27.5             | 101 11011                       | 110110 1010                       | 001001 1010                 |
| D <sub>28.5</sub> | 101 11100                       | 001110 1010                       | 001110 1010                 |
| D29.5             | 101 11101                       | 101110 1010                       | 010001 1010                 |
| D30.5             | 101 11110                       | 011110 1010                       | 100001 1010                 |
| D31.5             | 101 11111                       | 101011 1010                       | 010100 1010                 |
| D <sub>0.6</sub>  | 110 00000                       | 100111 0110                       | 011000 0110                 |
| D <sub>1.6</sub>  | 110 00001                       | 011101 0110                       | 100010 0110                 |
| D <sub>2.6</sub>  | 110 00010                       | 101101 0110                       | 010010 0110                 |
| D3.6              | 110 00011                       | 110001 0110                       | 110001 0110                 |
| D <sub>4.6</sub>  | 110 00100                       | 110101 0110                       | 001010 0110                 |
| D <sub>5.6</sub>  | 110 00101                       | 101001 0110                       | 101001 0110                 |
| D <sub>6.6</sub>  | 110 00110                       | 011001 0110                       | 011001 0110                 |
| D7.6              | 110 00111                       | 111000 0110                       | 000111 0110                 |
| D8.6              | 110 01000                       | 111001 0110                       | 000110 0110                 |
| D <sub>9.6</sub>  | 110 01001                       | 100101 0110                       | 100101 0110                 |
| D <sub>10.6</sub> | 110 01010                       | 010101 0110                       | 010101 0110                 |
| D <sub>11.6</sub> | 110 01011                       | 110100 0110                       | 110100 0110                 |
| D <sub>12.6</sub> | 110 01100                       | 001101 0110                       | 001101 0110                 |
| D <sub>13.6</sub> | 110 01101                       | 101100 0110                       | 101100 0110                 |
| D14.6             | 110 01110                       | 011100 0110                       | 011100 0110                 |
| D <sub>15.6</sub> | 110 01111                       | 010111 0110                       | 101000 0110                 |
| D <sub>16.6</sub> | 110 10000                       | 011011 0110                       | 100100 0110                 |
| D17.6             | 110 10001                       | 100011 0110                       | 100011 0110                 |
| D <sub>18.6</sub> | 110 10010                       | 010011 0110                       | 010011 0110                 |
| D <sub>19.6</sub> | 110 10011                       | 110010 0110                       | 110010 0110                 |
| D <sub>20.6</sub> | 110 10100                       | 001011 0110                       | 001011 0110                 |

*Table A-1:* **Valid Data Characters** *(Cont'd)*

| Data Byte<br><b>Name</b> | <b>Bits</b><br><b>HGF EDCBA</b> | <b>Current RD-</b><br>abcdei fghj | Current RD +<br>abcdei fghj |
|--------------------------|---------------------------------|-----------------------------------|-----------------------------|
| D21.6                    | 110 10101                       | 101010 0110                       | 101010 0110                 |
| D <sub>22.6</sub>        | 110 10110                       | 011010 0110                       | 011010 0110                 |
| D <sub>23.6</sub>        | 110 10111                       | 111010 0110                       | 000101 0110                 |
| D <sub>24.6</sub>        | 110 11000                       | 110011 0110                       | 001100 0110                 |
| D <sub>25.6</sub>        | 110 11001                       | 100110 0110                       | 100110 0110                 |
| D <sub>26.6</sub>        | 110 11010                       | 010110 0110                       | 010110 0110                 |
| D <sub>27.6</sub>        | 110 11011                       | 110110 0110                       | 001001 0110                 |
| D <sub>28.6</sub>        | 110 11100                       | 001110 0110                       | 001110 0110                 |
| D29.6                    | 110 11101                       | 101110 0110                       | 010001 0110                 |
| D <sub>30.6</sub>        | 110 11110                       | 011110 0110                       | 100001 0110                 |
| D31.6                    | 110 11111                       | 101011 0110                       | 010100 0110                 |
| D0.7                     | 111 00000                       | 100111 0001                       | 011000 1110                 |
| D1.7                     | 111 00001                       | 011101 0001                       | 100010 1110                 |
| D <sub>2.7</sub>         | 111 00010                       | 101101 0001                       | 010010 1110                 |
| D3.7                     | 111 00011                       | 110001 1110                       | 110001 0001                 |
| D4.7                     | 111 00100                       | 110101 0001                       | 001010 1110                 |
| D <sub>5.7</sub>         | 111 00101                       | 101001 1110                       | 101001 0001                 |
| D6.7                     | 111 00110                       | 011001 1110                       | 011001 0001                 |
| D7.7                     | 111 00111                       | 111000 1110                       | 000111 0001                 |
| D8.7                     | 111 01000                       | 111001 0001                       | 000110 1110                 |
| D9.7                     | 111 01001                       | 100101 1110                       | 100101 0001                 |
| D10.7                    | 111 01010                       | 010101 1110                       | 010101 0001                 |
| D <sub>11.7</sub>        | 111 01011                       | 110100 1110                       | 110100 1000                 |
| D12.7                    | 111 01100                       | 001101 1110                       | 001101 0001                 |
| D13.7                    | 111 01101                       | 101100 1110                       | 101100 1000                 |
| D14.7                    | 111 01110                       | 011100 1110                       | 011100 1000                 |
| D <sub>15.7</sub>        | 111 01111                       | 010111 0001                       | 101000 1110                 |
| D <sub>16.7</sub>        | 111 10000                       | 011011 0001                       | 100100 1110                 |
| D17.7                    | 111 10001                       | 100011 0111                       | 100011 0001                 |
| D <sub>18.7</sub>        | 111 10010                       | 010011 0111                       | 010011 0001                 |
| D <sub>19.7</sub>        | 111 10011                       | 110010 1110                       | 110010 0001                 |
| D <sub>20.7</sub>        | 111 10100                       | 001011 0111                       | 001011 0001                 |

*Table A-1:* **Valid Data Characters** *(Cont'd)*

| Data Byte<br><b>Name</b> | <b>Bits</b><br><b>HGF EDCBA</b> | Current RD-<br>abcdei fghj | Current RD +<br>abcdei fghj |
|--------------------------|---------------------------------|----------------------------|-----------------------------|
| D <sub>21.7</sub>        | 111 10101                       | 101010 1110                | 101010 0001                 |
| D <sub>22.7</sub>        | 111 10110                       | 011010 1110                | 011010 0001                 |
| D <sub>23.7</sub>        | 111 10111                       | 111010 0001                | 000101 1110                 |
| D <sub>24.7</sub>        | 111 11000                       | 110011 0001                | 001100 1110                 |
| D <sub>25.7</sub>        | 111 11001                       | 100110 1110                | 100110 0001                 |
| D <sub>26.7</sub>        | 111 11010                       | 010110 1110                | 010110 0001                 |
| D <sub>27.7</sub>        | 111 11011                       | 110110 0001                | 001001 1110                 |
| D <sub>28.7</sub>        | 111 11100                       | 001110 1110                | 001110 0001                 |
| D <sub>29.7</sub>        | 111 11101                       | 101110 0001                | 010001 1110                 |
| D <sub>30.7</sub>        | 111 11110                       | 011110 0001                | 100001 1110                 |
| D <sub>31.7</sub>        | 111 11111                       | 101011 0001                | 010100 1110                 |

*Table A-1:* **Valid Data Characters** *(Cont'd)*

#### <span id="page-304-0"></span>*Table A-2:* **Valid Control K Characters**

![](_page_304_Picture_203.jpeg)

#### **Notes:**

1. Used for testing and characterization only.

![](_page_306_Picture_0.jpeg)

# *Appendix B*

# *DRP Address Map of the GTX Transceiver*

[Table B-1](#page-306-0) and [Table B-2](#page-317-0) list the DRP map sorted by address.

*Note:* Do NOT modify the Reserved bits! Attributes that are not described explicitly are set automatically by the Virtex-6 FPGA GTX Transceiver Wizard. These attributes must be left at their defaults, except for use cases that explicitly request different values.

<span id="page-306-0"></span>*Table B-1:* **Attributes DRP Address Map**

| <b>DADDR</b>   | <b>DRP Bits</b> | R/W       | <b>Attribute Name</b>  | <b>Attribute Bits</b> | <b>Attribute Encoding</b> | <b>DRP Binary</b><br><b>Encoding</b> |
|----------------|-----------------|-----------|------------------------|-----------------------|---------------------------|--------------------------------------|
| 0h             | 15:0            | R/W       | PMA_RX_CFG             | 15:0                  |                           |                                      |
| 1h             | 15:9            | R/W       | PMA RXSYNC CFG         | 6:0                   |                           |                                      |
|                | 8:0             |           | PMA RX CFG             | 24:16                 |                           |                                      |
| 2 <sub>h</sub> | 15:0            | R/W       | RXUSRCLK DLY           | 15:0                  |                           |                                      |
| 3h             | 15:0            | R/W       | <b>BIAS_CFG</b>        | 15:0                  |                           |                                      |
|                |                 |           | RX LOSS OF SYNC FSM    |                       | <b>FALSE</b>              | $\Omega$                             |
|                | 15              |           |                        |                       | <b>TRUE</b>               | $\mathbf{1}$                         |
| 4h             |                 | 14<br>R/W | RX BUFFER USE          |                       | <b>FALSE</b>              | $\mathbf 0$                          |
|                |                 |           |                        |                       | <b>TRUE</b>               | $\mathbf{1}$                         |
|                | 13:10           |           | CHAN_BOND_SEQ_1_ENABLE | 3:0                   | $0 - 15$                  | $1^{(1)}$                            |
|                | 9:0             |           | CHAN BOND SEO 1 1      | 9:0                   | $0 - 1023$                | $1^{(1)}$                            |
|                | 15:14           |           | Reserved               | 1:0                   |                           |                                      |
| 5h             | 13:10           | R/W       | CHAN_BOND_1_MAX_SKEW   | 3:0                   | $1 - 14$                  | $1^{(1)}$                            |
|                | 9:0             |           | CHAN BOND SEO 1 2      | 9:0                   | $0-1023$                  | $1^{(1)}$                            |

![](_page_307_Picture_322.jpeg)

### *Table B-1:* **Attributes DRP Address Map** *(Cont'd)*

| <b>DADDR</b> | <b>DRP Bits</b> | R/W                      | <b>Attribute Name</b> | <b>Attribute Bits</b> | <b>Attribute Encoding</b> | <b>DRP Binary</b><br>Encoding |
|--------------|-----------------|--------------------------|-----------------------|-----------------------|---------------------------|-------------------------------|
|              | 15:12           |                          | RX_IDLE_HI_CNT        | 3:0                   | $0 - 15$                  | 1(1)                          |
|              | 11              |                          | RX_XCLK_SEL           |                       | <b>RXREC</b>              | $\Omega$                      |
| Bh           |                 |                          |                       |                       | <b>RXUSR</b>              | $\mathbf{1}$                  |
|              |                 | R/W                      |                       |                       | <b>FALSE</b>              | $\mathsf{O}$                  |
|              | 10              |                          | RX_EN_IDLE_RESET_BUF  |                       | <b>TRUE</b>               | $\mathbf{1}$                  |
|              | 9:0             |                          | CHAN_BOND_SEQ_2_4     | 9:0                   | $0 - 1023$                | $1^{(1)}$                     |
|              | 15:14           |                          | Reserved              | 1:0                   |                           |                               |
| Ch           | 13              | R/W                      |                       |                       | <b>FALSE</b>              | $\mathbf 0$                   |
|              |                 |                          | RX_FIFO_ADDR_MODE     |                       | <b>TRUE</b>               | $\mathbf{1}$                  |
|              | 12:0            |                          | Reserved              | 12:0                  |                           |                               |
|              | 15              |                          |                       | <b>FALSE</b>          | $\mathbf 0$               |                               |
| Dh           |                 |                          | CLK_COR_PRECEDENCE    |                       | TRUE                      | $\mathbf{1}$                  |
|              |                 | R/W                      |                       |                       | <b>FALSE</b>              | $\mathsf O$                   |
|              | 14              |                          | CLK_CORRECT_USE       |                       | <b>TRUE</b>               | $\mathbf{1}$                  |
|              | 13:10           |                          | CLK_COR_SEQ_1_ENABLE  | 3:0                   | $0 - 15$                  | $1^{(1)}$                     |
|              | 9:0             |                          | CLK_COR_SEQ_1_1       | 9:0                   | $0 - 1023$                | $1^{(1)}$                     |
|              |                 | 15                       | CLK_COR_KEEP_IDLE     |                       | FALSE                     | 0                             |
|              | Eh<br>14:10     |                          |                       |                       | TRUE                      | $\mathbf{1}$                  |
|              |                 | R/W                      | CLK_COR_REPEAT_WAIT   | 4:0                   | $0 - 31$                  | $1^{(1)}$                     |
|              | 9:0             |                          | CLK_COR_SEQ_1_2       | 9:0                   | $0 - 1023$                | $1^{(1)}$                     |
|              | 15:10           | R/W                      | CLK_COR_MIN_LAT       | 5:0                   | $3 - 48$                  | $1^{(1)}$                     |
| Fh           | 9:0             |                          | CLK_COR_SEQ_1_3       | 9:0                   | $0 - 1023$                | $1^{(1)}$                     |
|              | 15:10           | R/W                      | CLK_COR_MAX_LAT       | 5:0                   | $3 - 48$                  | $1^{(1)}$                     |
| 10h          | 9:0             |                          | CLK_COR_SEQ_1_4       | 9:0                   | $0 - 1023$                | $1^{(1)}$                     |
|              | 15              | CLK_COR_INSERT_IDLE_FLAG | <b>FALSE</b>          | $\mathbf 0$           |                           |                               |
|              |                 |                          |                       |                       | <b>TRUE</b>               | $\mathbf{1}$                  |
| 11h          | 14              | R/W                      | CLK_COR_SEQ_2_USE     |                       | <b>FALSE</b>              | $\mathsf O$                   |
|              |                 |                          |                       |                       | TRUE                      | $\mathbf{1}$                  |
|              | 13:10           |                          | CLK_COR_SEQ_2_ENABLE  | 3:0                   | $0 - 15$                  | $1^{(1)}$                     |
|              | 9:0             |                          | CLK_COR_SEQ_2_1       | 9:0                   | $0 - 1023$                | $1^{(1)}$                     |
|              | 15              |                          | Reserved              |                       |                           |                               |
|              | 14              |                          | SHOW_REALIGN_COMMA    |                       | <b>FALSE</b>              | $\mathsf O$                   |
|              |                 |                          |                       |                       | <b>TRUE</b>               | $\mathbf 1$                   |
|              |                 |                          |                       |                       | <b>OFF</b>                | 00                            |
|              | 13:12           |                          | RX_SLIDE_MODE         | $1:0$                 | <b>AUTO</b>               | 01                            |
| 12h          |                 | R/W                      |                       |                       | PCS                       | 10                            |
|              |                 |                          |                       |                       | <b>PMA</b>                | 11                            |
|              |                 |                          |                       | $\mathbf{1}$          | 0 <sub>0</sub>            |                               |
|              | 11:10           |                          | CLK_COR_ADJ_LEN       | 1:0                   | $\overline{2}$            | 01                            |
|              |                 |                          |                       |                       | Reserved                  |                               |
|              |                 |                          |                       |                       | $\overline{4}$            | 11                            |
|              | 9:0             |                          | CLK_COR_SEQ_2_2       | 9:0                   | $0 - 1023$                | $1^{(1)}$                     |

*Table B-1:* **Attributes DRP Address Map** *(Cont'd)*

| <b>DADDR</b> | <b>DRP Bits</b> | R/W       | <b>Attribute Name</b> | <b>Attribute Bits</b> | <b>Attribute Encoding</b> | <b>DRP Binary</b><br><b>Encoding</b> |
|--------------|-----------------|-----------|-----------------------|-----------------------|---------------------------|--------------------------------------|
|              | 15:12           |           | RX_SLIDE_AUTO_WAIT    | 3:0                   | $0 - 15$                  | 1(1)                                 |
|              | 11:10           |           |                       |                       | $\mathbf{1}$              | 0 <sub>0</sub>                       |
| 13h          |                 | R/W       | CLK COR DET LEN       | 1:0                   | $\overline{2}$            | 01                                   |
|              |                 |           |                       |                       | Reserved                  |                                      |
|              |                 |           |                       |                       | $\overline{4}$            | 11                                   |
|              | 9:0             |           | CLK_COR_SEQ_2_3       | 9:0                   | $0 - 1023$                | $1^{(1)}$                            |
|              | 15              |           |                       |                       | <b>FALSE</b>              | $\mathsf{O}$                         |
|              |                 |           | DEC_VALID_COMMA_ONLY  |                       | <b>TRUE</b>               | $\mathbf{1}$                         |
|              | 14              | 13<br>R/W | ALIGN COMMA WORD      |                       | $\mathbf{1}$              | $\mathsf O$                          |
|              |                 |           |                       |                       | $\overline{2}$            | 1                                    |
|              |                 |           | RX_DECODE_SEQ_MATCH   |                       | <b>FALSE</b>              | $\mathsf O$                          |
| 14h          |                 |           |                       |                       | <b>TRUE</b>               | 1                                    |
|              | 12              |           | Reserved              |                       |                           |                                      |
|              | 11              |           | DEC_MCOMMA_DETECT     |                       | <b>FALSE</b>              | $\mathsf O$                          |
|              |                 |           |                       |                       | <b>TRUE</b>               | $\mathbf 1$                          |
|              | 10 <sup>1</sup> |           | DEC_PCOMMA_DETECT     |                       | <b>FALSE</b>              | $\mathsf O$                          |
|              |                 |           |                       |                       | <b>TRUE</b>               | $\mathbf{1}$                         |
|              | 9:0             |           | CLK_COR_SEQ_2_4       | 9:0                   | $0 - 1023$                | $1^{(1)}$                            |
| 15h          | 15:0            | R/W       | PMA_CDR_SCAN          | 15:0                  |                           |                                      |
| 16h          | 15:11           | R/W       | CDR_PH_ADJ_TIME       | 4:0                   | $0 - 31$                  | $1^{(1)}$                            |
|              | 10:0            |           | PMA_CDR_SCAN          | 26:16                 |                           |                                      |

*Table B-1:* **Attributes DRP Address Map** *(Cont'd)*

![](_page_310_Picture_282.jpeg)

![](_page_310_Picture_283.jpeg)

| <b>DADDR</b> | <b>DRP Bits</b>  | R/W | <b>Attribute Name</b>   | <b>Attribute Bits</b> | <b>Attribute Encoding</b>                                                                                             | <b>DRP Binary</b><br><b>Encoding</b> |
|--------------|------------------|-----|-------------------------|-----------------------|----------------------------------------------------------------------------------------------------|--------------------------------------|
|              | 15:4             |     | Reserved                | 11:0                  |                                                                                                    |                                      |
| 18h          |                  |     |                         |                       | <b>FALSE</b>                                                                                                    | 0                                    |
|              | 3                | R/W | RXGEARBOX_USE           |                       | TRUE                                                                                                    | $\mathbf{1}$                         |
|              | 2:0              |     | <b>GEARBOX_ENDEC</b>    | 2:0                   | $0 - 7$                                                                                                    | $1^{(1)}$                            |
| 19h          | 15:0             | R/W | RXPLL_COM_CFG           | 15:0                  |                                                                                                    |                                      |
| 1Ah          | 15:8             | R/W | RXPLL_CP_CFG            | 7:0                   |                                                                                                    |                                      |
|              | 7:0              |     | RXPLL_COM_CFG           | 23:16                 |                                                                                                    |                                      |
|              |                  |     | RXPLL_DIVSEL_OUT        |                       | $\mathbf{1}$                                                                                                    | 0 <sub>0</sub>                       |
|              | 15:14            |     |                         | 1:0                   | 2                                                                                                    | 01                                   |
|              |                  |     |                         |                       | $\overline{4}$                                                                                                    | 10                                   |
|              | 13:11            |     | RXPLL_LKDET_CFG         | 2:0                   | $0 - 7$                                                                                                    | $1^{(1)}$                            |
|              | 10:7             |     | Reserved                | 3:0                   |                                                                                                    |                                      |
| 1Bh          | 6                | R/W | RXPLL_DIVSEL45_FB       |                       | 5                                                                                                    | $\mathbf{1}$                         |
|              |                  |     |                         |                       | $\overline{4}$                                                                                                    | $\mathsf{O}$                         |
|              |                  |     | RXPLL_DIVSEL_FB         |                       | $\overline{2}$                                                                                                    | 00000                                |
|              | 5:1              |     |                         | 4:0                   | $\overline{4}$                                                                                                    | 00010                                |
|              |                  |     |                         |                       | 5                                                                                                    | 00011                                |
|              | $\boldsymbol{0}$ |     | Reserved                |                       |                                                                                                    |                                      |
|              | 15               | R/W | RX_OVERSAMPLE_MODE      |                       | FALSE                                                                                                    | 0                                    |
|              |                  |     |                         |                       | TRUE                                                                                                    | $\mathbf 1$                          |
| 1Ch          | 14:6             |     | Reserved                | 8:0                   |                                                                                                    |                                      |
|              | 5:1              |     | RXPLL_DIVSEL_REF        | 4:0                   | $\mathbf{1}$                                                                                                    | 10000                                |
|              |                  |     |                         |                       | $\overline{2}$                                                                                                    | 00000                                |
|              | $\boldsymbol{0}$ |     | Reserved                |                       |                                                                                                    |                                      |
| 1Dh          | 15:0             | R/W | TXPLL_COM_CFG           | 15:0                  |                                                                                                    |                                      |
| 1Eh          | 15:8             | R/W | TXPLL_CP_CFG            | 7:0                   |                                                                                                    |                                      |
|              | 7:0              |     | TXPLL_COM_CFG           | 23:16                 |                                                                                                    |                                      |
|              | 15:14            |     | TXPLL_DIVSEL_OUT<br>1:0 | $\mathbf{1}$          | 0 <sub>0</sub>                                                                                                    |                                      |
|              |                  |     |                         | $\overline{2}$        | 01                                                                                                    |                                      |
|              |                  |     |                         |                       | $\overline{4}$                                                                                                    | 10                                   |
|              | 13:11            |     | TXPLL_LKDET_CFG         | 2:0                   | $0 - 7$                                                                                                    | $1^{(1)}$                            |
|              | 10:9             |     | Reserved<br>$1:0$       |                       |                                                                                                    |                                      |
|              | $\,8\,$          |     | TX_CLK_SOURCE           |                       | $\ensuremath{\mathsf{RXPLL}}$                                                                                         | $\mathbf 1$                          |
| 1Fh          |                  | R/W |                         |                       | $\ensuremath{\mathsf{T}}\ensuremath{\mathsf{X}}\ensuremath{\mathsf{P}}\ensuremath{\mathsf{L}}\ensuremath{\mathsf{L}}$ | $\mathbf 0$                          |
|              | $\overline{7}$   |     | Reserved                |                       |                                                                                                    |                                      |
|              | 6<br>5:1         |     | TXPLL_DIVSEL45_FB       |                       | $\overline{5}$                                                                                                    | $\mathbf{1}$                         |
|              |                  |     |                         |                       | $\overline{4}$                                                                                                    | 0                                    |
|              |                  |     |                         |                       | $\mathbf 2$                                                                                                    | 00000                                |
|              |                  |     | TXPLL_DIVSEL_FB         | 4:0                   | $\overline{4}$                                                                                                    | 00010                                |
|              |                  |     |                         |                       | $\overline{5}$                                                                                                    | 00011                                |
|              | $\boldsymbol{0}$ |     | Reserved                |                       |                                                                                                    |                                      |

*Table B-1:* **Attributes DRP Address Map** *(Cont'd)*

| <b>DADDR</b> | <b>DRP Bits</b> | R/W | <b>Attribute Name</b>   | <b>Attribute Bits</b> | <b>Attribute Encoding</b> | <b>DRP Binary</b><br><b>Encoding</b> |
|--------------|-----------------|-----|-------------------------|-----------------------|---------------------------|--------------------------------------|
|              | 15              | R/W | TX_OVERSAMPLE_MODE      |                       | <b>FALSE</b>              | 0                                    |
|              |                 |     |                         |                       | <b>TRUE</b>               | $\mathbf{1}$                         |
| 20h          | 14:6            |     | Reserved                | 8:0                   |                           |                                      |
|              | 5:1             |     | 4:0<br>TXPLL_DIVSEL_REF |                       | $\mathbf{1}$              | 10000                                |
|              |                 |     |                         | $\overline{2}$        | 00000                     |                                      |
|              | $\overline{0}$  |     | Reserved                |                       |                           |                                      |
|              | 15              | R/W | PCI_EXPRESS_MODE        |                       | <b>FALSE</b>              | $\mathbf 0$                          |
| 21h          |                 |     |                         |                       | TRUE                      | 1                                    |
|              | 14              |     | Reserved                |                       |                           |                                      |
|              | 13:0            |     | TX_DETECT_RX_CFG        | 13:0                  |                           |                                      |
|              | 15              |     |                         |                       | <b>FALSE</b>              | $\Omega$                             |
| 22h          |                 |     | PMA_CAS_CLK_EN          |                       | <b>TRUE</b>               | 1                                    |
|              | 14:0            |     | Reserved                | 14:0                  |                           |                                      |

*Table B-1:* **Attributes DRP Address Map** *(Cont'd)*

![](_page_313_Picture_285.jpeg)

### *Table B-1:* **Attributes DRP Address Map** *(Cont'd)*

| <b>DADDR</b> | <b>DRP Bits</b> | R/W | <b>Attribute Name</b> | <b>Attribute Bits</b> | <b>Attribute Encoding</b> | <b>DRP Binary</b><br><b>Encoding</b> |
|--------------|-----------------|-----|-----------------------|-----------------------|---------------------------|--------------------------------------|
|              |                 |     |                       |                       | <b>FALSE</b>              | $\mathsf{O}$                         |
|              | 15              |     | TX_EN_RATE_RESET_BUF  |                       | <b>TRUE</b>               | $\mathbf{1}$                         |
| 27h          | 14:12           | R/W | SATA_IDLE_VAL         | 2:0                   | $0 - 7$                   | $1^{(1)}$                            |
|              | 11:6            |     | SATA_MIN_INIT         | 5:0                   | $1 - 61$                  | $1^{(1)}$                            |
|              | 5:0             |     | SATA_MAX_INIT         | 5:0                   | $1-61$                    | $1^{(1)}$                            |
|              | 15              |     | Reserved              |                       |                           |                                      |
|              | 14:12           |     | SATA_BURST_VAL        | 2:0                   | $0 - 7$                   | $1^{(1)}$                            |
| 28h          | 11:6            | R/W | SATA_MIN_BURST        | 5:0                   | $1 - 61$                  | $1^{(1)}$                            |
|              | 5:0             |     | SATA_MAX_BURST        | 5:0                   | $1-61$                    | $1^{(1)}$                            |
|              | 15:12           |     | Reserved              | 3:0                   |                           |                                      |
| 29h          | 11:6            | R/W | SAS_MIN_COMSAS        | 5:0                   | $1 - 61$                  | $1^{(1)}$                            |
|              | 5:0             |     | SAS_MAX_COMSAS        | 5:0                   | $1 - 61$                  | $1^{(1)}$                            |
|              | 15:9            |     | Reserved              | 6:0                   |                           |                                      |
| 2Ah          | 8               | R/W | RXPRBSERR_LOOPBACK    |                       | $0 - 1$                   | $1^{(1)}$                            |
|              | 7:0             |     | Reserved              | 7:0                   |                           |                                      |
|              | 15:12           |     | Reserved              | 3:0                   |                           |                                      |
|              |                 |     |                       |                       | <b>FALSE</b>              | $\mathsf O$                          |
|              | 11              |     | RX_EN_IDLE_HOLD_DFE   |                       | <b>TRUE</b>               | $\mathbf{1}$                         |
|              | 10              | R/W |                       |                       | <b>FALSE</b>              | 0                                    |
| 2Bh          |                 |     | RX_EN_IDLE_RESET_FR   |                       | <b>TRUE</b>               | $\mathbf{1}$                         |
|              |                 |     | RX_EN_IDLE_HOLD_CDR   |                       | <b>FALSE</b>              | $\mathbf{0}$                         |
|              | 9               |     |                       |                       | <b>TRUE</b>               | $\mathbf 1$                          |
|              | 8:0             |     | Reserved              | 8:0                   |                           |                                      |
| 2Ch          | 15:0            | R/W | Reserved              | 15:0                  |                           |                                      |
|              | 15:8            |     | RX_EYE_OFFSET         | 7:0                   |                           |                                      |
| 2Dh          | 7:0             | R/W | DFE_CFG               | 7:0                   | $0 - 255$                 | $1^{(1)}$                            |
|              | 15:11           |     | DFE_CAL_TIME          | 4:0                   | $0 - 31$                  | $1^{(1)}$                            |
|              | 10:9            |     | RX_EYE_SCANMODE       | 1:0                   | $0 - 3$                   | $1^{(1)}$                            |
|              |                 |     |                       |                       | <b>FALSE</b>              | $\mathsf{O}\xspace$                  |
|              | 8<br>7          |     | RCV_TERM_VTTRX        |                       | <b>TRUE</b>               | $\mathbf{1}$                         |
|              |                 |     |                       | <b>FALSE</b>          | 0                         |                                      |
| 2Eh          |                 | R/W | RCV_TERM_GND          |                       | <b>TRUE</b>               | $1\,$                                |
|              |                 |     |                       |                       | FALSE                     | $\mathsf{O}\xspace$                  |
|              | 6               |     | TERMINATION_OVRD      |                       | <b>TRUE</b>               | 1                                    |
|              | 5               |     | Reserved              |                       |                           |                                      |
|              | 4:0             |     | TERMINATION_CTRL      | 4:0                   | $0 - 31$                  | $1^{(1)}$                            |
|              |                 |     | TXGEARBOX_USE         |                       | <b>FALSE</b>              | $\mathsf{O}$                         |
|              | 15              |     |                       |                       | TRUE                      | $\mathbf{1}$                         |
|              |                 |     | TX_XCLK_SEL           |                       | <b>TXUSR</b>              | $\mathbf{1}$                         |
|              | 14              |     |                       |                       | <b>TXOUT</b>              | 0                                    |
| 2Fh          | 13:11           | R/W | TX_IDLE_ASSERT_DELAY  | 2:0                   | $0 - 7$                   | $1^{(1)}$                            |
|              |                 |     | COMMA_DOUBLE          |                       | <b>FALSE</b>              | 0                                    |
|              | 10              |     |                       |                       | TRUE                      | 1                                    |
|              | 9:0             |     | COMMA_10B_ENABLE      | 9:0                   | $0 - 1023$                | $1^{(1)}$                            |

*Table B-1:* **Attributes DRP Address Map** *(Cont'd)*

| <b>DADDR</b> | <b>DRP Bits</b> | R/W | <b>Attribute Name</b>                       | <b>Attribute Bits</b> | <b>Attribute Encoding</b>                          | <b>DRP Binary</b><br><b>Encoding</b> |
|--------------|-----------------|-----|---------------------------------------------|-----------------------|----------------------------------------------------|--------------------------------------|
| 30h          | 15:14           | R/W | Reserved                                    | 1:0                   |                                                    |                                      |
|              | 13:11           |     | TX_IDLE_DEASSERT_DELAY                      | 2:0                   | $0 - 7$                                            | $1^{(1)}$                            |
|              | 10              |     | MCOMMA_DETECT                               |                       | <b>FALSE</b>                                       | $\mathsf{O}$                         |
|              |                 |     |                                             |                       | <b>TRUE</b>                                        | $\mathbf{1}$                         |
|              | 9:0             |     | MCOMMA_10B_VALUE                            | 9:0                   | $0 - 1023$                                         | $1^{(1)}$                            |
|              | 15              |     | <b>GEN_TXUSRCLK</b>                         |                       | <b>FALSE</b>                                       | 0                                    |
|              |                 |     |                                             |                       | <b>TRUE</b>                                        | $\mathbf{1}$                         |
|              |                 |     |                                             |                       | $20\,$                                             | 011                                  |
|              |                 |     |                                             |                       | 8                                                  | 000                                  |
|              | 14:12           |     |                                             |                       | 10                                                 | 001                                  |
|              |                 |     | 2:0<br>TX_DATA_WIDTH                        |                       | 16                                                 | 010                                  |
| 31h          |                 | R/W |                                             |                       | 32                                                 | 100                                  |
|              |                 |     |                                             | 40                    | 101                                                |                                      |
|              | 11              |     | TX_BUFFER_USE                               |                       | <b>FALSE</b>                                       | 0                                    |
|              |                 |     |                                             |                       | <b>TRUE</b>                                        | 1                                    |
|              | 10              |     | PCOMMA_DETECT                               |                       | <b>FALSE</b>                                       | $\mathbf 0$                          |
|              |                 |     |                                             |                       | <b>TRUE</b>                                        | $\mathbf 1$                          |
|              | 9:0             |     | PCOMMA_10B_VALUE                            | 9:0                   | $0 - 1023$                                         | $1^{(1)}$                            |
| 32h          | 15:0            | R/W | PMA_CFG                                     | 15:0                  |                                                    |                                      |
| 33h          | 15:0            | R/W | PMA_CFG                                     | 31:16                 |                                                    |                                      |
| 34h          | 15:0            | R/W | PMA_CFG                                     | 47:32                 |                                                    |                                      |
| 35h          | 15:0            | R/W | PMA_CFG                                     | 63:48                 |                                                    |                                      |
| 36h          | 15:4            | R/W | PMA_CFG                                     | 75:64                 |                                                    |                                      |
|              | 3:0             |     | PMA_TX_CFG                                  | 19:16                 |                                                    |                                      |
| 37h          | 15:0            | R/W | PMA_TX_CFG                                  | 15:0                  |                                                    |                                      |
|              | 15:14           |     | Reserved                                    | 1:0                   |                                                    |                                      |
| 38h          | 13:7            | R/W | TX_MARGIN_FULL_0                            | 6:0                   | $0 - 127$                                          | $1^{(1)}$                            |
|              | 6:0             |     | TX_MARGIN_LOW_0                             | 6:0                   | $0 - 127$                                          | $1^{(1)}$                            |
|              | 15:14           |     | TX_TDCC_CFG                                 | 1:0                   | $0 - 3$                                            | $1^{(1)}$                            |
| 39h          | 13:7            | R/W | TX_MARGIN_FULL_1                            | 6:0                   | $0 - 127$                                          | $1^{(1)}$                            |
|              | 6:0             |     | TX_MARGIN_LOW_1                             | 6:0                   | $0 - 127$                                          | 1(1)                                 |
|              | 15<br>14        |     | TXDRIVE_LOOPBACK_PD<br>TXDRIVE_LOOPBACK_HIZ |                       | <b>FALSE</b>                                       | 0                                    |
|              |                 |     |                                             |                       | $\ensuremath{\mathsf{T}}\ensuremath{\mathsf{RUE}}$ | 1                                    |
| 3Ah          |                 |     |                                             |                       | <b>FALSE</b>                                       | $\Omega$                             |
|              |                 |     |                                             |                       | TRUE                                               | $\mathbf{1}$                         |
|              | 13:7            | R/W | TX_MARGIN_FULL_2                            | 6:0                   | $0 - 127$                                          | $1^{(1)}$                            |
|              | 6:0             |     | TX_MARGIN_LOW_2                             | 6:0                   | $0 - 127$                                          | $1^{(1)}$                            |
|              | 15:14           |     | Reserved                                    | $1:0$                 |                                                    |                                      |
| 3Bh          | 13:7            |     | TX_MARGIN_FULL_3                            | 6:0                   | $0 - 127$                                          | $1^{(1)}$                            |
|              | 6:0             |     | TX_MARGIN_LOW_3                             | 6:0                   | $0 - 127$                                          | 1(1)                                 |
|              | 15              |     | TX_DRIVE_MODE                               |                       | <b>DIRECT</b>                                      | $\mathsf O$                          |
|              |                 |     |                                             |                       | <b>PIPE</b>                                        | $\mathbf 1$                          |
| 3Ch          | 14              | R/W | Reserved                                    |                       |                                                    |                                      |
|              | 13:7            |     | TX_MARGIN_FULL_4                            | 6:0                   | $0 - 127$                                          | $1^{(1)}$                            |
|              | 6:0             |     | TX_MARGIN_LOW_4                             | 6:0                   | $0 - 127$                                          | $1^{(1)}$                            |
| 3Dh          | 15:0            | R/W | Reserved                                    | 15:0                  |                                                    |                                      |

*Table B-1:* **Attributes DRP Address Map** *(Cont'd)*

| <b>DADDR</b> | <b>DRP Bits</b> | R/W       | <b>Attribute Name</b>    | <b>Attribute Bits</b> | <b>Attribute Encoding</b> | <b>DRP Binary</b><br><b>Encoding</b> |
|--------------|-----------------|-----------|--------------------------|-----------------------|---------------------------|--------------------------------------|
|              | 15:10           |           | Reserved                 | 5:0                   |                           |                                      |
| 3Eh          | 9:5             | R/W       | TX_DEEMPH_1              | 4:0                   | $0 - 31$                  | $1^{(1)}$                            |
|              | 4:0             |           | TX_DEEMPH_0              | 4:0                   | $0 - 31$                  | $1^{(1)}$                            |
|              | 15:8            |           | Reserved                 | 7:0                   |                           |                                      |
| 3Fh          | 7:0             | R/W       | TRANS_TIME_RATE          | 7:0                   |                           |                                      |
| 40h          | 15:0            | R/W       | Reserved                 | 15:0                  |                           |                                      |
| 41h          | 31:16           |           | TST_ATTR                 | 31:16                 |                           |                                      |
| 42h          | 15:0            | R/W       | TST_ATTR                 | 15:0                  |                           |                                      |
|              | 15:6            |           | Reserved                 | 9:0                   |                           |                                      |
|              |                 |           |                          |                       | <b>RXRECCLKPCS</b>        | 000                                  |
|              |                 |           |                          |                       | OFF_HIGH                  | 110                                  |
|              |                 |           |                          |                       | OFF_LOW                   | 101                                  |
|              | 5:3             |           | RXRECCLK_CTRL            | 2:0                   | RXPLLREFCLK_DIV1          | 011                                  |
|              |                 |           |                          |                       | RXPLLREFCLK_DIV2          | 100                                  |
|              |                 |           |                          |                       | RXRECCLKPMA_DIV1          | 001                                  |
| 43h          |                 | R/W       |                          |                       | RXRECCLKPMA_DIV2          | 010                                  |
|              | 2:0             |           | 2:0<br>TXOUTCLK_CTRL     | <b>TXOUTCLKPCS</b>    | 000                       |                                      |
|              |                 |           |                          |                       | OFF_HIGH                  | 110                                  |
|              |                 |           |                          |                       | OFF_LOW                   | 101                                  |
|              |                 |           |                          |                       | TXOUTCLKPMA_DIV1          | 001                                  |
|              |                 |           |                          |                       | TXOUTCLKPMA_DIV2          | 010                                  |
|              |                 |           |                          |                       | TXPLLREFCLK_DIV1          | 011                                  |
|              |                 |           |                          |                       | TXPLLREFCLK_DIV2          | 100                                  |
|              | 15:10           |           | Reserved                 | 5:0                   |                           |                                      |
| 44h          | 9:0             | R/W       | POWER_SAVE               | 9:0                   | $0 - 1023$                | 1(1)                                 |
|              | 15:12           |           | Reserved                 | 3:0                   |                           |                                      |
| 45h          | 11:6            | R/W       | TX_USRCLK_CFG            | 5:0                   |                           |                                      |
|              | $5:0$           |           | TX_BYTECLK_CFG           | 5:0                   |                           |                                      |
|              | 15:10           |           | Reserved                 | 5:0                   |                           |                                      |
| 46h          | 9:0             | R/W       | RXRECCLK_DLY             | 9:0                   | $0 - 1023$                | $1^{(1)}$                            |
|              | 15:10           |           | Reserved                 | 5:0                   |                           |                                      |
| 47h          | 9:0             | R/W       | Reserved                 | 9:0                   |                           |                                      |
| 48h          | 15:0            | $\rm R/W$ | Reserved                 | 15:0                  |                           |                                      |
| 49h          | 15:0            | R/W       | Reserved                 | 15:0                  |                           |                                      |
| 4Ah          | 15:0            | R/W       | Reserved                 | 15:0                  |                           |                                      |
|              | 15              |           | Reserved                 |                       |                           |                                      |
|              | 14              |           |                          |                       | <b>FALSE</b>              | $\circ$                              |
|              |                 |           | RX_EN_REALIGN_RESET_BUF2 |                       | TRUE                      | $\mathbf{1}$                         |
| 4Bh          | 13:11           | R/W       | Reserved                 | 2:0                   |                           |                                      |
|              | 10:6            |           | RX_DLYALIGN_EDGESET      | 4:0                   | $0 - 31$                  | $1^{(1)}$                            |
|              | 5:3             |           | TX_DLYALIGN_MONSEL       | 2:0                   | $0-7$                     | $1^{(1)}$                            |
|              | 2:0             |           | RX_DLYALIGN_MONSEL       | 2:0                   | $0 - 7$                   | $1^{(1)}$                            |

*Table B-1:* **Attributes DRP Address Map** *(Cont'd)*

![](_page_317_Picture_151.jpeg)

### *Table B-1:* **Attributes DRP Address Map** *(Cont'd)*

#### **Notes:**

1. The DRP has the same binary encoding value as the attribute encoding value.

#### <span id="page-317-0"></span>*Table B-2:* **Status Registers DRP Address Map**

![](_page_317_Picture_152.jpeg)

#### **Notes:**

1. The DRP has the same binary encoding value as the attribute encoding value.

2. The receiver has to be operational for this DRP register to take effect.

# *Appendix C*

# *Low Latency Design*

This appendix illustrates the latency of the different functional blocks inside the TX and the RX sections of the GTX transceiver. [Figure C-1](#page-318-0) shows a pictorial definition of the TX and RX latencies.

<span id="page-318-0"></span>![](_page_318_Figure_4.jpeg)

![](_page_318_Figure_5.jpeg)

Each functional block has a latency defined as the time difference between the inputs and the outputs of the specific block. Some blocks in the GTX transceiver can be bypassed, reducing the latency of the datapath through the transmitter or the receiver. The latency of the blocks is deterministic with the exception of the RX elastic buffer and the TX buffer. Bypassing buffers requires the phase alignment procedure. Refer to [TX Buffer Bypass,](#page-155-0)  [page 156](#page-155-0) and [RX Buffer Bypass, page 230](#page-229-0) for more details.

## **GTX Transceiver TX Latency**

[Figure C-2](#page-319-0) shows a detailed block diagram of the GTX transceiver TX. Refer to [TX](#page-126-0)  [Overview, page 127](#page-126-0) for more details on the GTX transceiver TX blocks.

<span id="page-319-0"></span>![](_page_319_Figure_4.jpeg)

### *Figure C-2:* **GTX Transceiver TX Block Diagram**

[Table C-1](#page-319-1) defines the latency for the specific functional blocks or group of functional blocks of the transmitter section of the GTX transceiver. The values in the Block Number column correspond to the circled numbers in [Figure C-2](#page-319-0).

<span id="page-319-1"></span>![](_page_319_Picture_283.jpeg)

![](_page_319_Picture_284.jpeg)

# **GTX Transceiver RX Latency**

[Figure C-3](#page-320-1) shows a detailed block diagram of the GTX transceiver RX. Refer to RX [Overview, page 183](#page-182-0) for more details on the GTX transceiver RX blocks.

<span id="page-320-1"></span>![](_page_320_Figure_4.jpeg)

*Figure C-3:* **GTX Transceiver RX Block Diagram**

[Table C-2](#page-320-0) defines the latency for the specific functional blocks or group of functional blocks of the receiver section of the GTX transceiver. The values in the Block Number column correspond to the circled numbers in [Figure C-3](#page-320-1).

<span id="page-320-0"></span>*Table C-2:* **GTX Transceiver RX Latency**

| <b>Block</b><br><b>Number</b> | <b>Block</b><br><b>Name</b> | <b>RX Latency (RXUSRCLK)</b> |                                |                                          |                                 |  |
|-------------------------------|-----------------------------|------------------------------|--------------------------------|------------------------------------------|---------------------------------|--|
| 9                             | <b>FPGARX</b>               | $RX$ _DATA_WIDTH = $8/10$    |                                | $RX$ _DATA_WIDTH = $16/20$               | $RX$ _DATA_WIDTH = $32/40$      |  |
|                               | Interface                   | 1.5 cycle                    | 2 cycles                       |                                          | 3 cycles                        |  |
| $1+2+3+4$                     | $PMA +$<br>Interface        | $4 cycles + 7 UI \pm 1 UI$   |                                |                                          |                                 |  |
|                               |                             | $RXCOMMADERUSE = 0$          | $RXCOMMADERUSE = 1$            |                                          |                                 |  |
| 5                             | Comma<br>Detect             | 1 cycle                      | SHOW_REALIGN_COMMA<br>$=$ TRUE |                                          | SHOW_REALIGN_COMMA<br>$=$ FALSE |  |
|                               |                             |                              | 2.5 to 3.5 cycles              |                                          | 2 to 3 cycles                   |  |
| 6                             | 8B/10B                      | $RXDEC8B10BUSE = 0$          |                                | $RXDEC8B10BUSE = 1$                      |                                 |  |
|                               | Decoder                     | 0 cycles                     |                                | 1 cycle                                  |                                 |  |
|                               |                             | RX_BUFFER_USE = FALSE        |                                | RX_BUFFER_USE = TRUE                     |                                 |  |
| 7                             | RX Elastic<br>Buffer        | 0 cycles                     |                                | 1.5 to 2.5 cycles $+$                    |                                 |  |
|                               |                             |                              |                                | (CLK_COR_MIN_LAT/2)                      |                                 |  |
| <b>Total RX Latency</b>       |                             | Minimum                      |                                | Maximum                                  |                                 |  |
|                               |                             | $6.5$ cycles $+6$ UI         |                                | $14 + (CLK_COR_MIN_LAT/2)$ cycles + 8 UI |                                 |  |